REPUBLIQUE TUNISIENNE MINISTERE DE L'EDUCATION

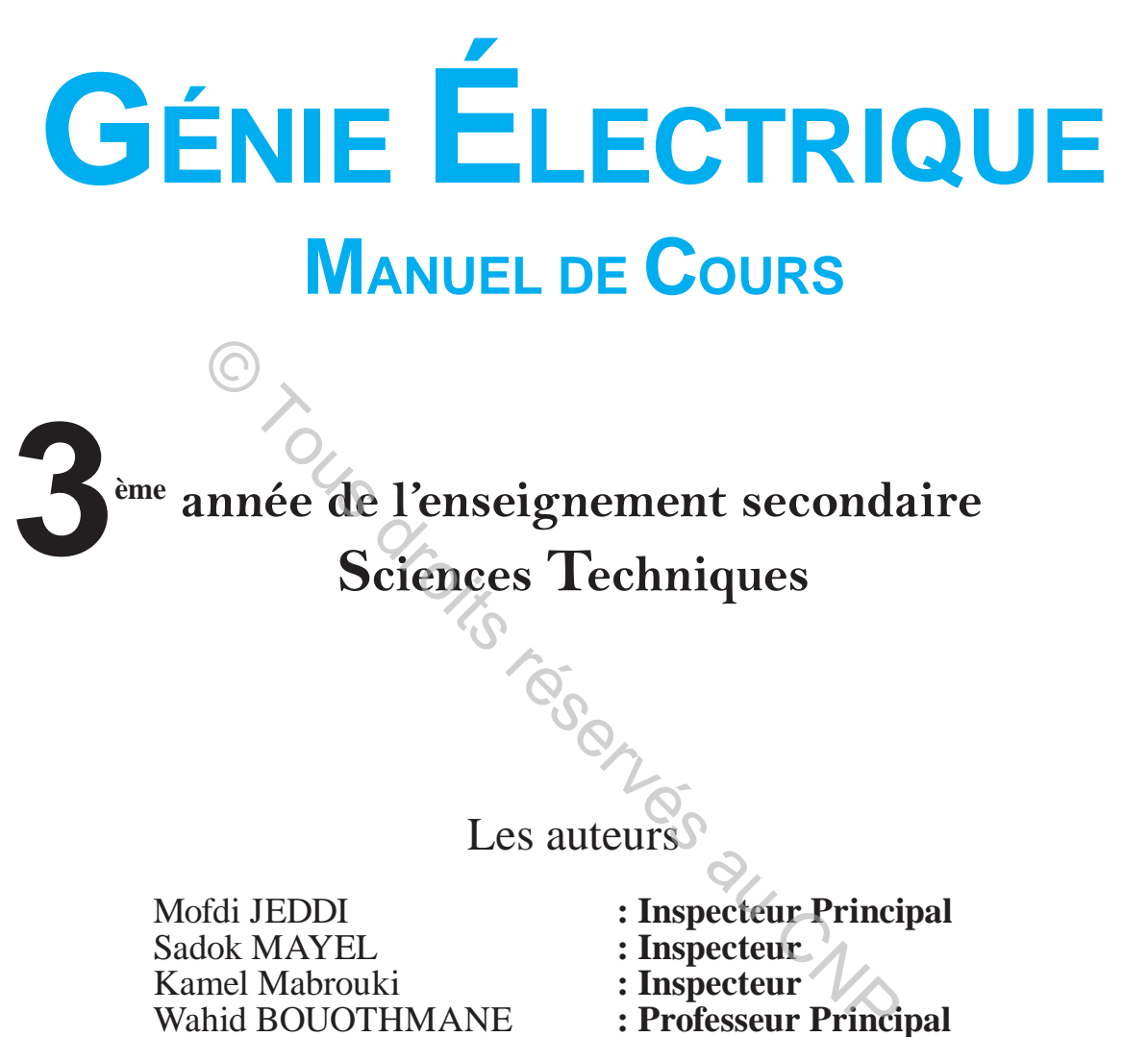

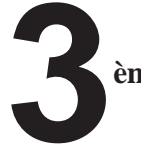

<sup>3<sup>ème</sup> année de l'enseignement secondaire</sup>

## **Sciences Techniques**

Les auteurs

Mofdi JEDDI **: Inspecteur Principal**<br>Sadok MAYEL **: Inspecteur** Sadok MAYEL **Kamel Mabrouki : Inspecteur**<br> **Wahid BOUOTHMANE : Professeur I** 

- 
- 
- **: Inspecteur<br>
: Professeur Principal**
- Hatem ABIDI **: Professeur universitaire**

#### Les évaluateurs

Rafik KASTOURI **: Inspecteur**

Mahmoud MANNAI **: Inspecteur Principal**

Centre national pédagogique

© Tous droits réservés au CNP

© tous droits réservés au centre national pédagogique - Tunis

# **SOMMAIRE**

Page

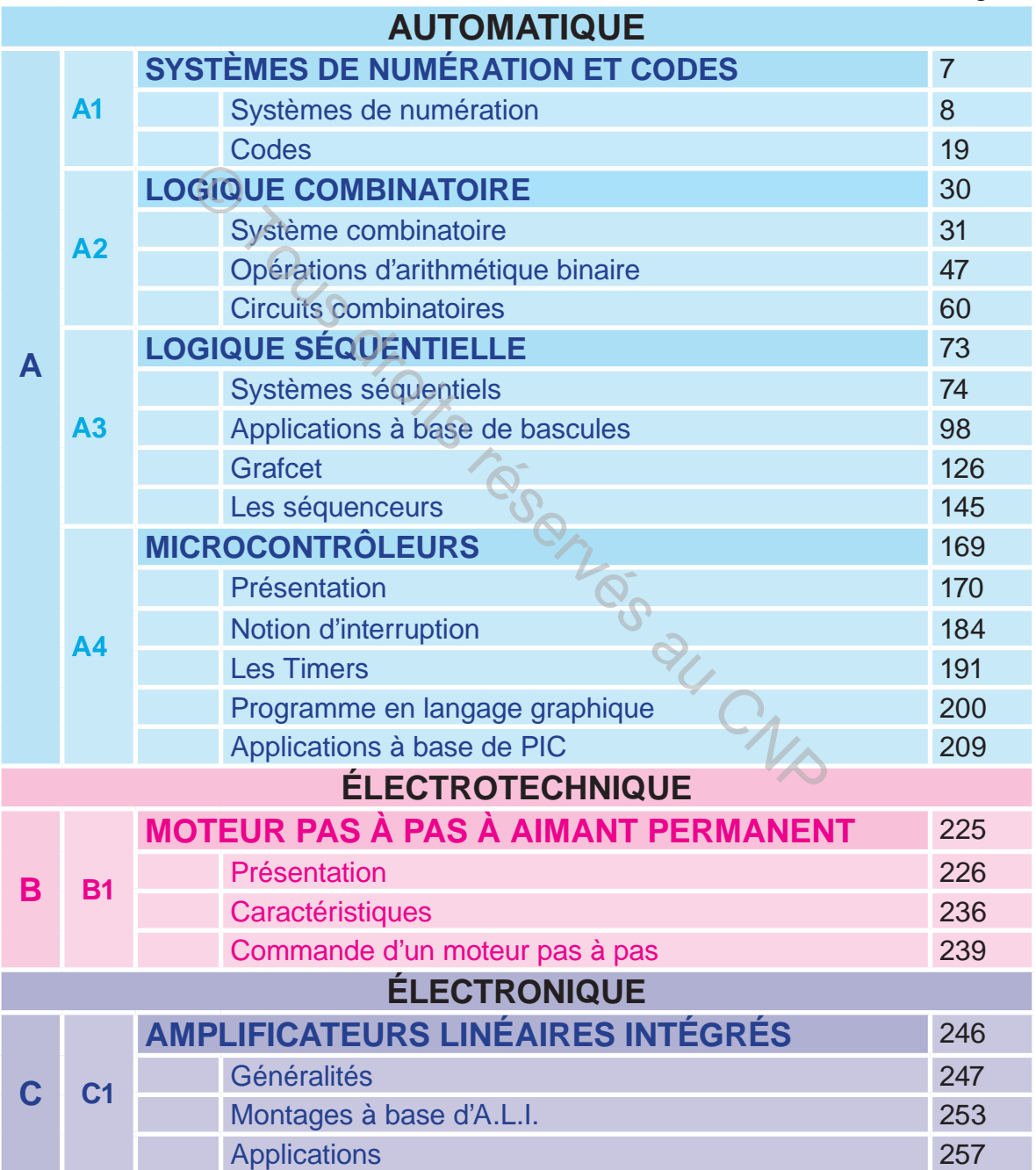

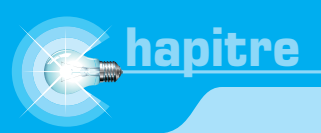

# **AVANT-PROPOS**

Cet ouvrage de génie électrique est conforme au programme officiel de 3<sup>ème</sup> année de l'enseignement secondaire, section sciences technique. Il est publié en deux volumes : manuel de cours et manuel d'activités. Ces deux manuels sont destinés principalement à être utilisés par les élèves. Ils sont composés de 6 chapitres regroupés en trois parties:

- A: Automatique ;
- B: Électrotechnique ;
- C: Électronique.

Les contenus de ce manuel sont construits dans l'esprit de permettre à l'élève une exploitation optimale dans le but de consolider ses acquis.

Les contenus du manuel d'activités sont construits dans l'esprit de permettre à l'élève, seul ou en groupes réduits, une expérimentation et manipulation de matériels et moyens pédagogiques mis à sa disposition pour essayer, vérifier et découvrir des nouveaux concepts.

Dans le but de former et pas seulement d'informer, ces deux manuels associent étroitement des activités pratiques, portant sur une grande variété de technologie, à la théorie. Dans cette perspective, les contenus sont construits dans une démarche d'analyse basée essentiellement sur la manipulation. Cette démarche, adaptée à la technologie, s'appuie sur une stratégie structurée et organisée selon les étapes suivantes : mique ;<br>
e.<br>
de ce manuel sont construits dans l'esprit de perme<br>
imale dans le but de consolider ses acquis.<br>
du manuel d'activités sont construits dans l'espri<br>
en groupes réduits, une expérimentation et manipula<br>
gogiqu

- **EX** une «introduction» ou «problème posé» ou «mise en situation» pour donner sens à ce qu'on projette faire acquérir ;
- $\geq$  un apprentissage suite à des activités pratiques significatives;
- **a** un résumé des connaissances fondamentales;
- $\geq$  une évaluation significative d'une autonomie.

Outre les conclusions, les analyses et les interprétations théoriques relatives à chaque leçon, un contrôle de connaissances, une batterie d'exercices résolus et d'exercices d'application et de synthèse sont formulés dans une rubrique intitulée «ÉVALUATION».

 Les auteurs tiennent à remercier leurs devanciers et tous ceux qui, par leurs idées et leurs efforts ont contribué à la réalisation de cet ouvrage.

Les réactions, commentaires et critiques concernant cet ouvrage sont attendus à l'adresse suivante : lesauteurs.3stge@gmail.com

Les Auteurs

# **STRUCTURE DU LIVRE**

#### **Présentation d'un chapitre**

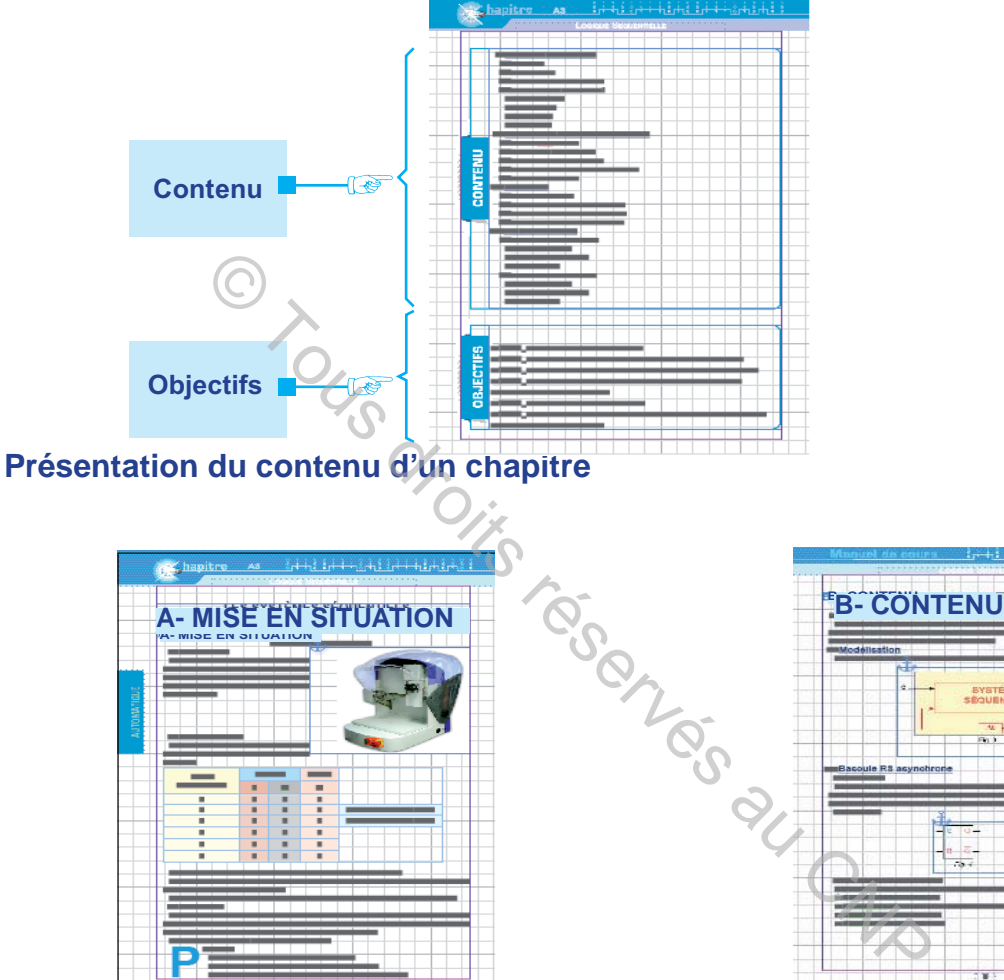

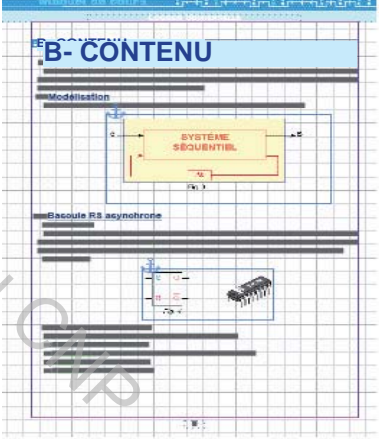

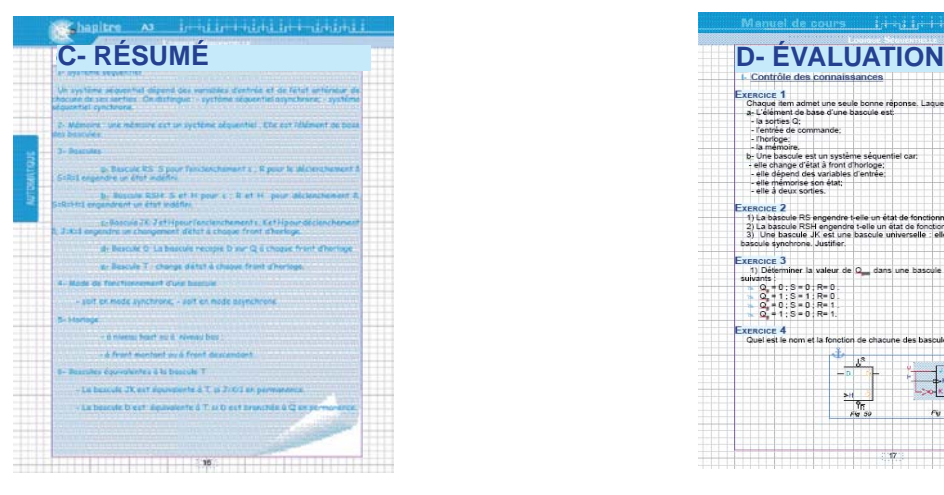

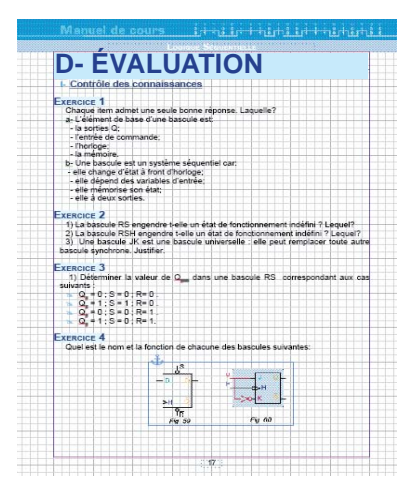

**SYSTÈMES DE NUMÉRATION ET CODES I- Systèmes de numération 1- Système décimal 2- Système binaire 3- Système hexadécimal 4- Conversion des nombres entiers a.** Codage PROGRAMME **DU PROGRAMME** ecodage<br>
es<br>
des numériques<br>
de binaire pur/<br>
de de Gray<br>
de BCD<br>
des alphanumériques<br>
de ASCII<br>
de à barres<br>
de de ASCI<br>
de à barres<br>
de de ASCI<br>
de à barres<br>
de de la de ASCI<br>
de de la de de la de la de la de la de la de **b.** Décodage **c.** Transcodage **CONTENU** CONTENU **II-** Codes<br>1- Codes numériques **1- Codes numériques a.** Code binaire pur  $\overline{a}$ **b.** Code de Gray **c.** Code BCD **2- Codes alphanumériques a.** Code ASCII **b.** Code à barres

**SYSTÈMES DE NUMÉRATION ET CODES**

**hapitre A1**

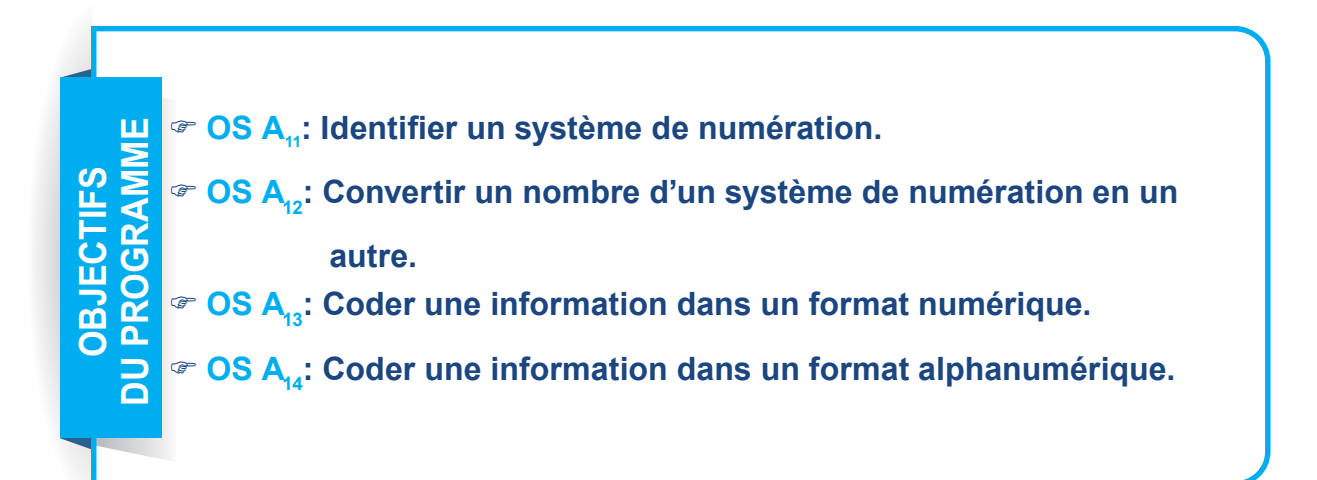

## **SYSTÈMES DE NUMÉRATION**

#### **A. INTRODUCTION I- Représentation graphique des nombres**

#### **EXEMPLE N°1**

 Les Égyptiens utilisaient les sept symboles suivants pour représenter les nombres. Ils ne connaissaient pas le chiffre 0.

**1 10 100**

*Fig. 1*

**1000 10000 100000 1000000**

Les nombres sont écrits de gauche à droite, dans l'ordre des puissances décroissantes.

Un nombre s'écrivait en répétant autant de fois le signe du poids fort,

puis autant de fois celui de poids inférieur, etc.

Comment représenter le nombre **357**?

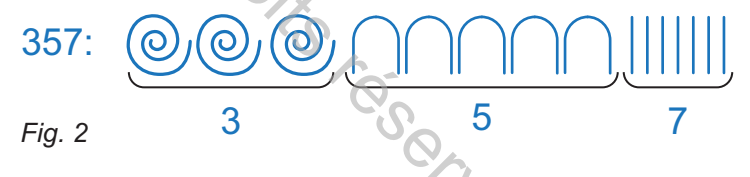

#### **EXEMPLE N°2**

Les Babyloniens utilisaient les symboles ci-dessous pour représenter des nombres.

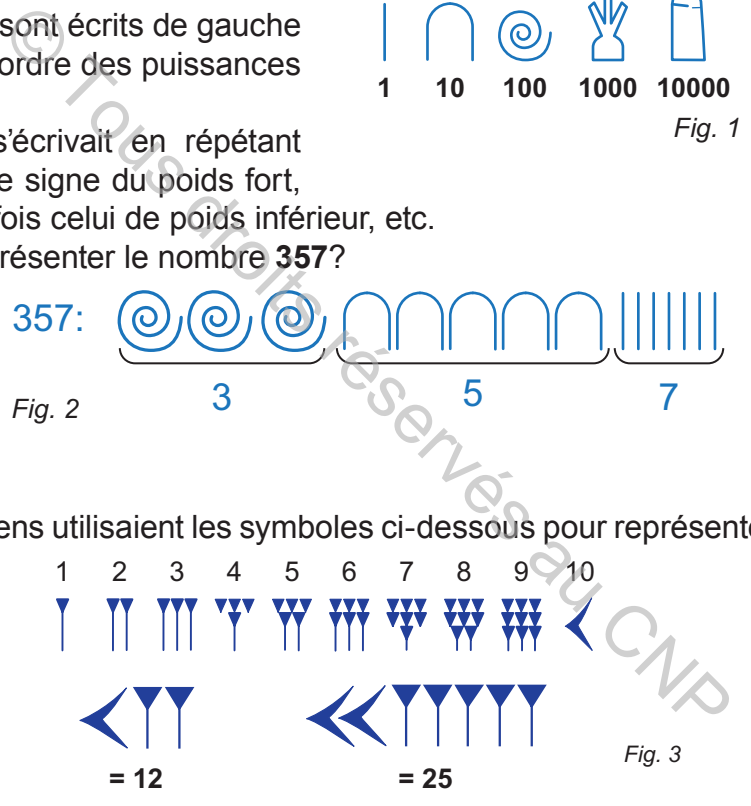

#### **EXEMPLE N°3**

Les arabes utilisaient les chiffres (**0, ...., 9**) pour représenter des nombres, ce sont les mêmes chiffres que nous connaissons actuellement et qui ont beaucoup simplifié la représentation des nombres et les algorithmes des opérations élémentaires.

#### **II- Conclusion**

Chaque civilisation avait son propre langage symbolique pour la représentation des nombres.

L'ensemble des symboles et la méthode d'utilisation constituent un système de numération.

## **B. SYSTÈMES DE NUMÉRATION**

#### **I- Définition**

Un système de numération est une façon d'énoncer ou d'écrire des nombres. De nombreux systèmes de numération sont utilisés en technologie numérique. Les plus courants sont les systèmes décimal, binaire et hexadécimal.

La base d'un système de numération est le nombre de chiffres différents qu'utilise ce système.

#### **II- Système décimal (base 10)**

#### **1- Définition**

Le système décimal est le système le plus utilisé. Il comprend dix chiffres différents qui sont: 0, 1, 2, 3, 4, 5, 6, 7, 8 et 9. C'est le système à base 10.

Chaque chiffre d'un nombre possède une pondération fonction de sa position.

C'est ce que l'on appelle couramment le chiffre des unités, des dizaines, des centaines...etc

N'importe quelle combinaison des symboles { **0 , 1 , 2 , 3 , 4 , 5 , 6 , 7 , 8 , 9** } nous donne un nombre.

#### **2- Exemples**

**c.** Exemple 1

Le nombre **N = 2356** du système décimal s'écrit: **N = (2356)**<sub>10</sub>.

Ce nombre N est donné sous la forme du polynôme suivant :

#### $N = 2x10^3 + 3x10^2 + 5x10^1 + 6x10^0$

En effet :**N = 2x1000 + 3x100 + 5x10 + 6x1**  $a$  **2**  $b$   $c$  **10<sup>** $o$ **</sup> = 1 = 2000 + 300 + 50 + 6 = 2356** Chiffre de poids le plus faible **2 3 5 6** Chiffre de poids le plus fort 3, 4, 5, 6, 7, 8 et 9. C'est le système à base 10.<br>
e d'un nombre possède une pondération fonction de<br>
l'on appelle couramment le chiffre des unités, d<br>
elle combinaison des symboles { 0, 1, 2, 3, 4, 5, 6<br>
ere.<br>
<br>
<br>
<br> **EU** 

**d.** Exemple 2

Le nombre N = 2908 du système décimal s'écrit: N =  $(2908)_{10}$ .

Ce nombre N est donné sous la forme du polynôme suivant :

```
N = 2x10^3 + 9x10^2 + 0x10^1 + 8x10^0En effet : N = 2x1000 + 9x100 + 0x10 + 8x1avec 10^{\circ} = 1= 2000 + 900 + 0 + 8= 2908
```
#### **3- Généralisation**

Dans chaque monôme, on trouve un chiffre du nombre N multiplié par une puissance de 10. D'une manière générale, tout nombre N entier composé de n chiffres s'écrit dans le système décimal comme suit:

**N** =  $\alpha_{n-1}$  x10<sup>n-1</sup> +  $\alpha_{n-2}$  x10<sup>n-2</sup> +......... +  $\alpha_1$  x10<sup>1</sup> +  $\alpha_0$  x 10<sup>0</sup>

#### **III- Système binaire (base 2)**

Dans le système binaire, on utilise uniquement deux symboles appelés bits (**0,1**) pour représenter les nombres.

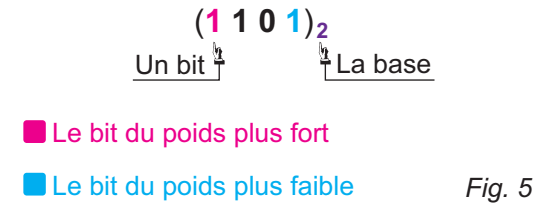

Comme en décimal, à chaque position d'un bit du nombre correspond une pondération.

#### **Exemple:**

Pour le nombre **1001**, on obtient le tableau suivant :

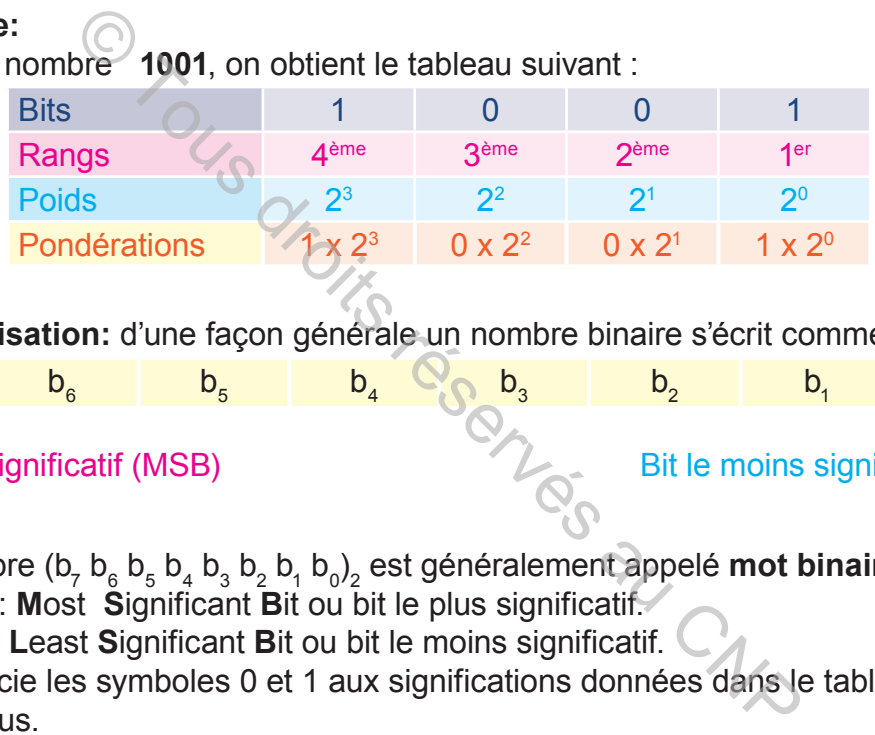

**Généralisation:** d'une façon générale un nombre binaire s'écrit comme suit :

$$
b_7 \t\t\t b_6 \t\t\t b_5 \t\t\t b_4 \t\t\t \csc b_3 \t\t\t b_2 \t\t\t b_1 \t\t\t b_0 \t\t\t
$$

Bit le plus significatif (MSB) Bit le moins significatif (LSB)

Ce nombre (b<sub>7</sub> b<sub>6</sub> b<sub>5</sub> b<sub>4</sub> b<sub>3</sub> b<sub>2</sub> b<sub>1</sub> b<sub>0</sub>)<sub>2</sub> est généralement appelé **mot binaire**.

- **MSB: Most Significant Bit ou bit le plus significatif.**
- **LSB: Least Significant Bit ou bit le moins significatif.**

On associe les symboles 0 et 1 aux significations données dans le tableau ci-dessous.

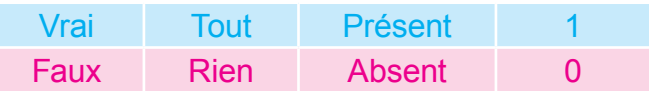

#### **IV- Système hexadécimal (base 16)**

Dans le système héxadécimal, on dispose de 16 symboles appelés signes pour représenter les nombres. Ces signes sont: 0, 1, 2, 3, 4, 5, 6, 7, 8, 9, A, B, C, D, E, F.

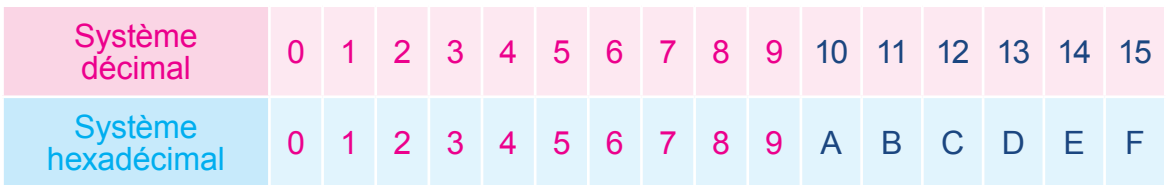

#### **Exemple:**

Pour le nombre (2C49)<sub>16</sub>, on obtient le tableau suivant :

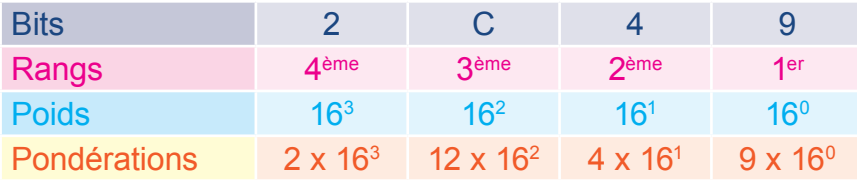

#### **V- Conversion des nombres entiers**

L'être humain et la machine ne raisonnent pas dans la même base de numération nous serons donc souvent amenés à faire des conversions.

#### **1- Codage**

**a.** Définition

Le codage est la conversion d'un nombre décimal en un système de base «B». Il s'obtient en divisant successivement le nombre décimal par B jusqu'au moment où le quotient devient nul. Le nombre cherché sera obtenu en écrivant les restes du bas vers le haut.

- **b.** Exemples
- $\approx$  Exemple n° 1

Convertir (43)<sub>10</sub> en binaire.

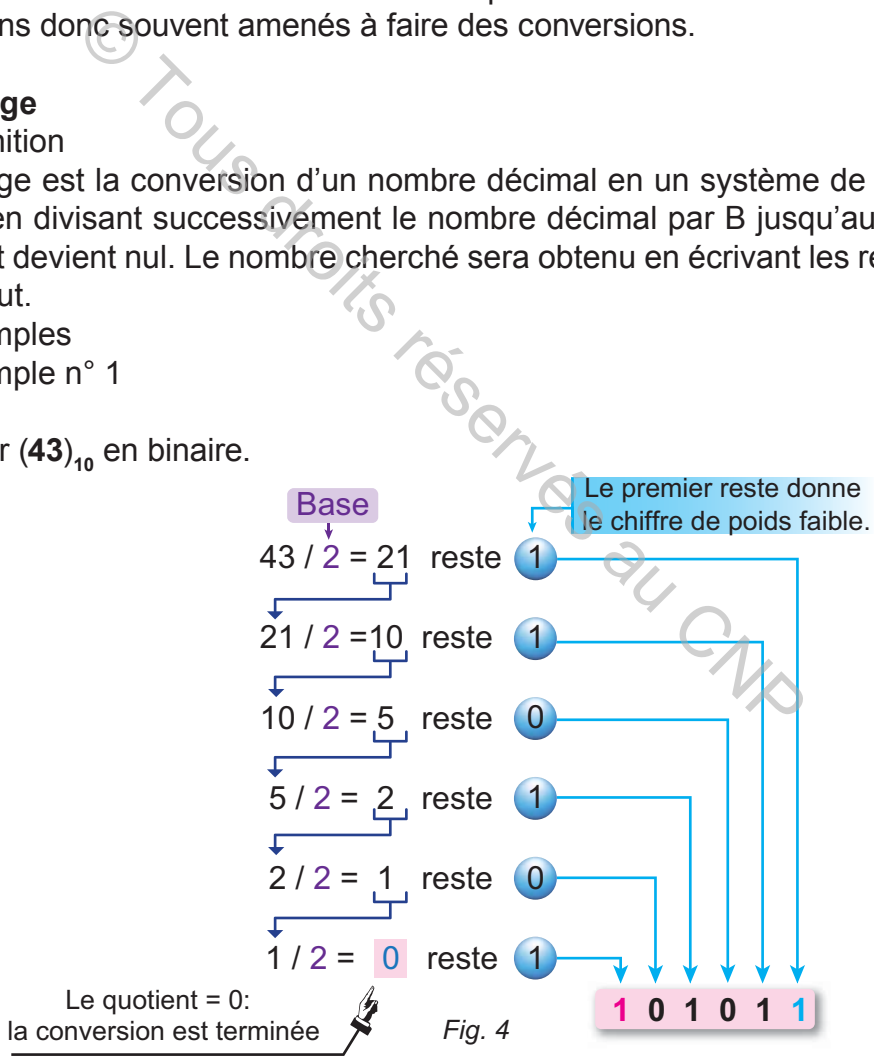

Lorsque l'on ne peut plus diviser, on s'arrête. Le résultat est constitué des restes des divisions lus de droite à gauche. Ici, on obtient :

#### $(43)_{10} = (101011)_{2}$

#### **Exemple n° 2**

Conversion du nombre (173)<sub>10</sub> en binaire.

Décomposition:

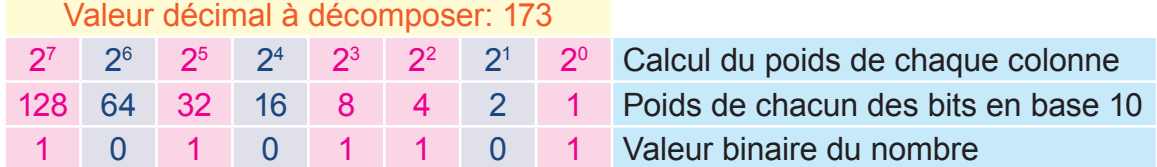

#### **173 = 1x128 + 0x64 + 1x32 + 0x16 + 1x8 + 1x4 + 0x2 + 1x1**  $(173)_{10} = (10101101)_{2}$

200 16

8

*Fig.6*

12 16

12

0

#### **Exemple n° 3<sup>'</sup>**

Convertir (200)<sub>10</sub> en hexadécimal.

Comme pour le binaire, on lit le résultat de droite à gauche soit  $(12 \ 8)_{16}$ .

Mais attention, le « nombre » 12 n'existe pas en hexadécimal on doit indiquer le chiffre «**C**».

Le résultat est donc (200)<sub>10</sub> = (C8)<sub>16</sub>.

#### **2- Décodage**

#### **a.** Définition

Le décodage est l'opération inverse du codage . La somme des pondérations donne directement l'équivalent décimal du nombre. (173)<sub>10</sub> = (10101101)<sub>2</sub><br>
(173)<sub>10</sub> = (10101101)<sub>2</sub><br>
(le binaire, on lit le résultat de droite à gauche<br>
(le chiffre «C».<br>
(donc (200)<sub>10</sub> = (C8)<sub>16</sub>.<br>
est l'opération inverse du codage . La somme des point inverse du co

- **b.** Exemples
- **Exemple n° 1**

Conversion du nombre (11001) $_2$  en décimal:

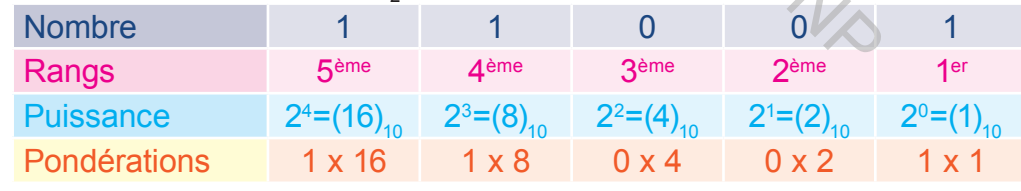

#### $(11001)$ <sub>2</sub> = 16 + 8 + 0 + 0 + 1 =  $(25)$ <sub>10</sub>

 $\approx$  Exemple n° 2

Conversion du nombre (1B2C)<sub>16</sub> en décimal.

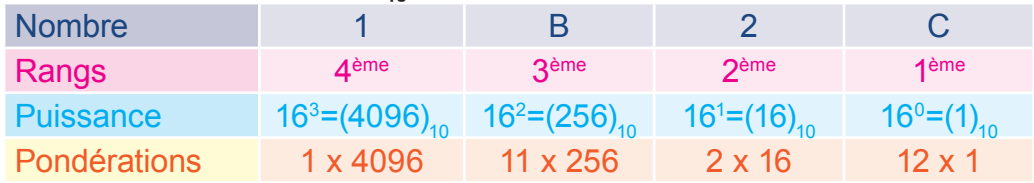

#### $(1B2C)_{16} = 1 \times 4096 + 11 \times 256 + 2 \times 16 + 12 \times 1 = (6956)_{10}$

#### **3- Transcodage**

**a.** Définition

Le transcodage d'un nombre est le passage entre deux systèmes autres que le décimal.

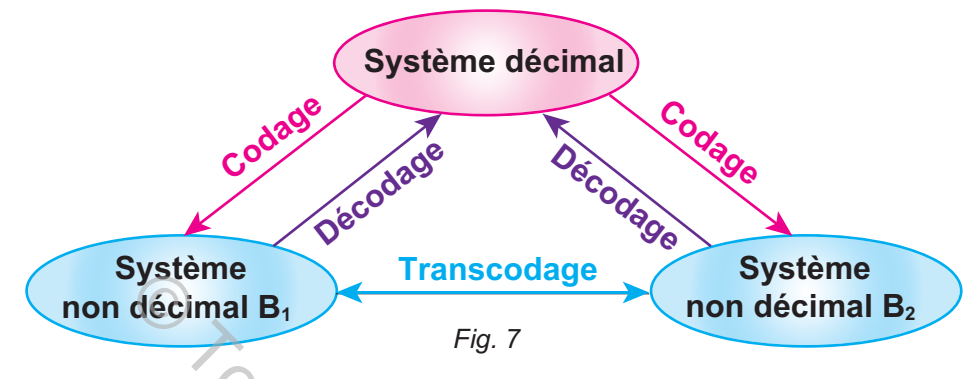

#### **b.** Méthode de transcodage

D'une manière générale pour transcoder un nombre d'une base «B<sub>1</sub>» en une base «B<sub>2</sub>», il faut décoder le nombre écrit en base «B<sub>1</sub>», puis coder le nombre résultat du décodage, dans le système de base «B $_{\rm 2}$ ».

Le transcodage peut être réalisé directement de la base «B<sub>1</sub>» vers la base «B<sub>2</sub>» dans les cas particuliers suivants :

#### **EX** Conversion héxadécimal - binaire

Exprimons (47)<sub>10</sub> dans le système héxadécimal et dans le système binaire. On obtient :

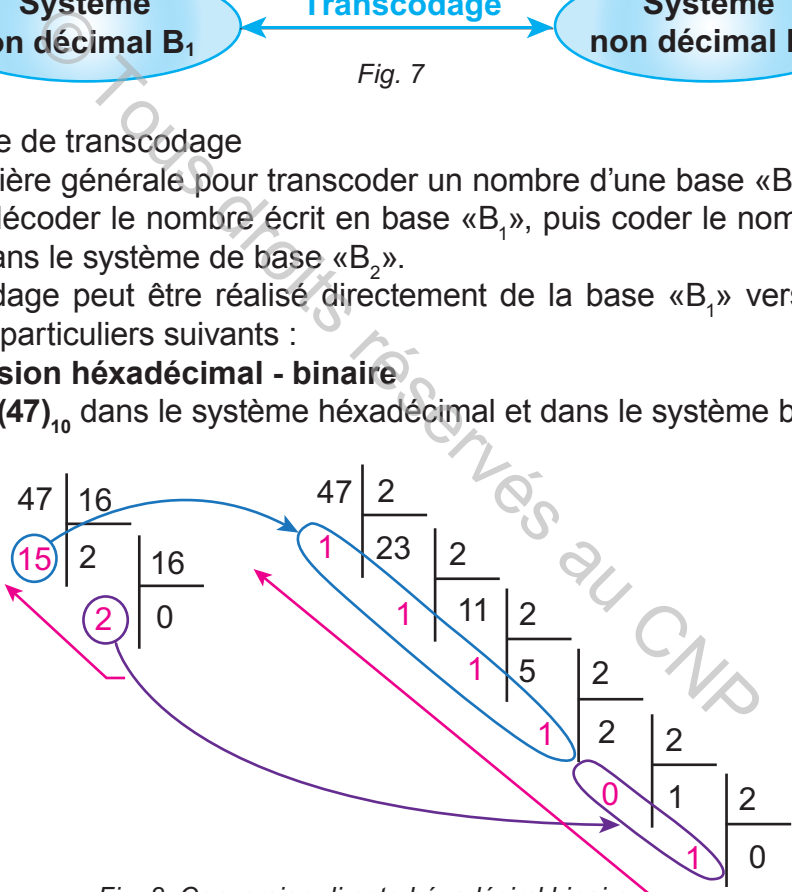

*Fig. 8: Conversion directe héxadéciml binaire*

Cette propriété d'équivalence entre chaque signe et chaque groupe de 4 bits binaires permet de passer facilement d'un système à base 16 vers un système à base 2 et vice-versa.

Donc l'idée est de remplacer chaque signe par sa valeur en binaire sur 4 bits. **Exemple**

$$
(345B)_{16} = (0011\ 0100\ 0101\ 1011)_2
$$

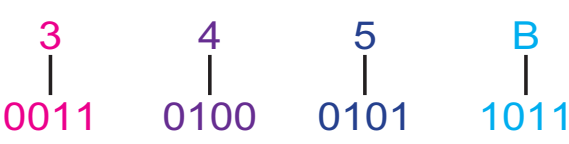

#### **c. Conversion binaire - héxadécimal**

 L'idée de base est de faire des regroupements de 4 bits à partir du poids le plus faible.

Par la suite, remplacer chaque regroupement par la valeur Héxadécimale correspondante.

**Exemple**

(11001010100110)<sub>2</sub>=(0011 0010 1010 <mark>0110)<sub>2</sub>=(32A6)<sub>16</sub></mark>

#### **C. RÉSUMÉ**

Un système de numération est une façon d'énoncer et d'écrire des nombres. Outre le système décimal, il existe deux autres systèmes ce sont :

1- le système binaire (base 2): 2 symboles sont utilisés:  $\{0, 1\}$ .

2- le système héxadécimal (base 16) : On utilise seize (16) symboles différents:  ${0 - 1 - 2 - 3 - 4 - 5 - 6 - 7 - 8 - 9 - 4 - 8 - C - D - E - F}.$ 

La base d'un système de numération est le nombre de chiffres différents qu'utilise ce système. tème décimal, il existe deux autres systèmes ce s<br>binaire (base 2): 2 symboles sont utilisés: {0, 1}.<br>héxadécimal (base 16): On utilise seize (16) symbo<br>- 1 - 2 - 3 - 4 - 5 - 6 - 7 - 8 - 9 - A - B - C - D - E<br>système de nu

Dans une base «B», on utilise «B» symboles distincts pour représenter les nombres.

La valeur de chaque symbole doit être strictement inférieure à la base «B».

3- Décodage

Le décodage est la conversion d'une base «B» en base 10.

#### 4- Codage

Le codage est la conversion de la base 10 en une autre base.

#### 5- Transcodage

Le transcodage est la conversion d'une base «B1» à une base «B2».

Il n'existe pas de méthode pour passer d'une base «B1» à une autre base «B2» directement.

L'idée est de convertir le nombre de la base «B1» à la base 10, ensuite convertir le résultat de la base 10 à la base «B2».

#### 6- Conversion héxadécimal / binaire (transcodage).

En Hexadécimal chaque symbole de la base s'écrit sur 4 bits. L'idée de base est de remplacer chaque signe par sa valeur en binaire sur 4 bits.

7- Conversion binaire / héxadécimal (transcodage). L'idée de base est de faire des regroupements de 4 bits à partir du poids le plus faible. Par la suite remplacer chaque regroupement par la valeur en héxadécimal correspondante.

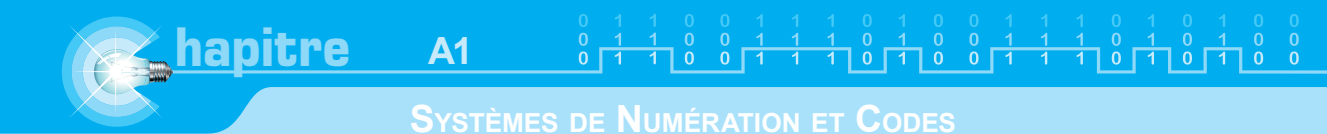

#### **D. EVALUATION I- Contrôle de connaissances**

#### **EXERCICE 1**

Identifier la base du système dans lequel est écrit chaque nombre:

- N<sub>1</sub>= 11000011  $N_2 = 900$
- $N_{\circ}$ = 547
- $N<sub>4</sub>$ = 11111111
- $N<sub>c</sub>$  = ABCD

#### **EXERCICE 2**

Convertir les nombres suivants en héxadécimal<br>
N<sub>2</sub> = (11111111)<sub>2</sub><br>
N<sub>2</sub> = (11110000)<sub>2</sub><br>
(1111000)<sub>2</sub><br>
(1111000)<sub>2</sub>  $N_1$ = (11111111)<sub>2</sub>  $N<sub>2</sub> = (11110000)$ <sub>2</sub>  $N_3 = (11001100)_2$  $N<sub>4</sub> = (11000011)$ <sub>2</sub>  $N<sub>5</sub> = (10000001)$ <sub>2</sub>

## **EXERCICE 3**

Convertir les nombres suivants en héxadécimal et en décimal  $N_1$ = (1111)<sub>2</sub>  $N_2 = (1100)$ <sub>2</sub>  $N_3 = (1010)$ <sub>2</sub>  $N_{4} = (110011)_{2}$  $N_5$  = (101101)<sub>2</sub> Sein.<br>Droits réservés au CNP

#### **EXERCICE 4**

Coder les nombres suivants en binaire

 $N_1$ = (24)<sub>10</sub>  $N_{2}$  = (110)<sub>10</sub>  $N_{2} = (101)_{10}$  $N_4 = (128)_{10}$  $N<sub>5</sub> = (256)_{10}$ 

### **EXERCICE 5**

Décoder les nombres suivants:  $N_1$ = (1110)<sub>2</sub>  $N_2$ = (10000)<sub>2</sub>  $N<sub>2</sub> = (100000)$ <sub>2</sub>  $N_{4} = (1000000)_{2}$  $N<sub>5</sub>$  = (10000000)<sub>2</sub>

#### **Manuel de cours**

#### **SYSTÈMES DE NUMÉRATION ET CODES**

#### **II- Exercices résolus**

#### **EXERCICE 1**

Coder le nombre  $(73)_{10}$  en binaire

#### **SOLUTION**

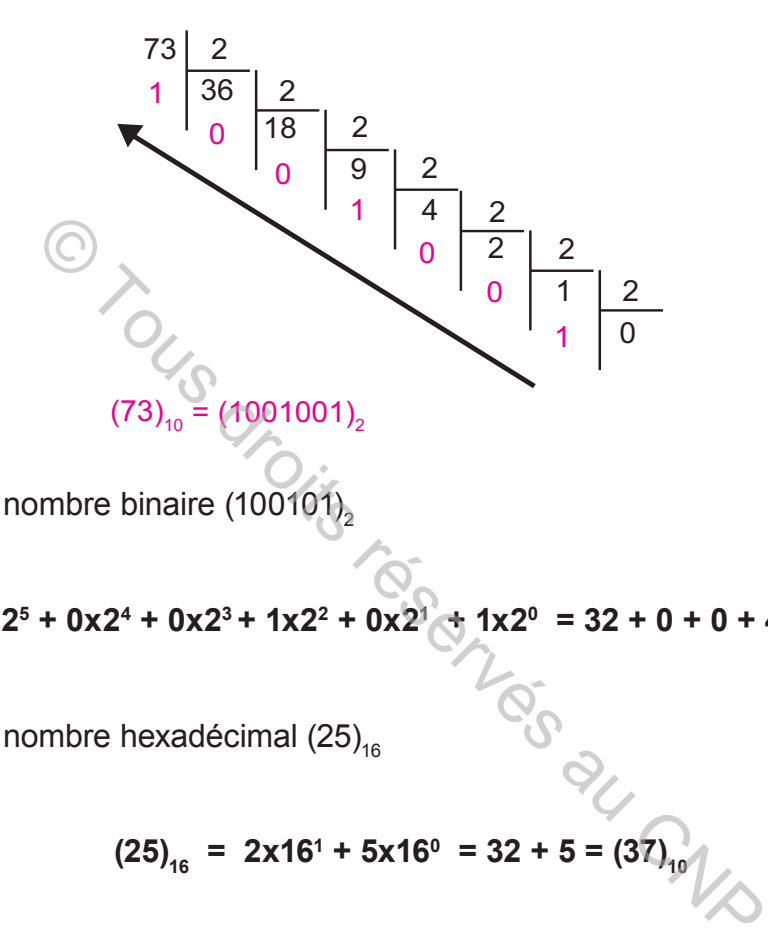

#### **EXERCICE 2**

Décoder le nombre binaire (100101)

#### **SOLUTION**

 $(100101)_2 = 1 \times 2^5 + 0 \times 2^4 + 0 \times 2^3 + 1 \times 2^2 + 0 \times 2^3 + 1 \times 2^0 = 32 + 0 + 0 + 4 + 0 + 1 = (37)_{10}$ 

#### **EXERCICE 3**

Décoder le nombre hexadécimal  $(25)_{16}$ 

#### **SOLUTION**

$$
(25)_{16} = 2 \times 16^{1} + 5 \times 16^{0} = 32 + 5 = (37)_{10}
$$

#### **EXERCICE 4**

Décoder le nombre hexadécimal  $(45)_{16}$ 

#### **SOLUTION**

$$
(45)16 = 4x161 + 5x160 = 64 + 5 = (69)10
$$

#### **EXERCICE 5**

Transcoder le nombre hexadécimal  $(250)_{16}$  en binaire.

#### **SOLUTION**

 $(2 5)$  $0)_{16}$ 

 $(0010 \t 0101 \t 0000)$ 

 $(2\ 5\ 0)_{16} = (0010\ 0101\ 0000)_{2}$ 

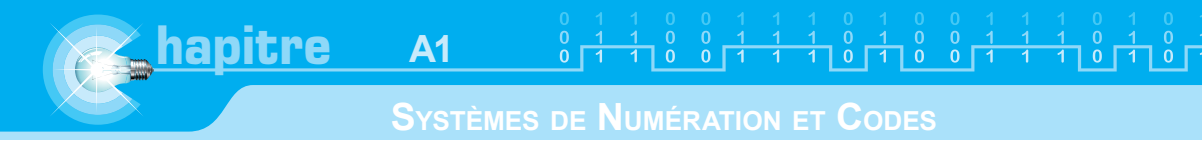

#### **EXERCICE 6**

Transcoder le nombre binaire (011001010000)<sub>2</sub> en hexadécimal.

## **SOLUTION**

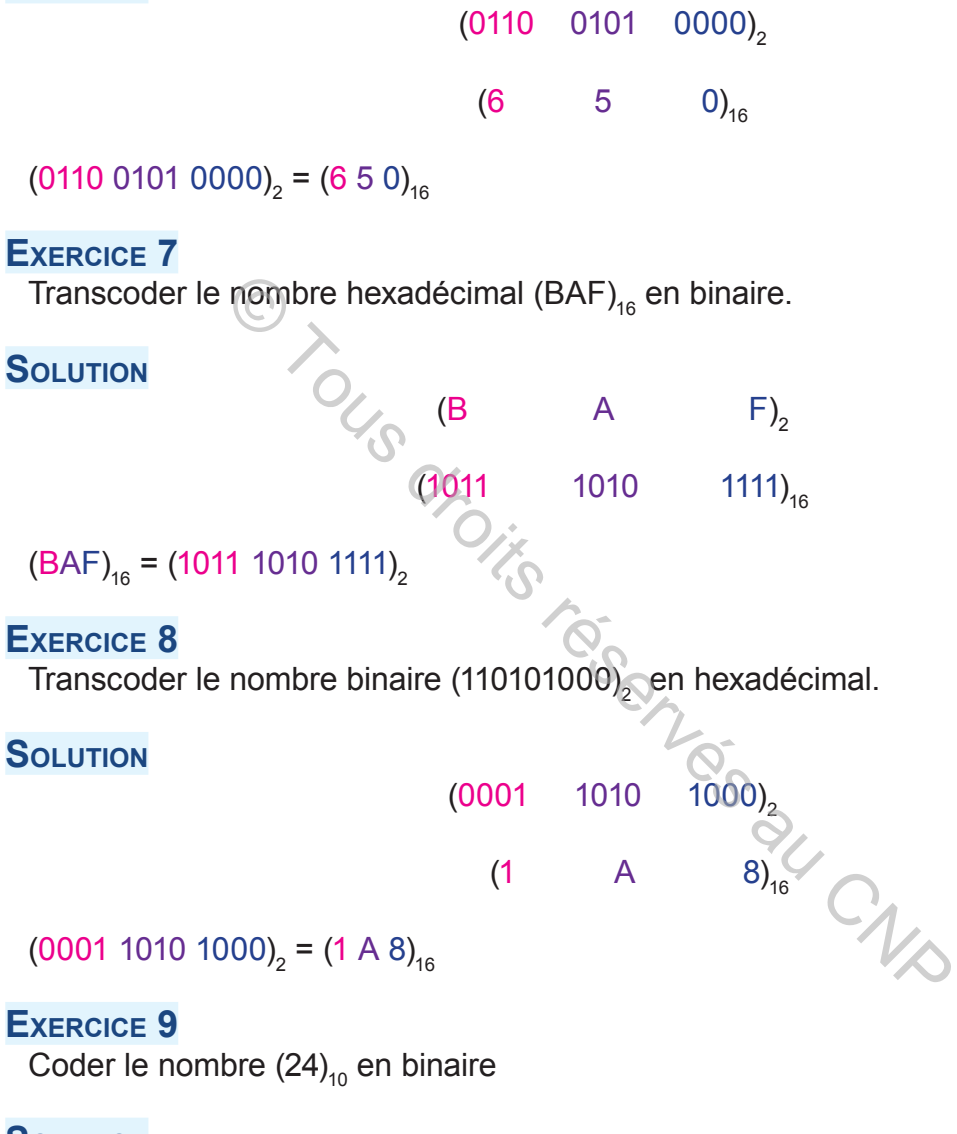

**SOLUTION**

$$
(24)_{10} = 16 + 8 + 0 + 0 + 0
$$

1 1 0 0 0

 $(24)_{10}$  =  $(11000)_{2}$ 

#### **III- Exercices à résoudre**

#### **EXERCICE 1**

- Coder le nombre  $(112)_{10}$  en binaire.
- Coder le nombre  $(120)_{10}$  en binaire.

#### **EXERCICE 2**

- Coder le nombre (112)<sub>10</sub> en héxadécimal.
- Coder le nombre  $(120)_{10}$  en héxadécimal.

#### **EXERCICE 3**

- Coder le nombre (59)<sub>10</sub> en héxadécimal.
- Coder le nombre  $(99)_{10}$  en héxadécimal.

#### **EXERCICE 4**

- Décoder le nombre binaire (11100111),
- Décoder le nombre binaire (11001101),

#### **EXERCICE 5**

- Décoder le nombre héxadécimal (146)<sub>16</sub>
- Décoder le nombre héxadécimal  $(546)$ <sub>16</sub>

#### **EXERCICE 6**

Décoder le nombre héxadécimal (A5F)<sub>16</sub> Décoder le nombre héxadécimal  $(B0E)_{16}$ **GNGS RI** 

#### **EXERCICE 7**

- Transcoder le nombre binaire (100000111010110) $_{\textrm{\tiny{2}}}$  en héxadécimal.
- Transcoder le nombre binaire (101100110010110) $_{\textrm{\tiny{2}}}$  en héxadécimal.

#### **EXERCICE 8**

- Transcoder le nombre héxadécimal  $(20C)_{16}$  en binaire.
- Transcoder le nombre héxadécimal (ABCDEF) $_{16}$  en binaire.

#### **EXERCICE 9**

- Transcoder le nombre binaire (1001110010001111)<sub>2</sub> en héxadécimal.
- Transcoder le nombre binaire (1101000011001111) $_{\textrm{\tiny{2}}}$  en héxadécimal.

#### **EXERCICE 10**

- Convertir le nombre héxadécimal  $(ABCD)_{16}$  en décimal et en binaire.
- Convertir le nombre décimal  $(457)_{10}$  en héxadécimal et en binaire.
- Convertir le nombre binaire (10100101) $_{\textrm{\tiny{2}}}$  en décimal et en héxadécimal.

$$
\overline{\phantom{a}}
$$

**AUTOMATIQUE**

**SYSTÈMES DE NUMÉRATION ET CODES**

## **LES CODES**

#### **A. MISE EN SITUATION**

**hapitre**

**A1**

Un agent secret réussit à déchiffrer un message envoyé par son collègue parce qu'il connaissait le code avec lequel il a été rédigé. En effet, tout langage est un code.

Un code, pour être valable, doit être connu aussi bien de celui qui l'émet que de celui qui le reçoit.

Dans les circuits numériques, les signaux électriques représentent l'information à traiter. Cette information est, elle aussi, transmise sous forme d'un code.

#### **Exemple n°1**

Le clavier d'un ordinateur porte des touches sur les quelles sont indiquées les lettres de l'alphabet, les chiffres, les signes de ponctuation… (Information source).

Pourquoi le nombre de fils conducteurs reliant l'unité centrale au clavier est nettement inférieur au nombre de ces touches?

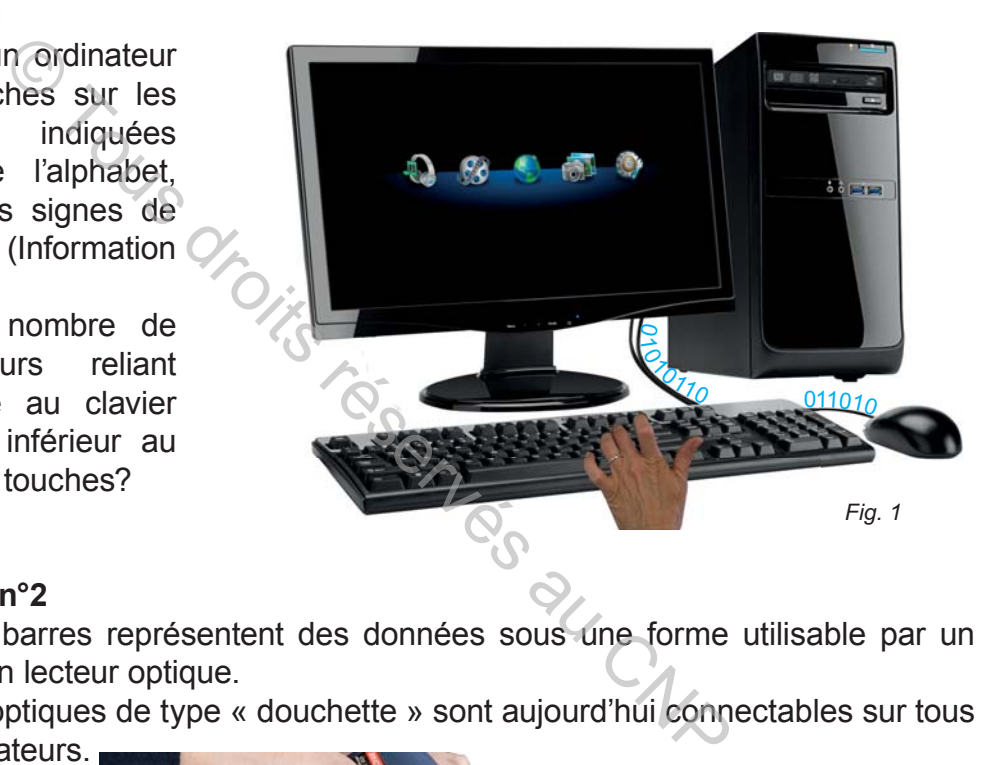

#### **Exemple n°2**

Les codes à barres représentent des données sous une forme utilisable par un ordinateur ou un lecteur optique.

Les lecteurs optiques de type « douchette » sont aujourd'hui connectables sur tous les micro-ordinateurs.

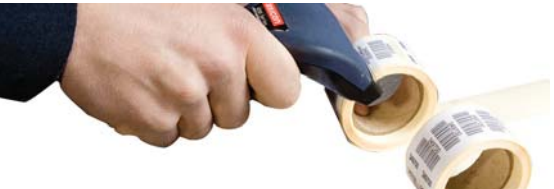

Que représente les barres sur un produit?

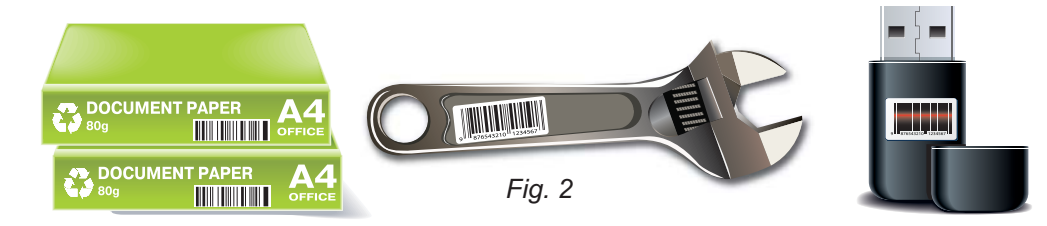

#### **Exemple n°3**

La serrure codée d'une porte, d'une valise ou d'un coffre fort qui ne peut être ouverte que par son propriétaire.

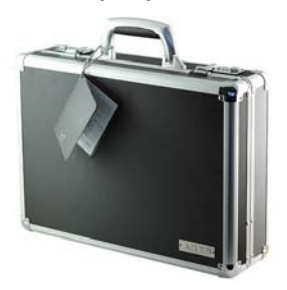

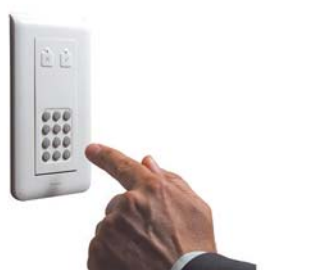

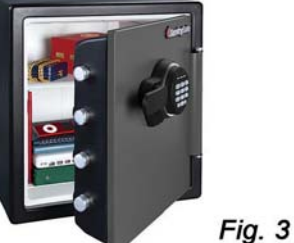

Dans quel circuit est mémorisé le code de la serrure?

#### **CONCLUSION**

On constate que l'action sur une touche du clavier est une information codée. Comment communiquer une lettre du clavier à l'écran ou à un autre système? Explicit des mémorisé le code de la serrure?<br>
El particion sur une touche du clavier est une information de l'action sur une touche du clavier à l'écran ou à un automorphique de les maturel (pur)<br>
Tre naturel (pur)<br>
Tre na

#### **B.** Les Codes

#### **I- Codes numériques**

#### **1- Code binaire naturel (pur)**

Le code binaire est une convention permettant de traduire une donnée quelconque en un nombre ne comportant que des 0 et des 1.

#### **2- Code binaire réfléchi (Gray)**

**a.** Définition

Le code binaire réfléchi, aussi appelé «code Gray», est un code non pondéré. Chaque incrémentation ne s'accompagne que d'un seul changement de bit.

**b.** Tableau de correspondance décimal-binaire pur-binaire réfléchi

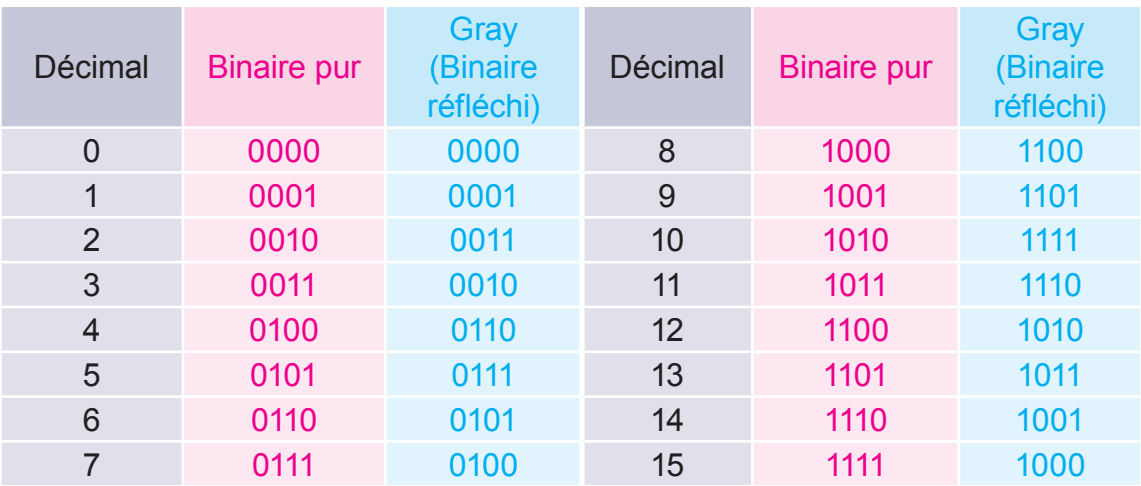

**c.** Construction du code Gray : Principe de réflexion par miroir plan

#### Pour un seul bit

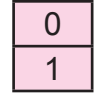

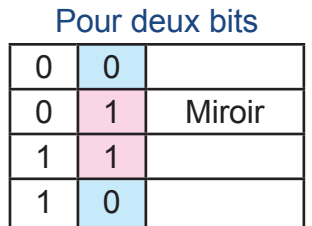

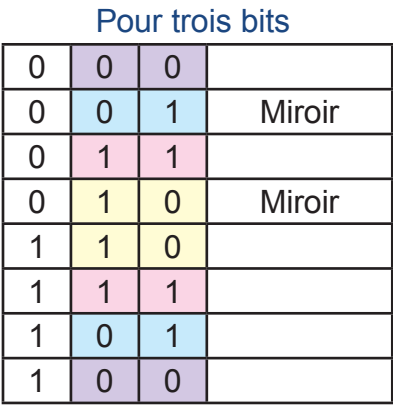

#### **3- Code BCD: ( Binary Coded Décimal )**

**a.** Définition

Le code BCD est le code le plus répandu. Dans ce code, le nombre décimal est codé chiffre par chiffre par des combinaisons de quatre bits (quartets).

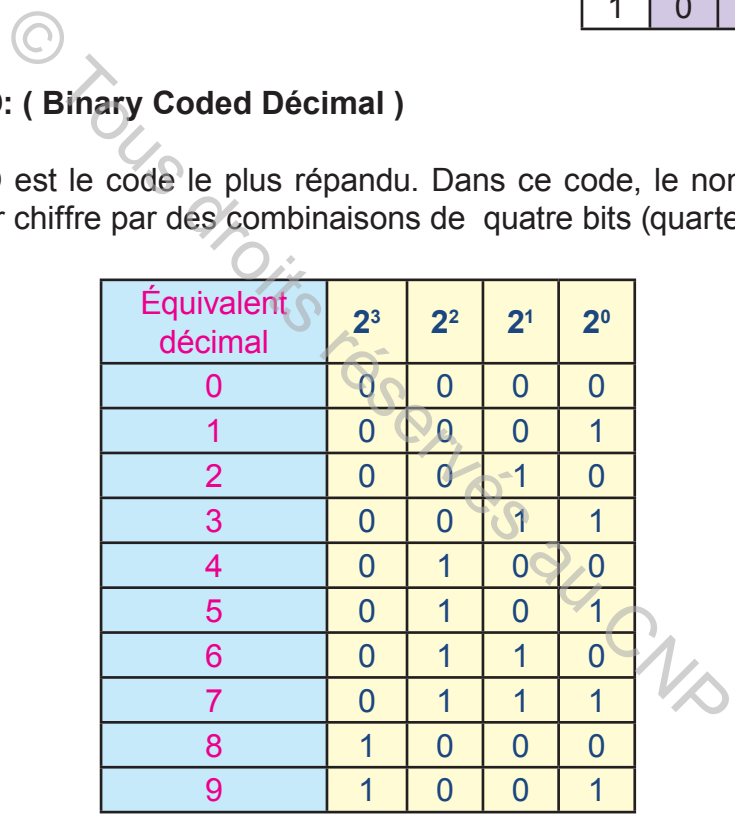

**N.B:** Un digit décimal pouvant atteindre la valeur (9), il faut donc nécessairement 4 bits pour coder chaque digit décimal (le code binaire de (9) étant 1001).

#### **b. Exemple:**

Illustrons le code BCD en prenant le nombre décimal 874 et en remplaçant chaque chiffre par son équivalent binaire :

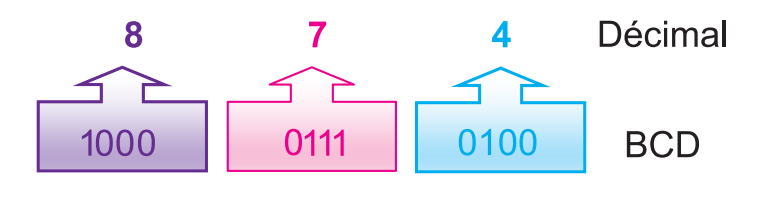

 $874_{(10)} = (1000 0111 0100)_{(2)}$ 

#### **II- Codes alphanumériques**

#### **1- Code ASCII**

#### **AMERICAN STANDARD CODE FOR INFORMATION INTERCHANGE**

«Code américain normalisé pour l'échange d'information»

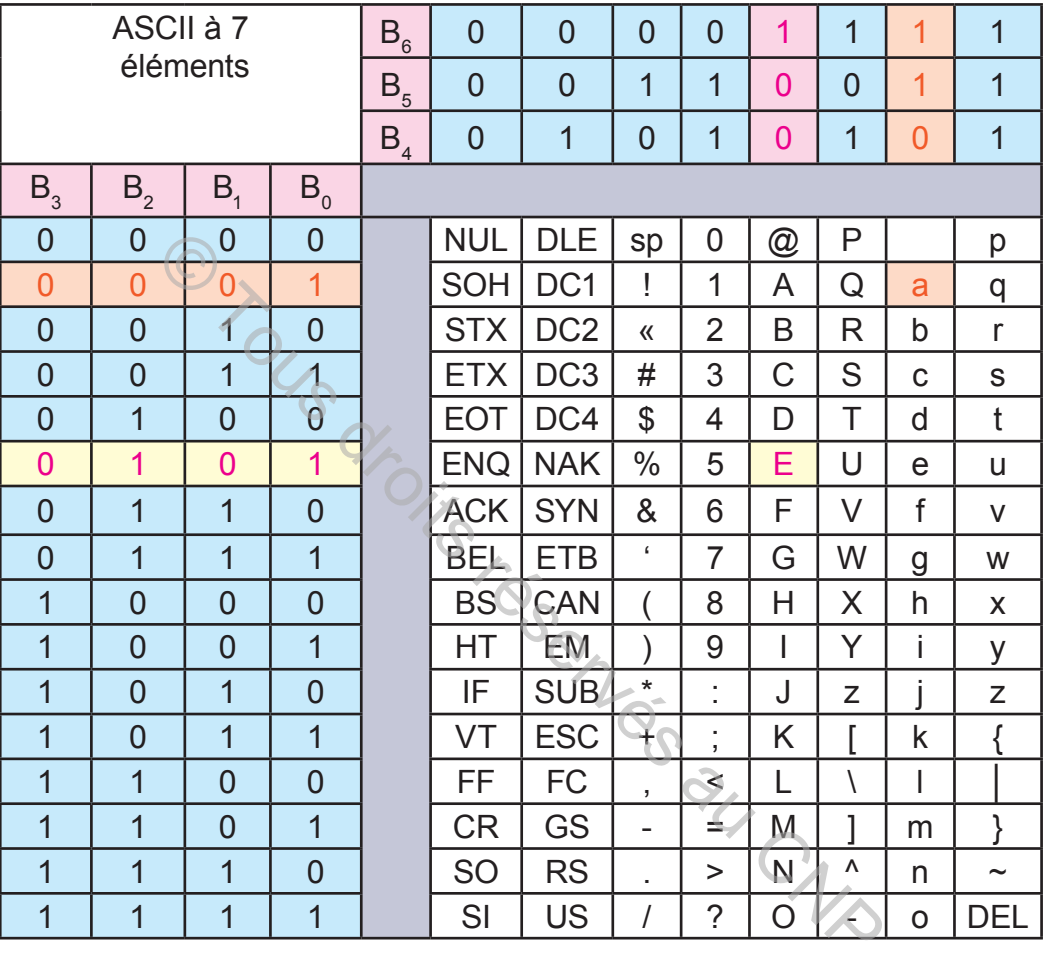

 $\mathsf{NB} : \mathsf{B}_{6}$  est le bit le plus significatif (MSB) et le  $\mathsf{B}_{0}$  est le bit le moins significatif (LSB) Exemples:  $a = (1100001)_{2} = (97)_{10}$  $=(97)_{10}$  E = (100 0101)<sub>2</sub> = (69)<sub>10</sub>

#### **2- Codes à barres**

#### **a.** Présentation

Les codes EAN 13 (European Article Numbering à 13 chiffres) sont les codes à barres utilisés dans le monde entier sur l'ensemble de produits de grande consommation (On utilise parfois le code EAN 8 pour les objets de petite taille). Ils comportent 13 chiffres dont la signification varie suivant le type du produit.

 $\geq$  Les deux ou trois premiers chiffres correspondent au pays de provenance du produit (**619** pour la Tunisie, **624** pour la Libye, **611** pour le Maroc, **613** pour l'Algérie ….);

- $\ge$  Les 4 ou 5 chiffres suivants représentent le numéro du membre de l'entreprise participant au système EAN;
- $\ge$  Les 5 chiffres suivants représentent le numéro d'article du produit ainsi marqué;
- Le treizième chiffre est une clé de contrôle calculée en fonction des douze précédents.

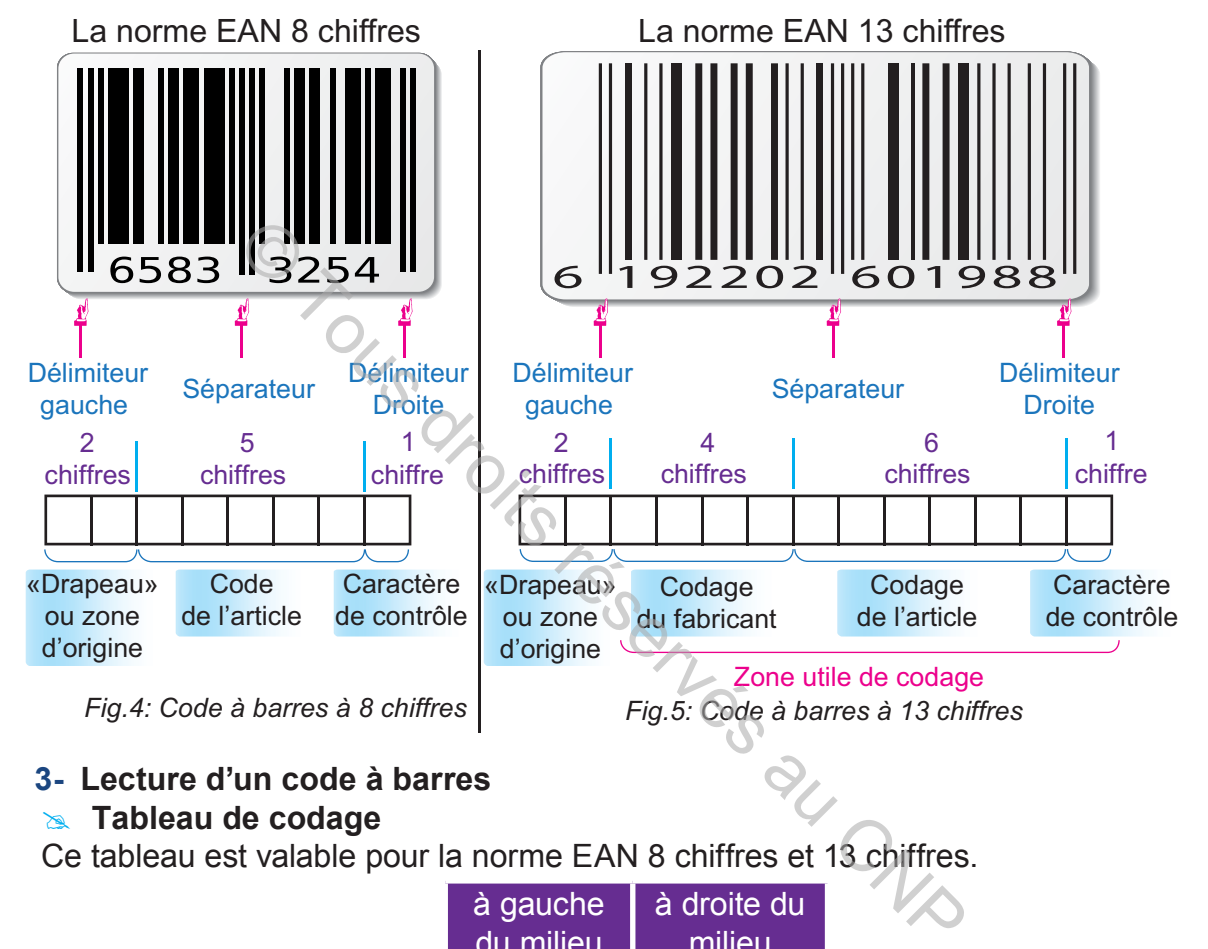

#### **3- Lecture d'un code à barres**

#### **Example Tableau de codage**

Ce tableau est valable pour la norme EAN 8 chiffres et 13 chiffres.

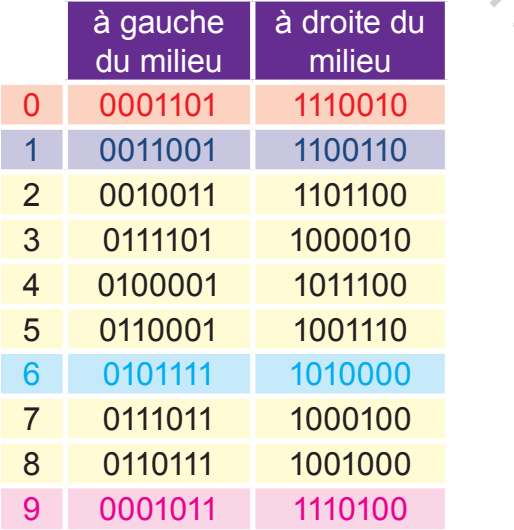

#### **EXEMPLE N° 1**

 $\geq$  En se référant à la figure 5:

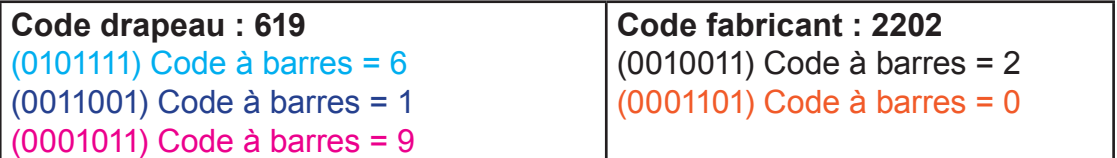

 $\geq$  Entre le séparateur et le délimiteur droit:

Code de l'article : **601988**

(1010000) Code à barres = 6

(1110010) Code à barres = 0

(1100110) Code à barres = 1

(1110100) Code à barres = 9

(1001000) Code à barres = 8

 Entre le délimiteur gauche et le séparateur :Codage du 1er chiffre (le 6) : Ce codage s'effectue sur un champ de 7 espaces élémentaires d'une largeur de 0.5 mm:

**Blanc:** équivalent à 0 logique;

**Noir:** équivalent à 1 logique.

On notera que les séparateurs ont des barres plus hautes que les barres qu'ils encadrent. Chaque caractère est codé à l'aide de 7 barres, c'est donc un codage sur 7 bits.

#### **EXEMPLE N° 2**

Un produit contient le code à barre suivant:

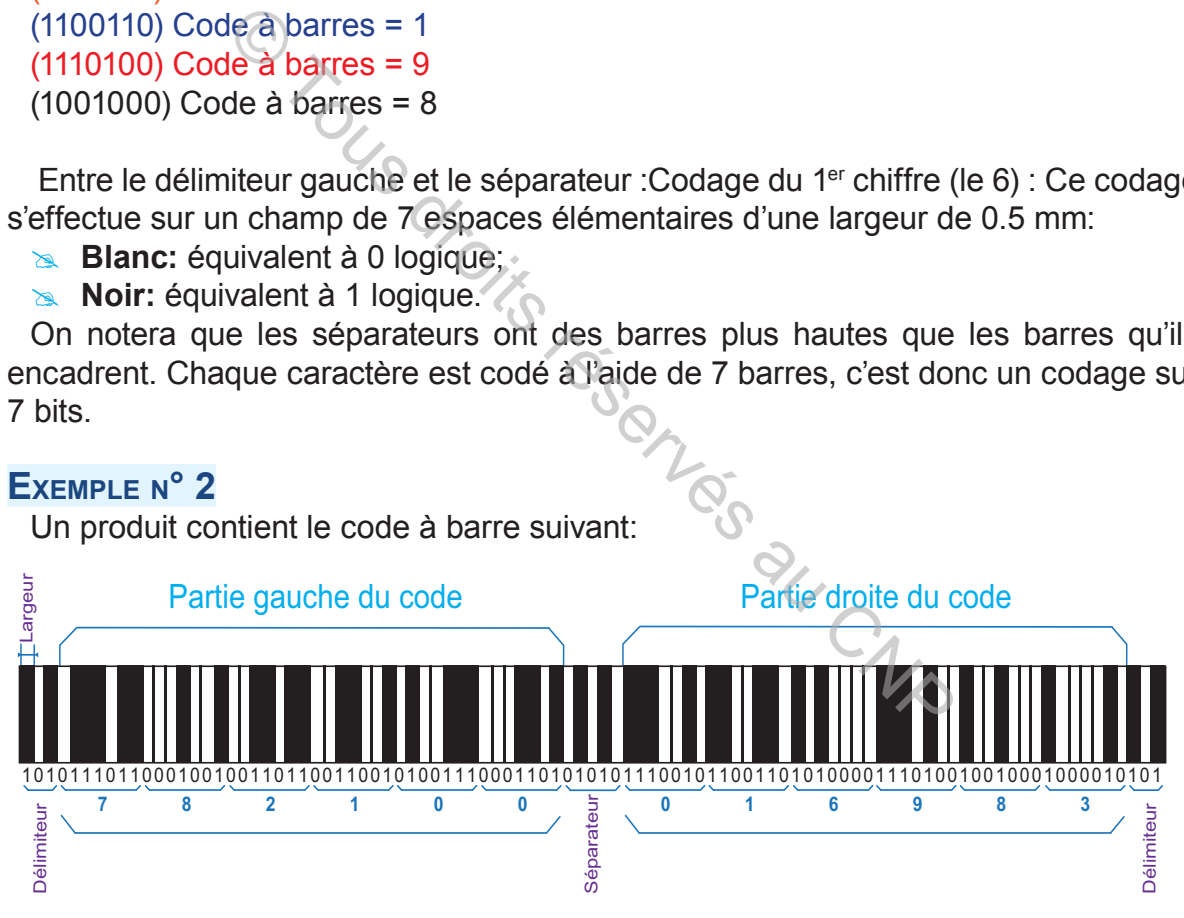

Lorsque le code est lu par un lecteur de code à barres puis transmis à l'ordinateur, celui-ci recherche le fichier enregistré sur le disque et associé à ce code produit.

Dans le fichier figure le prix, le nom du distributeur, la quantité disponible, la description du produit, etc.

L'ordinateur effectue une lecture de prix en lisant le code à barres puis il crée un registre des articles et additionne le prix au sous-total des produits achetés (il soustrait également la quantité du stock disponible).

#### **4- Lecteurs de code à barres**

Un lecteur de code à barres est un appareil électronique servant à lire les informtions stockées sous la forme de codes à barres.

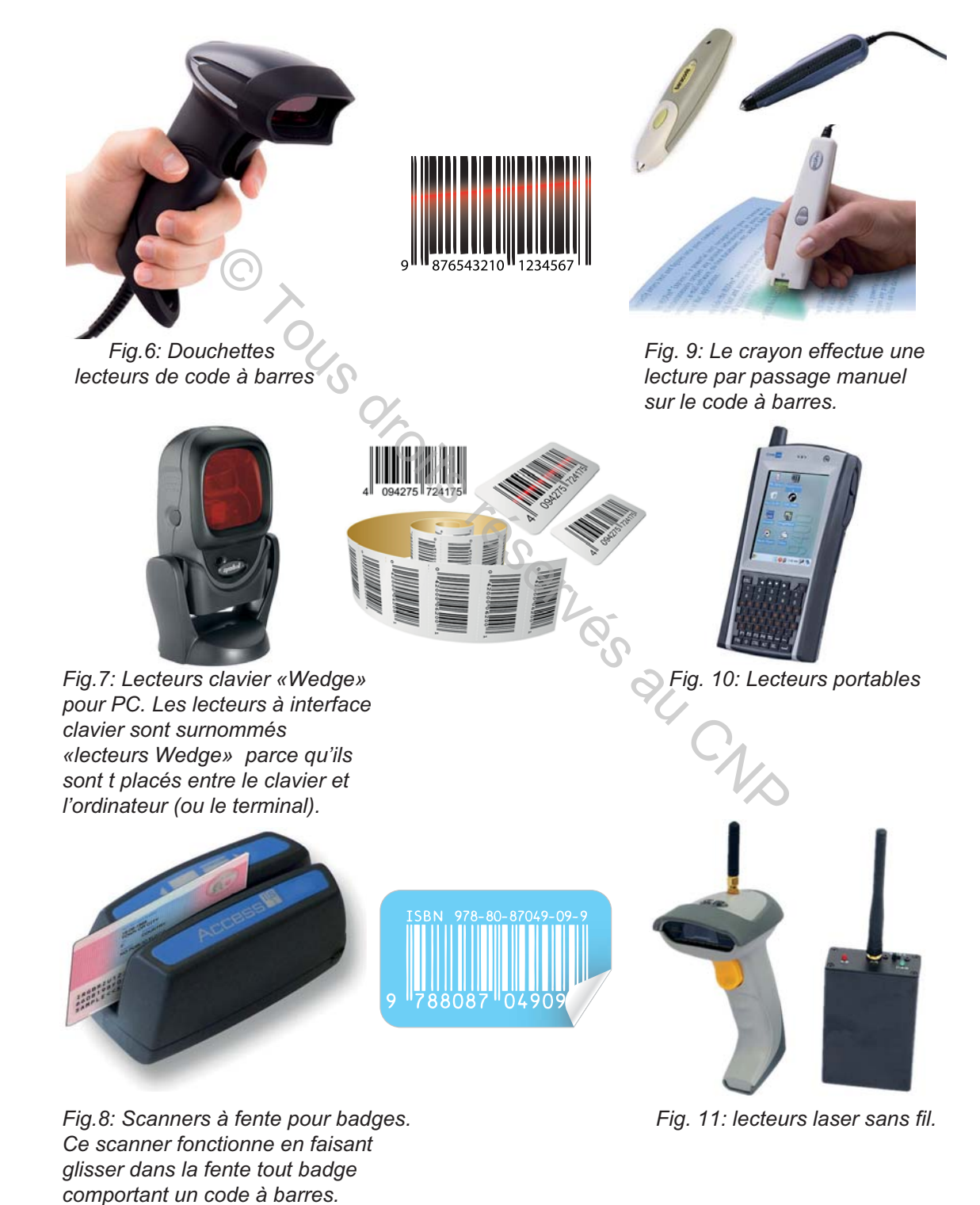

#### **C. RÉSUMÉ**

Parmi les techniques de codage les plus utilisées, on retrouve le code naturel, le code BCD, le code Gray et le code ASCII.

#### **1- Codes numériques:**

 $\geq$  Le code binaire naturel: Le code binaire est une convention permettant de traduire une donnée quelconque en un nombre ne comportant que des 0 et des 1.

- $\infty$  **Le code BCD:** Chaque chiffre du système décimal y est représenté par une séquence de quatre bits.
- $\infty$  **Le code Gray:** aussi appelé «code binaire réfléchi», est un code non pondéré.

Chaque incrémentation ne s'accompagne que d'un seul changement de bit.

#### **2- Codes alphanumériques:**

 $\infty$  **Le code ASCII** est un standard international de représentation des chiffres et des caractères alphanumériques. Dans ce standard, on fait correspondre un code à chaque caractère d'un clavier d'ordinateur pour permettre sa compréhension par la machine. de BCD: Chaque chiffre du système décimal y est<br>séquence de quatre bits.<br>le Gray: aussi appelé «code binaire réfléchi», est<br>émentation ne s'accompagne que d'un seul change<br>alphanumériques:<br>le ASCII est un standard internat

#### # **Le Code à barres**

Chaque code-barres comprend les éléments suivants : une marge, faisceau de garde normal, faisceau de garde central, le code du pays, le code fabriquant, la nature du produit et le caractère de contrôle.

Le code est lu par un lecteur de code barres puis transmis à l'ordinateur.

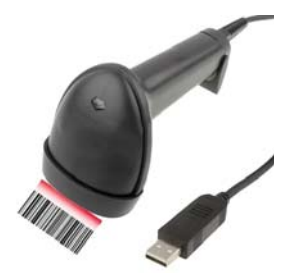

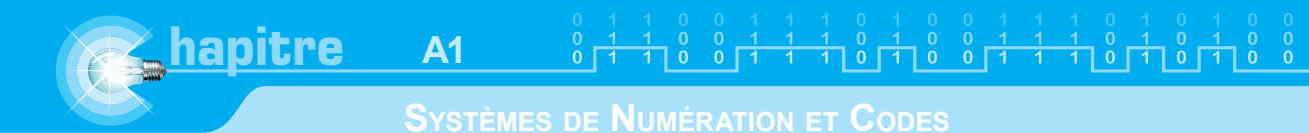

#### **D. EVALUATION**

#### **I- Contrôle de connaissances**

#### **EXERCICE 1**

Écrire en BCD les nombres décimaux suivants:

- $N_1$ = (10209)<sub>10</sub>
- $N<sub>2</sub> = (45900)<sub>10</sub>$
- $N_3 = (54768)_{10}$
- $N_{4} = (11111)_{10}$
- $N_5$  = (10000)<sub>10</sub>

#### **EXERCICE 2**

Écrire en décimal les nombres écrits en BCD suivants:

N<sub>1</sub>= (10011000)<sub>BCD</sub>  $N_{2}$ = (00110101) $_{\text{BCD}}$  $\mathsf{N}_{\mathsf{3}}$ = (10011000) $_{\mathsf{BCD}}$  $N_{_4}$ = (10011000) $_{_{\rm BCD}}$ N<sub>5</sub>= (10001000)<sub>BCD</sub>

#### **EXERCICE 3**

En utilisant le tableau de correspondance du code ASCII, écrire les caractères suivants en binaire puis en décimal: Oroits rés

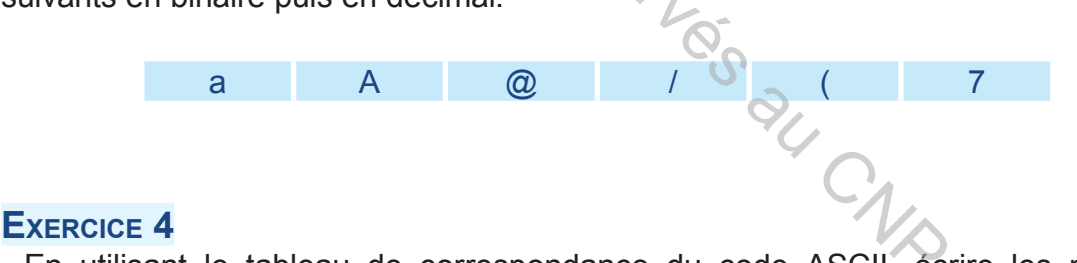

En utilisant le tableau de correspondance du code ASCII, écrire les nombres décimaux suivants en ASCII.

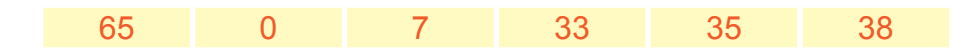

#### **EXERCICE 5**

En utilisant le tableau de correspondance du code ASCII, écrire les nombres binaires suivants en ASCII.

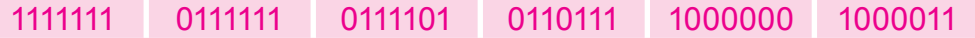

#### **Manuel de cours**

**SYSTÈMES DE NUMÉRATION ET CODES**

#### **II- Exercices résolus**

**EXERCICE 1**

Décoder le nombre  $(1000 0101 0000 0001)_{BCD}$ 

**SOLUTION**

 $(1000 \t 0101 \t 0000 \t 0001)_{BCD}$ 

 (8 5 0 1)  $1)_{10}$ 

(1000 0101 0006,0001)<sub>BCD</sub> = (8501)<sub>10</sub>

#### **EXERCICE 2**

Coder en B.C.D le nombre décimal 9043

#### **SOLUTION**

 $(9 \qquad 0 \qquad 4 \qquad ) \qquad 3)$  $3)_{10}$  $(1001 \t 0000 \t 0100 \t 0011)_{BCD}$ © Tous droits réservés au CNP

(9043)<sub>10</sub> = (1001 0000 0100 0011)<sub>BCD</sub>

#### **EXERCICE 3**

En utilisant le tableau de correspondance du code ASCII, écrire les nombres binaires suivants en ASCII. **1010000, 1011101, 1011010, 1110101, 0111110.**

#### **SOLUTION**

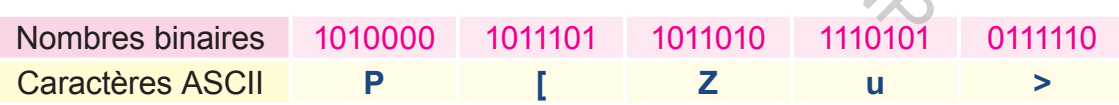

#### **EXERCICE 4**

En utilisant le tableau de correspondance du code ASCII, écrire les caractères suivantes en binaire puis en décimal: **? = 1 0** {

#### **SOLUTION**

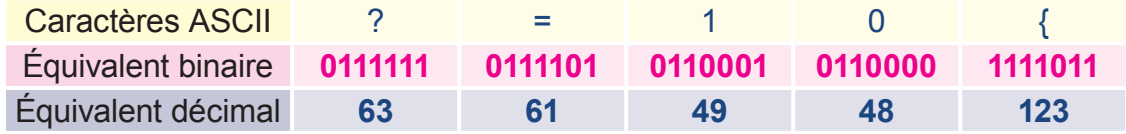

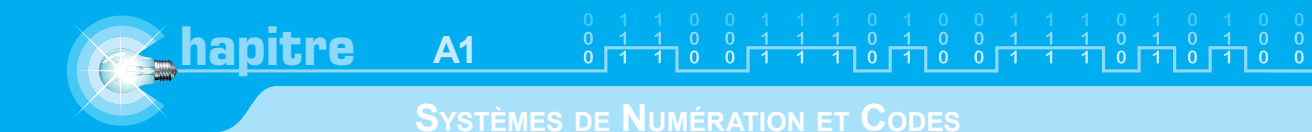

#### **III- Exercices à résoudre**

#### **EXERCICE 1**

Décoder le nombre (0111 0101 0000 0011)<sub>BCD</sub>.

#### **EXERCICE 2**

Coder en B.C.D le nombre décimal 3796.

#### **EXERCICE 3**

Décoder le nombre (0110 0111 0010 0011)<sub>BCD</sub>

#### **EXERCICE 4**

Coder en B.C.D le nombre décimal 3006.

#### **EXERCICE 5**

 $Décoder$  le nombre (1000 0000 0000 0001) $_{\text{BCD}}$ 

#### **EXERCICE 6**

La vitesse en décimal d'une voiture est donnée par le compte tours du régime moteur en mode analogique. Cette même valeur est convertie et affichée en mode numérique par l'ordinateur de bord de la voiture. De nombre décimal 3006.<br>
O Tous décimal d'une voiture est donnée par le compte décimal d'une voiture est donnée par le compte de analogique. Cette même valeur est convertie et a<br>
d'ordinateur de bord de la voiture.<br>
vites

Convertir les vitesses suivantes en binaire naturel, en héxadécimal et en BCD:

 $(78)_{10}$ ,  $(98)_{10}$ ,  $(100)_{10}$ ,  $(120)_{10}$ ,  $(60)_{10}$ .

#### **EXERCICE 7**

Écrire le mot **3ST** en ASCII puis comparer-le au code figurant à l'entête de cette page.

#### **EXERCICE 8**

Identifier à partir d'une recherche sur internet l'origine (le pays) de chancun des produits suivants représentés par leur code à barres.

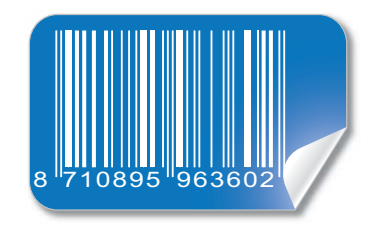

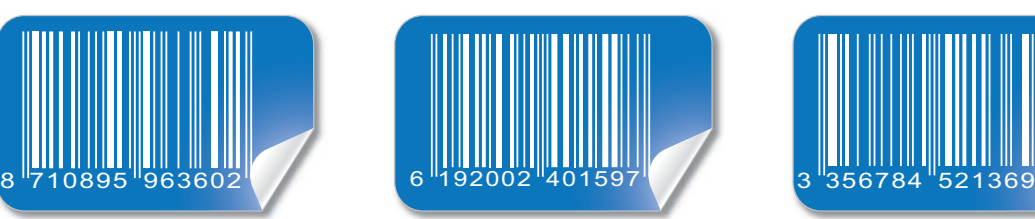

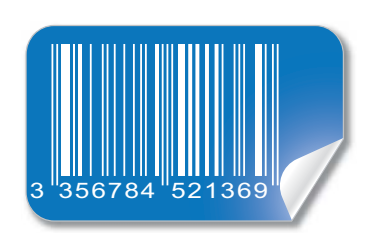

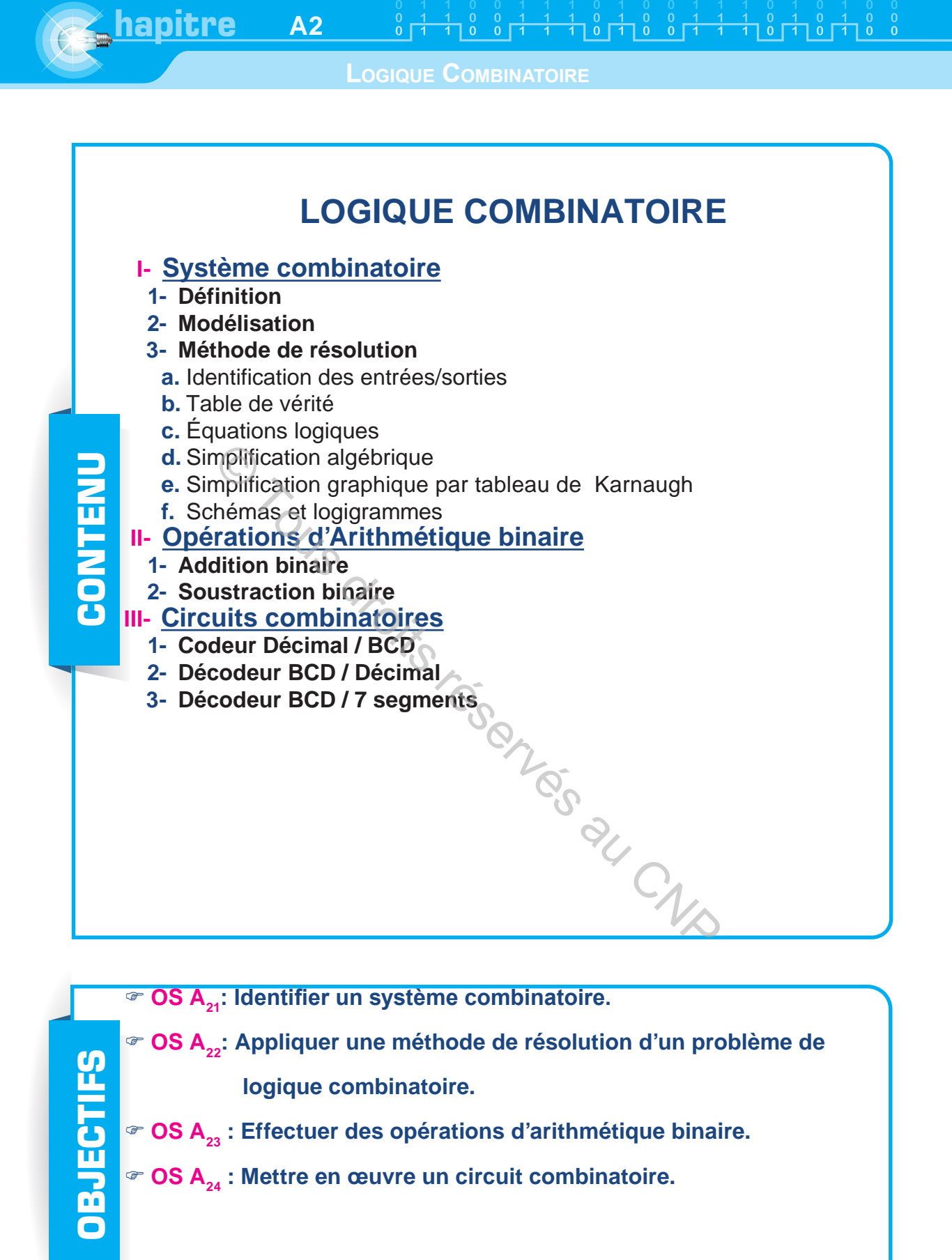

## **LOGIQUE COMBINATOIRE**

#### **A. INTRODUCTION**

#### **Exemple n°1**

#### **Phares d'automobile**

Le conducteur d'un véhicule fait un appel de phares en appuyant sur la commando ci-contre. Les deux phares resteront allumés tant que cette commande persiste.

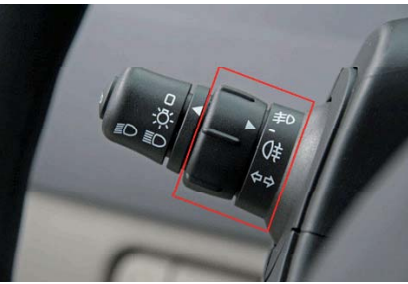

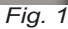

#### **Exemple n°2**

#### **Gâche électrique**

 La porte d'entrée d'un immeuble collectif avec veilleur de nuit est équipée d'une serrure électrique (gâche électrique). Un bouton poussoir à l'entrée commande l'ouverture de la porte pendant le jour. Durant la nuit, ce bouton poussoir lance un appel sonore au veilleur. **Réfrigérateur** Construction de d'un immeuble collectif avec veilleur de nuit<br>
de d'un immeuble collectif avec veilleur de nuit<br>
e commande l'ouverture de la porte pendant le<br>
it, ce bouton poussoit lance un appel sonore au<br> **CONPUS DE LA** 

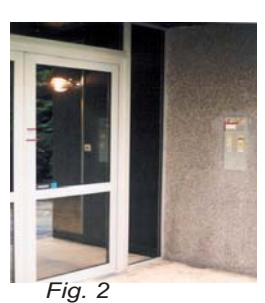

#### **Exemple n°3**

L'ouverture de la porte d'un réfrigérateur provoque l'allumage de la lampe située à l'intérieur.

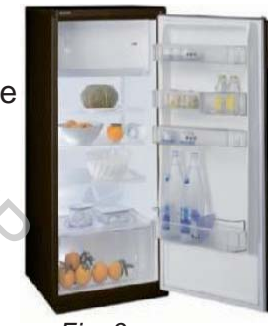

*Fig. 3*

#### **Conclusion**

 Les sorties des exemples donnés ci-dessus ne dépendent que de l'état des entrées. Le système de commande de ces sorties est dit «système combinatoire».

# **Problème**<br>
1- Qu'e<br>
2- Com<br>
3- Com

1- Qu'est ce qu'un système combinatoire?

- 2- Comment résoudre un problème de logique combinatoire?
- 3- Comment mettre en oeuvre un système combinatoire?

#### **B. SYSTÈMES COMBINATOIRES**

#### **I- Définition**

 Un système est dit combinatoire, lorsque les variables de sortie dépendent uniquement des variables d'entrée.

#### **II- Modélisation**

Un système combinatoire est représenté par la modélisation figurée ci-dessous :

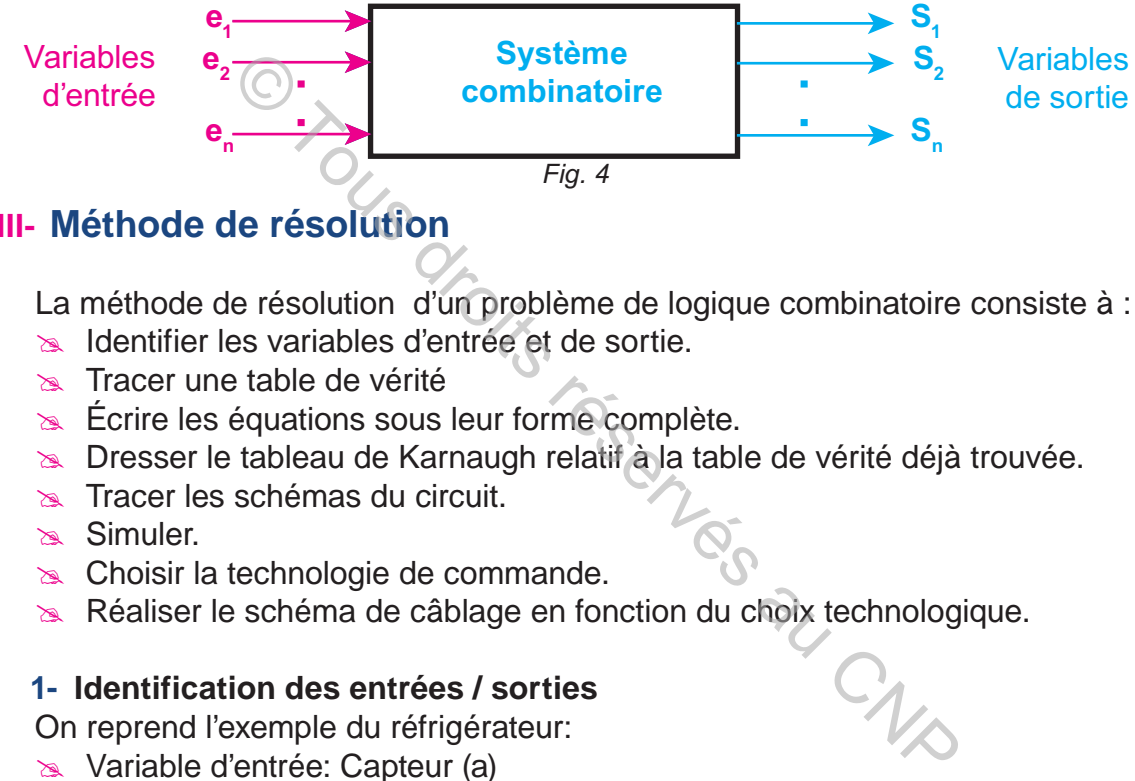

#### **III- Méthode de résolution**

La méthode de résolution d'un problème de logique combinatoire consiste à :

- **A Identifier les variables d'entrée et de sortie.**
- $\approx$  Tracer une table de vérité
- $\approx$  Écrire les équations sous leur forme complète.
- **E Dresser le tableau de Karnaugh relatif à la table de vérité déjà trouvée.**
- **EX** Tracer les schémas du circuit.
- **& Simuler.**
- $\approx$  Choisir la technologie de commande.
- **A Réaliser le schéma de câblage en fonction du choix technologique.**

#### **1- Identification des entrées / sorties**

On reprend l'exemple du réfrigérateur:

- **& Variable d'entrée: Capteur (a)**
- $\infty$  Variable de sortie: lampe (E)

#### **2- Table de vérité**

#### **a.** Définition

On appelle table de vérité un tableau qui indique le niveau de la variable de sortie en fonction de toutes les combinaisons possibles des variables d'entrée.

**b.** Exemple: Réfrigérateur

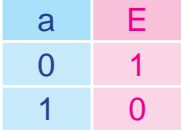

#### **3- Équations logiques**

 Une équation logique est une expression d'une variable de sortie en fonction des variables entrée.

**a.** Simplification algébrique **Exemples d'applications Exemple 1 :** Par mise en facteur Soit à simplifier l'expression suivante :  $H$ <sub>1</sub> = a + a b Mettons a en facteur :  $a + a b = a (1 + b)$  or  $1 + b = 1$  donc  $a + a b = a$  .1 or  $a \cdot 1 = a$  d'où : **a + a b = a**

#### **Exemple 2 :**

Soit à simplifier l'expression suivante :  $H_2 = a + a b$ . **Première méthode :** Par multiplication par 1 (exemple  $b + \overline{b} = 1$ )  $a + a b = a (b + b) + a b$  puisque  $b + b = 1$ Développons :  $\overline{a} + \overline{a}$  b = a b + a  $\overline{b}$  +  $\overline{a}$  b = a b + a b + a  $\overline{b}$  +  $\overline{a}$  b puisque a b =  $a b + a b D'$ où : a +  $\overline{a} b = a (b + \overline{b}) + b (a + \overline{a})$  or  $b + \overline{b} = 1$  $et a + a = 1$  donc:  $\overrightarrow{a}$   $\overrightarrow{a}$   $\overrightarrow{b}$  = a  $\overrightarrow{b}$  + a  $\overrightarrow{b}$  = a  $\overrightarrow{b}$  + a  $\overrightarrow{b}$  = a  $(\overrightarrow{b} + \overrightarrow{b})$  + b  $(\overrightarrow{a} + \overrightarrow{a})$  or b<br>
onc:<br>  $\overrightarrow{a} + \overrightarrow{a}$   $\overrightarrow{b} = \overrightarrow{a} + \overrightarrow{b}$ <br>
onc:<br>  $\overrightarrow{a} + \overrightarrow{a}$   $\overrightarrow{b} = \overrightarrow{a} + \overrightarrow{b}$ <br>
comp

 $a + a b = a + b$ 

#### **Deuxième méthode :** Par le complément

Calculons le complément de  $\text{H}_{\text{2}}$  :

$$
\overline{H}_2 = \overline{a + \overline{a} b} = \overline{a} \cdot (a + \overline{b}) = a \overline{a + \overline{a} b} \qquad \text{or } a \overline{a} = 0
$$

Donc:  $H_2 = a b$  d'où:  $H_2 = H_2 = a b = a + b = a + b$ Donc : **a + a b = a + b**

#### **Exemple 3 :**

Soit à simplifier l'expression suivante :  $H_3 = (a + b)(a + c)$  puisque l'addition est distributive par rapport au produit logique.

Développons l'expression (a + b) (a + c) = a a + a c + a b + b  $\epsilon$ Or a . a = a donc  $(a + b)$   $(a + c) = a + a c + a b + b c = a (1 + c + b) + b c$ Or  $(1 + c + b) = 1$  et a  $. 1 = a$ D'où :

#### **(a + b) (a + c) = a + b c**

**Exemple 4 :** Par l'addition d'un terme nul (0) (exemple a . a = 0)

Soit à simplifier l'expression suivante :  $H_4$  = a b + a c + b c Mettons «c» en facteur :

 $a b + a c + b c = a b + c (a + b)$ , ajoutons à cette expression le terme  $a \cdot a = 0$ On aura : H<sub>4</sub> = a b + c (a + b) + a . a = a (a + b) + c (a + b) = (a + b) (a + c) **Conclusion**

Pour simplifier une équation on peut utiliser :

- Les propriétés des fonctions logiques.
- La mise en facteur.
- Le développement.
- La multiplication par 1 (exemple  $a + a = 1$ )
- L'addition d'un terme nul  $(0)$  (exemple  $a \cdot a = 0$ )

**b.** Simplification graphique par tableau de Karnaugh

La méthode de simplification algébrique que nous venons de voir peut nous conduire à des calculs relativement longs. Pour éviter ces calculs, on emploie une deuxième méthode qui utilise le tableau de Karnaugh.

Le tableau de Karnaugh est une représentation particulière de la table de vérité. Sa conception permet d'obtenir de manière sûre et rapide l'équation la plus simplifiée possible.

#### **- Présentation du tableau de Karnaugh**

#### **- Nombre de cases :**

Le tableau de Karnaugh comprend plusieurs cases. Leur nombre est donné par la relation 2<sup>n</sup> où « n » est le nombre de variables d'entrée.

#### Soient :

k : le nombre de colonnes du tableau

j : le nombre de lignes du tableau

#### **2n = j . k = Nombre de cases**

#### **= Nombre de colonnes x nombre de lignes**

#### **- Règles**

- Pour disposer les variables d'entrée sur un tableau de Karnaugh, il faut changer l'état d'une seule variable en passant d'une case à l'autre dans n'importe quel sens. Pour cela on utilise le code binaire réfléchi. mirree.<br>
colonnes du tableau<br>
ignes du tableau<br>
mbre de cases<br>
ombre de colonnes x nombre de lignes<br>
maint<br>
seser<br>
les variables d'entrée sur un tableau de<br>
de sin<br>
ut changer l'état d'une seule variable en<br>
case à l'autre

- Pour obtenir la forme minimale d'une fonction logique, il faut respecter les règles suivantes:

- Grouper  $2^p$  cases ( p est un entier ),

- Grouper le maximum de cases,
- Respecter les adjascences et les symétries.

- L'expression d'un groupement contient uniquement les variables qui ne changent pas d'état.

#### **Remarque**

#### **\* Adjascence**

Deux cases sont dites adjacentes lorsque les combinaisons correspondantes des variables d'entrée font intervenir un seul changement des états binaires de ces variables .

#### **\* Axes de symétrie**

Suivant le nombre de variables d'entrée, le tableau de Karnaugh admet un axe de symétrie en lignes et un axe de symétrie en colonnes appelés axes principaux. Chaque moitié des lignes ou des colonnes admet un axe de symétrie appelé axe de symétrie secondaire.

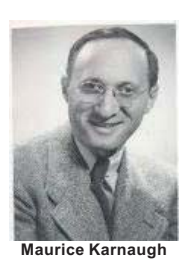

(°4/10/1924 New-York)

Ingénieur informaticien, maintenant retraité, essentiellement connu pour avoir inventé, en 1950, une méthode de simplification des expressions booléennes et a développé la table de Karnaugh aux laboratoires Bell en 1953.

*Fig.* 5

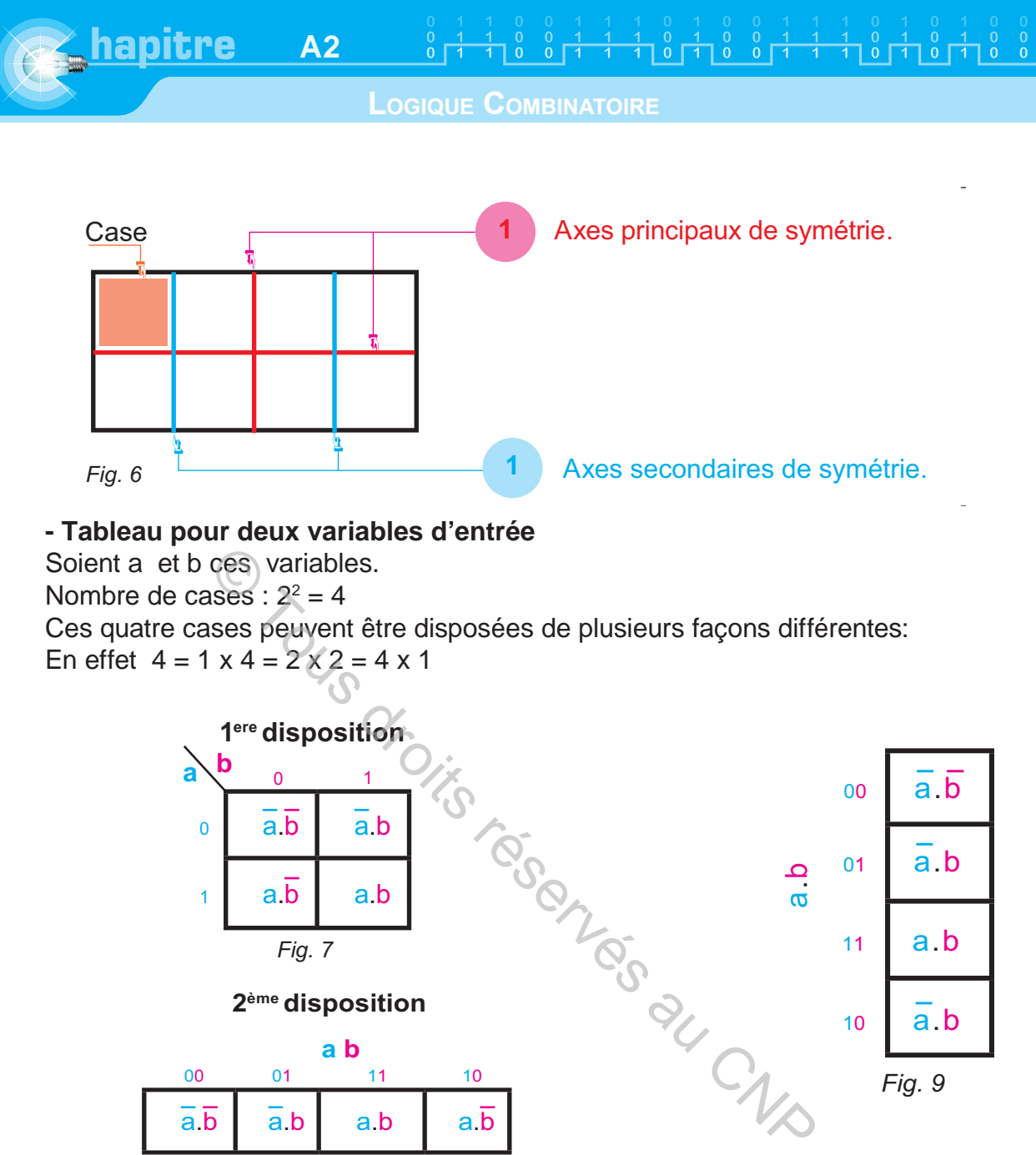

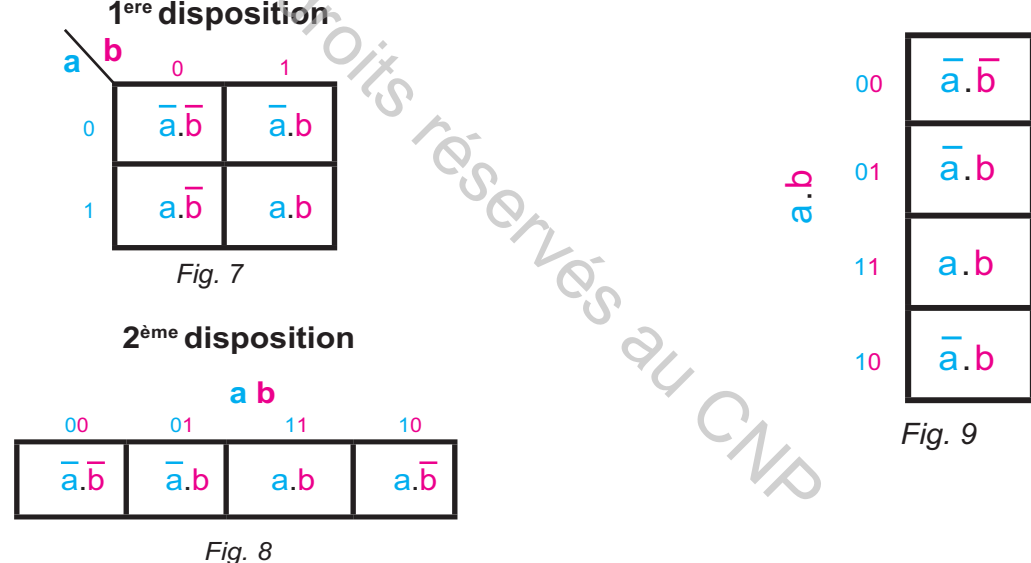

#### **Remarque**

 Chaque case du tableau de Karnaugh représente une combinaison des variables d'entrée.

Exemple : La 3ème case du tableau de Karnaugh est codée par la combinaison 1 1 . Elle correspond à l'équation a.b

- Tableau pour trois variables

Soient a,b et c ces variables.

Nombre de cases :  $2^3 = 8$ 

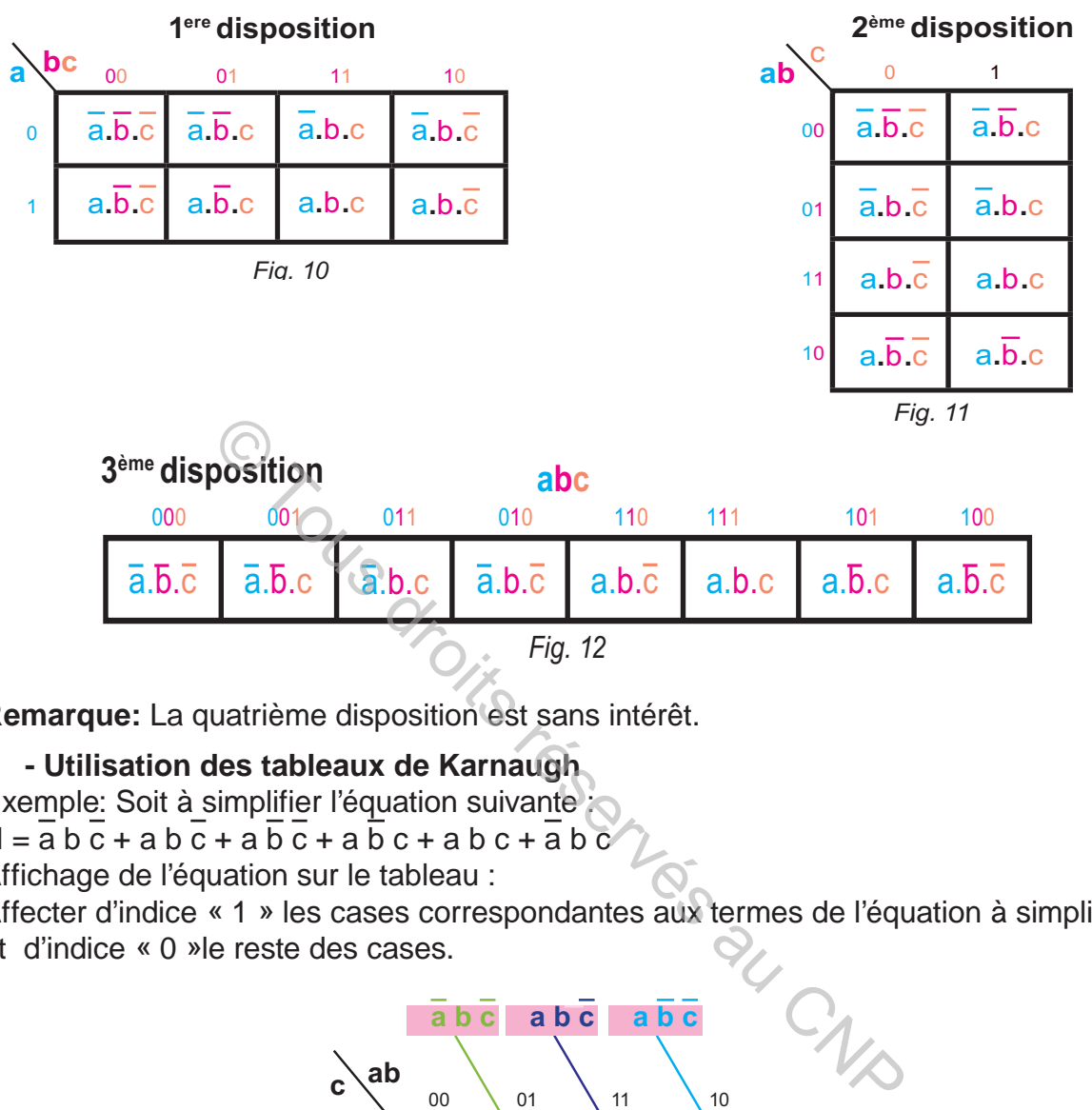

**Remarque:** La quatrième disposition est sans intérêt.

#### **- Utilisation des tableaux de Karnaugh**

Exemple: Soit à simplifier l'équation suivante :

 $H = a b c + a b c + a b c + a b c + a b c + a b c$ 

Affichage de l'équation sur le tableau :

Affecter d'indice « 1 » les cases correspondantes aux termes de l'équation à simplifier et d'indice « 0 »le reste des cases.

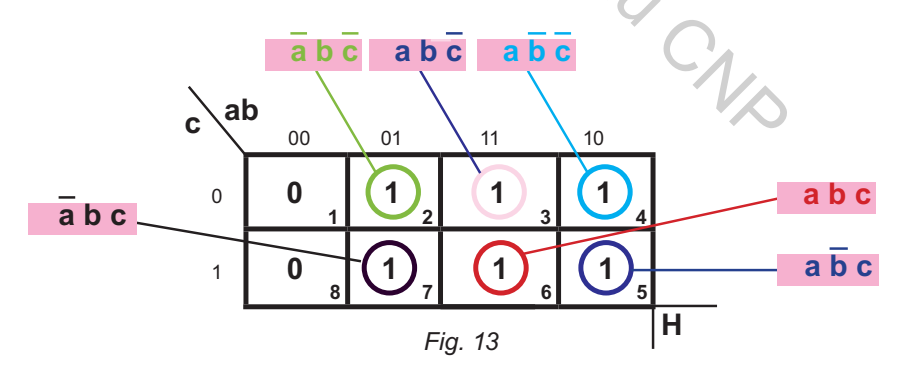

#### **Recherche de l'équation simplifiée**

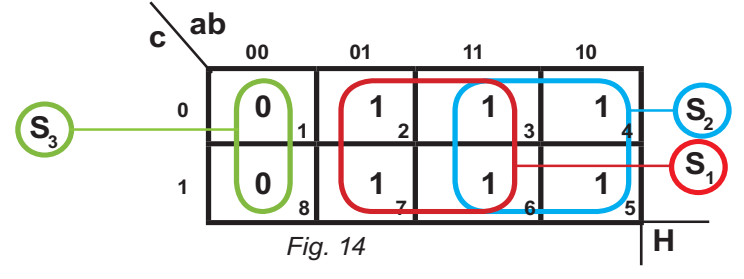

**A2** 

**LOGIQUE COMBINATOIRE**

1 ère solution en groupant les cases affectées de l'indice « 1 » Surfaces choisies :

 $- 2$ , 3, 6, 7 forment la surface  $S<sub>1</sub>$ 

**hapitre**

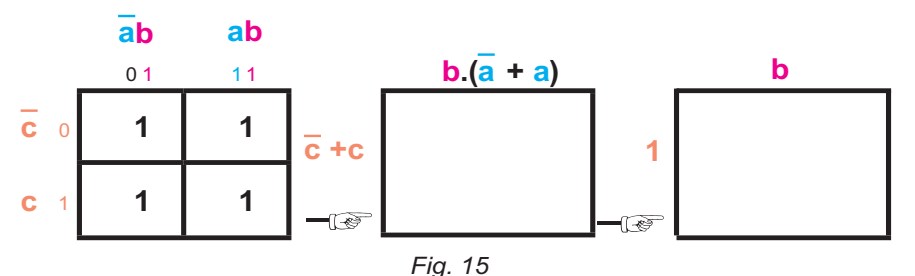

 $-3$ , 4, 5, 6 forment la surface  $S<sub>2</sub>$ 

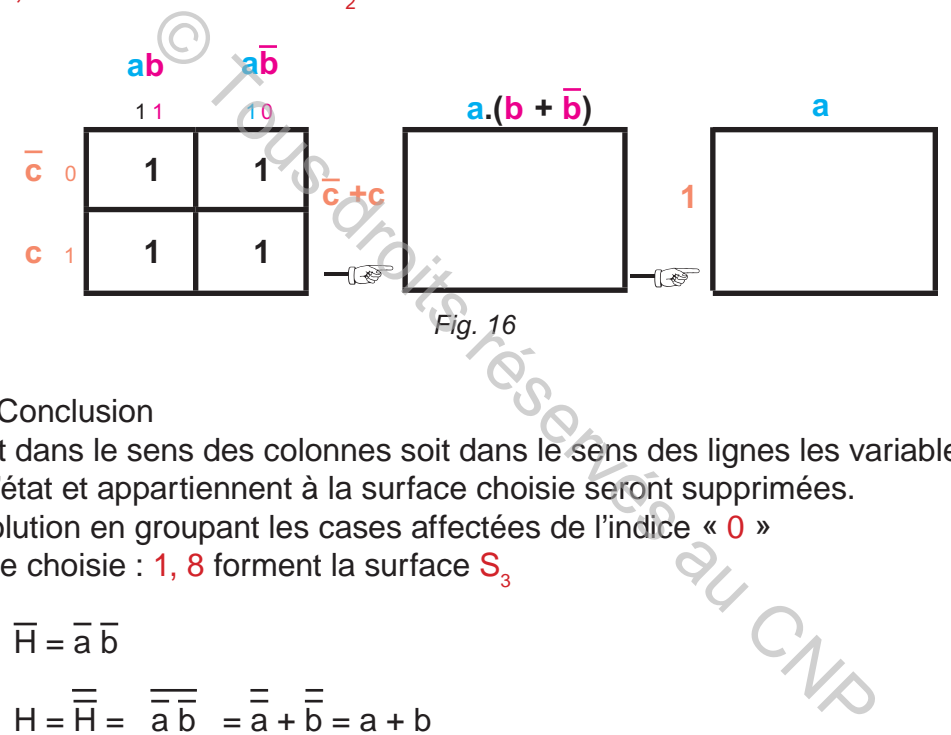

#### **c.** Conclusion

 Soit dans le sens des colonnes soit dans le sens des lignes les variables qui changent d'état et appartiennent à la surface choisie seront supprimées.

2<sup>ème</sup> solution en groupant les cases affectées de l'indice « 0 »<br>Surface choisie : 1, 8 forment la surface S<sub>3</sub> Surface choisie : 1, 8 forment la surface  $S<sub>3</sub>$ 

 $\overline{H} = \overline{a} \overline{b}$ 

H = H = a b = a + b = a + b

**d-** Fonctions incomplètement définies

 - Une fonction est incomplètement définie si la valeur de l'état de sortie n'est pas définie pour les 2<sup>n</sup> états d'entrée possibles.

 - L'état d'entrée où la sortie n'est pas définie est un état **Ø** ou condition indifférente. Pour un état **Ø** la sortie peut prendre la valeur **0** ou **1**: plusieurs solutions existent donc pour une même fonction, selon les valeurs choisies pour les états **Ø**.

#### **4- Schémas et logigrammes**

**a.** Schéma électrique à contacts Un Schéma électrique à contacts est la représentation graphique d'une fonction logique par des contacts.

**Exemple:** Soit **H**<sub>1</sub> = **a + b** . **c** Schéma électrique à contacts relatif à H<sub>1</sub>

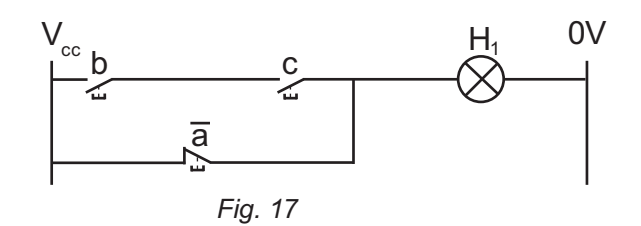
## **b.** Logigramme

Un logigramme est la représentation graphique d'une fonction logique par des cellules logiques.

**Exemple:** Soit **H**<sub>1</sub> = **a + b** . **c** Logigramme relatif à H.

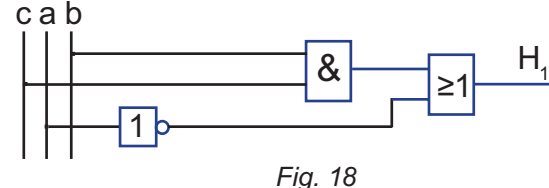

# **C. RÉSUMÉ**

## **1- Système combinatoire**

C'est un système dont l'état de la variable de sortie dépend uniquement de l'état des variables d'entrée. **combinatoire**<br>système dont l'état de la variable de sortie dépend<br>bles d'entrée.<br>vérité<br>des variables d'entrée du système combinatoire.<br>**ns logiques**<br>ème combinatoire, quelque soit sa complexité, peu<br>ons logiques.<br>**ifica** 

## **2- Table de vérité**

Une table de vérité décrit l'état de(s) variables de sortie(s) en fonction des combinaisons des variables d'entrée du système combinatoire.

## **3- Équations logiques**

 Tout système combinatoire, quelque soit sa complexité, peut être mis sous forme d'équations logiques.

## **a- Simplification**

 On peut faire des simplifications soit par la méthode algébrique ou par la méthode graphique (tableau de Karnaugh).

## **- Méthode algébrique**

Pour simplifier une équation on peut utiliser :

Les propriétés des fonctions logiques.

La mise en facteur.

Le développement.

La multiplication par 1 (exemple  $a + a = 1$ )

L'addition d'un terme nul (0) (exemple  $a \cdot a = 0$ )

## **- Tableaux de Karnaugh**

 Le tableau de Karnaugh est une représentation particulière de la table de vérité. Sa conception permet d'obtenir de manière sûre et rapide l'équation la plus simplifiée possible.

## **- But de la simplification**

 La minimisation des circuits logiques a pour objectif de diminuer le nombre de termes, c'est à dire le nombre de composants. Ce qui conduit à utiliser moins de portes logiques, un nombre de connexions plus faible, une consommation plus faible, -etc donc abaisser le prix de revient.

## **- Fonctions incomplètement définies**

 - Une fonction est incomplètement définie si la valeur de l'état de sortie n'est pas définie pour les 2<sup>n</sup> états d'entrée possibles

Pour un état Ø la sortie peut prendre la valeur 0 ou 1.

# **D. EVALUATION I- Contrôle de connaissances**

# **EXERCICE 1**

Citer les fonctions logiques représentées par les cellules suivantes:

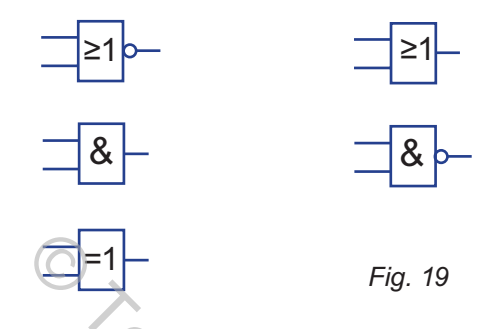

# **EXERCICE 2**

 Classer les éléments suivant leurs désignations (fonction logique, variables de sortie ou variable d'entrée).

Lampe, Interrupteur, Moteur, Bouton poussoir, Combinaison d'interrupteurs, Sonnerie et Capteur.

# **EXERCICE 3**

Représenter les symboles des opérateurs suivants: opérateur (OU exclusif) opérateur (OU) opérateur (ET) opérateur (NAND) opérateur (ET inclusif) opérateur (NOR) Serves du CNP

# **EXERCICE 4**

Identifier la désignation des opérateurs suivants:  $(+) - (0) - (1) - (\downarrow) - (\downarrow) - (\downarrow) - (\downarrow)$ 

# **EXERCICE 5**

Les tableaux de Karnaugh sont surtout utilisés pour poser des équations logiques, pour résoudre des équations, pour transcrire des équations logiques, ou pour simplifier des équations logiques

## **II- Exercice résolu**

## **EXERCICE 1**

#### Monte-charge

Description du fonctionnement

- La montée et la descente du container s'effectue en deux vitesses : Lente et rapide.

- Une boite à deux boutons poussoirs «  $S_1$  ;  $S_2$  » et un commutateur « k » permettant la commande de façon à obtenir le fonctionnement suivant :

- Montée lente commandée par KM<sub>1</sub>.
- Descente lente commandée par KM<sub>2</sub>.
- Montée rapide commandée par KM<sub>3</sub>.
- Descente rapide commandée par KM<sub>4</sub>.

La commande du système se fait de la façon suivante :

Premier cas : Container plein «  $k$  » non actionné ( $k = 0$ ) :

- L'action sur  $S_2$  entraîne la montée lente.
- L'action sur S<sub>1</sub> entraîne la descente lente.

- L'action simultanée sur S<sub>2</sub> et S<sub>1</sub> entraîne la montée lente.

Deuxième cas : Container vide «  $k \times 3$  actionné ( $k = 1$ ) :

- L'action sur S<sub>2</sub> entraîne la montée rapide.
- L'action sur  $S<sub>1</sub>$  entraîne la descente rapide.

- L'action simultanée sur S<sub>2</sub> et S<sub>1</sub> entraîne la montée rapide.

Dans tous les cas si  $S_1 = S_2 = 0$  entraîne l'arrêt du moteur.

1°/ Établir la table de vérité.

- 2°/ Donner les équations des différentes sorties sous leurs formes complète. e commandée par K $M_4$ .<br>
i système se fait de la façon suivante :<br>
intainer plein « k » non actionné ( $k = 0$ ) :<br>
intraîne la montée lente.<br>
intraîne la descente lente.<br>
Container vide « k » actionné ( $k = 1$ ) :<br>
intraîne l
- 3°/ Simplifier les équations des sorties KM<sub>1</sub> et KM<sub>2</sub> par la méthode algébrique.
- 4°/ Simplifier les équations des sorties KM<sub>1</sub> et KM<sub>2</sub> par la méthode graphique.
- 5°/ Écrire l'équation de KM1 et KM3 avec les opérateurs NAND à deux entrées.

## **SOLUTION**

**1°/** Table de vérité.

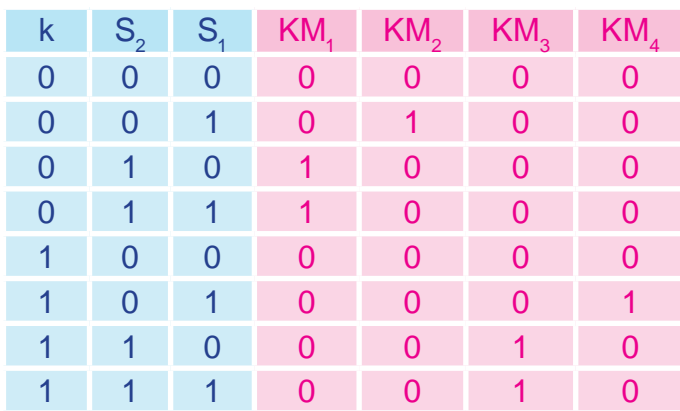

 $\begin{smallmatrix} 0 & 1 \\ 0 & 1 \end{smallmatrix}$ 

$$
KM_1 = \overline{k}.S_2.\overline{S}_1 + \overline{k}.S_2.S1
$$
  
\n
$$
KM_2 = \overline{k}.\overline{S}_2.S_1
$$
  
\n
$$
KM_3 = k.S_2.\overline{S}_1 + k.S_2.S_1
$$

 $KM_4 = k.S_2.S_1$ 

**hapitre**

**3°/** Équations simplifiées des sorties KM<sub>1</sub> et KM<sub>3</sub> par la méthode algébrique.

$$
KM_{1} = \overline{k}.S_{2}.\overline{S}_{1} + \overline{k}.S_{2}.\overline{S}_{1} = \overline{k}.S_{2}.(S_{1} + \overline{S}_{1}) = \overline{k}.S_{2}
$$
  

$$
KM_{3} = k.S_{2}.\overline{S}_{1} + k.S_{2}.S_{3} = k.S_{2}(S_{1} + \overline{S}_{1}) = k.S_{2}
$$

**A2**

**4°/** Équations des sorties KM, et KM<sub>2</sub> par la méthode graphique.

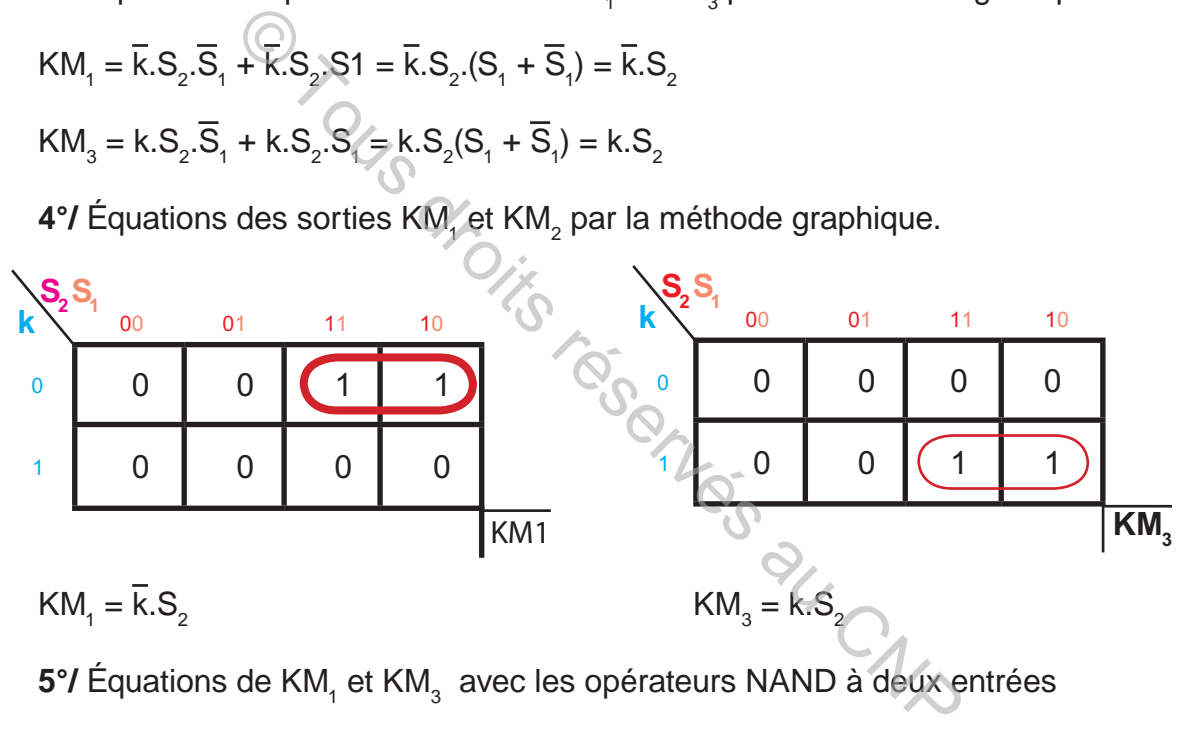

**5°/** Équations de KM<sub>1</sub> et KM<sub>3</sub> avec les opérateurs NAND à deux entrées

- $KM_{1} = ((k/) / S_{2})/$
- $KM_{3} = (k / S_{2})/$

# **III- Exercices à résoudre**

# **EXERCICE 1**

Soient les tables de vérité suivantes :

1) Donner les expressions des sorties des différentes tables de vérité sous leur première forme canonique (en groupant les « 1 » : somme de produits).

2) Donner les expressions des sorties des différents tables de vérité sous leur deuxième forme canonique (en groupant les « 0 » : produit de sommes).

3) Simplifier les équations en utilisant le tableau de Karnaugh.

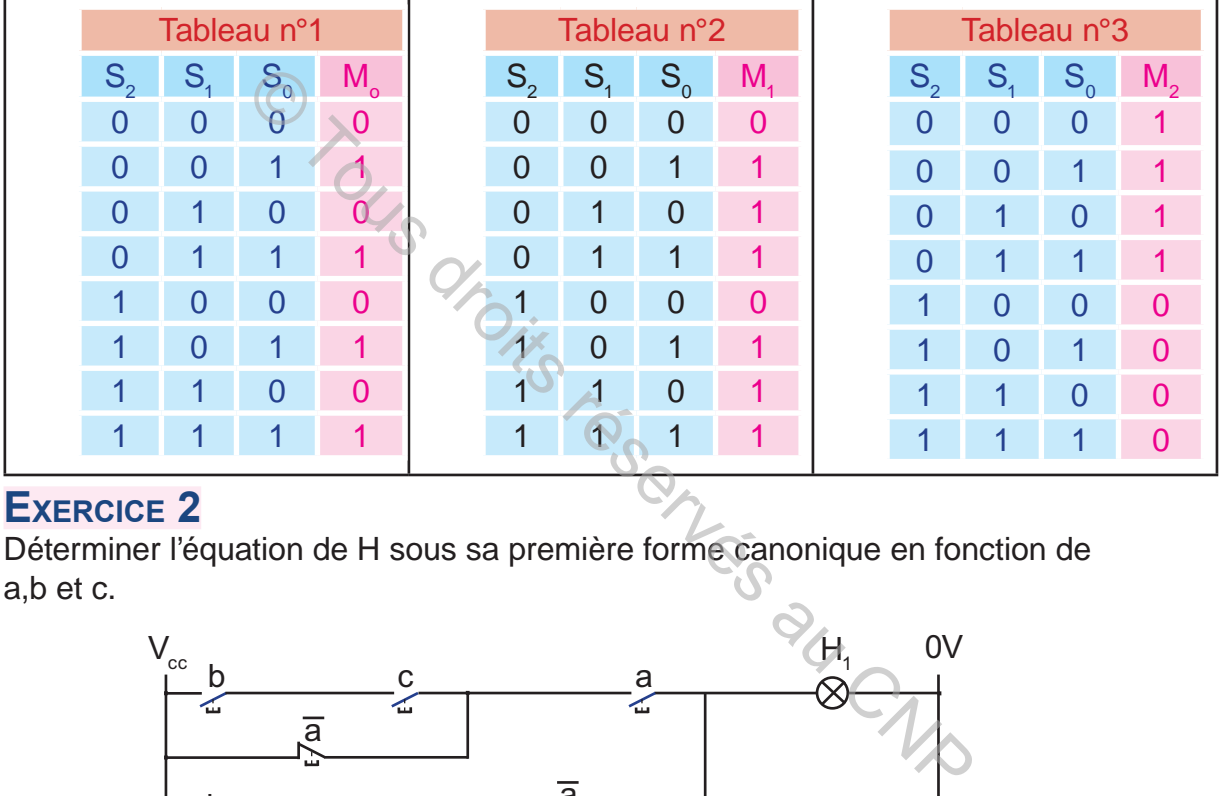

# **EXERCICE 2**

Déterminer l'équation de H sous sa première forme canonique en fonction de a,b et c.

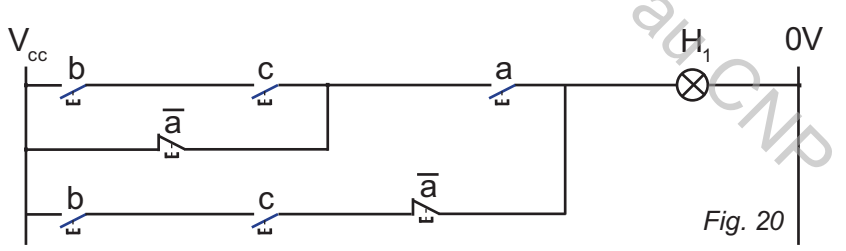

# **EXERCICE 3**

Déterminer les équations de  $H_1$ ,  $H_2$  et  $H_3$  sous leurs première forme canonique en fonction de a,b et c. cab

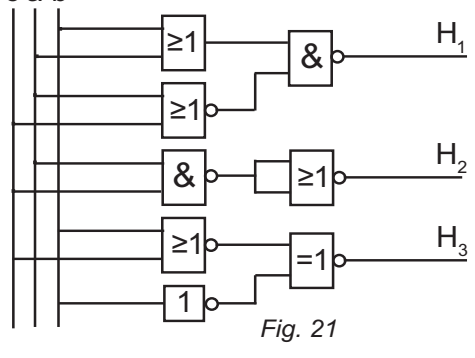

# **EXERCICE 4**

Déterminer l'équation la plus simplifiée. Dans la table de gauche, encercler les '1', et dans celle de droite, encerclez les '0'. Lequel est le moins coûteux?

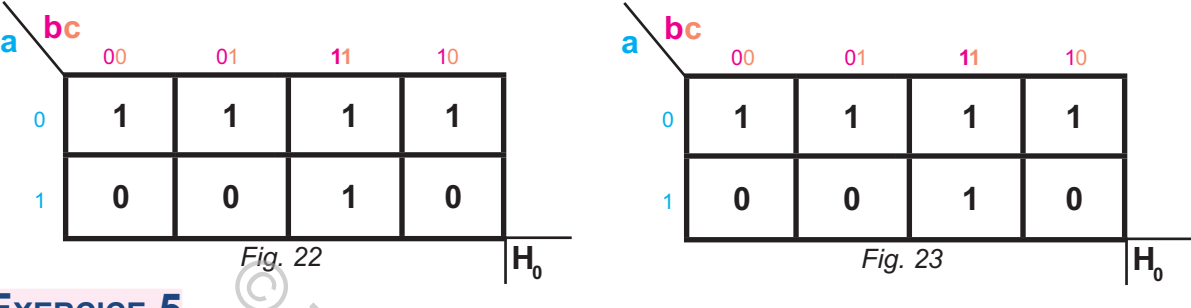

# **EXERCICE 5**

Déterminer l'équation la plus simplifiée. Dans la table de gauche, encercler les '1', et dans celle de droite, encerclez les '0'. Lequel est le moins coûteux ?

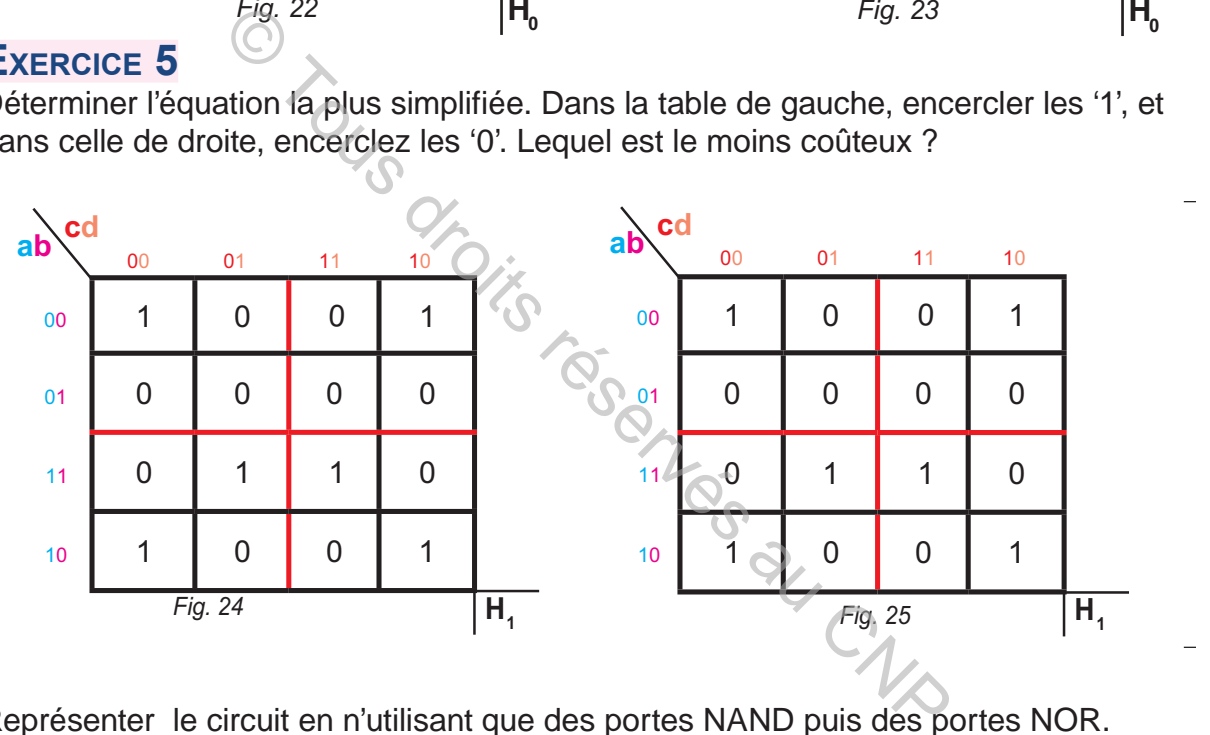

Représenter le circuit en n'utilisant que des portes NAND puis des portes NOR. Lequel est le moins coûteux ?

# **EXERCICE 6**

Déterminer les équations simplifiées des sorties  $F_0$ ,  $F_1$ ,  $F_2$ ,  $F_3$ ,  $F_4$ ,  $F_5$ ,  $F_6$  et  $F_7$ .

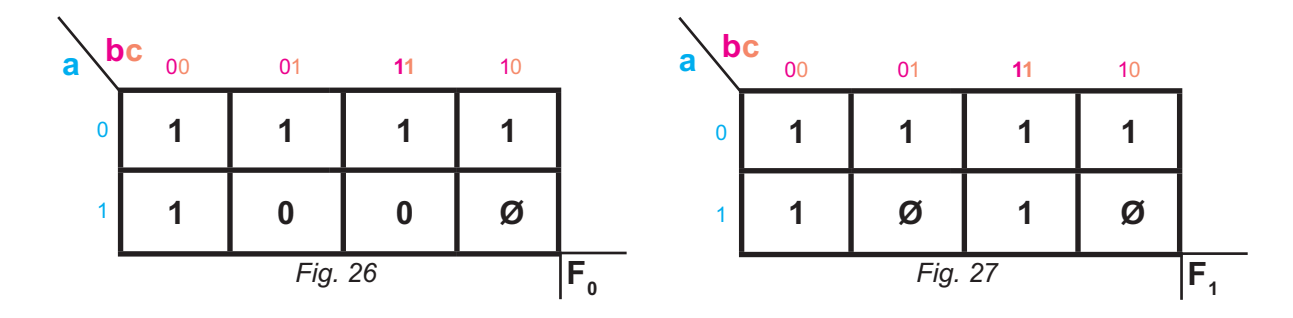

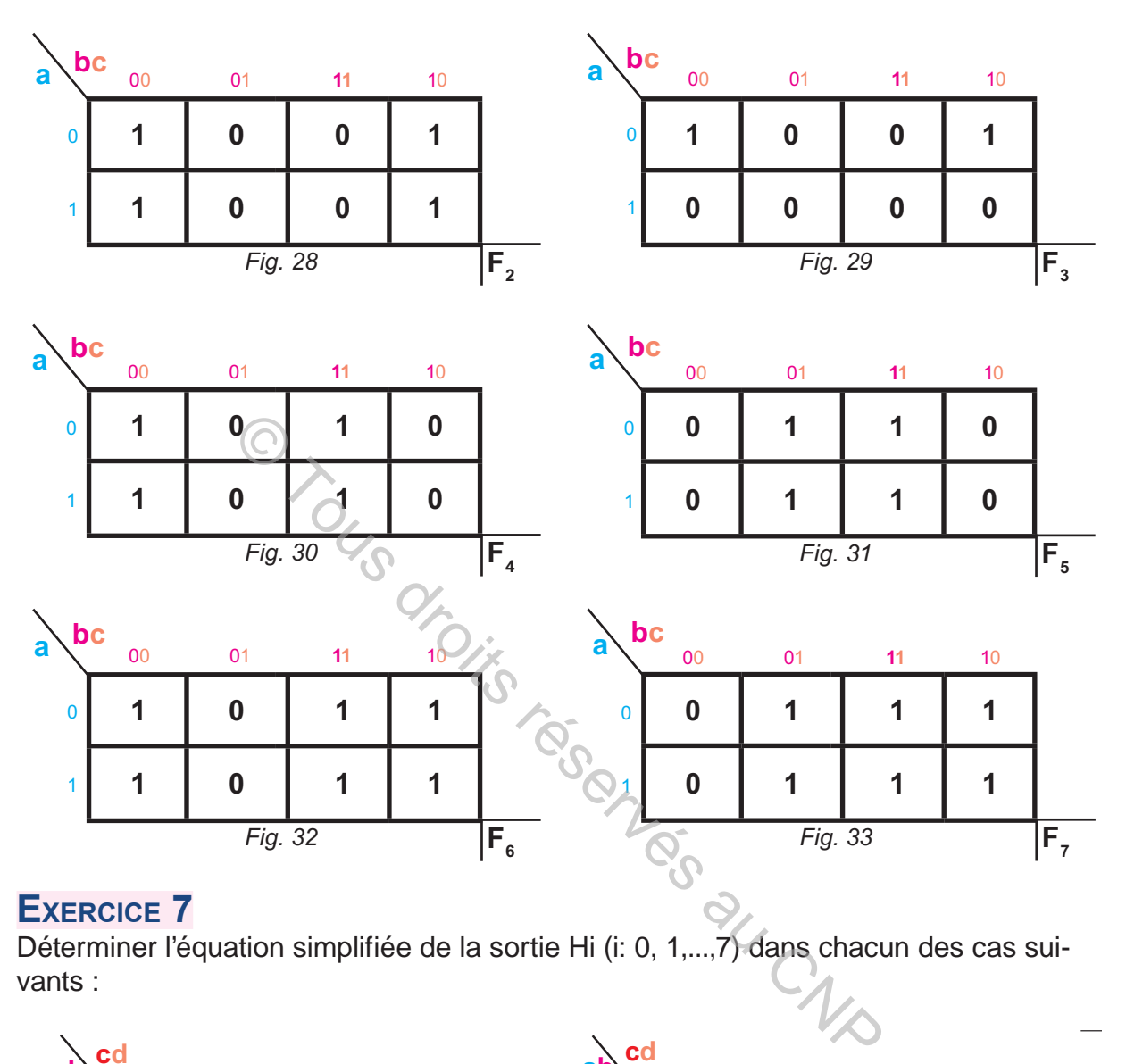

# **EXERCICE 7**

Déterminer l'équation simplifiée de la sortie Hi (i: 0, 1,...,7) dans chacun des cas suivants :

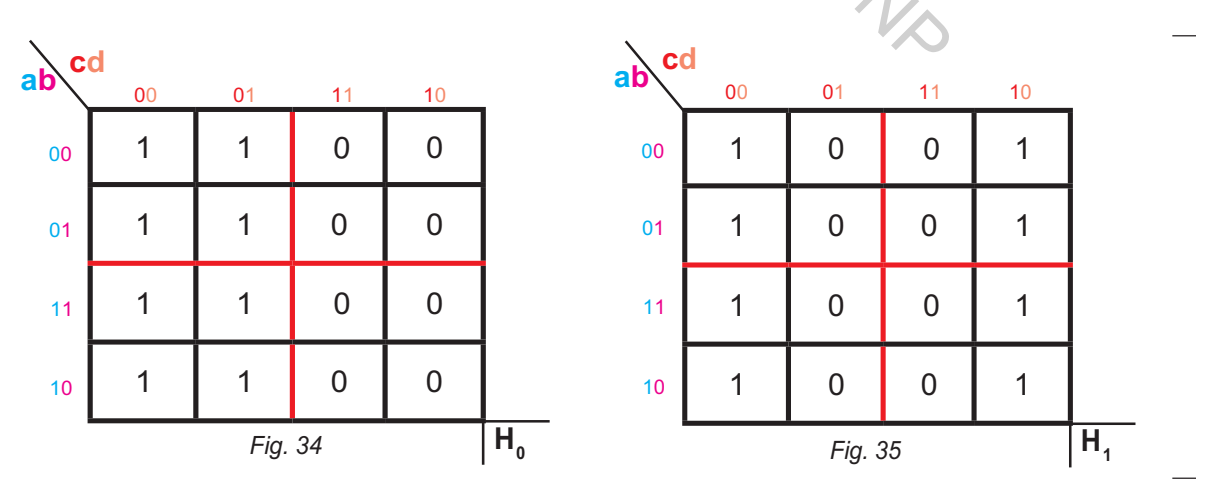

 $\begin{array}{c} 0 \\ 0 \end{array}$   $\begin{array}{c} 1 \\ 1 \end{array}$ 

**A2**

**K**hapitre

#### **LOGIQUE COMBINATOIRE**

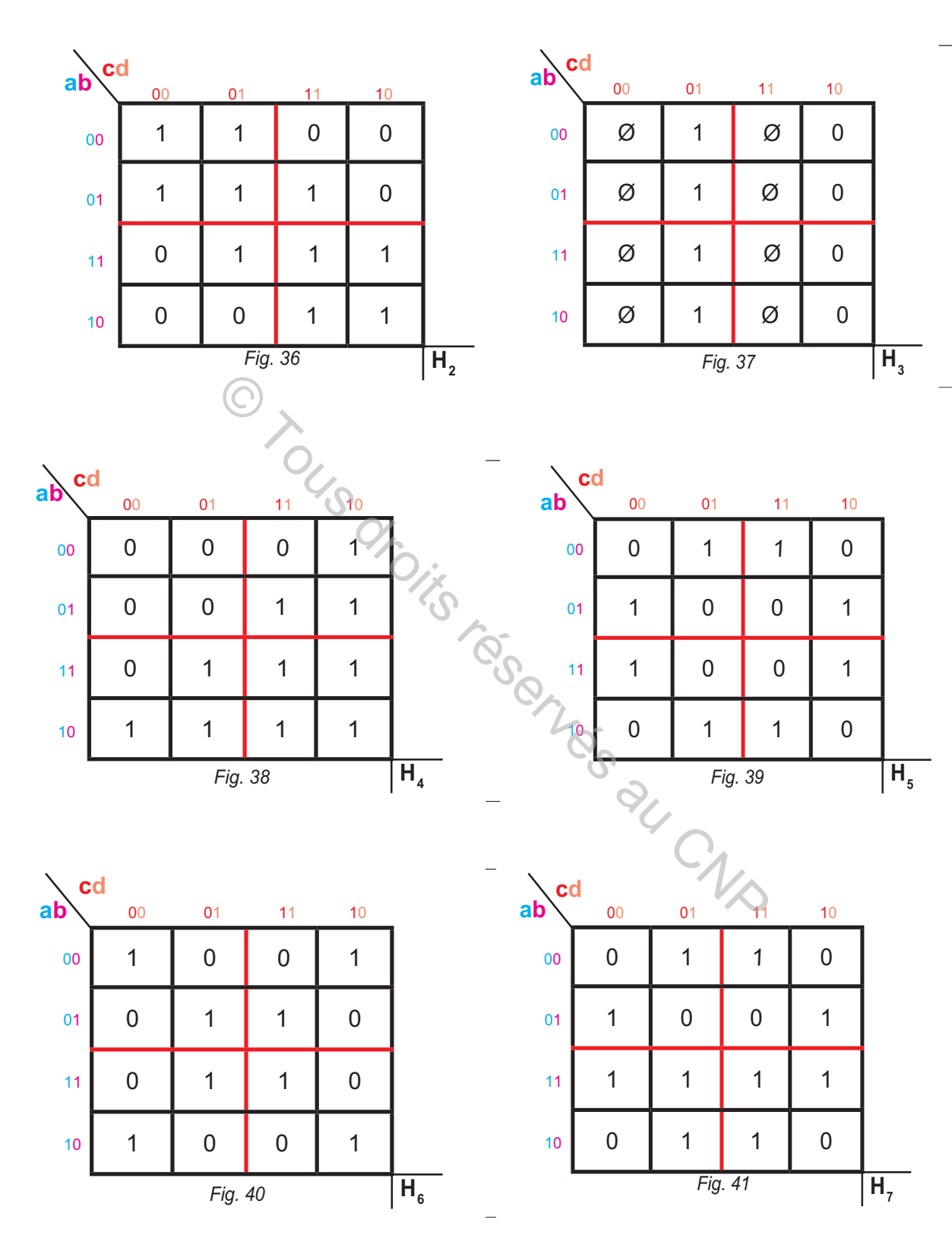

**AUTOMATIQUE AUTOMATIQUE**

**Manuel de cours** 

#### **LOGIQUE COMBINATOIRE**

## **EXERCICE 8 : Feux de voiture**

On dispose, sur une automobile, de 4 commandes indépendantes : **Cv** pour les veilleuses, **Cc** pour les feux de croisement, **Cr** pour les feux de route, **Ca** pour les feux antibrouillard.

On note les états de lumières **V** pour les veilleuses, **C** pour les feux de croisement, **R** pour les feux de route et **A** pour les feux antibrouillard.

Il est précis que :

 Les veilleuses peuvent être allumées seules mais l'allumage des feux de croisement ou des feux de route ou des antibrouillard entraîne obligatoirement l'allumage des veilleuses.

 Les feux de croisement ont la priorité sur les feux de route et sur les antibrouillard ;

Les antibrouillard ont la priorité sur les feux de route ;

Les quatre feux ne peuvent pas être allumés en même temps ;

On demande de résoudre ce problème combinatoire en passant par les étapes suivantes :

 1- Dresser puis compléter la table de vérité des sorties **(V, C, R, A)** en fonction des entrées **(Cv, Cc, Cr, Ca)**. Soulilard ont la priorité sur les feux de route ;<br>
Féux ne peuvent pas être allumés en même temps<br>
résoudre ce problème combinatoire en passant par l<br>
er puis compléter la table de vérité des sorties (V, C,<br>
(Cv, Cc, Cr, C

2- Écrire les équations de **(V, C, R, A)** sous leurs forme canonique.

3- a- Simplifier graphiquement les équations des sorties **(V, C, R, A)**.

b- Donner le logigramme des sorties **(V, C, R, A)**.

 c- En utilisant le document constructeur, donner le nombre de circuits intégrés **TTL** avec leurs références.

4- Donner le schéma électrique à contacts des sorties **(V, C, R, A)**.

5- Donner le logigramme de la sortie **(V)**.

 6- a- Transformer les équations des sorties **(V, C, R, A)** à l'aide des fonctions **NAND** à deux entrées.

 b- Donner le logigramme des sorties **(V, C, R, A)** en utilisant que des portes logiques **NAND**.

 c- En utilisant le document constructeur, donner le nombre de circuits intégrés **TTL** avec leurs références.

 7- a- Transformer les équations des sorties **(V, C, R, A)** à l'aide des fonctions **NOR** à deux entrées.

 b- Donner le logigramme des sorties **(V, C, R, A)** en utilisant que des portes logiques **NOR**.

 c- En utilisant le document constructeur, donner le nombre de circuits intégrés **TTL** avec leurs références.

8- Quelle est la solution la plus économique.

# **OPÉRATIONS D'ARITHMÉTIQUE BINAIRE**

# **A. INTRODUCTION**

## **Exemple n°1**

En 1946, le premier ordinateur de l'histoire est créé. Ce monstre pèse plus de 30 tonnes et occupait une surface de 72 m². Il dispose de 20 calculateurs capables de réaliser 100.000 additions ou 357 multiplications par seconde.

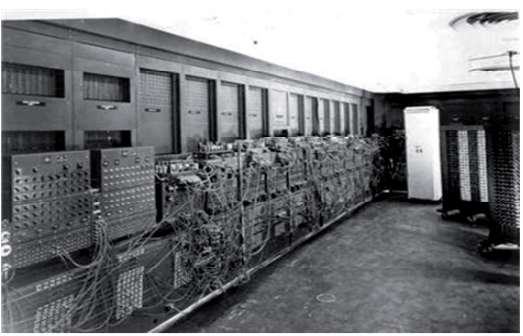

*Fig. 1: Premier ordinateur de l'histoire*

#### **Exemple n°2 Gestion d'un parking**

 Un parking public payant est à double issues. La gestion de ce parking consiste à totaliser l'ensemble des véhicules entrants, retrancher les véhicules sortants et signaler aux usagers que les places disponibles sont épuisées. Ce système est équipé de calculateurs réalisant les opérations d'additions et de soustractions.

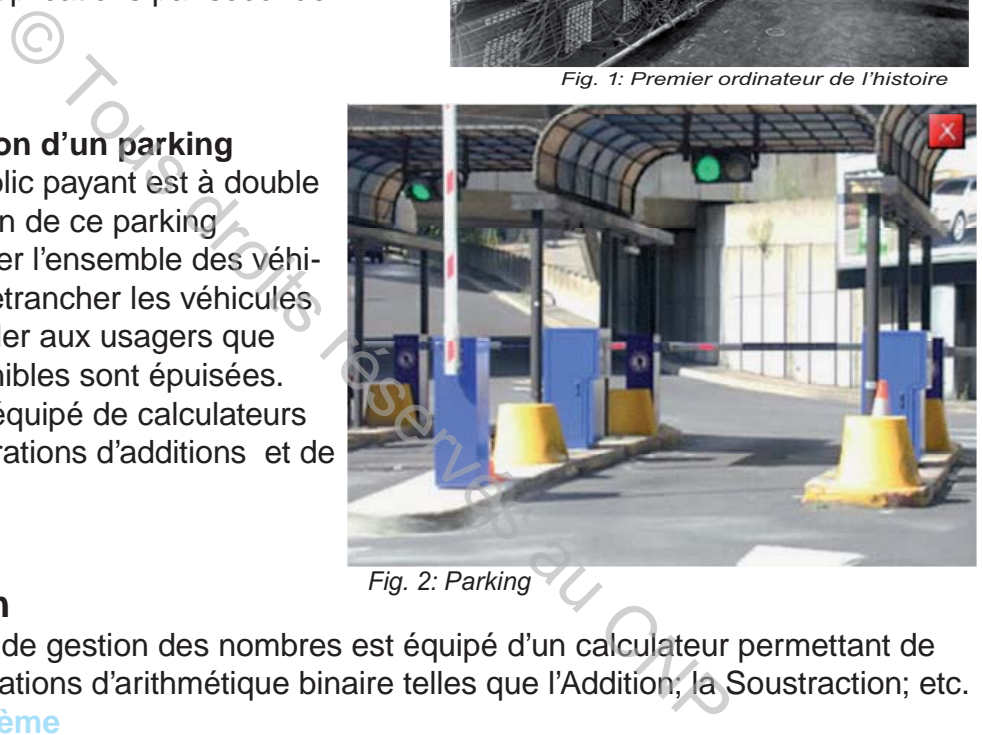

*Fig. 2: Parking*

# **Conclusion**

 Tout système de gestion des nombres est équipé d'un calculateur permettant de réaliser des opérations d'arithmétique binaire telles que l'Addition; la Soustraction; etc.

**Problème**<br>Comme Comment effectuer les opérations d'arithmétique binaire?

# **B. OPÉRATIONS D'ARITHMÉTIQUE BINAIRE**

# **I- Addition binaire**

## **1- Principe**

 L'addition de deux nombres binaires est réalisée de la même façon que l'addition en décimal.

## **2- Définition**

 L'addition de deux nombres binaires a et b donne une somme S. La table suivante résume par ligne l'addition des différentes combinaisons de a et b :

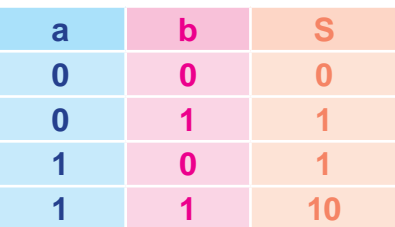

On constate dans la ligne 4 que :  $1+1=2$ <sub>(10)</sub> =  $10$ <sub>(2)</sub> : la somme 10 est composé de deux bits. Le bit à droite est désigné par S $_{\rm o}$  (somme) et l'autre bit par R (Retenu).

#### **3- Demi-additionneur**

#### **a.** Définition

Le demi-additionneur est un montage réalisant l'addition de deux nombres binaires de 1 bit chacun, donc l'addition de deux bits.

$$
(\mathsf{A}_{0},\mathsf{B}_{0}) \rightarrow (\mathsf{S}_{0},\mathsf{C}_{1})
$$

 $\mathsf{A}_{\mathsf{0}}$ 

 $B_{0}$ 

**)**

.

Le bit retenu est désigné soit par C soit par R.

 $\mathsf{A}_{_{\mathsf{0}}}$  et  $\mathsf{B}_{_{\mathsf{0}}}$  sont deux nombres binaires (bits) ; on appelle :

 $\mathbf{S}_{_{\mathbf{0}}}\colon$  la somme de  $\mathbf{A}_{_{\mathbf{0}}}\:$ et de  $\mathbf{B}_{_{\mathbf{0}}}$ 

**C1** : la retenue de cette somme

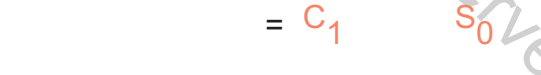

+

 $C_{1}$ 

Le résultat de l'addition est le nombre binaire C<sub>1</sub> S $_{\rm o}$ 

#### **Remarque**

Un demi-additionneur est un additionneur pour lequel la retenue précédente C<sub>n</sub> est systématiquement nulle. ionneur est un montage réalisant l'addition de deux is,<br>  $(A_0, B_0) \rightarrow (S_0, C_1)$ <br>
est désigné soit par C soit par R.<br>
x nombres binaires (bits) ; on appelle :<br>  $A_0$  et de  $B_0$ <br>
cette somme<br>  $\begin{array}{r} \downarrow \downarrow \downarrow \downarrow \downarrow \downarrow \downarrow \down$ 

**b.** Table de vérité

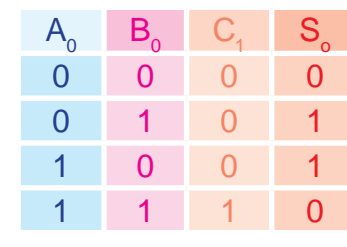

**c.** Équations

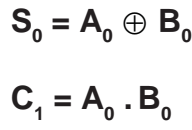

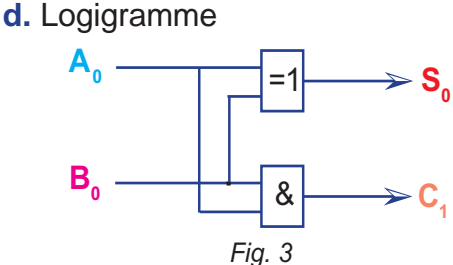

## **4- Additionneur complet**

#### **a.** Définition

Un additionneur bit à bit permet, dans une « colonne », de déterminer la somme « locale » et la retenue, à partir des bits de la colonne et de la retenue de l'addition précédente.

$$
(\mathsf{A}_n;\,\mathsf{B}_n,\,\mathsf{C}_n)\rightarrow (\mathsf{S}_n,\,\mathsf{C}_{n+1})\\ 47}
$$

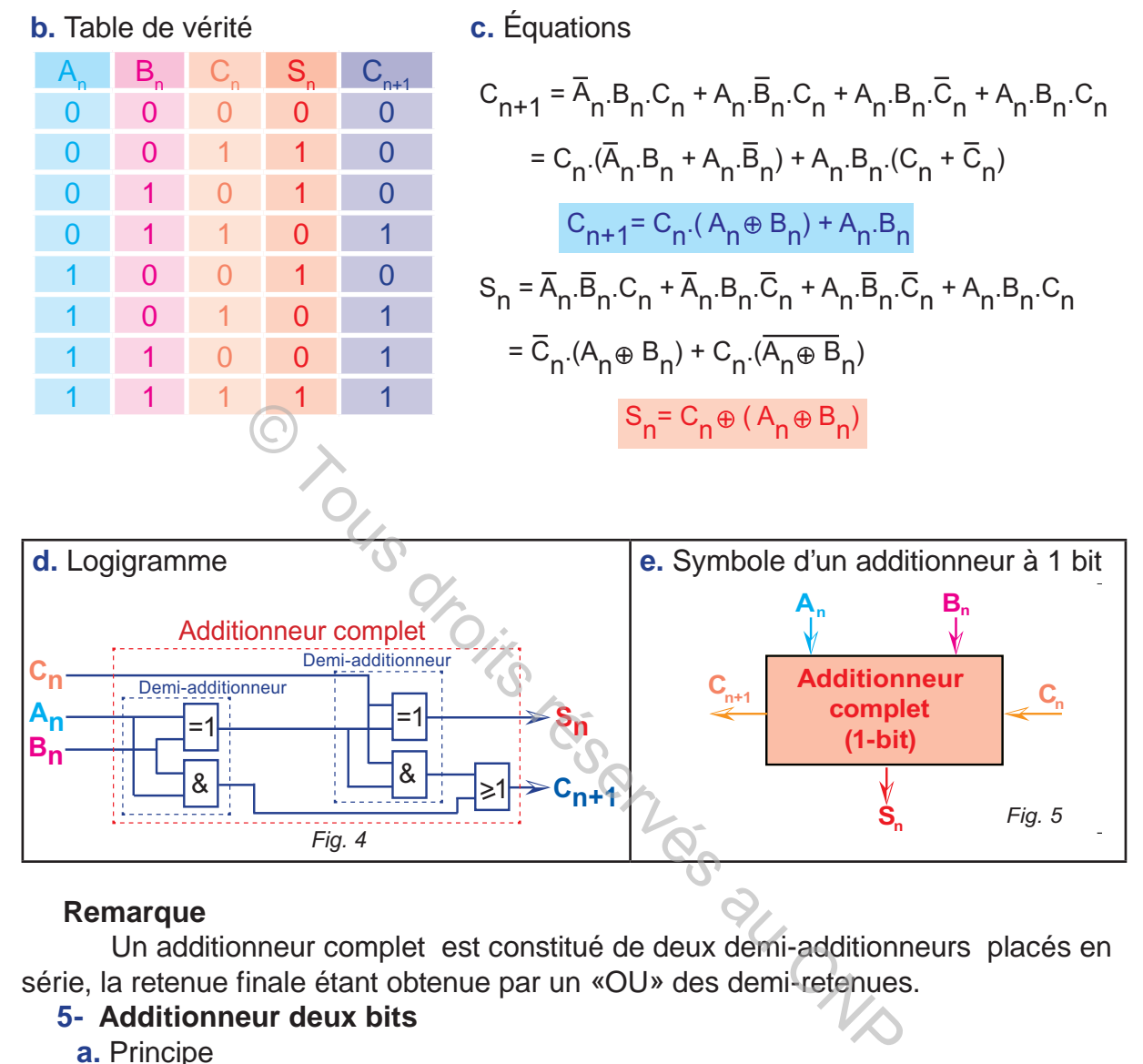

## **Remarque**

 Un additionneur complet est constitué de deux demi-additionneurs placés en série, la retenue finale étant obtenue par un «OU» des demi-retenues.

## **5- Additionneur deux bits**

## **a.** Principe

Un additionneur complet 2 bits (2-bit binary full adder) permet d'additionner 2 nombres de 2 bits (A<sub>1</sub>A<sub>0</sub>, B<sub>1</sub>B<sub>0</sub>):

- $\geq$  L'addition des bits de rang 0 s'effectue avec un demi-additionneur;
- $\geq$  L'addition des bits de rang 1 s'effectue avec un additionneur complet.

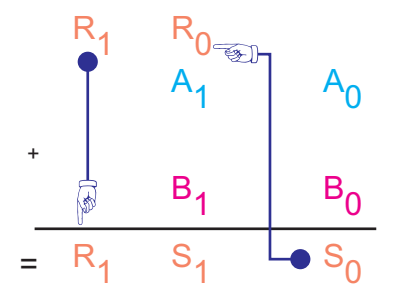

**Remarque :**  $1+1+1=3$ <sub>(10)</sub> =  $11_{(2)}$  en binaire (je pose 1 et je retiens 1).

Exemple

Un montage à base de portes logiques effectue l'addition de deux nombres binaires composé chacun de deux bits. Le résultat étant donné en binaire.

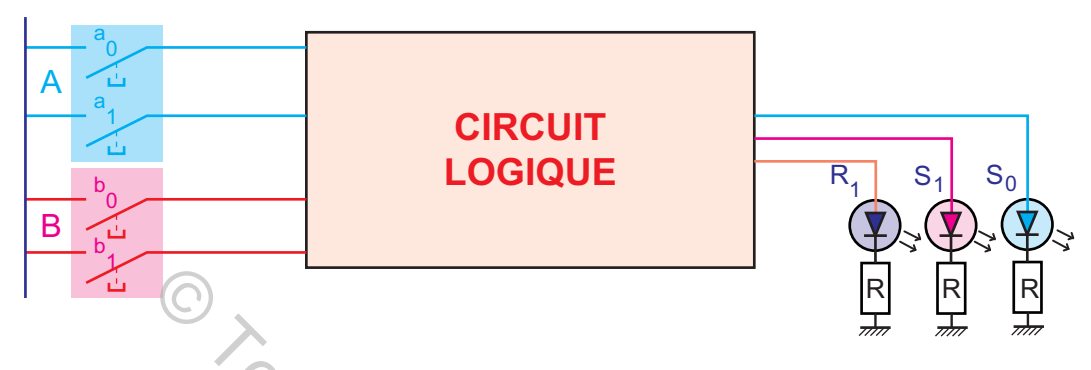

Application : soit à illustrer l'opération  $2 + 3 = 5$ .

Ce montage est capable d'effectuer la même opération en binaire, c'est-à-dire :  $10_{(2)} + 11_{(2)} = 101_{(2)}$ . Il est appelé additionneur binaire ou encore additionneur logique.

Mise en cascade

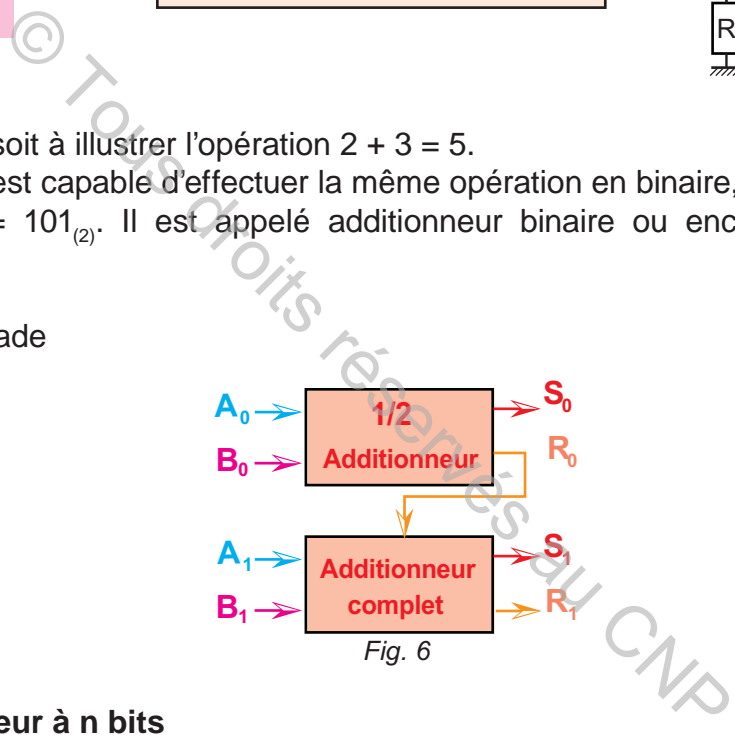

## **6- Additionneur à n bits**

**a.** Principe

En utilisant l'additionneur 1 bit , on peut réaliser un additionneur n bits comme suit :

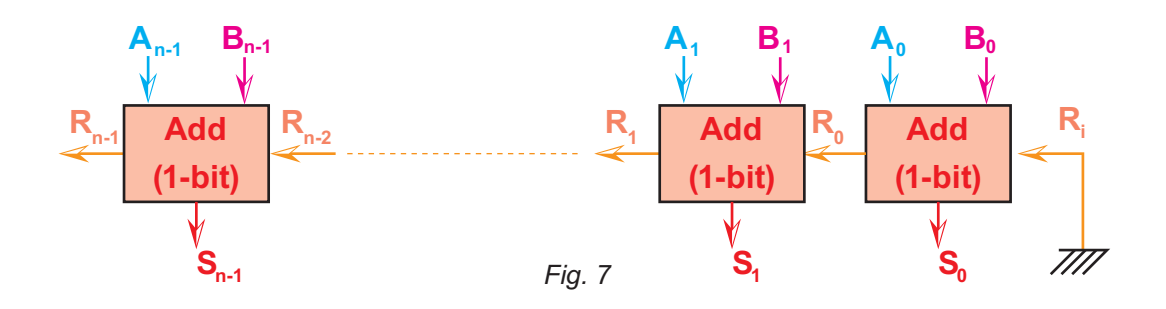

 Le schéma de la figure 7 permet d'effectuer l'addition de deux nombre à n bits matérialisant l'opération suivante:

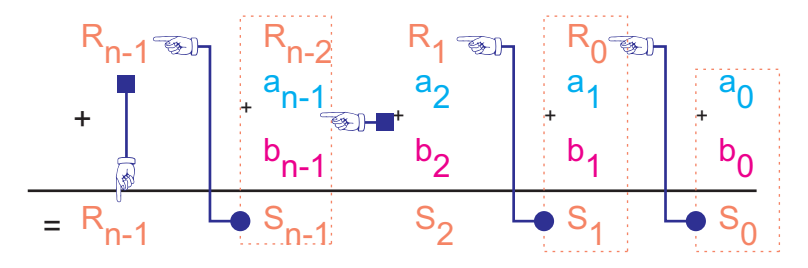

# **II- Soustraction binaire**

## **1- Principe**

 La soustraction de deux nombres binaires est réalisée de la même façon que la soustraction en décimal.

## **2- Définition**

La soustraction est l'opération qui consiste à effectuer :

- dans un premier temps, la différence D<sub>i</sub> de deux bits de même rang A<sub>i</sub> et B<sub>i</sub> - puis dans un second temps, une deuxième différence entre les bits de rang supérieur A<sub>i+1</sub> et B<sub>i+1</sub> et la valeur de la retenue issue de la soustraction précédente C<sub>i</sub>.

La soustraction de deux nombres binaires se résume par la table suivante :

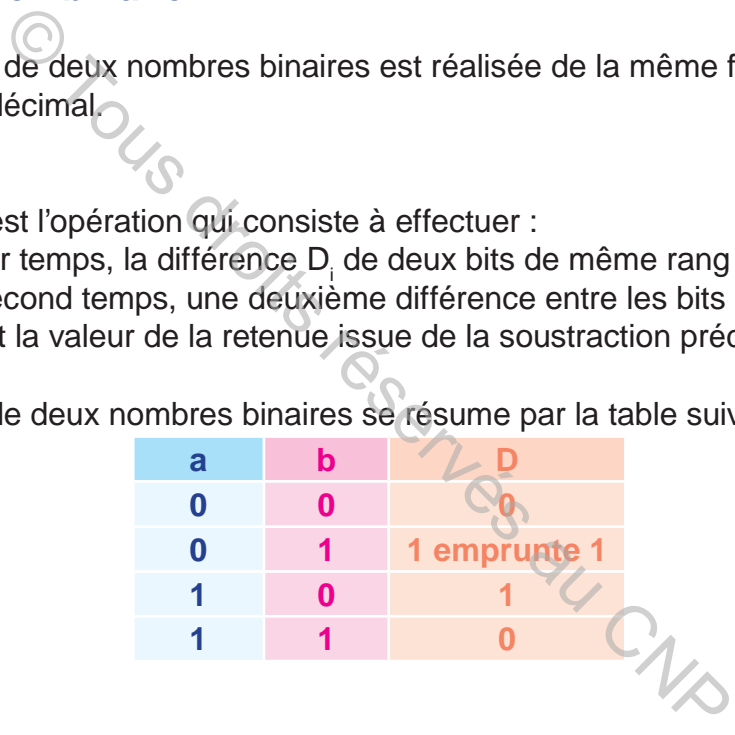

## **Remarque**

La soustraction de deux nombres binaires A et B comportant chacun plusieurs bits  $(a_n, \ldots a_2, a_n, a_0)$  -  $(b_n, \ldots, b_2, b_3, b_0)$  consiste à soustraire les bits de rang 0, puis les bits de rang 1, puis 2.

**Application:** On se propose d'étudier un montage à portes logiques réalisant la soustraction de deux nombres binaires, le résultat étant donné en binaire.

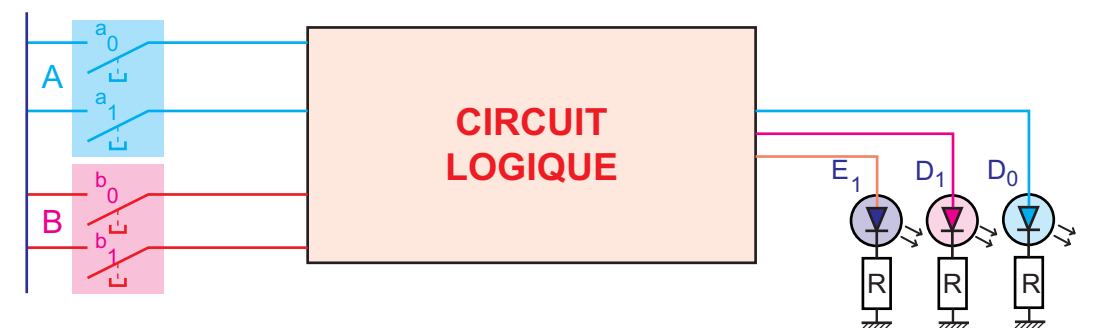

Exemple : en décimal, la soustraction  $3 - 2 = 1$ . Le montage ci-dessus est capable d'effectuer la même opération en binaire, c'est-àdire :  $11_{(2)} - 10_{(2)} = 001_{(2)}$ .

Ce montage appelé soustracteur binaire ou encore soustracteur logique, c'est une application des portes logiques.

#### **3- Demi-soustracteur (half-adder)**

#### **a.** Définition

Le demi-soustracteur est un montage réalisant la soustraction de 2 nombres binaires de 1 bit chacun, donc la soustraction de deux bits.

$$
(\mathsf{A}_0,\,\mathsf{B}_0)\rightarrow (\mathsf{D}_0,\,\mathsf{C}_1)
$$

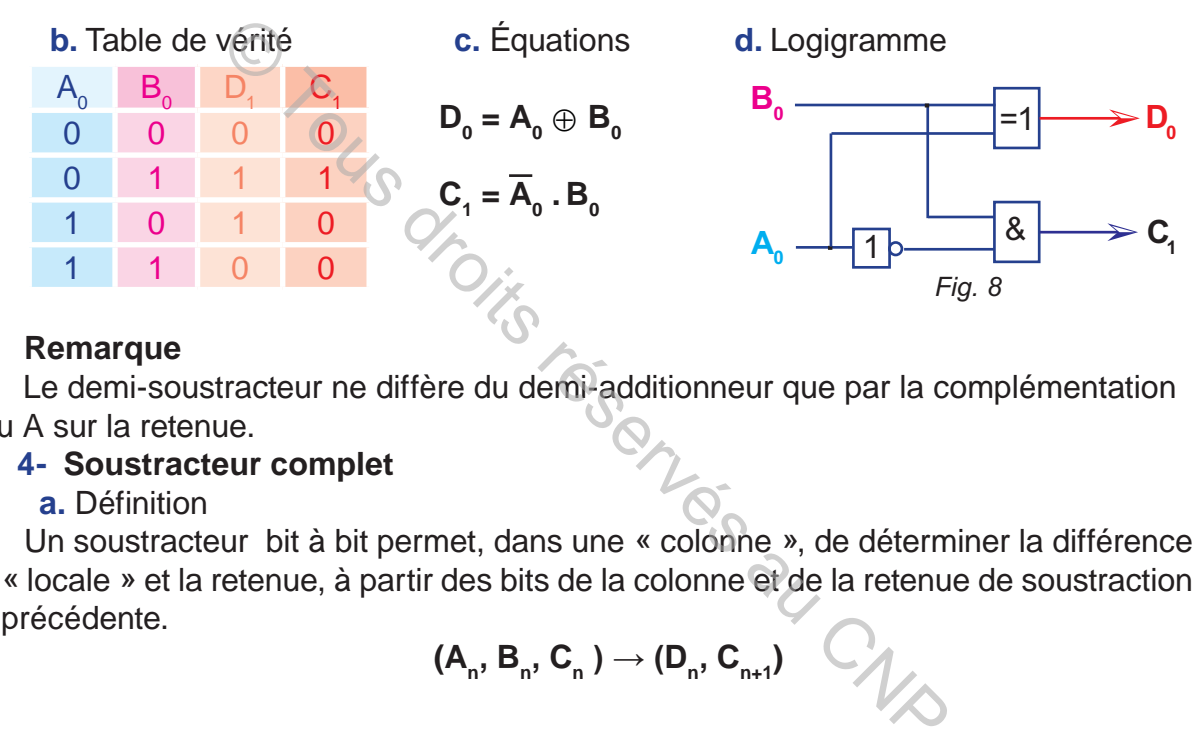

#### **Remarque**

 Le demi-soustracteur ne diffère du demi-additionneur que par la complémentation du A sur la retenue.

#### **4- Soustracteur complet**

**a.** Définition

Un soustracteur bit à bit permet, dans une « colonne », de déterminer la différence « locale » et la retenue, à partir des bits de la colonne et de la retenue de soustraction précédente.

$$
(A_n, B_n, C_n) \to (D_n, C_{n+1})
$$

**c.** Équations

**b.** Table de vérité

|                | $B_{n}$        | $\bullet$ | $D_{n}$        | $C_{n+1}$      |
|----------------|----------------|-----------|----------------|----------------|
| $\overline{0}$ | $\overline{0}$ |           | $\overline{0}$ | $\overline{0}$ |
| $\mathbf 0$    | $\overline{0}$ |           | 1              |                |
| $\overline{0}$ |                |           |                |                |
| $\mathbf 0$    |                |           | $\mathbf 0$    |                |
|                | $\overline{0}$ |           |                | $\overline{0}$ |
|                | $\overline{0}$ |           | $\overline{0}$ | $\overline{0}$ |
|                |                |           | $\overline{0}$ | 0              |
|                |                |           |                |                |

$$
C_{n+1} = \overline{A}_{n} \cdot \overline{B}_{n} \cdot C_{n} + \overline{A}_{n} \cdot B_{n} \cdot \overline{C}_{n} + \overline{A}_{n} \cdot B_{n} \cdot C_{n} + A_{n} \cdot B_{n} \cdot C_{n}
$$
  
\n
$$
= C_{n} \cdot (\overline{A}_{n} \cdot \overline{B}_{n} + A_{n} \cdot B_{n}) + \overline{A}_{n} \cdot B_{n} \cdot (C_{n} + \overline{C}_{n})
$$
  
\n
$$
C_{n+1} = C_{n} \cdot (\overline{A}_{n} \oplus \overline{B}_{n}) + \overline{A}_{n} \cdot B_{n}
$$
  
\n
$$
D_{n} = \overline{A}_{n} \cdot \overline{B}_{n} \cdot C_{n} + \overline{A}_{n} \cdot B_{n} \cdot \overline{C}_{n} + A_{n} \cdot \overline{B}_{n} \cdot \overline{C}_{n} + A_{n} \cdot B_{n} \cdot C_{n}
$$
  
\n
$$
= \overline{C}_{n} \cdot (A_{n} \oplus B_{n}) + C_{n} \cdot (\overline{A}_{n} \oplus B_{n})
$$
  
\n
$$
D_{n} = C_{n} \oplus (A_{n} \oplus B_{n})
$$

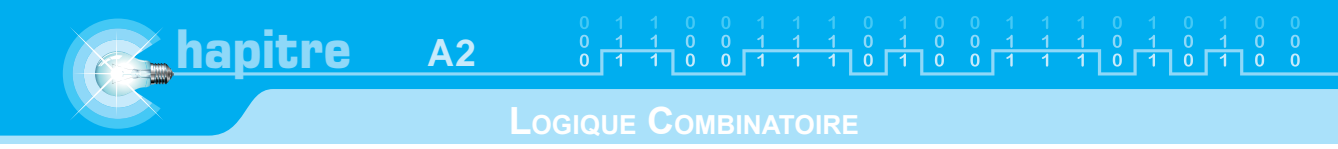

**d.** Logigramme

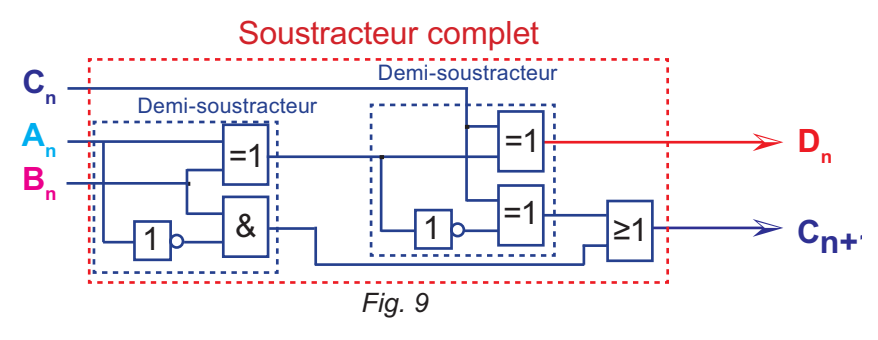

## **Remarque**

 Un soustracteur complet est constitué de deux demi-soustracteurs et une porte logique « OU ».

# **III- Binaire signé**

## **1- Principe**

 En écriture courante, la représentation algébrique consiste à représenter le nombre par sa valeur absolue précédée de son signe.

Si on accorde 8 places (Format à 8 bits) pour représenter un nombre entier algébrique : Le premier bit à gauche sera réservé au signe :

## **0** pour le positif.

**1** pour le négatif.

## **Exemple**

 $A = + 4 : 00000100$ 

## $B = -5$  : 1 0000101

## **Remarque**

Cette méthode permet le transfert d'informations entre l'homme et la machine<br>Cette méthode permet le transfert d'informations entre l'homme et la machine mais ne permet pas de réaliser les opérations arithmétiques. Exercise de deux demi-soustract<br>
Santé<br>
Anté de la représentation algébrique consiste à représe<br>
colue précédée de son signe.<br>
Places (Format à 8 bits) pour représenter un nombi<br>
bit à gauche sera réservé au signe :<br>
.<br>
.<br>

## **2- Complément à deux d'un nombre binaire**

 Soit à chercher le complément à 2 du nombre binaire **100110 1ère méthode :**

 **N = 1 0 0 1 1 0** Nombre de départ  **N = 0 1 . 1 0 0 1** Complément à 1  **+ 1** Ajouter 1  **0 1 1 0 1 0** Complément à 2  $-N = \overline{N} + 1$ **2ème méthode :** 1 0 0 1 1 0 Nombre de départ 0 1 1 0 1 0 Complément à 2

Il suffit de partir de la droite sans changement jusqu'au premier 1 rencontré puis inverser systématiquement les 1 et les 0 rencontrés.

 $\frac{1}{1}$   $\frac{0}{0}$   $\frac{0}{1}$   $\frac{1}{1}$   $\frac{1}{1}$ 

**a.** Exemples ia Exemple 1 Calculer en binaire sur 8bits :  $67_{(10)} - 43_{(10)}$  $67_{(10)} = 01000011_{(2)}$  $43_{(10)} = 00101011_{(2)}$ On cherche le complément à 2 de 00101011<sub>(2)</sub>, Soit - 43<sub>(10)</sub> = 11010101<sub>(2)</sub>. On fait maintenant la somme :  $01000011_{(2)} + 11010101_{(2)} = 100011000_{(2)}$ . Le bit 1 en rouge est appelé «Bit de dépassement». En décimal 67<sub>(10)</sub> – 43<sub>(10)</sub> = 24<sub>(10)</sub>  $\approx$  Exemple 2 Calculer en binaire sur 8bits :  $43_{(10)} - 67_{(10)}$ On cherche le complément à 2 de 01000011<sub>(2)</sub>, Soit - 67<sub>(10)</sub> = 10111101<sub>(2)</sub>. On fait maintenant la somme :  $00101011_{(2)} + 10111101_{(2)} = 11101000_{(2)}$ . Le bit 1 en rouge est appelé «Bit de signe». En décimal 43<sub>(10)</sub> – 67<sub>(10)</sub> = 43<sub>(10)</sub>+ (– 67<sub>(10)</sub>) = –24<sub>(10)</sub> Complément à 2 de 1 1101000 $\frac{1}{(2)} = 0.0011000\frac{1}{(2)} = +24\frac{1}{(10)}$ Le bit 0 en rouge est appelé «Bit de signe». Bitalian Cristian CRISTING

# **C. RÉSUMÉ**

## **1- Addition en binaire**

**hapitre A2**

L'addition de deux nombres binaires se résume par la table suivante :

- $0 + 0 = 0$
- $0 + 1 = 1$
- $1 + 0 = 1$

**1 + 1 = 10 1+1=2(10) donc 10 en binaire (je pose 0 et je retiens 1)**

## **2- Soustraction en binaire**

La soustraction de deux nombres binaires se résume par la table suivante :

- $0 0 = 0$
- $0 1 = 1$  emprunte

$$
1-0=1
$$

 $1 - 1 = 0$ 

## **3- Demi–additionneur**

C'est un montage réalisant l'addition de 2 nombres binaires de 1 bit chacun, donc l'addition de deux bits.

$$
(\mathsf{A}_{_{\boldsymbol{0}}},\,\mathsf{B}_{_{\boldsymbol{0}}})\rightarrow (\mathsf{S}_{_{\boldsymbol{0}}},\,\mathsf{C}_{_{\boldsymbol{1}}})\qquad \qquad \mathsf{S}_{_{\boldsymbol{0}}}\equiv \mathsf{A}_{_{\boldsymbol{0}}}\oplus \mathsf{B}_{_{\boldsymbol{0}}}\qquad \qquad \mathsf{C}_{_{\boldsymbol{1}}}\equiv \mathsf{A}_{_{\boldsymbol{0}}}.~\mathsf{B}_{_{\boldsymbol{0}}}
$$

## **4- Additionneur complet**

Un additionneur bit à bit permet, dans une « colonne «, de déterminer la somme «locale» et la retenue, à partir des bits de la colonne et de la retenue de l'addition précédente. **Straction en binaire**<br>
in de deux nombres binaires se résume par la table s<br> **mprunte 1**<br> **i-additionneur**<br> **i-additionneur**<br> **i** de deux bits.<br> **(S<sub>0</sub>, C<sub>1</sub>)**<br> **i** S<sub>0</sub> = A<sub>0</sub> ⊕ B<sub>0</sub><br> **ii-ionneur complet**<br>
cur bit à bit

$$
(A_n; B_n, C_n) \to (S_n, C_{n+1})
$$
  

$$
S_n = C_n \oplus (A_n \oplus B_n)
$$
  

$$
C_{n+1} = C_n (A_n \oplus B_n) + A_n B_n
$$

## **5- Demi–soustracteur**

C'est un montage réalisant l'addition de 2 nombres binaires de 1 bit chacun, donc l'addition de deux bits.

$$
(\mathsf{A}_{_{0}},\mathsf{B}_{_{0}})\rightarrow (\mathsf{D}_{_{0}},\mathsf{C}_{_{1}}) \qquad \qquad \mathsf{D}_{_{0}}=\mathsf{A}_{_{0}}\oplus \mathsf{B}_{_{0}} \qquad \qquad \mathsf{C}_{_{1}}=\overline{\mathsf{A}}_{_{0}}.\mathsf{B}_{_{0}}
$$

## **6- Soustracteur complet**

 $(A_n; B_n, C_n) \to (D_n, C_{n+1})$   $C_{n+1} = C_n \cdot (\overline{A_n \oplus B_n}) + \overline{A}_n \cdot B_n$   $D_n = C_n \oplus (A_n \oplus B_n)$ 

## **7- Binaire signé**

Si on accorde 8 places (Format à 8 bits) ; pour représenter un nombre entier algébrique :

Le premier bit sera réservé au signe :

- **0** pour le positif.
- **1** pour le négatif.

# **D. ÉVALUATION I- Contrôle de connaissances**

## **EXERCICE 1**

Réaliser les opérations suivantes et vérifier les résultats en réalisant les mêmes opérations en décimale.

 $1001_{(2)} + 1000_{(2)}$  $1101^{27}_{(2)} + 1000^{27}_{(2)}$  $1011_{(2)}$  +  $1000_{(2)}^{(2)}$  $1001_{(2)}$  +  $1001_{(2)}$ 10011001<sub>(2)</sub> + 10001000<sub>(2)</sub>  $11011101_{(2)}^{(-)} + 10001000_{(2)}^{(2)}$  $10111011^{27}_{(2)} + 10001000^{27}_{(2)}$  $10011001_{(2)}$  + 10011001 $_{(2)}$ 

## **EXERCICE 2**

 Réaliser les opérations suivantes et vérifier les résultats en réalisant les mêmes opérations en décimale. at. Dits réservés au C

 $1001_{(2)} - 1000_{(2)}$  $1101^{(-)}_{(2)} - 1000^{(2)}_{(2)}$  $1011_{(2)} - 1000_{(2)}$  $1001_{(2)} - 1001_{(2)}$ 10011001<sub>(2)</sub> - 10001000<sub>(2)</sub> 11011101<sup>(2)</sup> - 10001000<sup>(2)</sup>  $10111011_{(2)} - 10001000_{(2)}$ 10011001 $\frac{1}{(2)}$  - 10011001 $\frac{1}{(2)}$ 

## **EXERCICE 3**

Réaliser les opérations suivantes et vérifier les résultats en réalisant les mêmes opérations en décimale.

1001<sub>(2)</sub> - 1011<sub>(2)</sub>  $10011001_{(2)} - 11001000_{(2)}$ 

## **EXERCICE 4**

On donne A= 11110000<sub>(2)</sub> et B= 11001111<sub>(2)</sub>

- 1) Convertie A et B en décimal.
- 2) Calculer A + B en décimal.
- 3) Calculer A + B en binaire.
- 4) Calculer  $A B$  en décimal.
- $5$ ) Calculer A B en binaire.

## **EXERCICE 5**

La représentation en complément à 2 du nombre  $(-8)_{10}$  est égale sur 1 octet à: 11111000, 01111000 ou 00001000

# **II- Exercice résolu**

## **ÉNONCÉ**

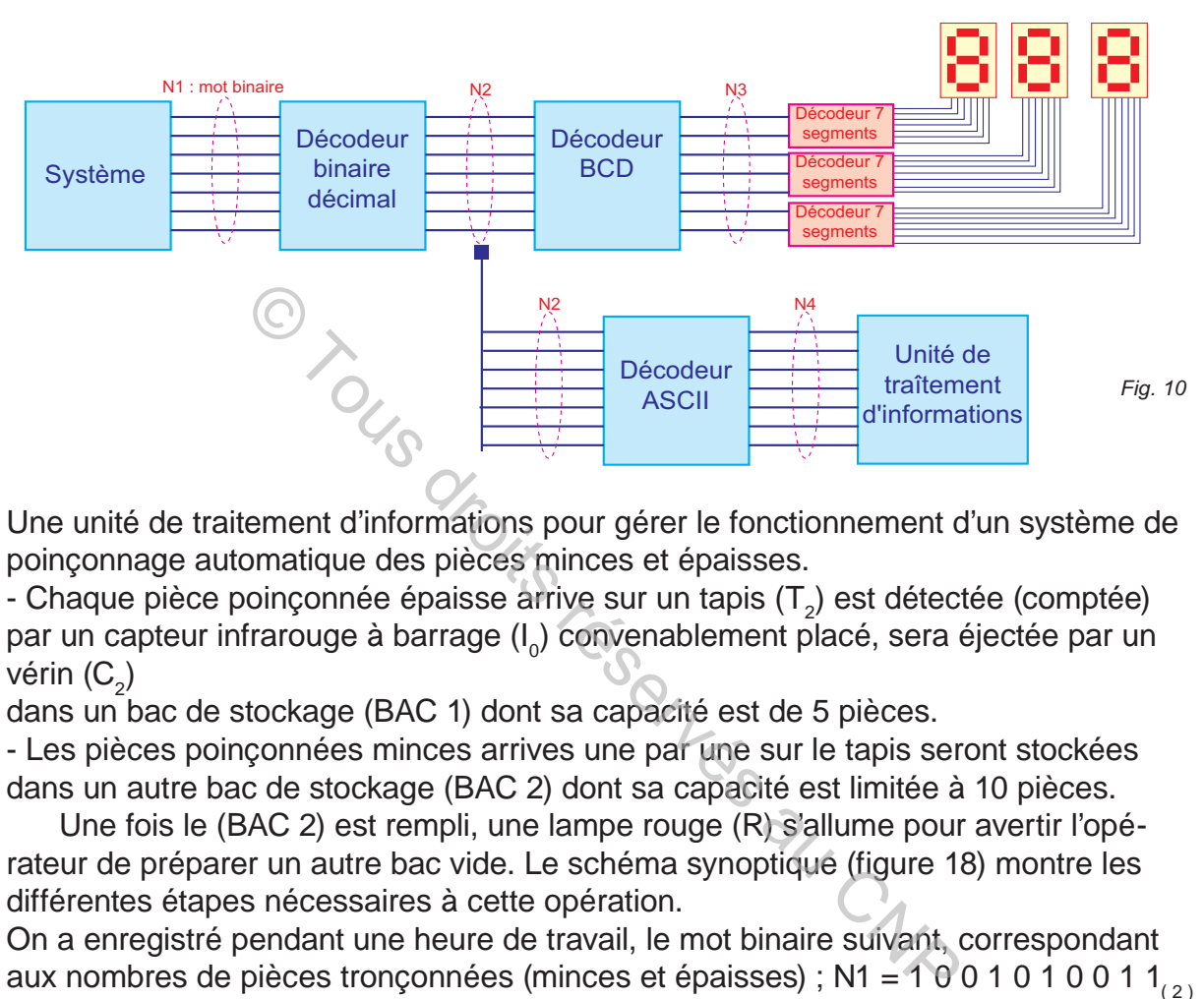

Une unité de traitement d'informations pour gérer le fonctionnement d'un système de poinçonnage automatique des pièces minces et épaisses.

- Chaque pièce poinçonnée épaisse arrive sur un tapis (T<sub>2</sub>) est détectée (comptée) par un capteur infrarouge à barrage (I<sub>0</sub>) convenablement placé, sera éjectée par un vérin (C<sub>2</sub>)

dans un bac de stockage (BAC 1) dont sa capacité est de 5 pièces.

- Les pièces poinçonnées minces arrives une par une sur le tapis seront stockées dans un autre bac de stockage (BAC 2) dont sa capacité est limitée à 10 pièces.

 Une fois le (BAC 2) est rempli, une lampe rouge (R) s'allume pour avertir l'opérateur de préparer un autre bac vide. Le schéma synoptique (figure 18) montre les différentes étapes nécessaires à cette opération.

On a enregistré pendant une heure de travail, le mot binaire suivant, correspondant aux nombres de pièces tronçonnées (minces et épaisses) ; N1 = 1 0 0 1 0 1 0 0 1 1 $\binom{1}{2}$ 

1) En se référant au schéma synoptique déterminer les nombres suivants : N2 et N3

- 2) Pendant une journée de travail la lampe rouge R est allumée 25 fois.
- a) Calculer en décimal le nombre de pièces minces.
- b) Convertir le nombre de pièces minces en binaire.

c) Calculer en binaire le nombre de pièces épaisses poinçonnées pendant une heure.

d) Convertir en décimal le nombre de pièces épaisses poinçonnées pendant une heure.

(Vérifier par le calcul en décimal).

3) Le système est destiné à poinçonner 650 pièces par heure, mais il ne réalise que N2 pièces. Le reste sera  $R = [650 + (-N2)]$  en décimal.

a) Écrire le nombre  $(+650_{(10)})$  en binaire sur format à 10 bits.

- b) Écrire le nombre  $(-N2 \frac{N}{(10)})$  en binaire sur format à 10 bits.
- c) Déterminer en binaire le nombre décimal R sur le même format à 10 bits.

 $\frac{1}{1} \begin{bmatrix} 0 & 0 & 1 & 1 & 1 & 0 & 1 & 0 & 0 & 1 & 1 & 1 & 0 & 0 & 1 \\ 0 & 0 & 1 & 1 & 1 & 1 & 0 & 1 & 1 & 0 & 0 & 1 & 1 & 0 & 1 & 1 \\ 0 & 0 & 0 & 0 & 1 & 1 & 1 & 0 & 1 & 0 & 1 & 1 & 0 & 1 & 1 \\ 0 & 0 & 0 & 0 & 0 & 1 & 1 & 1 & 0 & 1 & 1 & 0 & 1 & 1 \\ 0 & 0 & 0 & 0 & 0 & 0 & 1 & 1 & 0 &$ 

## **SOLUTION**

1) N2 = 595 $_{(10)}$  $N3 = 0101 1001 0101_{(BCD)}$ 2) a) Nombre de pièces minces :  $25 \times 10 = 250_{(10)}$  pièces b) 250 $_{(10)}$  = 11111010  $_{(2)}$ c) Nombre de pièces épaisses poinçonnées pendant une heure. 1 0 0 1 0 1 0 0 1 1<sub>(2)</sub> – 11111010<sub>(2)</sub> = 101011001<sub>(2)</sub> d) 101011001<sub>(2)</sub> = 345<sub>(10)</sub> Vérification : 595 $_{(10)}$  – 250 $_{(10)}$  = 345 $_{(10)}$ 3) a)  $650_{(10)} = 1010001010_{(2)}$ b) N2 = 595<sub>(10)</sub> = 1 0 0 1 0 1 0 0 1 1<sub>(2)</sub> = N1  $-N1$  = complément à 2 de 1001010101 $\frac{1}{(2)}$  = 0110101101 $\frac{1}{(2)}$ c) R = 1010001010<sub>(2)</sub> + 0110101101<sub>(2)</sub> = 0000110111<sub>(2)</sub> (10)  $-250_{(10)} = 345_{(10)}$ <br>
0001010<sub>(2)</sub><br>
1 0 0 1 0 1 0 0 1 1<sub>(2)</sub> = N1<br>
Int à 2 de 10 0 1 0 1 0 0 1 1<sub>(2)</sub> = 0110101101<sub>(2)</sub><br>
10<sub>(2)</sub> + 0110101101<sub>(2)</sub> = 0000110111<sub>(2)</sub><br> **à résoudre**<br>
pérations suivantes en binaire sur

# **III- Exercices à résoudre**

## **EXERCICE 1**

1) Effectuer les opérations suivantes en binaire sur un format de 8 bits.

 $-36 - 15$ ; 12  $-3$ ; 14  $-17$ ; 16  $+5$ 

2) Additionner en binaire sur un format de 8 bits les nombres suivants (utiliser le complément à deux pour le codage des nombres négatifs):

38 + 47; 35 + (-118); (-18) + 23; (-22) + (-44)

## **EXERCICE 2**

1) Convertir en binaire les décimaux 12 et 10.

2) Réaliser l'addition en binaire de ces deux nombres.

3) Convertir le résultat obtenu en décimal. Vérifier que vous obtenez bien 22.

On envisage maintenant d'additionner 108 + 106

1) Convertir 108 et 106 en binaire.

2) Réaliser l'addition binaire de ces deux nombres. Vérifier que le résultat obtenu est égal à 214.

## **EXERCICE 3**

Additionneur binaire de deux nombres A et B.

Soient :  $a_2 a_1 a_0$ 

et  $B = b_3 b_2 b_1 b_0$ 

L'opération à réaliser est l'addition en binaire.

- Le problème consiste à chercher les équations logiques de chacune des sorties S. et de chacune des retenues R<sub>i</sub> :

1) Déterminer les équations de S<sub>0</sub> et R<sub>1</sub> en fonction de (b<sub>0</sub> et a<sub>0</sub>), et Proposer un sché-

#### **LOGIQUE COMBINATOIRE**

ma logique de ce circuit avec le minimum des portes logiques [(XOR, AND) à deux entrées]

2) Déterminer les équations simplifiées de S<sub>1</sub> et de R<sub>2</sub>.

**A2**

3) Proposer un schéma logique de ce circuit avec le minimum des portes logiques

 $[(XOR, AND, OR)$  à deux entrées $]$ 

4) En déduire alors sans faire de calcul, les équations de  $\mathsf{S}_\mathsf{2}$  et  $\mathsf{R}^\mathsf{3}_\mathsf{3}$  en fonction de (b<sub>2</sub>, a<sub>2</sub> et R<sub>2</sub>) et celles de S<sub>3</sub> et S<sub>4</sub> en fonction de (b<sub>3</sub>, a<sub>3</sub> et R<sub>3</sub>).

5) Donner le schéma bloc complet de l'additionneur :

## **EXERCICE 4**

**hapitre**

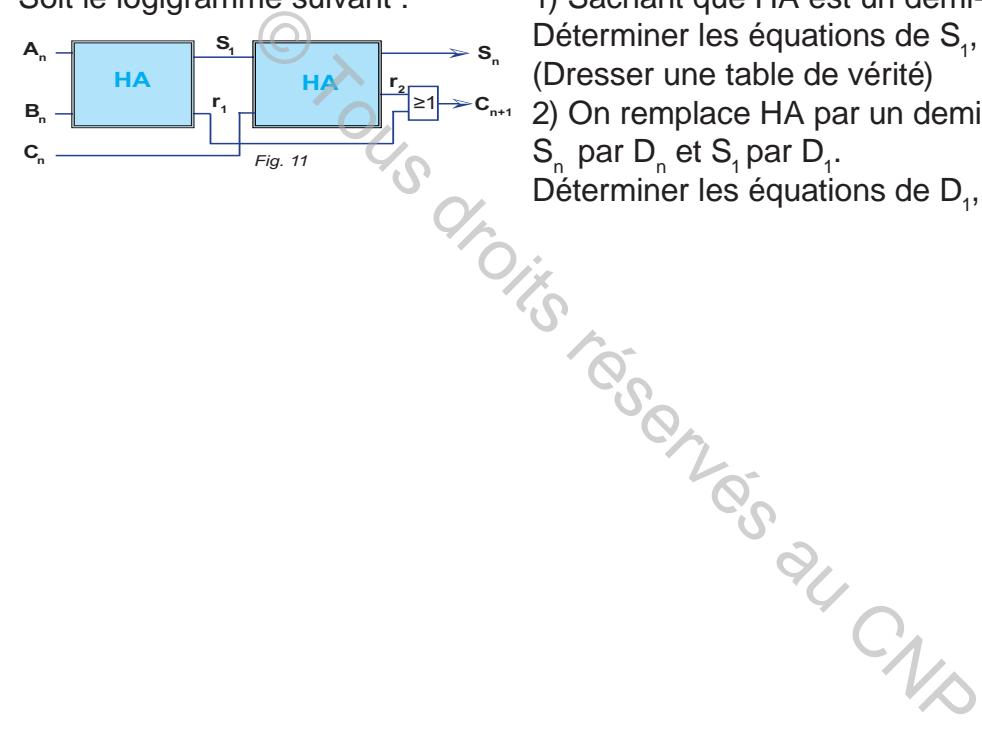

Soit le logigramme suivant : 1) Sachant que HA est un demi-additionneur.

Déterminer les équations de  $S_1$ ,  $r_1$ ,  $r_2$ ,  $S_n$  et  $C_{n+1}$ . (Dresser une table de vérité)

2) On remplace HA par un demi-soustracteur,  $S_n$  par D<sub>n</sub> et  $S_1$  par D<sub>1</sub>.

Déterminer les équations de D<sub>1</sub> ,  $r_1$ ,  $r_2$ ,  $D_n$  et  $C_{n+1}$ .

# **CIRCUITS COMBINATOIRES**

# **A. INTRODUCTION**

## **Exemple n°1**

On trouve beaucoup les afficheurs 7 segments dans les réveils, car ils servent principalement à afficher l'heure.

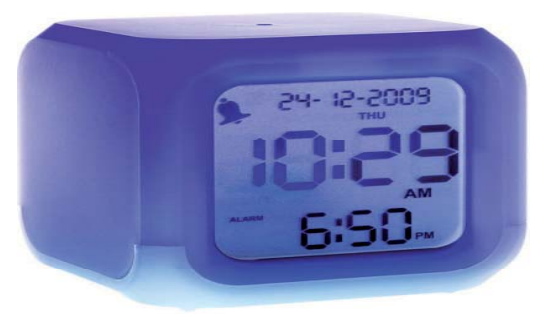

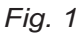

## **Exemple n°2**

Exemple n°2 est enfoncée, un code binaire est alors généré, ce code sera converti sous forme d'affichage numérique.

 Autre particularité des afficheurs 7 segments est non seulement de pouvoir afficher des chiffres (0 à 9), ils peuvent également afficher certaines lettres de l'alphabet.

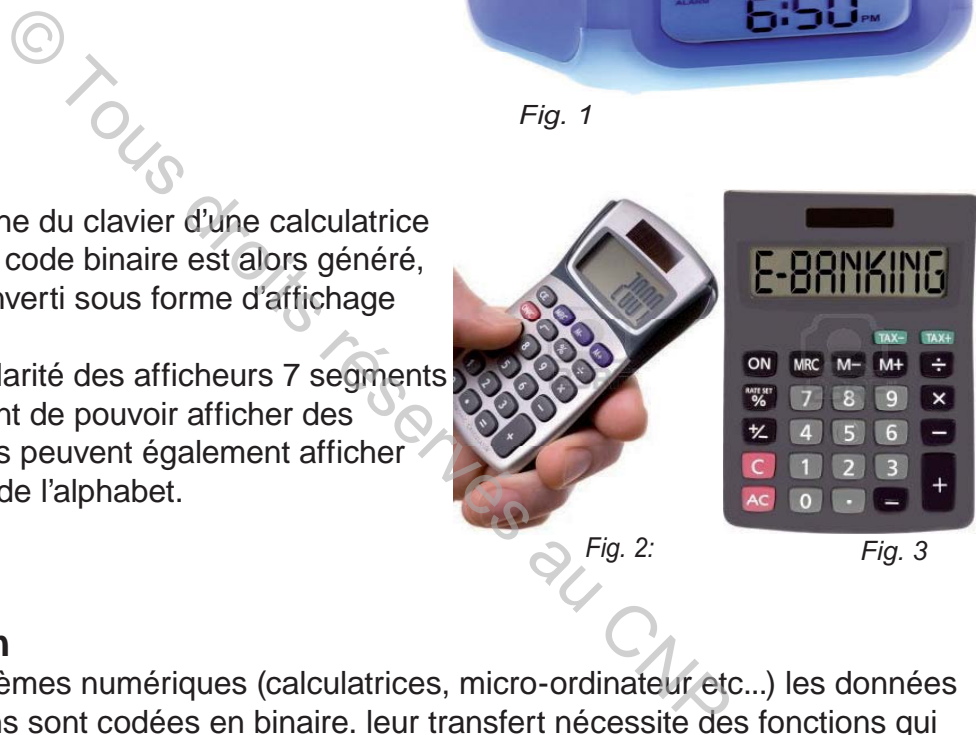

# **Conclusion**

 Dans les systèmes numériques (calculatrices, micro-ordinateur etc...) les données et les informations sont codées en binaire. leur transfert nécessite des fonctions qui peuvent être réalisables grâce à des circuits intégrés spécifiques appelés circuits combinatoires.

Dans ce chapitre on s'intéressera à l'étude des circuits suivants:

- Codeur décimal / BCD
- Décodeur BCD / décimal
- Transcodeur BCD / 7 segments

# **B. CODEUR DÉCIMAL / B.C.D**

# **I- Principe**

Lors du dialogue avec une machine (calculatrice par exemple), l'opérateur introduit ses données à l'aide d'un clavier, utilisant les symboles du système décimal. Il va falloir convertir ces informations décimales en informations binaires exploitables par la machine.

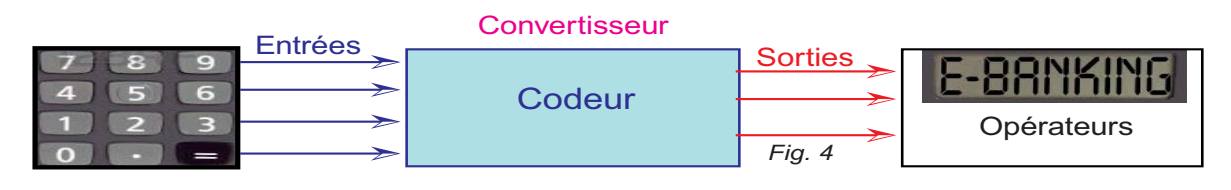

# **II- Modélisation**

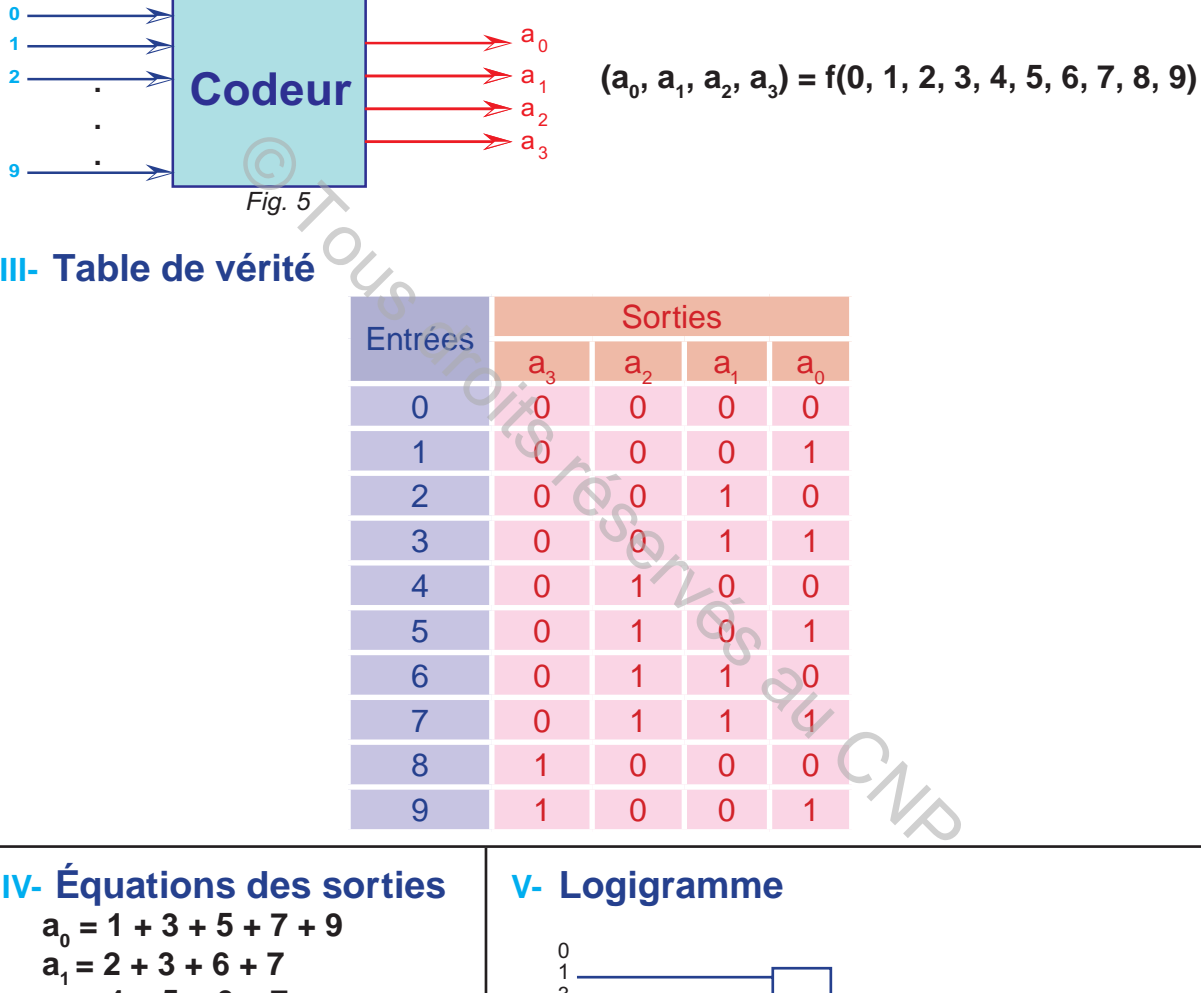

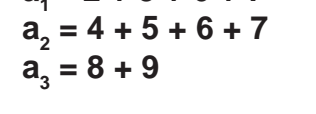

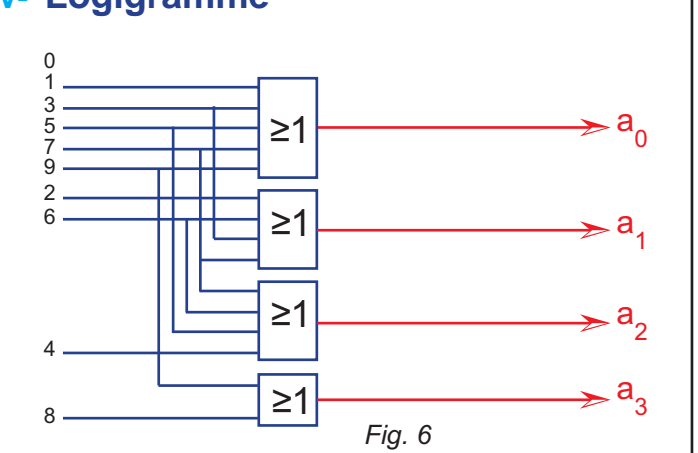

## **VI- Codeur en circuit intégré**

## **Codeur B.C.D de priorité 74147**

 Le circuit intégré 74147 est un codeur de priorité à 9 entrées. Il est actif à l'état bas et produit à la sortie le code B.C.D inversé.

 Si on applique simultanément deux informations décimales à l'entrée, la sortie correspond à la valeur la plus élevée de ces deux entrées.

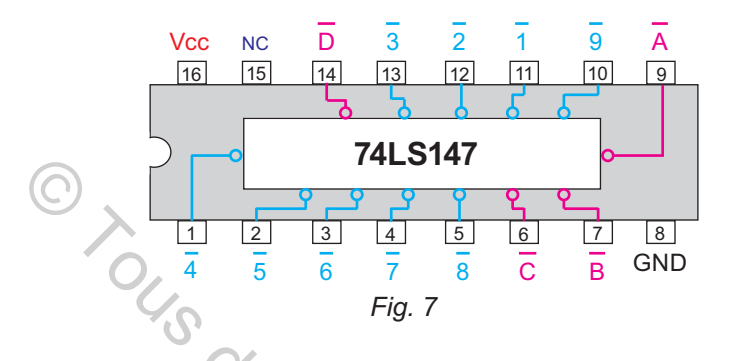

# **VII- Table de vérité du codeur 74147**

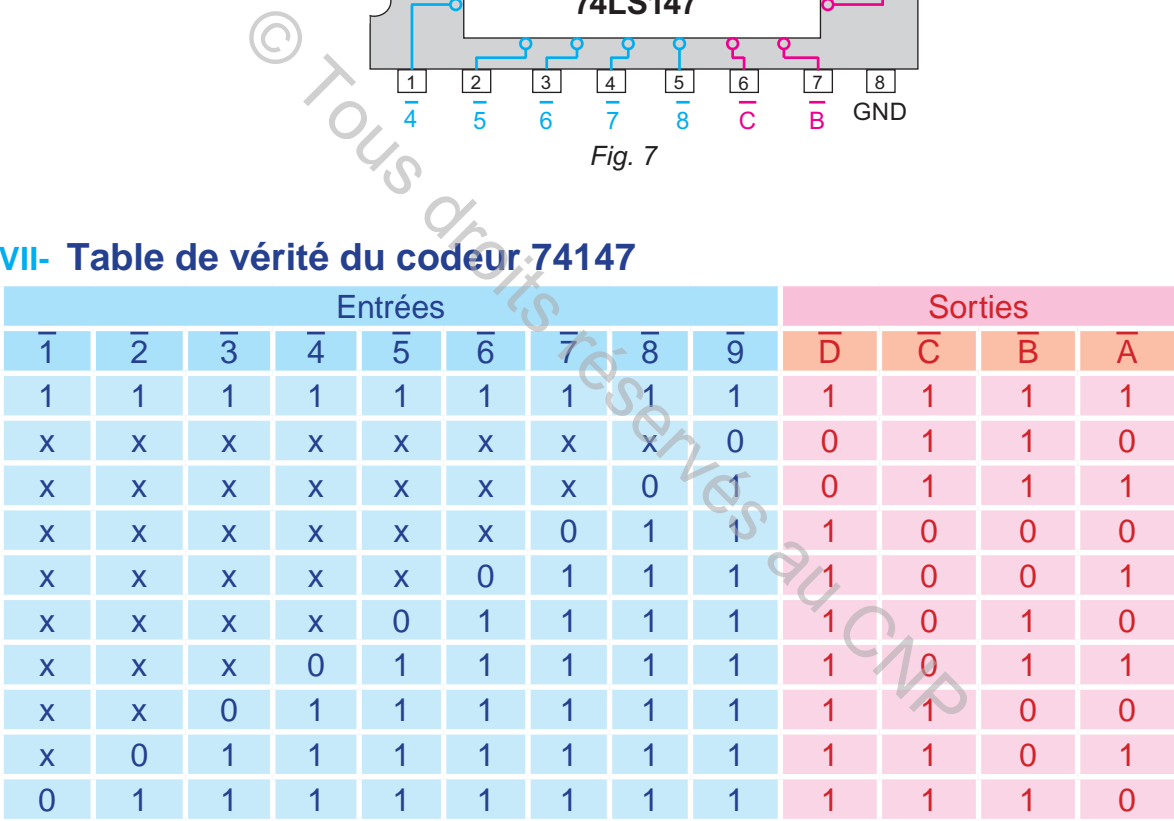

*Fig. 8: N.B: x état indifférent. Les entrées et les sorties sont actives au niveau logique bas.*

# **C. DÉCODEUR B.C.D / DÉCIMAL**

## **I- Principe**

Après traitement de l'information, il est nécessaire de décoder le résultat. Ce résultat, codé en binaire, doit être retransformé en décimal en vue d'un affichage exploitable par l'utilisateur.

**A2**  $\begin{smallmatrix} 0 & 1 \\ 0 & 1 \end{smallmatrix}$  $~~$$
\frac{1}{4} \begin{bmatrix} 0 & 1 & 0 & 0 & 1 & 1 & 1 \\ 0 & 0 & 1 & 1 & 1 & 0 \\ 0 & 0 & 1 & 1 & 1 & 0 \end{bmatrix} \begin{bmatrix} 1 & 0 & 1 & 0 & 0 \\ 1 & 1 & 0 & 1 & 0 \\ 0 & 1 & 1 & 0 & 0 \end{bmatrix}
$$
</del>~~$  $0 \times \overline{1}$ 

#### **LOGIQUE COMBINATOIRE**

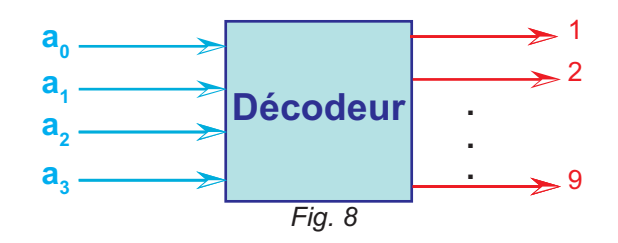

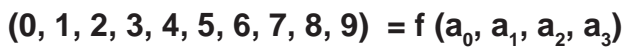

## **II- Table de vérité**

**hapitre**

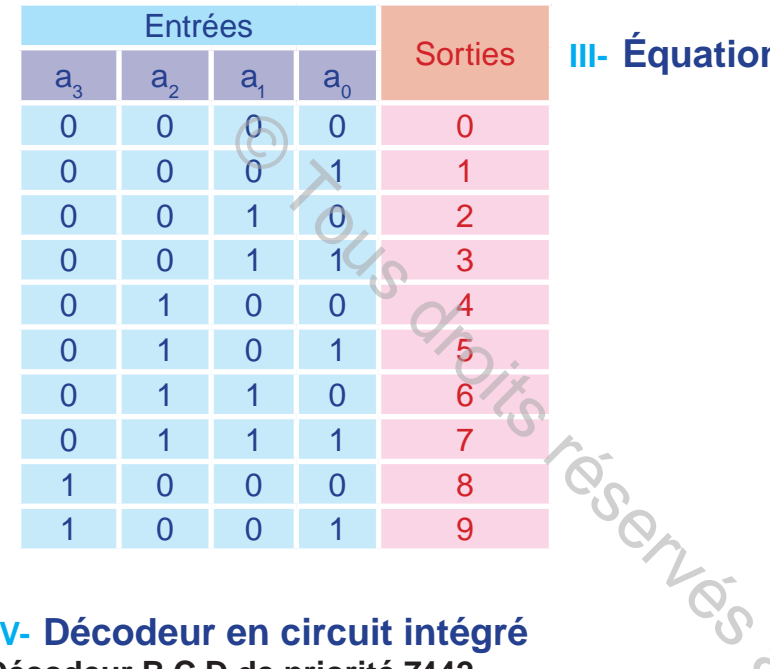

# **III- Équations des sorties**

 $\overline{\mathbf{a}}_3$ **.**  $\overline{\mathbf{a}}_2$ **.**  $\overline{\mathbf{a}}_1$ **.**  $\overline{\mathbf{a}}_0$  $1 = \overline{a}_3$ ,  $\overline{a}_2$ ,  $\overline{a}_1$ ,  $\underline{a}_0$  $2 = \overline{a}_3$ **.**  $\overline{a}_2$ **.**  $a_1$ **.**  $\overline{a}_0$  $3 = \overline{a}_3$ ,  $\overline{a}_2$ ,  $\underline{a}_1$ ,  $\underline{a}_0$  $4 = \overline{\mathbf{a}}_3$ **.**  $\mathbf{a}_2$ **.**  $\overline{\mathbf{a}}_1$ **.**  $\overline{\mathbf{a}}_0$  $\overline{\mathbf{5}}$  =  $\overline{\mathbf{a}}_3$ **.**  $\mathbf{a}_2$ **.**  $\overline{\mathbf{a}}_1$ **.**  $\overline{\mathbf{a}}_0$  $6 = \overline{\underline{\mathbf{a}}}_3$ **.**  $\mathbf{a}_2$ **.**  $\overline{\mathbf{a}}_1$ **.**  $\overline{\mathbf{a}}_0$  $7 = \overline{a}_{3}$ .  $\underline{a}_{2}$ .  $\underline{a}_{1}$ .  $\underline{a}_{0}$  $8 = a_3$ ,  $\overline{a}_2$ ,  $\overline{a}_1$ ,  $\overline{a}_0$  $9 = a_{3}$ .  $\overline{a}_{2}$ .  $\overline{a}_{1}$ .  $a_{0}$ 

## **IV- Décodeur en circuit intégré Décodeur B.C.D de priorité 7442**

Le circuit intégré 7442 est un décodeur à quatre bits d'entrée et à dix sorties.

 Les dix combinaisons de sortie sont employées pour désigner les dix chiffres décimaux de 0 à 9.

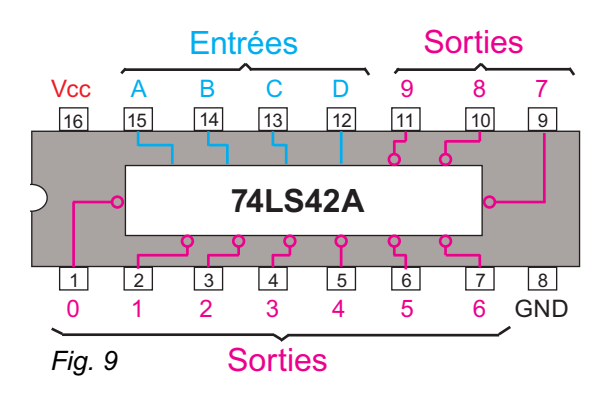

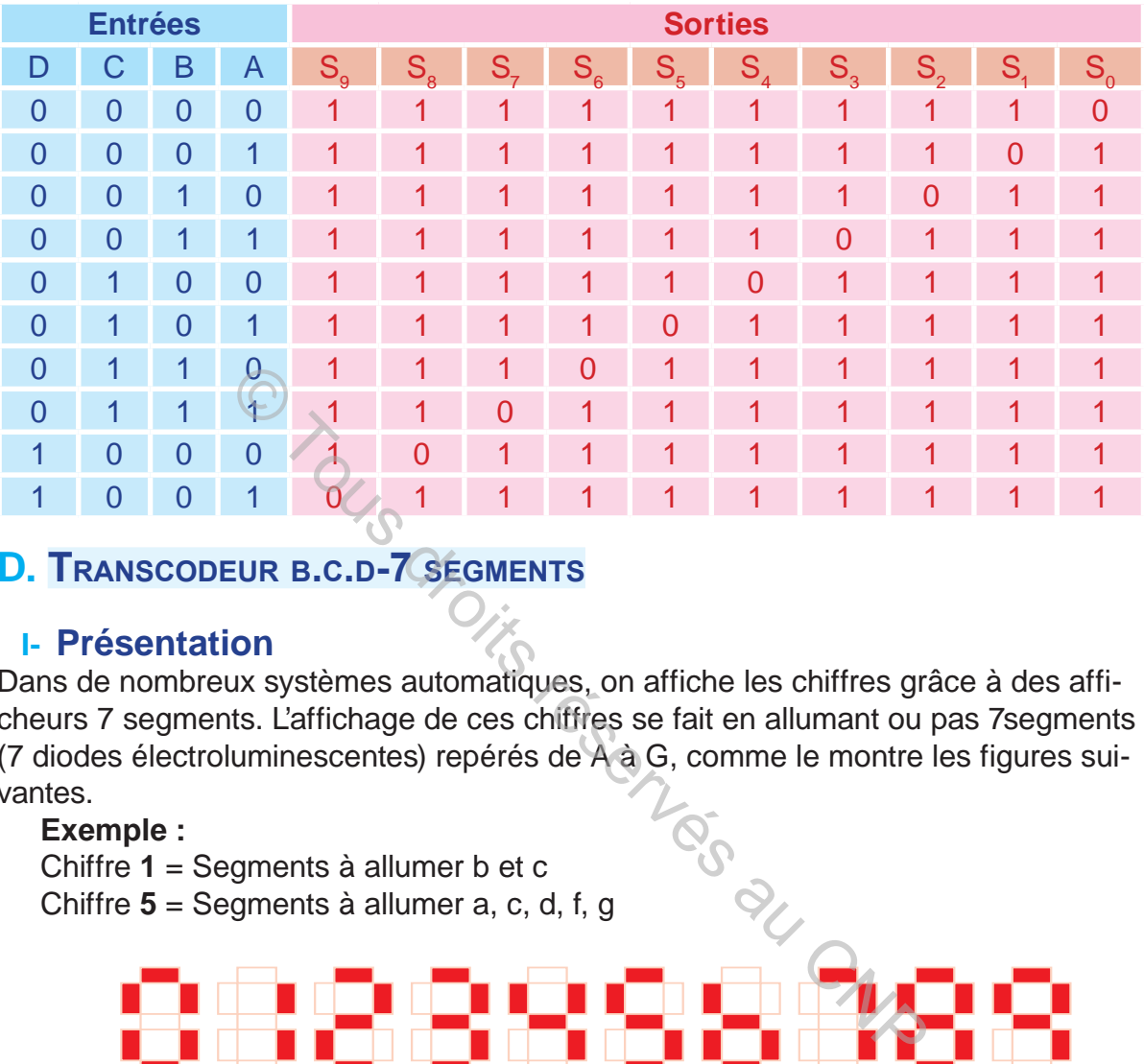

# **V- Table de vérité du décodeur 7442**

# **D. TRANSCODEUR B.C.D-7 SEGMENTS**

## **I- Présentation**

Dans de nombreux systèmes automatiques, on affiche les chiffres grâce à des afficheurs 7 segments. L'affichage de ces chiffres se fait en allumant ou pas 7segments (7 diodes électroluminescentes) repérés de A à G, comme le montre les figures suivantes.

## **Exemple :**

Chiffre **1** = Segments à allumer b et c Chiffre **5** = Segments à allumer a, c, d, f, g

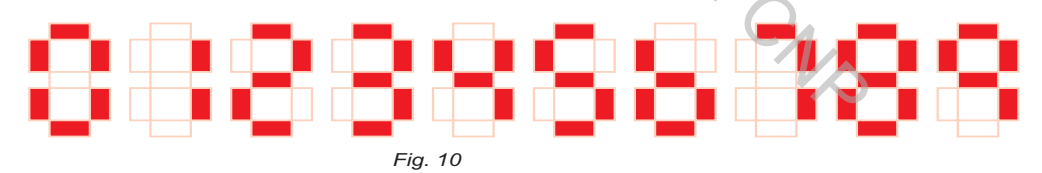

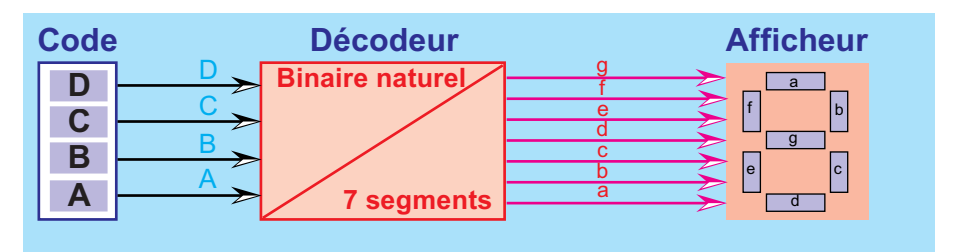

*Fig. 11*

Le chiffre décimal «n» à afficher est codé en binaire naturel à partir de quatre bits notés D, C, B et A (D étant le bit de poids le plus fort).

 Un transcodeur (binaire naturel-7segments) associe à chaque segment (a, b, c, d, e, f et g) de l'afficheur une fonction des quatre variables logiques d'entrée D, C, B et A. Cette fonction est à 1 lorsque le segment est allumé et à 0 lorsqu'il est éteint.

**hapitre A2**

#### **LOGIQUE COMBINATOIRE**

## **II- Afficheur 7 segments**

On distingue deux types d'afficheurs: l'afficheur à anodes communes et celui à cathodes communes. Dans le premier cas, toutes les anodes sont reliées à un même point, mis à 5V, de façon à rendre lumineux le segment qui présente sur sa cathode un niveau bas. Dans le cas de l'afficheur à cathodes communes, toutes les cathodes sont reliées à un point commun qui doit être à la masse, de façon que pour allumer un segment, il faut lui appliquer un niveau haut sur son anode.

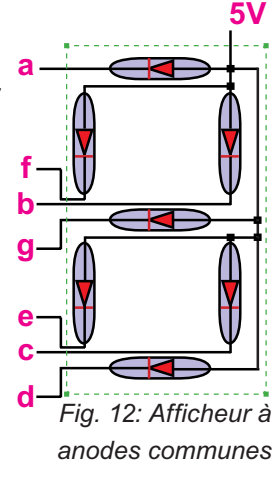

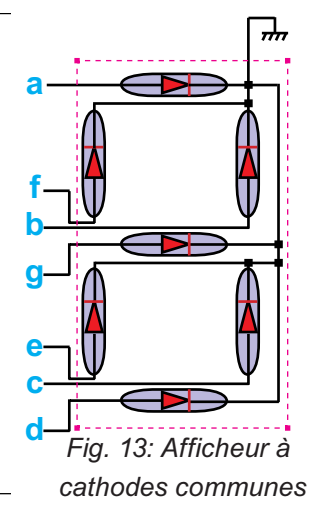

## **III- Table de vérité**

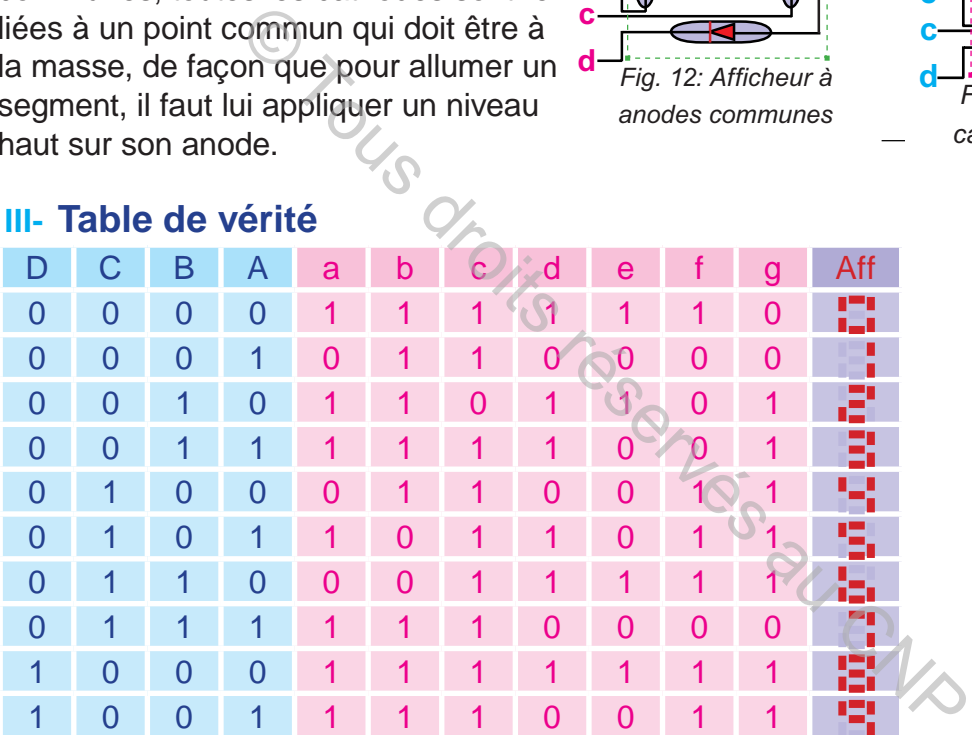

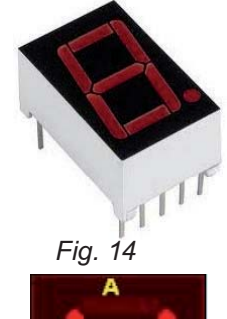

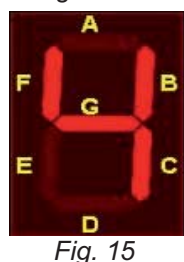

# **IV- Équations**

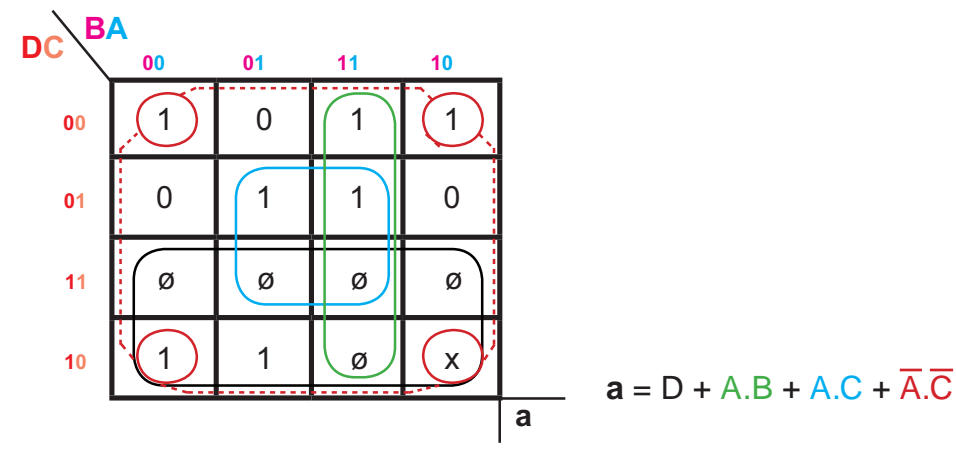

**AUTOMATIQUE**

**AUTOMATIQUE** 

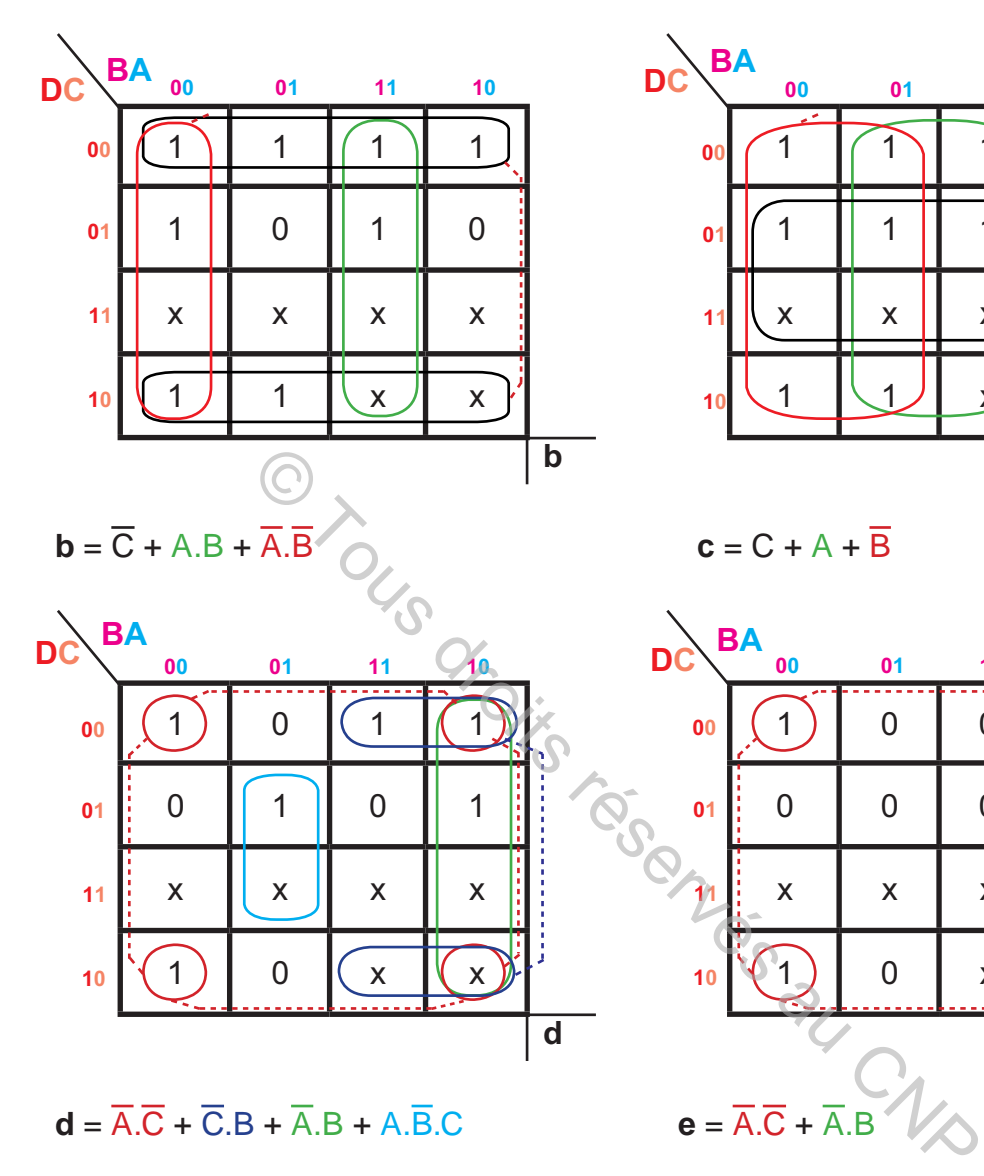

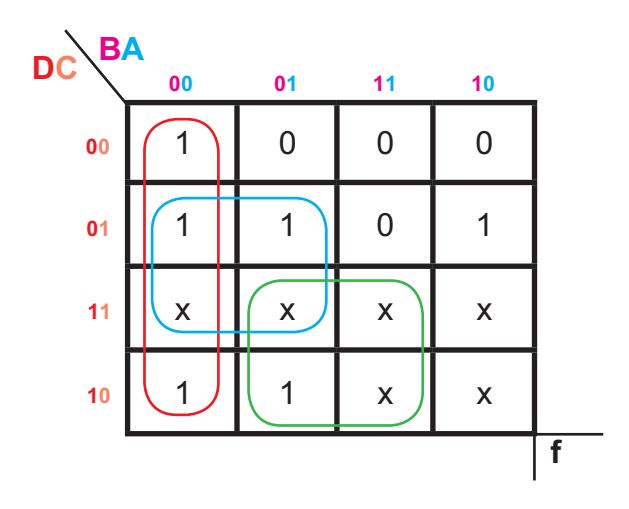

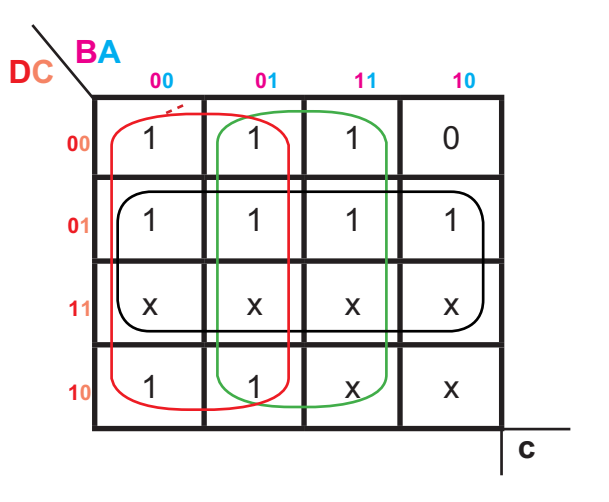

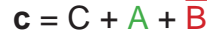

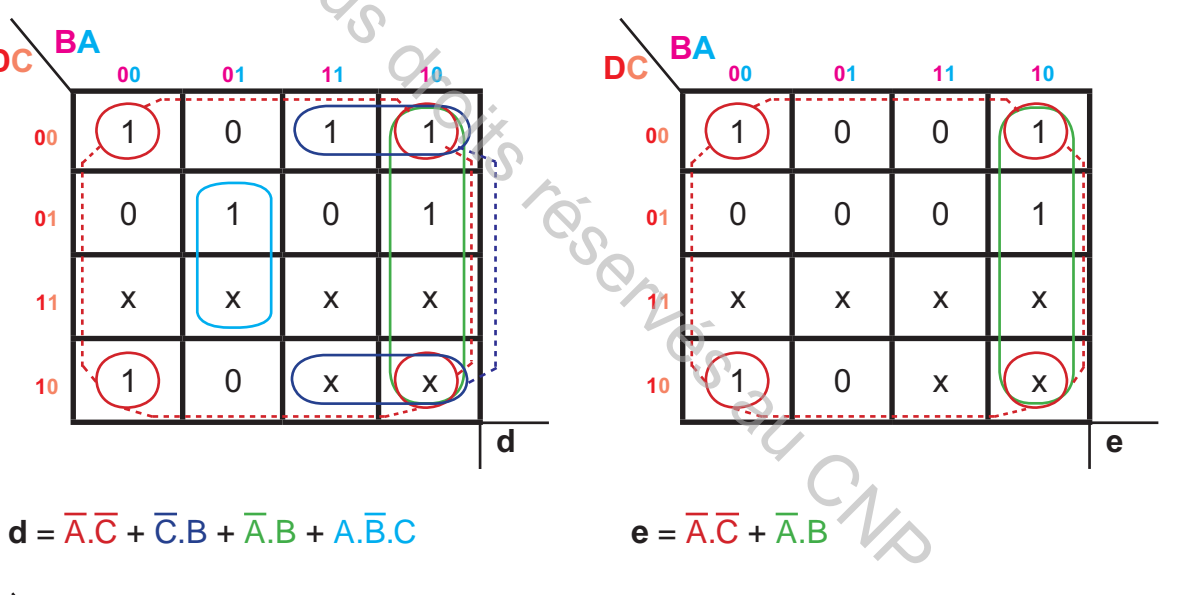

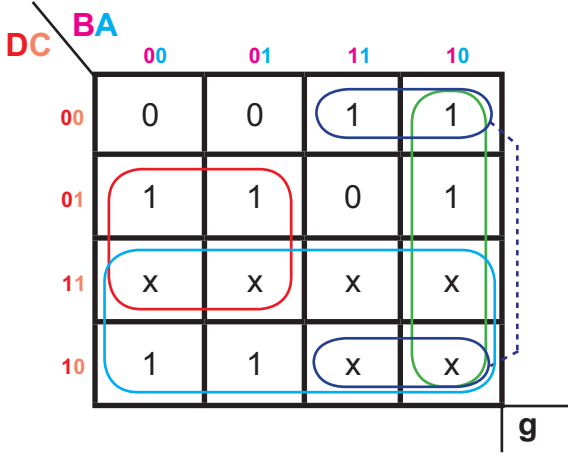

 $f = A.D + \overline{A.B} + \overline{B.C}$  **g** =  $D + B.\overline{C} + \overline{A.B} + \overline{B.C}$ 

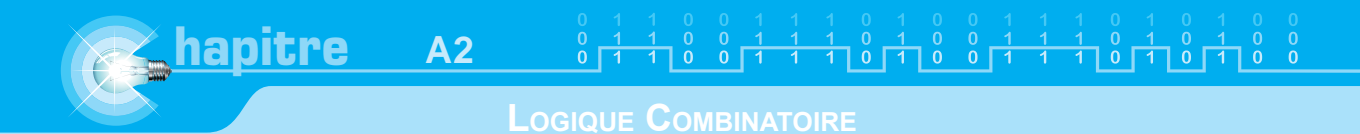

# **V- Transcodeur B.C.D - 7 segments en circuits intégrés**

Le transcodeur B.C.D-7 segments existe en circuit intégré. Le 7447 est un transcodeur très souvent utilisable avec les afficheurs 7 segments.

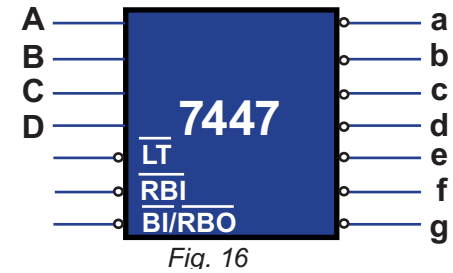

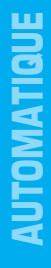

#### **Schéma de brochage**

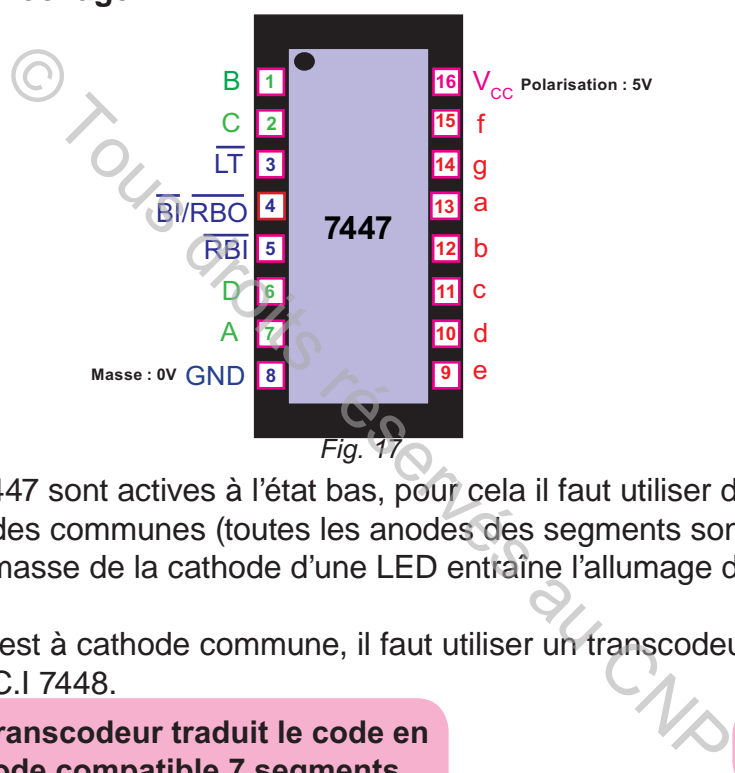

Les sorties du 7447 sont actives à l'état bas, pour cela il faut utiliser des afficheurs 7 segments à anodes communes (toutes les anodes des segments sont reliées à 5V), car la mise à la masse de la cathode d'une LED entraîne l'allumage du segment correspondant.

 Si l'afficheur est à cathode commune, il faut utiliser un transcodeur actif à l'état haut comme le C.I 7448.

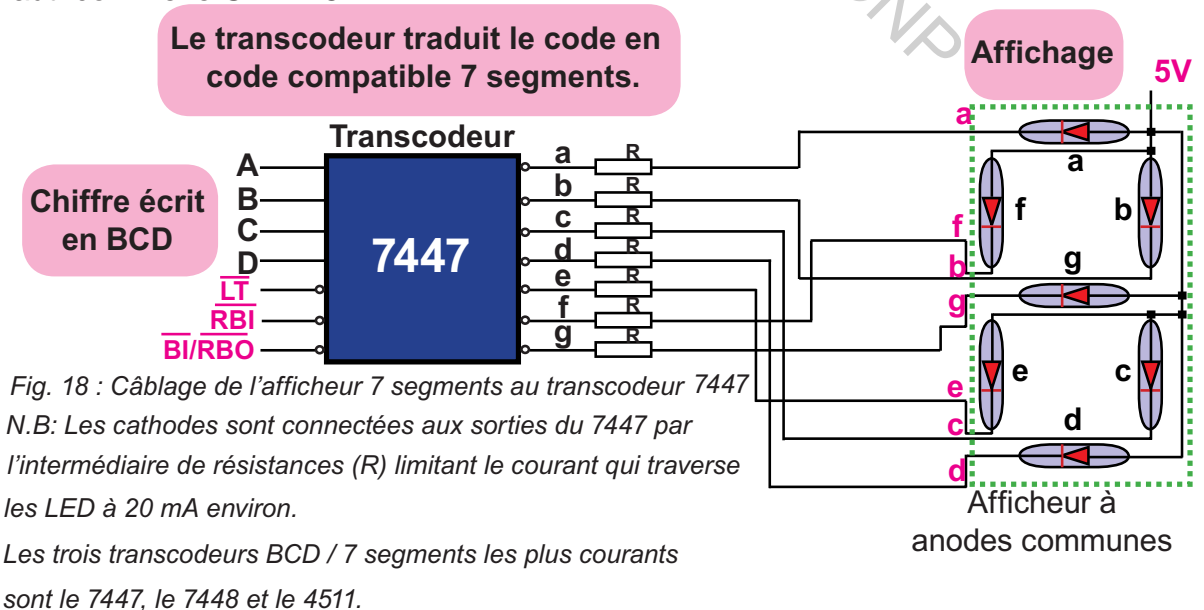

# **E. RÉSUMÉ**

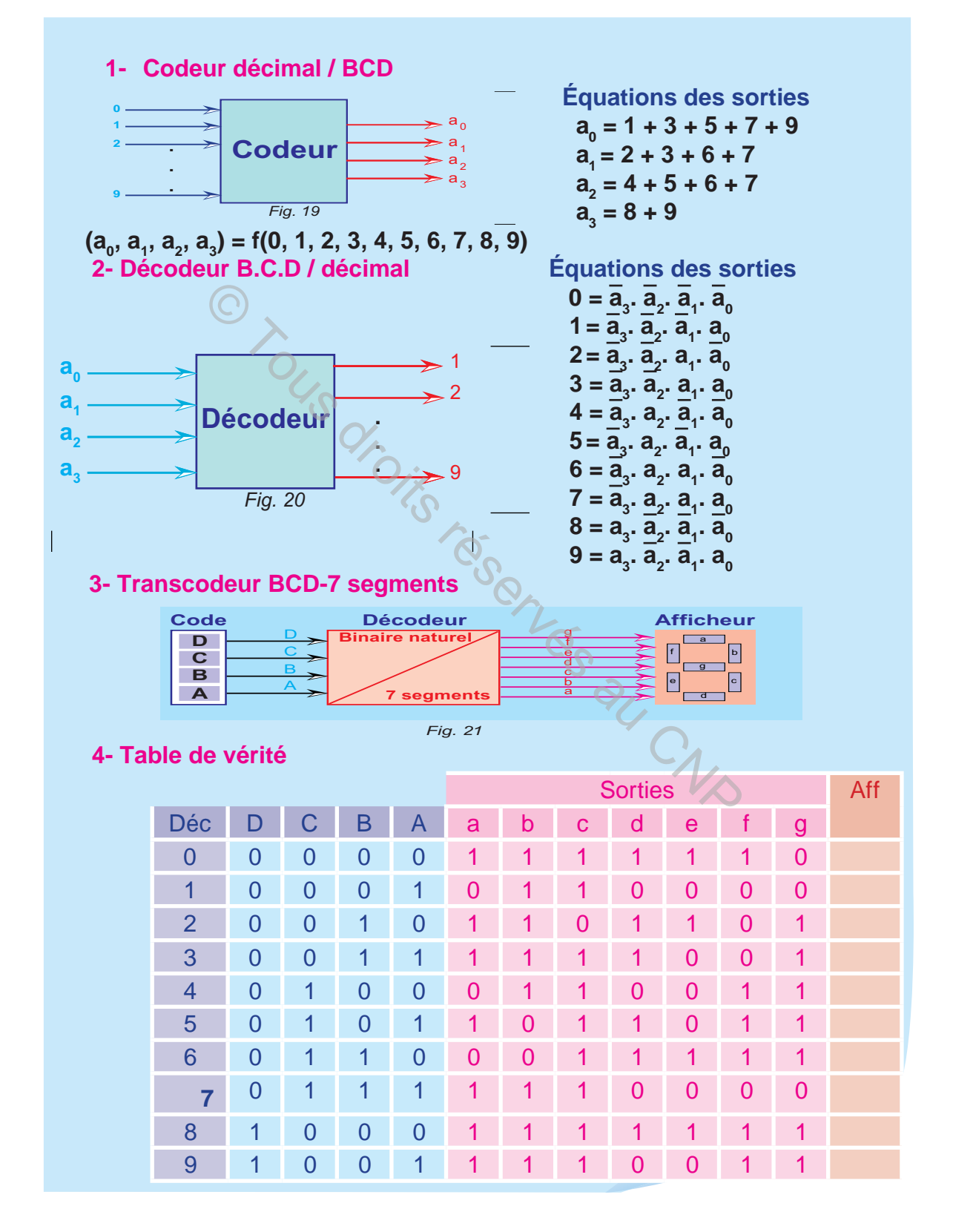

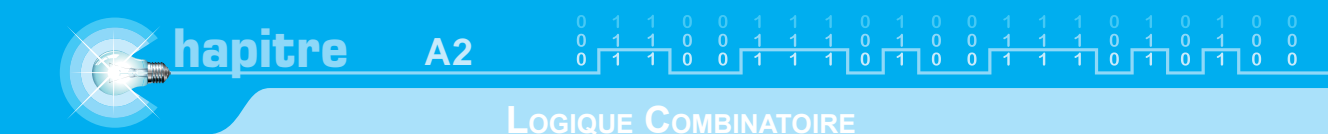

# **F. EVALUATION**

# **I- Contrôle de connaissances**

# **EXERCICE 1**

Il existe 2 types d'afficheurs à 7 segments à LED, les quels? :

# **EXERCICE 2**

 Un afficheur 7 segments permet d'afficher un nombre décimal entre 0 et 9. Pour simplifier, on s'intéressera à l'affichage uniquement des nombres 0, 1 et 2 :

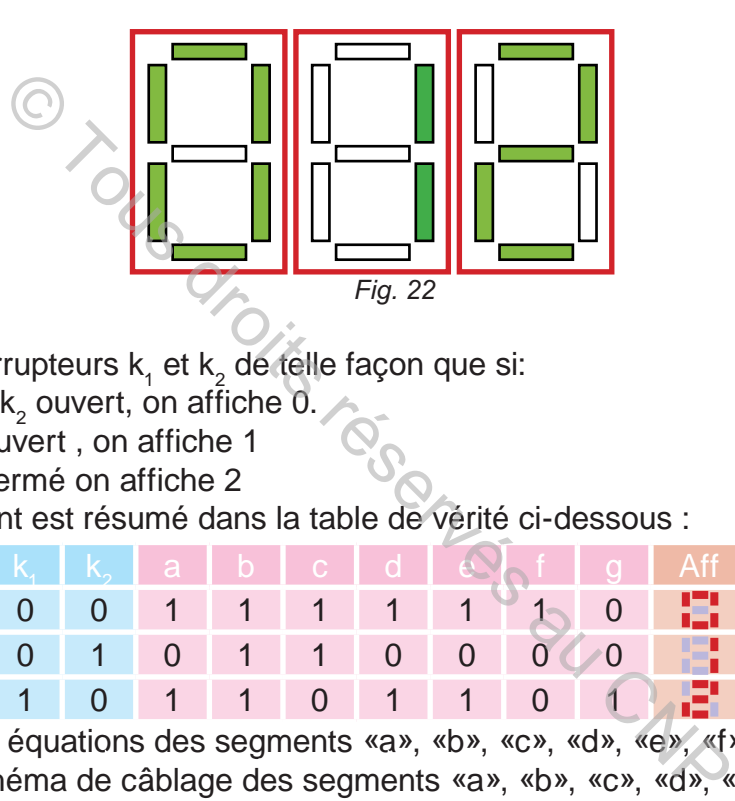

Câbler deux interrupteurs  $k_1$  et  $k_2$  de telle façon que si:

- $\mathsf{k}_\mathsf{1}$  est ouvert et  $\mathsf{k}_\mathsf{2}$  ouvert, on affiche 0.
- k $_{_{1}}$  fermé et k $_{2}$  ouvert , on affiche 1
- k<sub>1</sub> ouvert et k<sub>2</sub> fermé on affiche 2

Le fonctionnement est résumé dans la table de vérité ci-dessous :

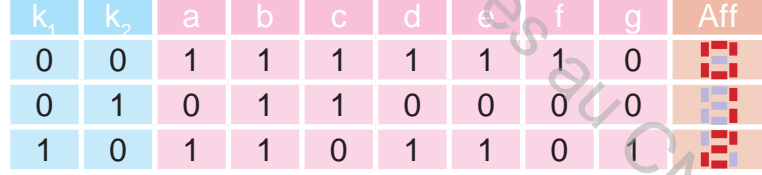

- 1)- Déterminer le équations des segments «a», «b», «c», «d», «e», «f» et «g».
- 2)- Donner le schéma de câblage des segments «a», «b», «c», «d», «e», «f» et «g».

# **EXERCICE 3**

- 1)- Identifier les entrées, sorties et l'alimentation du circuit ci-dessous.
- 2)- Identifier la fonction réalisée par le circuit ci-dessous.

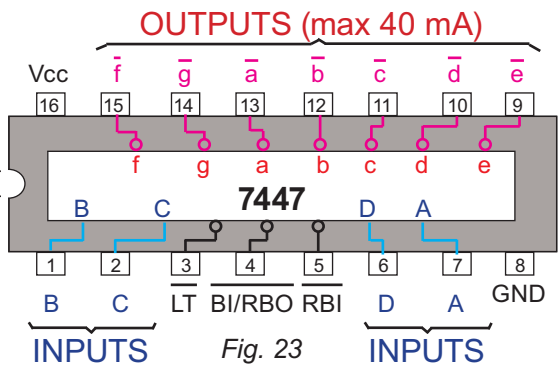

## **II- Exercice résolu**

## **ÉNONCÉ**

On veut réaliser un dé électronique à diodes LED disposées comme le montre la figure 25.

Les différentes combinaisons d'affichage du dé électronique sont représentées dans la figure 26.

A titre d'exemple, si on veut afficher 3, il faut allumer les diodes a, d et g.

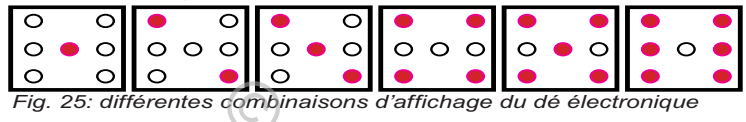

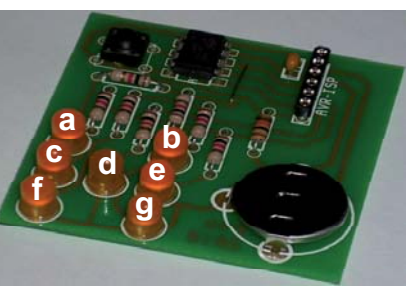

*Fig. 24: Carte électronique du dé*

**1-** Réaliser le circuit logique de commande pour allumer les diodes, qui doit comporter 7 sorties, soit une sortie par diode (a, b, c, d, e, f, g) et 3 entrées A, B, C pour le code binaire.

Déterminer:

- **a -** La table de vérité.
- **b -** Les expressions simplifiées des sorties (a, b, c, d, e, f, g) en fonction des entrées A, B et C.
- **c -** Le circuit logique de commande.
- **2 -** Comment doit-on connecter le circuit au dé électronique?

## **SOLUTION**

1- a - Table de vérité

|          | combinaisons d'affichage du dé électronique                                                                       |   |   |   |   |   |   |   |   |  |
|----------|----------------------------------------------------------------------------------------------------|---|---|---|---|---|---|---|---|--|
|          | uit logique de commande pour allumer les diodes, q:<br>e sortie par diode (a, b, c, d, e, f, g) et 3 entrées A, B |   |   |   |   |   |   |   |   |  |
| erité.   | ns simplifiées des sorties (a, b, c, d, e, f, g) en foncti                                                        |   |   |   |   |   |   |   |   |  |
|          | que de commande.                                                                                                  |   |   |   |   |   |   |   |   |  |
|          | t-on connecter le circuit au dé électronique?                                                                     |   |   |   |   |   |   |   |   |  |
| e vérité |                                                                                                    |   |   |   |   |   |   |   |   |  |
| С        | B                                                                                                    | A | a | b | C |   |   |   | a |  |
| 0        | 0                                                                                                    | 0 | 0 | O | 0 | O |   | 0 | 0 |  |
| 0        | 0                                                                                                    | 1 | 0 | O | 0 | 1 | 0 | O |   |  |
| 0        | 1                                                                                                    | 0 | 1 | 0 | 0 | 0 | O | 0 |   |  |
| 0        | 1                                                                                                    | 1 | 1 | 0 | 0 | 1 | 0 | 0 |   |  |
| 1        | 0                                                                                                    | 0 | 1 | 1 | 0 | 0 | 0 | 1 | 1 |  |
|          |                                                                                                    |   | 1 | 1 | 0 | 1 | 0 | 1 | 1 |  |
| 1        | 0                                                                                                    | 1 |   |   |   |   |   |   |   |  |
| 1        | 1                                                                                                    | 0 | 1 | 1 | 1 | 0 | 1 | 1 |   |  |

1- b - Expressions simplifiées des sorties a, b, c, d, e, f et g

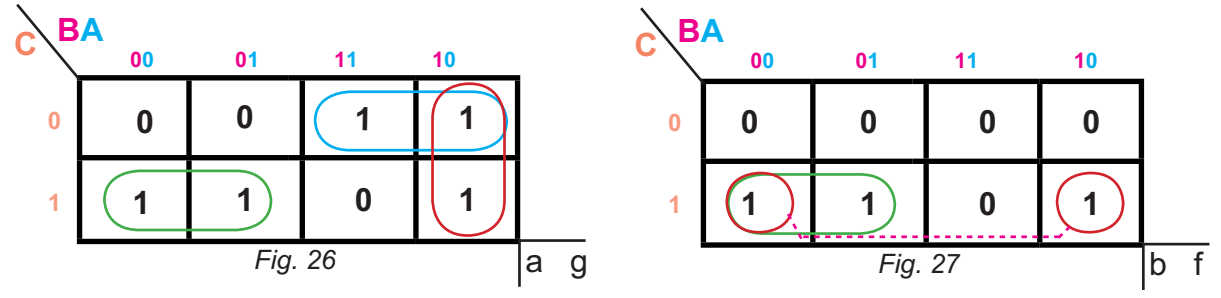

69

**hapitre A2** 

**LOGIQUE COMBINATOIRE**

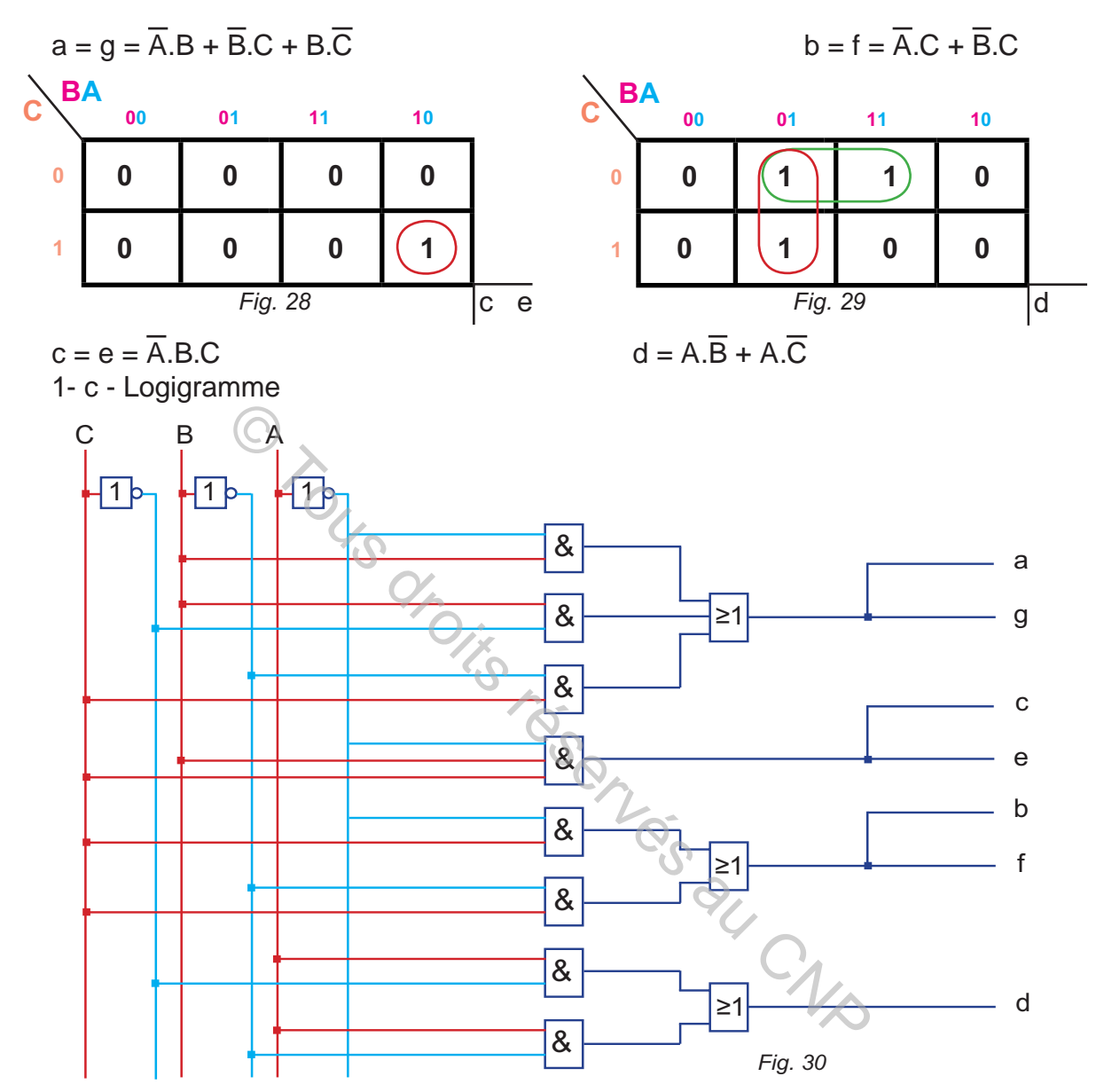

2 - Pour commander le dé électronique, il faut intercaler des résistances de limitation de courant entre le circuit de commande et le dé.

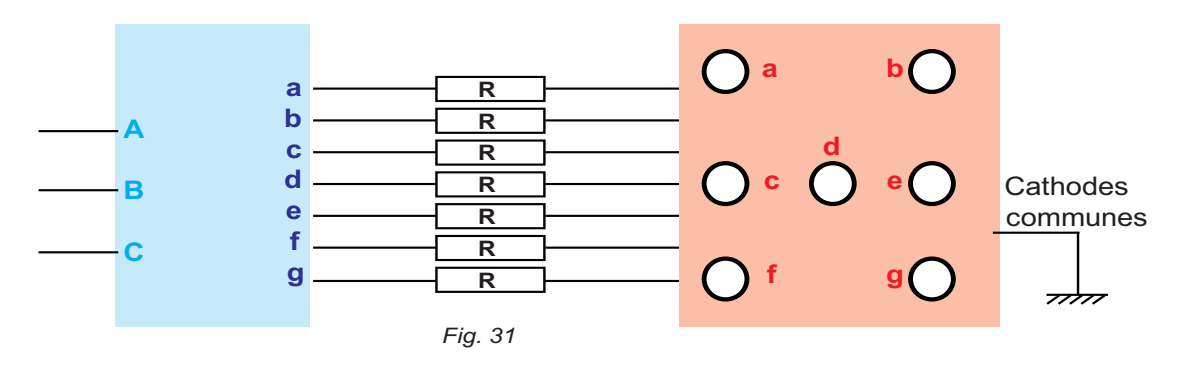

**AUTOMATIQUE AUTOMATIQUE**

## **III- Exercices à résoudre**

#### **EXERCICE 1**

L'étude porte sur un transcodeur Hexadécimal (0 à 9, A à F) 7 segments. L'entrée reçoit une valeur hexadécimale, codée en binaire sur 4 bits D, C, B, A, la sortie fournit 7 états correspondants à chaque segment d'un afficheur nommés a, b, c, d, e, f et g, suivant le schéma ci-contre. Une sortie à 1 représente l'allumage de la LED, une sortie à 0 représente son extinction.

1- Pour chacune des valeurs hexadécimales disponibles en entrée (codées en binaire), représenter l'afficheur tel qu'il doit apparaître à l' utilisateur.

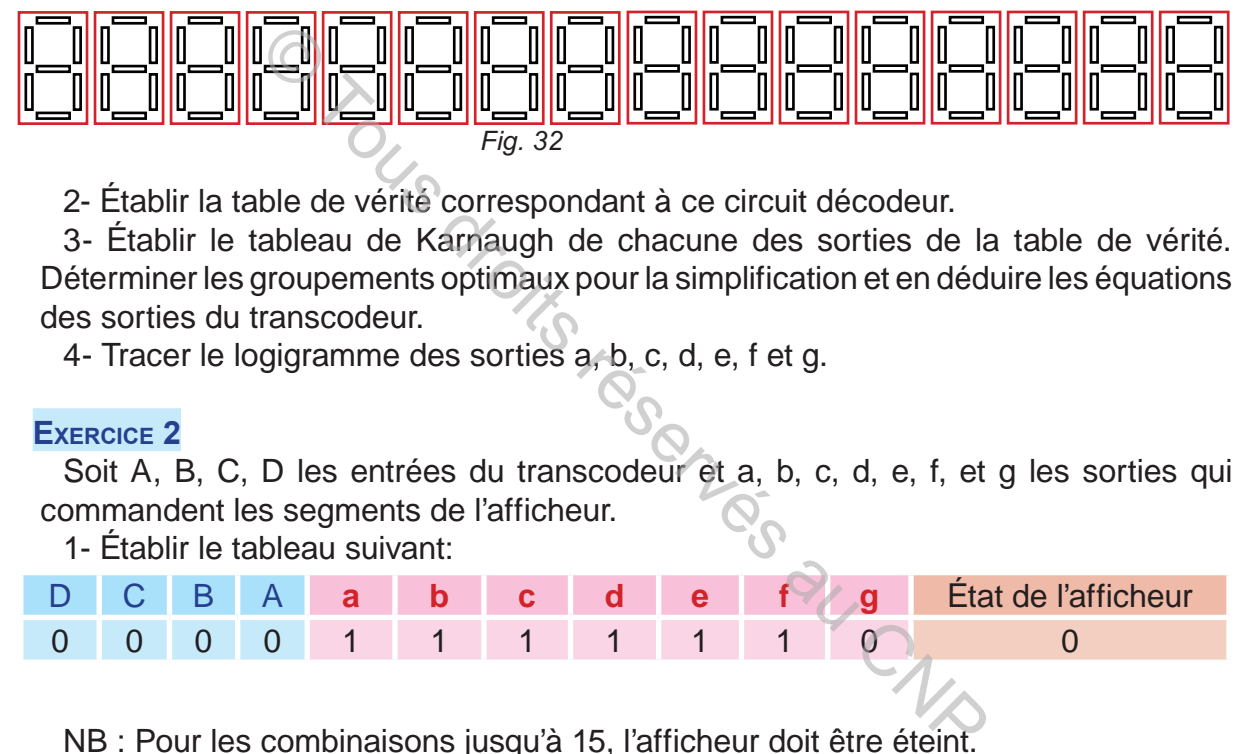

2- Établir la table de vérité correspondant à ce circuit décodeur.

3- Établir le tableau de Karnaugh de chacune des sorties de la table de vérité. Déterminer les groupements optimaux pour la simplification et en déduire les équations des sorties du transcodeur.

4- Tracer le logigramme des sorties a, b, c, d, e, f et g.

## **EXERCICE 2**

Soit A, B, C, D les entrées du transcodeur et a, b, c, d, e, f, et g les sorties qui commandent les segments de l'afficheur.

1- Établir le tableau suivant:

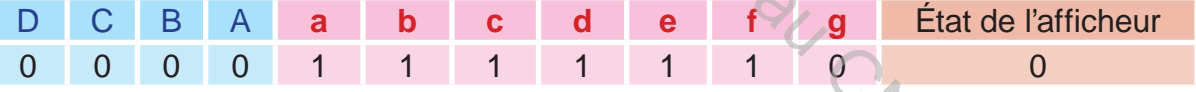

NB : Pour les combinaisons jusqu'à 15, l'afficheur doit être éteint.

2- A partir du tableau, donner l'équation de a en fonction de A, B, C, D.

3- Réduire cette équation en utilisant un tableau de Karnaugh

4- Proposez un logigramme de la sortie a en utilisant tous types d'opérateurs logiques.

**hapitre A3**

#### **LOGIQUE SÉQUENTIELLE**

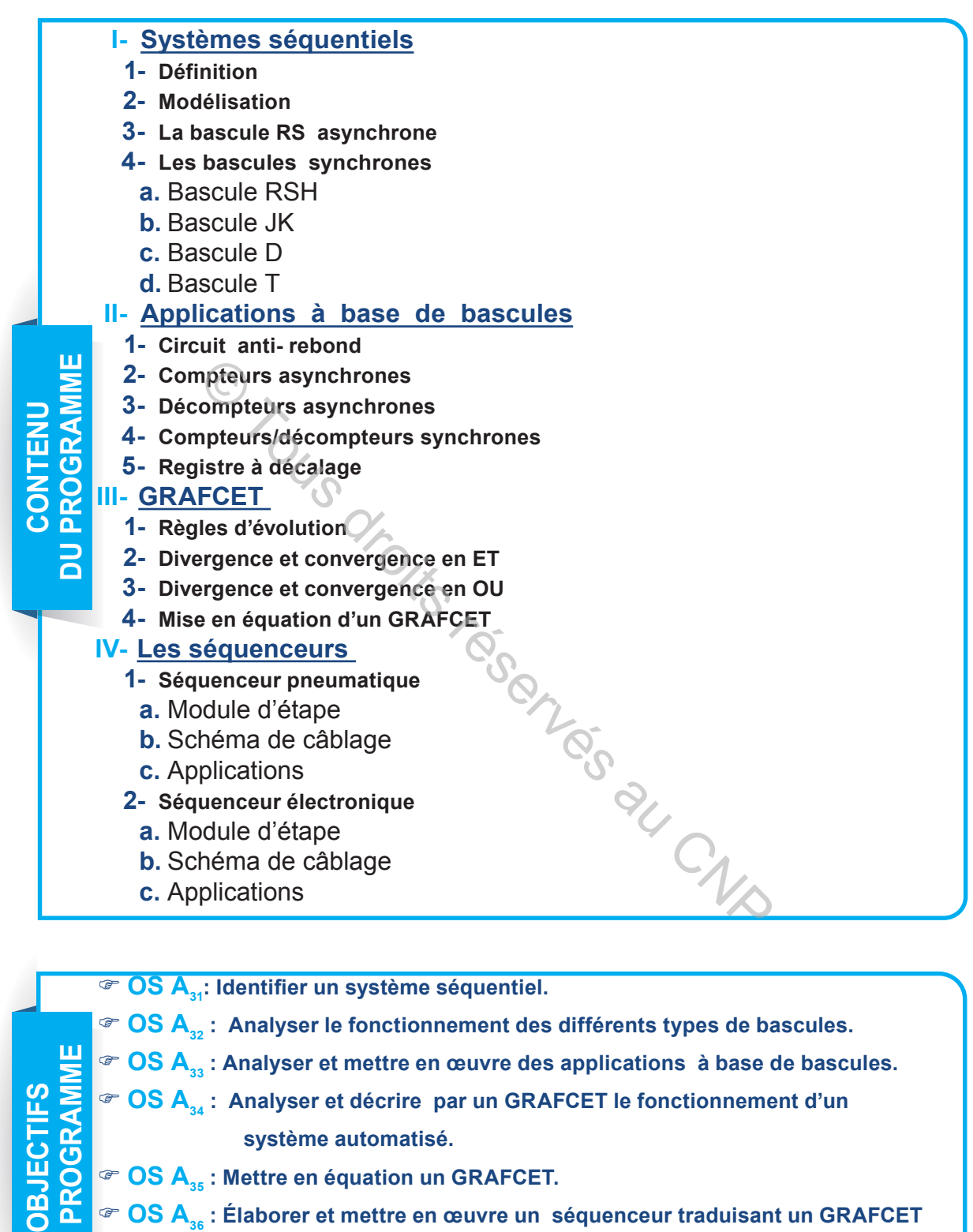

- **DU PROGRAMME** ) **OS A34 : Analyser et décrire par un GRAFCET le fonctionnement d'un système automatisé.**
	- ) **OS A35 : Mettre en équation un GRAFCET.**
		- ) **OS A36 : Élaborer et mettre en œuvre un séquenceur traduisant un GRAFCET de la séquence unique.**
# **LES SYSTÈMES SÉQUENTIELS**

# **A. MISE EN SITUATION**

#### Commande d'un micro tour

#### **1- Présentation**

 La machine d'usinage, ci-contre, est entraînée par un moteur électrique M. Elle est commandée par deux boutons poussoirs (**m** pour la mise en marche) et (**a** pour l'arrêt).

#### **2- Fonctionnement**

Le fonctionnement de cette machine est décrit par la table de fonctionnement suivante:

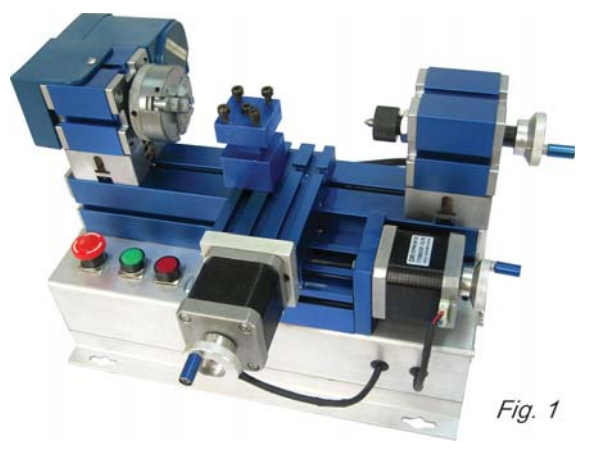

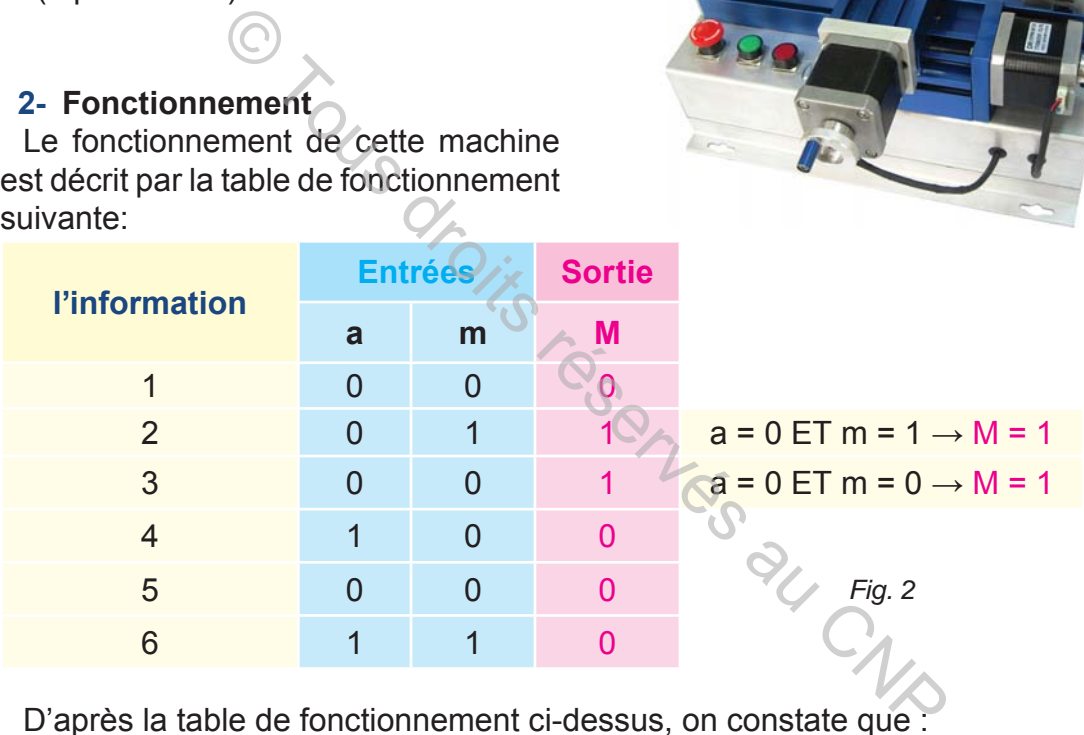

D'après la table de fonctionnement ci-dessus, on constate que :

- pour deux combinaisons différentes de variables d'entrée, la sortie a la même valeur binaire (ligne 2 et ligne 3);

- pour une action simultanée sur (m) et (a) , la sortie est mise à l'arrêt (ligne 6).

#### **3- Conclusion**

Le système de commande de cette machine ne relève pas d'une étude par la logique combinatoire car pour deux combinaisons différentes de variables d'entrée (m et a) correspond un seul état de la variable de sortie M.

Ce système est dit «système séquentiel».

roblème: Qu'est ce qu'un système séquentiel ? Comment mettre en oeuvre un tel système ?

# **B. SYSTÈMES SÉQUENTIELS**

# **I- Définition**

**hapitre**

 Un système est dit «système séquentiel», lorsque son évolution ne dépend pas uniquement des informations données par ses variables d'entrée, mais aussi de l'état antérieur de chacune de ses sorties.

# **II- Modélisation**

Un système séquentiel est identifié par la modélisation suivante :

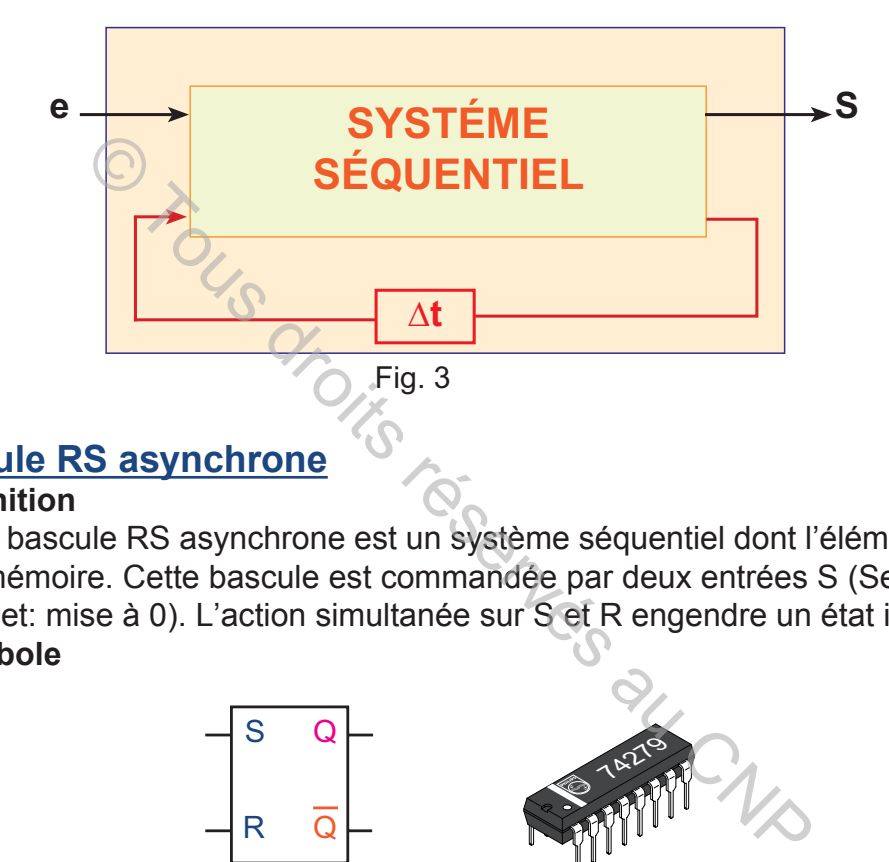

# **III- Bascule RS asynchrone**

## **1- Définition**

Une bascule RS asynchrone est un système séquentiel dont l'élément de base est une mémoire. Cette bascule est commandée par deux entrées S (Set: mise à 1) et R (Reset: mise à 0). L'action simultanée sur S et R engendre un état indéfini.

#### **2- Symbole**

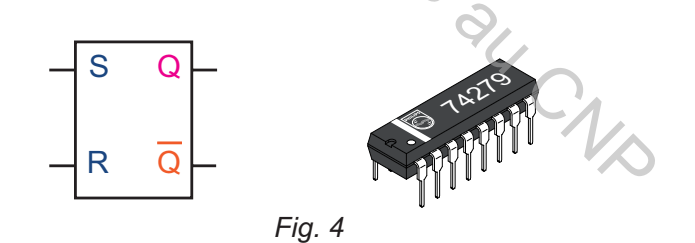

## **3- Étude d'une bascule RS**

La méthode d'étude d'une bascule consiste à :

- $\approx$  établir la table de vérité;
- **A déterminer l'équation logique simplifiée de sa sortie;**
- $\approx$  tracer son logigramme;
- $\approx$  tracer son chronogramme.

**a.** Table de vérité

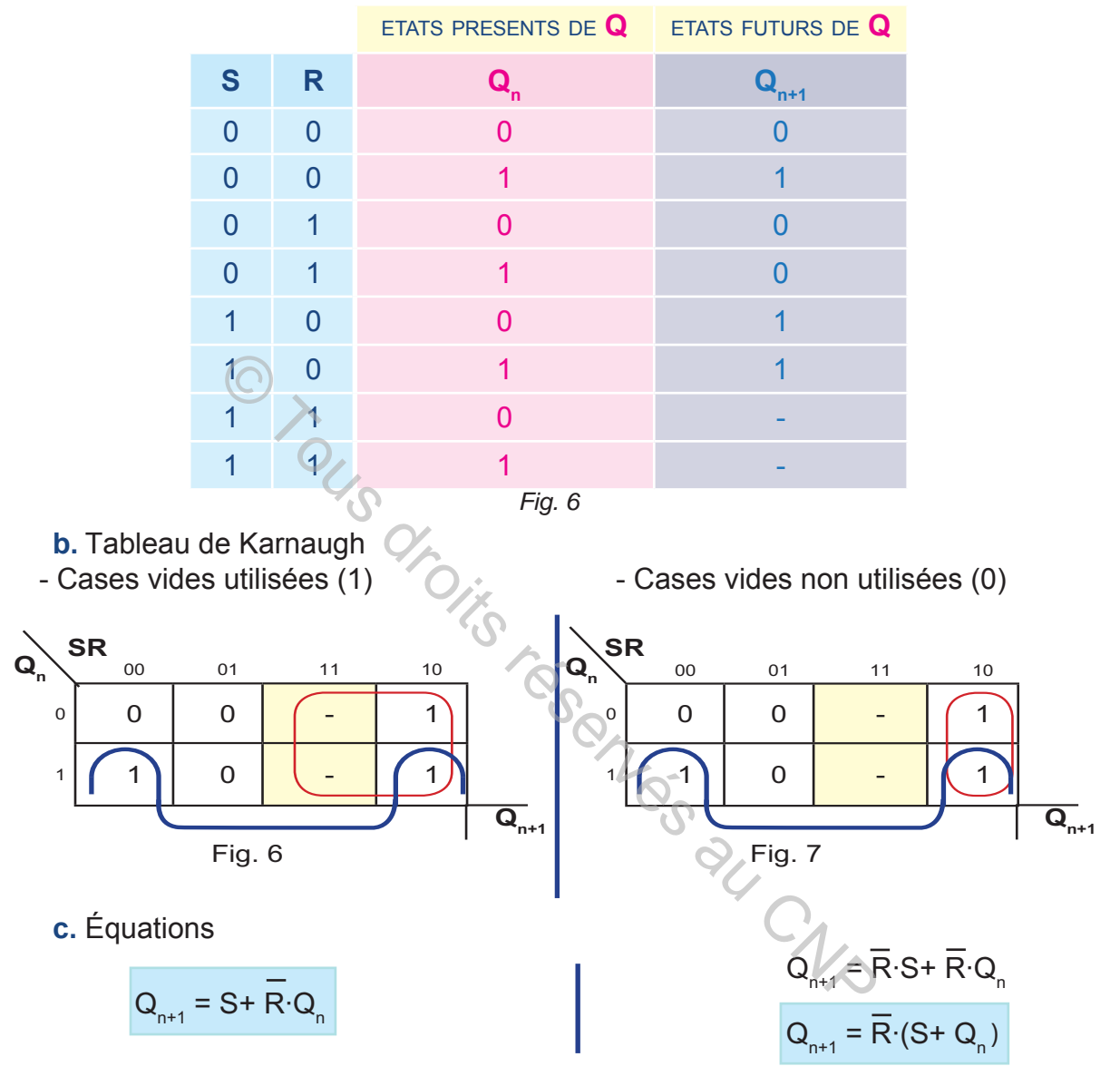

- **d.** Logigramme:
- 

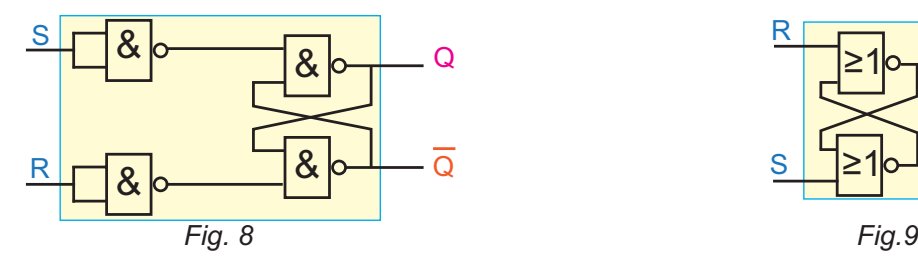

- Avec des portes logiques NAND - avec des portes logiques NOR

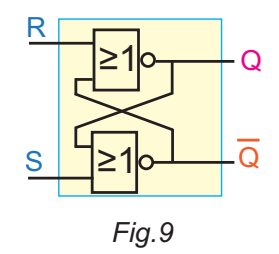

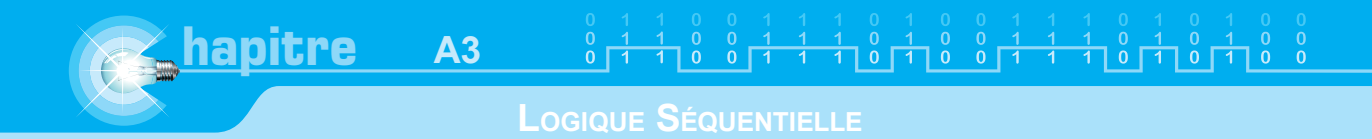

**e.** Chronogramme

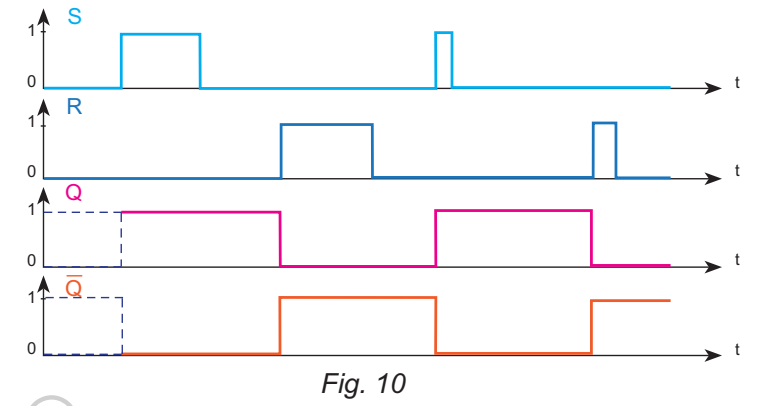

# **f.** Table de vérité simplifiée

Dans chaque ligne de la table de vérité simplifiée, ci-dessous, sont regroupées les informations données par les variables d'entrée permettant un comportement bien déterminé de la sortie :

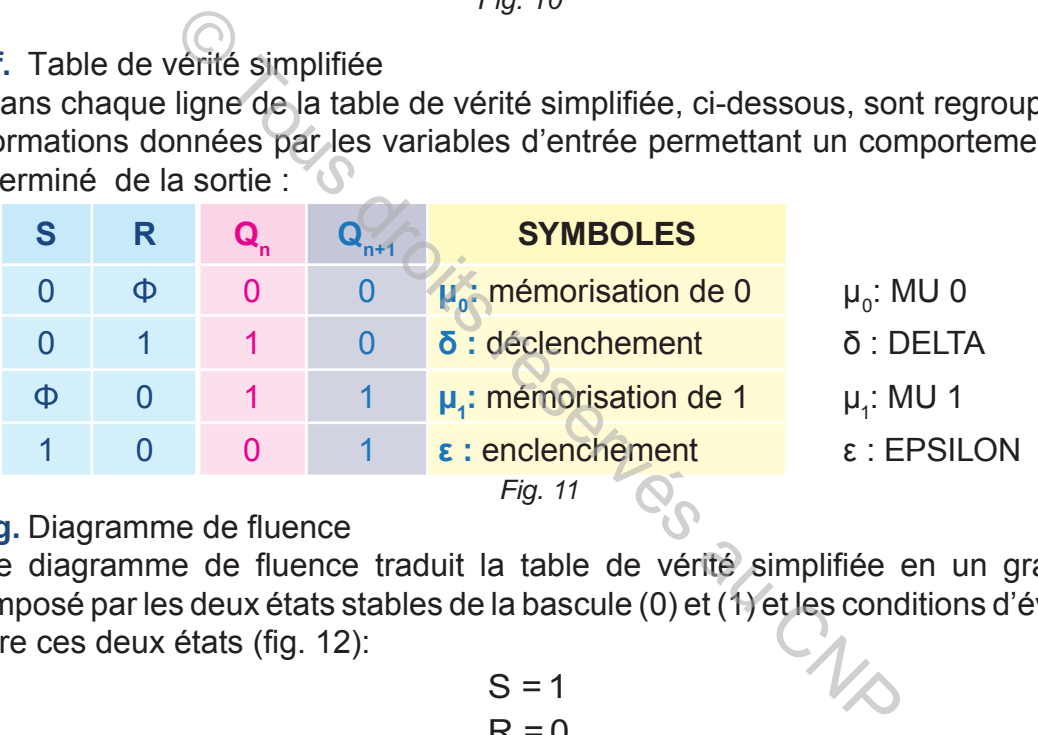

## **g.** Diagramme de fluence

Le diagramme de fluence traduit la table de vérité simplifiée en un graphique composé par les deux états stables de la bascule (0) et (1) et les conditions d'évolution entre ces deux états (fig. 12):

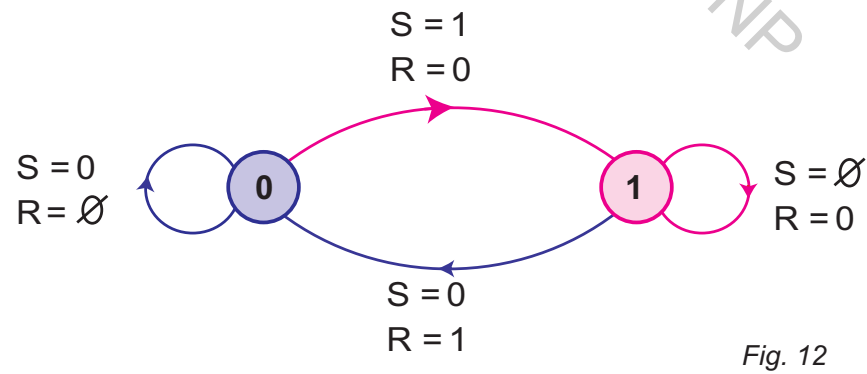

# **IV- Bascule RS synchrone (flip-flop en anglais)**

## **1- Définition**

Une bascule RSH est une bascule RS dont l'enclenchement et le déclenchement ne sont autorisés qu'à la présence d'un signal de synchronisation. Ce dernier est dit signal d'horloge H.

L'action simultanée sur S et R, à la présence du signal H, engendre un état indéfini.

#### **2- Symbole**

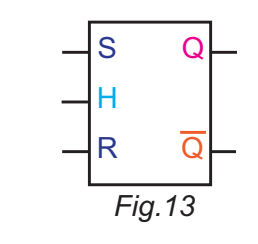

#### **3- Signal d'horloge**

Le signal d'horloge est actif soit au niveau logique (1), soit au niveau (0).

**N. B. :** (1) signifie niveau haut (High en anglais); (0) signifie niveau bas (Low en anglais).

#### **4- Symboles**

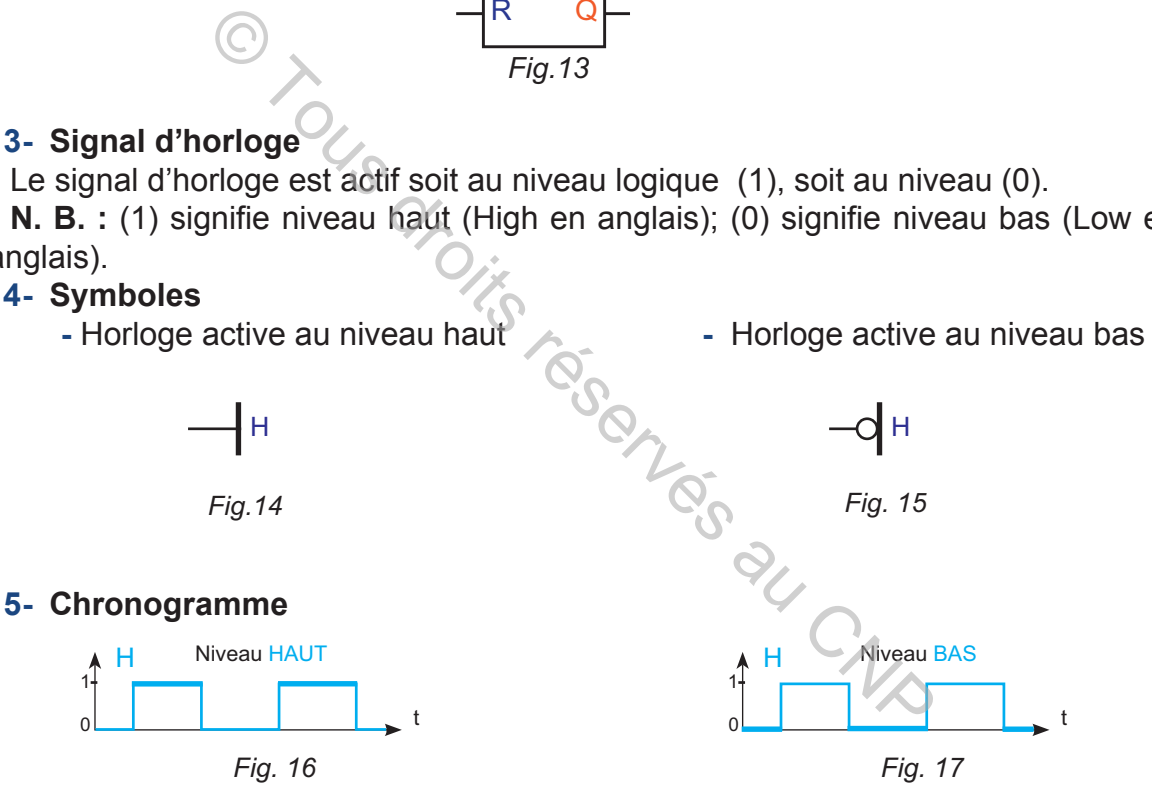

#### **6- Exemples**

La figure 18 est le symbole d'une bascule RSH à horloge au niveau haut. La figure 19 est le symbole d'une bascule RSH à horloge au niveau bas.

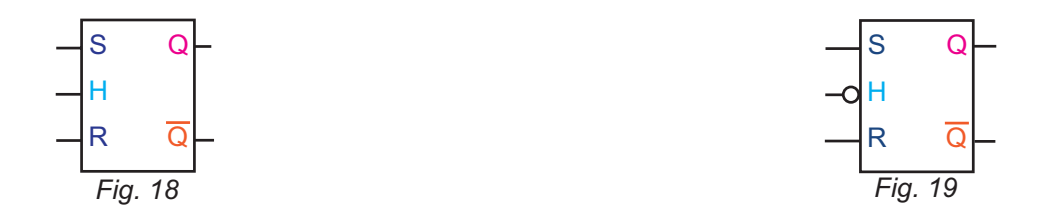

# **7- Étude d'une bascule RSH**

**a.** Table de vérité

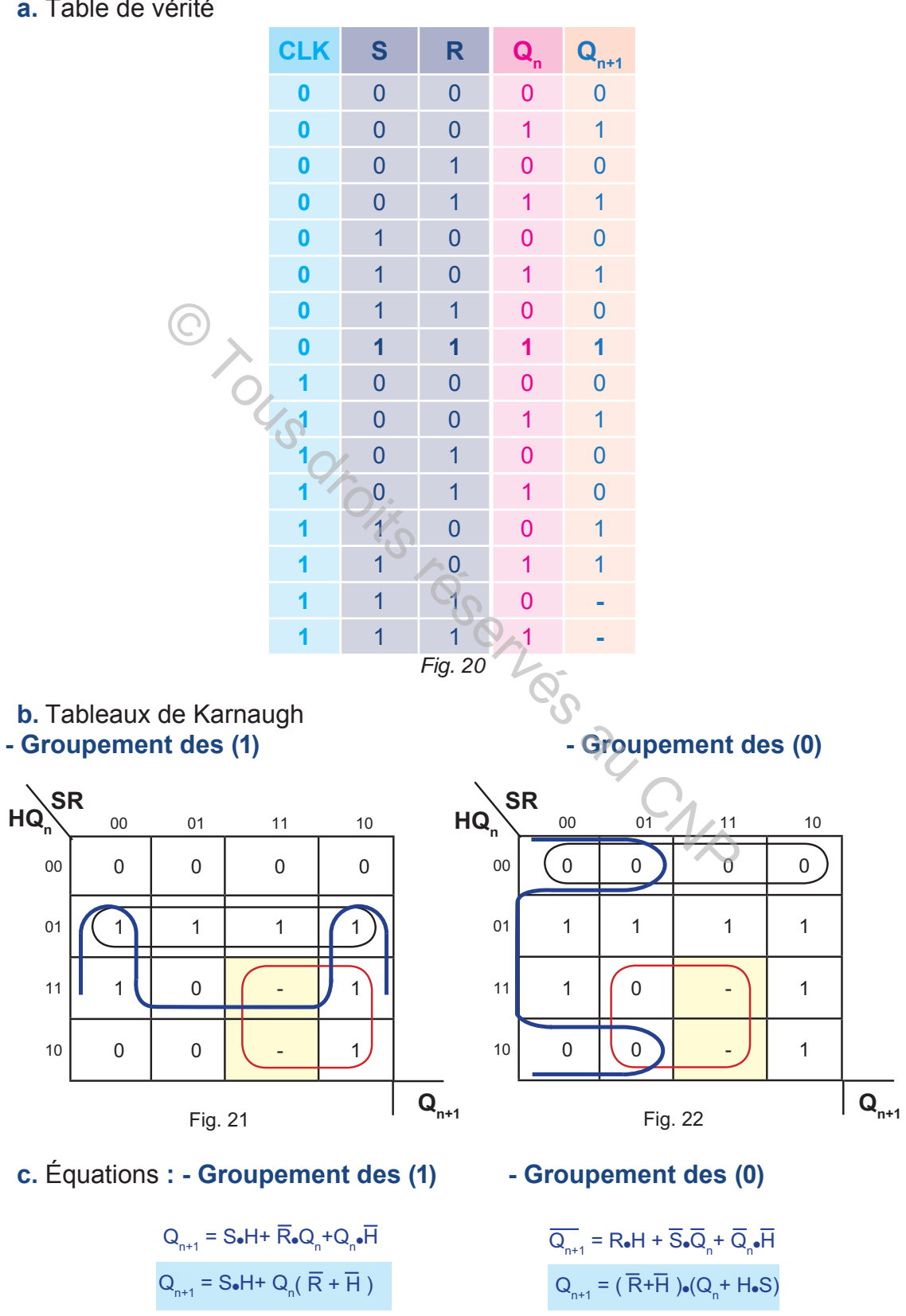

**d.** Logigramme

$$
Q_{n+1} = (S\backslash H) \bigg\backslash (Q_n \backslash (R\backslash H)
$$

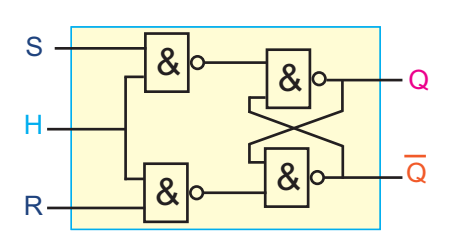

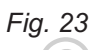

 $Q_{n+1} = (R \downarrow) \downarrow (H \downarrow) \downarrow (Q_n \downarrow (H \downarrow) \downarrow (S \downarrow))$ 

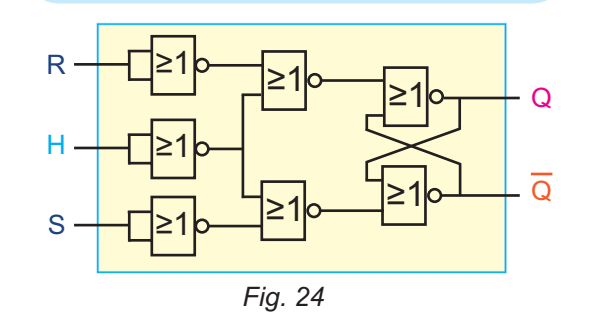

**e.** Table de vérité simplifiée

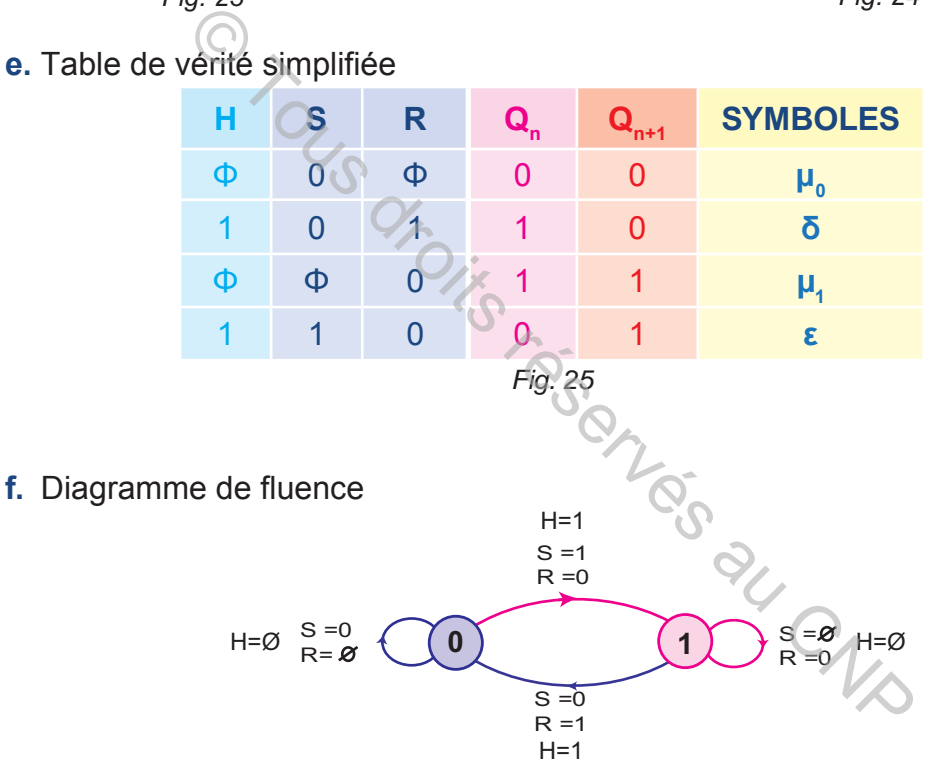

# **V- Bascule JK**

#### **INVENTEUR DE LA BASCULE JK**

Le terme bascule JK est inventé par le docteur Eldred Nelson, un scientifique américain.

La bascule JK est nommée en honneur de Jack Kilby ingénieur en électronique Américain

*Référence : Magazine de conception électronique (EDN) Date de l'article: 13 juin 1968*

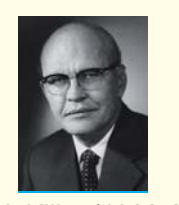

*Fig. 26*

Jack Kilby (1923-2005) Inventeur des circuits intégrés en 1958. Prix Nobel de physique en 2000

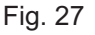

# **1- Fiche technique**

**hapitre**

Les figures 28 et 29 représentent le schéma de brochage et le chronogramme du circuit intégré 7473. Ce dernier est composé de deux bascules JK identifiées par les repères 1 et 2.

Exemple : 1CLK est l'entrée du signal d'horloge de la bascule n°1.

**a.** Schéma de brochage

**A3**

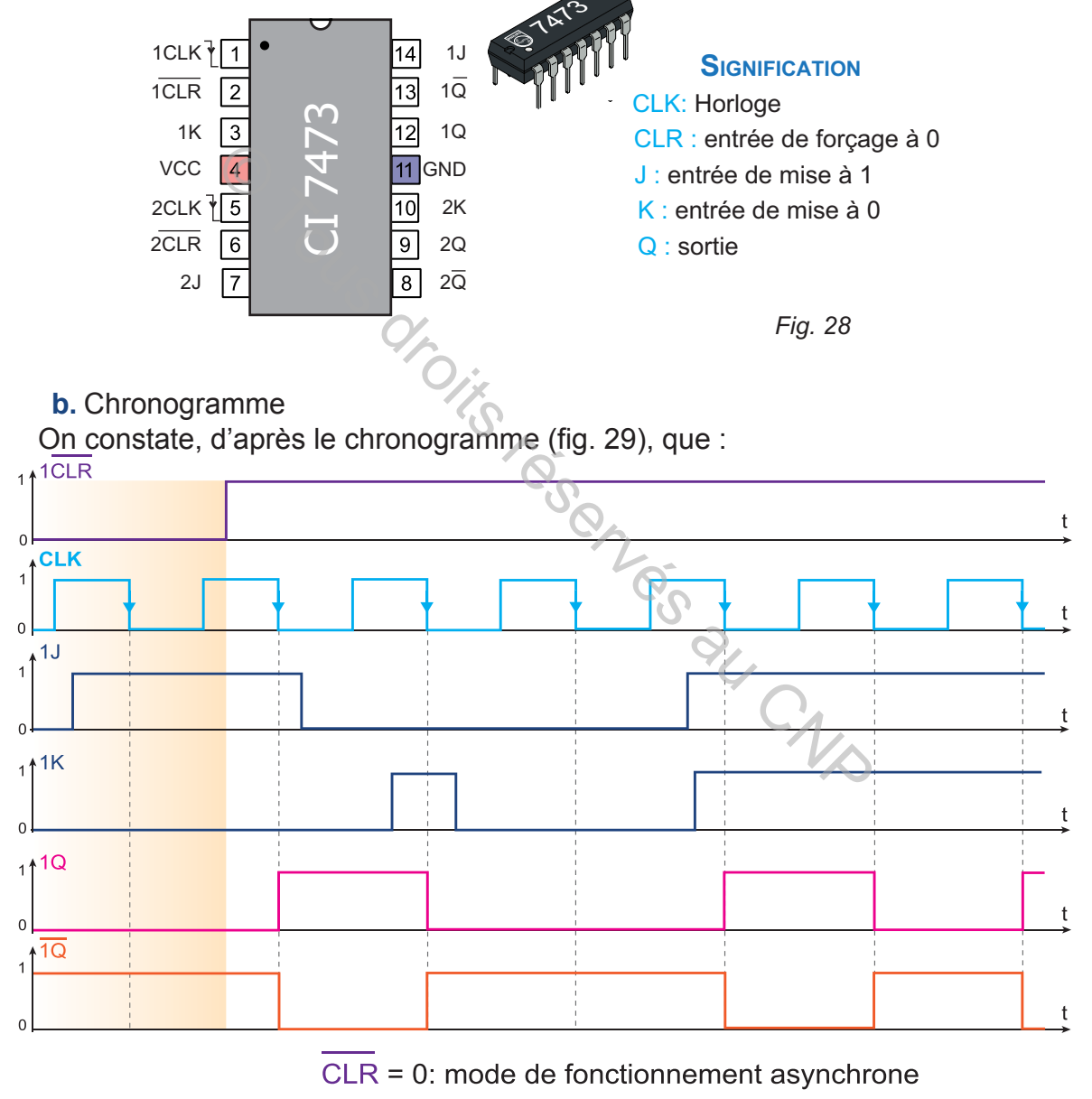

CLR = 1: mode de fonctionnement synchrone

- Fig. 29
- **EX** cette bascule réagit aux instants de transition de 1 à 0 du signal d'horloge;
- **a** l'entrée J permet l'enclenchement;
- **a** l'entrée K permet le déclenchement;

**AUTOMATIQUE**

**AUTOMATIQUE** 

 $\geq$  à la présence du signal de synchronisation H, la sortie de cette bascule change d'état tant que J=K=1;

 $\geq$  le fonctionnement de cette bascule ne dépend de J, K et H que si CLR = 1.

#### **2- Définition**

 Une bascule JK, est un système séquentiel synchrone. Elle est commandée par deux entrées: J pour l'enclenchement  $(\epsilon)$ ; K pour le déclenchement  $(\delta)$ .

 L'action simultanée sur J et K engendre un changement d'état des sorties à chaque front d'horloge.

N.B.: un front montant signifie un instant de transition de 0 à 1 du signal H ; un front descendant signifie un instant de transition de 1 à 0 du signal H.

## **3- Signal d'horloge**

Une bascule JK réagit soit au front montant du signal d'horloge soit au front descendant. (fig. 30; 31)

- Signal d'Horloge à front montant - Signal d'Horloge à front descendant

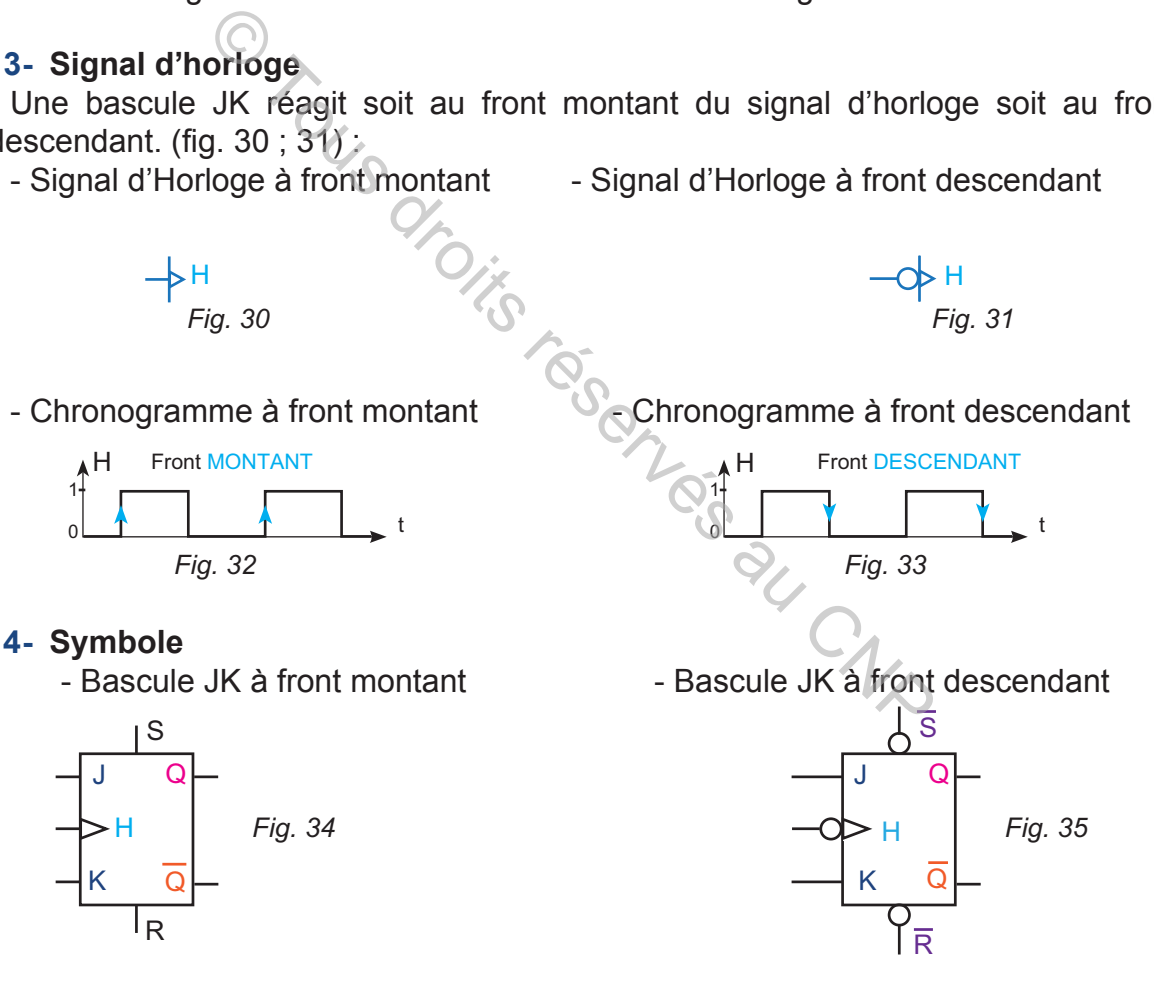

#### **5- Équation d'une bascule JK**

La bascule JK est une bascule RSH dans laquelle on a remplacé l'état indéfini par un changement d'état lors de l'action simultanée sur J et K. Elle est défini par l'équation suivante:

 $Q_{n+1} = J \cdot \overline{Q_n} + \overline{K} \cdot Q_n$ 

## **6- Table de vérité simplifiée**

**A3**

**hapitre**

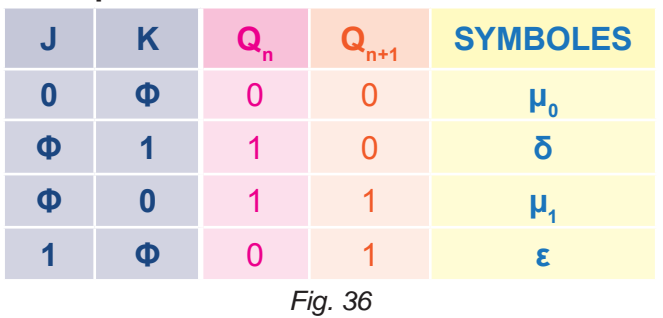

# **7- Diagramme de fluence (bascule JK à front montant)**

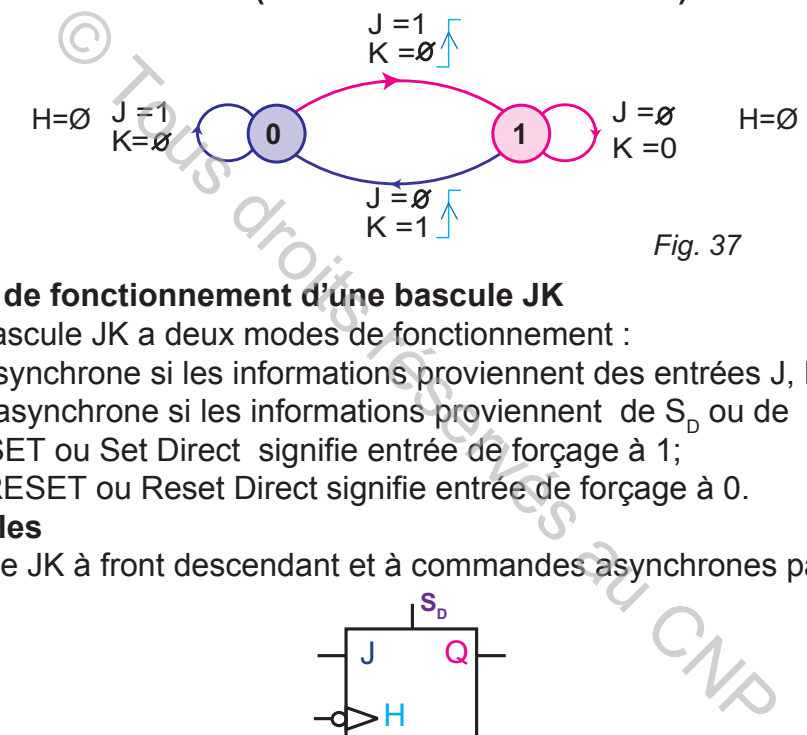

# **8- Modes de fonctionnement d'une bascule JK**

Une bascule JK a deux modes de fonctionnement :

- Mode synchrone si les informations proviennent des entrées J, K et H;
- $\triangle$  Mode asynchrone si les informations proviennent de S<sub>p</sub> ou de R<sub>p</sub>.
- **N. B. :** SET ou Set Direct signifie entrée de forçage à 1;
	- RESET ou Reset Direct signifie entrée de forçage à 0.

#### **9- Exemples**

 $\bullet$  Bascule JK à front descendant et à commandes asynchrones par S<sub>D</sub> et R<sub>D</sub>

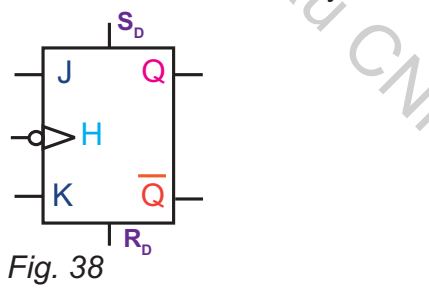

 $\bullet$  Bascule JK à front descendant et à commandes asynchrones par  $\overline{S_{\scriptscriptstyle{D}}}$ et  $\overline{R_{\scriptscriptstyle{D}}}$ 

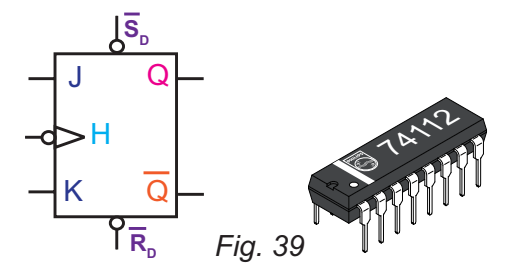

#### **VI- Bascule D**

#### **1- Fiche technique**

Le circuit intégré 4013 décrit par la figure 40 est composé de deux bascules D identifiées par les repères 1 et 2.

Exemple : 1Q est la sortie Q de la bascule n°1.

**a.** Schéma de brochage et Tableau de fonctionnement

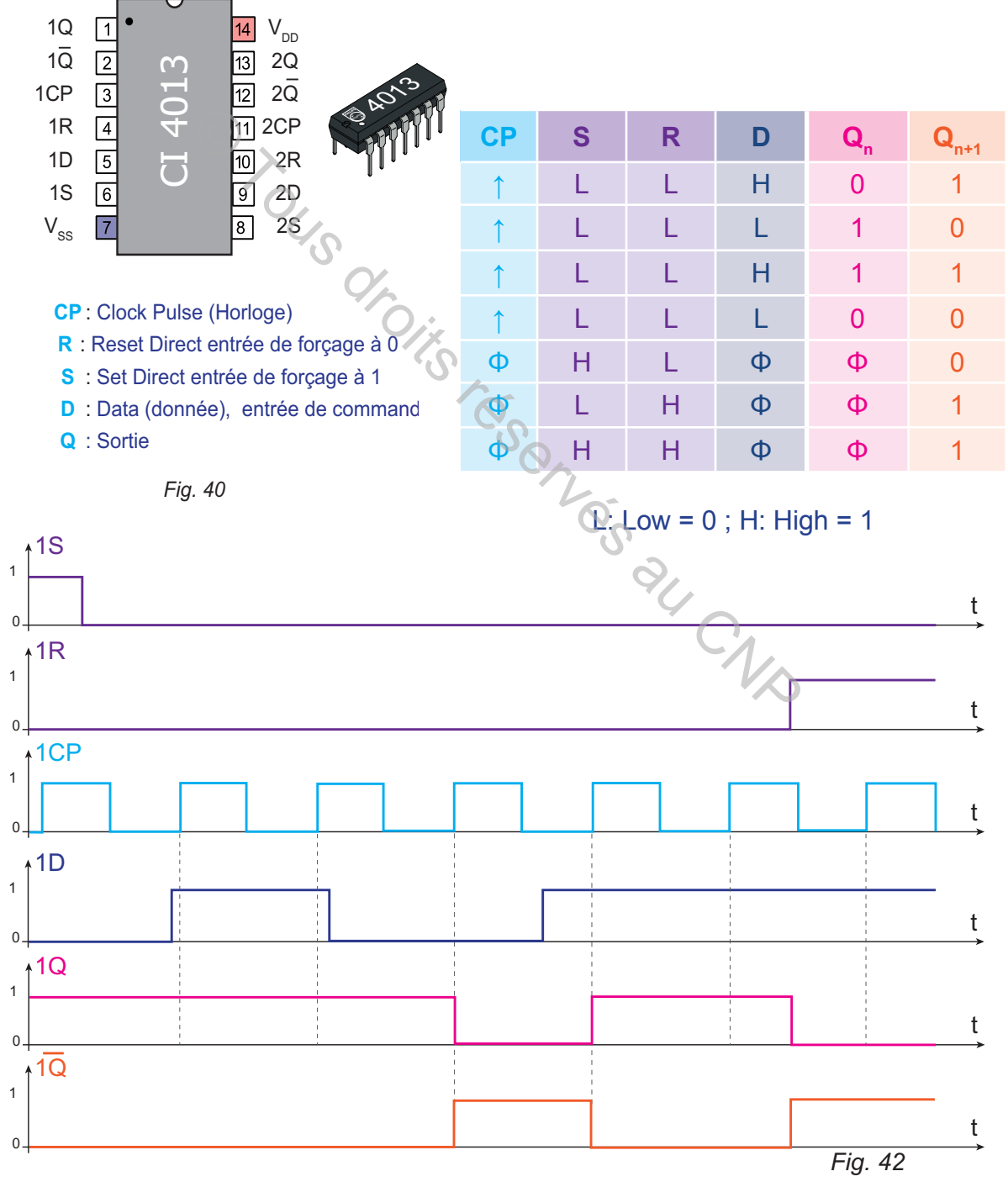

# **b.** Interprétations

**hapitre**

 $\ge$  La bascule fonctionne en mode synchrone tant que S = 0 et R = 0.

Dans ce mode de fonctionnement, l'état de la bascule dépend de l'entrée D et du signal d'horloge CP (Signal d'horloge : Clock Pulse en anglais).

 $\ge$  La bascule fonctionne en mode asynchrone si S = 1 ou R = 1.

Dans ce mode de fonctionnement, l'état de la bascule ne dépend pas de D et CP.

## **c.** Conclusion

La bascule (D : Data) synchrone est commandée par une seule entrée de donnée D utilisée pour l'enclenchement si D= 1 ou le déclenchement si D = 0. La sortie Q prend la valeur de l'entrée D à chaque front d'horloge.

# **2- Définition**

La bascule D est un système séquentiel synchrone commandée par une seule entrée de données D. Elle recopie la valeur D sur sa sortie Q à chaque front d'horloge.

# **3- Symbole et équation**

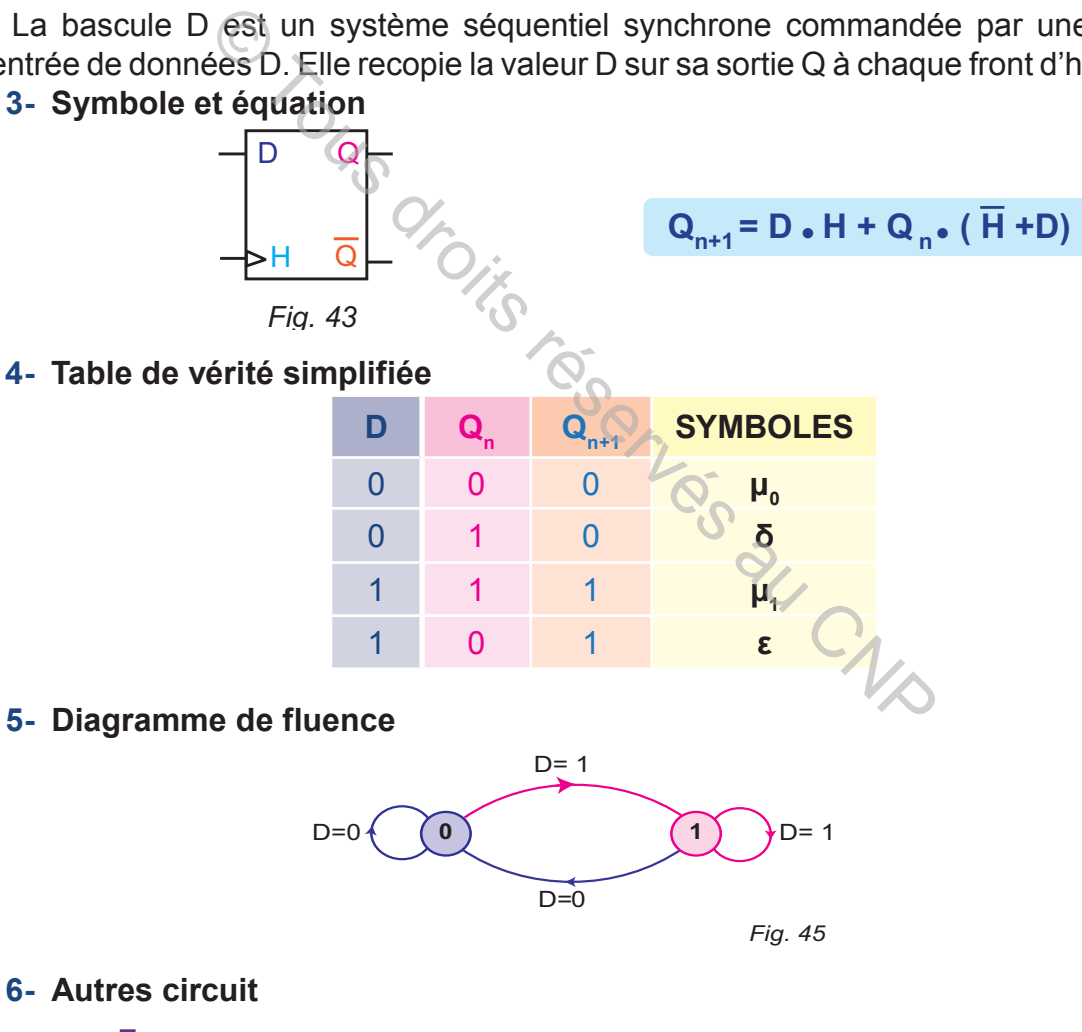

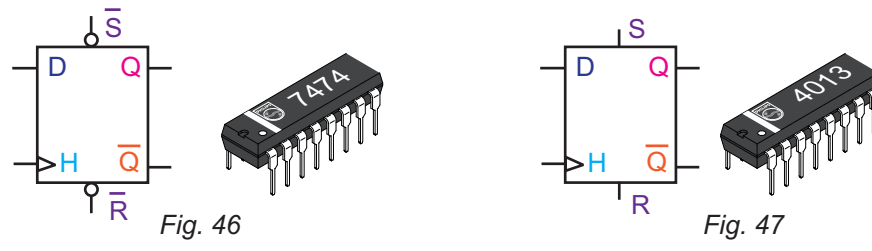

## **VII- Bascule T**

#### **1- Définition**

La bascule T «Toggle: basculer en français» est commandé uniquement par une entrée H. Elle change d'état à chaque front d'horloge.

La bascule T n'existe pas intégrée. Elle est obtenue à l'aide des bascules JK, D et RSH. Elle est utilisée dans des circuits logiques programmables.

# **2- Symbole 3- Équation 4- Chronogramme 5- Table de vérité symbolique simplifiée T Qn Qn+1 SYMBOLES 0 0 0 ȝ<sup>0</sup> 1 1 0 į** *Fig. 48*  $\Omega$  $\Omega$ H  $Q_{n+1} = Q_n$ .  $\overline{H} + H$ .  $\overline{Q}_n$ *Fig. 49* 0 1 t  $\circ$   $\qquad \qquad$  t 1 H Q Fig. 48<br>
Contra d<sub>n+1</sub> = Q<sub>n</sub>. H + H . Q<sub>n</sub><br>
Contra de Contra de Contra de Contra de Contra de Contra de Contra de Contra de Contra de Contra de Contra de Contra de Contra de Contra de Contra de Contra de Contra de Contra

*Fig. 50*

**0 1 1 ȝ<sup>1</sup> 1 0 1 İ**

**6- Diagramme de fluence**

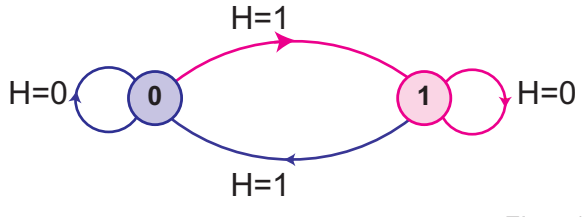

*Fig. 51*

# **7- Bascules équivalentes à la bascule T**

Une bascule est dite équivalente à la bascule T si elle change d'état à chaque front du signal d'horloge.

Bascule JK équivalente à la bascule T La bascule JK est dite équivalente à la bascule T si les entrées J et K sont reliées à (+VCC : 1 logique) en permanence.

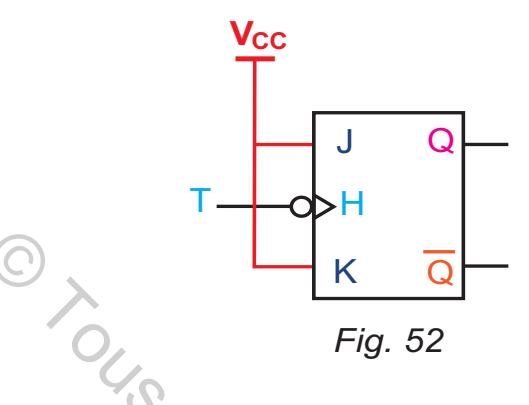

# **Exemples**

**hapitre**

**d.** Bascule D équivalente à la bascule T

La bascule D est dite équivalente à la bascule T si l'entrée D est reliée à sa sortie Q complémentée en permanence.

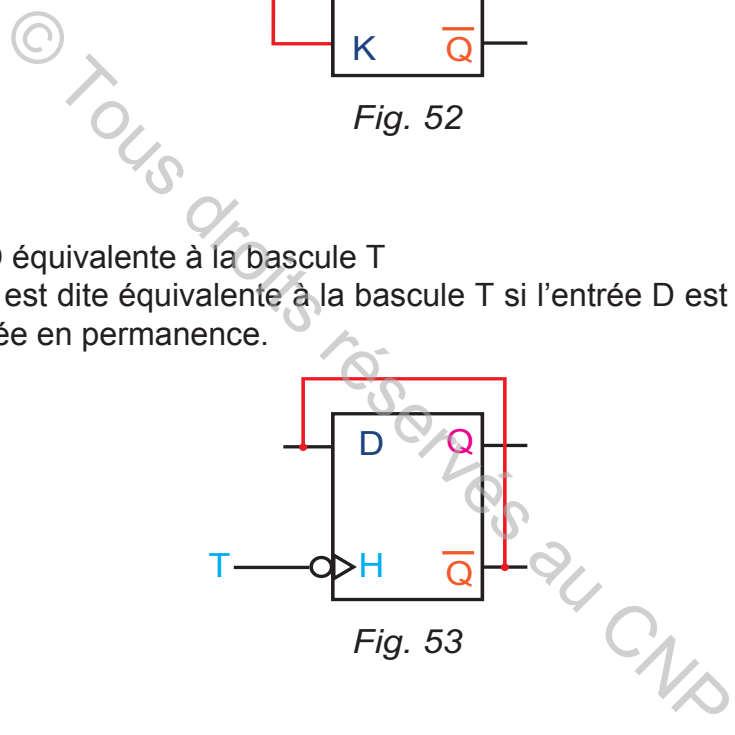

# **VIII- Bascule JK équivalente à la bascule D**

Une bascule JK est dite équivalente à la bascule D si les entrées J et  $\overline{K}$  sont reliées en permanence à une seule entrée désignée par D.

# **Exemple**

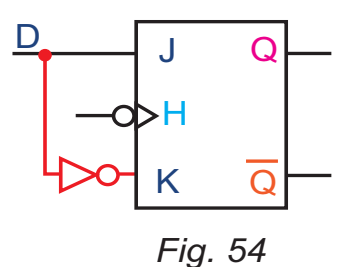

# **C. RÉSUMÉ**

# **SYSTÈME SÉQUENTIEL**

#### **1- Système séquentiel**

Un système séquentiel dépend des variables d'entrée et de l'état antérieur de chacune de ses sorties . On distingue :

- $\approx$  système séquentiel asynchrone;
- $\approx$  système séquentiel synchrone.

## **2- Mémoire**

Une mémoire est un système séquentiel. Elle est l'élément de base des bascules.

#### **3- Bascules**

a. Bascule RS: S pour l'enclenchement ( $\varepsilon$ ) ; R pour le déclenchement  $(\delta)$  ; S=R=1 engendre un état indéfini.

**b.** Bascule RSH: S et H pour l'enclenchement  $\varepsilon$  ; R et H pour déclenchement  $\delta$ ; S=R=H=1 engendrent un état indéfini.

**c.** Bascule JK: J et H pour l'enclenchement  $\varepsilon$  ; K et H pour déclenchement  $\delta$ ; J=K=1 engendre un changement d'état à chaque front d'horloge. ne<br>
oire est un système séquentiel. Elle est l'élément<br>
es<br>
le RS: S pour l'enclenchement (ε); R pour le décl<br>
2-1 engendre un état indéfini.<br>
le RSH: S et H pour l'enclenchement ε; R e<br>
nement δ; S-R-H-1 engendrent un ét

d. Bascule D: cette bascule recopie D sur Q à chaque front d'horloge e. Bascule T : cette bascule change d'état à chaque front d'horloge.

#### **4- Mode de fonctionnement d'une bascule**

- $\ge$  soit en mode synchrone;
- $\approx$  soit en mode asynchrone.

#### **5- Horloge**

- $\approx$  à niveau haut ou à niveau bas ;
- $\alpha$  à front montant ou à front descendant.

#### 6- Bascules équivalentes à la bascule T

- A La bascule JK est équivalente à T, si J=K=1 en permanence.
- $\infty$  La bascule D est équivalente à T, si D est branchée à Q en permanence.

# **D. ÉVALUATION I- Contrôle des connaissances**

# **EXERCICE 1**

Chaque item admet une seule bonne réponse. Laquelle?

**a.** L'élément de base d'une bascule est:

**A3**

 $\approx$  la sorties Q;

**hapitre**

- $\ge$  l'entrée de commande;
- **&** l'horloge;
- a la mémoire.
- **b.** Une bascule est un système séquentiel car:
- elle change d'état à front d'horloge;
- elle dépend des variables d'entrée;
- elle mémorise son état;
- $\approx$  elle à deux sorties.

# **EXERCICE 2**

- **1-** La bascule RS engendre t-elle un état de fonctionnement indéfini ? Lequel?
- **2-** La bascule RSH engendre t-elle un état de fonctionnement indéfini ? Lequel?
- **3-** Une bascule JK peut-elle remplacer toute autre bascule synchrone. Justifier la réponse. e d'état à front d'horloge;<br>
d'état à front d'horloge;<br>
rise son état;<br>
x sorties<br>
RS engendre t-elle un état de fonctionnement indéf<br>
RSH engendre t-elle un état de fonctionnement indéf<br>
le JK peut-elle remplacer toute a

# **EXERCICE 3**

- **1-** Déterminer la valeur de Q<sub>n+1</sub> dans une bascule RS correspondant aux cas sui-<br>vants :<br> $Q_n = 0$ ; S = 0; R= 0;<br> $Q_n = 1$ ; R= 0; vants :
- $Q_n = 0$ ; S = 0; R = 0;
- $Q_n = 1$ ; S = 1; R = 0;
- $Q_n = 0$ ; S = 0; R = 1;  $Q_n = 1$ ; S = 0; R = 1.

# **EXERCICE 4**

Quel est le nom et la fonction de chacune des bascules suivantes:

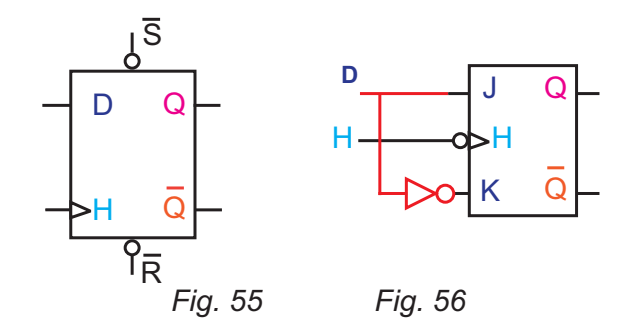

# 

#### **LOGIQUE SÉQUENTIELLE**

# **EXERCICE 5**

Quel est le type d'horloge correspondant à chacun des chronogrammes ci-contre:

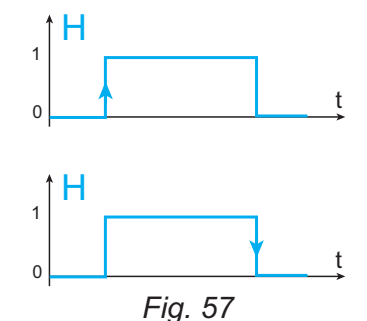

# **EXERCICE 6**

Déterminer la fonction réalisée par chacune des bascules suivantes.

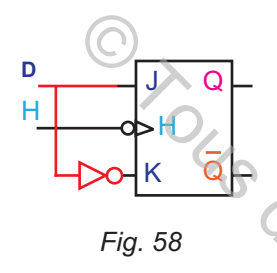

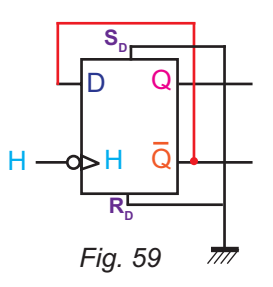

# **II- Exercices résolus**

# **EXERCICE 1**

Le robot, figuré ci-dessous, est équipé de deux moteurs électriques. Il effectue plusieurs

mouvements. On se limite à l'étude de l'avance, le recul et arrêt.

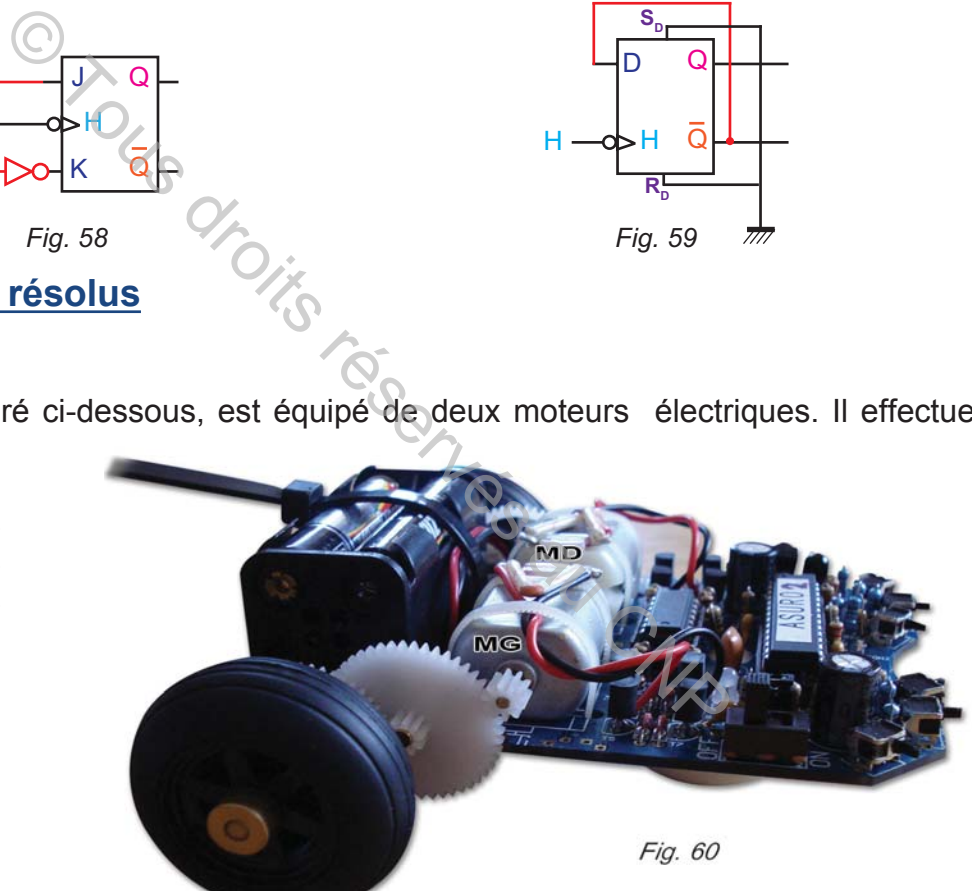

## **Fonctionnement:**

Un appui bref sur un bouton (**a**) fait avancer le robot. Un appui bref sur un bouton (**b**) le robot recule. L'action simultanée sur (**a**) et (**b**) arrête le robot.

- **1-** Quel est le système séquentiel qui répond à ces conditions?
- **2-** Déterminer l'équation de ce système.
- **3-** Tracer son logigramme à l'aide des fonctions logiques NOR.

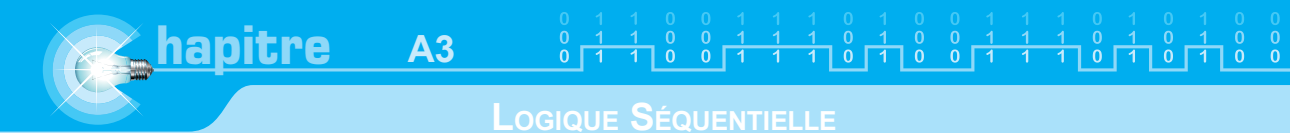

## **SOLUTION**

- **1-** Le circuit séquentiel est une mémoire à arrêt prioritaire.
- **2-** Détermination de l'équation de la mémoire.

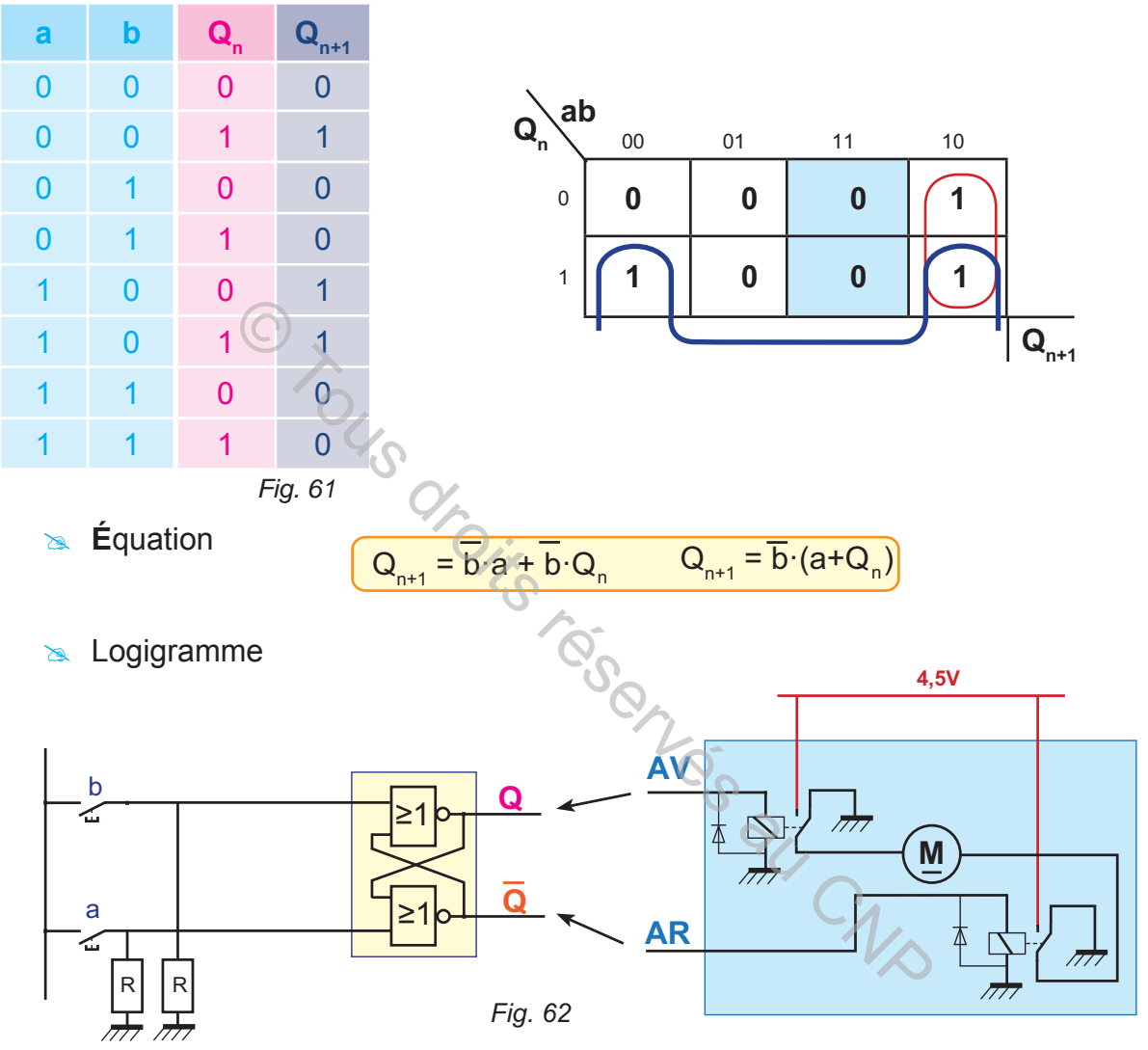

# **EXERCICE 2**

On donne un chronogramme de description du fonctionnement du circuit intégré (fig. 63 et 64) :

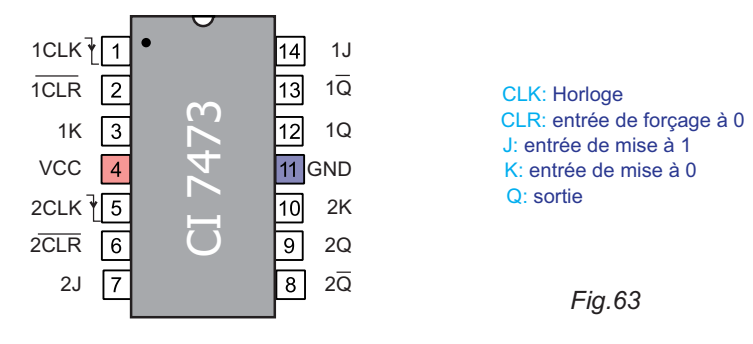

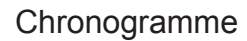

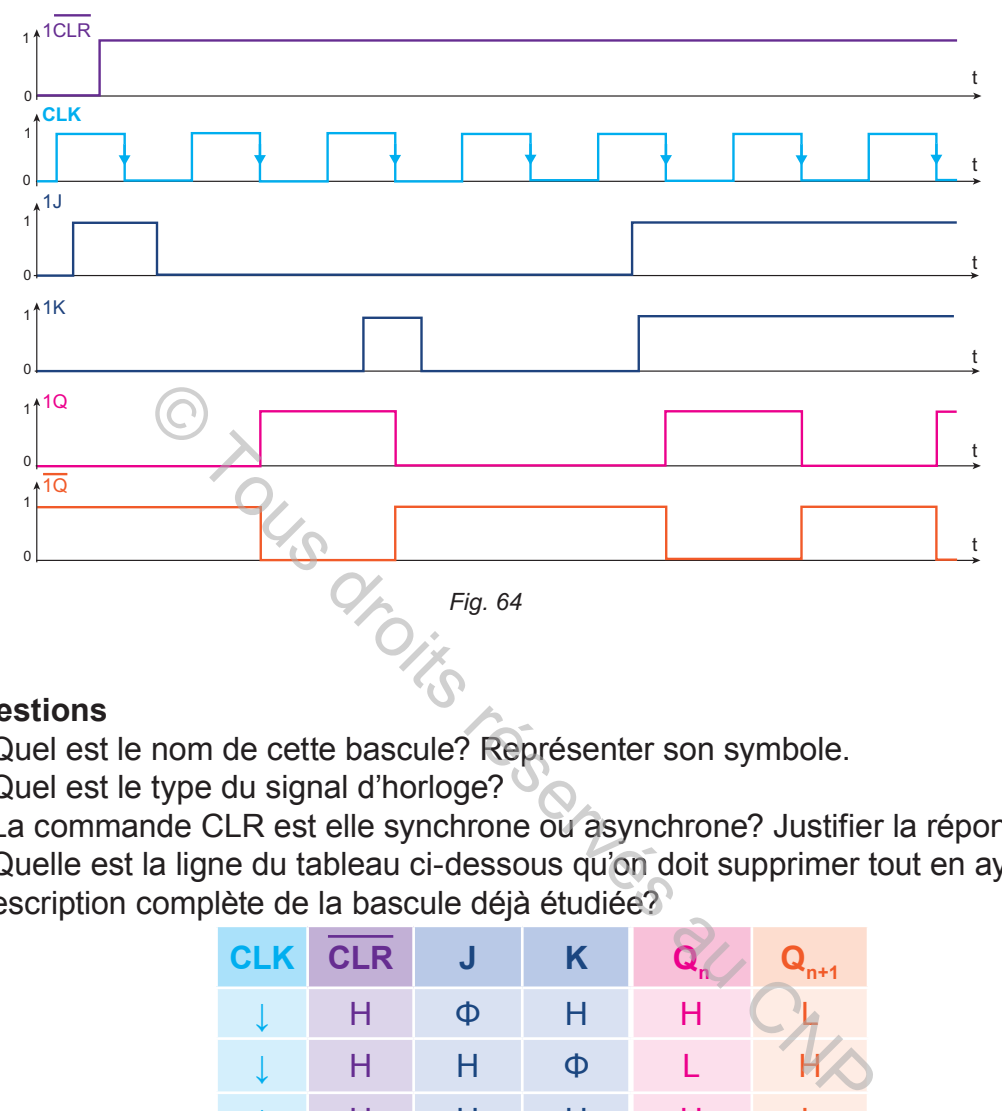

#### **Questions**

- **1-** Quel est le nom de cette bascule? Représenter son symbole.
- **2-** Quel est le type du signal d'horloge?
- **3-** La commande CLR est elle synchrone ou asynchrone? Justifier la réponse.
- **4-** Quelle est la ligne du tableau ci-dessous qu'on doit supprimer tout en ayant une description complète de la bascule déjà étudiée?

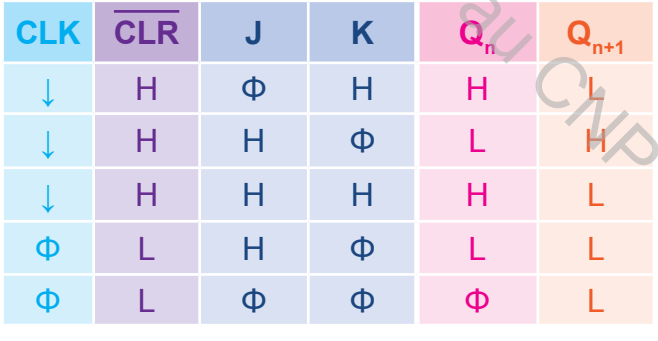

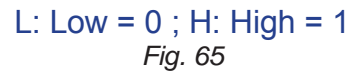

## **SOLUTION**

**1-** Basule JK

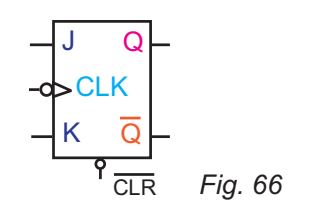

#### **2-** L'horloge

est à front descendant: le changement d'état est aux transitions **de 1 à 0.**

**3-** La commande CLR est asynchrone : le forçage à 0 est réalisé immédiatement (dès l'action de CLR, il est indépendant de H).

# **III- Exercices à résoudre**

# **EXERCICE 1**

On donne le chronogramme d'une bascule D.

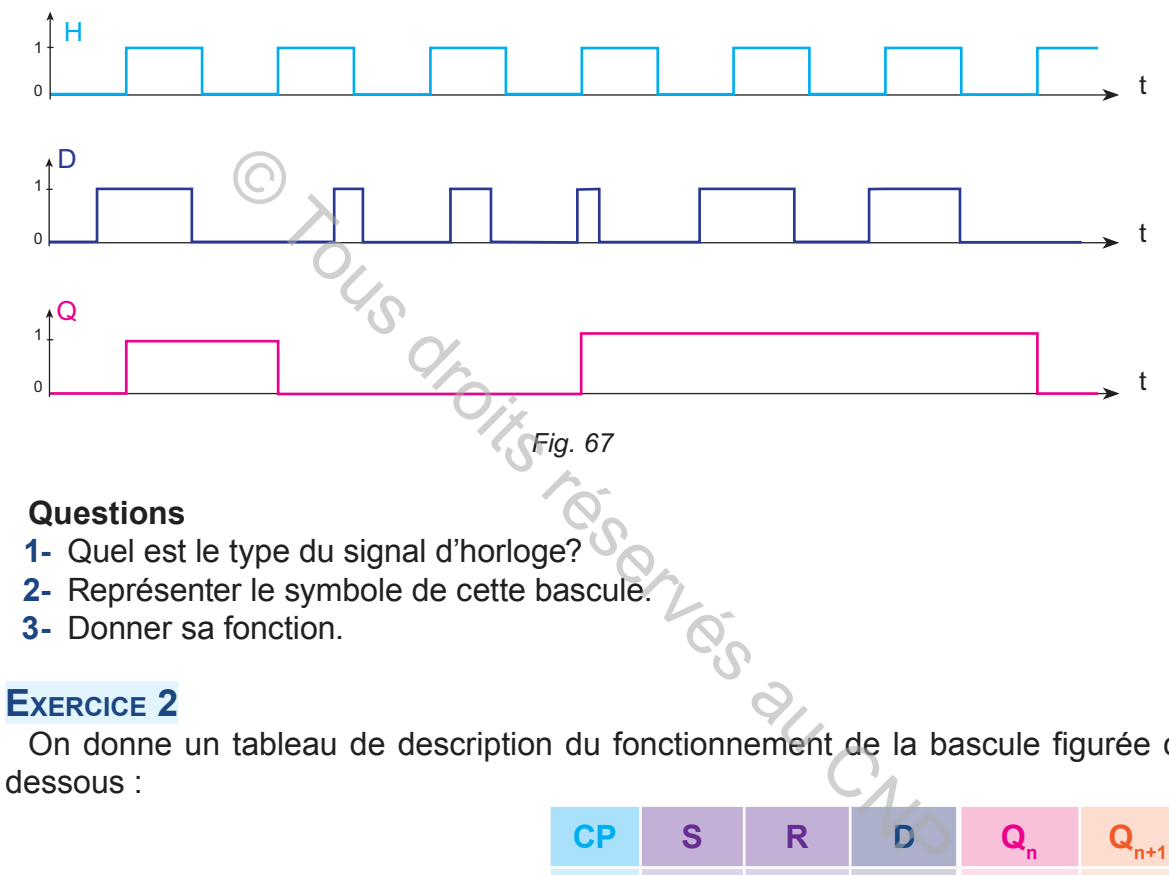

# **Questions**

- **1-** Quel est le type du signal d'horloge?
- **2-** Représenter le symbole de cette bascule.
- **3-** Donner sa fonction.

# **EXERCICE 2**

On donne un tableau de description du fonctionnement de la bascule figurée cidessous :

D Q CP Q  $\mathbf{s}_{\scriptscriptstyle\mathsf{D}}$  $R_{\sf D}$ *Fig. 68*

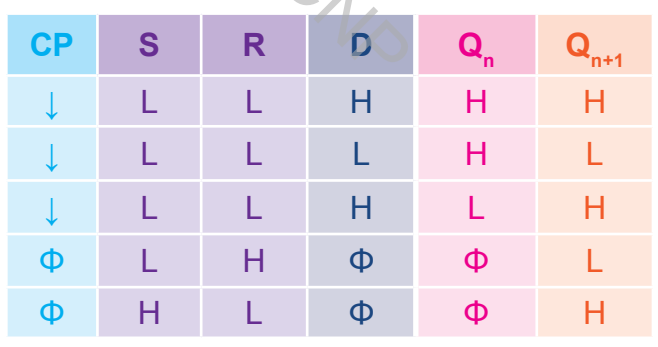

L: Low =  $0$ ; H: High = 1 *Fig. 69*

 $\frac{1}{1} \ \, \frac{0}{0} \ \ \, \frac{0}{0} \ \ \, \frac{1}{1} \ \ \, \frac{1}{1} \ \ \, \frac{1}{0} \ \ \, \frac{0}{1} \ \ \, \frac{1}{0} \ \ \, \frac{0}{0} \ \ \, \frac{1}{1} \ \ \, \frac{1}{1} \ \ \, \frac{0}{1} \ \ \, \frac{1}{0} \ \ \, \frac{0}{1} \ \ \, \frac{1}{0} \ \ \, \frac{0}{0} \ \ \, \frac{0}{1}$ 

#### **Questions**

- **1-** Quel est le nom de cette bascule ? Quelle est sa fonction?
- **2-** Quel le type de front d'horloge ?
- **3-** Quelles sont les entrées de commande asynchrone?
- **4-** Compléter, ci-dessus, le tableau de fonctionnement de cette bascule.

# **EXERCICE 3**

On donne un tableau incomplet de description du fonctionnement d'une bascule figurés ci-dessous :

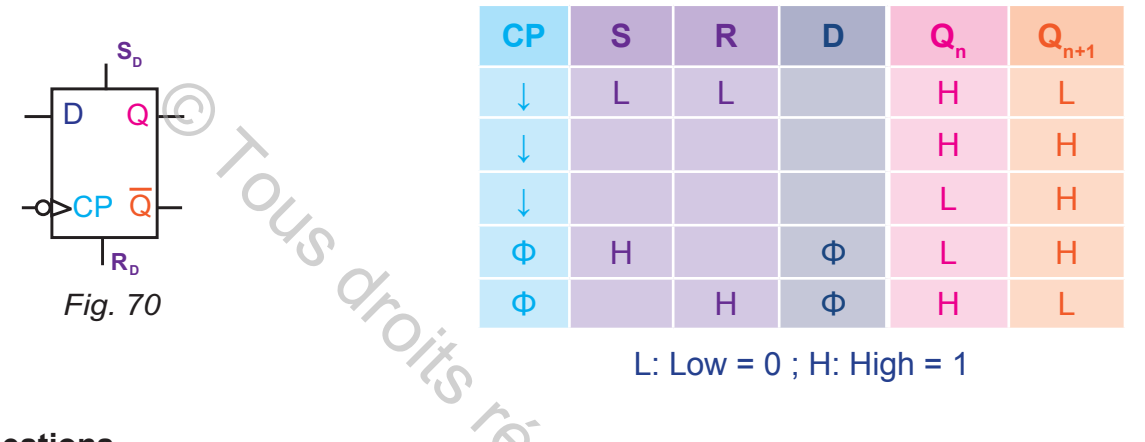

#### **Questions**

- **1-** Répondre aux questions (1; 2; 3; ) de l'exercice 2
- **2-** Ce tableau ne donne pas une description complète du fonctionnement de la bascule. Proposer un tableau de fonctionnement de cette bascule.

# **EXERCICE 4**

Dans une usine de conditionnement d'un produit buvable, un capteur de présence C est placé sur un convoyeur d'évacuation. Ce capteur détecte toutes les bouteilles évacuées, mais la diode LED ne s'allume qu'à la détection d'une pièce de nombre impair. On donne un chronogramme de description de fonctionnement du CI 7473.

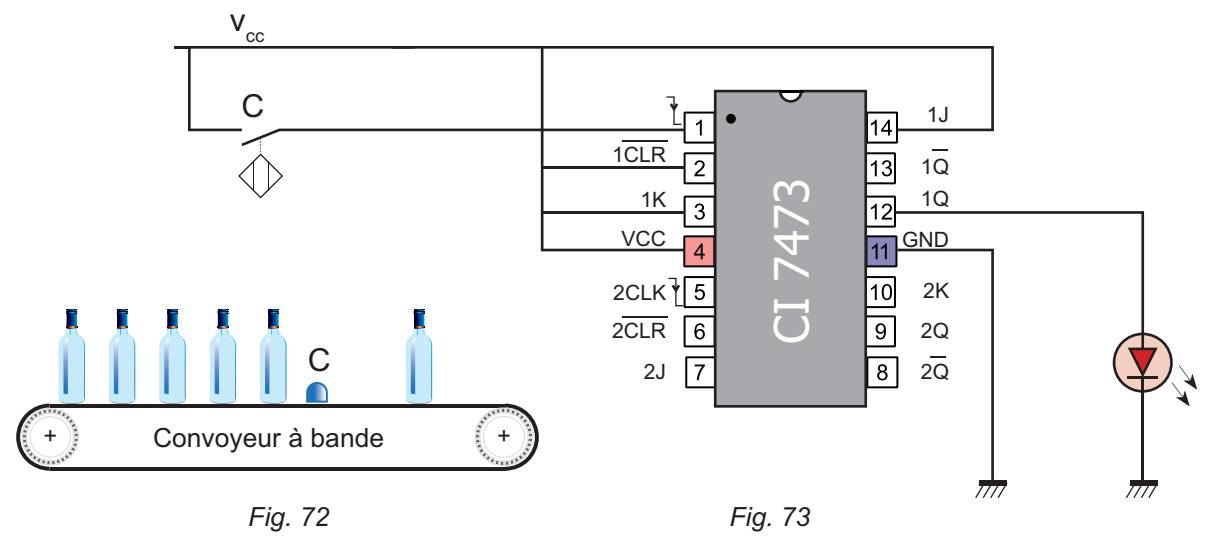

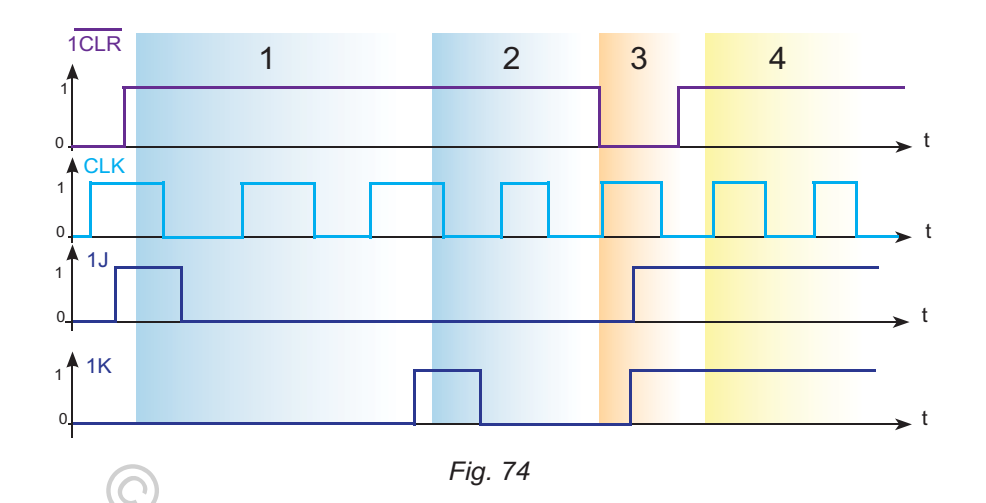

# **Questions**

- **1-** D'après le chronogramme ci-dessus:
- **a.** quelle est la valeur logique de Q dans la zone 1?
- **b.** quelle est la valeur logique de Q dans la zone 2?
- **c.** quelle est la valeur logique de Q dans la zone 3?
- d. Qu'elle est la fonction de l'entrée CLR? Qu'appelles-t-on ce mode de fonctionnement?
- **e.** Comment se comporte la bascule dans la zone 4?
- **2-** Déduire le tableau de fonctionnement de cette bascule.
- **3-** La diode LED ne s'allume qu'à la détection des pièces de nombre impair. Justifier la réponse. Fig. 74<br>
chronogramme ci-dessus:<br>
la valeur logique de Q dans la zone 1?<br>
la valeur logique de Q dans la zone 2?<br>
la valeur logique de Q dans la zone 3?<br>
st la fonction de l'entrée CLR? Qu'appelles-t-c<br>
ent?<br>
se comporte l

# **EXERCICE 5**

Dans une fabrication industrielle de biscuits (fig. 75), la cuisson s'effectue dans un four conformément au schéma de la figure 76.

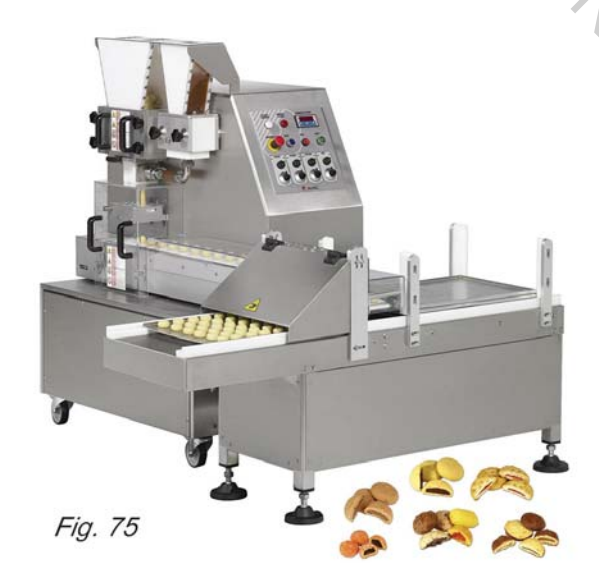

La température dans le four est maintenue à une valeur convenable à la cuisson grâce à un système séquentiel à base de bascule JK. Cette dernière commande l'électrovanne E pour garder la température entre 190°C et 200°C. Les deux entrées J et K sont reliées aux deux sondes 1 et 2. L'une de ces deux sondes délivre un signal logique 1 quand la température atteint 200°C, l'autre quand la température est strictement inférieure à 190°C.

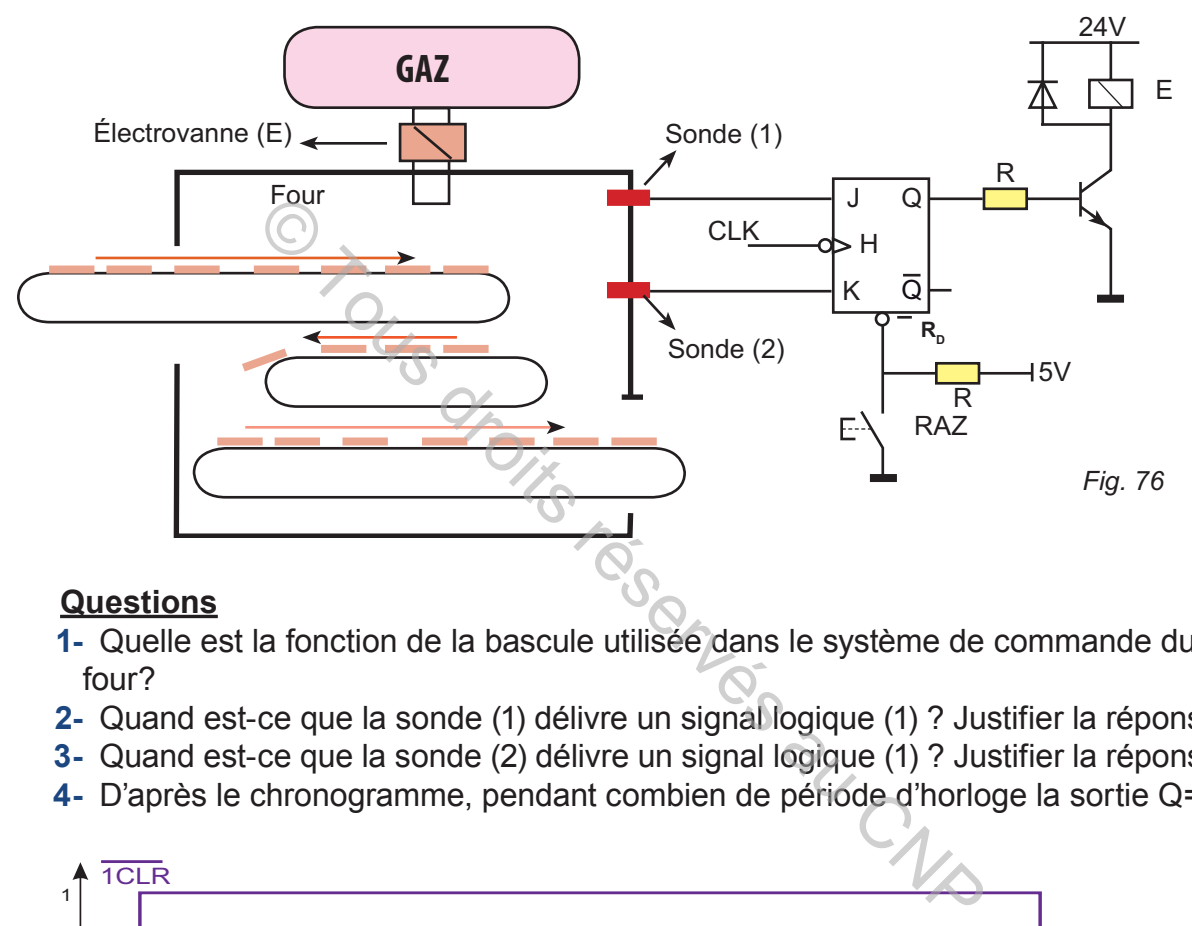

#### **Questions**

- **1-** Quelle est la fonction de la bascule utilisée dans le système de commande du four?
- **2-** Quand est-ce que la sonde (1) délivre un signal logique (1) ? Justifier la réponse.
- **3-** Quand est-ce que la sonde (2) délivre un signal logique (1) ? Justifier la réponse.
- **4-** D'après le chronogramme, pendant combien de période d'horloge la sortie Q=1.

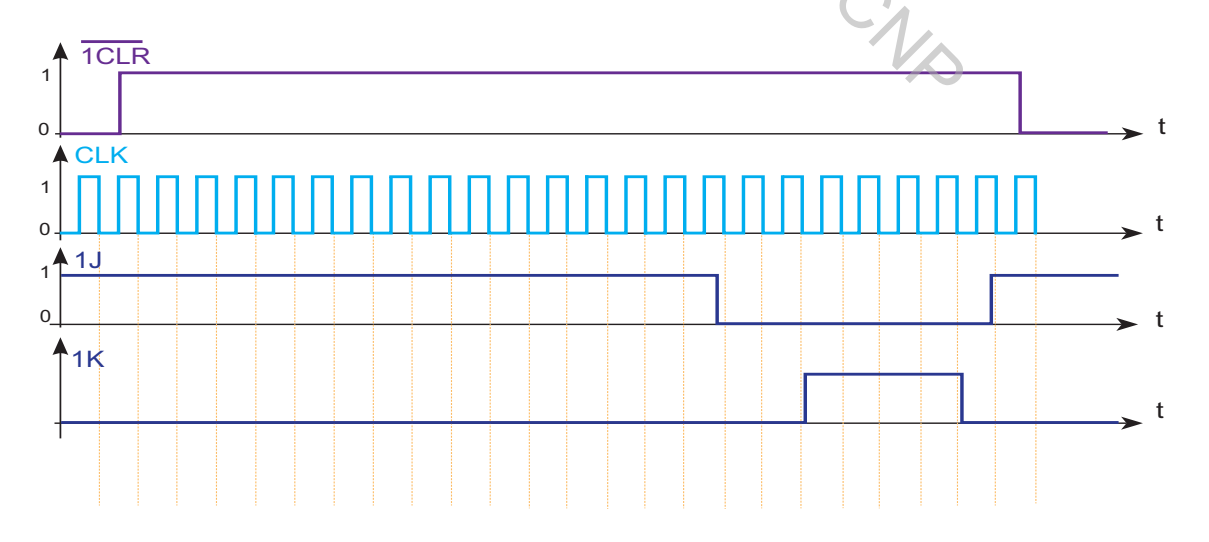

*Fig. 77*

# **EXERCICE 6**

La perceuse, figurée ci-dessous, est entraînée par un moteur électrique commandé par une boite à deux interrupteurs (I) et (O). Un dispositif de verrouillage mécanique assure l'état actionné d'un seul interrupteur soit (I) soit (O)

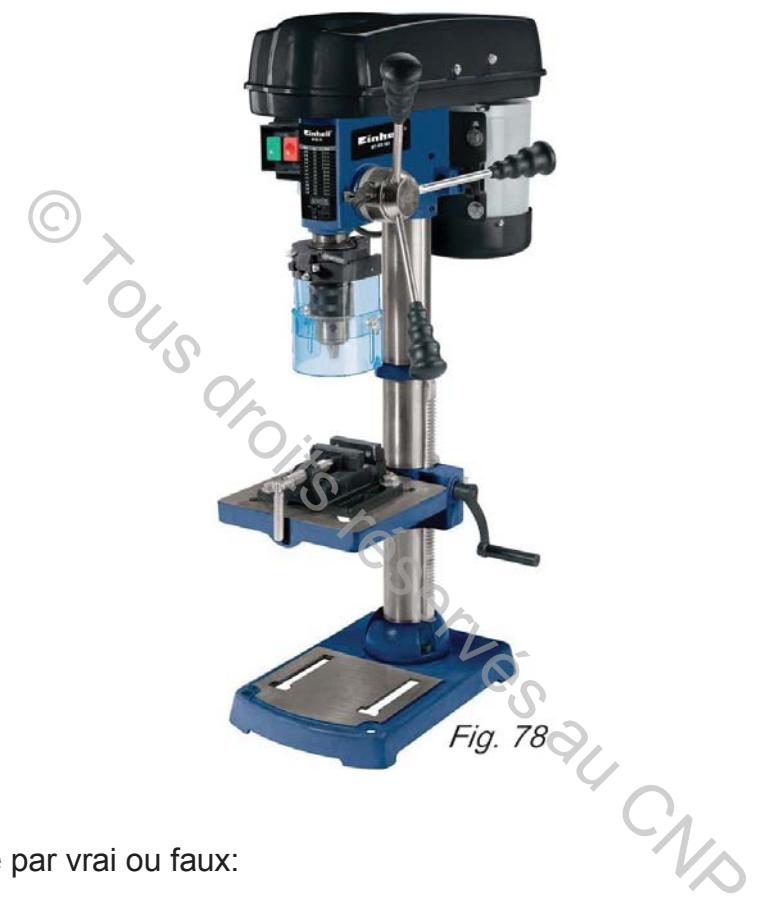

# **Questions**

- **1-** Répondre par vrai ou faux:
- **EX** Dans les machines électriques, les boutons d'arrêt sont tous en couleur rouge.
- $\geq$  L'interrupteur est une mémoire mécanique
- $\&$  Ce système interdit l'action simultanée sur (I) et (O).
- **EXECUS** Le système de commande de cette perceuse a un fonctionnement semblable à une bascule électronique
- $\geq$  On peut remplacer les interrupteurs par deux boutons poussoirs uniquement.
- **2-** Quelle est la bascule dont la fonction est la même que celle du système de commande de cette perceuse? Donner son symbole.
- **3-** Déterminer l'équation de la bascule proposée.
- **4-** Construire le logigramme correspondant à l'équation, déjà, déterminée. Utiliser des fonctions NOR.
- **5-** Appliquer des 1 aux entrées du logigramme. Déduire la valeur de la sortie Q.

#### **LOGIQUE SÉQUENTIELLE**

# **APPLICATIONS A BASE DE BASCULES**

#### **A. CIRCUIT ANTIREBOND**

Le phénomène de rebond existe sur les appareils de commande dynamique tels que les interrupteurs, les boutons poussoirs (fig. 1) , etc. Ce phénomène est une série d'impulsions qui apparaît lors de la fermeture ou de l'ouverture de ces appareils (fig. 2). La durée des rebondissements  $(\Delta t)$  est de quelques millisecondes.

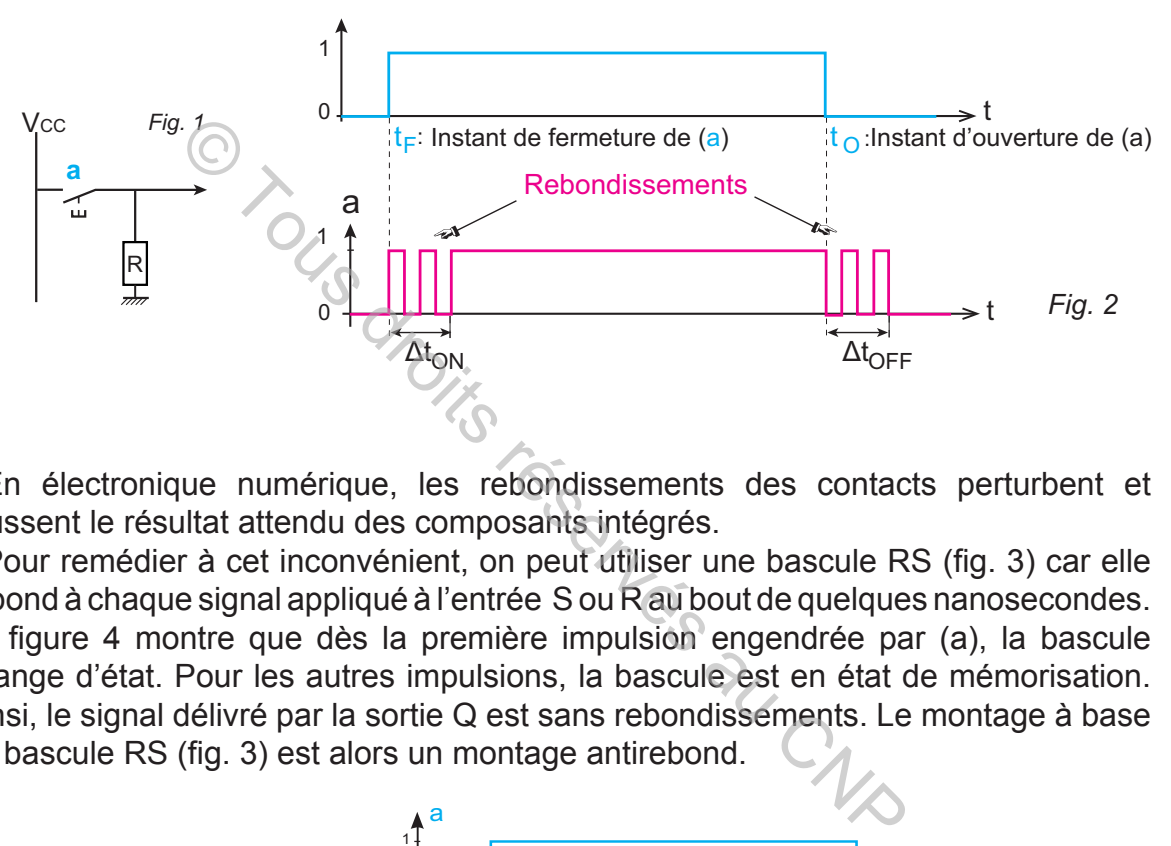

En électronique numérique, les rebondissements des contacts perturbent et faussent le résultat attendu des composants intégrés.

Pour remédier à cet inconvénient, on peut utiliser une bascule RS (fig. 3) car elle répond à chaque signal appliqué à l'entrée S ou R au bout de quelques nanosecondes. La figure 4 montre que dès la première impulsion engendrée par (a), la bascule change d'état. Pour les autres impulsions, la bascule est en état de mémorisation. Ainsi, le signal délivré par la sortie Q est sans rebondissements. Le montage à base de bascule RS (fig. 3) est alors un montage antirebond.

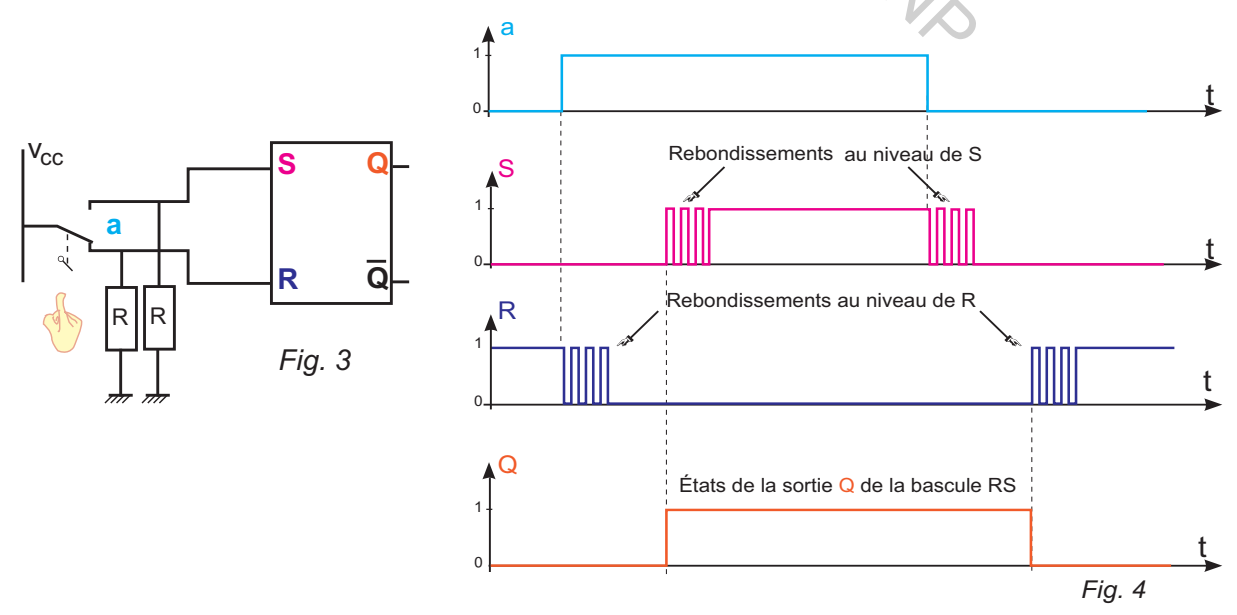

# **B. COMPTAGE**

**hapitre**

# **I- Mise en situation**

# **Système de tri**

Le système de tri, ci-dessous, est destiné à assembler des bouteilles et des bouchons et à tirer des pièces non assemblées en les rejetant dans un bac. Il est composé d'un convoyeur à chaîne et d'un convoyeur à bande.

Ce système est équipé de trois types de capteurs: un capteur inductif pour la détection des bouteilles, **un capteur** capacitif pour détecter les bouchons et des capteurs de détections de présence des pièces.

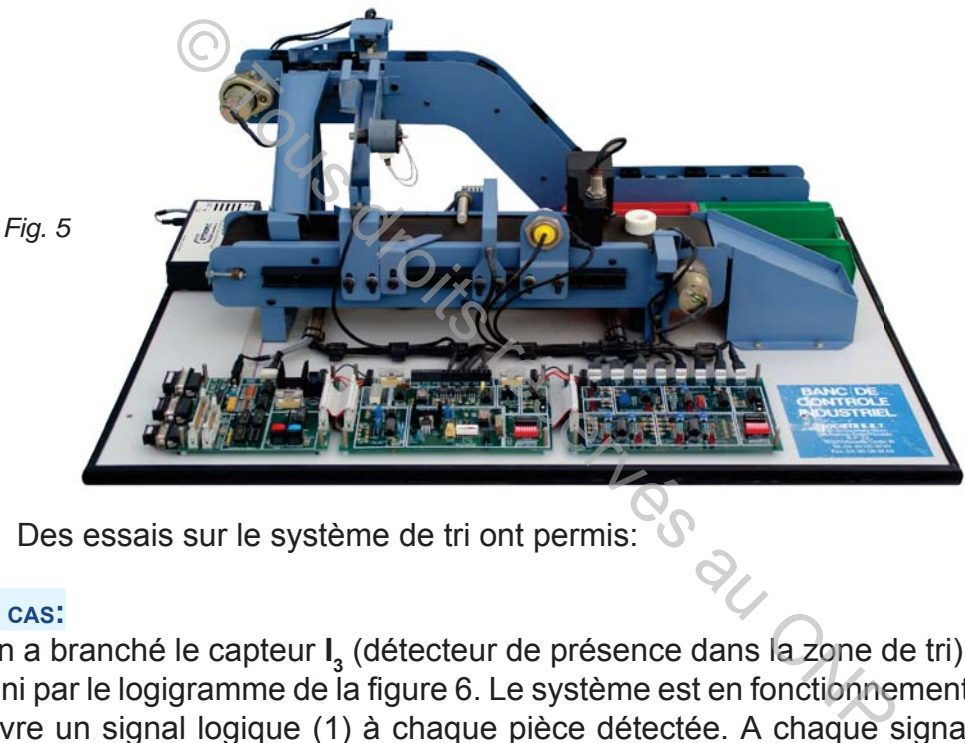

Des essais sur le système de tri ont permis:

#### **1ER CAS:**

On a branché le capteur **I 3** (détecteur de présence dans la zone de tri) au montage défini par le logigramme de la figure 6. Le système est en fonctionnement. Ce capteur délivre un signal logique (1) à chaque pièce détectée. A chaque signal, les diodes électroluminescentes Q<sub>A</sub> et Q<sub>B</sub> changent d'états logiques selon l'ordre donné dans le le tableau de la figure 7.

## **- Logigramme 1**

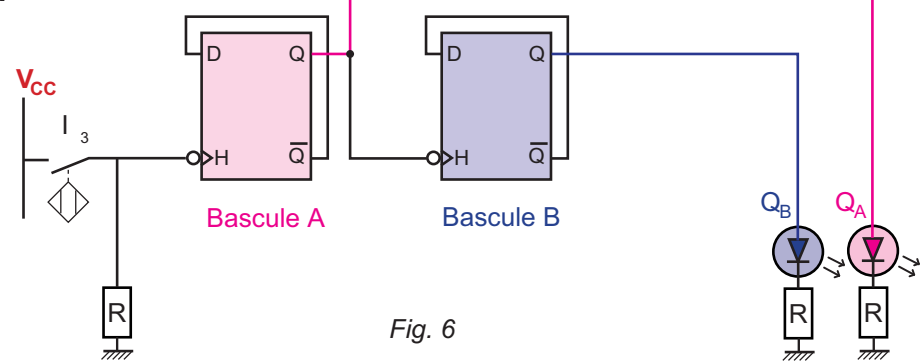

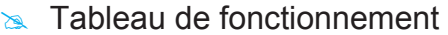

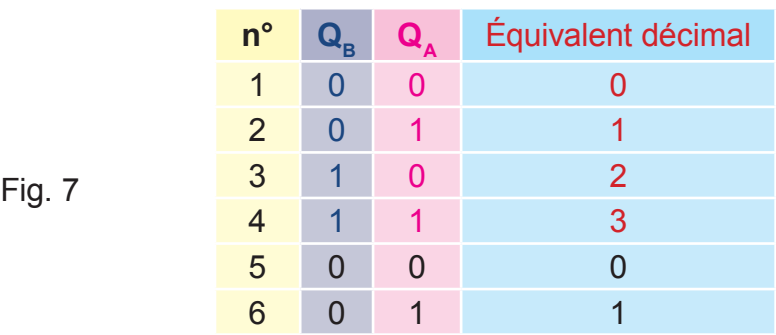

**n°:** numéro de la pièce détectée par l<sub>3</sub>

## **2ÈME CAS:**

On a branché le capteur  $I_3$  au montage défini par le logigramme 2 (fig. 8). Les résultats sont donnés dans le tableau de fonctionnement de la figure 9.

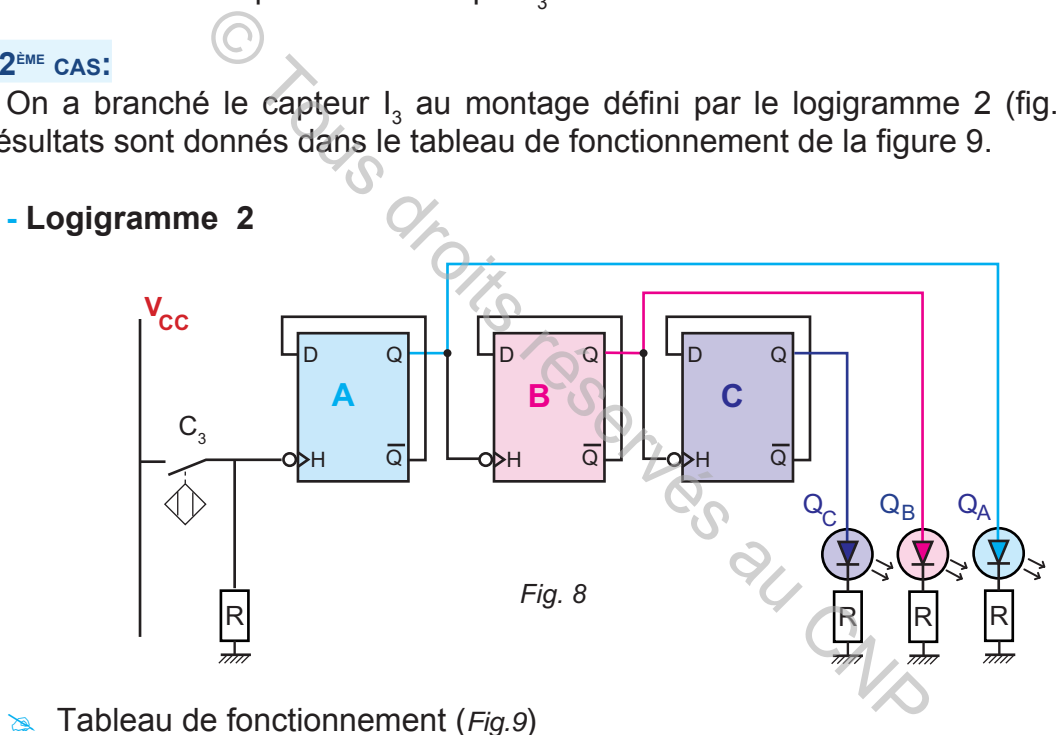

**Ex** Tableau de fonctionnement (*Fig.9*)

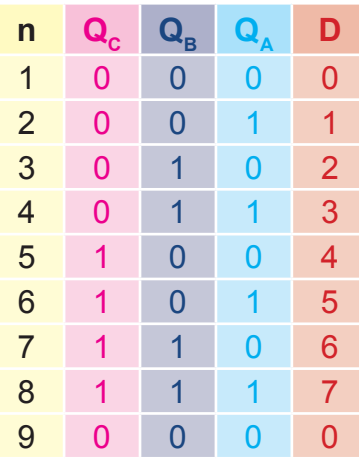

# **1- Interprétation**

Le capteur  $I_3$  délivre une information à chaque pièce détectée. Ces informations, appliquées successivement aux deux montages ont donné :

- **a.** dans le montage n° 1 (fig. 6), le cycle 0; 1 ; 2; 3 ;
- **b.** dans le montage n° 2 (fig. 8), le cycle 0; 1 ; 2; ...; 7 .

Les résultats obtenus illustrent une fonction dite «fonction comptage».

Les montages étudiés matérialisent des «**compteurs binaires**». Le terme binaire vient des valeurs binaires des sorties Q des bascules.

## **2- Analyse**

**a.** Le montage n°1 est à base de deux bascules. Le nombre de combinaisons est 4 (00; 01; 10; 11) (fig. 7). Avec **4 = 22** : **2** est la base du système binaire, l'exposant (2) est le nombre de bascules T utilisées noté **n**=2. Ce montage est appelé compteur Modulo 4 noté **M**=4. Il compte de (0) jusqu'à (3), Avec 3 = 4-1. ge n°1 est à base de deux bascules. Le nombre  $(3, 11)$  (fig. 7). Avec  $4 = 2^2 : 2$  est la base du<br>
2) est le nombre de bascules T utilisées noté n=2.<br>
deur Modulo 4 noté M=4. Il compte de (0) jusqu'à (3<br>
ge n°2 est à base

**b.** Le montage n°2 est à base de trois bascules. Le nombre de combinaisons est 8 (000; 001; 010; ... ; 111) (fig. 9). Avec 8 = 2**<sup>3</sup>** : (**2**) est la base du système binaire; l'exposant 3 est le nombre de bascules T utilisées (**n**=3). Ce montage est appelé compteur modulo 8, (**M=8**). Il compte de (0) jusqu'à (7). Avec 7 = 8-1.

## **3- Conclusion**

Un compteur binaire modulo M compte de (0) jusqu'à M-1. Il est constitué d'un nombre (n) de bascules équivalentes à T tel que

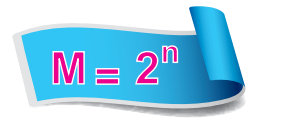

- **M** : modulo du compteur.
- **2** : base du système binaire.
- **n**: nombre de bascules.

## **4- Domaine d'utilisation des compteurs**

 Les compteurs sont très utilisés dans les systèmes industriels pour gérer la production en quantités d'un même produit.

**Problème:** On vient de montrer que les bascules constituent l'élément de base des compteurs. Comment sont-elles branchées? Comment peut-on réaliser des compteurs de cycle différent de **2<sup>n</sup>**? Les bascules ont-elles d'autres utilisations?

# **II- Compteurs asynchrones modulo 2<sup>n</sup>**

## **1- Définition**

Un compteur asynchrone modulo **M= 2n** compte de (0) jusqu'à **2n-1**. Il est composé d'un nombre (n) de bascules équivalentes à T dont le nombre (n) est tel que  $M = 2^n$ .

## **2- Schéma de principe**

L'entrée de la première bascule du compteur est reliée à une horloge (interrupteur, capteur, etc). Pour les autres bascules:

**a.** Si le front d'horloge est descendant alors l'entrée d'horloge de chaque bascule est branchée à la sortie Q de la bascule immédiatement précédente (fig. 10).

#### **EXEMPLE**

Compteur asynchrone modulo 8 à base de 3 bascules T à front descendant:

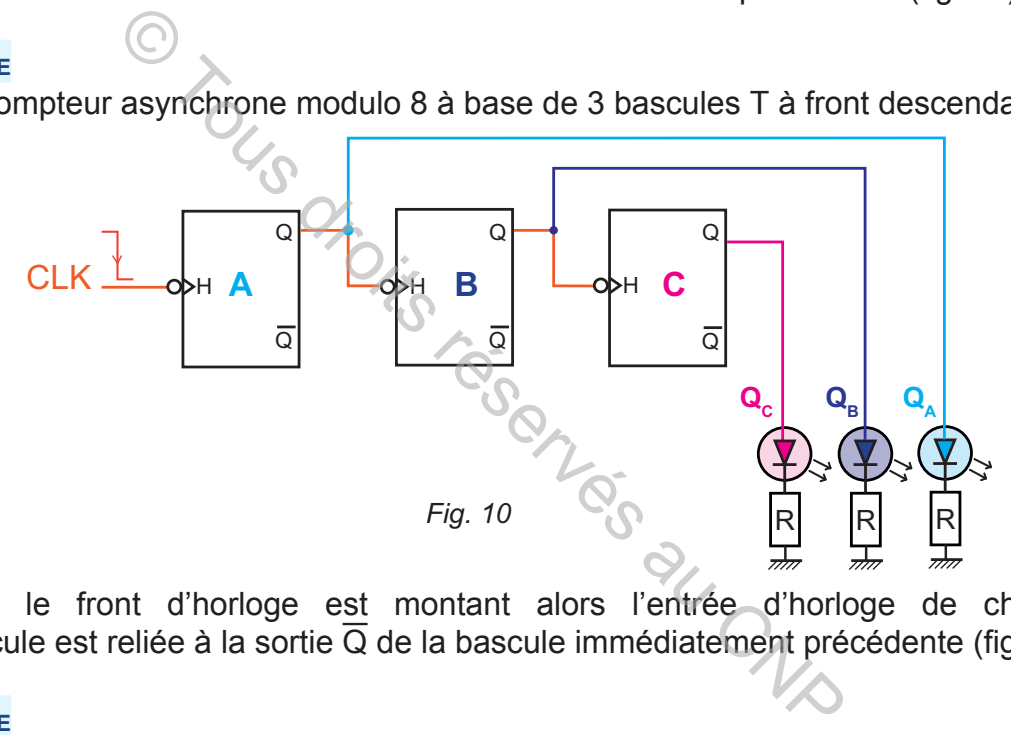

**b.** Si le front d'horloge est montant alors l'entrée d'horloge de chaque bascule est reliée à la sortie  $\overline{Q}$  de la bascule immédiatement précédente (fig.11).

#### **EXEMPLE**

Compteur asynchrone modulo 8 à base de 3 bascules T à front montant:

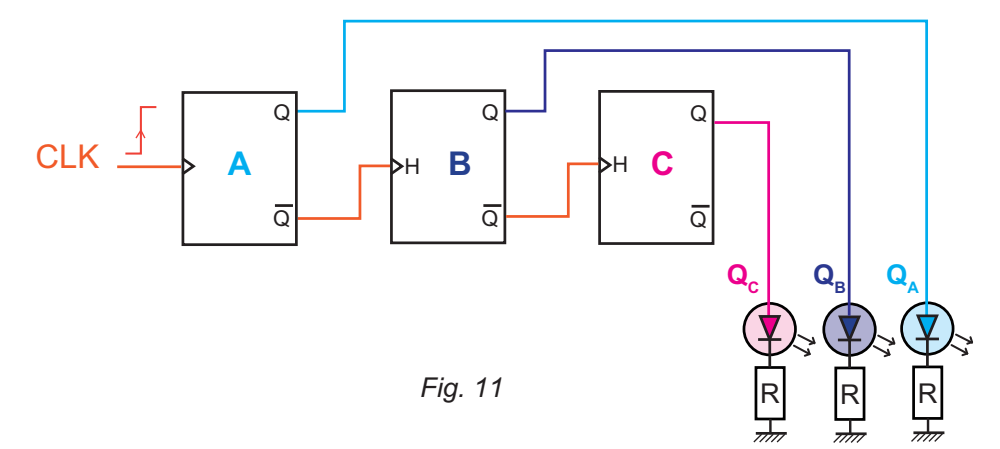

 $\begin{array}{c|cccccccccccccccccc} 1 & 0 & 0 & 1 & 1 & 1 & 0 & 1 & 0 & 0 & 1 & 1 & 1 & 0 & 1 & 0 & 0 \\ \hline \hline 1 & 0 & 0 & 1 & 1 & 1 & 0 & 1 & 0 & 0 & 1 & 1 & 1 & 0 & 1 & 0 & 1 & 0 & 0 \\ \end{array}$ 

#### **LOGIQUE SÉQUENTIELLE**

# **III- Compteurs asynchrones à cycle incomplet (M < 2n)**

## **1- Définition**

**hapitre**

Un compteur asynchrone est dit à cycle incomplet (**M < 2<sup>n</sup>** ) lorsqu'il est remis à zéro automatiquement par une commande RAZ limitant le cycle de comptage de 0 à **M-1**. Il est à base d'un nombre (n) de bascules équivalentes à T tel que:  $(2^{n-1} < M \leq 2^n)$ .

## **2- Commande de remise à zéro RAZ**

**A3**

Dans un compteur asynchrone à cycle incomplet, la commande RAZ est une fonction exprimée par le produit logique des sorties Q ayant la valeur 1 dans la combinaison binaire équivalente à M de ce compteur. Cette commande est branchée aux entrées de forçage à 0 des différentes bascules de ce compteur.

## **3- Méthode d'étude**

La méthode d'étude d'un compteur asynchrone modulo (**M <2<sup>n</sup>**) à base de bascules consiste à :

- $\geq$  déterminer le nombre de bascules et les équations des entrées d'horloges
- **A déterminer l'équation logique de RAZ;**
- **EX** construire le logigramme ou un schéma de câblage ;
- $\approx$  tracer un chronogramme.

## **EXEMPLE 1:**

Compteur asynchrone modulo (3) à base de bascules D équivalentes à T.

Le logigramme (fig. 12) et le chronogramme (fig. 13) décrivent le fonctionnement d'un compteur asynchrone Modulo 3.

L'équation logique de RAZ est :

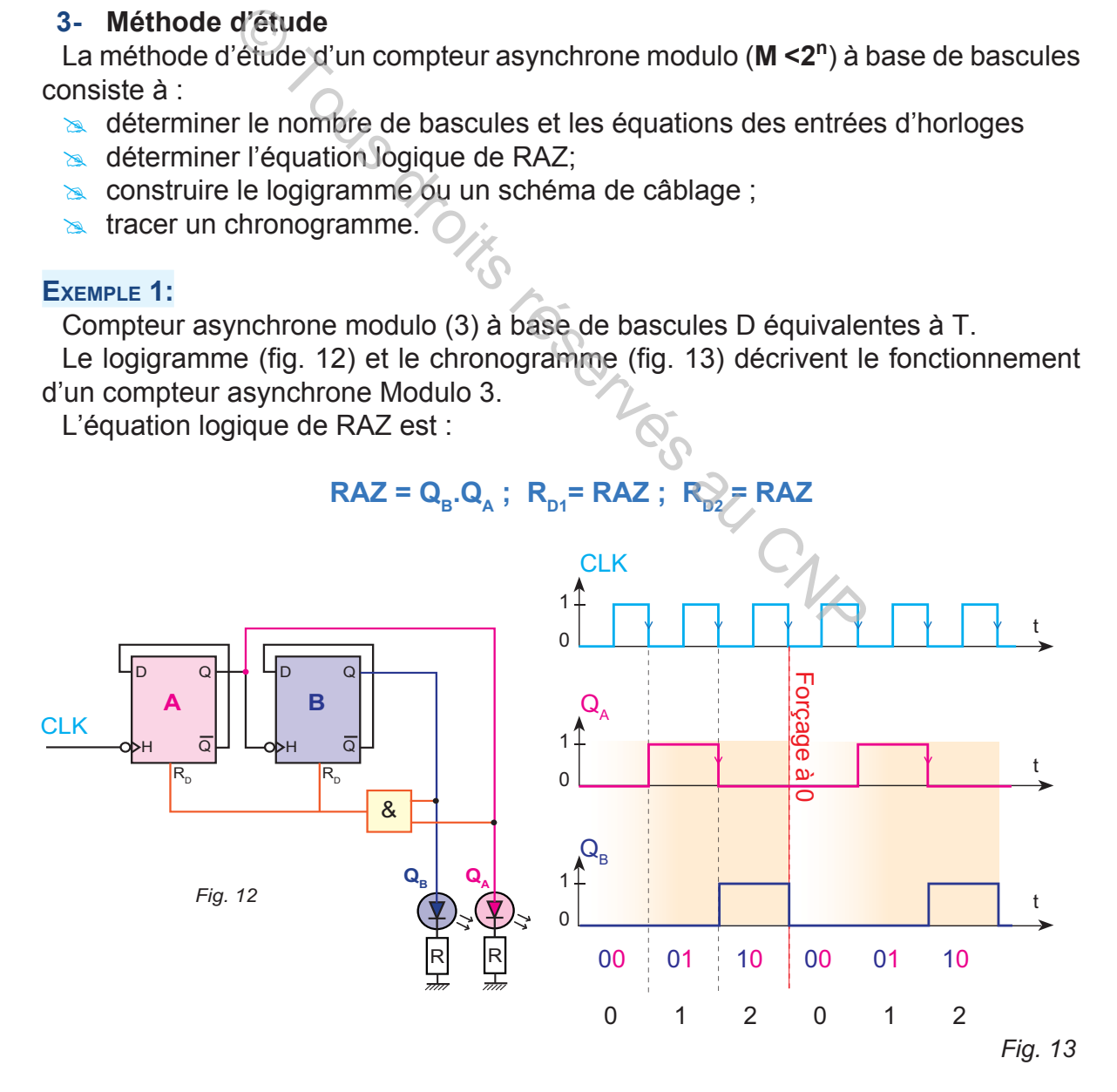

#### **EXEMPLE 2: Compteur asynchrone Modulo 6**

- **a.** Les données :
- Nombre de bascules est (n = 3) car ( $2^2 < 6 \le 2^3$ )
- $\approx$  Équations logiques : (H<sub>1</sub>=CLK) ; pour les autres bascules (H<sub>i</sub>=Q<sub>i-1</sub>) car les horloges sont à front descendant.
- $\approx$  Équation logique de RAZ: **RAZ = Q<sub>c</sub>.Q**<sub>B</sub> puisque (6)<sub>10</sub> = (110)<sub>2</sub>, (Q<sub>B</sub>=1), et  $(Q<sub>c</sub> = 1).$
- **b.** Table de comptage et logigramme

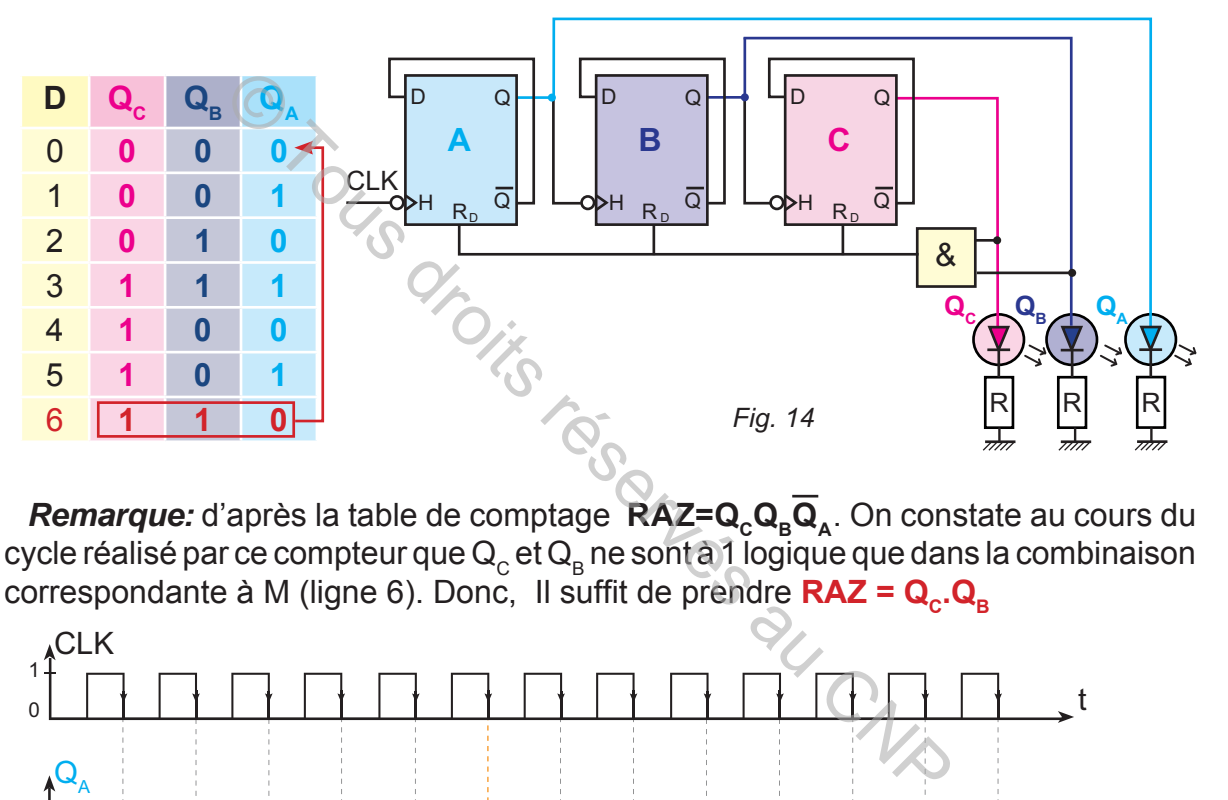

*Remarque:* d'après la table de comptage **RAZ=Q<sub>c</sub>Q<sub>B</sub>Q**<sub>A</sub>. On constate au cours du cycle réalisé par ce compteur que  ${\sf Q}_{_{\rm C}}$  et  ${\sf Q}_{_{\rm B}}$  ne sont à 1 logique que dans la combinaison correspondante à M (ligne 6). Donc, Il suffit de prendre **RAZ = Q<sub>c</sub>.Q<sub>B</sub>** 

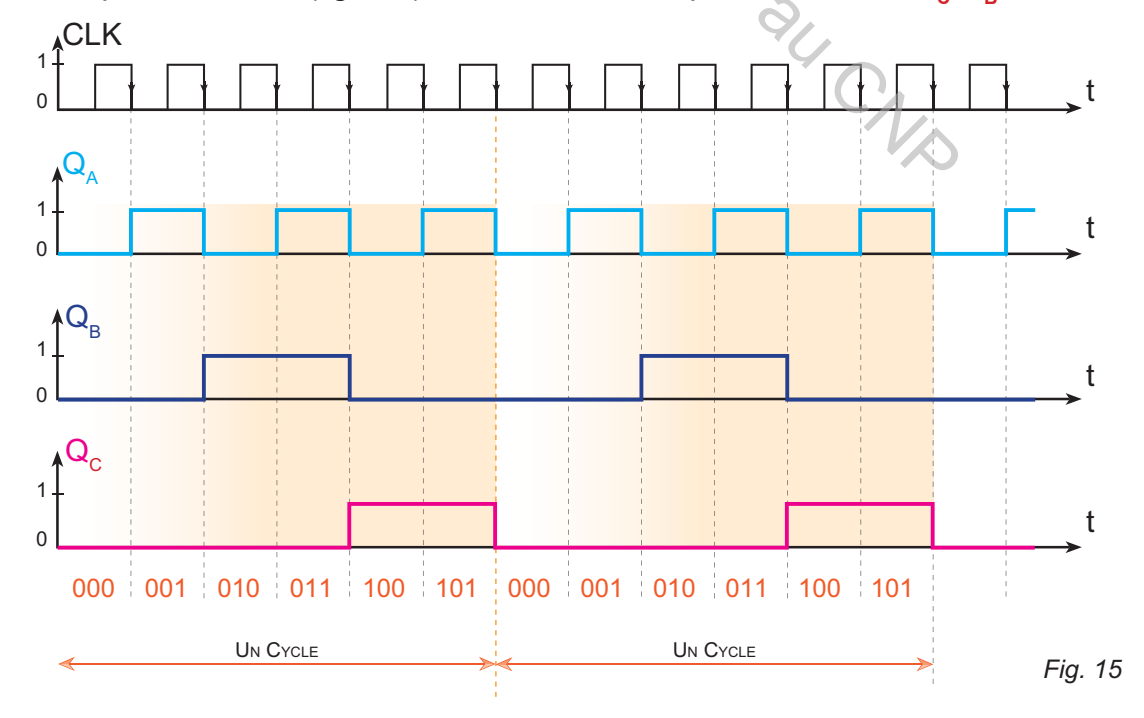

#### **LOGIQUE SÉQUENTIELLE**

#### **c.** Chronogramme

# **IV- Décompteurs asynchrones à cycle complet ( M =2n )**

**A3**

#### **1- Définition**

**hapitre**

Un décompteur asynchrone, dit à cycle complet, est un circuit séquentiel composé de (n) bascules équivalentes à T tel que **M = 2n**. Il décompte de (M-1) jusqu'à (0).

#### **2- Schéma de principe**

L'entrée de la première bascule du décompteur est reliée à un signal d'horloge. Pour les autres bascules:

**a.** Si le front d'horloge est montant alors l'entrée d'horloge de chaque bascule est reliée à la sortie Q de la bascule immédiatement précédente.

#### **EXEMPLE**

La figure, ci-dessous, montre le logigramme d'un décompteur modulo 8 à base de bascules T à front montant:

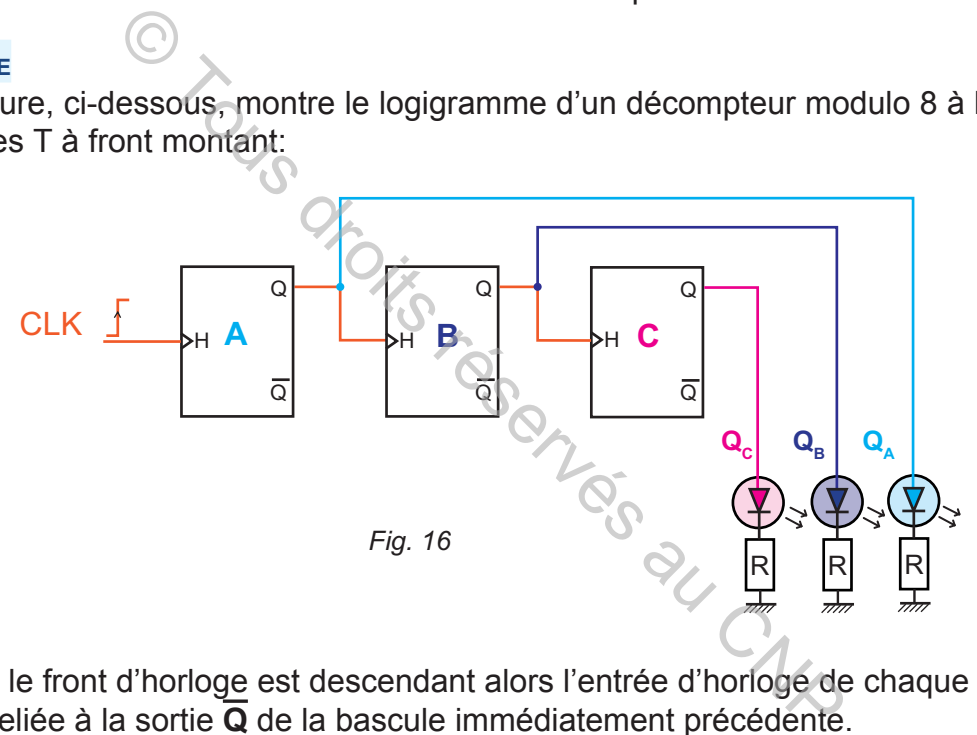

**b.** Si le front d'horloge est descendant alors l'entrée d'horloge de chaque bascule est reliée à la sortie **Q** de la bascule immédiatement précédente.

#### **EXEMPLE**

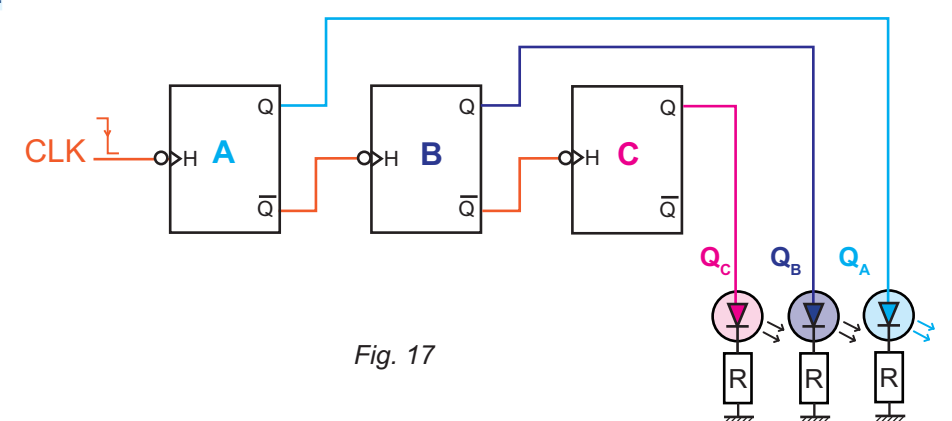

#### **3- Table de comptage**

 La table de comptage ci-dessous résume le fonctionnement d'un décompteur modulo 8 :

#### **EXEMPLE**

Décompteur modulo 8 à base de bascules JK à front descendant (fig. 19)

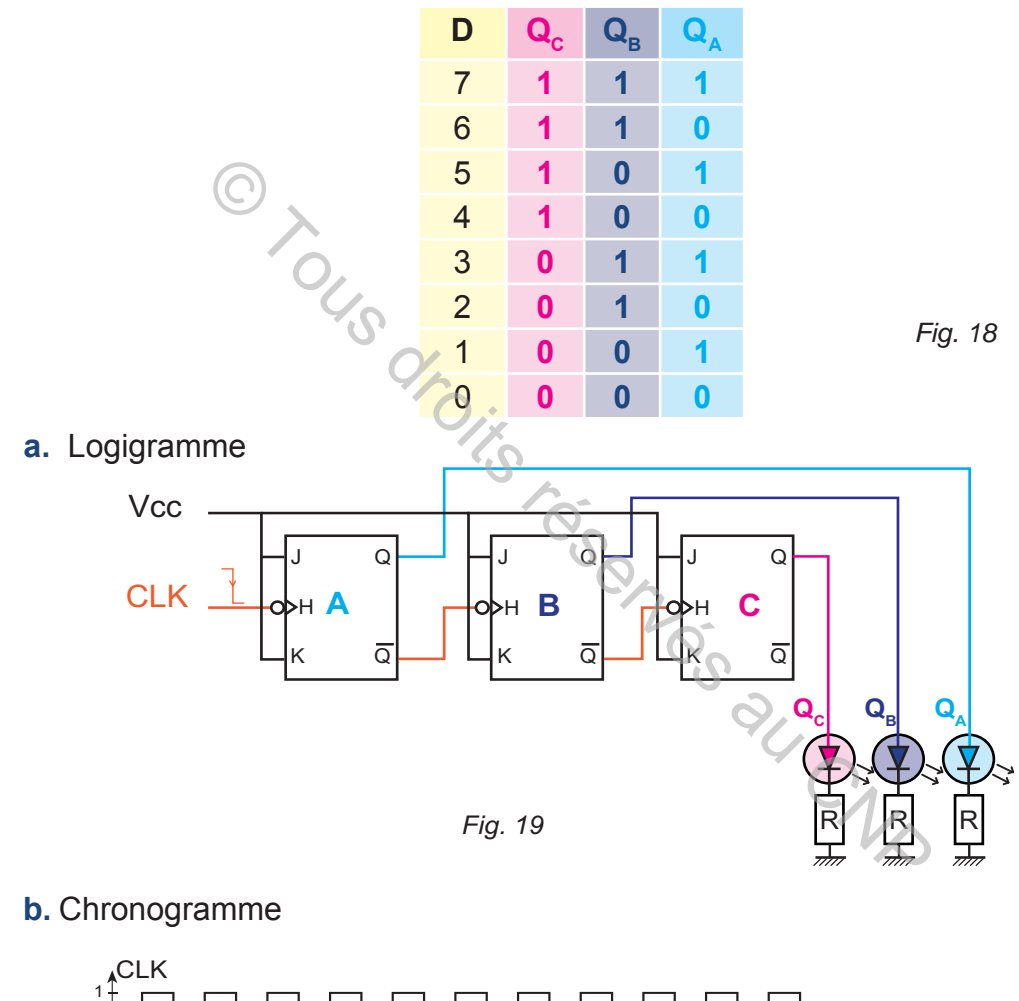

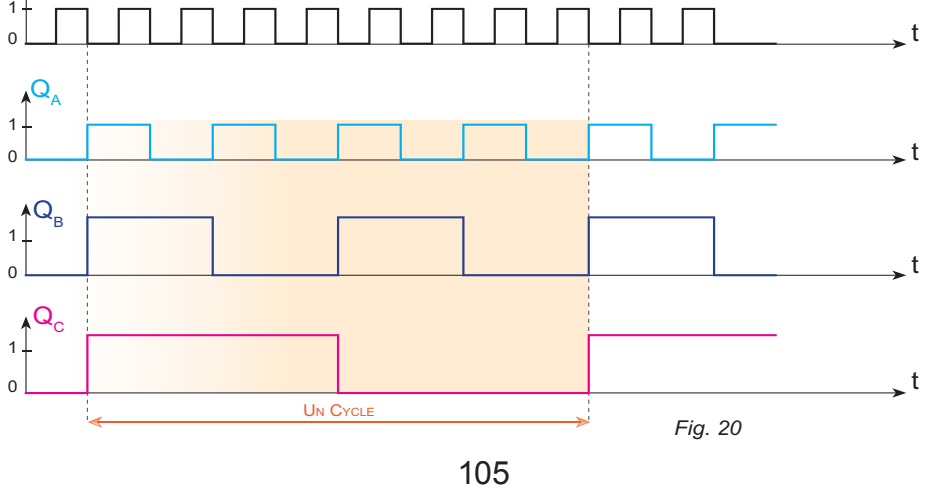

**hapitre A3**

#### **LOGIQUE SÉQUENTIELLE**

# **V- Compteurs et décompteurs synchrones**

# **1- Introduction**

Les logigrammes (1 et 2), ci-dessous, représentent deux compteurs modulo 4 à base de bascules D à front descendant :

**a.** Logigramme 1

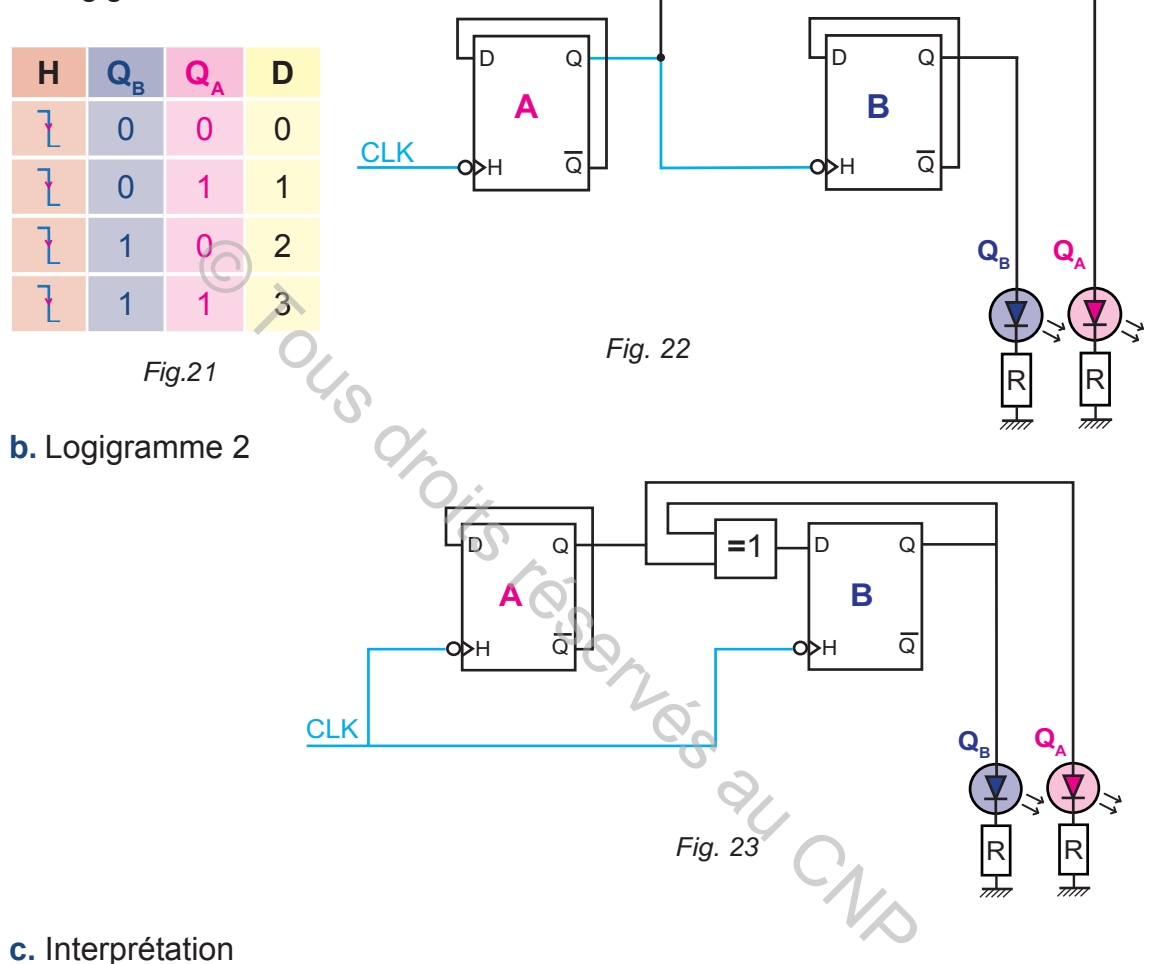

## **c.** Interprétation

Dans le montage de la figure 23, l'horloge commune est appliquées aux deux bascules, ce qui permet un changement simultané de leurs états.

Dans le montage de la figure 22, l'horloge de la bascule B est reliée à  $Q_{\alpha}$ . Le changement d'état de la bascule B ne se produit qu'après le changement d'état de la bascule A.

C'est à cause de l'horloge commune appliquée aux deux bascules du montage de la figure 23 qu'il est plus rapide que celui de la figure 22.

Ce montage est dit «Compteur synchrone».

Un compteur synchrone est identifié par :

- $\geq$  une horloge commune à toutes ses bascules;
- $\infty$  un circuit logique spécifique à chaque entrée de ses bascules.

## **2- Définition**

Un compteur synchrone Modulo **M** compte de (0) jusqu'à (**M-1**). Il est composé d'un nombre (**n**) de bascules tel que  $(2^{n-1} < M \le 2^n)$ .

Les bascules d'un même compteur synchrone sont reliées à une même horloge. Les entrées de commande de ces bascules ont chacune une expression logique.

#### **3- Schéma de principe**

**a.** Schéma de principe à base de bascules D

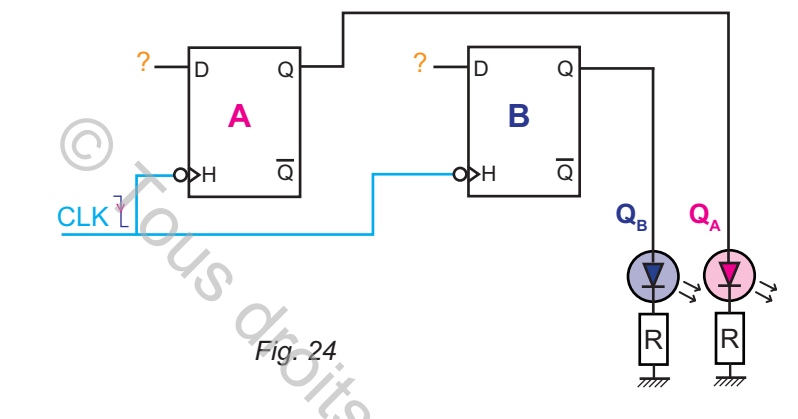

**b.** Schéma de principe à base de bascules JK

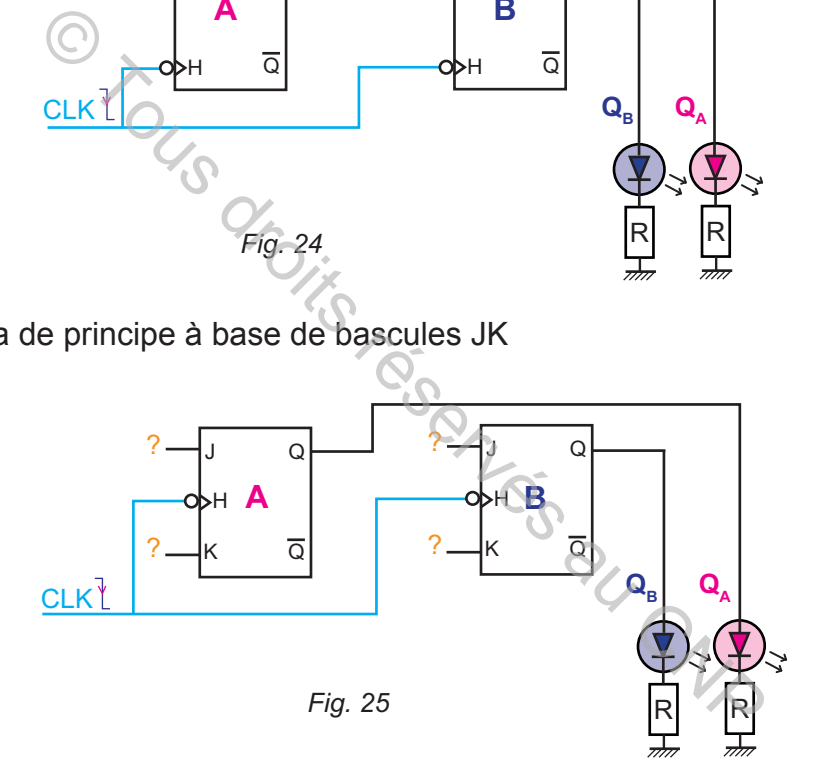

#### **4- Méthode d'étude**

La méthode d'étude des compteurs et décompteurs synchrones modulo M à base de bascules consiste à :

- déterminer le nombre de bascules;
- **EX** établir la table de comptage et les tableaux de Karnaugh;
- **A déterminer les équations logiques simplifiées des entrées de commande;**
- s construire un logigramme ou un schéma de câblage;
- $\approx$  tracer un chronogramme.

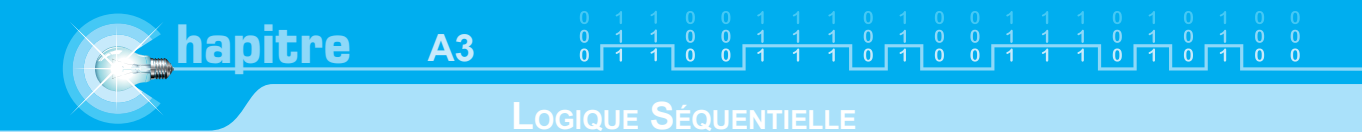

#### **EXEMPLE 1**

## **Compteur synchrone modulo 5 à base de bascules (D) à front montant**

**a.** Nombre de bascules

Le nombre de bascules est trois ( $n = 3$ ) car ( $2^2 < 5 \le 2^3$ ).

#### **b.** Table de comptage

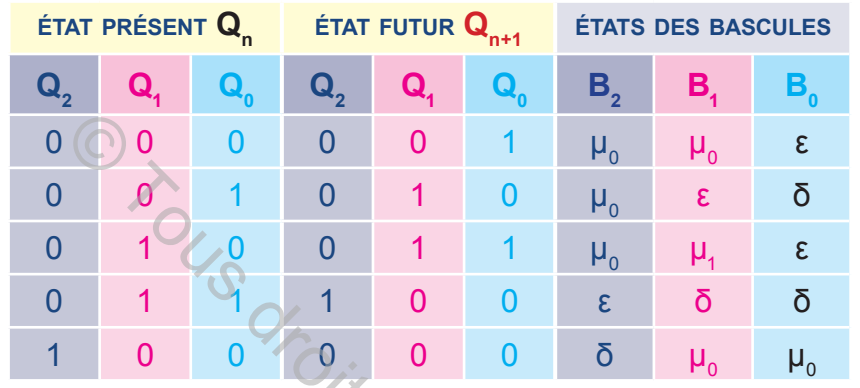

*Fig. 26*

# **c.** Tableaux de Karnaugh et équations simplifiées

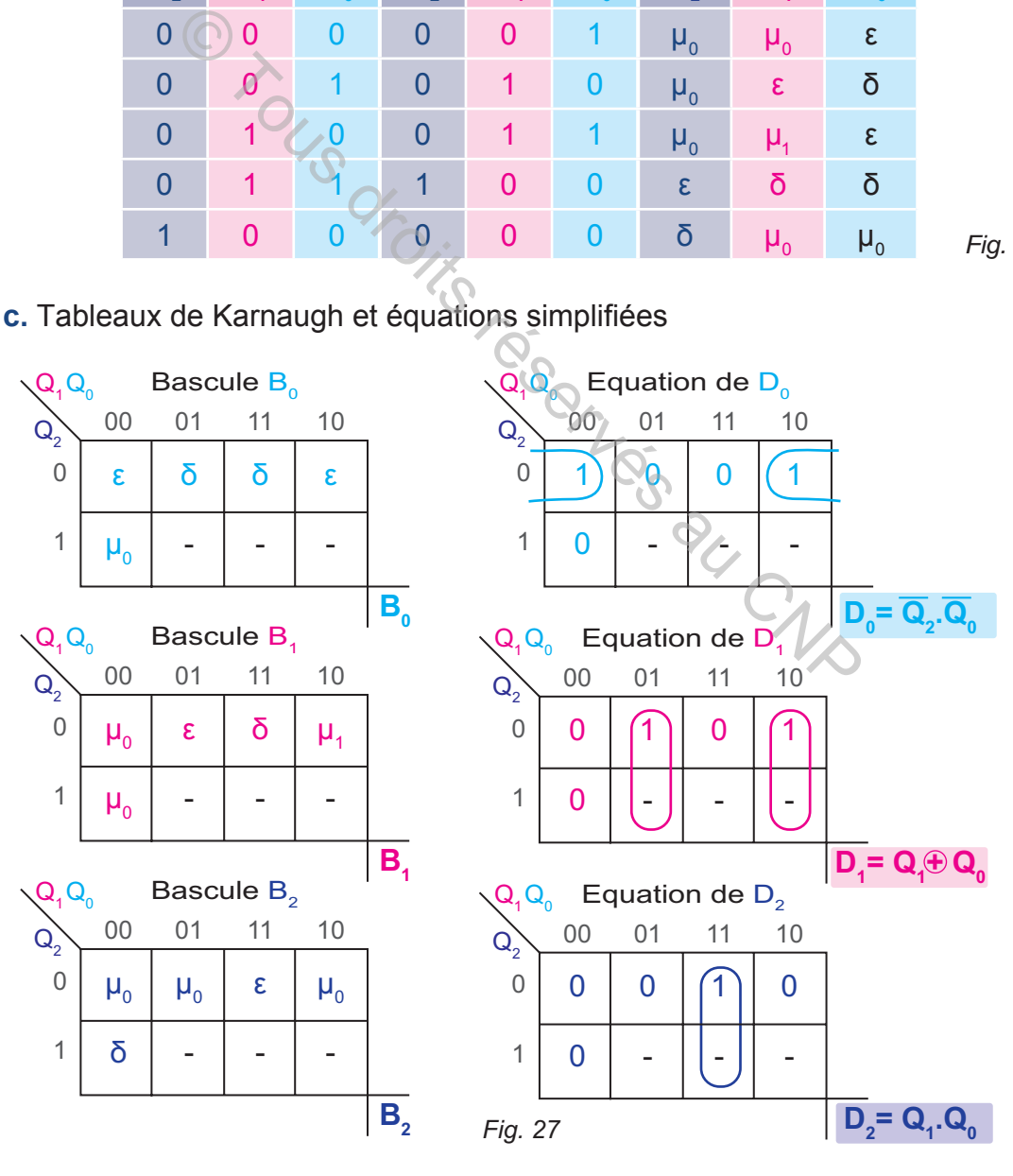
**d.** Logigramme

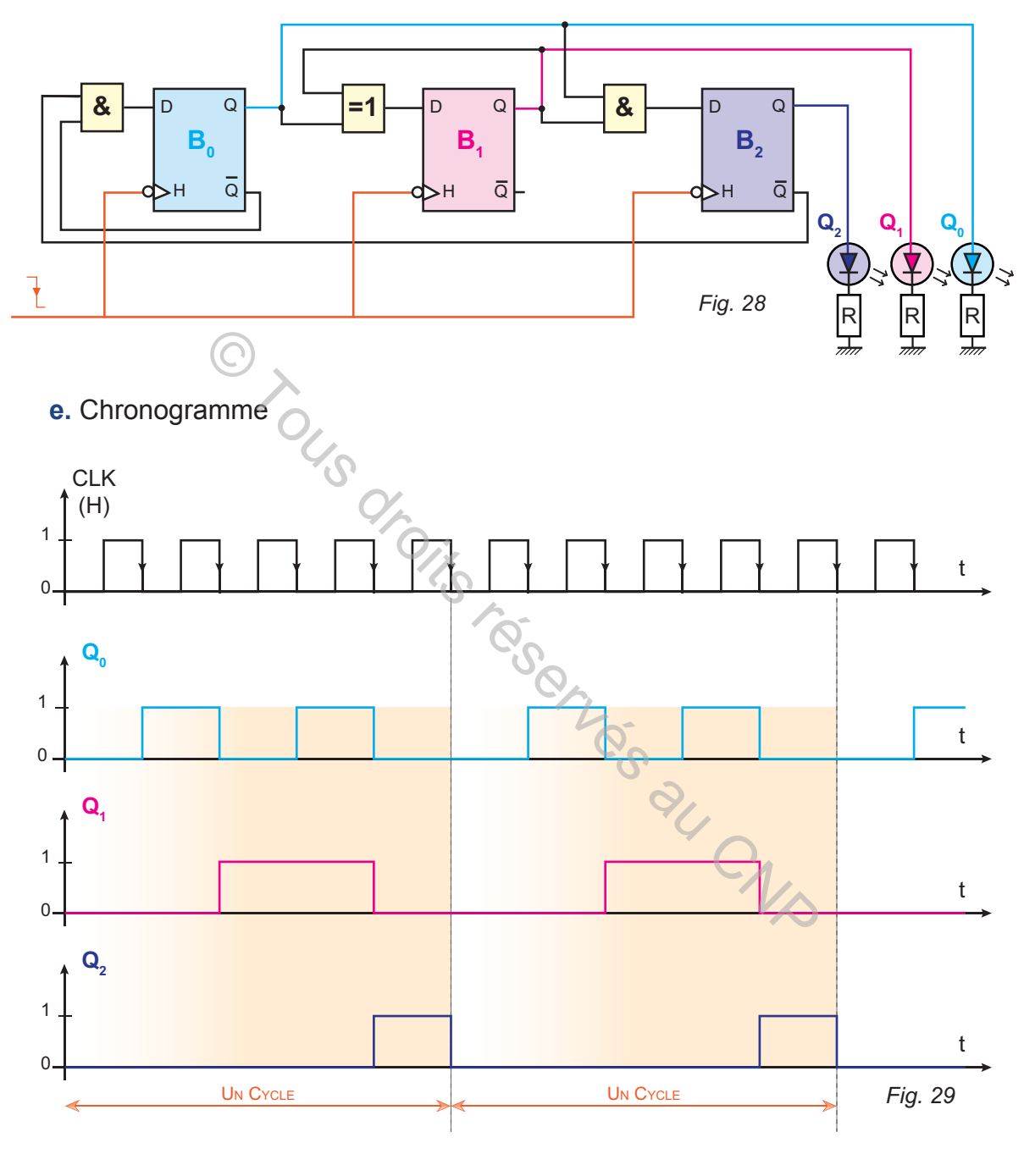

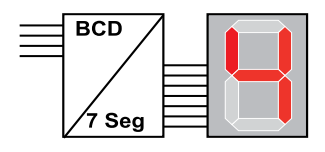

## **EXEMPLE 2 :**

## **Décompteur synchrone modulo (10) à base de bascules JK**

- **a.** Nombre de bascules
- Le nombre de bascules est  $(n = 4)$  car  $(2^3 < 10 \le 2^4)$ .
- **b.** Table de comptage *(Fig. 30)*

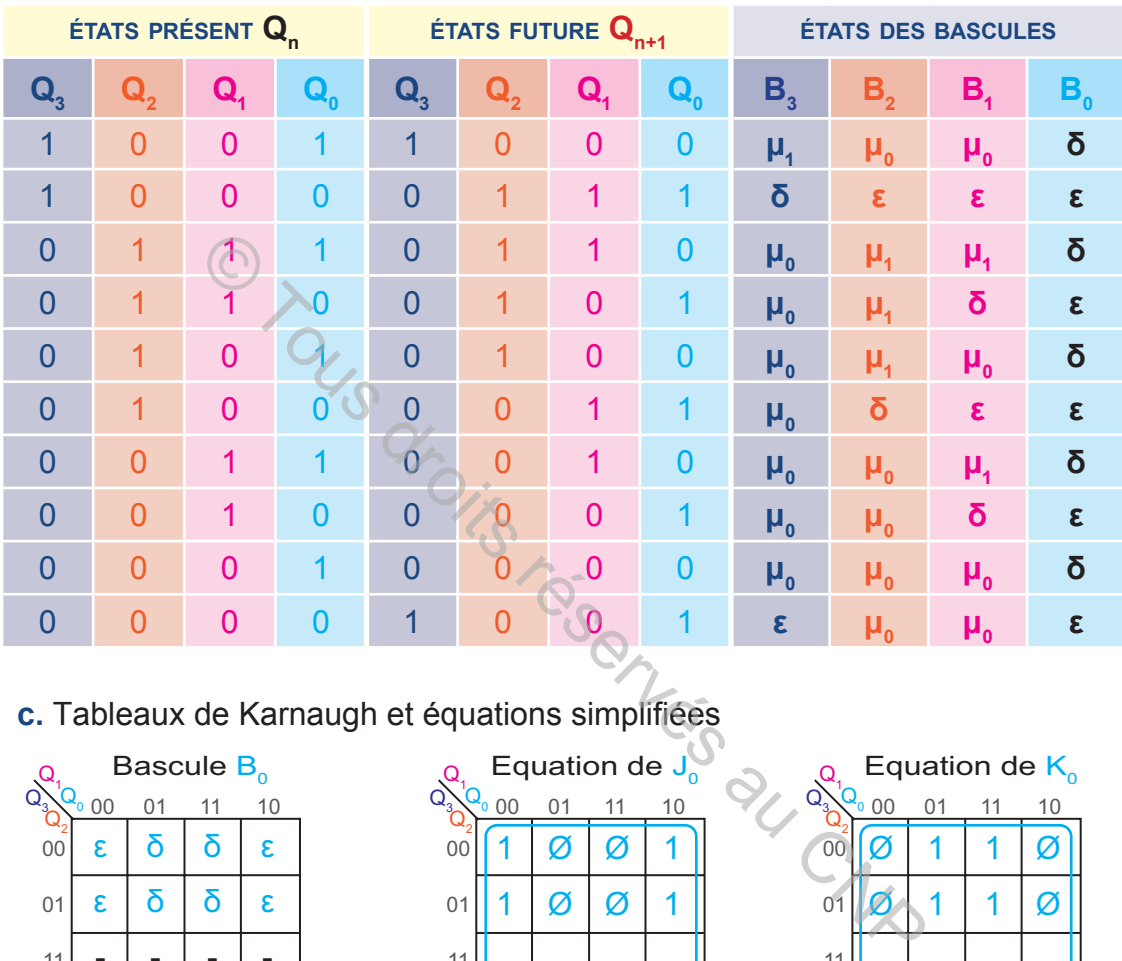

## **c.** Tableaux de Karnaugh et équations simplifiées

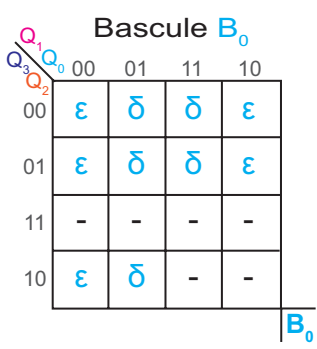

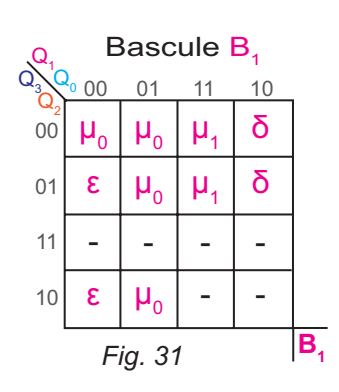

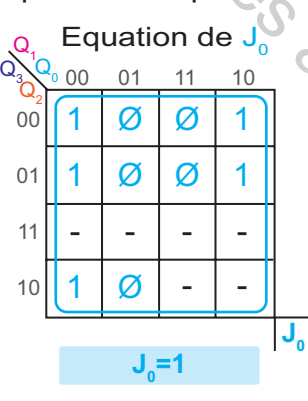

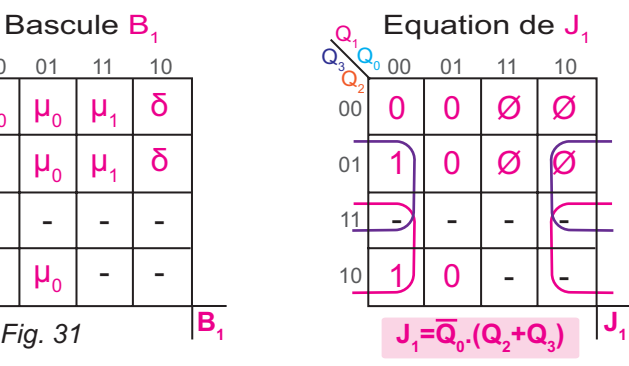

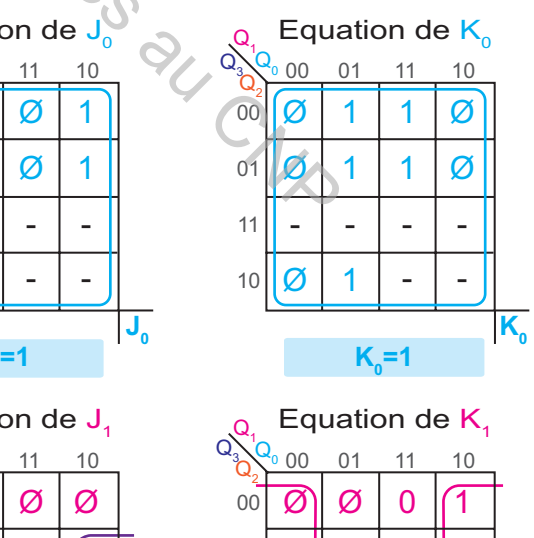

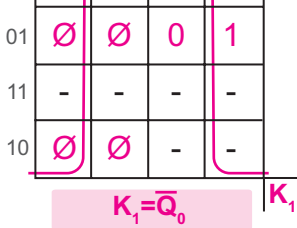

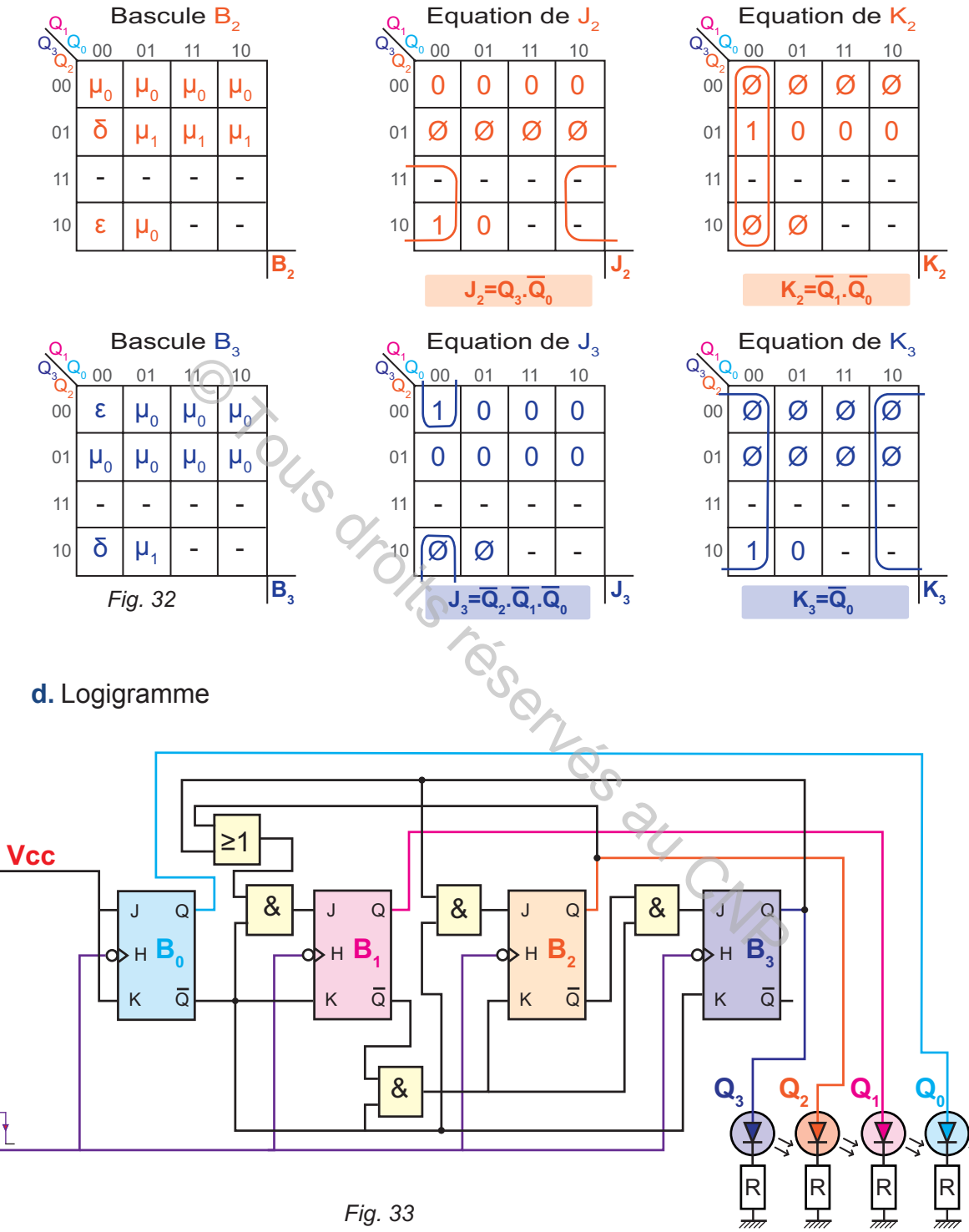

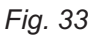

 $1001111010011110100$ 

## **VI- Registre à décalage**

#### **1- Définition**

**hapitre**

Un registre à décalage est un circuit séquentiel destiné à mémoriser des informations binaires puis à les transmettre. Il est à base de bascules (D) ou de circuits intégrés.

#### **2- Utilisation des registres**

Un registre est utilisé pour :

- **EXECUTE:** mémoriser une information temporairement dans les calculateurs;
- $\ge$  transmettre une information soit en série soit en parallèle ;

## **3- Exemple**

Le logigramme ci-dessous, est composé de trois bascules D. A chaque front d'horloge :

 $\triangleright$  La bascule B0 recopie la valeur de C sur  $Q_0$ 

**A3**

- $\approx$  La bascule B1 recopie la valeur de  ${\sf Q}^{}_0$  sur  ${\sf Q}^{}_1$
- $\approx$  La bascule B2 recopie la valeur de  ${\sf Q}^{}_{\scriptscriptstyle 4}$  sur  ${\sf Q}^{}_{\scriptscriptstyle 2}$
- **a.** Logigramme

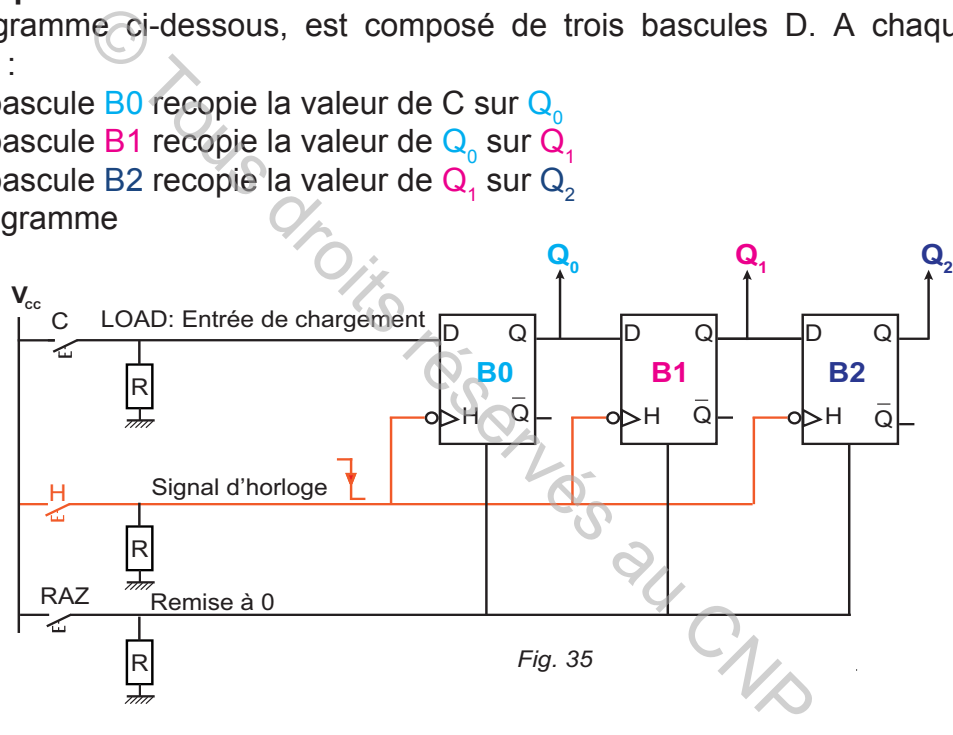

#### **b.** Tableau de fonctionnement

Le tableau suivant montre les étapes de transfert d'une information logique codée sur trois bits (Ex:**101**)

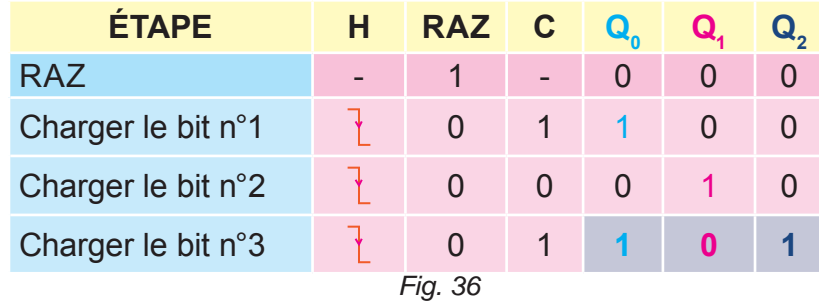

On constate que l'information binaire (101) est appliquée en série et lue en parallèle sur les sorties des trois bascules. D'où le nom :

#### **Registre à entrées séries et sorties parallèles.**

#### **4- Les différents types de registres**

Il existe quatre types de registres:

- es registre à entrées séries et sorties séries;
- **EXECUTE:** registre à entrées séries et sorties parallèles;
- **EXECUS FEDERITS EN 28 registre à entrées parallèles;**
- **EXECUS EN 28 registre à entrées parallèles et sorties séries.**

#### **5- Registre série-parallèle**

Le circuit intégré (74164) est un registre à décalage (série/parallèle). Il est utilisé pour traiter des informations dans un format d'un octet (8 bits). Il est composé:

- d'une entrée asynchrone de remise à zéro générale (CLR);
- a d'une entrée d'horloge;
- $\approx$  de deux entrées séries (de chargements A et B);
- $\approx$  de 8 sorties (Q).
- **a.** Brochage

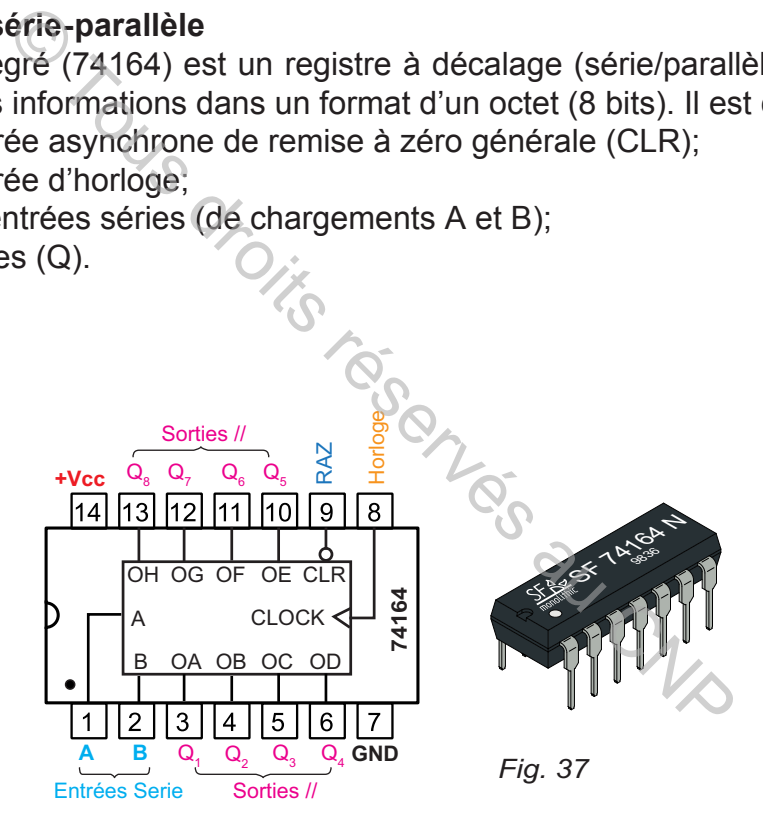

#### **b.** Table de vérité

| <b>ENTRÉES</b> |            |                |              | <b>SORTIES</b> |                   |                               |                               |             |                                       |                            |             |                              |
|----------------|------------|----------------|--------------|----------------|-------------------|-------------------------------|-------------------------------|-------------|---------------------------------------|----------------------------|-------------|------------------------------|
|                | <b>CLR</b> | CK A           |              | в              | $\mathbf{Q}_1$    |                               | $\mathbf{Q}_2$ $\mathbf{Q}_3$ | $Q_{\rm a}$ | $Q_{5}$                               | $\mathbf{Q}_{6}$           | Q,          | $\mathbf{Q}_{_{\mathbf{R}}}$ |
|                | O          |                | $\mathbf{X}$ | $\mathbf{x}$   | $\mathbf{0}$      | 0                             | 0                             | 0           | 0                                     | -0                         | $\Omega$    | $\Omega$                     |
|                |            |                | X            | X              | PAS DE CHARGEMENT |                               |                               |             |                                       |                            |             |                              |
|                |            | ́∩             |              |                | 1                 | $Q_{1n}$                      | $Q_{2n}$                      | $Q_{3n}$    | $Q_{\scriptscriptstyle \pmb{\alpha}}$ | $Q_{5n}$                   | $Q_{6n}$    |                              |
|                |            | ́∩             | 0            | X              | 0                 | $Q_{1n}$                      | $Q_{2n}$                      | $Q_{3n}$    | $Q_{_{4n}}$                           | $Q_{5n}$                   | $Q_{6n}$    | $Q_{7n}$                     |
|                |            | $\blacksquare$ |              |                | 0                 | $\mathsf{Q}_{_{\mathsf{1n}}}$ | $Q_{2n}$                      | $Q_{_{3n}}$ | $Q_{_{4n}}$                           | $\mathbf{Q}_{\mathsf{5n}}$ | $Q_{_{6n}}$ |                              |

*Table de vérité du circuit intégré 74164 (Fig. 38)*

## **C. RÉSUMÉ**

## **Compteur ou décompteur asynchrone modulo 2<sup>n</sup> à base de bascules**

Un compteur ou décompteur asynchrone est à base de (n) bascules équivalentes à T tel que M = 2<sup>n</sup>. Il est identifié par le branchement des entrées d'horloges des (n) bascules:

Le signal d'horloge est branché à l'entrée H de la première bascule, pour les autres bascules les branchements sont donnés dans le tableau suivant:

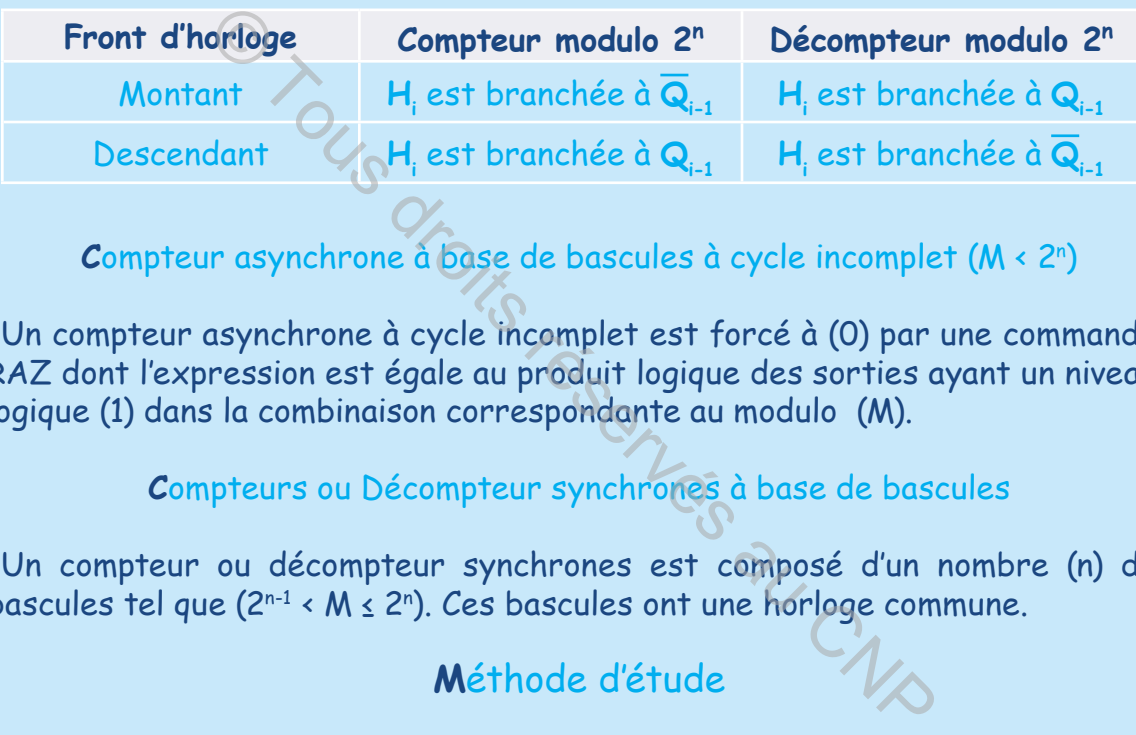

**C**ompteur asynchrone à base de bascules à cycle incomplet (M < 2ª)

Un compteur asynchrone à cycle incomplet est forcé à (0) par une commande RAZ dont l'expression est égale au produit logique des sorties ayant un niveau logique (1) dans la combinaison correspondante au modulo (M).

## Compteurs ou Décompteur synchrones à base de bascules

Un compteur ou décompteur synchrones est composé d'un nombre (n) de bascules tel que (2<sup>n-1</sup> < M  $\leq$  2<sup>n</sup>). Ces bascules ont une horloge commune.

## **Méthode d'étude**

La méthode d'étude d'un compteur ou décompteur synchrone modulo M à base de bascules consiste à:

- $\infty$  déterminer le nombre de bascules:
- $\infty$  établir la table de comptage et les tableaux de Karnaugh;
- $\geq$  déterminer les équations logiques simplifiées des entrées de commande par la méthode graphique;
- $\ge$  tracer le logigramme et/ou un schéma de câblage;
- $\ge$  tracer un chronogramme.

 $\boxed{\square}$ 

## **D. ÉVALUATION I- Contrôle de connaissances**

#### **EXERCICE 1**

Quelle est la différence entre un compteur asynchrone et un compteur synchrone?

#### **EXERCICE 2**

Quel est le nombre de bascules dans chacun des compteurs suivants ?

- $\approx$  Modulo 8 Modulo 16;
- $\approx$  Modulo 32 Modulo 64;
- $\approx$  Modulo 6 Modulo 12;
- $\approx$  Modulo 24-Modulo 60.

#### **EXERCICE 3**

Peut-on réaliser un compteur asynchrone modulo 8 à base de quatre bascules D à front montant ? Ce compteur est-il à cycle complet ou incomplet? Justifier la réponse. Example 1.<br>
For all de Ce compteur asynchrone modulo 8 à base de quantité de compteur est-il à cycle complet ou incomplet? Ju<br>
equation de la commande (RAZ) d'un compteur mod<br>
trois bascules D;<br>
quatre bascules JK.<br>
est c

#### **EXERCICE 4**

Déterminer l'équation de la commande (RAZ) d'un compteur modulo 5 :

- $\geq$  à base de trois bascules D;
- $\approx$  à base de quatre bascules JK.

#### **EXERCICE 5**

Un montage est constitué de 3 bascules JK à front montant désignées par  $B_0$ ,  $B_1$ et  $B_2$ . On donne :

≥ H<sub>0</sub> = C (capteur de présence)

$$
\mathbb{R} \quad H_1 = Q_0; H_2 = Q_1;
$$

- $M_0 = K_0 = J_1 = K_1 = J_2 = K_2 = 1$
- **1-** Tracer le logigramme correspondant.
- **2-** Quel est la fonction réalisée par ce circuit?

#### **EXERCICE 6**

Tracer le schéma d'un compteur asynchrone à base de bascules D à front montant d'une montre numérique (**M=60**).

#### **EXERCICE 7**

Ayant les trois bascules JK ci-dessous :

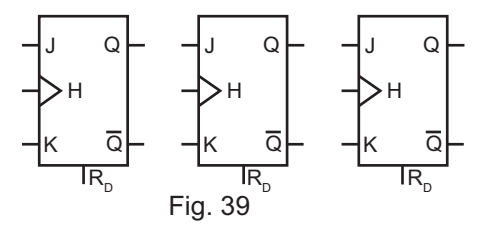

- **1-** Peut-on réaliser avec ces trois bascules un compteur modulo 10? Justifier la réponse.
- **2-** Quel est le modulo maximum de ce compteur? Justifier la réponse.
- **3-** Tracer le schéma d'un compteur asynchrone modulo 8.

**A3**

#### **EXERCICE 8**

**hapitre**

Ayant les trois bascules JK ci-contre : On donne : J=K=1 ; H2 et H3 sont reliées chacune à la sortie complémentée de la bascule qui la précède immédiatement.

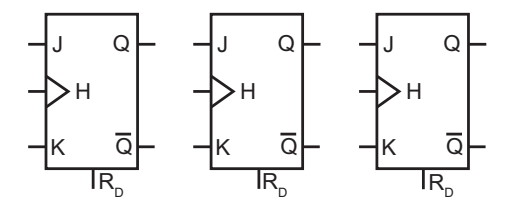

*Fig. 40*

- **1-** Quelle est la fonction de ce circuit ?
- **2-** Déterminer le modulo de ce circuit dans les cas suivants :
- $\triangle$  RAZ = 0 en permanence?
- $\triangle$  RAZ = 1 en permanence?
- $\triangle$  RAZ = Q<sub>1</sub>Q<sub>2</sub>?
- $\triangle$  RAZ =  $Q_3 Q_2$  ?
- $\triangle$  RAZ = Q<sub>1</sub>Q<sub>3</sub>?

## **II- Exercices résolus**

#### **EXERCICE 1**

Une huilerie moderne est équipée d'un système de conditionnement d'huile en bouteilles de 1 litre (fig. 41). Ces bouteilles sont rassemblées en lots de **6** pour la mise en carton.

Öligo réservés au

 Un capteur (**c**) de présence, fixé sur le convoyeur, détecte les bouteilles remplies d'huile. Il incrémente un compteur asynchrone à base de bascules **D** (Fig.42), intégrés dans le circuit **7474** (fig.43).

*Fig. 41*

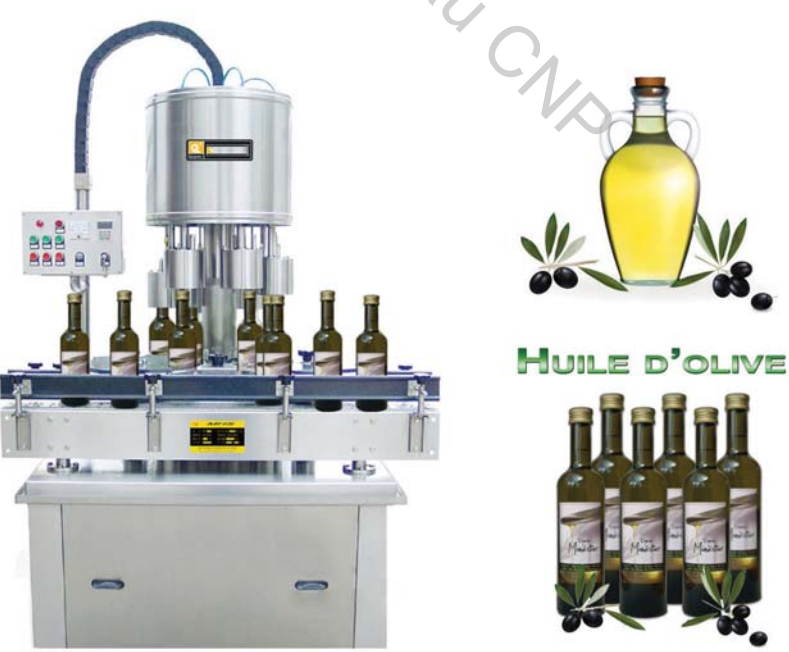

 $\begin{matrix} 0 \\ 0 \\ 1 \end{matrix}$ 

 $\frac{1}{1} \begin{bmatrix} 0 & 0 & 1 & 1 & 1 & 0 & 1 & 0 & 0 & 1 & 1 & 1 & 0 & 1 & 0 & 0 \\ 0 & 0 & 1 & 1 & 1 & 0 & 1 & 0 & 0 & 1 & 1 & 1 & 0 & 1 & 0 & 1 & 0 & 0 \\ 0 & 0 & 0 & 0 & 1 & 1 & 1 & 0 & 1 & 0 & 0 & 1 & 0 & 0 \\ 0 & 0 & 0 & 0 & 1 & 1 & 1 & 0 & 1 & 0 & 0 & 1 & 0 \\ 0 & 0 & 0 & 0 & 0 & 0 & 1 & 1 &$ 

#### **Questions**

- **1-** Quel est le modulo de ce compteur? Quel est le nombre de ses bascules?
- **2-** Déterminer l'équation de la commande RAZ.
- **3-** Tracer sur une feuille format A4:
	- **a.** le logigramme de ce compteur.
	- **b.** le schéma du circuit de ce compteur. Respecter le plan de pose de la figure 44.

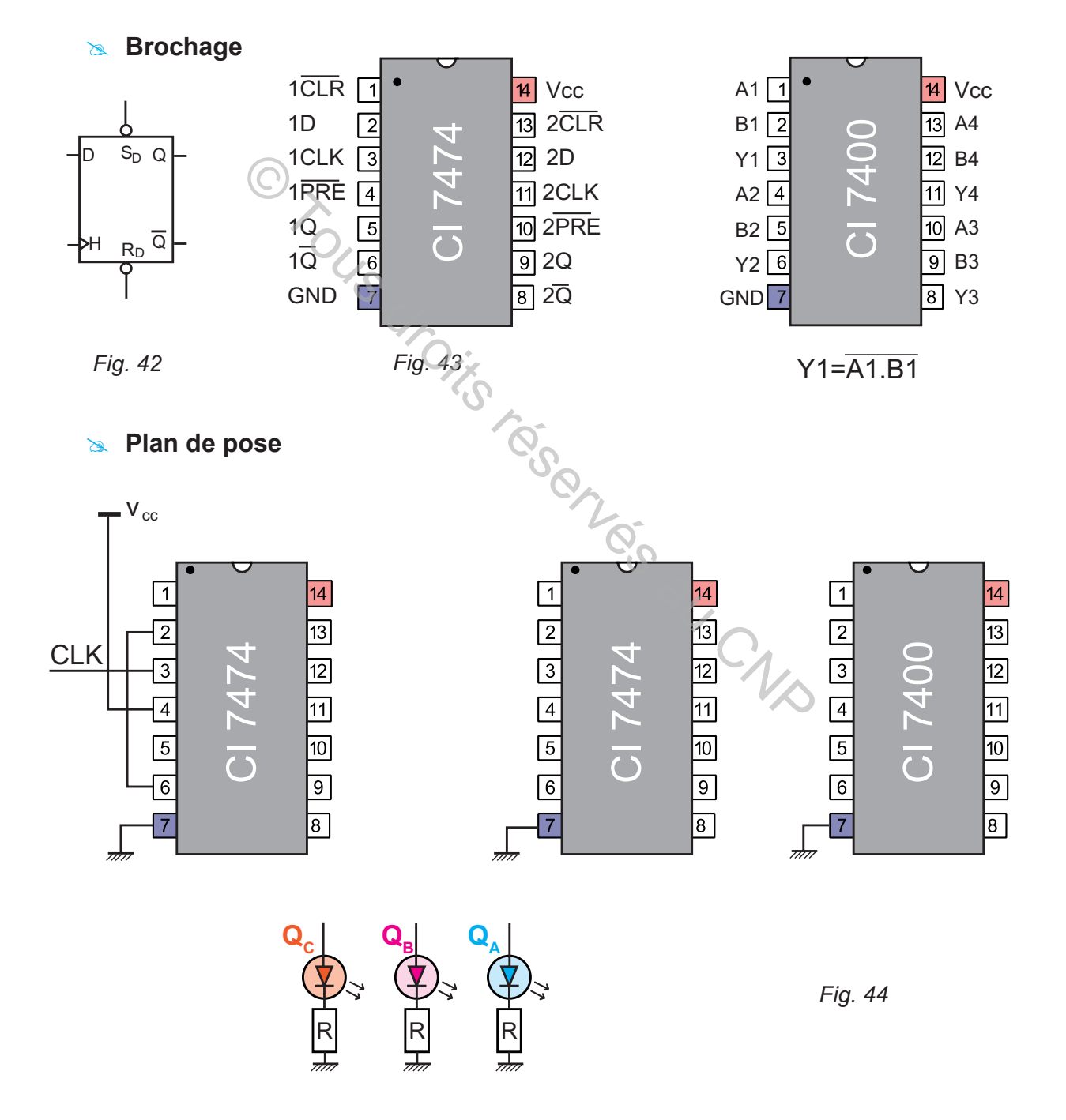

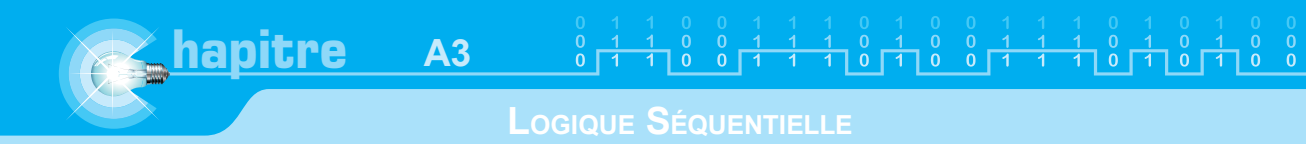

#### **SOLUTION**

**a.** Logigramme

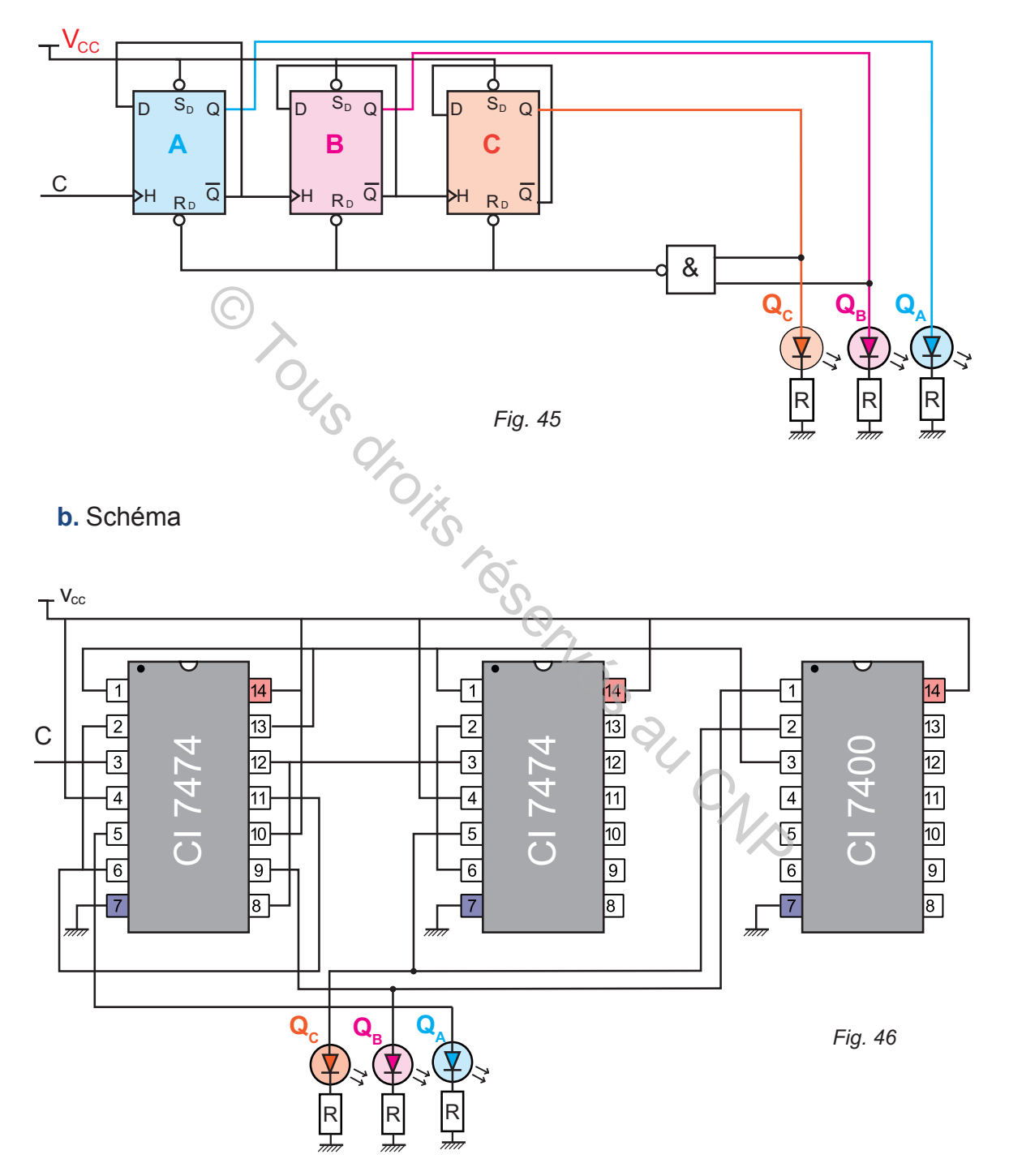

#### **EXERCICE 2**

Une laiterie (fig. 47) est équipée d'un système de conditionnement de lait en bouteilles de (0,5) litre. Ces bouteilles sont rassemblées en lots de 10 pièces pour la mise en sachets.

Un compteur synchrone à base de bascules JK (fig. 48) est utilisé pour compter le nombre de bouteilles par lot.

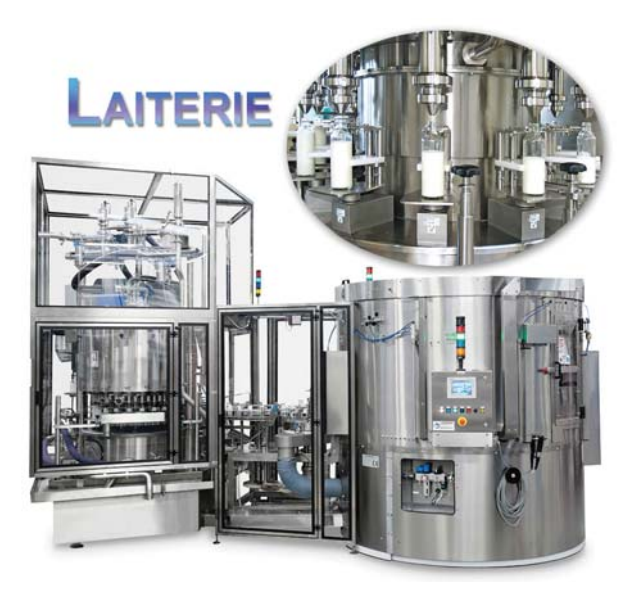

*Fig. 47*

#### **Questions**

- **1-** Quel est le nombre de bascules utilisées dans ce compteur?
- **2-** A partir du schéma de brochage (fig. 48), déduire le symbole de la bascule. utilisée.
- **3-** Étudier ce compteur.
- **4-** Tracer le logigramme.

#### **SOLUTION**

- **1-** Quatre bascules car (**23 <10<24** )
- **2-** Bascules JK à front descendant
- **3-** Étude du compteur
	- **a.** Tableaux de comptage

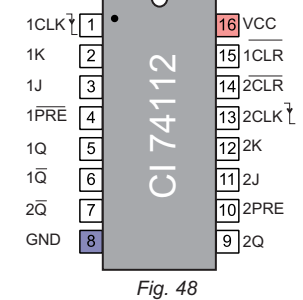

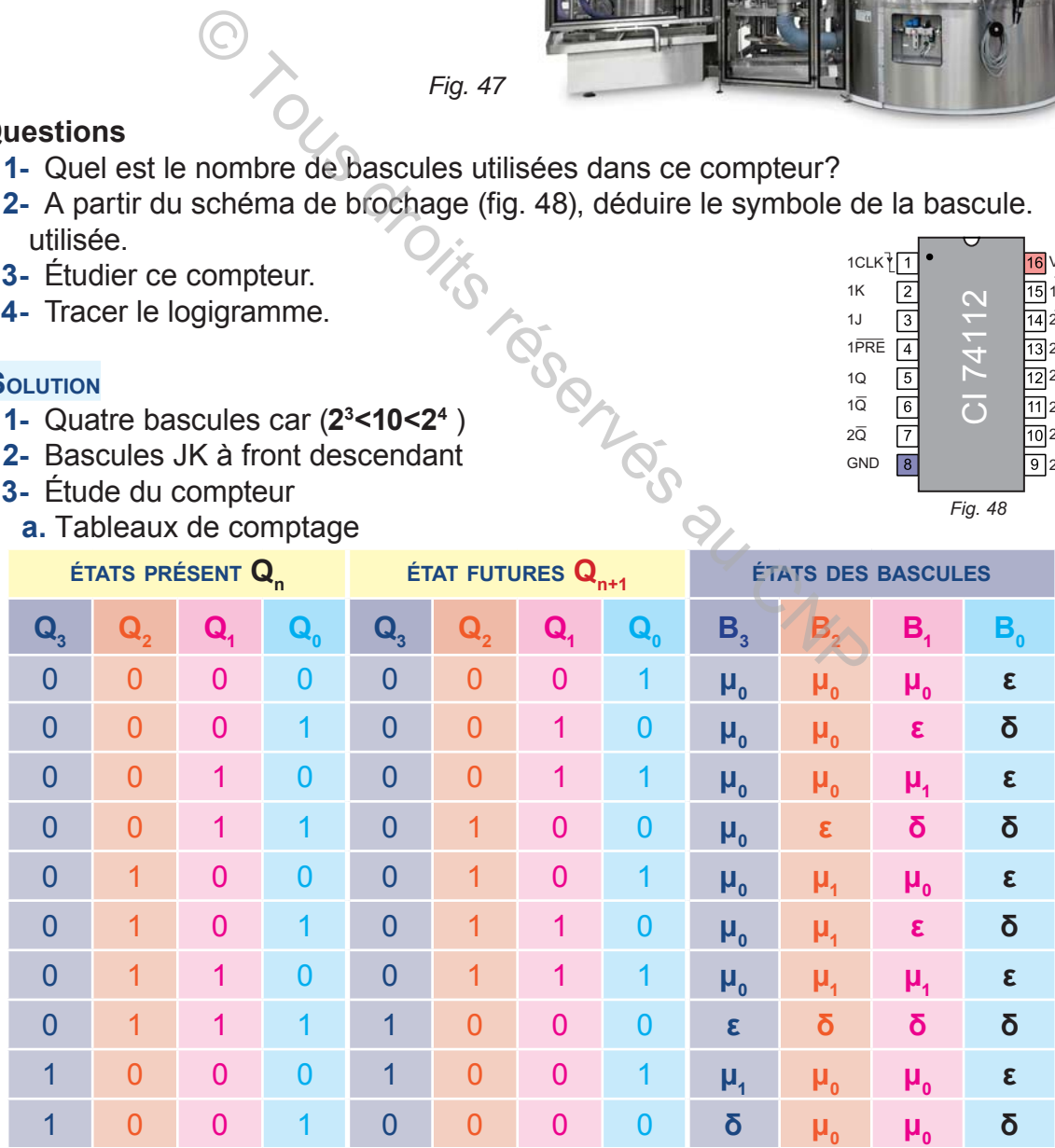

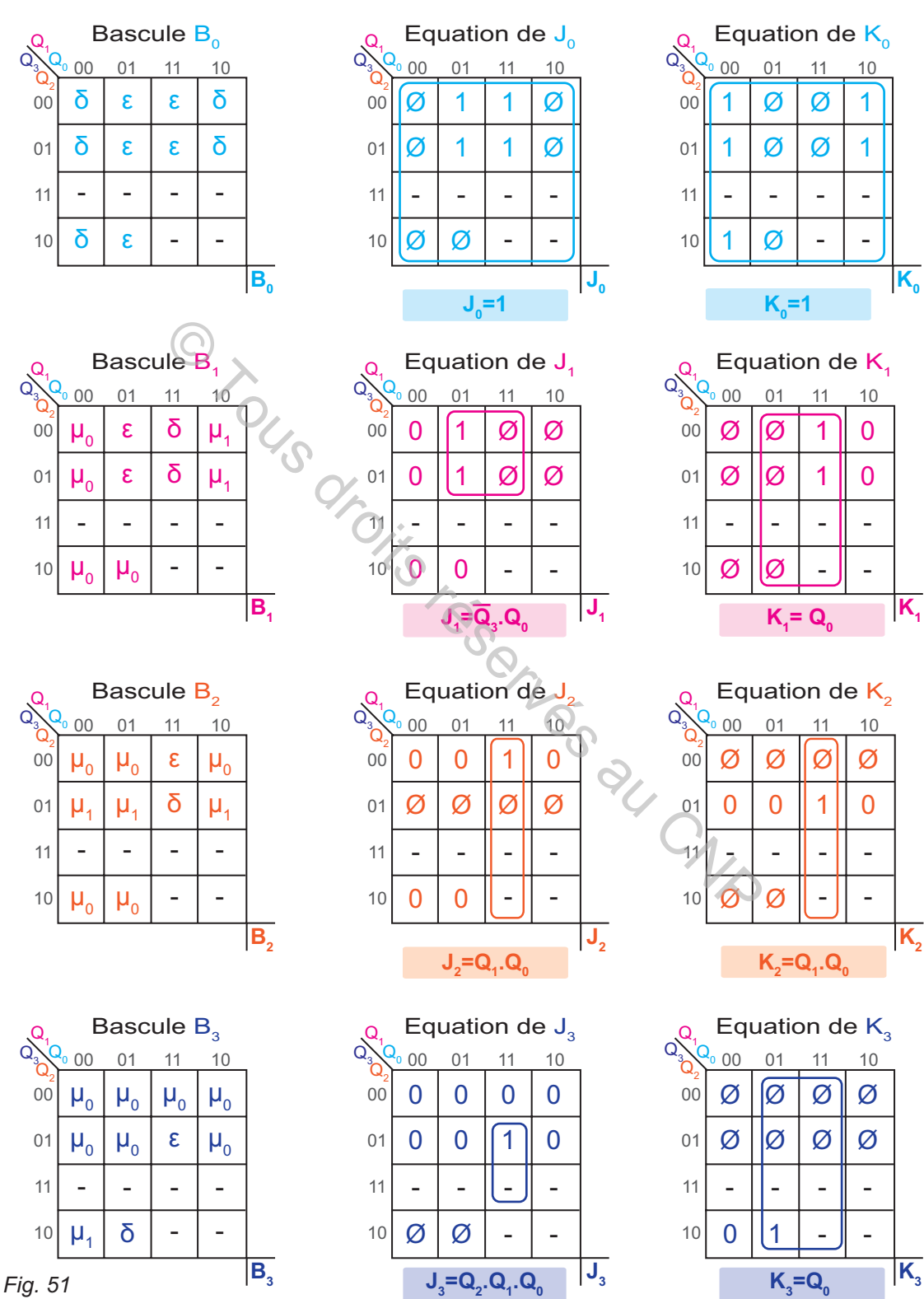

### **b.** Tableaux de Karnaugh et équations simplifiées

**c.** Logigramme

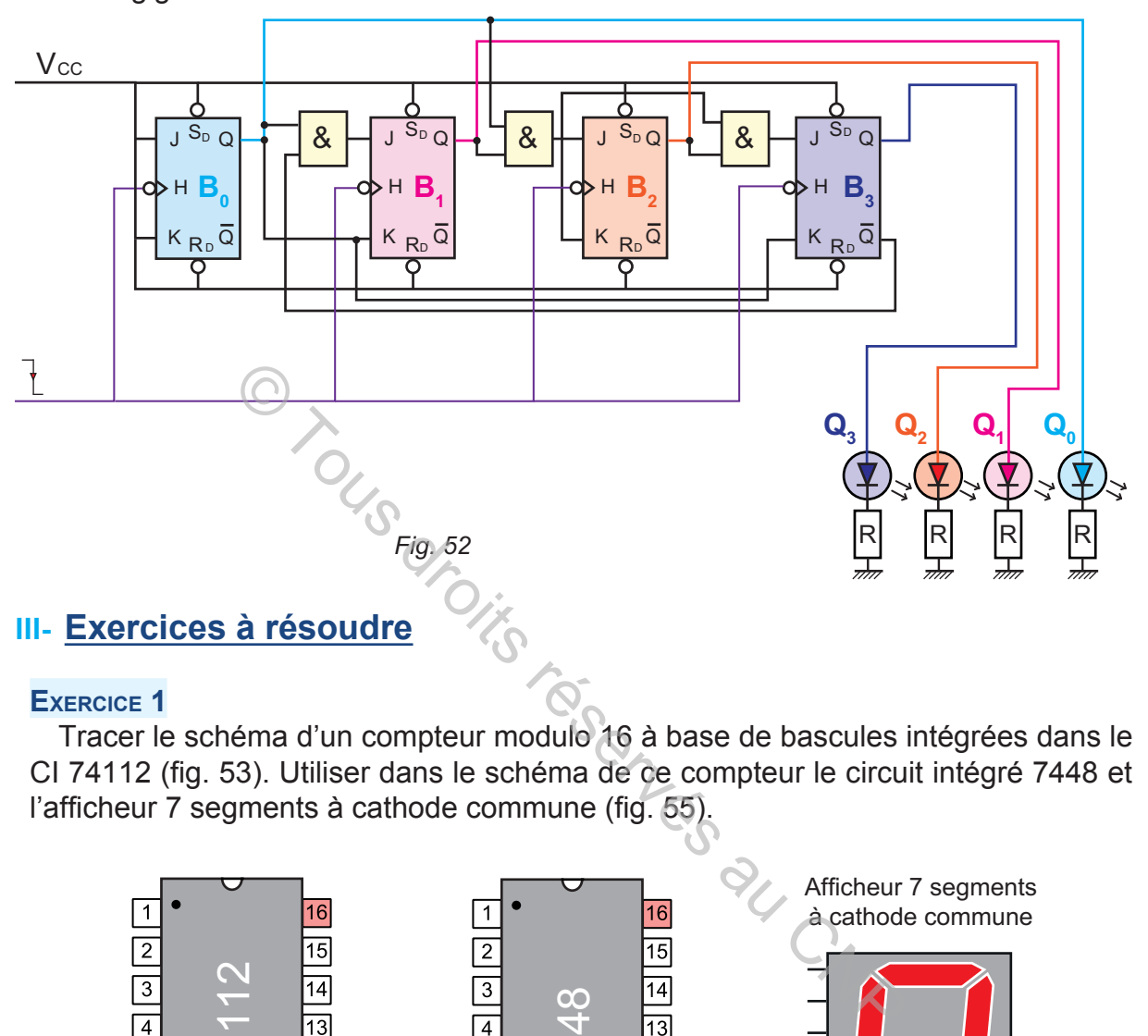

#### **EXERCICE 1**

Tracer le schéma d'un compteur modulo 16 à base de bascules intégrées dans le CI 74112 (fig. 53). Utiliser dans le schéma de ce compteur le circuit intégré 7448 et l'afficheur 7 segments à cathode commune (fig. 55).

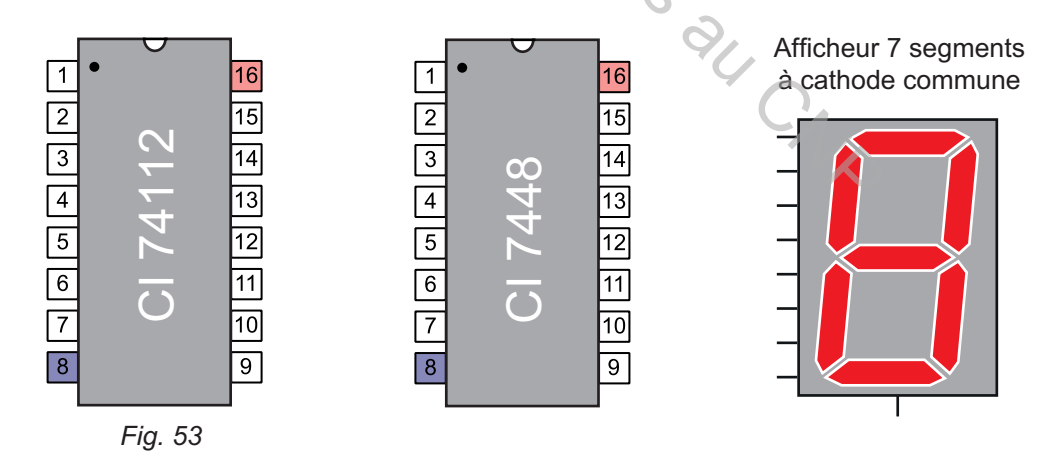

*N. B.:* le mode de fonctionnement des composants utilisés dans cet exercice sont disponibles dans un mémotech ou sur internet: *www.datasheets.com*

#### **EXERCICE 2**

**hapitre**

**A3**

Dans une chaîne de traitement chimique, un dispositif à base de trois capteurs est utilisé pour tester les pièces après traitement. Ce dispositif délivre un signal logique si une pièce n'a pas été traitée convenablement. Chaque pièce détectée est rejetée dans une cuve par un vérin à double effet. Pendant une journée de travail, à la 3ème pièce rejetée, un voyant jaune s'allume, à la 4<sup>ème</sup>, un voyant rouge, à la 5<sup>ème</sup> une sonnerie retentit. Au signal sonore, la chaîne de traitement est mise hors service afin de permettre aux ingénieurs d'intervenir pour d'éventuelles réparations.

On donne, ci-dessous, le schéma du système de comptage incomplet.

#### **QUESTIONS :**

- **1-** Quel est le modulo du compteur correspondant ? Justifier la réponse.
- **2-** Déterminer les équations des voyants (J) , (R) et de la sonnerie (A).
- **3-** Reproduire les figures 54 et 55 sur une feuille A4 et tracer le logigramme.

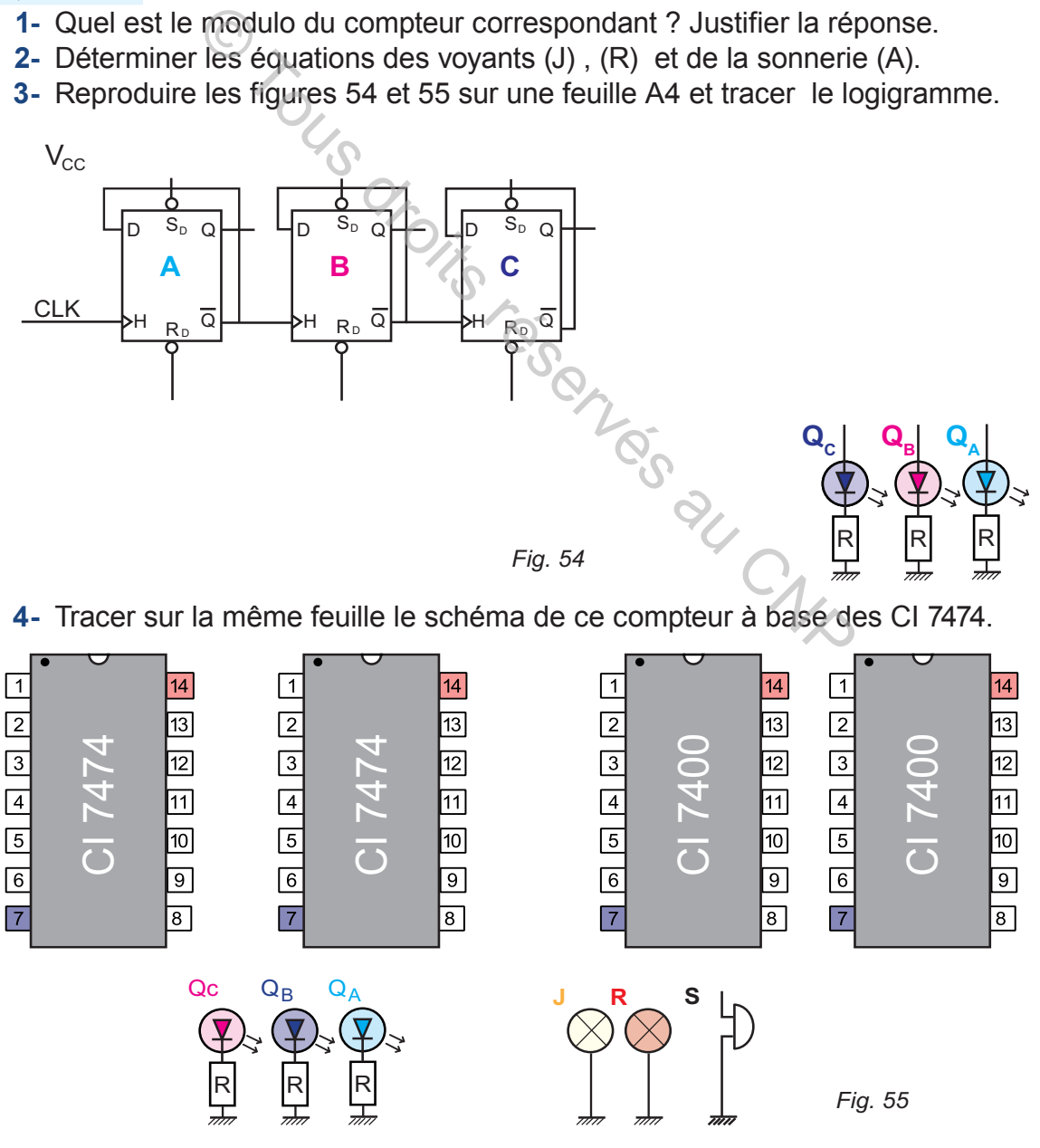

122

#### **EXERCICE 3**

Dans une usine de fabrication de boîtes de conserve de produits alimentaires, Les boîtes sont rassemblées par lots de (**n**) pièces. Ce nombre est identifié par le chronogramme ci-dessous.

Le compteur utilisé est synchrone à base de bascules intégrées dans le CI 4013.

#### **QUESTIONS**

- **1-** Quel est le nombre de bascules utilisées? Justifier la réponse.
- **2-** Déterminer les équations des entrées D.
- **3-** Tracer le schéma de câblage de ce compteur en utilisant les deux circuits intégrés représentés ci-dessous.

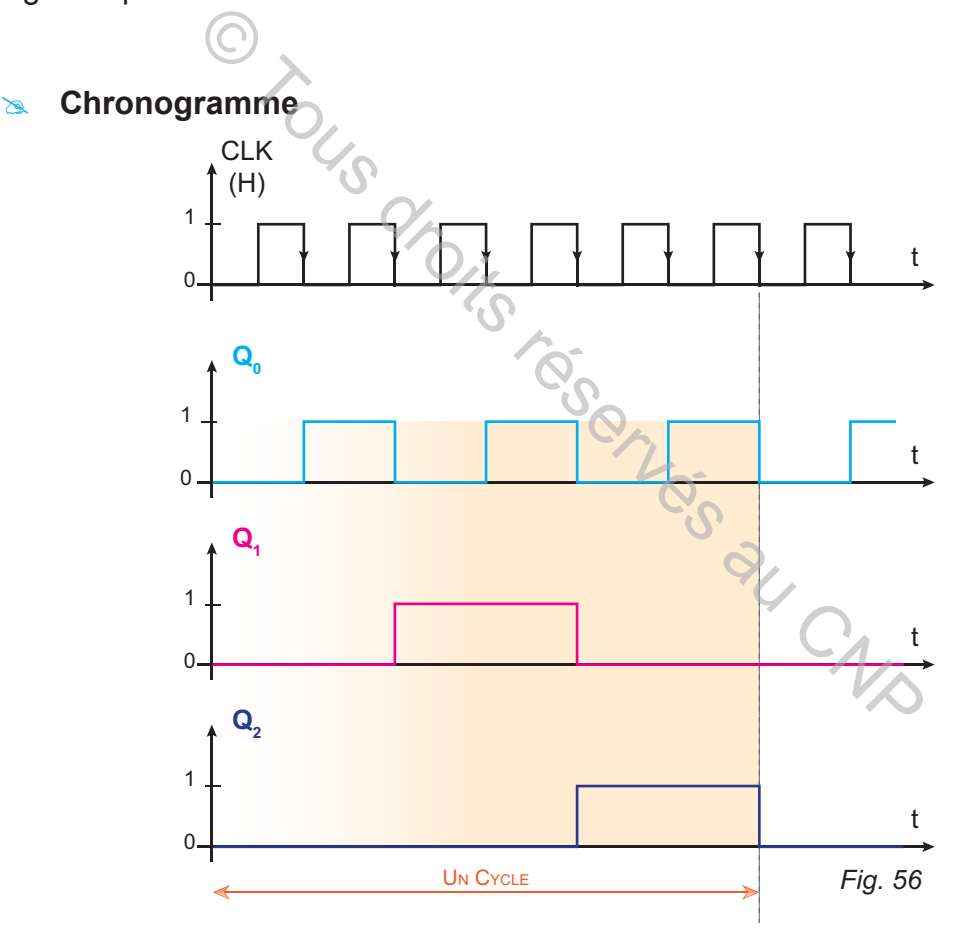

**- Circuits intégrés** 

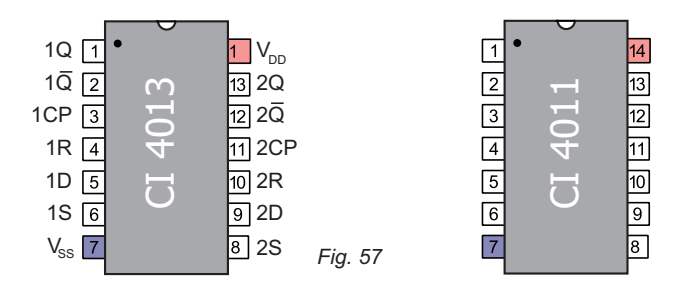

**A3**

*Fig. 58*

#### **EXERCICE 4**

**hapitre**

Dans une usine de conditionnement d'eau minérale. Les bouteilles sont conduites par lot de 12 grâce à un tapis roulant vers une fardeleuse (Fig.58). Cette machine les répartit en 2 lots de 6 bouteilles et les emballe par film plastique.

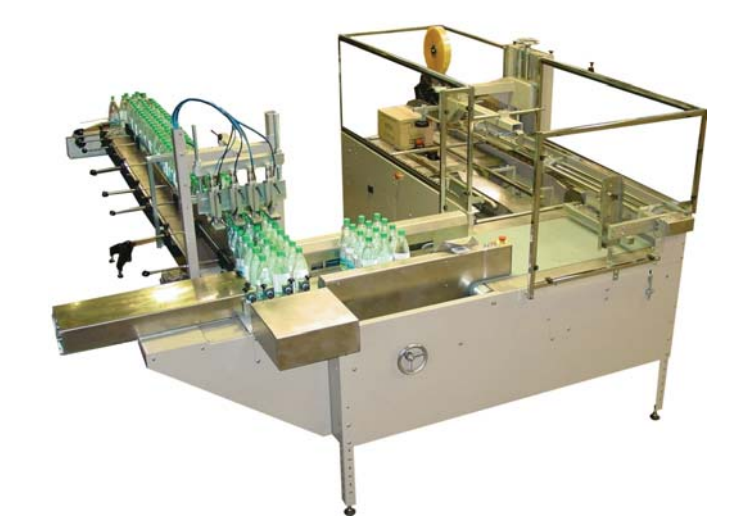

 On demande de faire l'étude du premier compteur

qui est du type asynchrone et de représenter son schéma de câblage. Les bascules sont du type D à front montant et à remise à zéro complémentée et toutes les portes logiques nécessaires. Les bascules sont synchronisées sur front montant et possèdent une entrée de reset asynchrone complémentées. Fig. 58<br>
de de faire<br>
ier compteur<br>
asynchrone et de représenter son schéma de câbla<br>
i à front montant et à remise à zéro complément<br>
inécessaires. Les bascules sont synchronisées sur<br>
entrée de reset asynchrone complémen

#### **EXERCICE 5**

Réaliser, en un seul circuit, un compteur/décompteur asynchrone modulo 16. Ce montage fonctionne en deux modes : soit en mode compteur soit en mode décompteur.

La sélection du mode s'effectue à l'aide d'une entrée S:

- $\geq S = 0 \rightarrow$  mode compteur;
- $\geq$  S = 1  $\rightarrow$  mode décompteur.

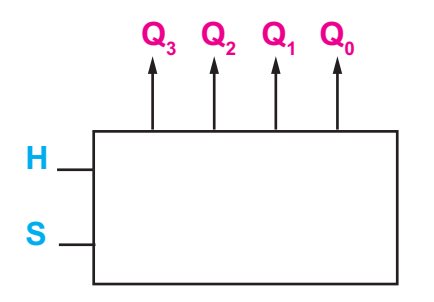

Utiliser quatre bascules JK à front montant et à commande asynchrone par  $R_{p}$ .

**LOGIQUE SÉQUENTIELLE**

## **LE GRAFCET**

## **A. MISE EN SITUATION**

### **Étude d'un système de manutention**

## **I- Présentation**

Les deux chariots électriques **C1** et **C2** sont utilisés dans une usine de fabrication industrielle des pièces pour les manutentions entre deux quais **A** et **B**.

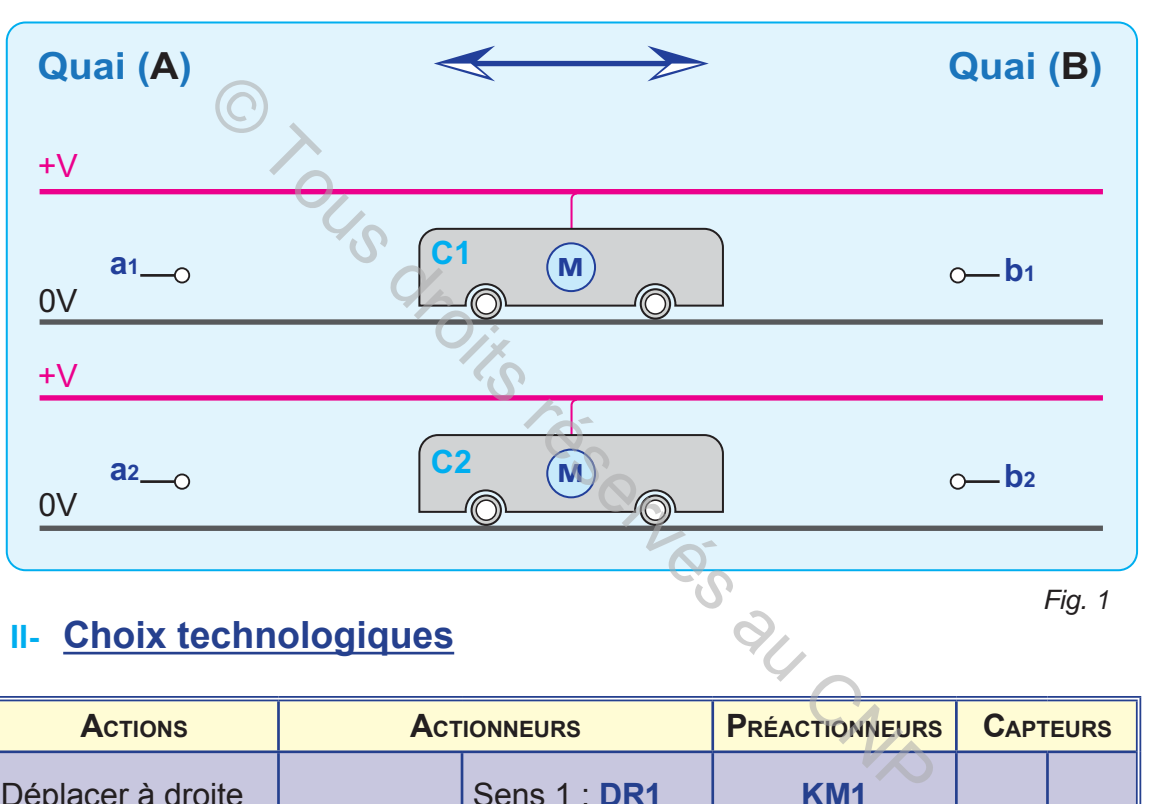

## **II- Choix technologiques**

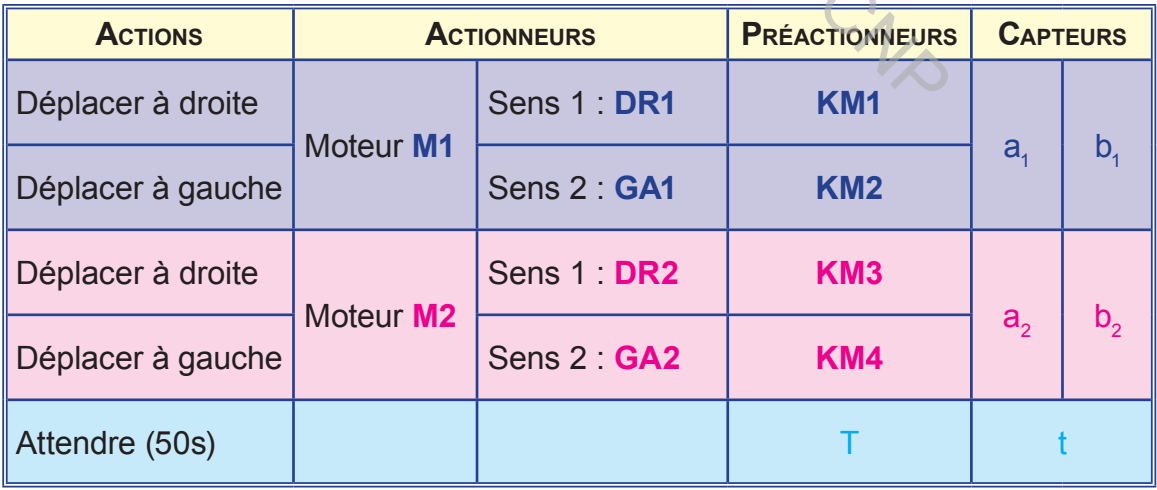

Le bouton poussoir (**m**) est un bouton de départ du cycle. *Fig. 2*

#### **LOGIQUE SÉQUENTIELLE**

#### **III- Fonctionnement**

**hapitre**

Dans cette usine les deux chariots sont utilisés selon la nécessité :

**a.** Un seul chariot dans le cas de faible production

**A3**

L'action sur (m) fait déplacer le chariot C1 de  $a_{1}$  jusqu'à  $b_{1}$ . Une fois arrivé à **b**<sub>1</sub>, le chariot s'immobilise pendant **50s**. Dès que ce temps soit écoulé, il repart automatiquement jusqu'à **a<sub><sub>1</sub>**.</sub>

**b.** Deux chariots dans le cas de production élevée

L'action sur (m) fait déplacer, en même temps, les deux chariots. Une fois arrivés en **B**, les deux chariots s'immobilisent pendant 50 secondes pour le chargement.

Dès que ce temps soit écoulé, Le chariot **C1** repart. Le chariot **C2** ne quitte le quai **B** que lorsque **C1** est arrivé au quai **A**.

#### **QUESTIONS**

- **1-** Décrire par le GRAFCET le fonctionnement du chariot **C1** dans le cas de la faible production.
- **2-** Décrire par le grafcet P.O. et le grafcet P.C. le fonctionnement des deux chariots exploités simultanément.

#### **REMARQUE**

Le choix de l'exploitation d'un seul chariot ou de deux simultanément est fait dans la salle de commande. L'opérateur ne dispose que d'un bouton (m)

#### **IV- Solution**

#### **1- Exploitation d'un seul chariot**

**a.** Le grafcet d'un point de vue système

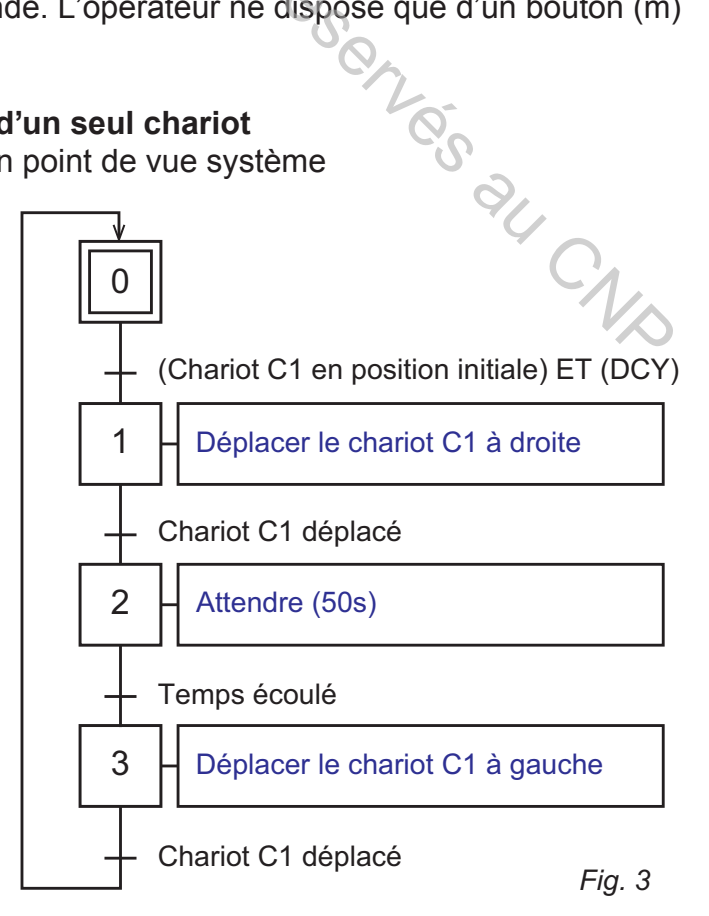

#### **LOGIQUE SÉQUENTIELLE**

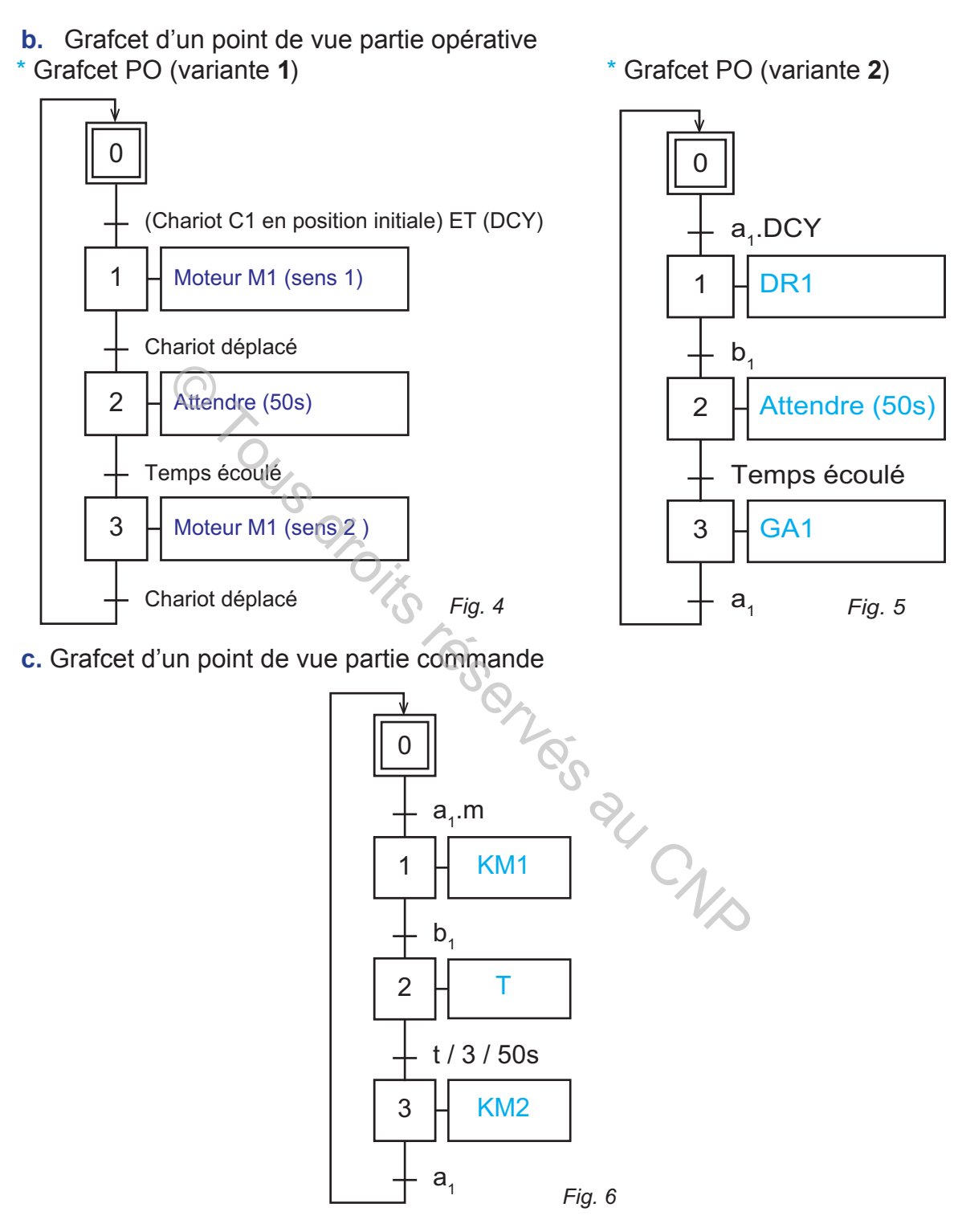

#### **2- Exploitation des deux chariots**

#### **Problème:**

 Les deux chariots débutent en même temps, mais il est pratiquement impossible qu'ils termineront leurs courses exactement en même temps.

C'est pour cela que l'utilisation d'une seule étape avec deux actions associées ne convient pas. Celle-ci reste active tant que les deux chariots ne sont pas arrivés simultanément au quai B. Donc, une solution à base de grafcet à séquence unique ne convient pas à ce système. *Alors, comment va-t-on procéder?*

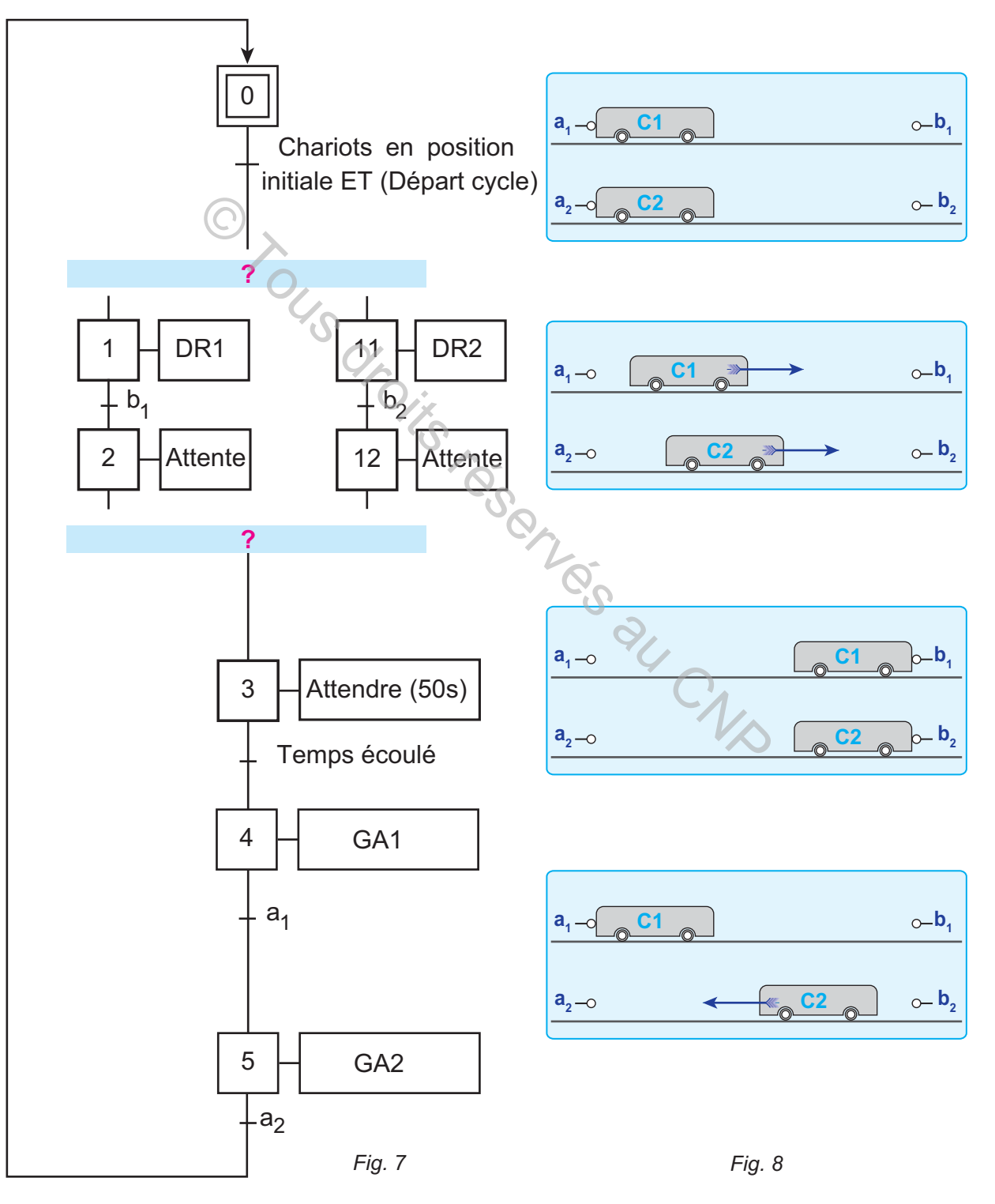

La solution proposée (fig.7) convient au fonctionnement simultané des deux chariots, mais *comment relier les branches de ce grafcet?* Qu'appelle-t-on cette structure?

## **B. LE GRAFCET**

### **I- La divergence et convergence en ET**

#### **1- Définition**

Un grafcet est dit à divergence et à convergence en ET lorsque le franchissement d'une transition conduit à activer simultanément plusieurs étapes. Les séquences issues de ces étapes sont dites « séquences simultanées » .

#### **2- Représentation normalisée**

 La divergence et la convergence en ET sont représentées par deux traits parallèles ( fig. 9).

#### **REMARQUE**

La divergence est effectuée toujours sur une réceptivité unique (ex: R3).

Après avoir débuté en même temps, les séquences (4, .. , m) et (14, ... , n) évoluent indépendamment l'une de l'autre.

Leurs étapes finales sont des étapes d'attentes pour la synchronisation à la fin de l'évolution simultanée.

La convergence est effectuée toujours sur une réceptivité unique  $R_{\text{max}}$ .

Lorsque ces étapes d'attente sont actives simultanément, l'évolution se poursuit par le franchissement simultané d'une même transition (T).

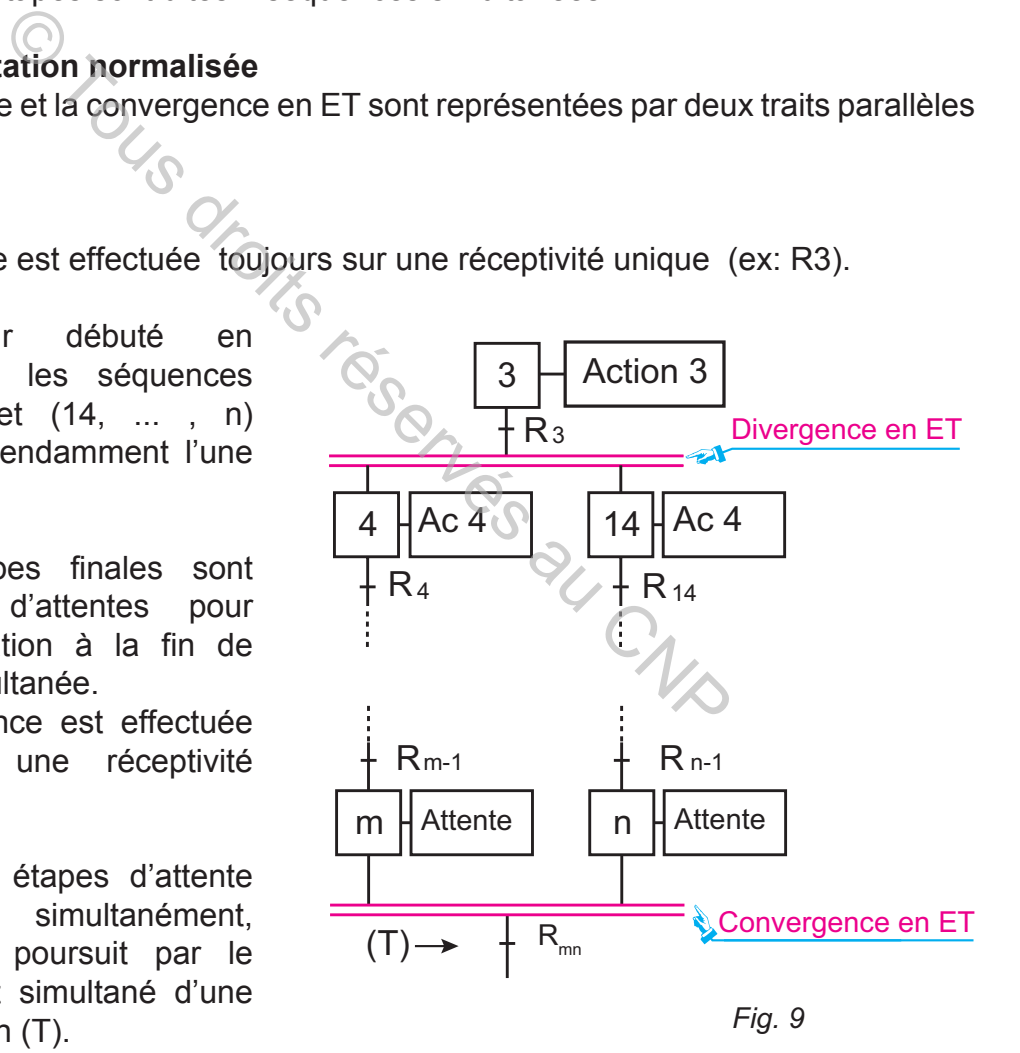

La réceptivité associée à la transition (T) est généralement toujours vraie. Cette réceptivité est noté par la valeur logique 1:  $R_{\text{max}}$  =1.

## **3- Application de la solution au système de manutention**

La solution proposée dans la figure (7) est complétée par les traits parallèles de la divergence et convergence en ET.

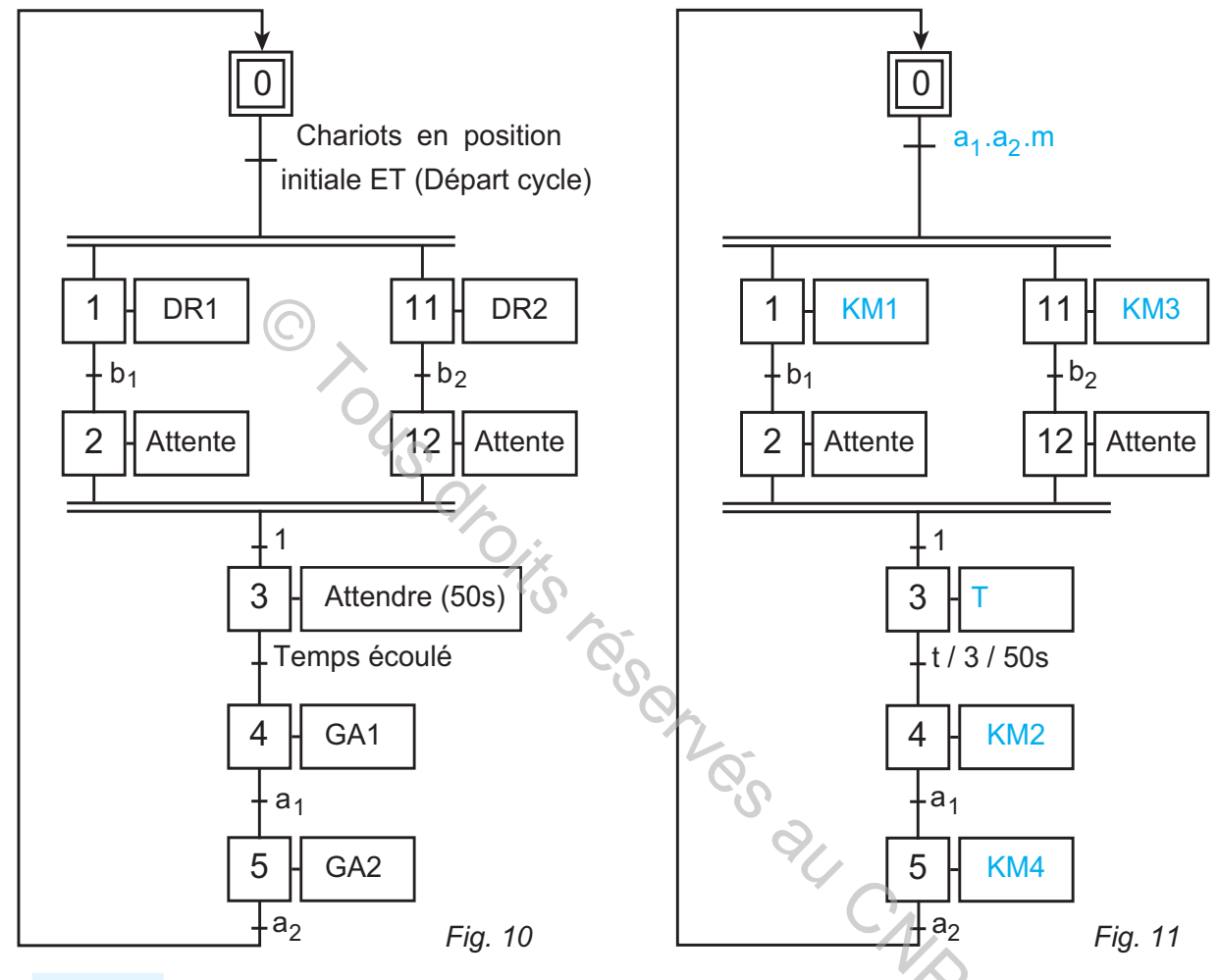

#### **PROBLÈME**

**hapitre**

Le chariot **C1** est tombé en panne. L'usine est dans un cycle de faible production. D'après les deux modes de fonctionnement déjà étudiés, est-il possible d'utiliser le chariot C2 au lieu du chariot C1? Est- il possible d'exploiter les deux chariots ensemble?

On a ajouté au pupitre un sélecteur (s) pour permettre à l'opérateur de choisir le chariot **C2 OU** le chariot **C1** :

- # si (**s= 1**) **ET** (**m=1**) le chariot **C2** se déplace seul jusqu'à **B**. Il s'immobilise pendant 50s. Puis il repart automatiquement vers **A**;
- **& si (s= 0) ET (m=1)**, le chariot **C1** fait le même cycle déjà étudié.

La figure ci-dessous montre que le sélecteur (**s**) permet de faire le choix du chariot à utiliser.

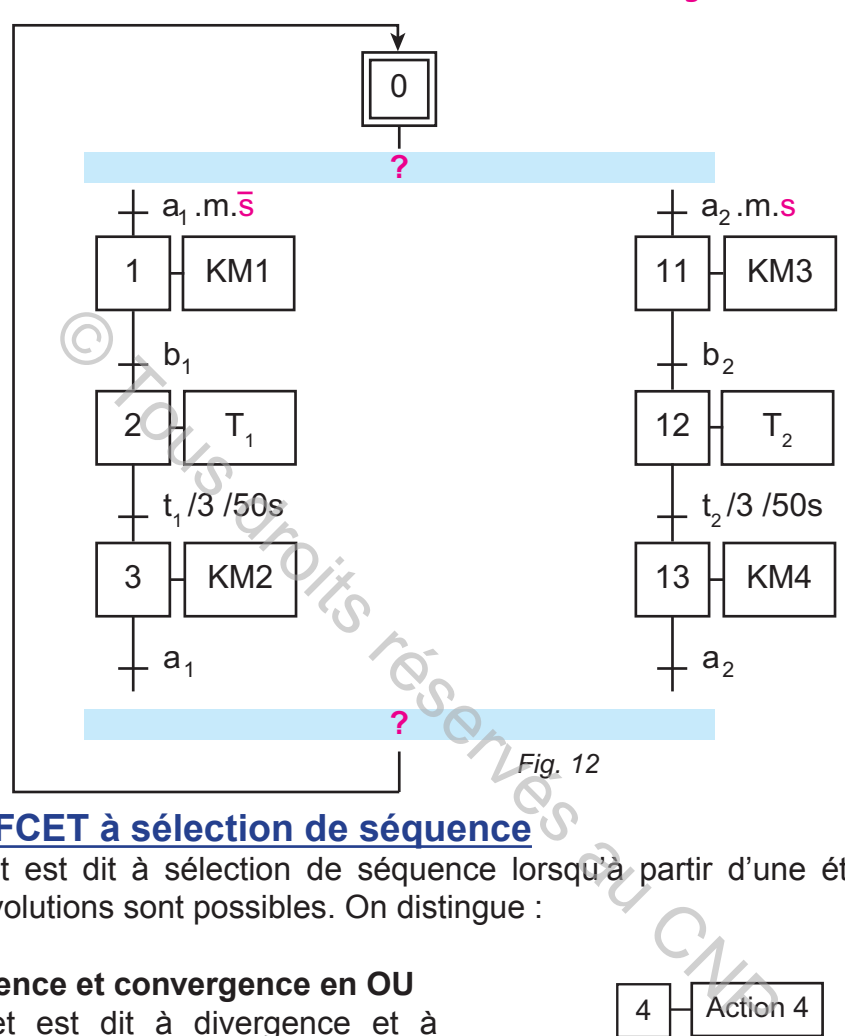

## Comment relier les deux branches de ce grafcet?

## **II- GRAFCET à sélection de séquence**

Un grafcet est dit à sélection de séquence lorsqu'à partir d'une étape donnée plusieurs évolutions sont possibles. On distingue :

#### **1- Divergence et convergence en OU**

Un grafcet est dit à divergence et à convergence en OU, si à partir d'une étape donnée , on effectue un choix d'une seule parmi plusieurs séquences possibles. Ce choix est conditionné par des réceptivités exclusives. Ce grafcet est encore dit à «sélection de séquence» ou à «aiguillage».

La divergence et la convergence en OU (fig.13) sont représentées par un trait horizontal au début et un trait horizontal à la fin. Elles sont identifiées par des réceptivités exclusives au début:  $R_{(4:5)}$  et  $R_{(4;14)}$ .

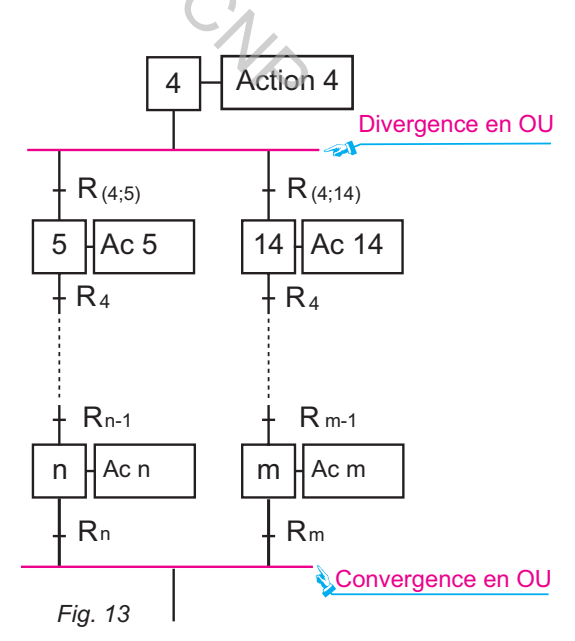

## **2- Saut d'étapes**

**hapitre**

Le saut d'étapes permet de sauter un certain nombre d'étapes si une condition logique est réalisée (fig.14).

**A3**

#### **EXEMPLE**

Le franchissement de la transition  $T_{(2:5)}$  entraîne l'activation de l'étape et la désactivation de l'étape 2.

Cette évolution est obtenue par un saut des étapes 3 et 4.

Les réceptivités  $R_{(2,5)}$  et  $R_{(2,3)}$  sont exclusives.

## **3- Reprise de séquence**

La reprise de séquence permet de répéter une même séquence jusqu'à ce que la réceptivité de fin de séquence soit vraie (fig.15).

#### **EXEMPLE**

Il y a une reprise de la séquence composée par les étapes (4 et 5) tant que la transition  $T_{56}$  n'est pas franchie.

Les réceptivités  $R_{(5:6)}$  et  $R_{(5:4)}$  sont exclusives.

## **4- Application de la solution au système de manutention**

Le grafcet PC ci-contre est celui de la figure 12 complétée par les traits horizontaux représentant la divergence et convergence en OU.

#### **REMARQUE**

le bouton (s) permet de sélectionner une parmi les deux séquences:

- $\ge$  si (s=0) on utilise le chariot C1 (séquence 1);
- $\approx$  si (s=1) on utilise le chariot C2 : (séquence 2).

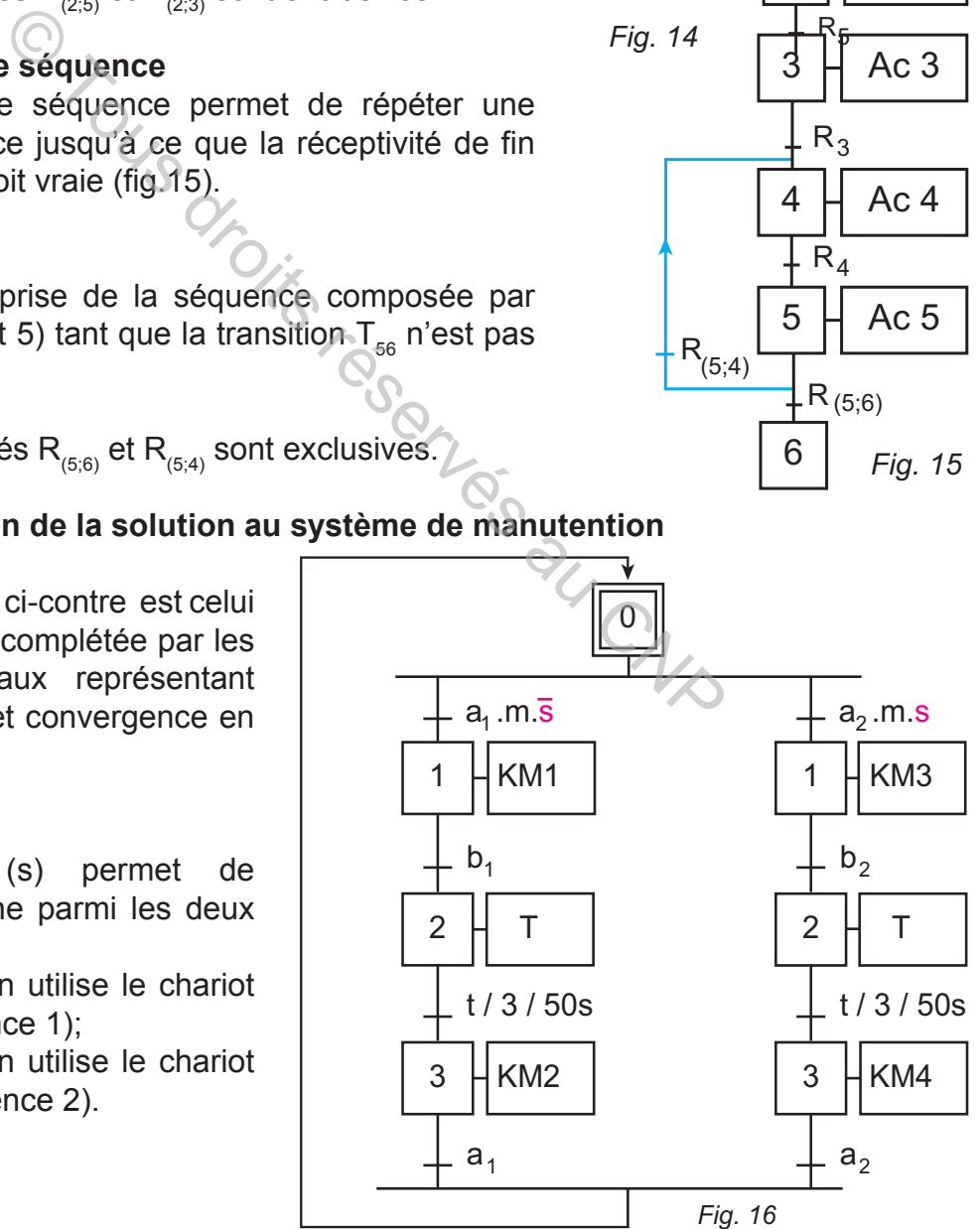

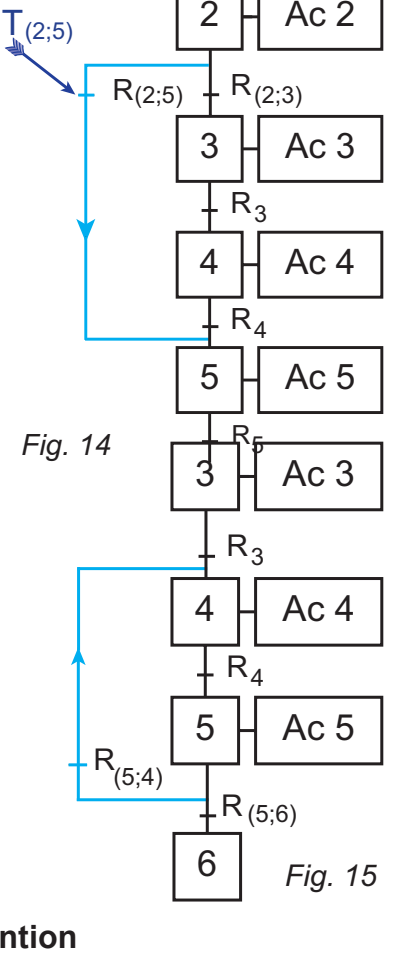

## **III- Règles d'évolution**

#### **1- Règle n°1: Situation initiale**

La situation initiale caractérise le comportement initial de la partie commande vis à vis de la partie opérative, de l'opérateur et/ou des éléments extérieurs. Elle correspond aux étapes actives au début du fonctionnement. Elle traduit généralement un comportement de repos.

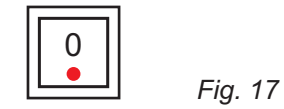

#### **2- Règle n°2: Franchissement d'une transition**

Une transition est soit validée soit non validée. Elle est validée lorsque toutes les étapes immédiatement précédentes sont actives. Elle ne peut être franchie que lorsqu'elle est validée ET que la réceptivité associée est vraie.

### **3- Règle n°3: Évolution des étapes actives**

Le franchissement d'une transition entraîne l'activation de toutes les étapes immédiatement suivantes et la désactivation de toutes les étapes immédiatement précédentes.

**Exemple:** le franchissement de  $T_{(7,18)}$  (fig. 18) entraîne l'activation des étapes (8) et (19) et la désactivation des étapes (7) et (18).

#### **4- Règle n°4: Évolution simultanée**

Plusieurs transitions simultanément franchissables sont simultanément franchies.

**Exemple :** si la variable (c) est vraie, alors les étapes 9 et 19 sont simultanément activées. Les transitions  $\mathsf{T}_{\mathrm{g}}^{\vphantom{\dag}}$  et  $T_{18}$  ne sont franchissables que simultanément.

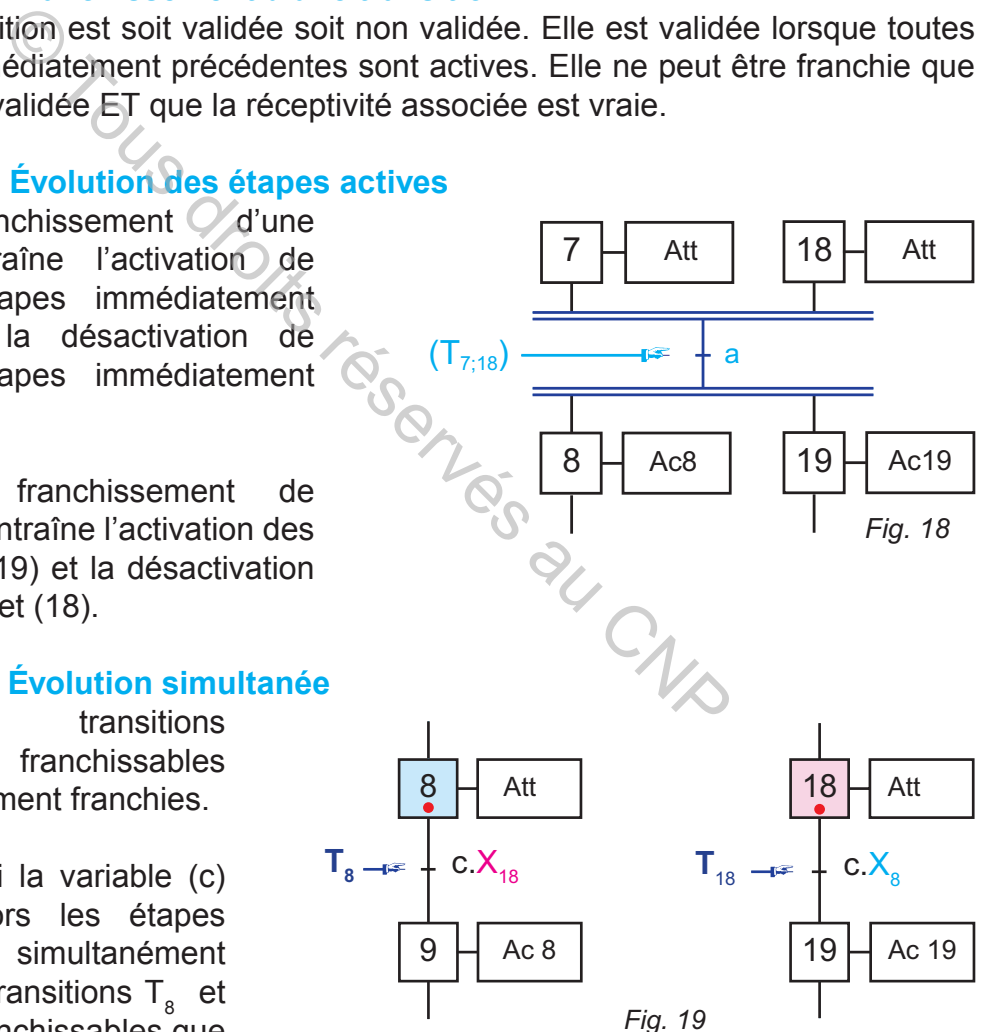

#### **5- Règle n°5: Activation et désactivation simultanées**

 Si, au cours du fonctionnement, une même étape doit être simultanément désactivée et activée, elle reste ACTIVE.

## **IV- Mise en équation d'un GRAFCET**

**A3**

Pour qu'une étape **X**<sub>n</sub> d'un grafcet soit activée il faut que :

- **EX** l'étape immédiatement précédente  $X_{n-1}$  soit active ;
- **a** la réceptivité immédiatement précédente **R**<sub>n-1</sub> soit vraie ;
- **EX** l'étape immédiatement suivante  $X_{n+1}$  soit non active;
- a après activation l'étape mémorise son état.

## **1- Équations logiques d'une étape**

**a.** Équation logique d'une étape X<sub>n</sub>

D'après la règle d'évolution 5, le type de mémoire est à marche prioritaire. L'équation logique de l'étape X<sub>n</sub> est :

## **REMARQUE**

**hapitre**

En technologie pneumatique, certains modules d'étapes sont à base de mémoire à arrêt prioritaire. L'équation utilisée est :

 $A_n = X_{n-1} \cdot R_{n-1}$ 

 $D_n = X_{n+1}$ 

 $AC_n = X_n$ 

**N.B:** Dans ce chapitre, on utilise l'équation logique n°1.

- **b.** Équation logique d'activation de l'étape X<sub>n</sub>
- L'équation d'activation de l'étape X<sub>n</sub> est désignée par **A**<sub>n</sub> :

**c.** Équation logique de désactivation de l'étape Xn L'équation de désactivation de l'étape Xn est désignée par Dn : © Tous droits réservés au CNP

**d.** Équation logique de l'action associée à l'étape X<sub>n</sub> L'équation de l'action associée à l'étape  $\mathsf{X}_{_{\sf n}}$  est désignée par Ac $_{_{\sf n}}$  :

## **2- Exemples d'application**

**a.** Exemple 1

Les équations suivantes définissent l'étape 3 :

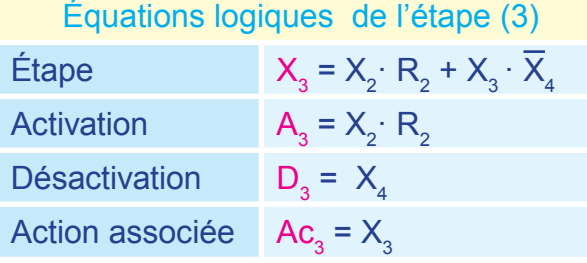

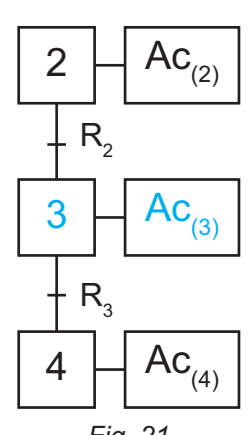

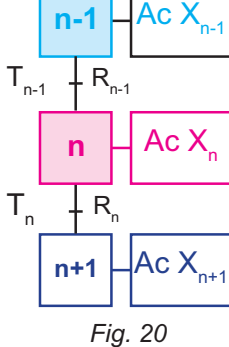

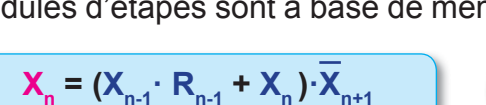

 $X_n = X_{n-1} \cdot R_{n-1} + X_n \cdot X_{n+1}$  1

<u> 10011110100111101010100</u>

$$
\begin{array}{|c|} \hline \text{2} \end{array}
$$

#### **LOGIQUE SÉQUENTIELLE**

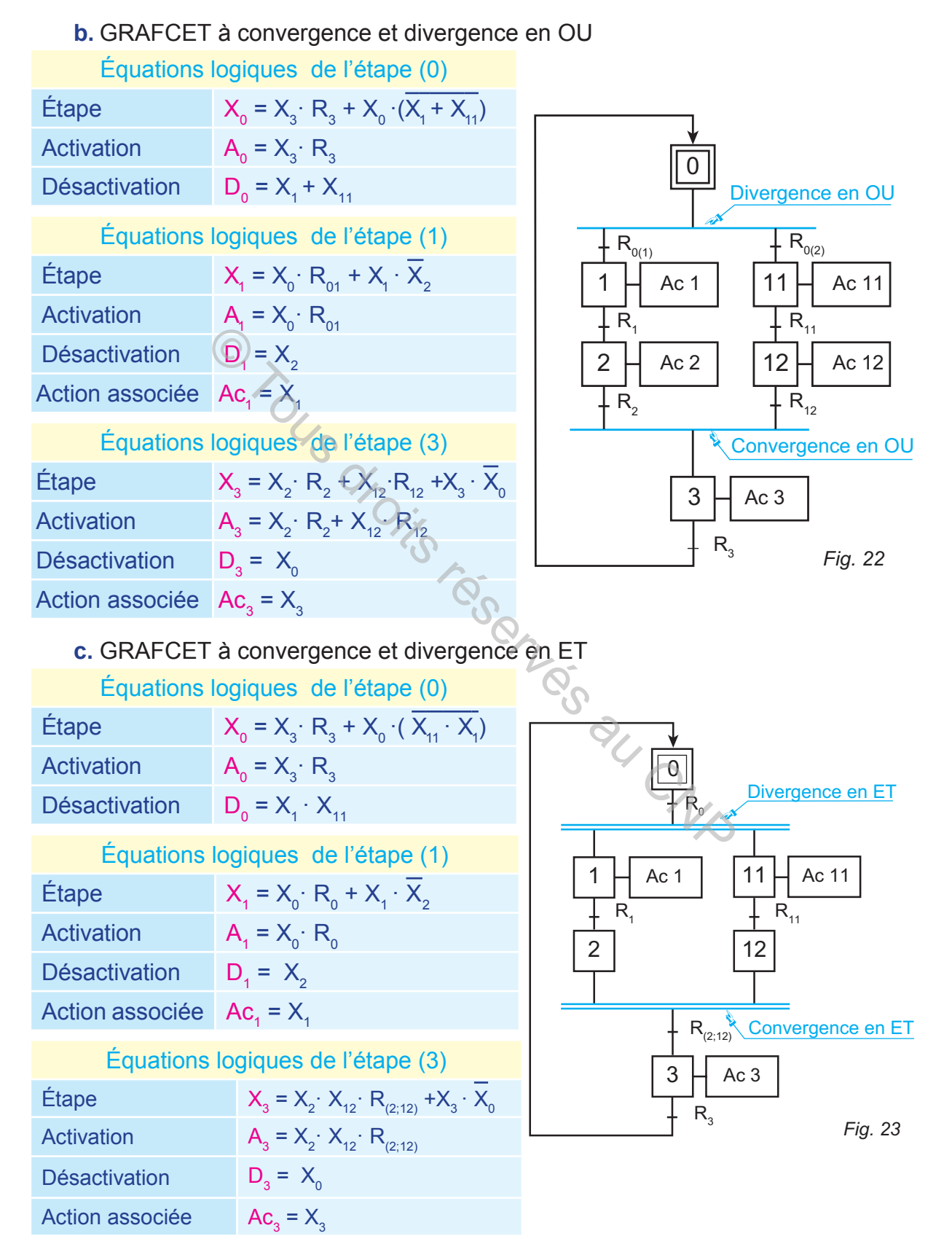

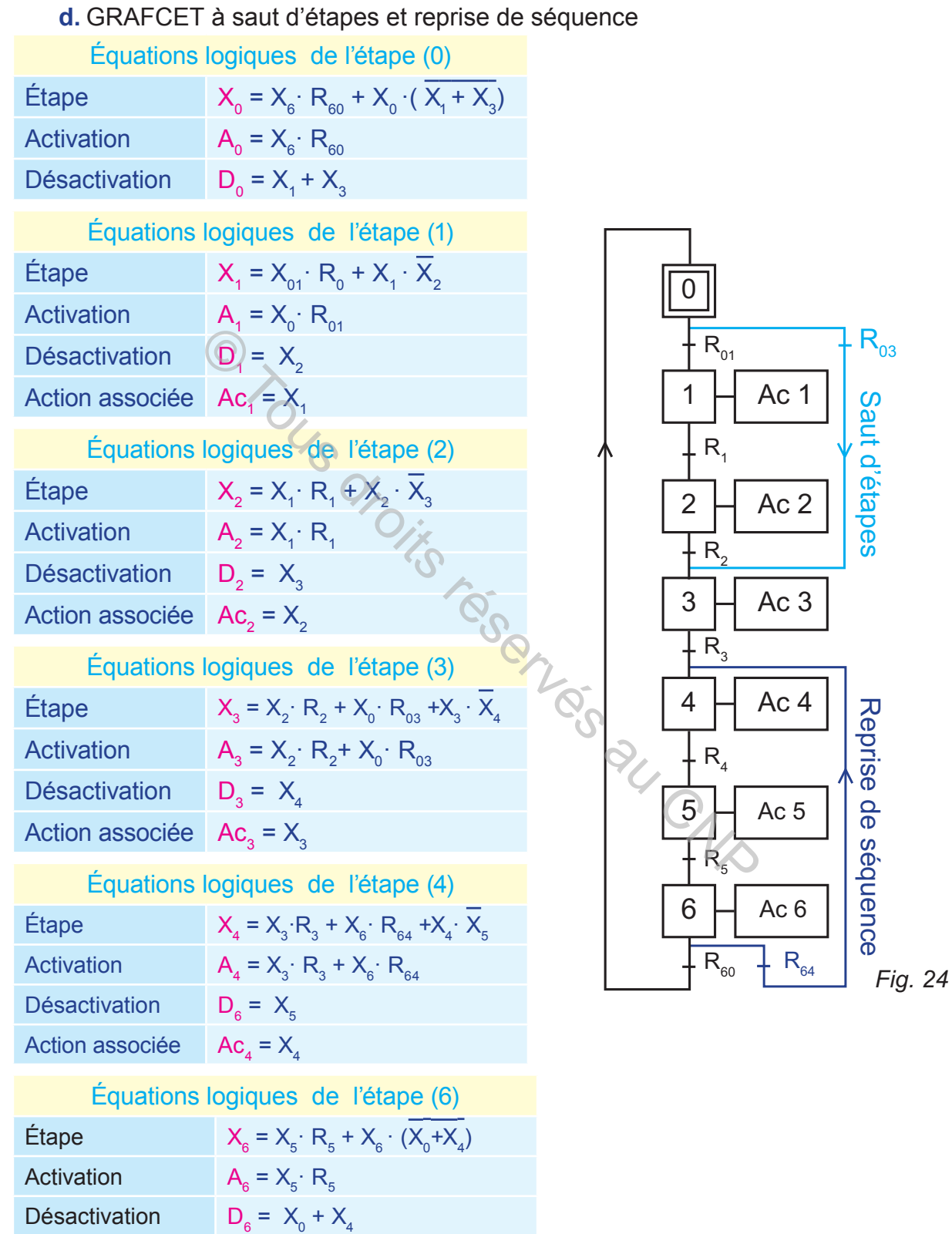

Action associée

 $AC_6 = X_6$ 

## **C. RÉSUMÉ**

#### **1- GRAFCET**

 Le GRAFCET est un outil de description graphique du fonctionnement des systèmes automatisés selon trois points de vues :

- $\geq$  D'un point de vue système: chaque action est définie par un verbe d'action à l'infinitif et chaque réceptivité par le participe passé du même verbe d'action;
- $\geq$  D'un point de vue partie opérative: on utilise des expressions littérales ou les symboles des éléments installés dans la partie opérative (actionneurs et capteurs).
- $\geq$  D'un point de vue partie commande: on utilise les symboles des éléments de la partie commande. capteurs).<br>
int de vue partie commande: on utilise les symboles<br>
int de vue partie commande.<br> **res de base**<br>
se graphiques sont:<br>
t à séquence unique;<br>
t à divergence et convergence en ET;<br>
t à sélection de séquence. On di

### **2- Structures de base**

Les structures graphiques sont:

- $\infty$  Grafcet à séquence unique;
- $\approx$  Grafcet à divergence et convergence en ET;
- $\infty$  Grafcet à sélection de séquence. On distingue la divergence et convergence en OU, la reprise de séquence et le saut d'étapes.

#### **3- Règles dévolution**

- $\approx$  Règle 1 : situation initiale
- $\approx$  Règle 2 : franchissement d'une transition
- $\approx$  Règle 3 : évolution des étapes actives
- $\triangle$  Règle 4 : évolution simultanée
- $\geq$  Règle 5: activation et désactivation d'une étape

#### **4- Mise en équation d'un GRAFCET**

- Pour qu'une étape  $(X_n)$  d'un grafcet soit activée il faut que :
	- $\infty$  L'étape immédiatement précédente (X<sub>n-1</sub>) soit active;
	- $\infty$  La réceptivité immédiatement précédente (R<sub>n-1</sub>) soit vraie ;
	- $\ge L'$ étape immédiatement suivante  $(X_{n+1})$  soit non active;
	- $\infty$  Après activation, l'étape mémorise son état.
	- On applique la règle (5) lors de la mise en équation d'une

étape du GRAFCET (mémoire à marche prioritaire).

## **D. ÉVALUATION I- Contrôle de connaissances**

#### **EXERCICE 1**

- **1-** Un grafcet débutant par une réceptivité unique pour faire démarrer plusieurs séquences en même temps. Celles-ci se terminent par une réceptivité unique. Quelle est la structure de ce grafcet?
- **2-** Un grafcet qui, grâce à des réceptivités exclusives, permet de faire un choix entre plusieurs séquences. Quelle est la structure de ce grafcet?

## **EXERCICE 2**

Quels sont les trois cas fréquemment utilisés dans un grafcet à sélection de séquence?

### **EXERCICE 3**

Une burette automatique (fig.25) est utilisée pour l'addition et le chauffage de deux produits chimiques.

Elle est commandée par un circuit intégré programmable.

Cette burette est composée d'une pompe entraînée par un moteur électrique (**12V;DC**) commandé par un relais **KM**, d'une résistance chauffante commandée par un relais **KA**, d'un capteur de température **ș**, d'un contact temporisé (**t**) et

d'un compteur **C** délivrant une information logique désignée par **C**.

Le fonctionnement est décrit par le grafcet PC (fig. 26).

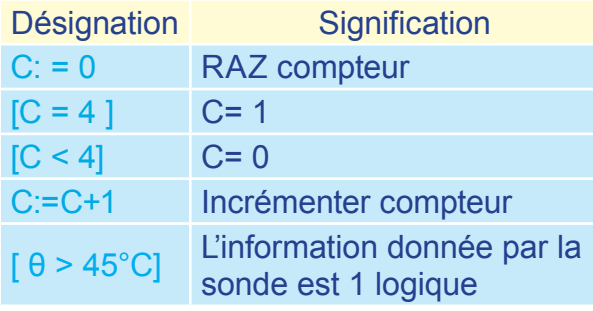

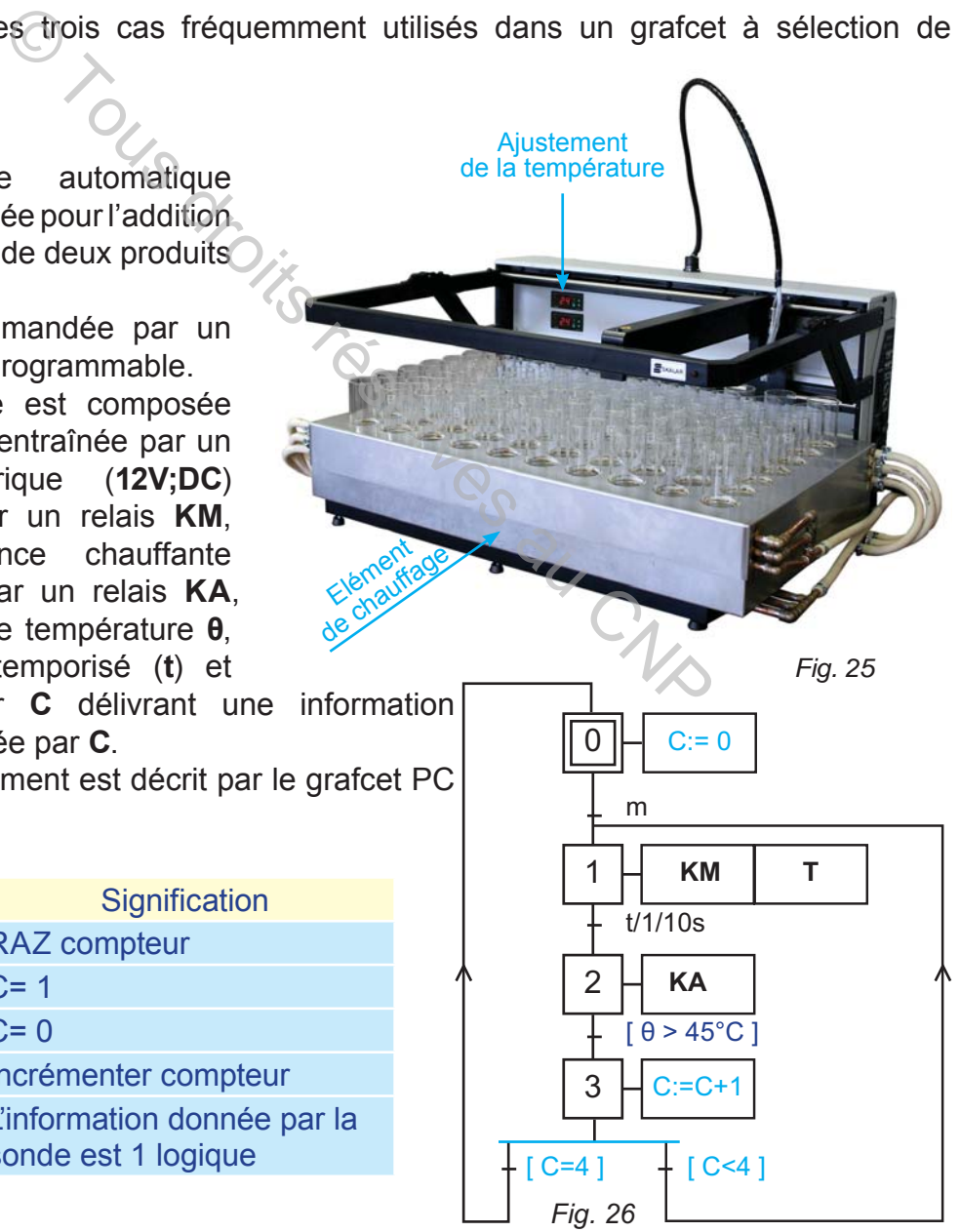

#### **QUESTIONS:**

- **1-** Quelle est la durée du fonctionnement du moteur d'entraînement de la pompe pendant un cycle?
- **2-** Combien de cycle effectue la burette pour terminer la préparation de la solution?
- **3-** Quand est ce que le capteur de température donne une information logique (1)?
- **4-** Déterminer les équations d'activation et de désactivation de chaque étape de ce grafcet.

## **II- Exercices résolus**

#### **EXERCICE 1**

- 1- Description: la machine d'emballage, figurée ci-contre, est une machine destinée à emballer des colis sous film plastique. L'emballage est réalisé en deux actions:
- $\approx$  introduire les colis dans un film plastique;
- $\approx$  souder l'extrémité de ce film par des mâchoires.

#### **2- Fonctionnement**

Le fonctionnement de cette machine est décrit par le grafcet d'un point de vue système suivant:

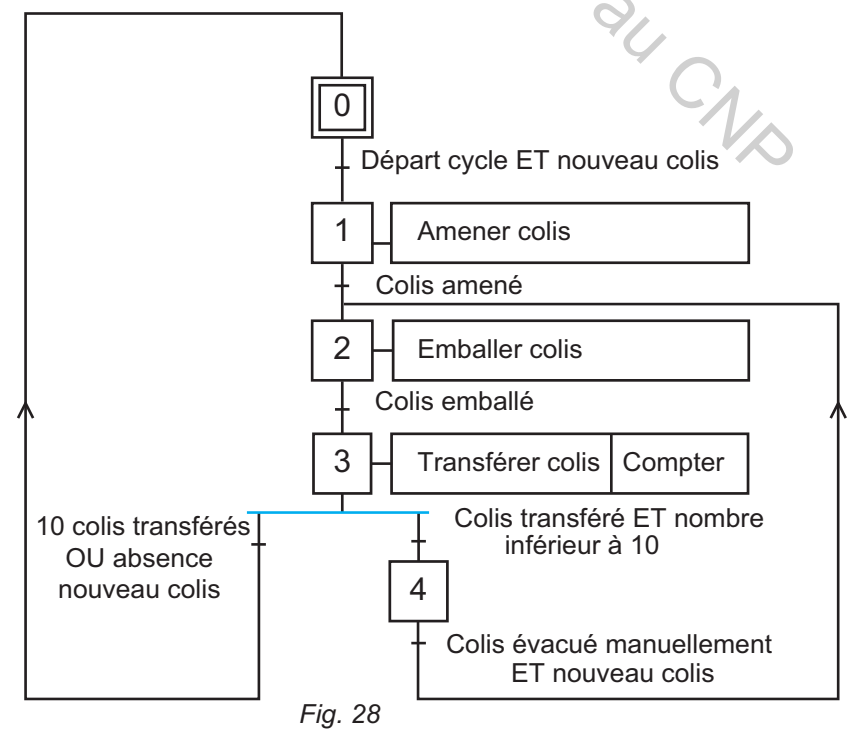

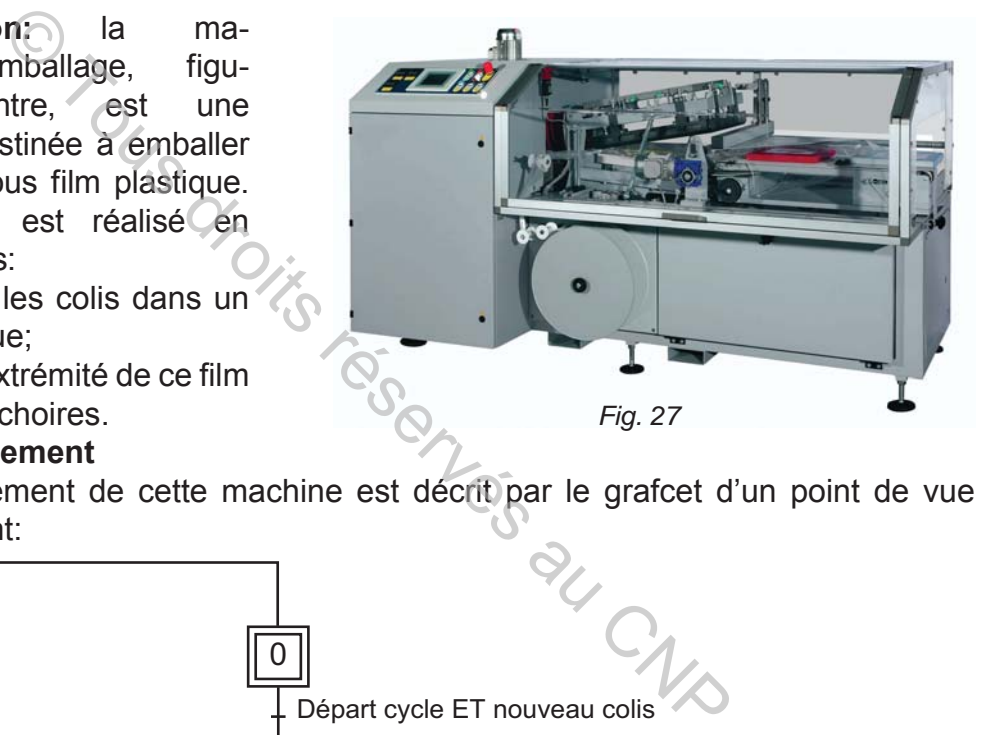

## **3- Constitution**

**hapitre**

La machine d'emballage est constituée d':

**A3**

- un tapis roulant entraîné par un moteur électrique (M) ;
- un poste de thermosoudure;
- un mécanisme de préparation du film en plastique.

### **Tableau des affectations**

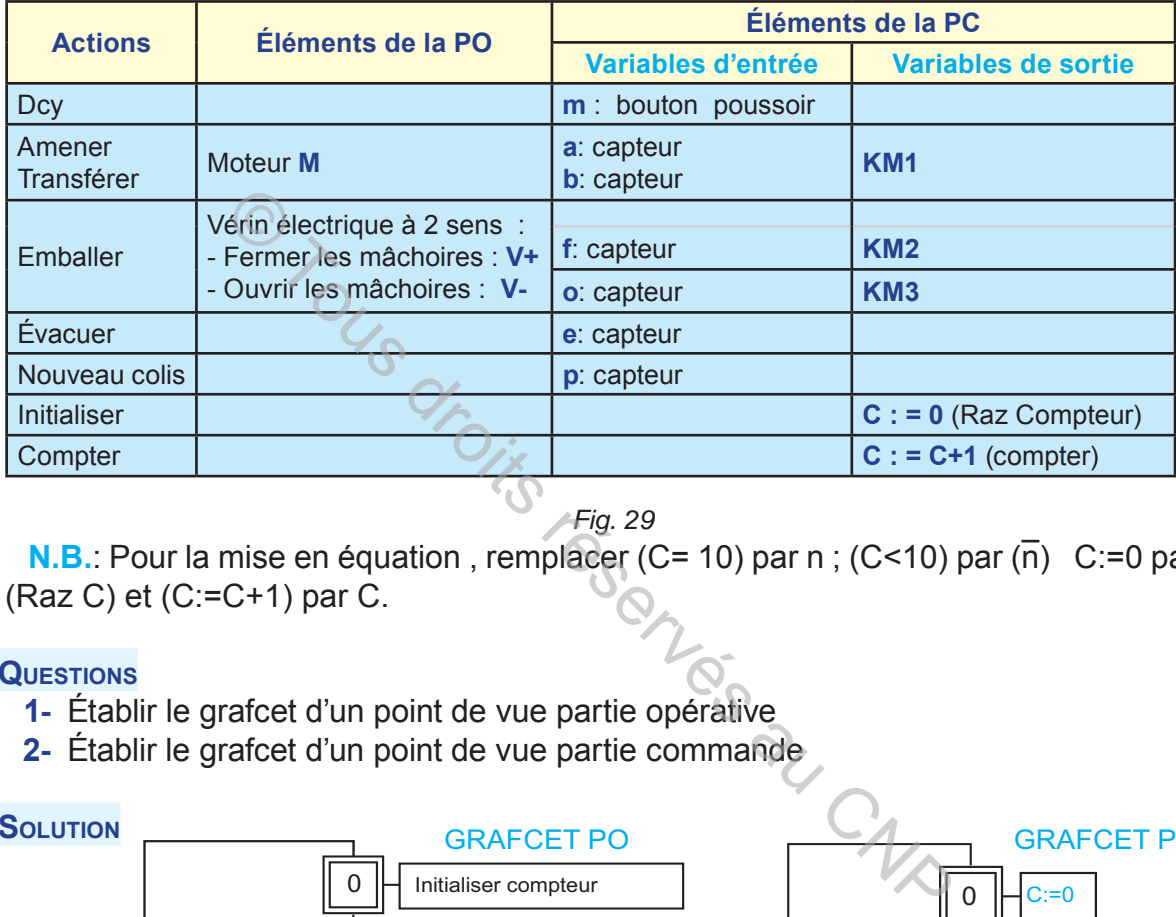

*Fig. 29*

**N.B.:** Pour la mise en équation, remplacer (C= 10) par n ; (C<10) par ( $\overline{n}$ ) C:=0 par (Raz C) et (C:=C+1) par C.

#### **QUESTIONS**

- **1-** Établir le grafcet d'un point de vue partie opérative
- **2-** Établir le grafcet d'un point de vue partie commande

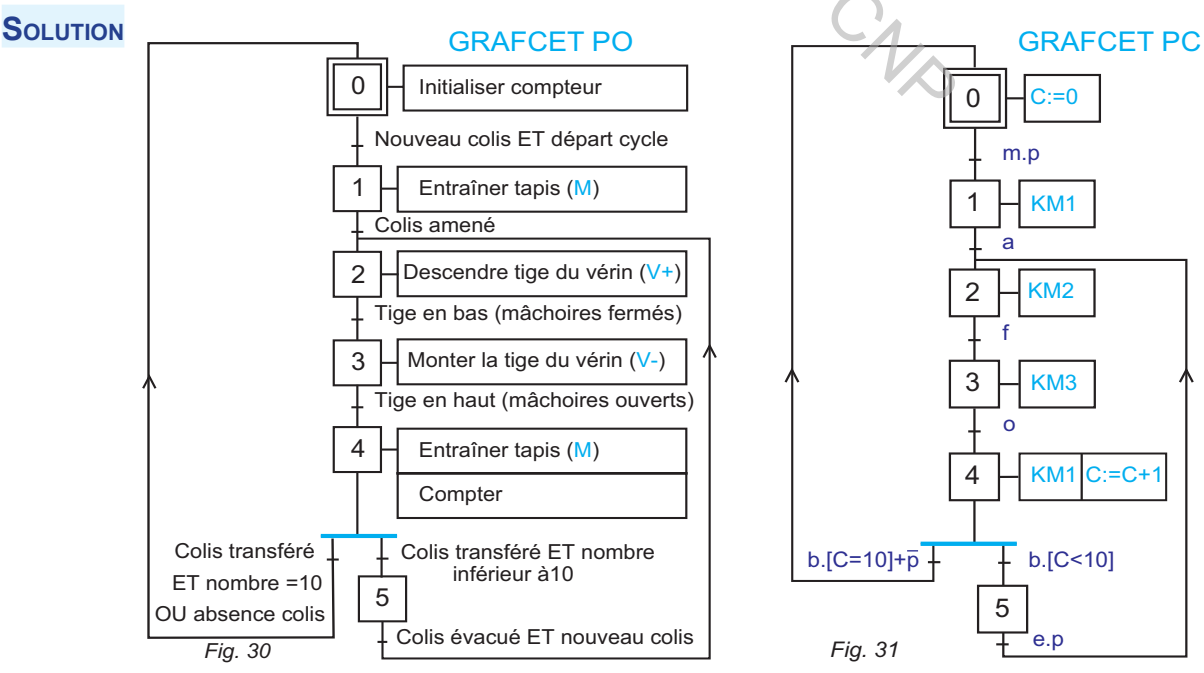

 $0 \t 0 \t 1$ 

 $\frac{1}{10}$   $\begin{array}{|c|c|c|c|c|}\n\hline\n1 & 0 & 1 & 0 & 0 & 1 & 1 \\
\hline\n1 & 0 & 1 & 0 & 0 & 1 & 1\n\end{array}$ 

 $\frac{1}{10}$   $\frac{1}{10}$   $\frac{1}{10}$   $\frac{0}{10}$   $\frac{1}{10}$   $\frac{0}{0}$   $\frac{0}{0}$ 

#### **EXERCICE 2**

Ayant le grafcet PC du système de manutention (fig.11). Déterminer:

- **1-** l'équation d'activation de chaque étape;
- **2-** l'équation de désactivation de chaque étape;
- **3-** les équations des étapes  $X_0, X_1, X_3$ , et  $X_{11}$ ;
- **4-** l'équation de chaque action associée aux étapes de ce grafcet.

#### **SOLUTION**

**Equations logiques d'activation** 

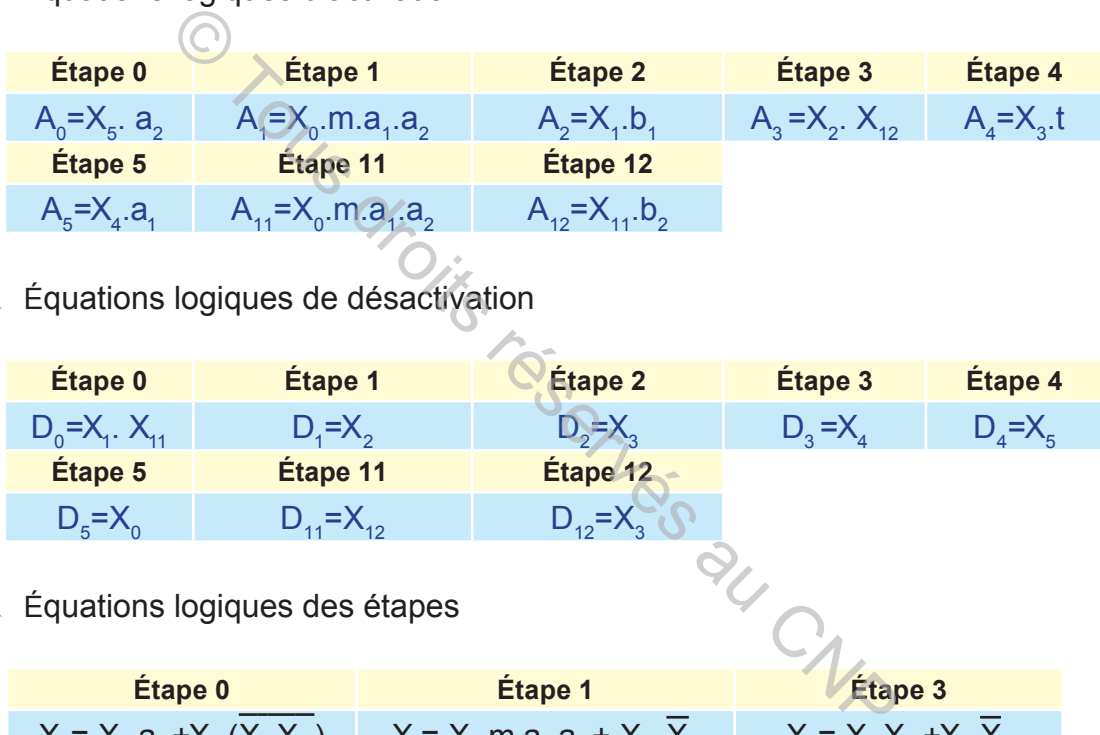

**Equations logiques de désactivation** 

| Étape 0                | Étape 1           | <b>Étape 2</b> | Étape 3         | Étape 4         |  |
|------------------------|-------------------|----------------|-----------------|-----------------|--|
| $D_0 = X_1$ . $X_{11}$ | $D_1 = X_2$       |                | $D_{3} = X_{4}$ | $D_{4} = X_{5}$ |  |
| Étape 5                | Étape 11          | Étape 12       |                 |                 |  |
| $D_5 = X_0$            | $D_{11} = X_{12}$ | $D_{12} = X_3$ |                 |                 |  |

 $\approx$  Équations logiques des étapes

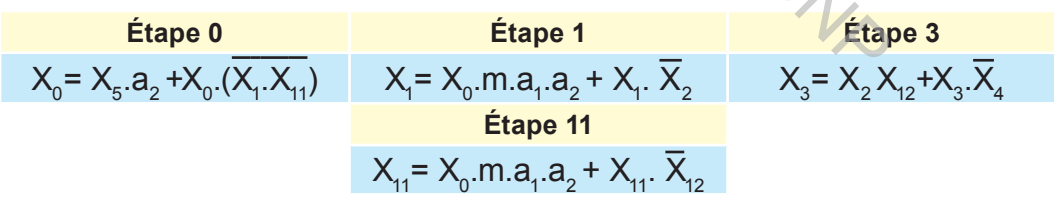

 $\triangleright$  Équations logiques des action associées au étapes

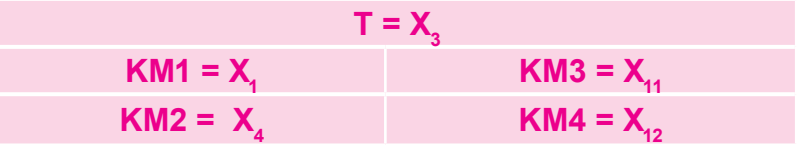

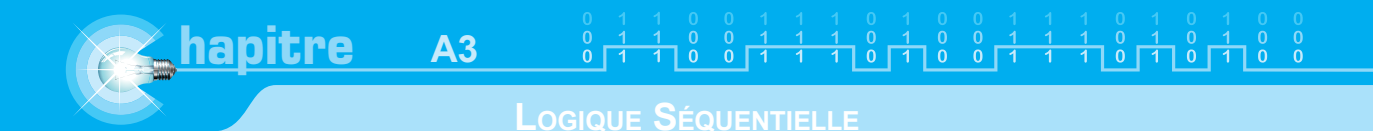

## **III- Exercices à résoudre**

#### **EXERCICE 1**

La table X ou XY numérique est destinée à l'automatisation des machines manuelles. Elle est pilotée par micro-ordinateur équipé d'une carte d'interface et d'un logiciel de programmation à base de GRAFCET.

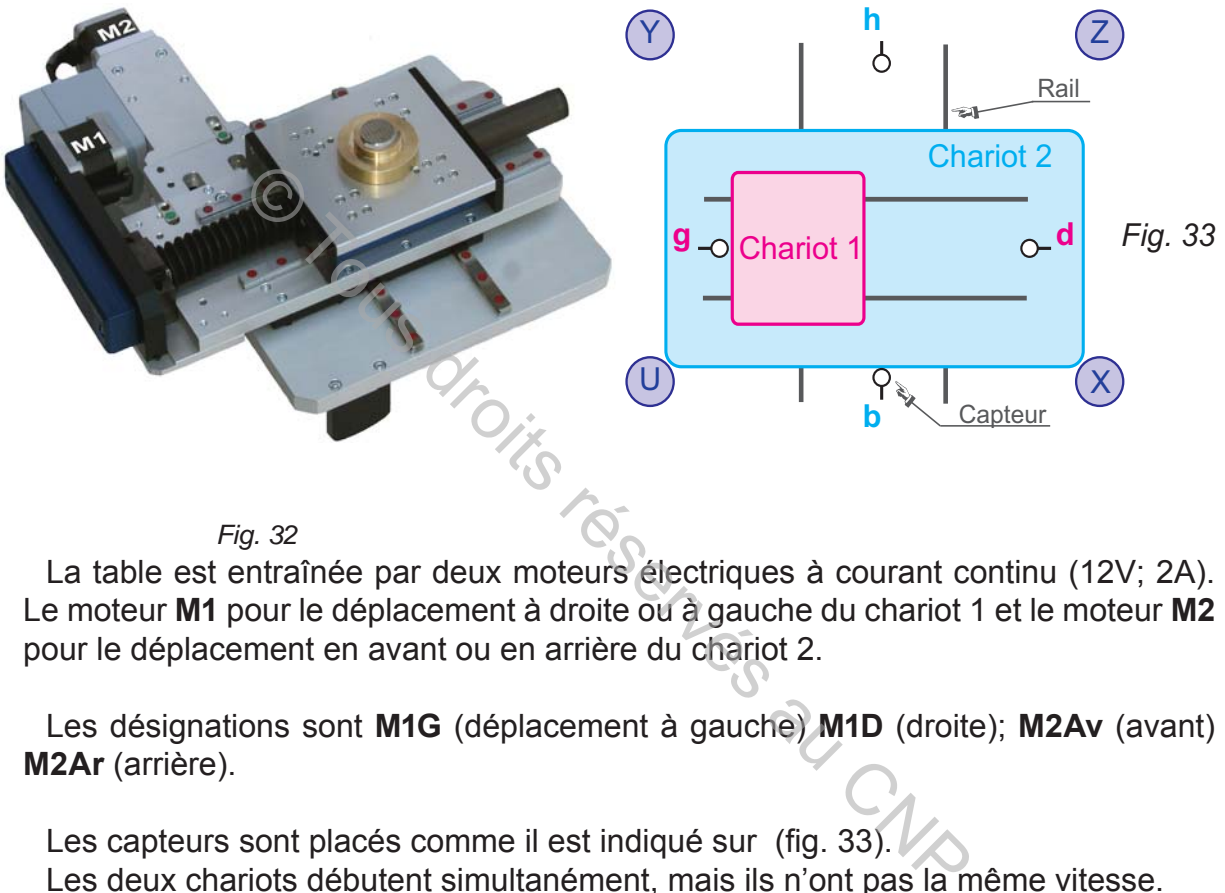

*Fig. 32*

La table est entraînée par deux moteurs électriques à courant continu (12V; 2A). Le moteur **M1** pour le déplacement à droite ou à gauche du chariot 1 et le moteur **M2** pour le déplacement en avant ou en arrière du chariot 2.

Les désignations sont **M1G** (déplacement à gauche) **M1D** (droite); **M2Av** (avant) **M2Ar** (arrière).

Les capteurs sont placés comme il est indiqué sur (fig. 33).

Les deux chariots débutent simultanément, mais ils n'ont pas la même vitesse.

Les chariots s'immobilisent uniquement en X ou en Y. L'information de mise en marche est désignée par «ex».

#### **QUESTIONS**

- **1-** Établir le grafcet PC correspondant aux déplacements de X vers Y. Puis de Y vers X.
- **2-** Déterminer les équations logiques de toutes les étapes (activation, désactivation, étape et action associée).
- **3-** Établir le grafcet PC correspondant aux cycle passant successivement par les points suivants : X; Y; U; Z; X.
- **4-** Déterminer les équations logiques de toutes les étapes (activation, désactivation, étape et action associée).

#### **EXERCICE 2**

 Le robot à commande électronique ci-dessous peut avancer tout en évitant les obstacles. Il est commandé par une carte électronique à base d'un circuit intégré programmable.

Les deux roues arrières sont entraînées chacune par un moteur électrique de 4,5V (**MD**) et (**MG**). Le robot est équipé de 3 capteurs de proximité **CA** (avant), **CD** (droite) et **CG** (gauche).

**Fonctionnement.** 

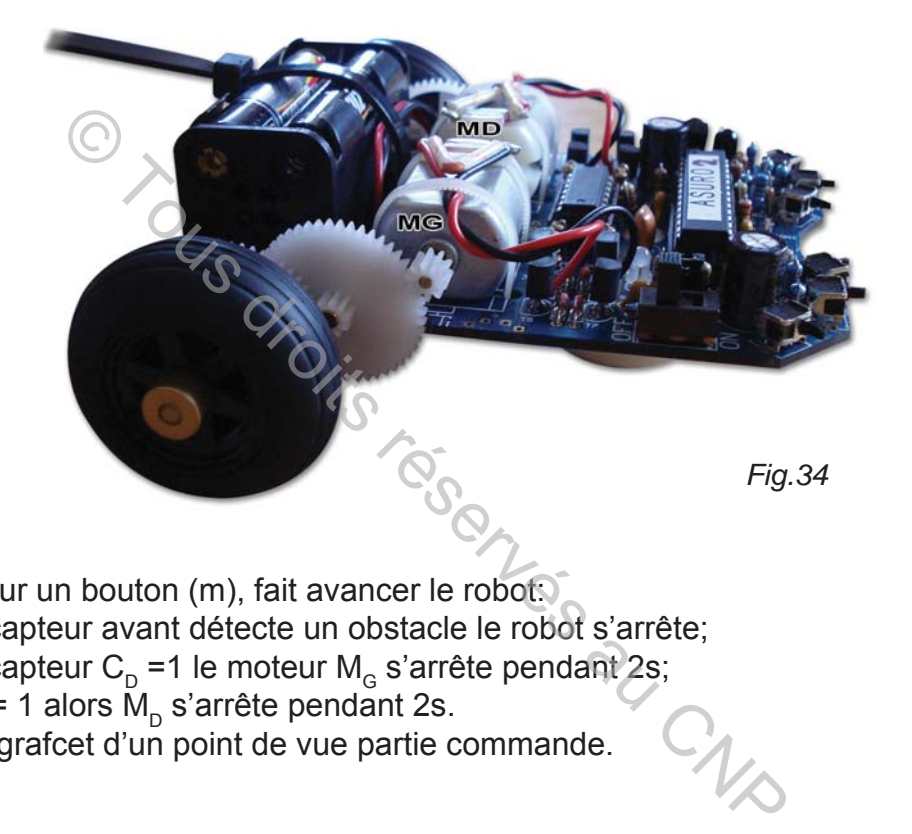

L'action sur un bouton (m), fait avancer le robot:

- Si le capteur avant détecte un obstacle le robot s'arrête;
- $\triangleright$  Si le capteur C<sub>D</sub> =1 le moteur M<sub>G</sub> s'arrête pendant 2s;
- $\cong$  Si C<sub>G</sub>= 1 alors  $\tilde{M}_D$  s'arrête pendant 2s.

Établir le grafcet d'un point de vue partie commande.

χ

## **LES SÉQUENCEURS**

## **A. MISE EN SITUATION**

Système à étudier: Bras manipulateur

### **1- Présentation**

Le bras manipulateur, ci-dessous, peut être utilisé dans une chaîne de fabrication industrielle. Il est destiné à déplacer des pièces une par une suivant un cycle décrit par le grafcet d'un point de vue partie commande (fig. 2).

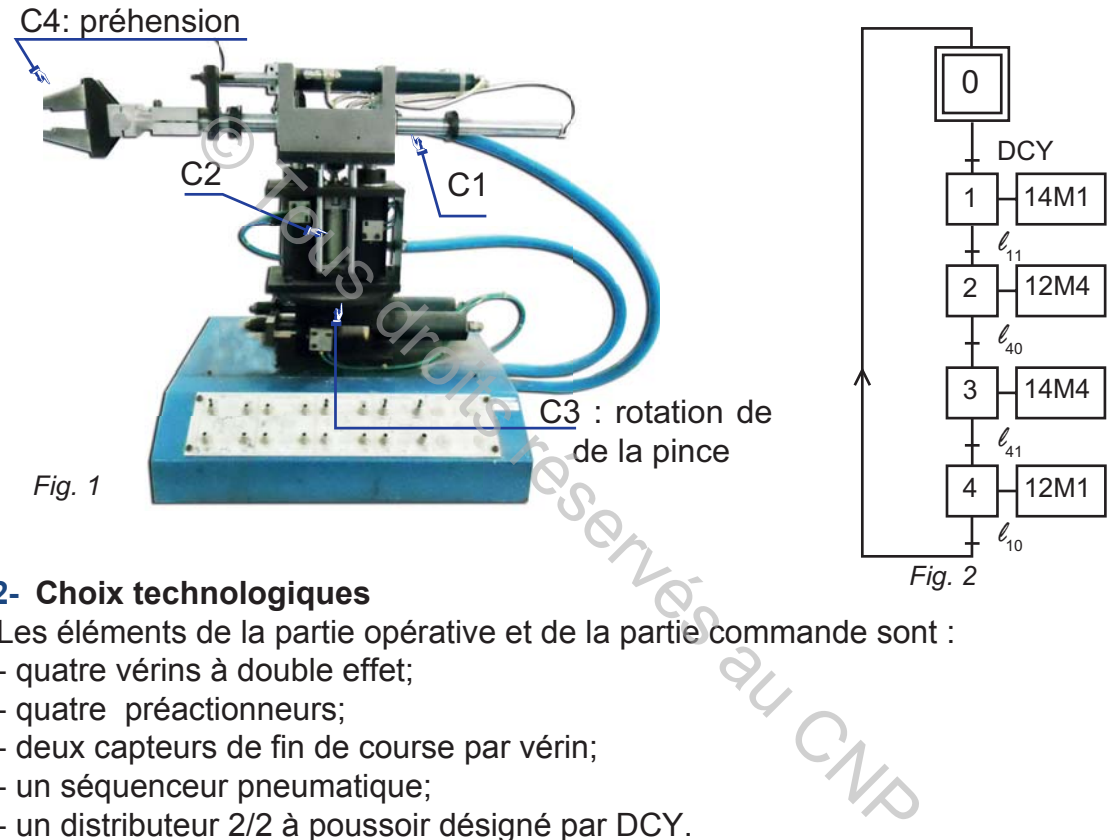

## **2- Choix technologiques**

Les éléments de la partie opérative et de la partie commande sont :

- quatre vérins à double effet;
- quatre préactionneurs;
- deux capteurs de fin de course par vérin;
- un séquenceur pneumatique;
- un distributeur 2/2 à poussoir désigné par DCY.

**roblème:** Comment mettre en oeuvre ce système ? De quoi est constituée alors sa partie commande et comment raccorder cette dernière à la partie opérative ?

## **B. SÉQUENCEURS**

## **I- Définition**

Un séquenceur est une association linéaire de modules d'étapes identiques matérialisant le GRAFCET.

## **II- Schéma de câblage**

Dans un schéma de câblage d'un séquenceur:

**EXECTES** Le nombre de modules d'étapes est égale au nombre d'étapes du GRAFCET à implanter;
**EXECTES** liaisons entre les éléments du système automatisé sont réalisées en respectant l'évolution du grafcet PC à implanter (fig. 3).

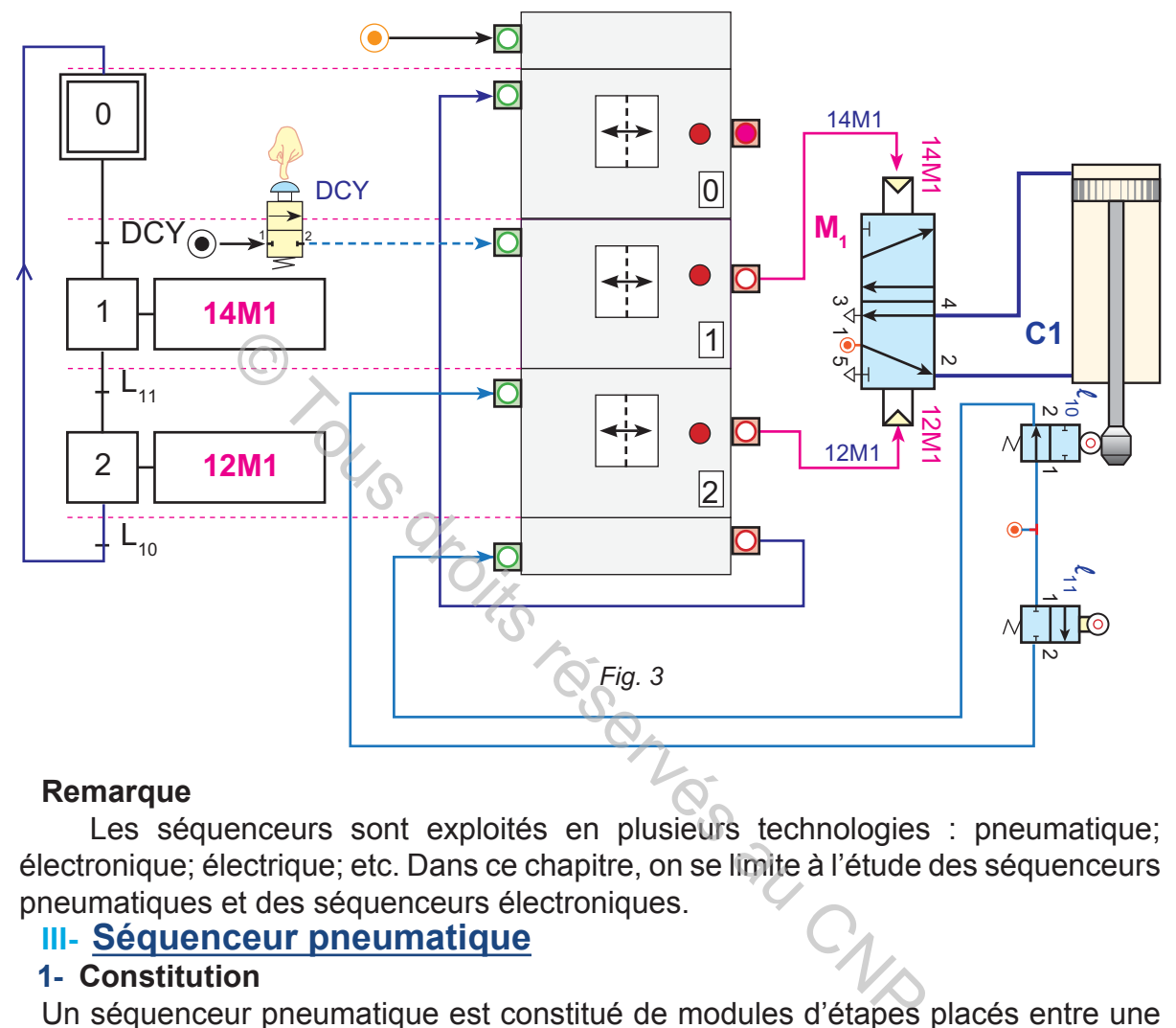

#### **Remarque**

Les séquenceurs sont exploités en plusieurs technologies : pneumatique; électronique; électrique; etc. Dans ce chapitre, on se limite à l'étude des séquenceurs pneumatiques et des séquenceurs électroniques.

### **III- Séquenceur pneumatique**

### **1- Constitution**

Un séquenceur pneumatique est constitué de modules d'étapes placés entre une plaque d'entrée et une plaque de sortie (fig. 4).

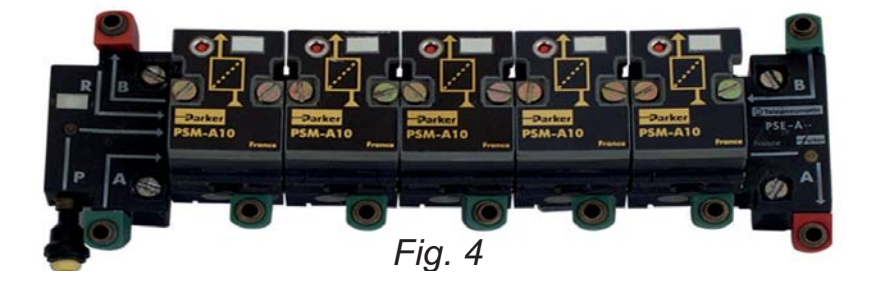

### **2- Module d'étape**

Un module d'étape matérialise une étape du GRAFCET. Il est à base d'une mémoire.

### **a.** Mémoire

Une mémoire pneumatique comporte un coulisseau. Celui-ci permet à la mémoire d'être active (fig. 5) ou inactive (fig. 6).

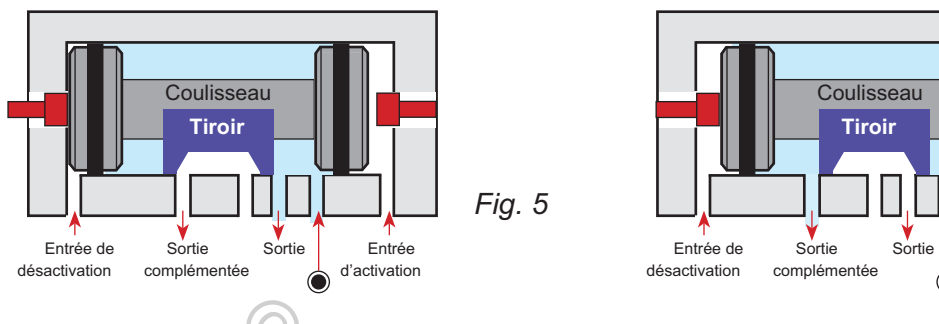

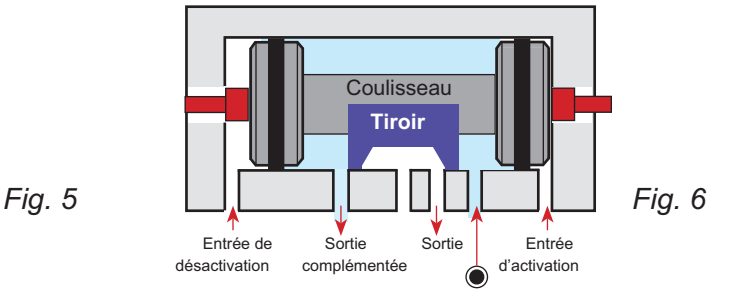

**b.** Symboles

Un module est composé d'une mémoire sur embase et de deux plaques d'extrémités. Il existe une grande variété de modules d'étapes. On distingue :

### **&** Exemple 1

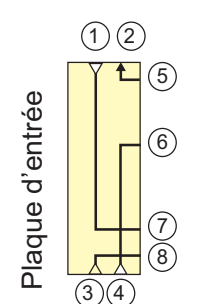

1: entrée de remise à zéro

2: désactivation du dernier module

du séquenceur 3: entrée de la pression

4: boucle de redémarrage

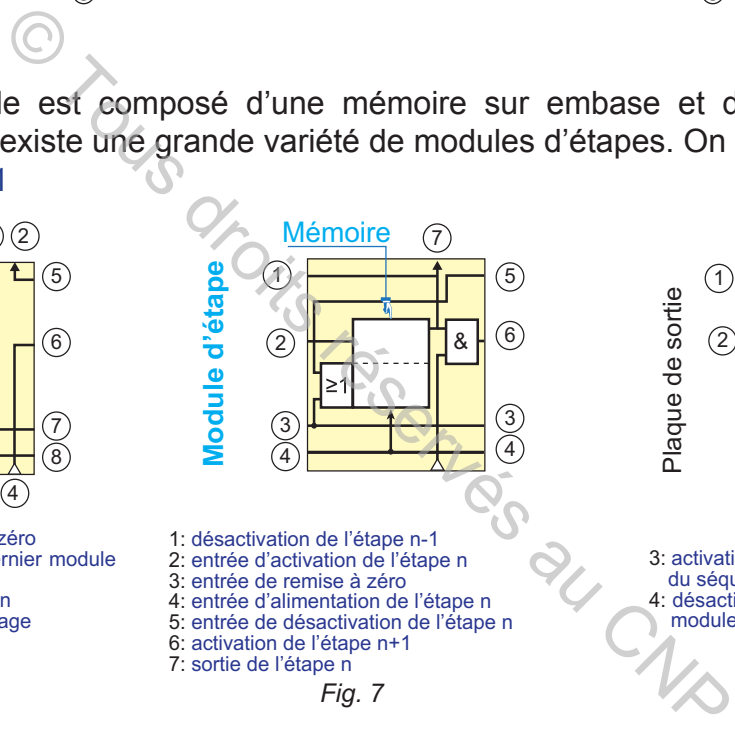

1: désactivation de l'étape n-1 2: entrée d'activation de l'étape n

3: entrée de remise à zéro

4: entrée d'alimentation de l'étape n

- 5: entrée de désactivation de l'étape n
- 6: activation de l'étape n+1 7: sortie de l'étape n

*Fig. 7*

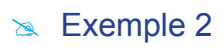

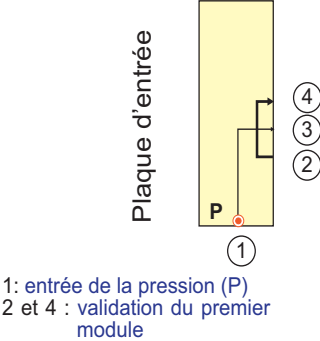

3 : activation du premier module

*Fig. 8*

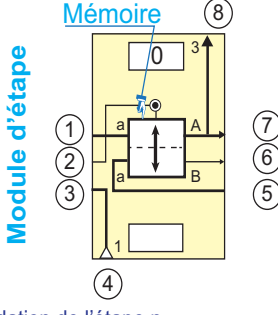

1: validation de l'étape n 2: activation de l'étape n 3: désactivation de l'étape n-1 4: entré de la réceptivité 5: désactivation de l'étape n

- 6: activation de l'étape n+1
- 7: validation de l'étape n+1 8: sortie associée à l'étape n
- 

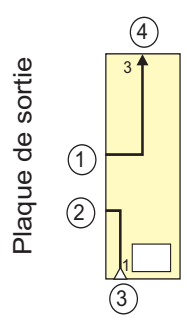

3: activation du premier module

3

du séquenceur 4: désactivation du dernier module du séquenceur

 $(1)$ 

4

 $(2)$ 

Plaque de sortie

1: sortie du dernier module

- 2: désactivation du dernier module du séquenceur 3: réceptivité
- 4: activation du premier module

### **3- Actionneurs pneumatiques**

Un actionneur pneumatique est destiné à convertir l'énergie pneumatique (air comprimé) en un mouvement. Les actionneurs suivants sont fréquemment exploités dans les systèmes automatisés:

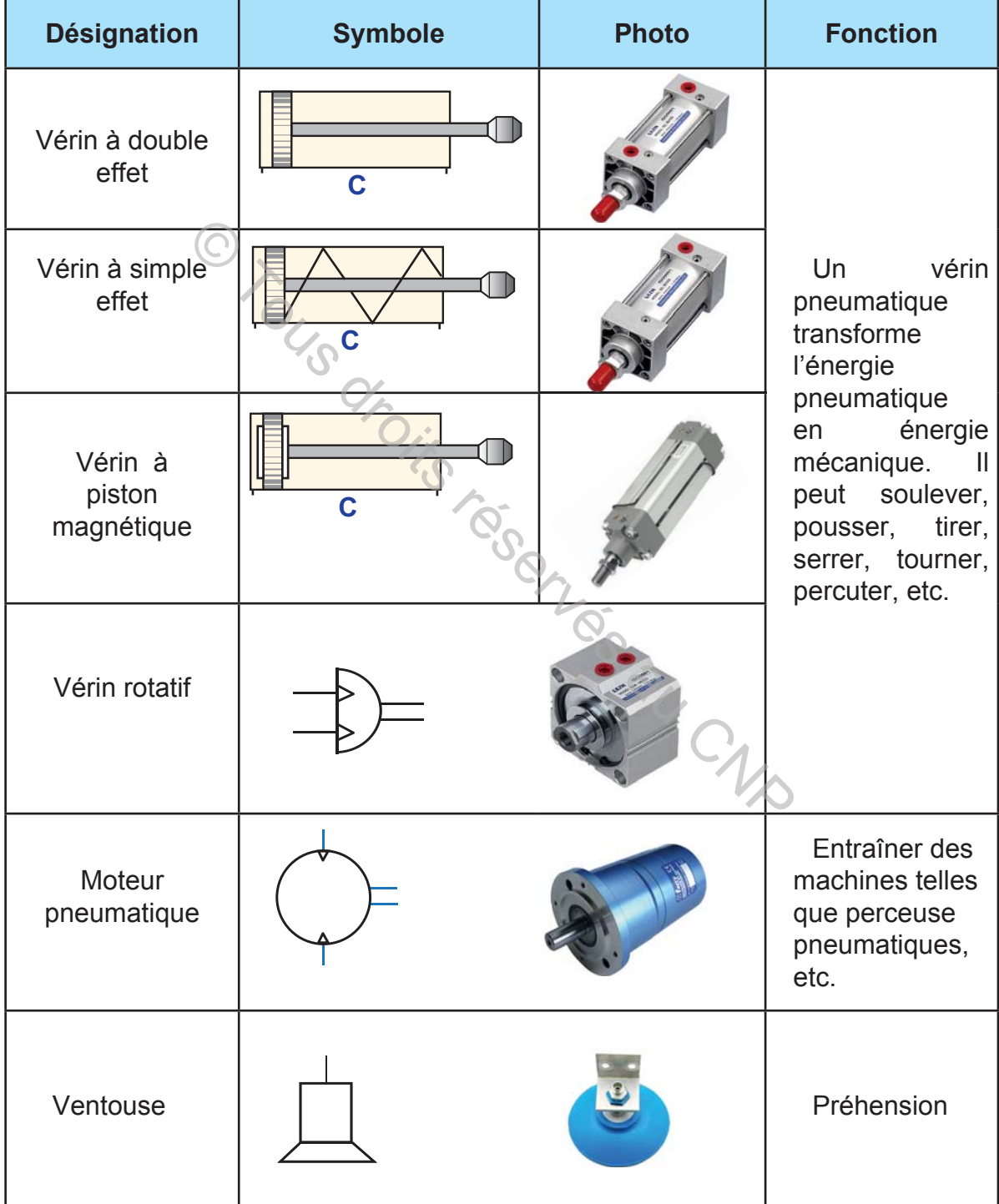

*fig. 9*

### **4- Les préactionneurs**

Les préactionneurs sont des distributeurs utilisés pour la commande des actionneurs pneumatiques. Un préactionneur est équipé d'un dispositif pneumatique ou électrique de pilotage.

**a.** Electro-distributeurs 5/2

Ils sont utilisés pour commander les vérins pneumatiques. Le pilotage est assuré par des électro-aimants (fig. 11).

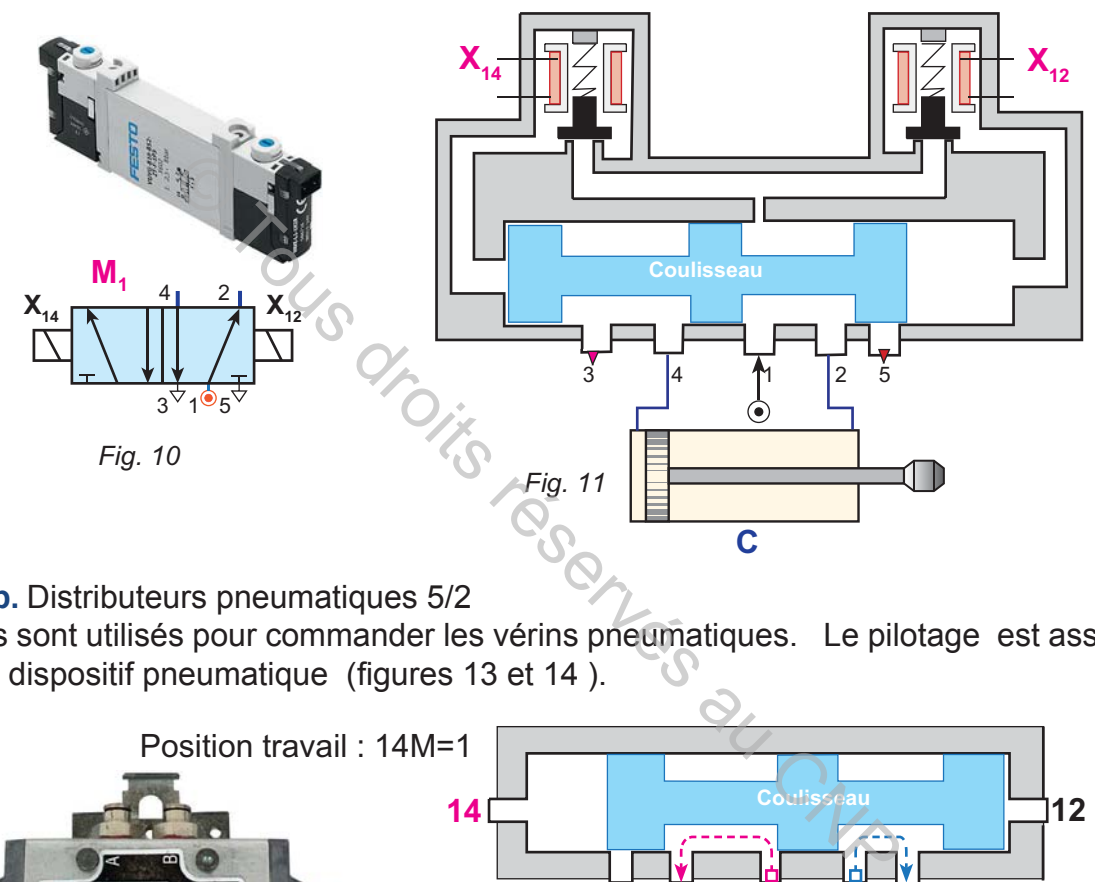

**b.** Distributeurs pneumatiques 5/2

Ils sont utilisés pour commander les vérins pneumatiques. Le pilotage est assuré par dispositif pneumatique (figures 13 et 14).

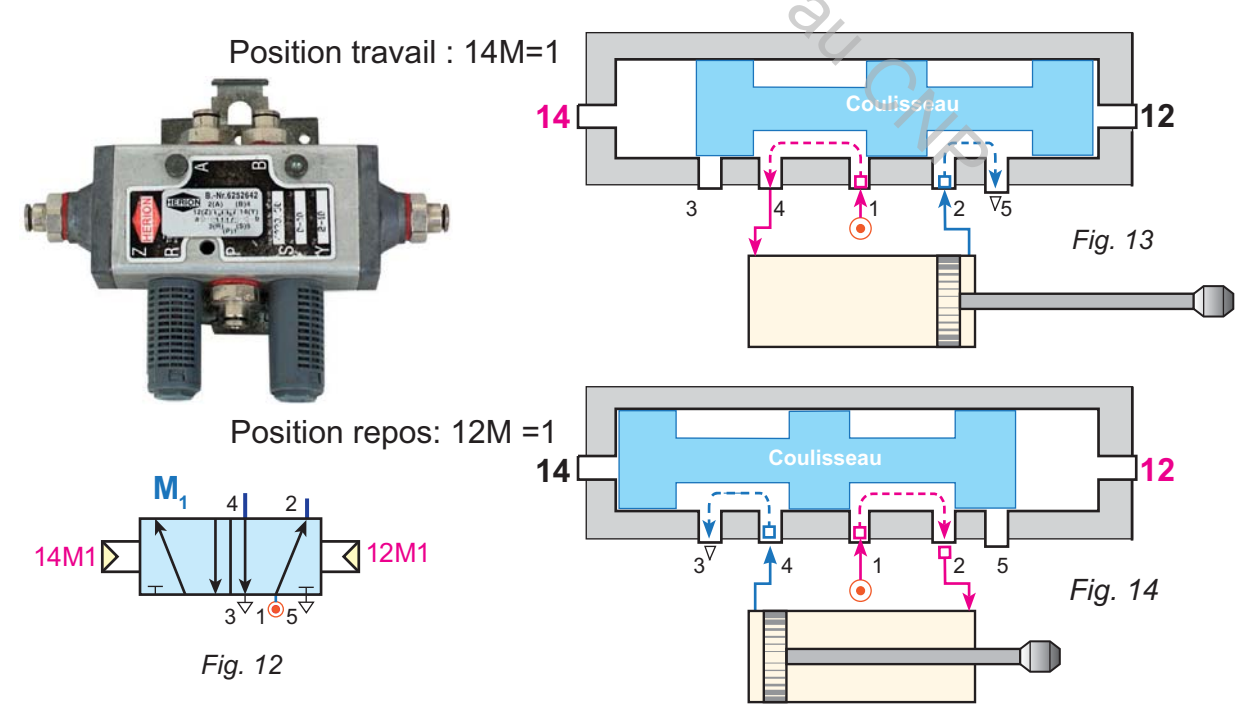

**c.** Les cellules pneumatiques

Les cellules pneumatiques sont utilisées dans les circuits des réceptivités.

 $\approx$  Cellule NON

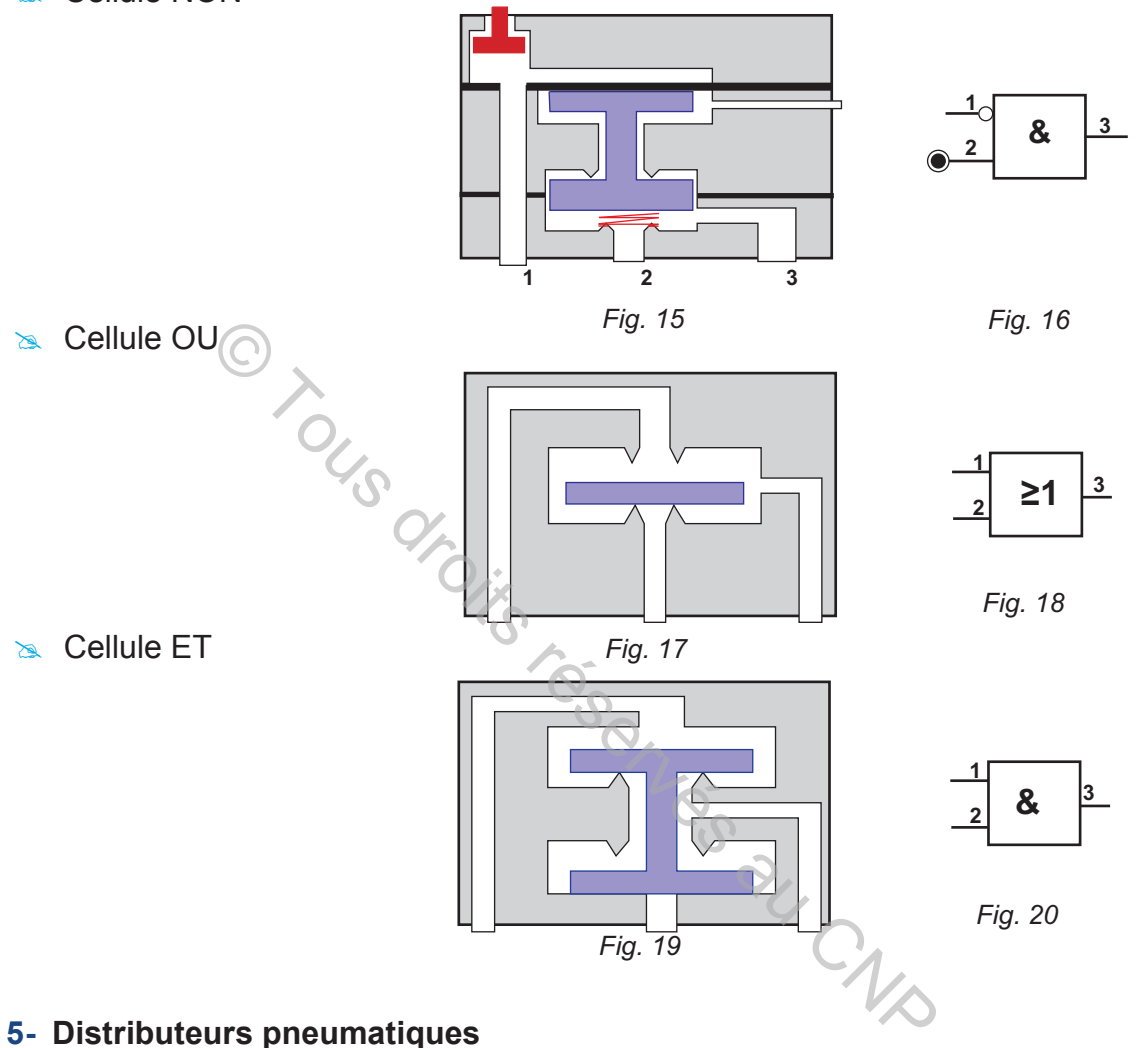

#### **5- Distributeurs pneumatiques**

Un distributeur est un appareil de commande. Il est repéré par deux chiffres X/Y dont X désigne le nombre des orifices et Y le nombre de positions.

#### **&** Exemple

La boite de commande, figurée ci-dessous, est composée de quatre voyants et quatre distributeurs pneumatiques:

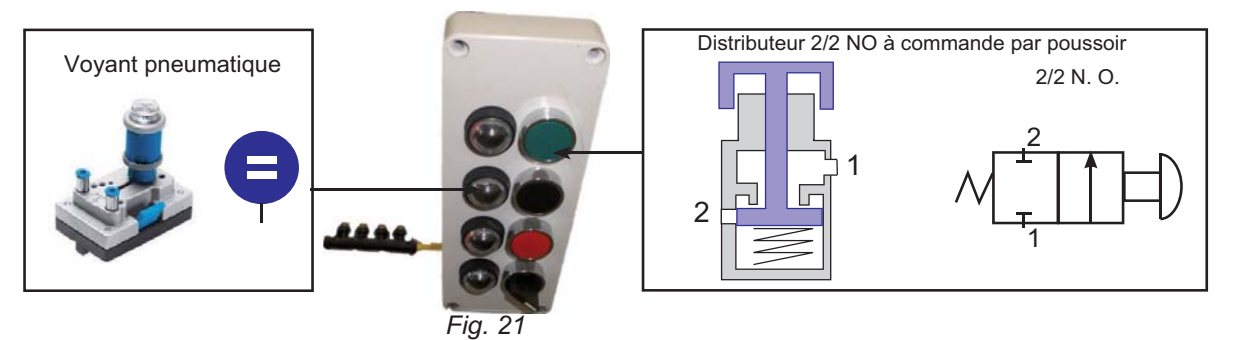

### **a.** Les différents types

Les distributeurs donnés dans le tableau suivant sont fréquemment utilisés dans les systèmes automatisé :

| <b>Type</b>                                                  | <b>Symbole</b>     | <b>Observations</b>                                                                                         |
|--------------------------------------------------------------|--------------------|----------------------------------------------------------------------------------------------------|
| 2/2 N.O.<br>à galet                                          | $\ddagger^2$<br>(C | Détection de fin de<br>course de vérin.                                                                     |
| $2/2$ N.F.<br>à galet                                        |                    | Laisser passer ou blo-<br>quer la circulation de l'air<br>sous pression.                                    |
| 2/2 N.O.<br>à levier                                         |                    | Commande manuelle                                                                                           |
| $2/2$ N.O.<br>à pédale                                       |                    | systèmes<br>des<br>pneumatiques<br>Laisser passer ou blo-<br>quer la circulation de l'air<br>sous pression. |
| 3/2 N.O.<br>à poussoir                                       |                    |                                                                                                    |
| Distributeur 4/2 monos-<br>table à pilotage pneuma-<br>tique | ?!                 | Organiser<br>les<br>mouvement<br>des<br>actionneurs.                                                        |

*Fig. 22*

### **b.** Exemples d'application

### **Exemple 1**

 La sertisseuse (fig. 23) est utilisée pour fixer des cosses (fig. 24) aux extrémités des câbles électriques. Cette machine est entraînée par deux vérins à double effet: C1 pour le guidage et C2 pour le sertissage. Le fonctionnement est décrit par le

grafcet PC (fig. 25). La commande est assurée par le séquenceur de la figure 26. **Exemple 2** 

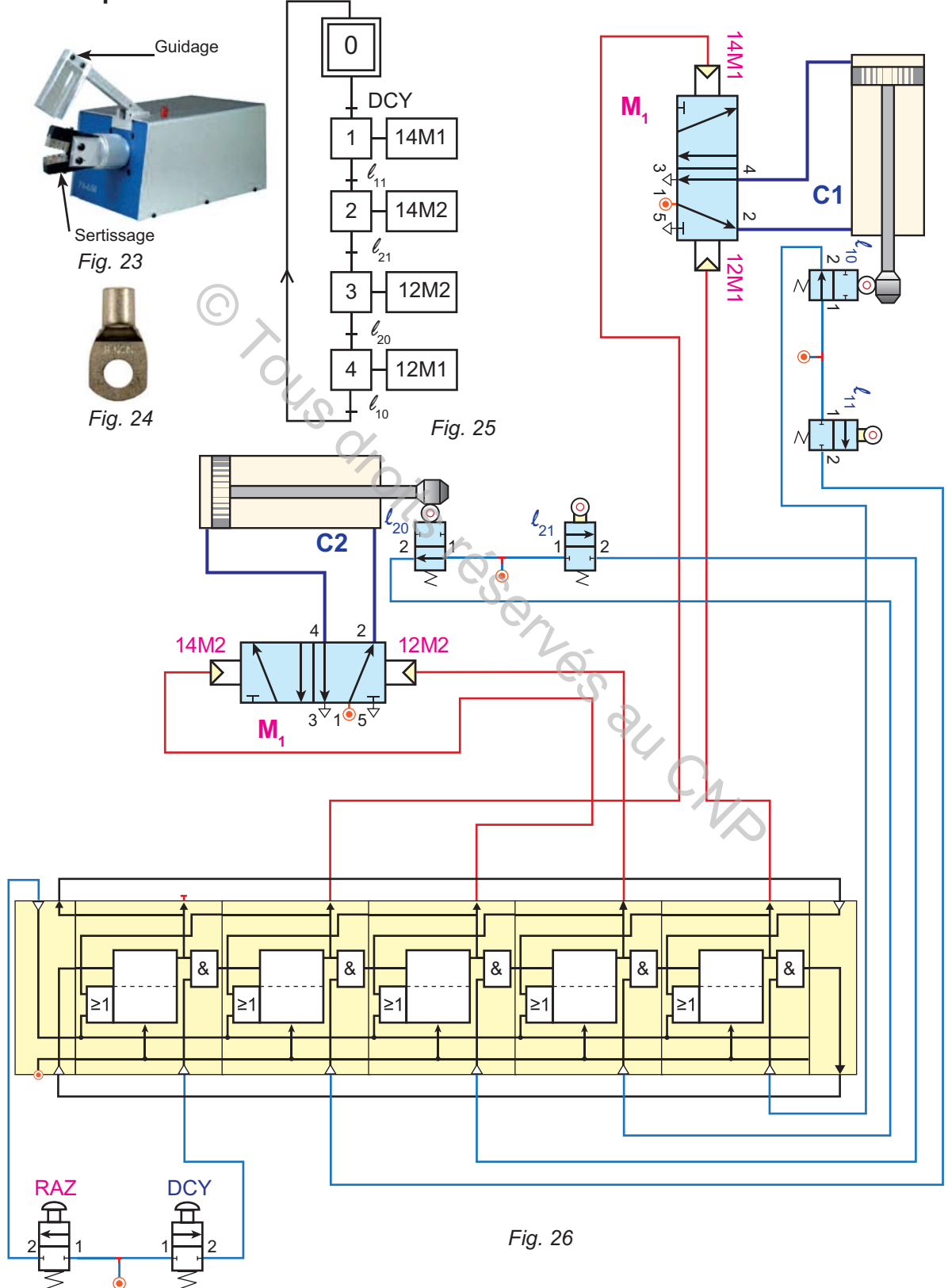

### **Exemple 2**

La machine, ci-dessous, est utilisée pour marquer des feuilles en tôle . Elle est commandée par deux vérins à double effet.

Le fonctionnement est décrit par le grafcet PC (fig. 28). Le circuit de commande est à base du séquenceur pneumatique de la figure 29.

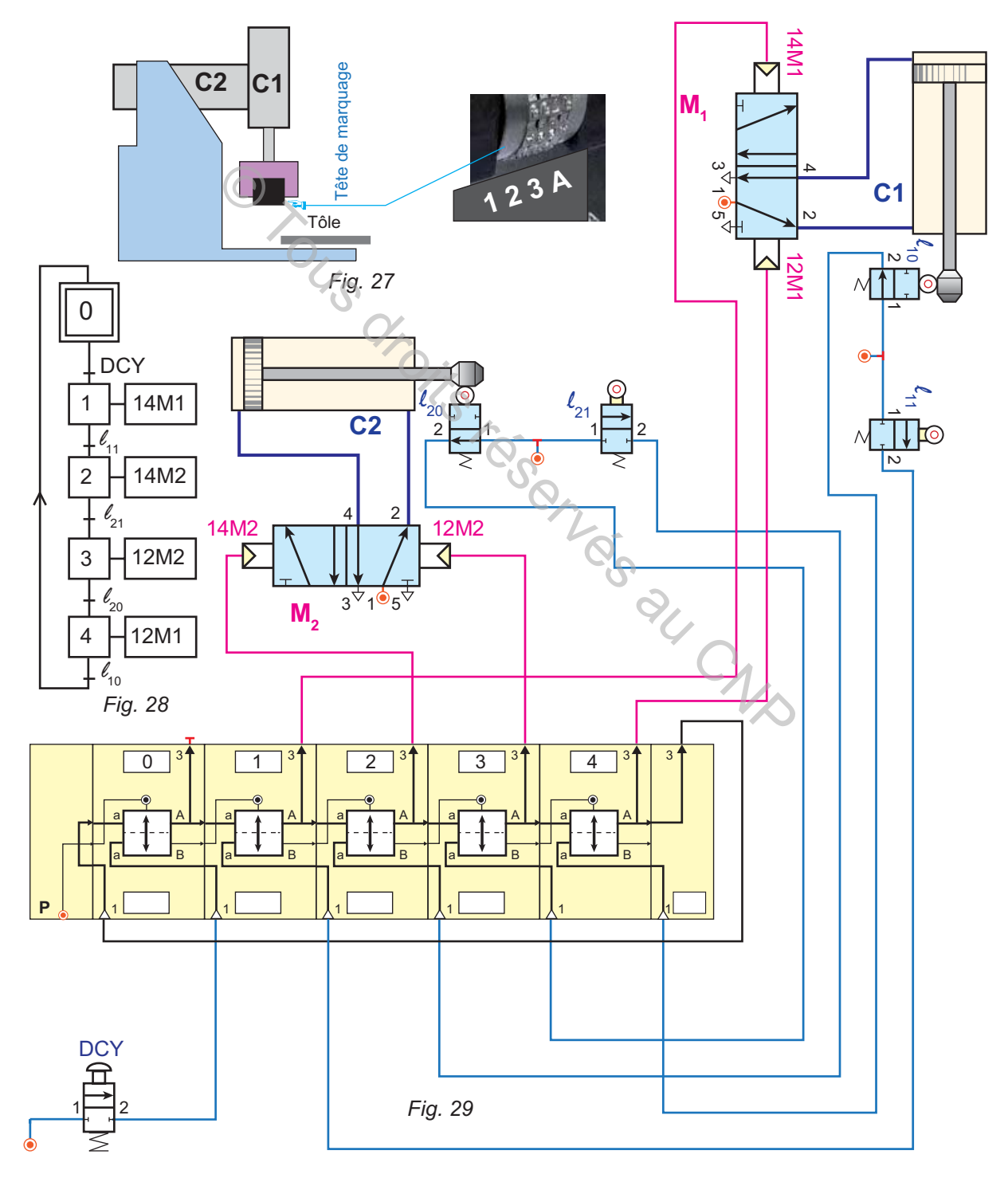

# 

### **LOGIQUE SÉQUENTIELLE**

### **IV- Séquenceurs électroniques**

### **1- Définition**

Un séquenceur électronique est destiné à implanter directement le GRAFCET. Il est constitué de modules mémoires dont le nombre est égale aux nombre d'étapes du grafcet PC à implanter.

### **2- Module mémoire**

### **a.** Constitution

**b.** Symbole

Un module mémoire matérialise une étape du grafcet: il comprend un bloc d'activation, un bloc de désactivation, un bloc de mémorisation et une sortie de commande de l'action associée (fig. 32).

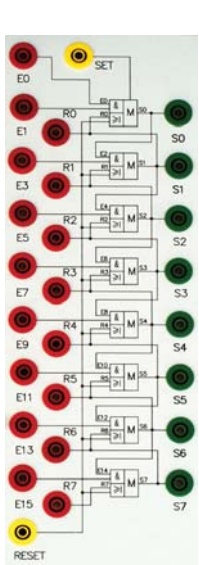

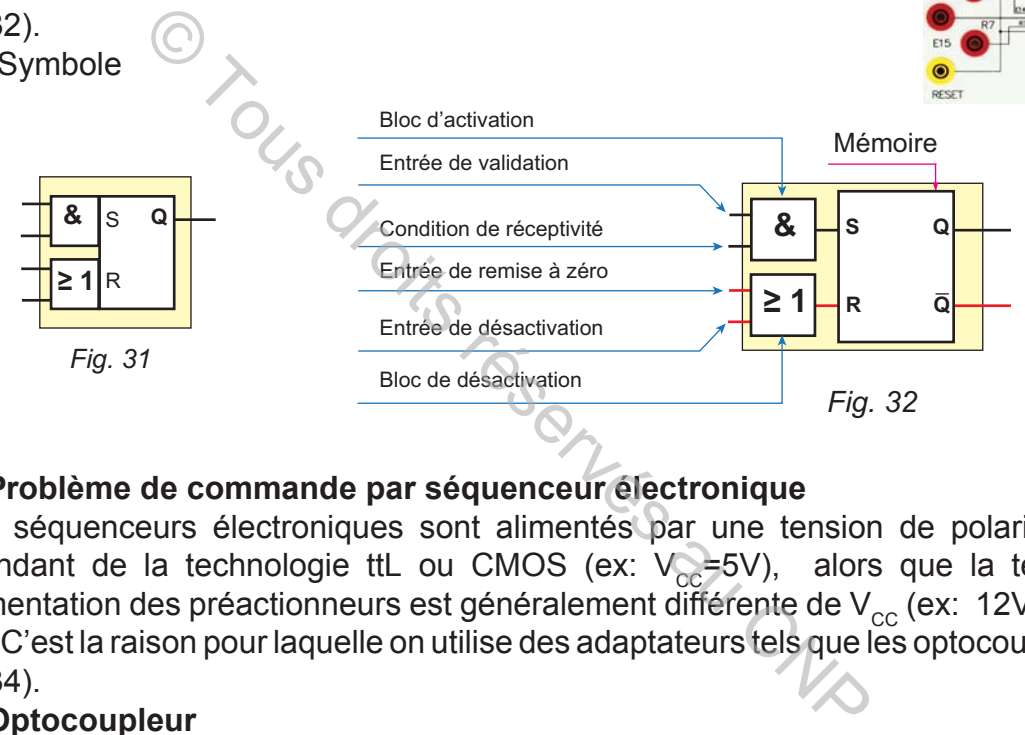

### **3- Problème de commande par séquenceur électronique**

Les séquenceurs électroniques sont alimentés par une tension de polarisation dépendant de la technologie ttL ou CMOS (ex: VC=5V), alors que la tension d'alimentation des préactionneurs est généralement différente de  $V_{cc}$  (ex: 12V, 24V, etc.). C'est la raison pour laquelle on utilise des adaptateurs tels que les optocoupleurs (fig. 34).

### **4- Optocoupleur**

Un optocoupleur est un composant électronique constitué d'une photodiode et d'un phototransistor (fig. 33) : si la diode est passante alors le transistor est saturé (passant). Sinon, le transistor est bloqué. La diode est alimentée par la tension de sortie d'un module mémoire du séquenceur. Le transistor est polarisé par la même tension que celle du préactionneur à commander (fig. 35).

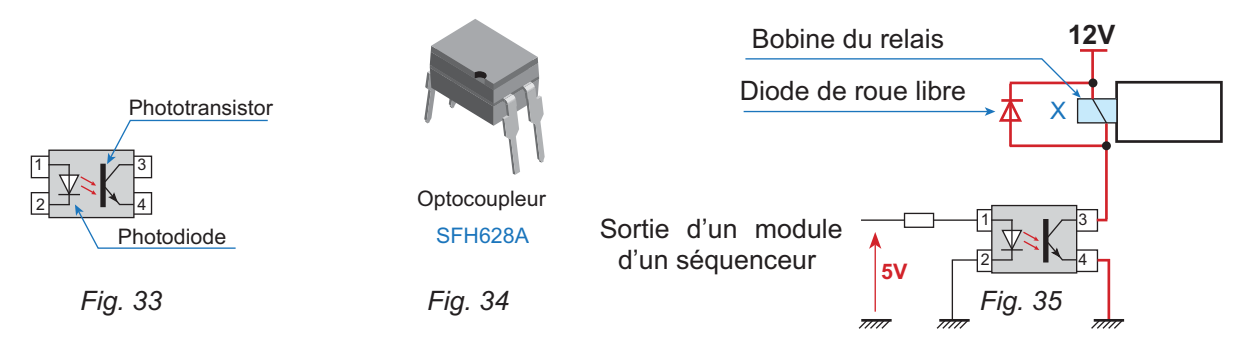

### **5- Les capteurs**

**hapitre**

Le tableau suivant résume les capteurs fréquemment utilisés dans les systèmes automatisés:

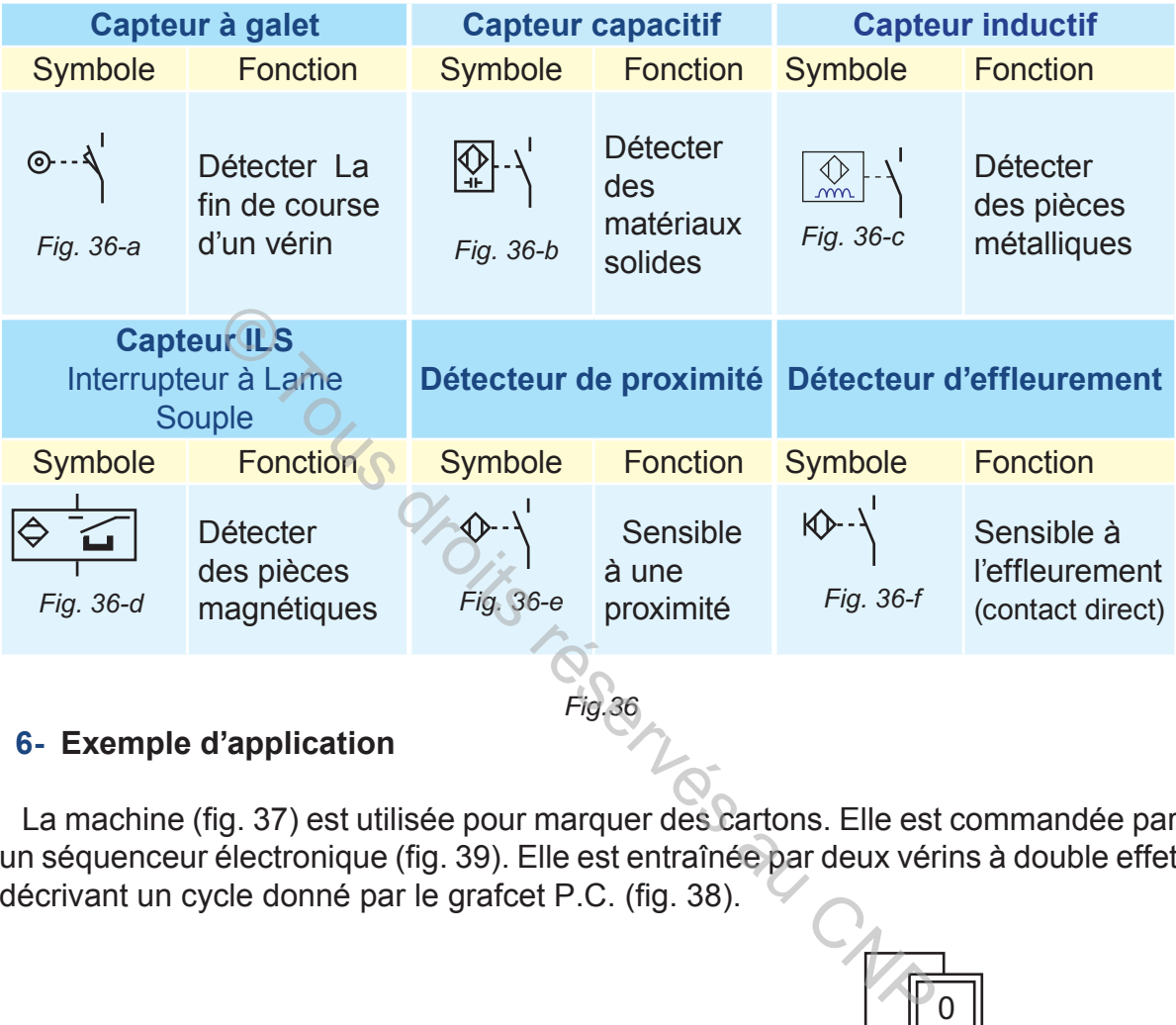

### **6- Exemple d'application**

La machine (fig. 37) est utilisée pour marquer des cartons. Elle est commandée par un séquenceur électronique (fig. 39). Elle est entraînée par deux vérins à double effet décrivant un cycle donné par le grafcet P.C. (fig. 38).

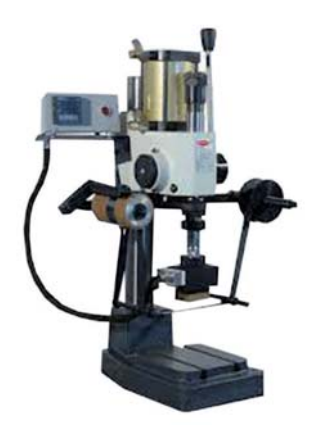

*Fig. 37*

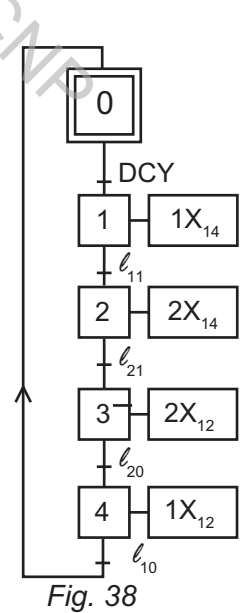

 $\begin{array}{c|cccccccccccccccccc} 0 & 1 & 1 & 0 & 0 & 1 & 1 & 1 & 0 & 1 & 0 & 0 & 1 & 1 & 1 & 0 & 1 & 0 & 0 & 1 & 0 & 0 \\ \hline 0 & 1 & 1 & 1 & 0 & 0 & 1 & 1 & 1 & 0 & 1 & 1 & 1 & 0 & 1 & 1 & 0 & 1 & 1 & 0 & 0 & 1 & 0 & 0 \\ \hline \end{array}$ 

Schéma de câblage du séquenceur

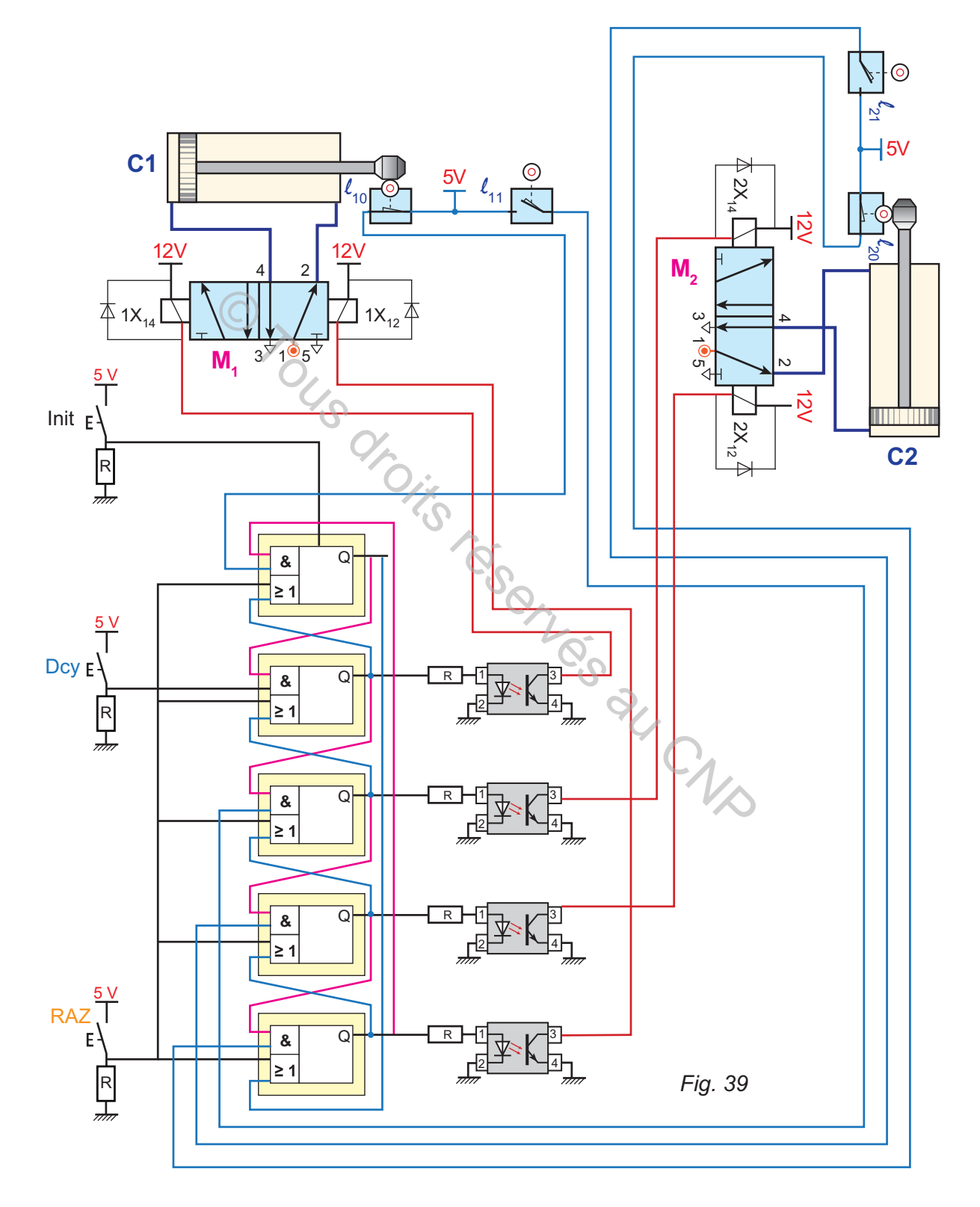

### **C. RÉSUMÉ**

# **SÉQUENCEUR**

### **1- Définition**

Un séquenceur est une association linéaire de modules d'étapes permettant d'implanter directement le GRAFCET. Il est constitué par un nombre de modules d'étapes égale au nombre d'étapes du grafcet à implanter.

### 2- Module d'étape

Un module d'étape matérialise une étape du GRAFCET. Il est à base d'une mémoire. d'étape matérialise une étape du GRAFCET. Il est<br>hnologie pneumatique, un module d'étape compren<br>tivité, une sortie pour l'action associée.<br>chnologie électronique, un module mémoire compr<br>ion, un bloc de désactivation, et

**a.** En technologie pneumatique, un module d'étape comprend une entrée de réceptivité, une sortie pour l'action associée.

**b.** En technologie électronique, un module mémoire comprend un bloc d'activation, un bloc de désactivation, et une mémoire.

### **3- Les distributeurs pneumatiques**

Un distributeur pneumatique est identifié par deux chiffres X/Y avec X désigne le nombre d'orifices et Y le nombre de positions.

On distingue: distributeur 2/2; distributeur 3/2; distributeur 4/2; distributeur 5/2.

Un distributeur est soit NO (normalement ouvert au repos) ou NF (Normalement fermé au repos).

### 4- Les capteurs en technologie électronique

Parmi les capteurs utilisés dans les systèmes automatisés industriels on retient:

- $\infty$  Capteur capacitif utilisé pour la détection des matériaux solides;
- $\infty$  Capteur inductif utilisé pour la détection des pièces métalliques;
- $\infty$  Capteur ILS utilisé pour la détection des pièces magnétiques;
- s Capteur de présence utilisé pour la détection de la présence d'un objet.

### **D. ÉVALUATION I- Contrôle des connaissances**

### **EXERCICE 1**

Choisir, ci-dessous, une seule bonne réponse par item:

- **1- Un séquenceur modulaire est un circuit séquentiel car:**
- **EX** le nombre de ses modules d'étapes est égale au nombre d'étapes du grafcet à implanter;
- ses modules d'étapes sont associables en série ou par branches ;
- Ses modules d'étapes sont à base de mémoires;
- **a** il permet d'implanter directement un grafcet à séquence unique.

### **2- Un séquenceur permet d'implanter directement le GRAFCET car:**

- **a** il permet de commander les systèmes automatisés;
- $\geq$  ses composants sont en technologie pneumatique ou électronique;
- **EX** il est composé de modules d'étapes ayant le même principe qu'une étape du GRAFCET;
- $\geq$  il est complété par des capteurs, distributeurs, cellules, etc.

### **EXERCICE 2**

- **1-** Quels sont les éléments d'un module mémoire électronique?
- **2-** Quels sont les éléments d'un module d'étape pneumatique?

### **EXERCICE 3**

Choisir parmi les propositions suivantes les distributeurs de fin de course d'un vérin pneumatique: **Example d'implanter directement le GRAFCI**<br>
Ele commander les systèmes automatisés;<br>
Desants sont en technologie pneumatique ou électror<br>
posé de modules d'étapes ayant le même principe<br>
Diété par des capteurs, distribute

- $\approx$  distributeur 2/2 NO à galet;
- $\approx$  distributeur 2/2 NO à pédale;
- $\approx$  distributeur pneumatique 5/2.

### **EXERCICE 4**

Ayant la figure 40. Relier chaque capteur à son symbole **:**

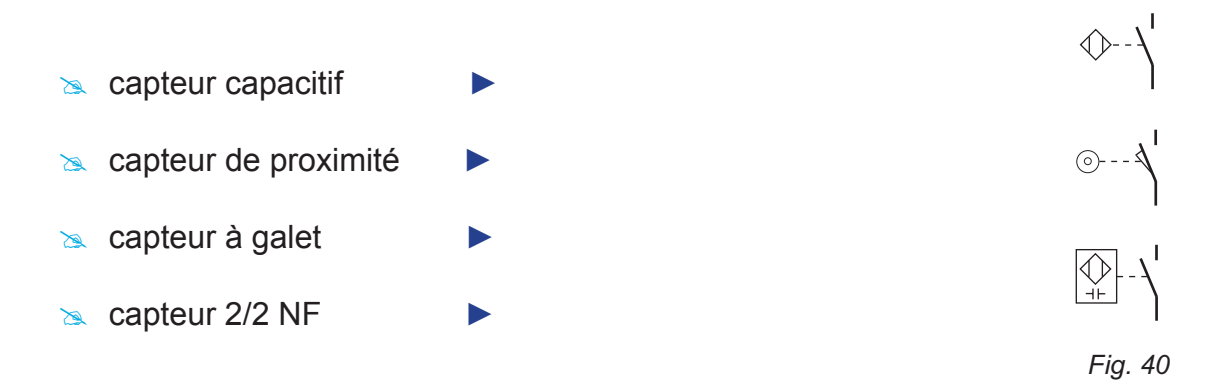

**LOGIQUE SÉQUENTIELLE**

### **EXERCICE 5**

**hapitre**

 Ayant le symbole d'un module d'étape (fig. 41) : quels sont les repères des orifices suivants:

 $(1)$ 

**P**

**A entrée d'activation de l'étape** (n);

**A3**

- $\approx$  entrée de désactivation de l'étape (n);
- sortie de l'action associée à l'étape( n);
- $\ge$  entrée de réceptivité.

### **EXERCICE 6**

 Quel est le nom et la fonction de chaque composant donné ci-dessous ?

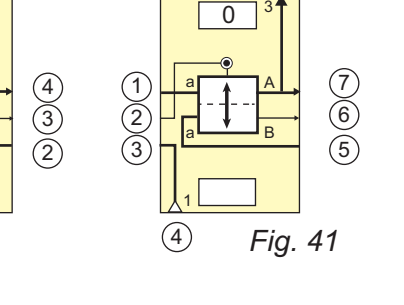

8

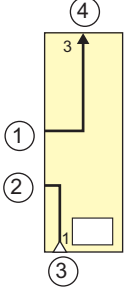

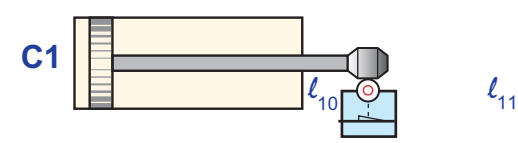

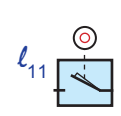

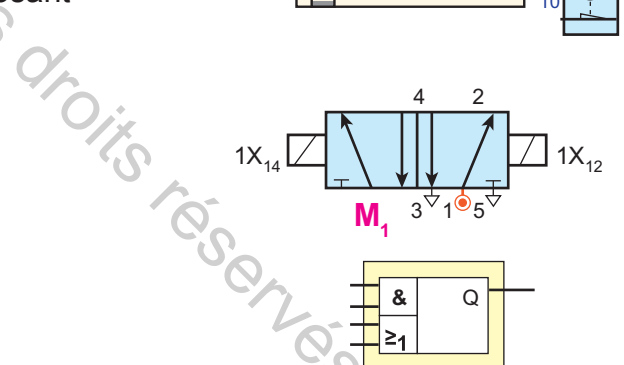

$$
ig. 42
$$

### **II- Exercices résolus**

### **EXERCICE 1**

La doseuse (fig. 43) est une machine de remplissage d'un produit liquide dans des boites. Le volume versé est quantifié par un doseur entraîné par la tige d'un vérin à double effet.

Le remplissage de l'entonnoir est assuré par une vanne pneumatique V. Un voyant pneumatique H est monté en parallèle avec la vanne V.

Le niveau du liquide est détecté par deux capteurs de niveaux pneumatiques (b: niveau bas; h: niveau haut). La commande est assurée par un bouton de départ cycle DCY.

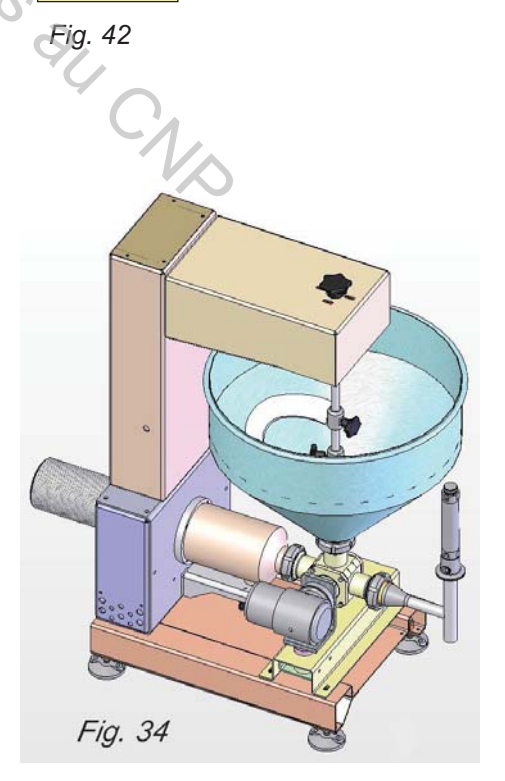

L'action sur DCY permet le cycle décrit par le grafcet PC (fig. 44). Le circuit de commande de la doseuse est à base d'un séquenceur pneumatique dont le schéma incomplet de la figure 45.

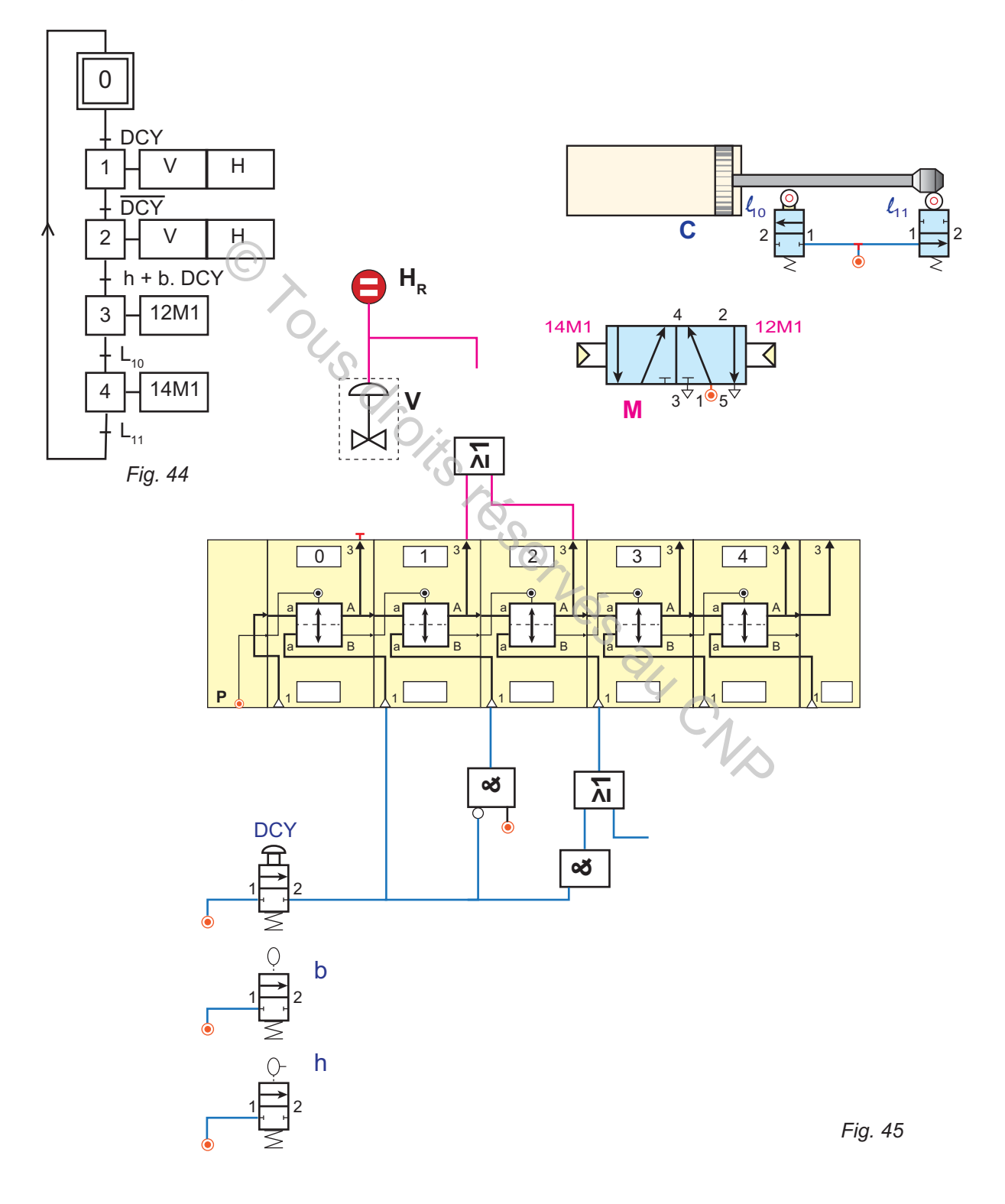

<sup>28</sup> Questions

**hapitre**

- **1-** Déterminer, en se référant aux figures 44 et 45:
	- **a.** Les cellules pneumatiques utilisées;
	- **b.** Le type du distributeur qui organise les mouvements du Vérin;
- **2-** Tracer sur une feuille format A4 le schéma du séquenceur.

### **SOLUTION**

- **1- a** Les cellules utilisées sont : 1 cellule NON; 1 cellule ET; 1 cellule OU.
- **1- b** Le distributeur est du type 5/2 à pilotage pneumatique.
- **2-** Schéma de câblage du séquenceur pneumatique:

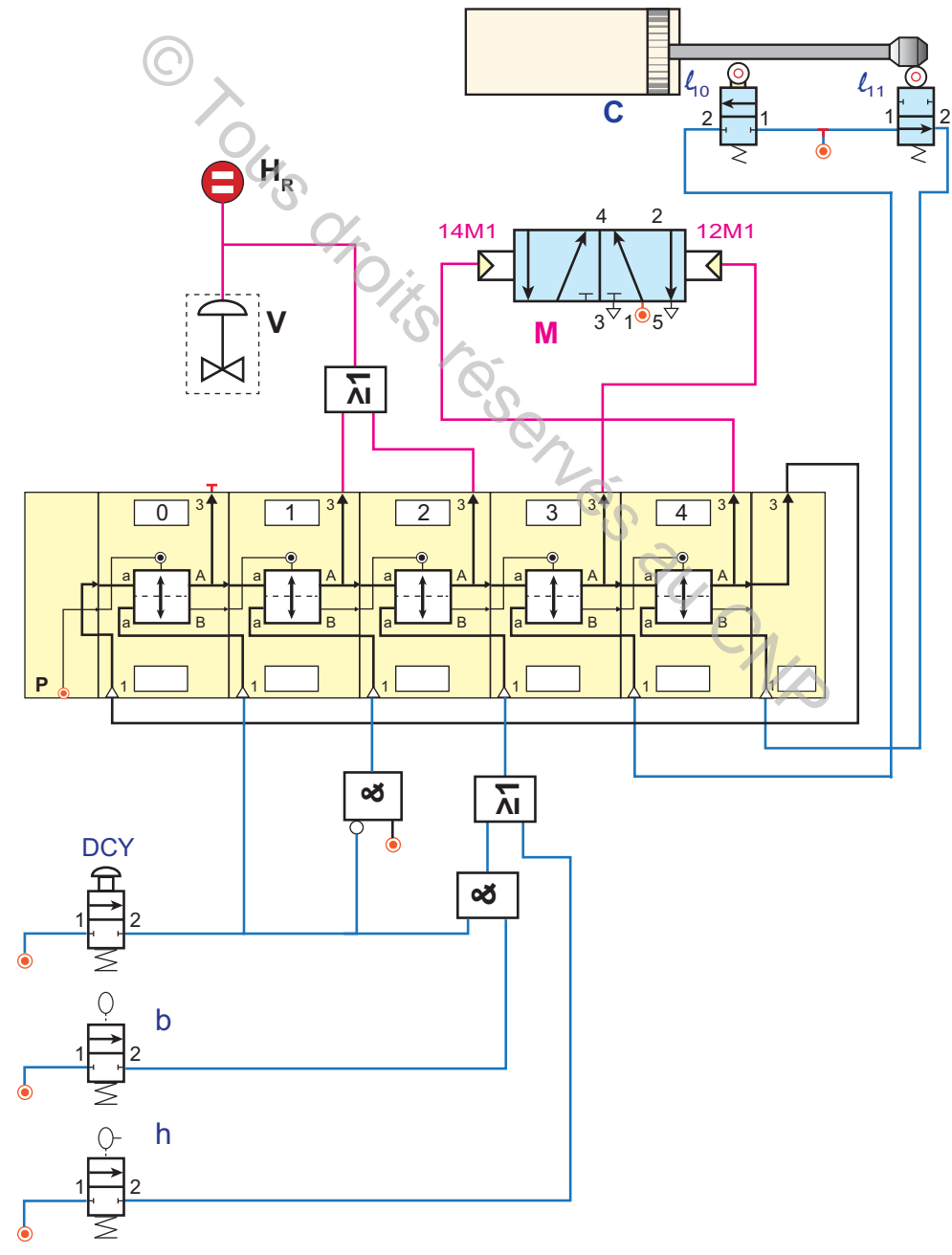

### **EXERCICE 2**

On donne le grafcet d'un point de vue partie commande du bras manipulateur (fig. 47) et le schéma du séquenceur pneumatique incomplet (fig. 49).

<sup>28</sup> Questions

En se référant au grafcet PC (fig. 48):

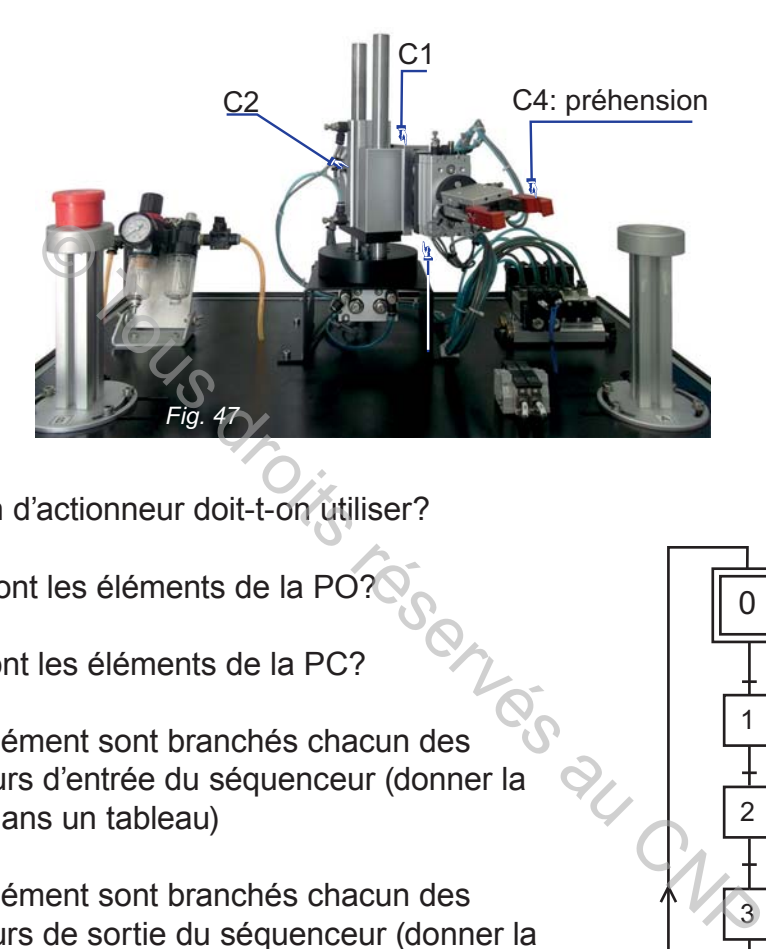

- **1-** Combien d'actionneur doit-t-on utiliser?
- **2-** Quels sont les éléments de la PO?
- **3-** Quels sont les éléments de la PC?
- **4-** A quel élément sont branchés chacun des connecteurs d'entrée du séquenceur (donner la réponse dans un tableau)
- **5-** A quel élément sont branchés chacun des connecteurs de sortie du séquenceur (donner la réponse dans un tableau)
- **6-** Quels sont les connecteurs de la boucle de redémarrage (la boucle d'activation et la boucle de désactivation) du séquenceur?
- **7-** Tracer sur une feuille format A4 le schéma du séquenceur.

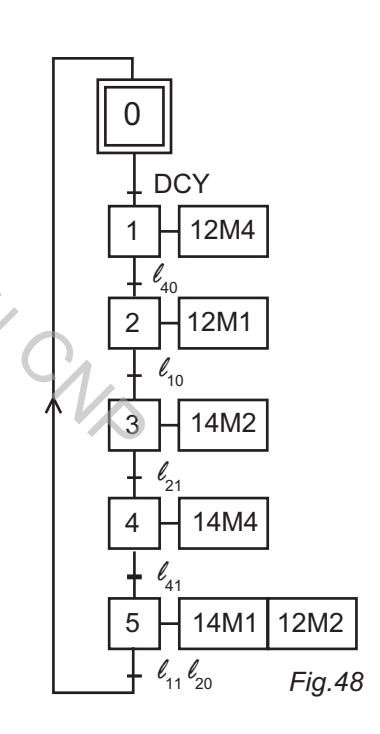

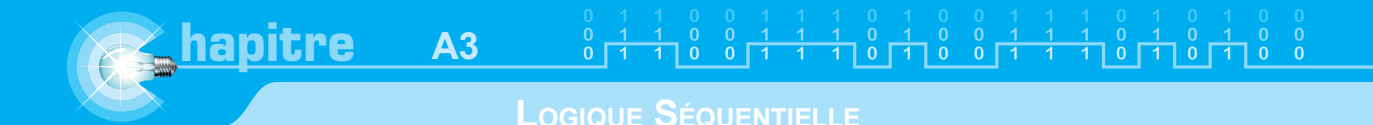

### **Schéma de câblage du séquenceur**:

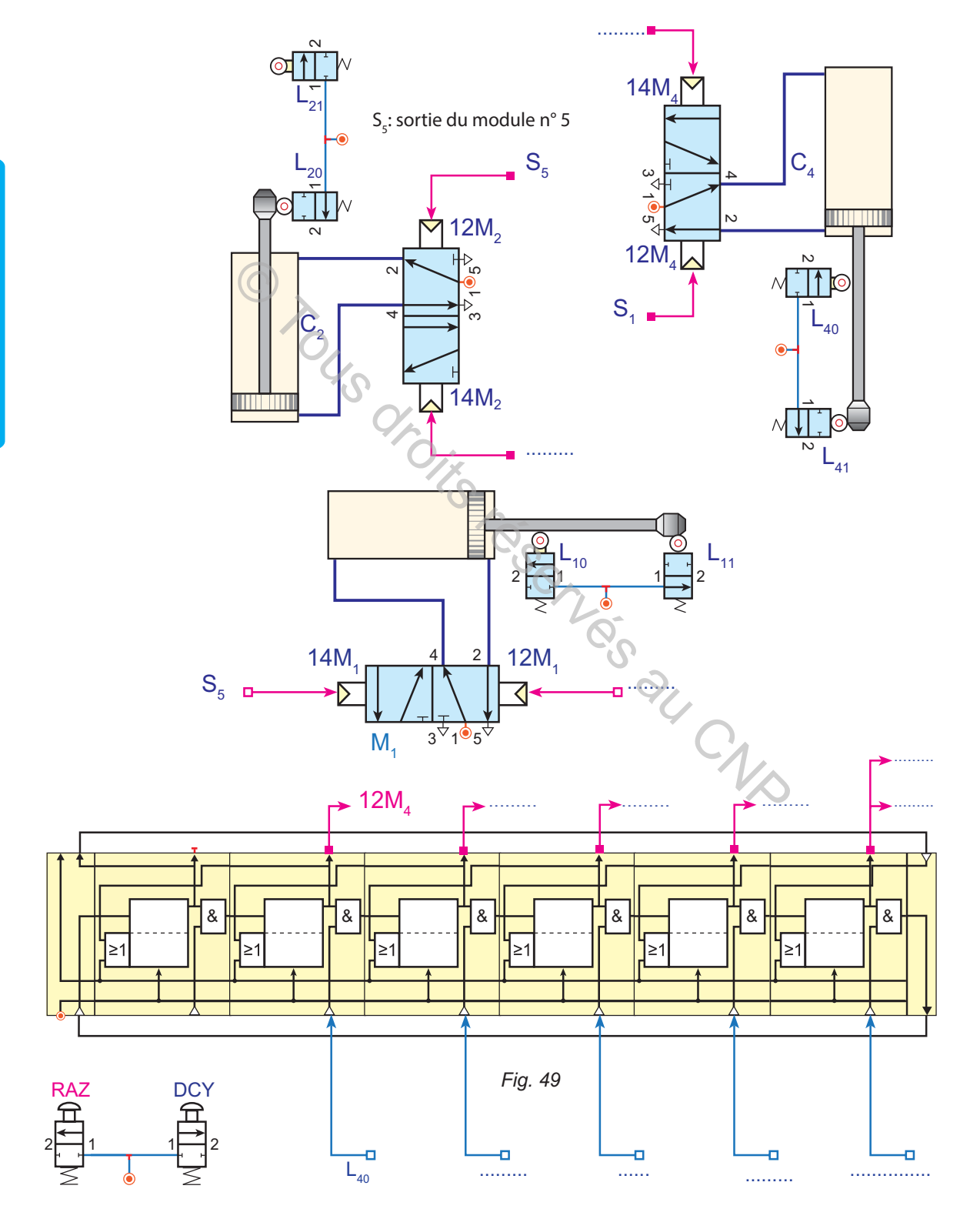

 $\begin{matrix} 0 & 1 \\ 0 & 1 \end{matrix}$ 

 $\frac{1}{1} \ \, \frac{0}{0} \ \ \, \frac{0}{0} \ \ \, \frac{1}{1} \ \ \, \frac{1}{1} \ \ \, \frac{1}{0} \ \ \, \frac{0}{1} \ \ \, \frac{1}{0} \ \ \, \frac{0}{0} \ \ \, \frac{1}{1} \ \ \, \frac{1}{1} \ \ \, \frac{0}{1} \ \ \, \frac{1}{0} \ \ \, \frac{0}{1} \ \ \, \frac{0}{0} \ \ \, \frac{0}{1}$ 

### **SOLUTION**

- **1-** On utilise 4 actionneurs (4 vérins à double effet)
- **2-** Les éléments de la PO sont les quatre vérins et les capteurs des fins de courses (distributeurs 2/2 à galets).
- **3-** Les éléments de la PC sont les capteurs, DCY, les modules d'étapes et les distributeurs 5/2.

Les réponses aux questions 4; 5; 6 et 7 : sont données dans la figure 50.

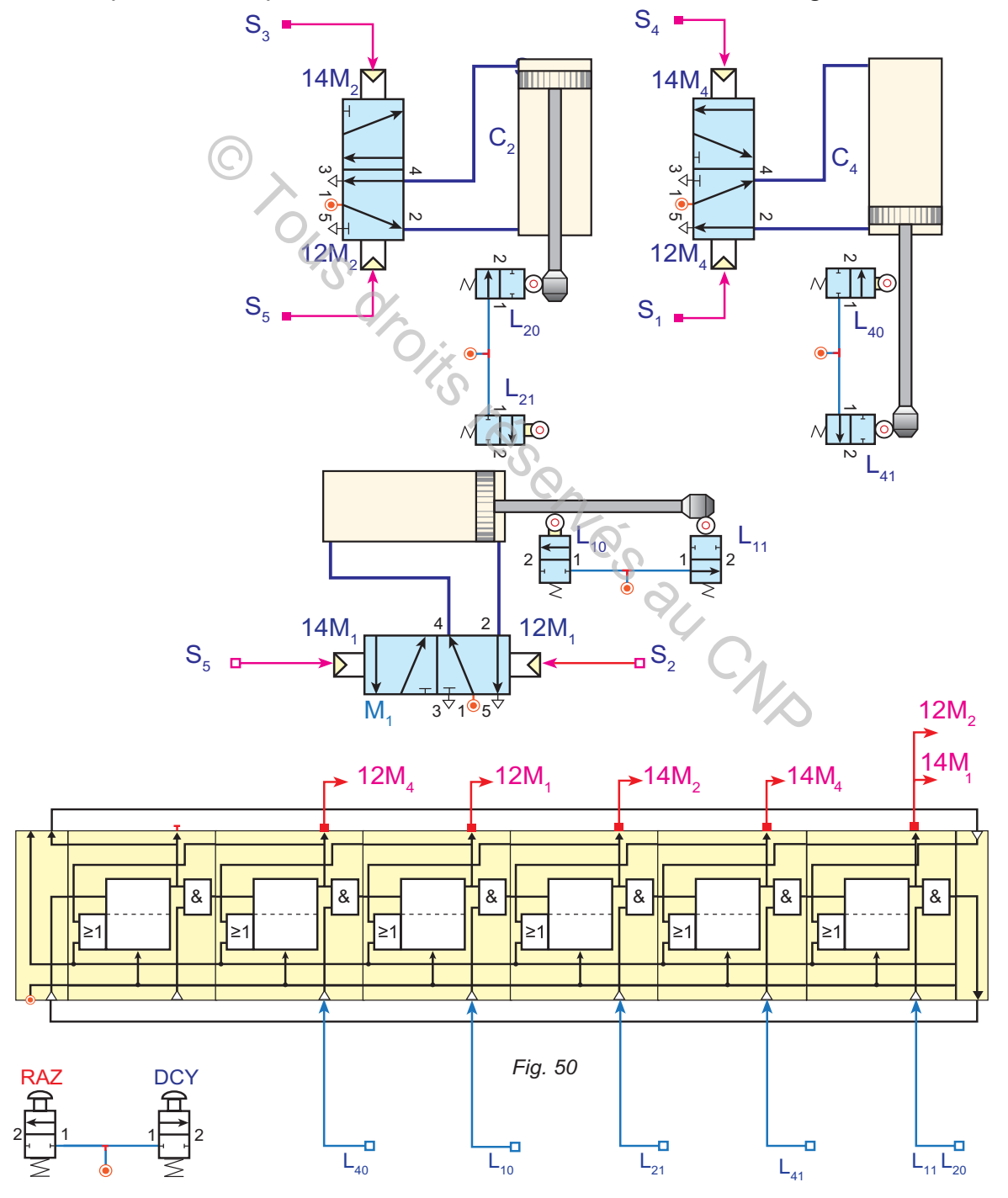

### **EXERCICE 3**

**hapitre**

La machine, ci-contre, est destinée à fermer des boîtes.

**A3**

Le fonctionnement est décrit par le grafcet PC (fig. 52). La commande est assurée par un séquenceur électronique dont le schéma est incomplet. *Fig. 51*

### & Question:

R

<u>5 V</u>

RAZ

R<br>T

 $Dcy<sub>L</sub>$ 

5 V

R

5 V

Init  $E^2$ 

En se référant au grafcet PC, tracer sur une feuille format A4 le schéma du séquenceur électronique.

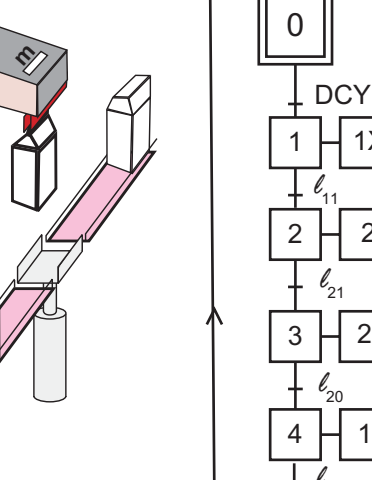

*l* 11

 $\ell_{21}$ 

*l*

 $1X_{14}$ 

 $2X_{14}$ 

 $2X_{12}$ 

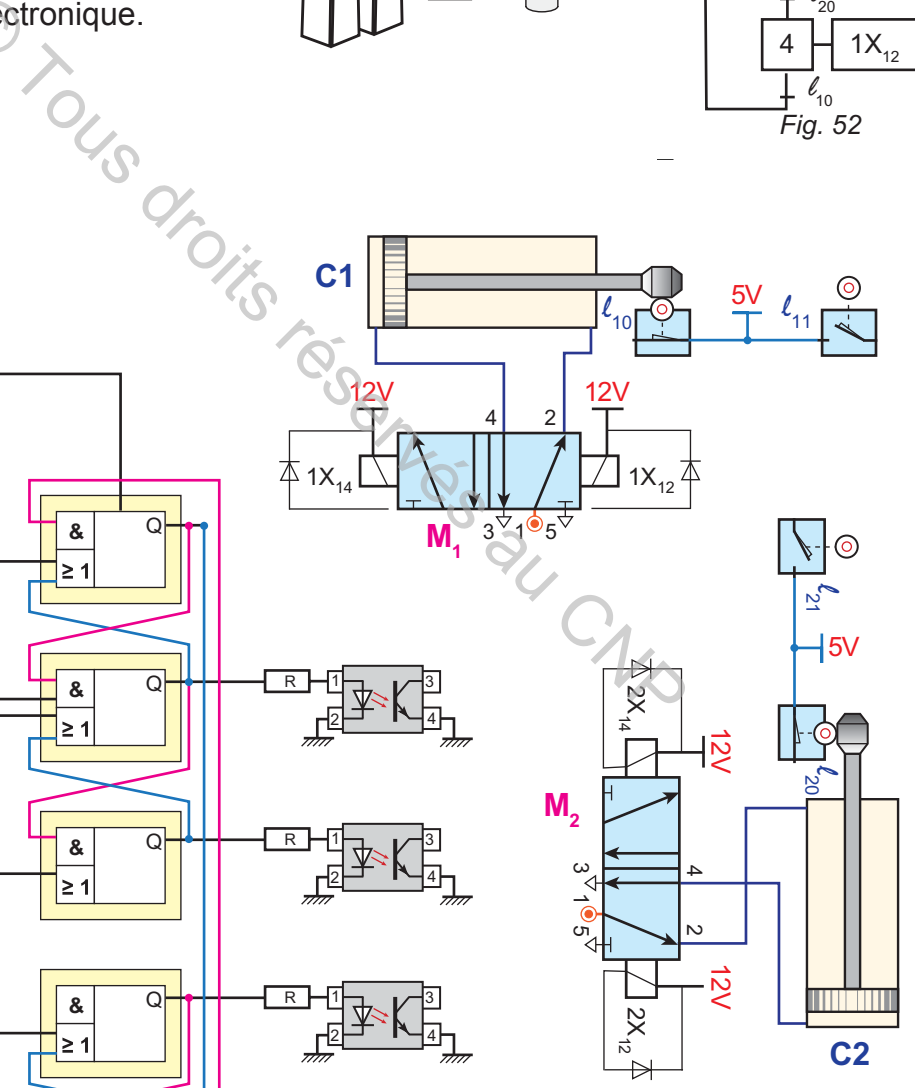

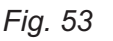

 $2$   $\sim$   $\sim$   $4$ R H1<del>r</del> i∕<sup>3</sup>

**&** Q <sup>1</sup>

 $\geq 1$ 

 $\geq 1$ 

 $\geq 1$ 

# $\begin{array}{c|cccccccccccccccccc} 0 & 1 & 1 & 0 & 0 & 1 & 1 & 1 & 0 & 1 & 0 & 0 & 1 & 1 & 1 & 0 & 1 & 0 & 0 & 1 & 0 & 0 \\ \hline 0 & 1 & 1 & 1 & 0 & 0 & 1 & 1 & 1 & 0 & 1 & 1 & 1 & 0 & 1 & 1 & 0 & 1 & 1 & 0 & 0 & 1 & 0 & 0 \\ \hline \end{array}$

### **LOGIQUE SÉQUENTIELLE**

### **SOLUTION**

Schéma de câblage du séquenceur:

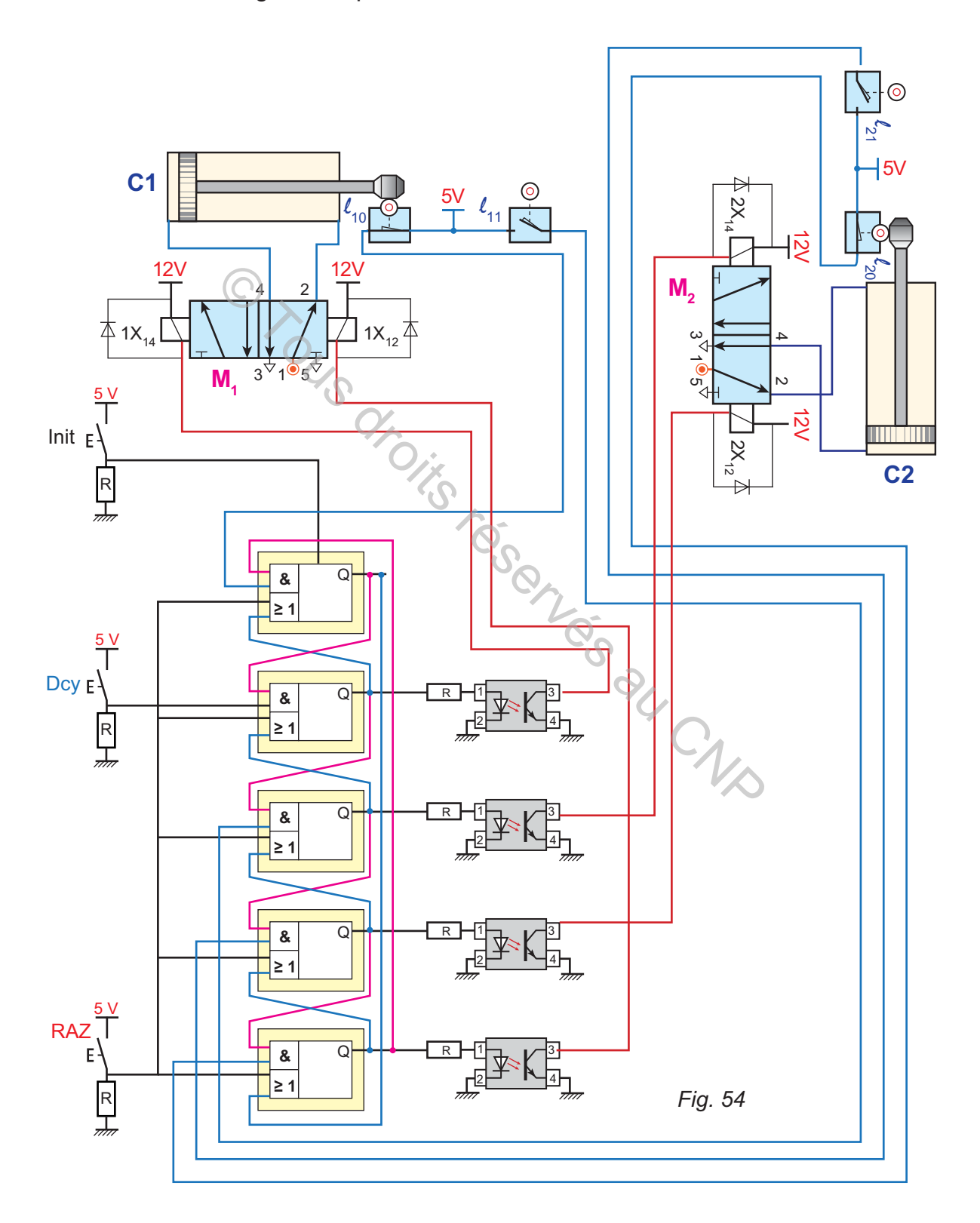

**A3**

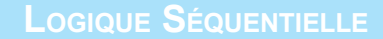

### **III- Exercices à résoudre**

### **EXERCICE 1**

**hapitre**

Le bras manipulateur (fig. 1) est destiné à la manutention des pièces. L'action sur un bouton de départ cycle DCY permet le cycle suivant: Montée ; avance ; préhension; Recule; Rotation de la pince en sens horaire (14M3); Descente ; ouverture de la pince; Rotation de la pince en sens trigonométrique.

- $\triangleright$  Chaque vérin est équipé de deux butées de fin de course désignées par L<sub>xy</sub>
- Su Cette machine est commandée par un séquenceur pneumatique (fig. 55).
- $\sim$  Questions :
- **1-** Déterminer les éléments de la PO du bras manipulateur ?
- **2-** Déterminer les éléments de sa PC?
- **3-** Quelle est la fonction d'un distributeur 5/2
- **4-** Quelle est la fonction d'un module d'étape?
- **5-** Établir le grafcet d'un point de vue partie commande.
- **6-** Tracer sur une feuille (format A3) le schéma du séquenceur.

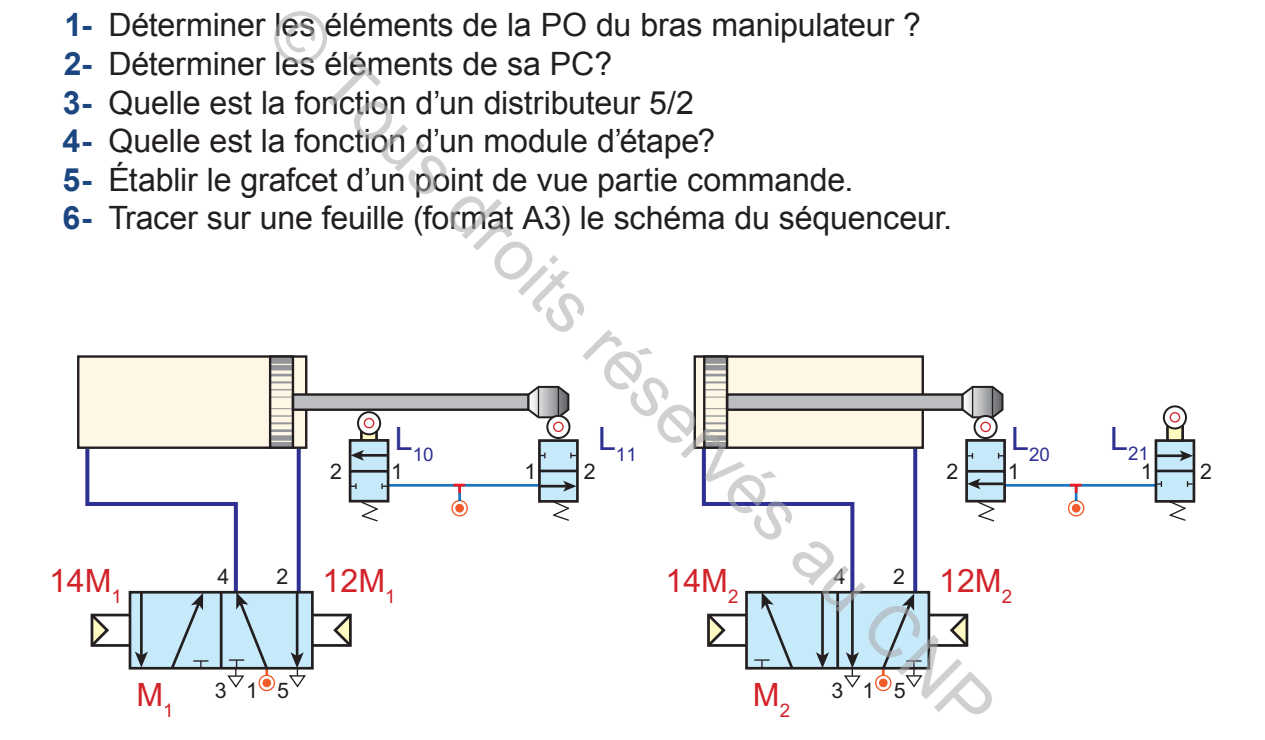

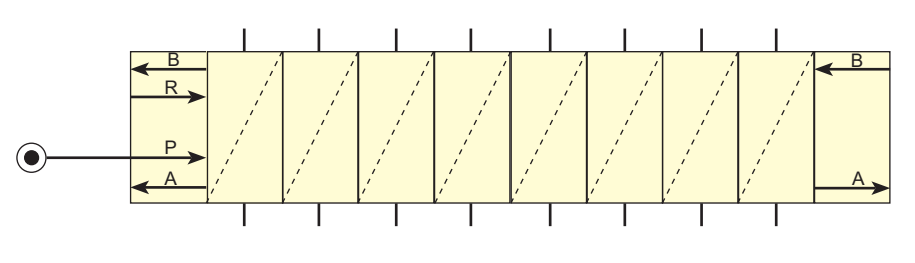

*Fig. 55*

### **EXERCICE 2**

La machine, ci-dessous, est une perforatrice de papier carton. Elle est à base de vérins pneumatiques dont les mouvements sont organisés par des électrodistributeurs 5/2. La commande est assurée par un séquenceur électronique.

**&** Questions:

1- Déterminer le cycle décrit par l'outil de la perforatrice. Établir le grafcet PC

2- Déterminer les éléments de la PO et les éléments de la PC (donner la réponse dans un tableau).

3- Tracer le schéma du séquenceur sur une feuille A4.

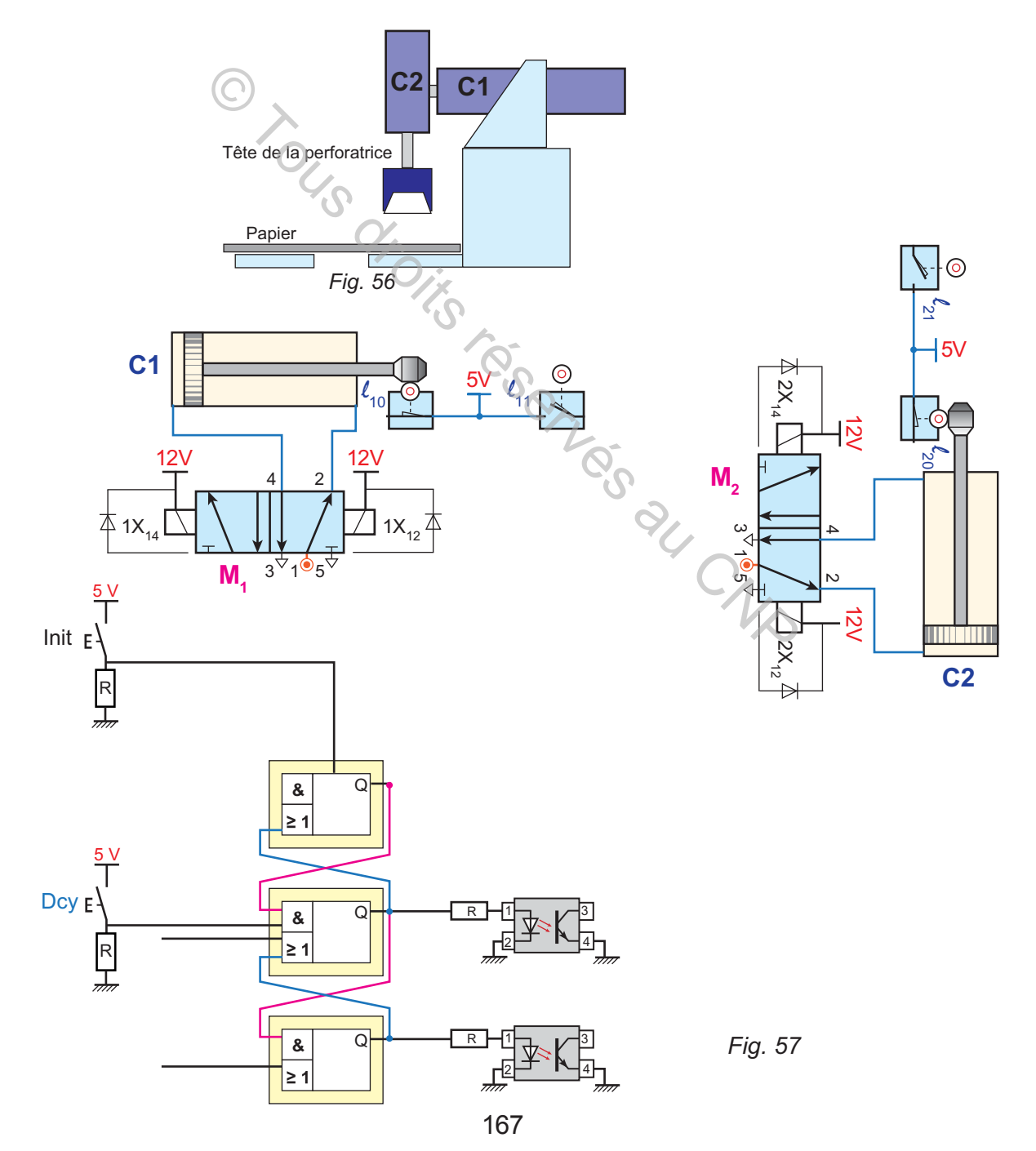

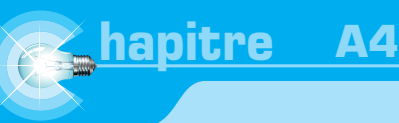

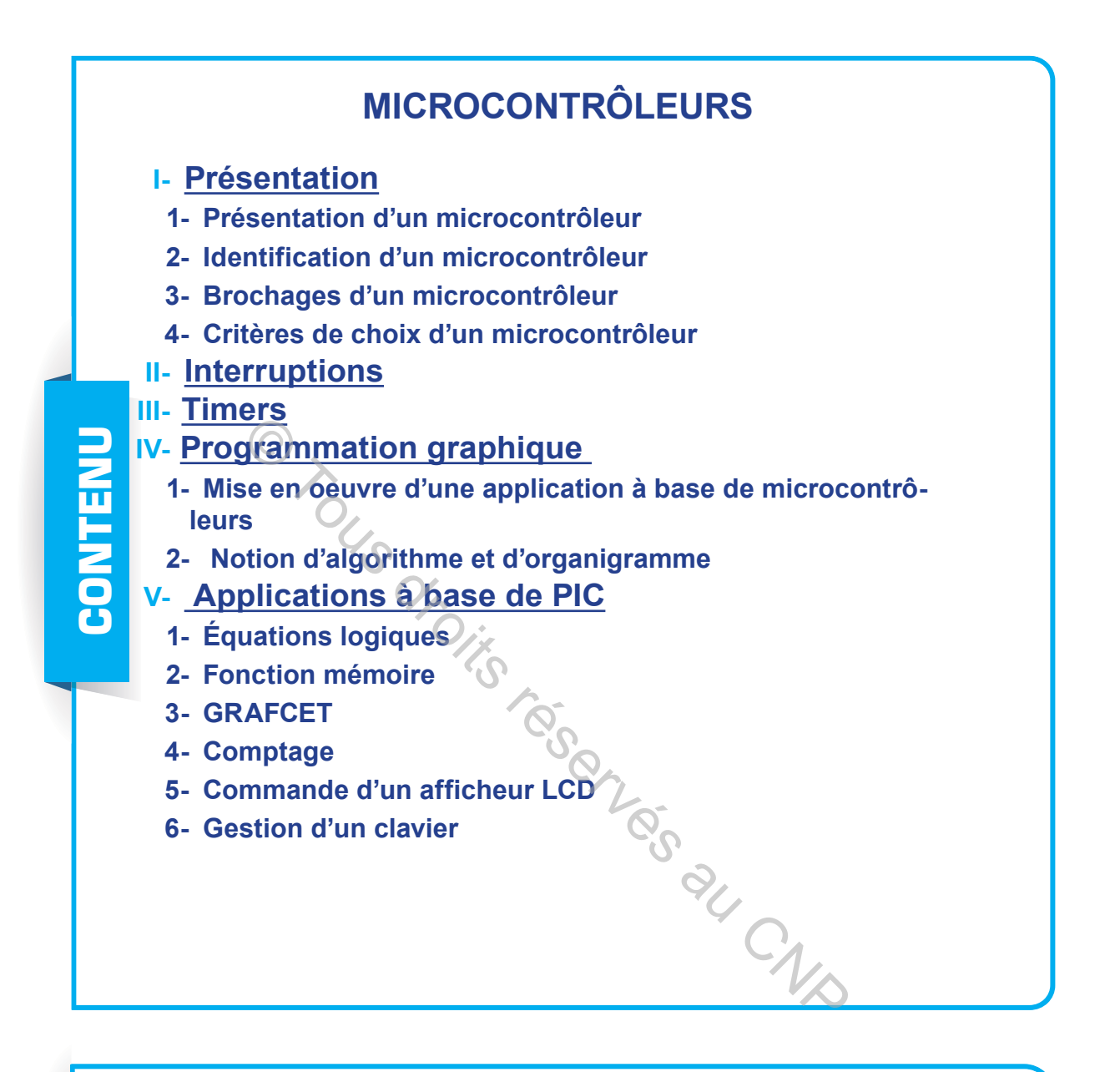

**Thanks** OS  $A_{41}$  : Identifier un microcontrôleur à partir d'un système technique ou de <u>ហ្គ</u> **OBJECTIFS son dossier technique.** ) **OS A42: Choisir un microcontrôleur en vue de répondre aux exigences d'un DBJECT cahier des charges.** ) **OS A43 : Programmer graphiquement un microcontrôleur.** ) **OS A44 : Mettre en œuvre une maquette à base de microcontrôleurs.**

### **PRÉSENTATION DES MICROCONTRÔLEURS**

### **A. INTRODUCTION**

Les principales fonctions de la partie commande d'un système automatisé (fig. 1) sont traiter des informations, commander et envoyer des signalisations. Ces fonctions sont assurées par:

 $\geq$  une installation électrique, une installation pneumatique, une carte à base de

portes logiques, etc. (logique câblée);

**b.** ou un programme (technologie programmée).

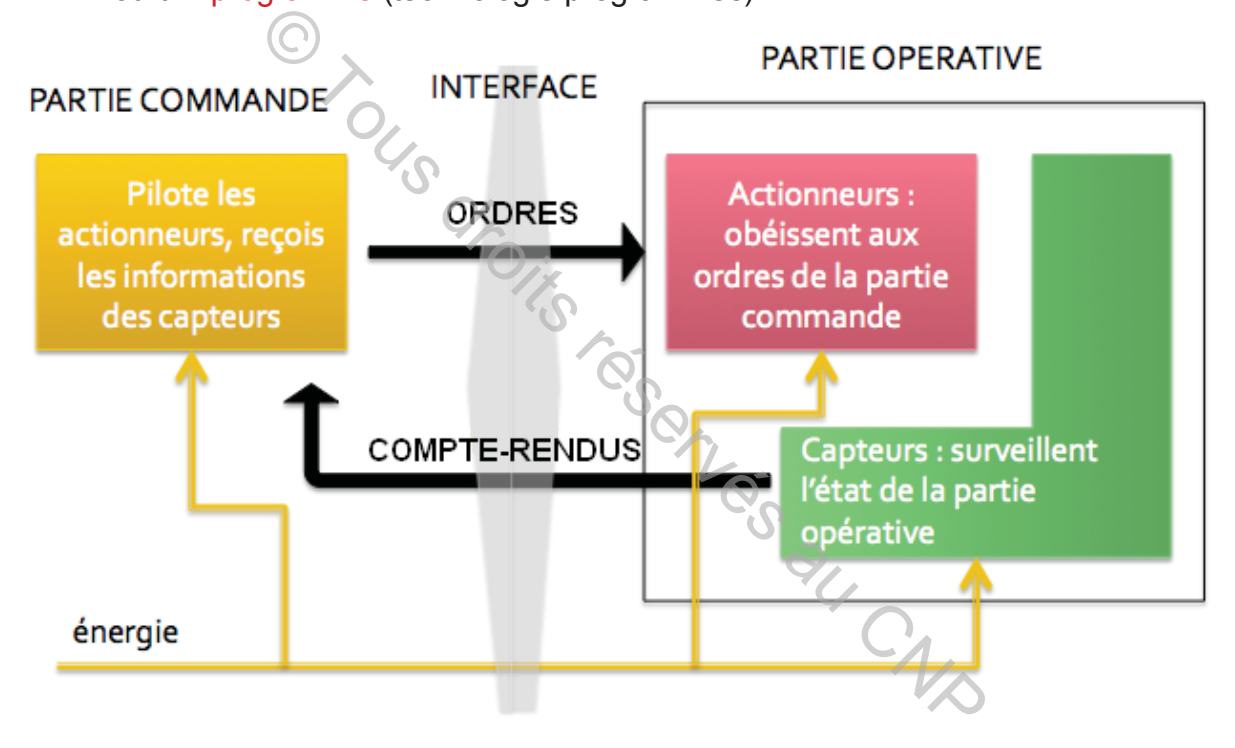

Un programme de commande d'un système automatisé est exécuté par un ordinateur ou un automate programmable ou un microcontrôleur. Il présente l'avantage à se prêter à d'éventuelles modifications sans avoir modifier le câblage, alors que dans une installation électrique (logique câblée), pour modifier le fonctionnement, il est évident de modifier le câblage et parfois les appareils de commande.

### **Problème** Qu'est ce qu'un microcontrôleur?

Comment choisir un microcontrôleur? Comment programmer un microcontrôleur? Comment mettre en oeuvre un microcontrôleur ?

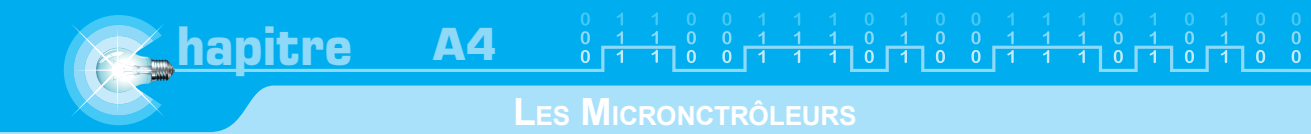

## **B. PRÉSENTATION DES MICROCONTRÔLEURS**

### **I- Définition**

Le microcontrôleur est un circuit intégré programmable. Comme un ordinateur, il est composé essentiellement d'un microprocesseur, de mémoires et de périphériques. Il effectue principalement des opérations d'arithmétiques et des opérations logiques .

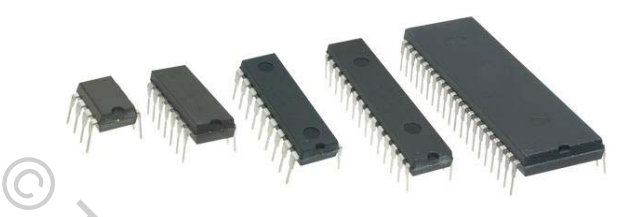

### **II- Domaines d'utilisation**

Les microcontrôleurs sont utilisés dans les systèmes relevant des domaines de:

- $\geq$  Électroménager (machine à laver cafetière, TV...);
- **B.** Domotique (éclairage, télésurveillance, sécurité...);
- $\triangleright$  Industrie automobile (tableau de bord, airbag, ABS...);
- $\triangleright$  Robotique (bras manipulateur, robot...);
- Médical (scanner, tensiomètre, thermomètres...).

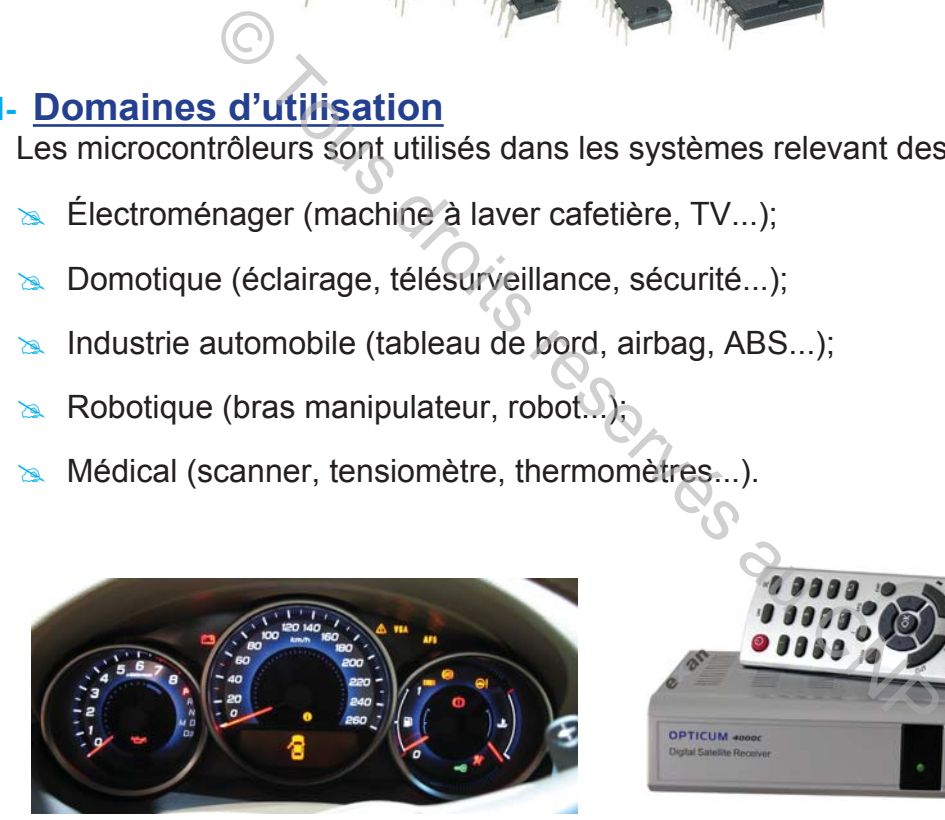

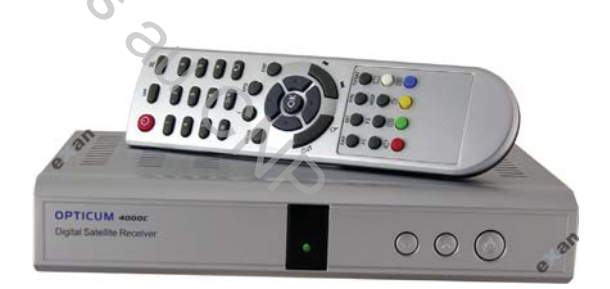

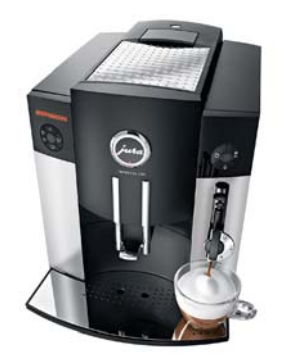

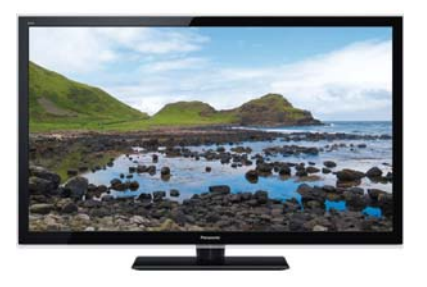

### **III- Principaux fabricants des microcontrôleurs**

Plusieurs types de microcontrôleurs sont disponibles sur le marché. Le tableau suivant présente les principaux fabricants:

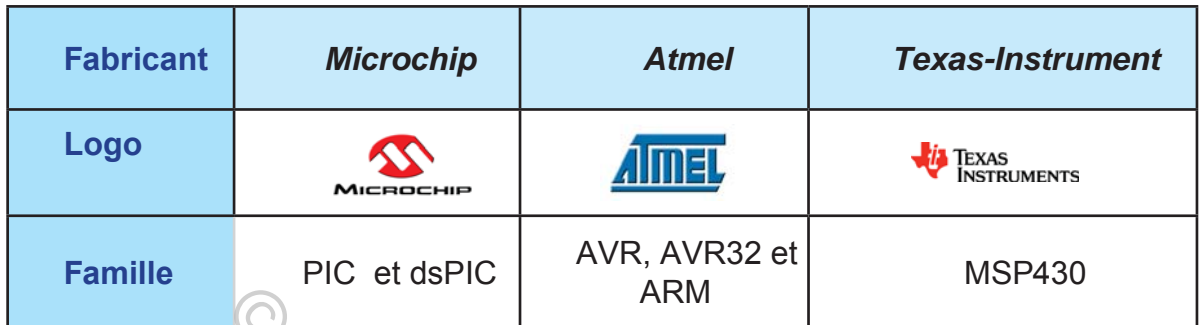

Chaque famille regroupe une grande variété de microcontrôleurs qui diffèrent principalement par leurs fonctions, leurs tailles de mémoires et le nombre de broches d'entrée/sortie.

N.B. : dans ce chapitre on s'intéresse aux microcontrôleurs PIC de MICROCHIP. **IV- Architecture simplifiée d'un microcontrôleur type PIC** 

 La structure interne d'un microcontrôleur est semblable à celle d'un micro-ordinateur.

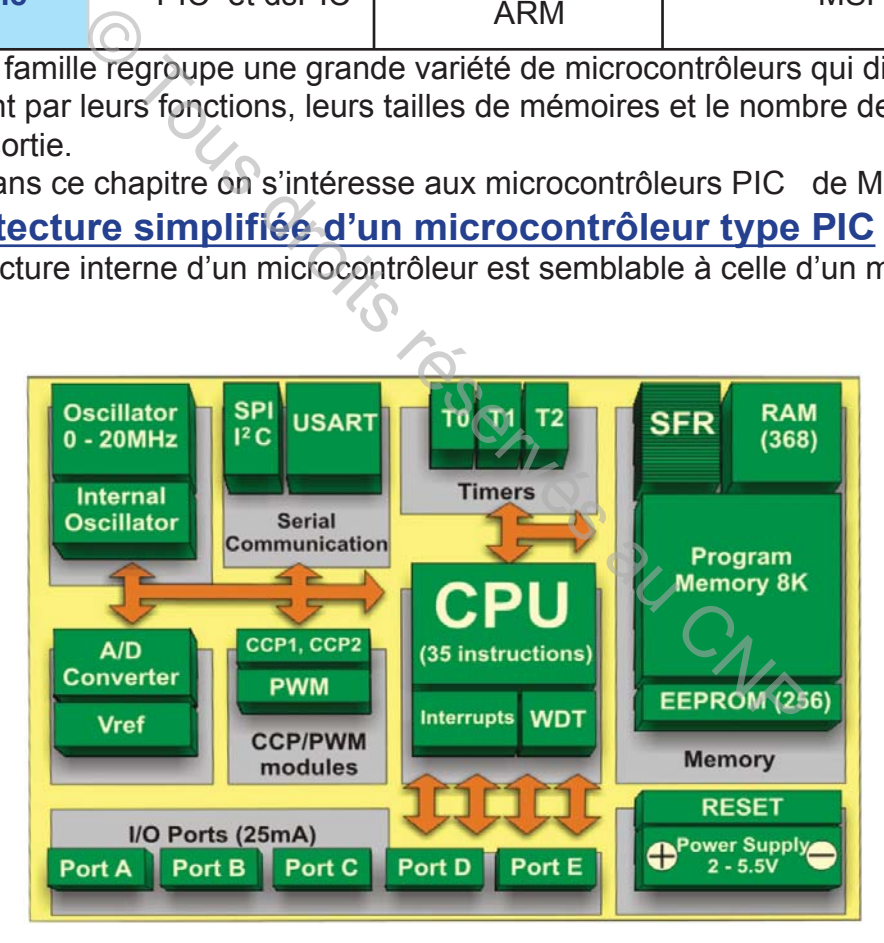

Les éléments de base d'un micro-ordinateur sont:

- **&** le processeur;
- $\geq$  la mémoire (sous plusieurs formes);
- **EX** les connecteurs d'extension.

 La communication entre ses éléments est assurée par des bus. La structure d'un microcontrôleur comporte:

#### **LES MICRONCTRÔLEURS**

### $\sim$  Mémoire flash

**hapitre**

 La mémoire flash une mémoire réinscriptible. Elle conserve ses données lorsque le microcontrôleur n'est pas alimenté. Elle est utilisée pour stocker le programme.

#### **& Mémoire RAM**

 La mémoire RAM est une mémoire volatile (qui s'efface quand le microcontrôleur n'est plus alimenté). Les variables utilisées au cours du programme y sont stockées;

#### $\approx$  Unité de calcul

L'unité de calcul effectue toutes les opérations à une vitesse bien définie.

### **EX** Ports E/S ( Entrées/Sorties )

Les ports E/S permettent de communiquer avec l'environnement du microcontrôleur. Chaque microcontrôleur intègre un ensemble de broches, configurables en Entrée ou en Sortie. Les entrées/sorties sont regroupées par ports.

### $\approx$  Les Modules annexes

Les modules annexes sont selon le type du microcontrôleur utilisé. Il en existe une variété telle que comparateur, timer, convertisseur, etc.

### **V- Les microcontrôleurs de type PIC**

**A4**

#### 1- Identification

Un microcontrôleur de type PIC est généralement identifié par une référence donnée sous la forme suivante :

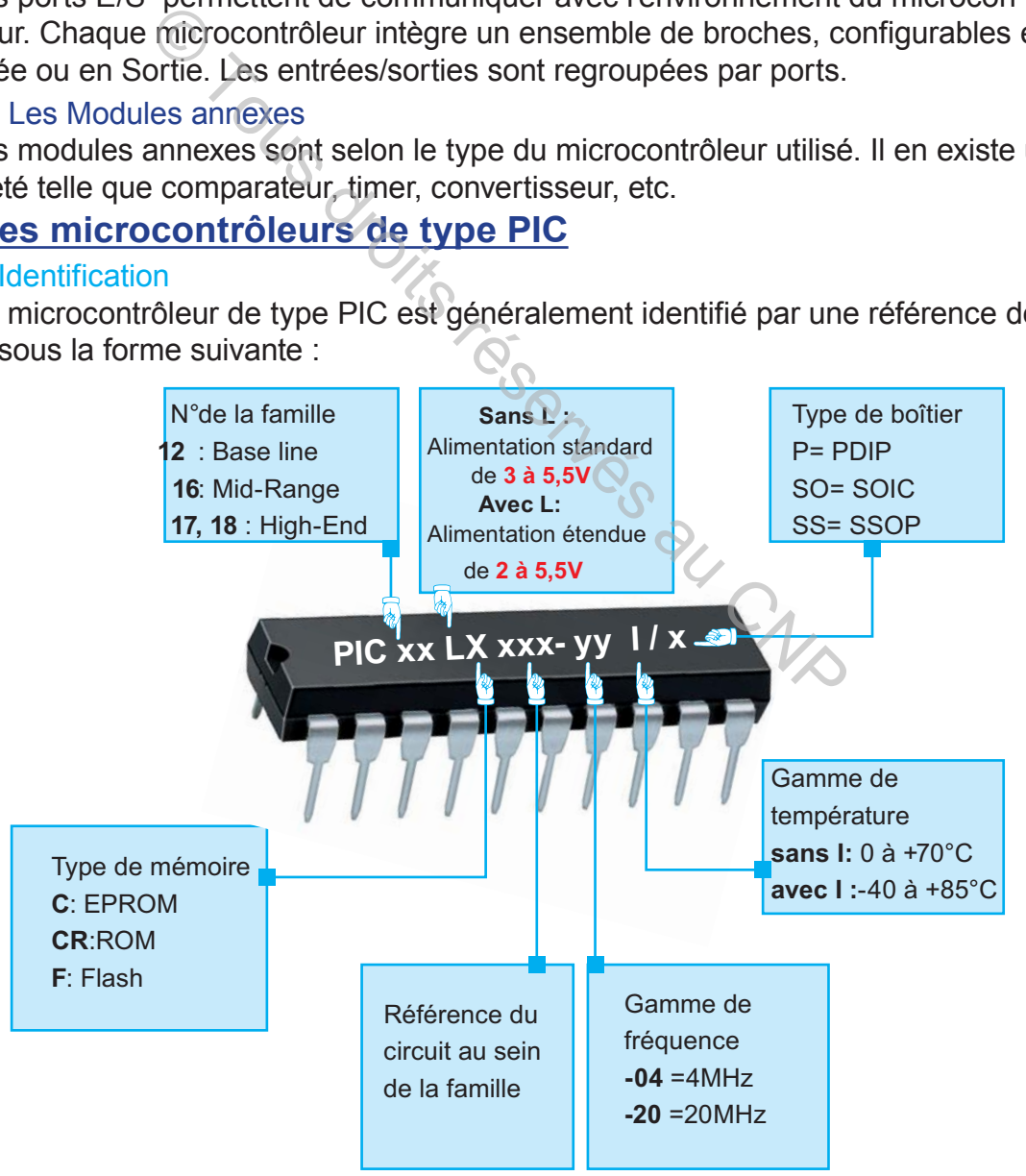

#### **Manuel de cours**

#### **LES MICRONCTRÔLEURS**

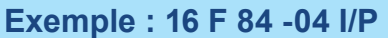

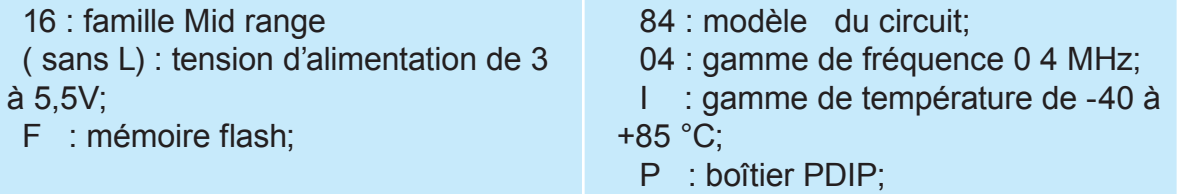

 $\geq$  Exemples de boîtiers Boîtier PDIP Boîtier SSOP

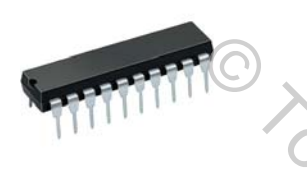

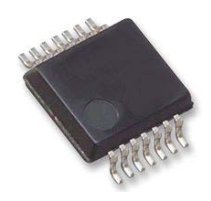

### **VI- Brochage d'un microcontrôleur**

Le brochage d'un microcontrôleur de type PIC diffère selon la référence. Exemples

- 16F628
- $\approx$  16F84A

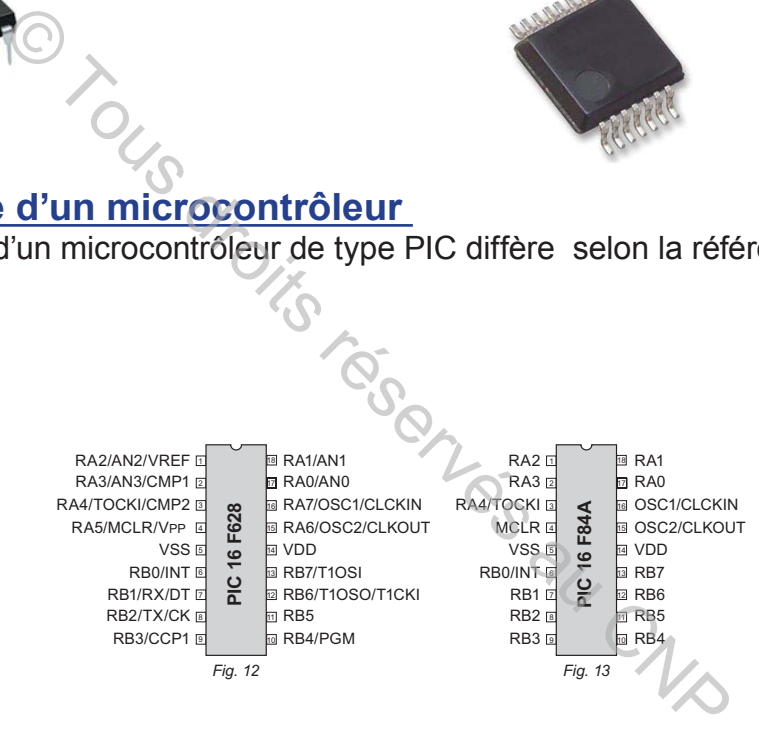

### **VII- Rôle des différentes broches**

1- Broches de polarisation : VDD et VSS Ce sont les broches d'alimentation du circuit.

- $\approx$  VSS Masse (0 V)
- **& VDD peut varier :** de 3V à 5.5V pour la gamme standard F; de 2 à 5.5V pour la gamme étendue LF.

N.B. : certains microcontrôleurs tels que 16F877 possèdent deux broches VDD et deux broches VSS.

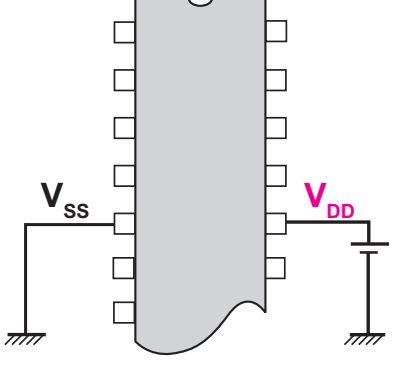

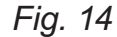

**A4**  $1 0 0 1 1 1 0 1 0 0 1 1 1 0 0 1 1 1 0 1 0 1 0 1 0 1 0 0 0$ 

### **LES MICRONCTRÔLEURS**

### **2- Broche d'initialisation MCLR**

**hapitre**

Cette broche sert à initialiser le microcontrôleur. Le microcontrôleur dispose de plusieurs sources de RESET :

Par voie logicielle ( instructions);

Par voie matérielle (événements externes):

- mise sous tension;
- Mise à l'état bas de MCLR pendant au moins
- 2μs

### **3- Broches pour oscillateur**

OSC1 et OSC2 ou CLKIN et CLKOUT

Pour qu'un microcontrôleur fonctionne correctement,

il est nécessaire d'utiliser un signal d'horloge dont le

rôle est de cadencer l'exécution des instructions du programme .

Les broches OSC1 et OSC2 permettent de raccorder un oscillateur externe au PIC pour fournir un signal d'horloge. On peut utiliser trois types d'oscillateurs externes:

 $\approx$  Un quartz (XT ou XTal )

On peut avoir de fréquences allant jusqu'à 20

MHz selon le type de microcontrôleur; Les deux condensateurs C1 et C2, améliorent la qualité du signal délivré par le quartz

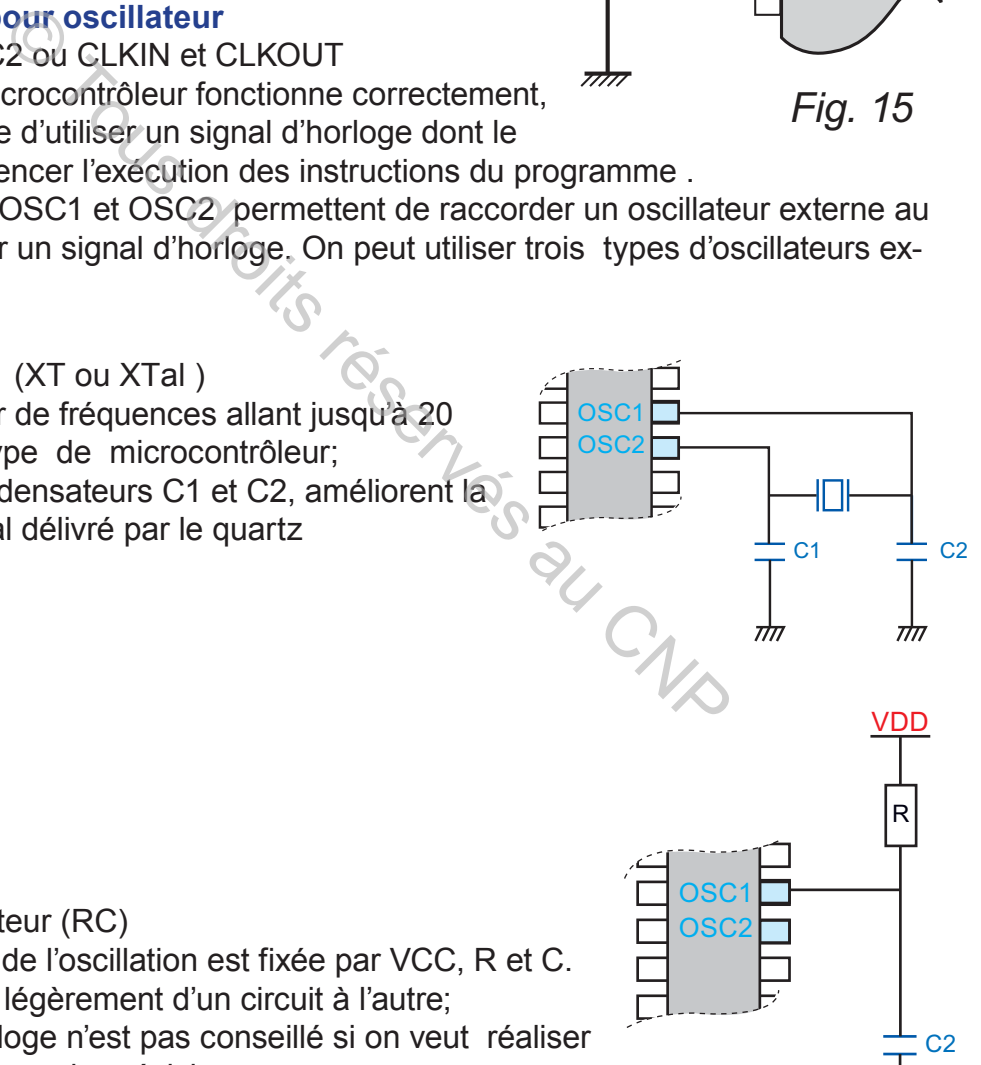

 $\triangle$  Un oscillateur (RC)

La fréquence de l'oscillation est fixée par VCC, R et C. Elle peut varier légèrement d'un circuit à l'autre;

Ce type d'horloge n'est pas conseillé si on veut réaliser des temporisations de précision.

Le constructeur recommande une résistance comprise entre 3,3K et 100 K et un condensateur compris entre 20 pF et 300 pF.

Vcc R **MCLR**  $E^2$ 

*Fig. 15*

ग्रेग

 $\approx$  Horloge externe

Une horloge externe au microcontrôleur comme GBF ou oscillateur à base de circuits intégrés.

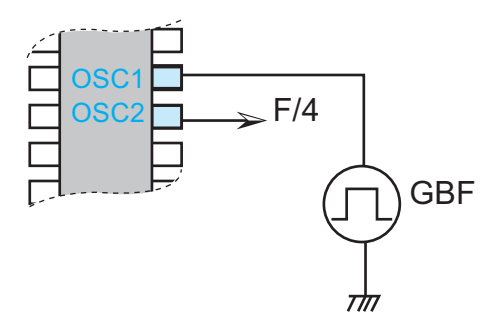

### **VIII- Les ports d'entrées/sorties**

Les entrées/sorties sont regroupées par ports. Un port est noté « PORT » suivi d'une lettre A,B,C... chaque port est composé de n bits . Solides sont regroupées par ports. Un port est noté «<br>
C... chaque port est composé de n bits .<br>
SF84A le port A est de 5 bits (RA0 à RA4);<br>
SF628 le port A est de 8 bits (RA0 à RA4);<br>
on en entrée ou en sortie des broches

#### **Exemples**

Pour le PIC 16F84A le port A est de 5 bits (RA0 à RA4);

Pour le PIC 16F 628 le port A est de 8 bits (RA0 à RA7).

La configuration en entrée ou en sortie des broches d'un PORT X se fait à l'aide du registre de direction noté « TRIS X »:

 $\ge$  Si un bit de rang i du TRISX est affecté de 0 (0 comme Output) alors le bit de

rang i du PORTX est configuré en sortie;

 $\ge$  Si un bit de rang i du TRISX est affecté de 1 (1 comme Input) alors le bit de

rang i du PORTX est configuré en entrée;

### **Exemple 1**

**& La configuration du PORTA du PIC 16F84A est donnée dans le tableau des** 

affectations suivant:

affectations suivant:

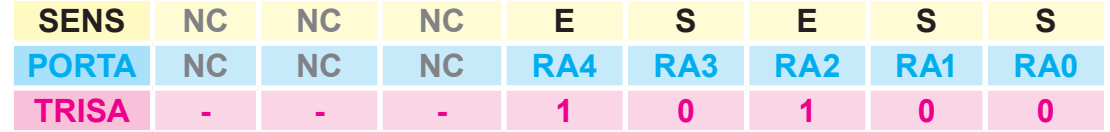

Le mot binaire correspondant au registre TRISA est:

TRISA= ( 00010100)<sub>2</sub> = ( 14)<sub>16</sub>= ( 20)<sub>10</sub>

**La configuration du PORTB du PIC 16F628 est donnée dans le tableau des** 

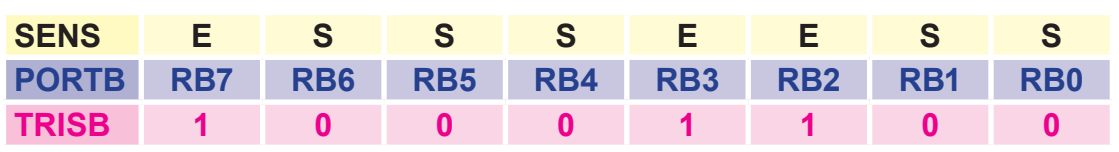

Le mot binaire correspondant au registre TRISB est:

### TRISB=  $(1000 1100)_{2}$ =  $(8C)_{16}$ =  $(140)_{10}$

Remarque

**hapitre**

Une broche peut avoir plus qu'une fonctions: la broche 18 du Pic 16F628, peut être utilisée:

 $\approx$  soit en une E/S logique (RA1);

 $\approx$  soit en une entrée analogique (AN1).

### **Exemple 2**

Les broches d'un PIC 16F628.

Le tableau suivant résume le rôle de chaque broche selon son utilisation:

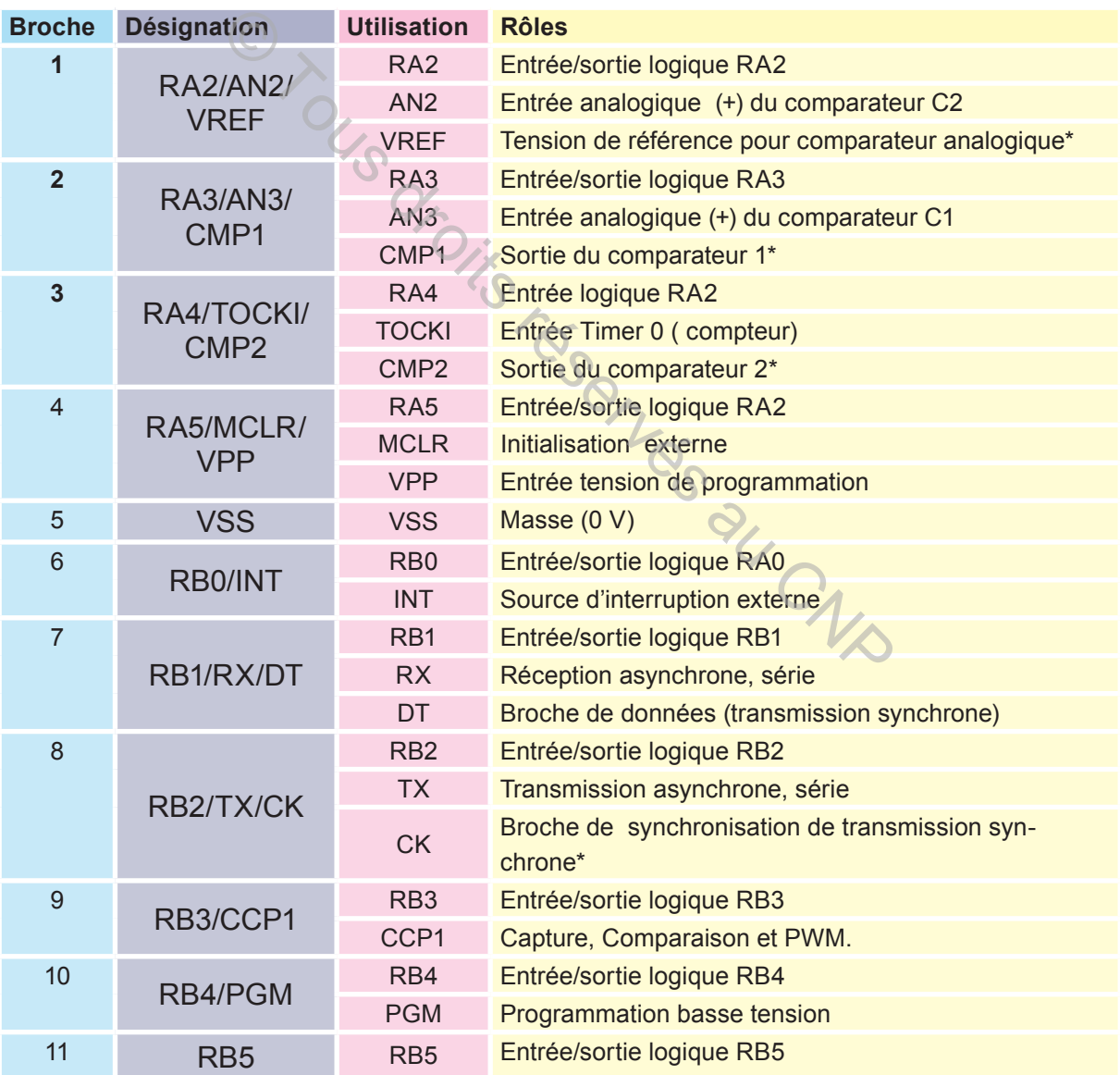

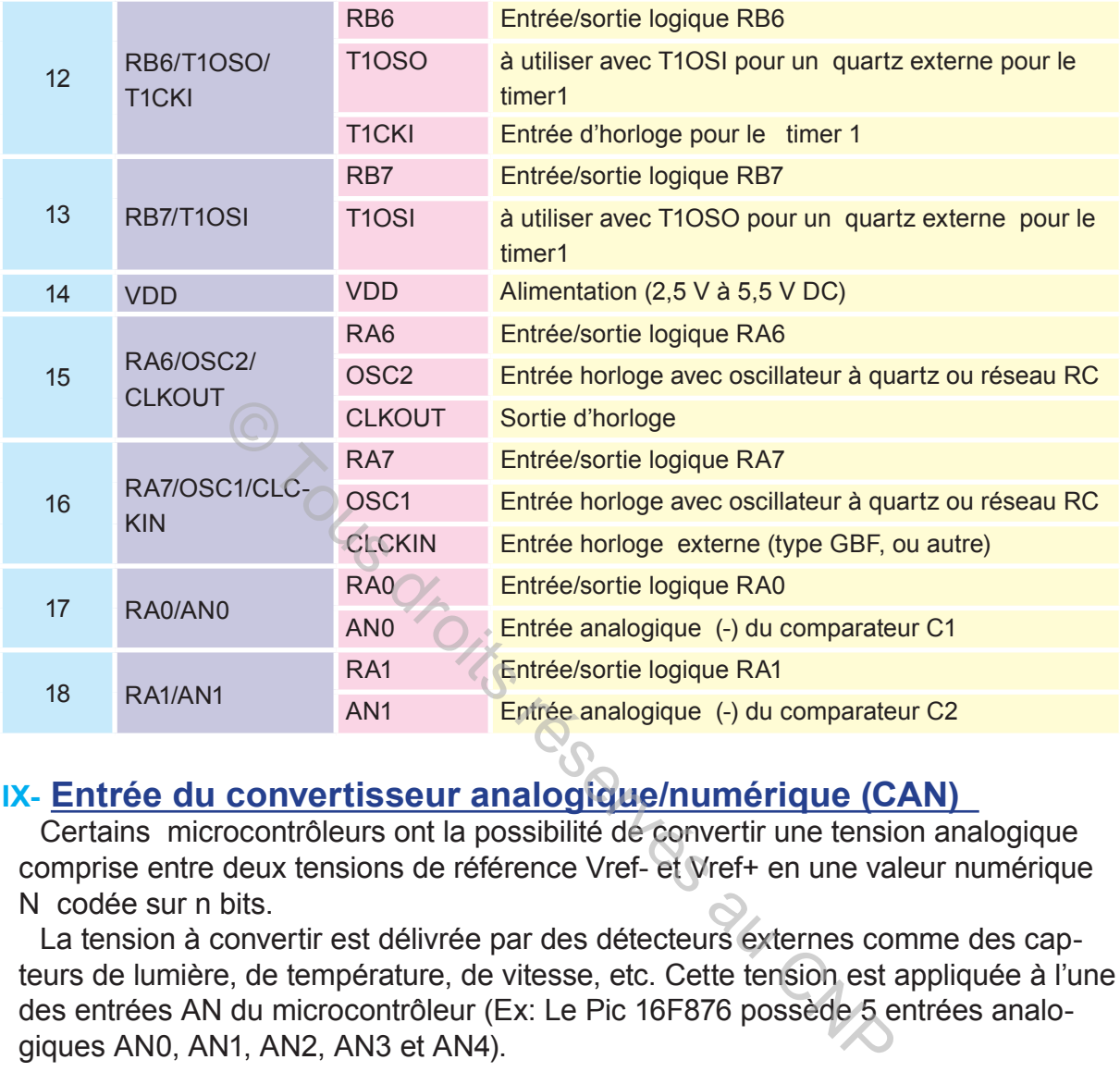

### **IX- Entrée du convertisseur analogique/numérique (CAN)**

Certains microcontrôleurs ont la possibilité de convertir une tension analogique comprise entre deux tensions de référence Vref- et Vref+ en une valeur numérique N codée sur n bits.

La tension à convertir est délivrée par des détecteurs externes comme des capteurs de lumière, de température, de vitesse, etc. Cette tension est appliquée à l'une des entrées AN du microcontrôleur (Ex: Le Pic 16F876 possède 5 entrées analogiques AN0, AN1, AN2, AN3 et AN4).

### **X- Choix d'un microcontrôleur**

Le choix d'un microcontrôleur se base principalement sur les trois critères suivants:

### **a. Caractéristiques techniques**

Les caractéristiques techniques d'un microcontrôleurs sont:

- Nombre des entrées/sorties, et de timers/ compteurs.

- Périphériques intégrés comme les convertisseurs analogique/numérique et les comparateurs ;

- Fréquence d'horloge ;

- Mémoire programme (type, taille)

### **b. Outils de développement**

Les outils de développement sont :

#### **LES MICRONCTRÔLEURS**

- Éditeurs de programmes

**hapitre**

- La possibilité de simuler le fonctionnement

**A4**

- Le programmateur servant à transférer le programme vers le microcontrôleur

#### **c. Contraintes économiques**

Les contraintes économiques relatives aux microcontrôleurs sont:

- Coût du système de développement.
- Prix du microcontrôleur;
- Consommation en énergie.
- Caractéristiques d'un microcontrôleur
- Le tableau suivant résume les caractéristiques de quatre microcontrôleurs:

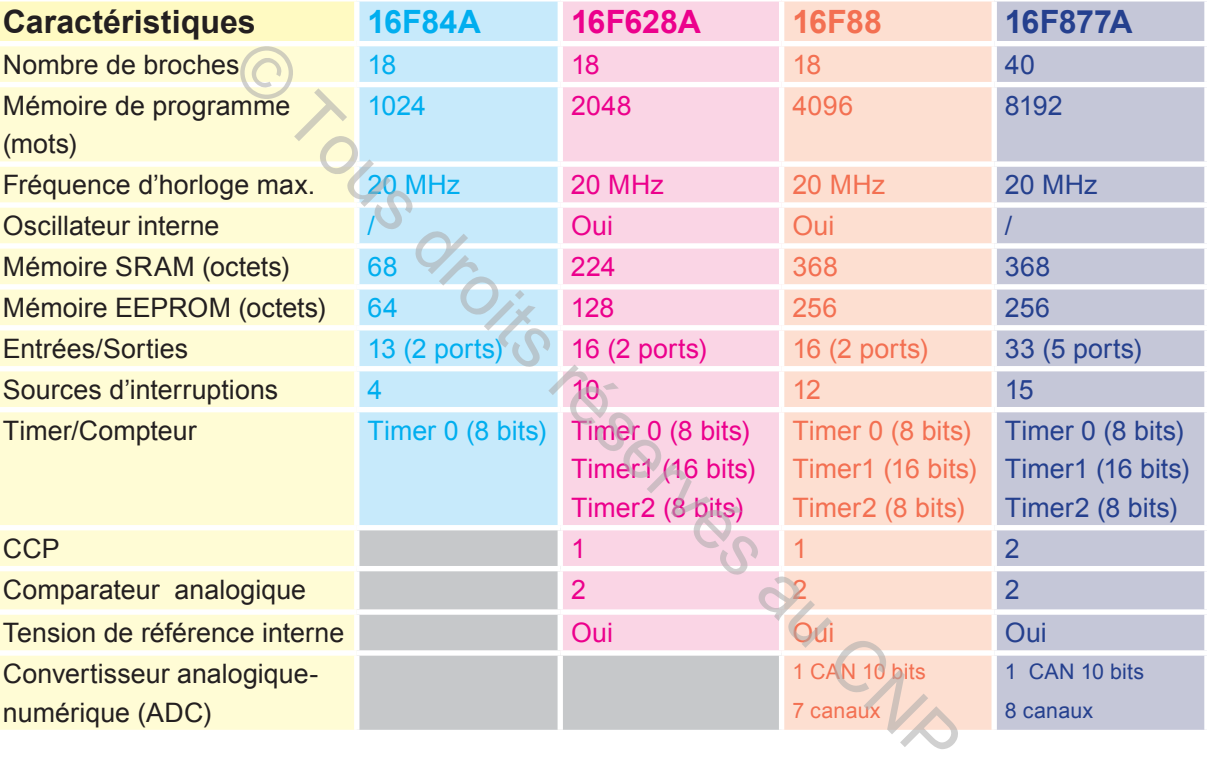

### **XI- Interfaçage**

### **1- Nécessité**

Dans les systèmes techniques commandés par des cartes électroniques à base de microcontrôleurs, on rencontre le problème suivant:

La tension délivrée par les sorties du microcontrôleur ne convient pas à celle nécessaire au fonctionnement des récepteurs à commander. D'où la nécessité d'utiliser un montage approprié pour adapter la tension à la sortie du microcontrôleur à la la tension d'entrée du système à commander. Ce montage est appelé : circuit d'interfaçage.

### **2- Différents montages d'interfaçage**

#### **a. Par relais**

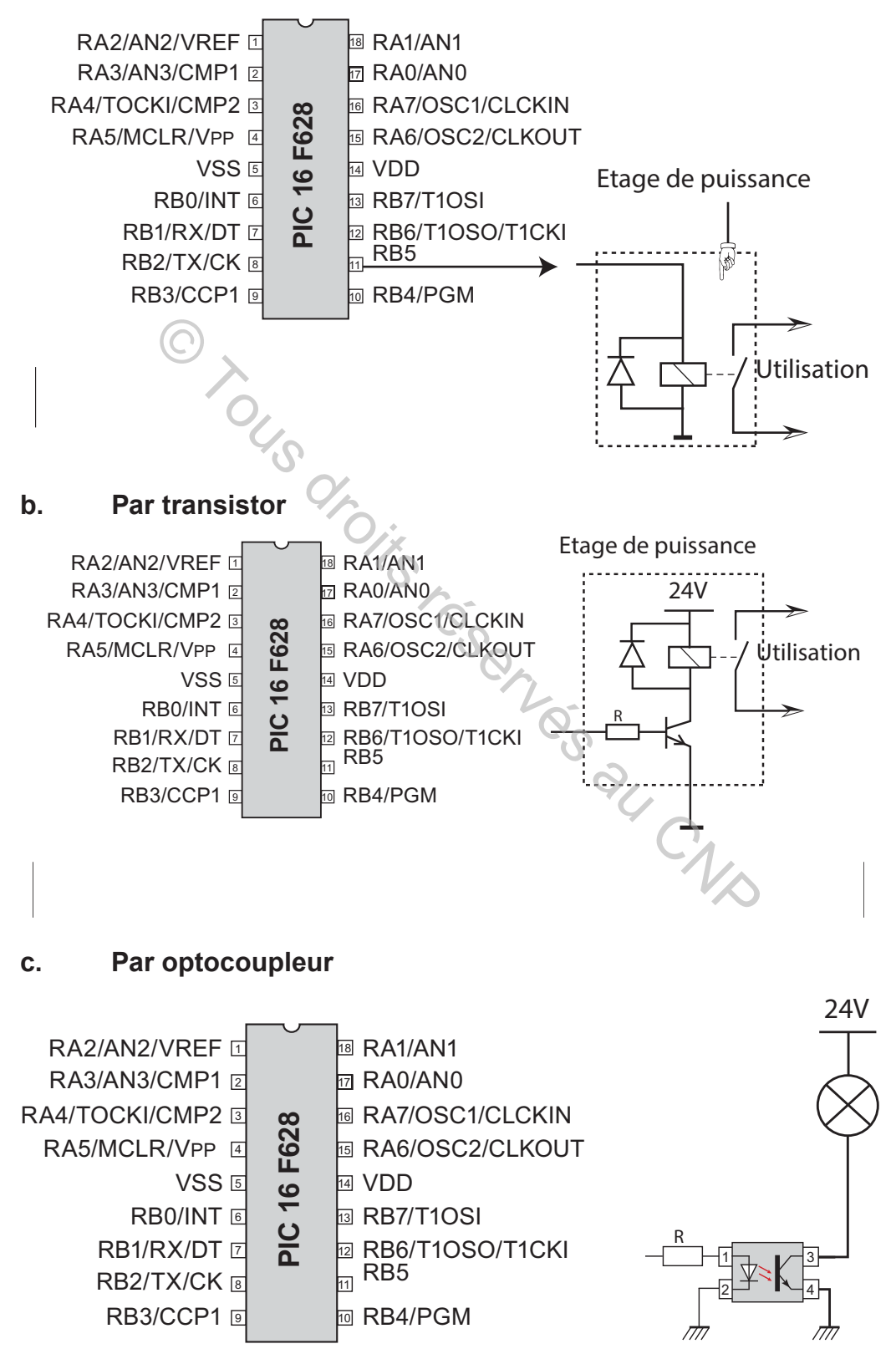

### **C. RÉSUMÉ**

**hapitre**

**Un microcontrôleur est un circuit intégré programmable comportant principalement dans le même boîtier :**

- **une unité de traitement ;**
- **une mémoire;**
- **des périphériques d·entrée sorties;**

**des modules complémentaires (comparateur, convertisseur analogique numérique ...).**

**/a mise en oeuvre d·un microcontrôleur nécessite:**

**- une alimentation électrique via les broches VDD (borne positive) et VSS (masse);** 

**- un signal d·horloge pour À[er la vitesse de traitement. &ette horloge est du t\pe quart], R&, horloge e[terne ou interne.** 

**- un programme.**

**/es ports d·entréesortie d·un microcontrôleur peuvent être du t\pe numérique ou analogique. Dans le cas du fonctionnement en numérique un registre TRISX permet de choisir le sens de chaque broche (entrée ou sortie) du PortX: un bit à 1 positionne le port en entrée, un bit à 0 positionne le port en sortie.** on du CNB

### **D. EVALUATION**

### **I- Contrôle des connaissances**

### **EXERCICE 1**

- 1- Qu'est ce qu'un microcontrôleur?
- 2- Quels sont les éléments essentiel d'un microcontrôleur?
- 3- Qu'est ce qu'un port?
- 4- Pourquoi appelle-ton un port PORT E/S (entrée/sortie)?

### **EXERCICE 2**

- 1- Quel est le rôle de la broche VDD?
- 2- Quel est le rôle de la broche VSS?
- 3- Quel est le rôle de la broche MCLR?
- 4- Quel est le rôle des broches OSC?
# **EXERCICE 3**

Donner la signification des codes:

- 1- 16F84A
- 2- 16F628

# **II- Exercices résolus**

## **EXERCICE**

Un microcontrôleur de code PIC 18 LF 4550-20 /P.

- 1- Quel est le nom du fabriquant et la famille de ce circuit?
- **2-** Quel est le type de la mémoire programme?
- **3-** Quelle est la plage de la tension d'alimentation?
- **4-** Quelles sont les limites de température permettant à ce microcontrôleur un fonctionnement normal?
- **5-** Quelle est la fréquence de l'horloge externe et le type du boîtier?

# **SOLUTION**

Fabricant : Microchip Famille : high-end Mémoire: Flash Tension d'alimentation : 2V à 5.5V Température: -40°C to +85°C Horloge: 20MHz Type du boîtier: PDIP

# **III- Exercices à résoudre**

## **EXERCICE 1**

La figure ci-contre représente le brochage d'un PIC 16F877, déduire le nombre de Ports:

- Entrées/ sorties logiques;
- Entrées analogiques;
- CCP( capture, comparaison PWM).

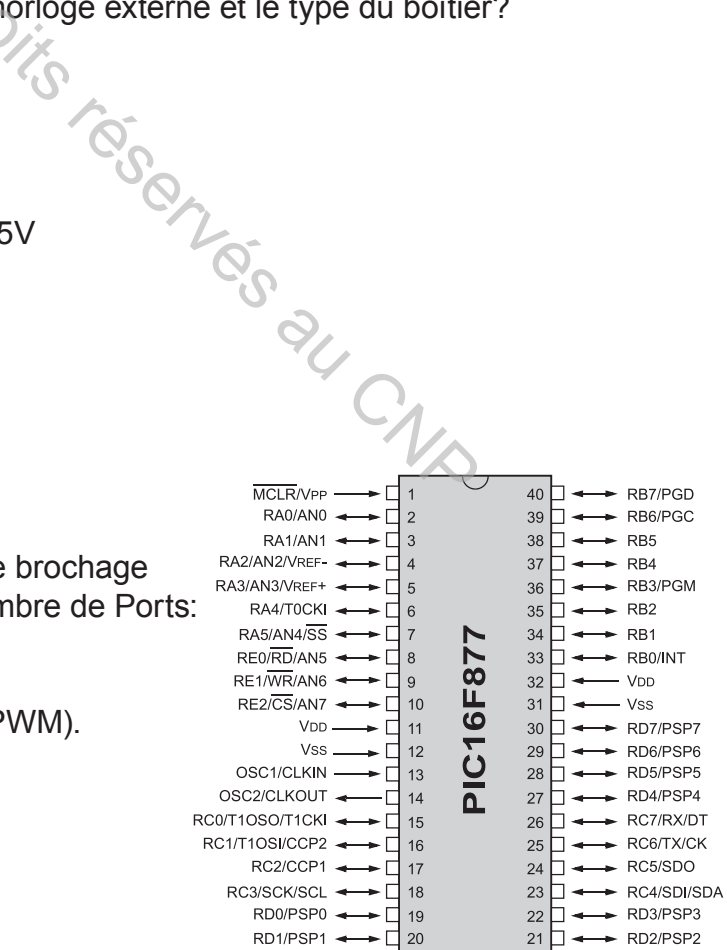

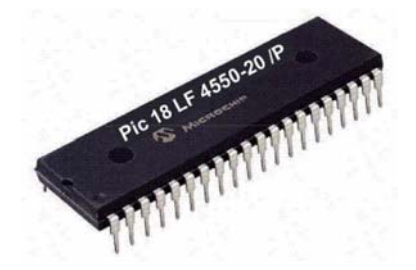

# **EXERCICE 2**

On veut réaliser un projet nécessitant treize entrées-sorties à l'aide d'un PIC 16F84, on dispose des données suivantes :

PORT A :

Broche RA0 : interrupteur de mise en service

Broche RA1 : sortie sur un buzzer

Broche RA2 : sortie sur une LED de signalisation

Broche RA3 : sortie sur un buzzer

 Broche RA4 : sortie sur une LED de signalisation PORT B :

Broche RB0 : sortie sur une LED de signalisation

Broche RB1 : sortie sur une LED de signalisation

Broche RB2 : sortie sur une LED de signalisation

Broche RB3 : capteur de fin de course

Broche RB4 : entrée de validation

Broche RB5 : sortie sur une LED de signalisation

Broche RB6 : interrupteur d'arrêt d'urgence

Broche RB7 : sortie sur une LED de signalisation

Retrouvez les configurations TRISA et TRISB des ports A et B. Servés au CNP

# **NOTIONS D'INTERRUPTION**

# **A. PROBLÈME POSÉ**

#### **1- Présentation**

 Un enfant est occupé par un jeu sur son téléphone portable. Soudain un appel de sa mère retentit et apparait sur l'écran. L'enfant doit répondre à l'appel de sa mère sans pour autant perdre la suite de son jeu et améliorer son score.

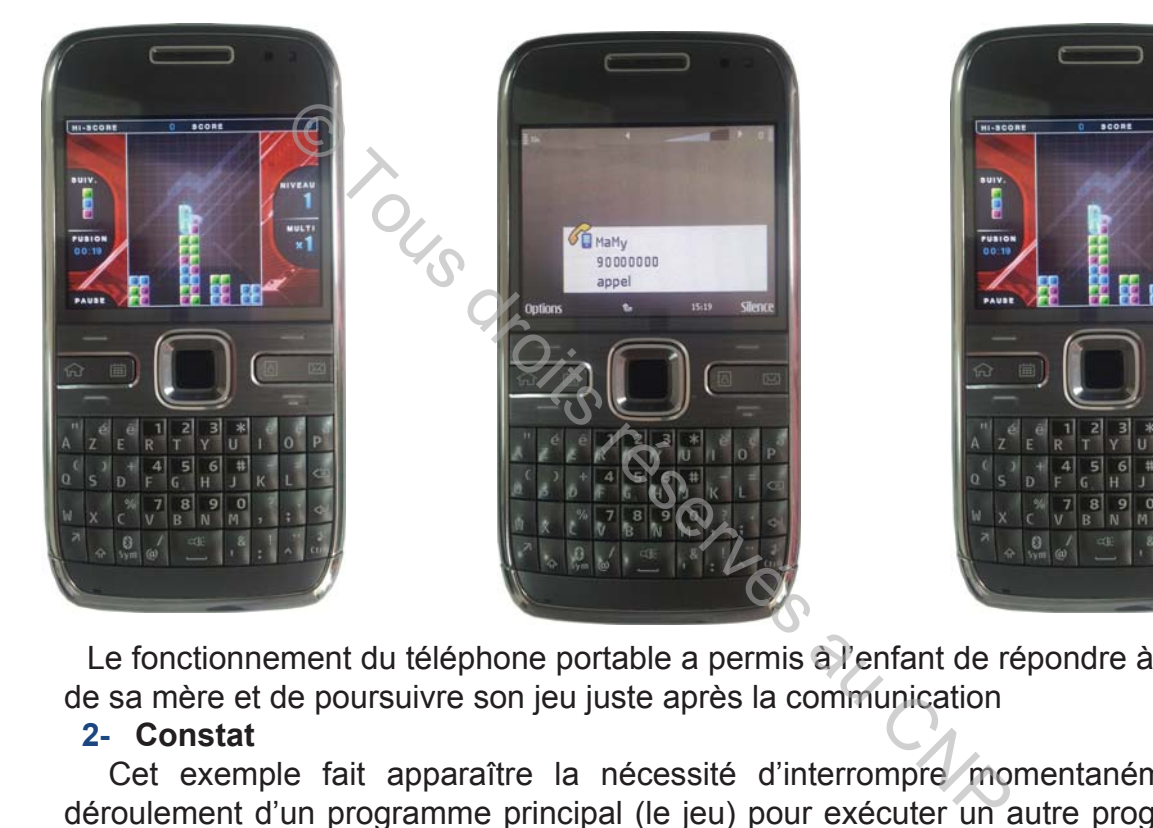

Le fonctionnement du téléphone portable a permis à l'enfant de répondre à l'appel de sa mère et de poursuivre son jeu juste après la communication

#### **2- Constat**

 Cet exemple fait apparaître la nécessité d'interrompre momentanément le déroulement d'un programme principal (le jeu) pour exécuter un autre programme (la réponse à l'appel de la mère) à la fin duquel le programme principal reprend son exécution à l'endroit où il a été interrompu.

#### **3- Conclusion**

La solution de ce problème fait appel à l'interruption.

# **B. INTERRUPTION**

## **I- Définition**

Une interruption est un événement qui provoque l'arrêt d'un programme en cours d'exécution pour aller exécuter un autre programme appelé programme (ou routine) d'interruption.

 A la fin du programme d'interruption, le microcontrôleur reprend le programme principal à l'endroit où il s'est arrêté.

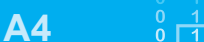

# **II- Déroulement d'une interruption**

Le programme se déroule normalement. Lorsqu'une interruption survient, le programme exécute les taches suivantes:

- $\ge$  termine l'instruction en cours de traitement ;
- $\approx$  saute à l'adresse de la routine d'interruption;
- $\approx$  traite l'interruption;

**hapitre**

 $\ge$  revient à l'instruction qui suit immédiatement la dernière instruction exécutée.

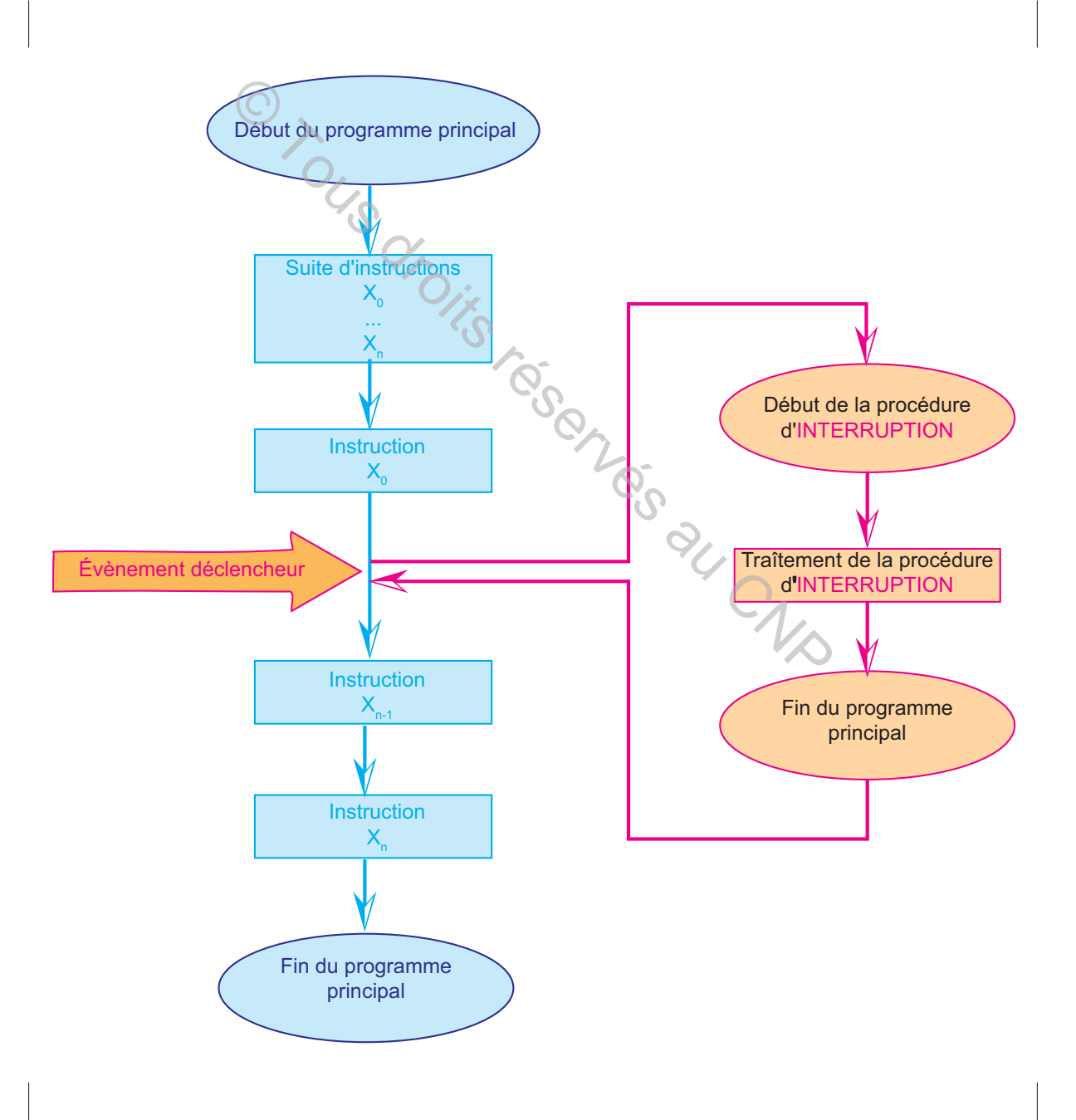

 $\begin{array}{c|cccccccccccccccccc} 0 & 0 & 1 & 1 & 1 & 0 & 1 & 0 & 0 & 1 & 1 \\ \hline 0 & 0 & 1 & 1 & 1 & 0 & 1 & 0 & 0 & 1 & 1 \end{array}$ 

# **III- Sources et types d'interruption**

# **1- Sources d'interruption**

Le nombre de sources d'interruptions dépend du microcontrôleur utilisé. **Exemples** 

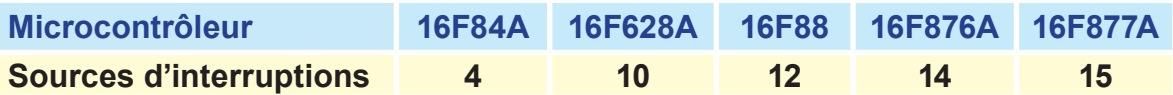

#### **2- Différents types d'interruption**

On distingue deux types d'interruption :

- **EX** Les interruptions externes, qui sont déclenchées lorsqu'un événement exterieur se produit tels que le changement d'état d'une entrée destinée à l'interruption.
- **EXECTES** Les interruptions internes, qui sont déclenchées par le déroulement du programme tels que le résultat d'un calcul ou le débordement d'un Timer. EN TOUR CONTROLL AND THE CHIRAL CONTROLL CONTROLL CONTROLL CONTROLL CONTROLL CONTROLL CONTROLL CONTROLL CONTROLL CONTROLL CONTROLL CONTROLL CONTROLL CONTROLL CONTROLL CONTROLL CONTROLL CONTROLL CONTROLL CONTROLL CONTROLL C

<u>RA2 L1</u> 2 RA3 <u>18</u> RA1 17 RA0

14 VDD <u>13 RB7</u> <u>12 RB6</u> <u>11 RB5</u>

 $RB3$  [9]  $\bigcap$  [10] RB4

PIC 16 F84A

16 OSC1/CLCKIN 15 OSC2/CLKOUT

RA4/TOCKI<sup>3</sup> MCLR <u>[4</u> VSS L5 RB0/INT <u>L6</u> RB1 <u>[7</u> RB2 <u>| 8</u>  $RB35$ 

#### **Exemple**

Le PIC 16F84A dispose de 4 sources d'interruption :

**EXADEL ENTIRBO** (Entrée) RB0 du port B)

Cette interruption est provoquée par un changement d'état sur la broche RB0 du port B quand elle est configurée en entrée.

On peut déclencher cette interruption par :

 - Un front descendant sur **RB0** (passage de l'état de l'entrée **RB0** de **1** à **0**)

- Un front montant sur **RB0** (passage de l'état de l'entrée **RB0** de **0** à **1**)

# L'interruption **RBI** (**RB4** à **RB7** du port **B**)

L'interruption **RBI** est provoquée par un changement d'état sur au moins l'une des entrées de **RB4** à **RB7** du port **B**; le front n'a pas d'importance.

**EXACTE:** L'interruption **T0I** : Débordement du Timer TMR0

L'interruption **T0I** est provoquée par le débordement du timer **TMR0** (passage de **255** à **0**)

**EX** L'interruption **EEI** : Fin d'écriture dans l'EEPROM

L'interruption **EEI** est déclenchée à la fin d'une écriture réussie dans l'EEPROM.

# **IV- Registre de configuration des interruptions (INTCON):**

Le registre de configuration des interruptions est en lecture et écriture. Il permet de

# configurer les différentes sources d'interruption

**hapitre**

**1- Exemple : Registre INTCON pour PIC16F877**

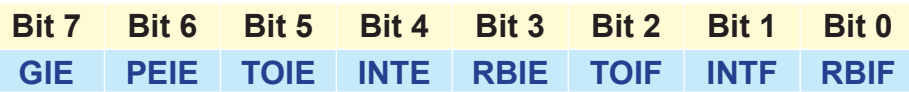

#### Au "Reset" : **INTCON** = **0000000X**

- # Bit 7: **GIE** = *Global Interrup Enable bit*
	- **1** = Autorise toutes les interruptions non masquées par leur bit individuel.
	- **0** = Désactive toutes les interruptions.
- **Bit 6: PEIE** = *Peripheral Interrupt Enable bit.* 
	- **1** = Autorise les interruptions causées par les périphériques.
	- **0** = Désactive les interruptions causées par le périphériques.
- **Example 15: TOIE** = *Timer TMR0 Overflow Interrup Enable bit.* 
	- **1** = Autorise les interruptions du Timer TMR0.
	- **0** = Désactive les interruptions du Timer TMR0.
- # Bit 4: **INTE** = *RB0/Int Interrup Enable bit*.
	- **1** = Autorise les interruptions sur la broche : RB0
	- **0** = Désactive les interruptions sur la broche : RB0
- **Exable** Bit 3: **RBIE** = *RB Port Change Interrup Enable bit.* 
	- **1** = Autorise les interruptions par changement d'état du Port B (RB4 à RB7).
- **0** = Désactive les interruptions par changement d'état du Port B (RB4 à RB7).  $E =$  Peripheral Interrupt Enable bit.<br>
se les interruptions causées par les périphériques.<br>
tive les interruptions causées par le périphériques.<br>  $E =$  Timer TMR0 Overflow Interrup Enable bit.<br>
se les interruptions du Time

**Example 12: TOIF** = *Timer TMR0 Overflow Interrup Flag bit.* 

Ce bit est un indicateur ou drapeau (Flag); il est mis à 1 si une interruption est générée par le debordement du TMR0.

**1** = Le Timer à débordé.

**0** = Le Timer n'a pas débordé.

Ce drapeau doit être remis à zéro par le programme de traitement de l'interruption.

# Bit 1: **INTF** = *RB0/Int Interrup Flag bit*.

**1** = Une interruption sur la broche RB0 est survenue.

**0** = Pas d'interruption sur la broche RB0.

Ce drapeau doit être remis à zéro par le programme de traitement de l'interruption.

**EX** Bit 0: **RBIF** = *RB Port Change Interrup Flag bit.* Ce drapeau doit être remis à zéro par le programme.

- **1** = Quand au moins une entrée du port B (de RB4 à RB7) a changé d'état.
- **0** = Aucune entrée de RB4 à RB7 n'a changé d'état.

**NB :** dans le cas du **16F84** le **bit 6** servira à gérer l'interruption causée par la fin d'écriture dans l'**EEPROM**, il est donc impératif de revenir au document constructeur pour plus de détails.

#### **2- Exemple d'interruption externe: (INT/RB0)**

L'interruption se produit sur le front montant ou descendant d'une impulsion appliquée sur l'entrée **RB0**

Il s'agit du front montant si le **bit 6** (**INTEDG**) du registre **OPTION\_REG** est à **1** Il s'agit du front descendant si le **bit 6** (**INTEDG**) du registre **OPTION\_REG** est à **0**

L'interruption est autorisée si le registre **INTCON** =  $$90$ 

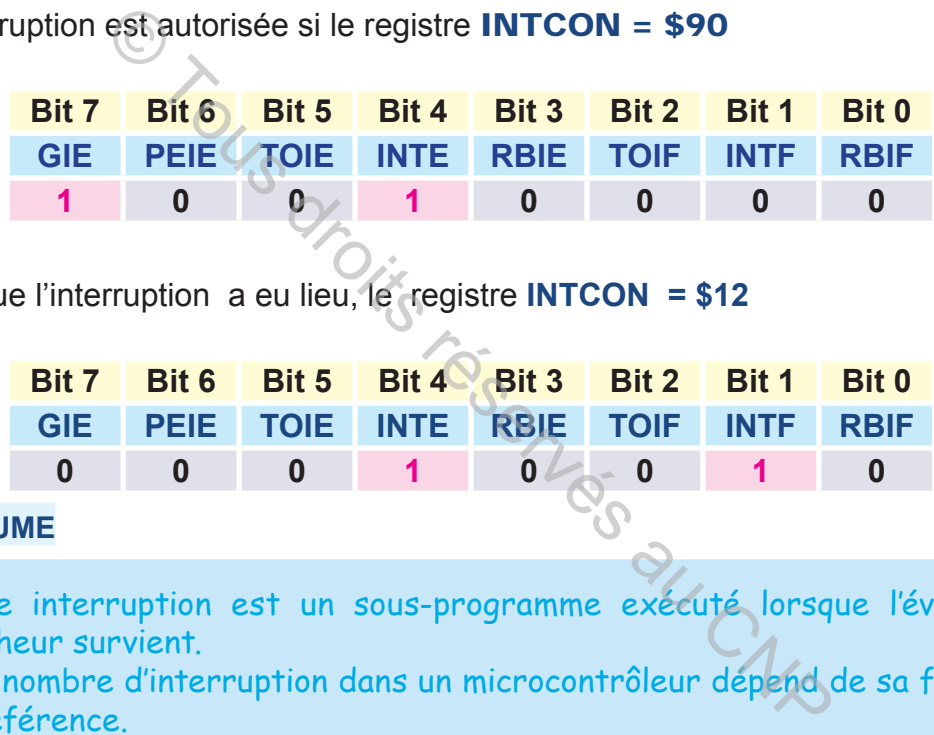

Lorsque l'interruption a eu lieu, le registre **INTCON = \$12**

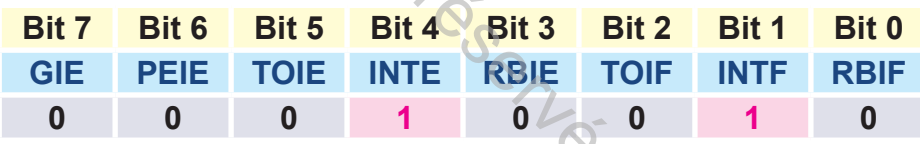

# **C. RÉSUME**

- Une interruption est un sous-programme exécuté lorsque l'événement déclencheur survient.

- Le nombre d'interruption dans un microcontrôleur dépend de sa famille et de sa référence.

- Les interruptions peuvent être d'origine interne ou externe.

- Les interruptions sont gérées par un ensemble de registres (fonction de la famille et la référence du microcontrôleur). Les registres les plus répandus sont :

INTCON et OPTION\_REG.

# **D. ÉVALUATION**

# **I- Contrôle des connaissances**

#### **EXERCICE 1**

- **1-** Qu'est ce qu'une interruption?
- **2-** Quelles sont les différents types d'interruption?
- **3-** Quelles sont les différentes sources d'interruption?
- **4-** Est ce que deux microcontrôleurs de codes différents ont nécessairement le

même nombre de sources d'interruptions?

# **EXERCICE 2**

**hapitre**

- **1-** Quelles sont les étapes de déroulement d'une interruption?
- **2-** Quelle est la fonction du registre de configuration d'une interruption?
- **3-** Quelles sont les différents types d'interruption?
- **4-** Quelles sont les différentes sources d'interruption?

# **II- Exercice résolu**

# **EXERCICE**

Sur le tableau de bord d'un système technique la signalisation de la marche en mode normal est assurée par le clignotement d'une lampe verte à une période de 2 secondes.

Lors de l'apparition d'un défaut, une lampe rouge s'allume.

Une fois le défaut supprimé, un bouton de réarmement permet de reprendre le cyle normal.

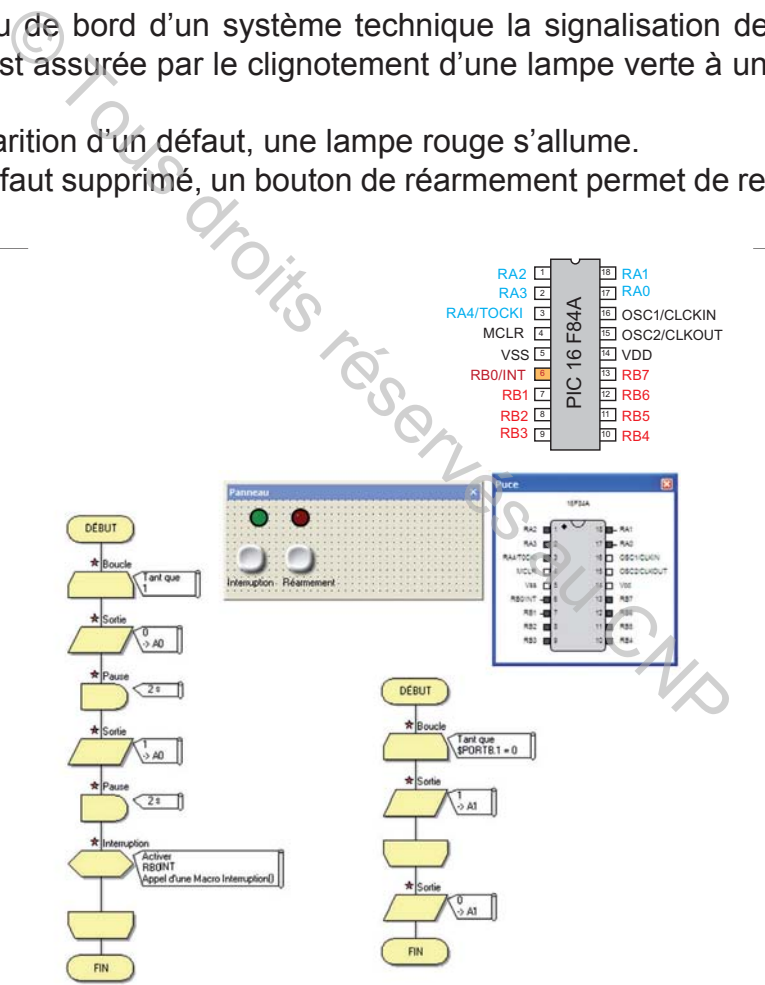

# **SOLUTION**

Tableau d'affectation

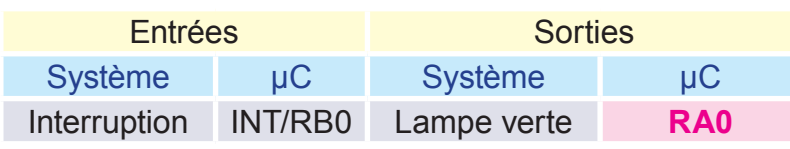

Réarmement RB1 Lampe rouge **RA1**

# **III- Exercices à résoudre**

## **EXERCICE 1**

Avec une configuration comme suit du registre INTCON, peut-on activer l'interruption INT/RB0 ? Justifier votre réponse

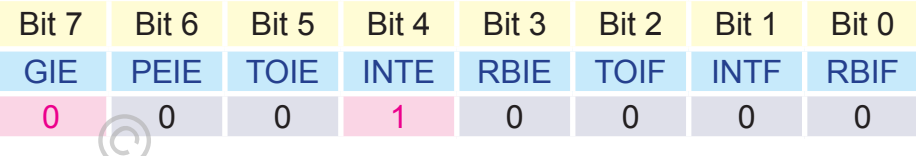

## **EXERCICE 2**

On désire activer les interruptions relatives au Timer0 et à l'entrée RB0. Définir la valeur binaire de configuration du registre INTCON

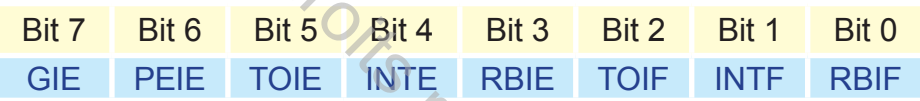

# **EXERCICE 3**

Afin d'activer les interruptions sur RB0 et RB4 à RB7, on a essayé les combinaisons suivantes sur le registre INTCON: Tous du CNP

- 1- 00011000
- 2- 10000011
- 3- 10000000
- 4- 10011011
- 5- 11100000
- 6- 01100111

Peut-il y avoir interruption et pourquoi?

# **EXERCICE 4**

Un actionneur branché sur la broche RA2 d'un microcontrôleur 16F876 doit fonctionner suite à une première action sur un bouton poussoir branché à la broche RB0. Une deuxième action sur le même bouton entraine son arrêt.

- **1-** Proposer un schéma pour la commande de ce récepteur.
- **2-** Pour gérer ce type de situation, il est conseillé de faire appel aux possibilités de l'interruption.
- **3-** Expliquer l'avantage de gérer cette situation par interruption :
- **4-** Définir le mot de configuration du registre INTCON
- **5-** Tracer les algorigrammes correspondant

# **LES TIMERS**

# **A. INTRODUCTION**

La fonction comptage et la fonction temporisation existent dans de nombreux systèmes automatisés:

- $\geq$  La fonction comptage déclenche une décision suite à une information émise à chaque fin du cycle;
- $\ge$  La fonction temporisation, elle aussi, déclenche une décision à la fin d'une durée de temps prédéfinie.

 Ces deux fonctions existent dans diverses technologies câblées, mais elles présentent l'inconvénient d'être figées.

Pour remédier à cet inconvénient, en technologie programmée, on utilise des modules intégrés dans les microcontrôleurs appelés TIMERS. Un Timer assure la fonction comptage ou la fonction temporisation. Il présente l'avantage d'être modifiable par une simple configuration.

**Problème**<br>
Qu'est ce qu'un Timer?<br>
Pourquoi utilise-t-on les Timers?<br>
Quelles sent les escretéristiques d'un Tim Qu'est ce qu'un Timer? Quelles sont les caractéristiques d'un Timer ? Comment identifier le nombre de Timers dans un microcontrôleur de type PIC Comment configurer un Timer? Comment Mettre en œuvre un Timer? proctions existent dans diverses technologies câb<br>
onvénient d'être figées.<br>
France de inconvénient, en technologie programmée<br>
és dans les microcontrôleurs appelés TIMERS.<br>
Imptage ou la fonction temporisation. Il présent

# **B. TIMER 0**

# **I- Définition**

Le Timer0 (**TMR0**) est un module intégré dans les microcontrôleurs type PIC. Il assure la fonction d'un compteur ascendant à 8 bits qui peut être chargé avec une valeur initiale quelconque. Il s'incrémente à chaque coup de l'horloge interne jusqu'à ce que le débordement ait lieu (passage de **FF** à **00**) ; ou à chaque changement de niveau logique sur la broche **RA4**. Le choix de la source d'incrémentation et donc du mode de fonctionnement se fait par programmation.

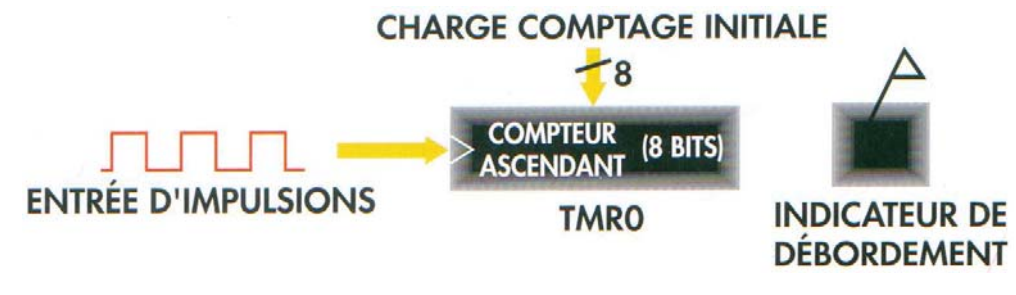

N.B. : Dans cette leçon on se limite à l'étude du TIMER0.

# **II- Le nombre de Timers dans un microcontrôleur**

Les microcontrôleurs de la famille PIC comportent un nombre de Timers variables dépendant des caractéristiques et de la référence du microcontrôleur utilisé.

#### **Exemples**:

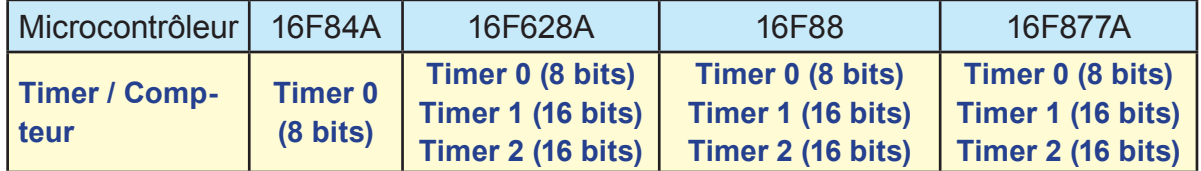

# **III- Différents modes de fonctionnement**

Le **TMR0** peut assurer deux fonctions:

- **EXI Temporisateur ou contrôle du temps: son entrée d'incrémentation est alors** l'horloge qui correspond au cycle instruction (Fosc/4).
- **EX** Compteur d'événements : dans ce cas les d'impulsions d'entrée du timer0 sont fournies par la broche RA4/TOCK1.

## **IV- Sélection du mode de fonctionnement**

La sélection du mode de fonctionnement s'effectue par le bit5 **T0CS** « *pour Tmr0 Clock Source select bit* » du registre **OPTION\_Reg**.

- # **T0CS** = **1** : Fonctionnement en **mode compteur**.
- # **T0CS** = **0** : Fonctionnement en **mode timer (temporisateur)**.

En **mode compteur**, on peut imposer le *sens de transition* sur **RA4** provoquant le comptage, ceci est précisé grâce au bit4 **T0SE** « *pour Timer0 Source Edge select bit* » du registre **OPTION\_Reg.** peut assurer deux fonctions:<br>
ateur ou contrôle du temps: son entrée d'incréme<br>
i correspond au cycle instruction (Fosc/4).<br>
r d'événements : dans ce cas les d'impulsions d'entre<br>
r la broche RA4/TOCK1.<br> **du mode de foncti** 

**T0SE** = **0** : comptage si l'entrée **RA4/TOKI** passe de **0** à **1**

**T0SE** = **1** : comptage si l'entrée **RA4/TOKI** passe de **1** à **0**

Pour augmenter la capacité du comptage du **Timer0** on fait appel à un **prédiviseur** de fréquence interne implanté entre la source d'horloge et le **Timer0**. Dans les microcontrôleurs de type PIC ce diviseur de fréquence peut être attribué par programmation soit au chien de garde (**WatchDog** : **WDT**), soit au **TMR0** (mais pas aux deux à la fois).

L'attribution du **prédiviseur** se fait grâce au bit **PSA** du registre **OPTION\_Reg**. **PSA** = **0** : le pré-diviseur est assigné au **Timer0 PSA** = **1** : le pré-diviseur est assigné au chien de garde (**WDT**)

La valeur de la pré-division est contrôlée par la combinaison des *Bits 0 à 2* du registre **OPTION\_Reg** (**PS2 : PS0**).

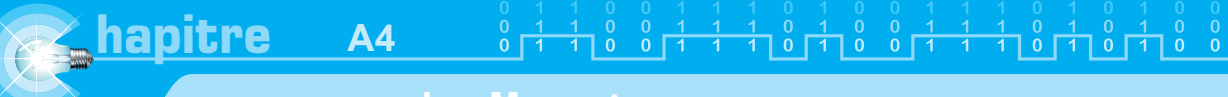

# **V- Structure interne du Timer0**

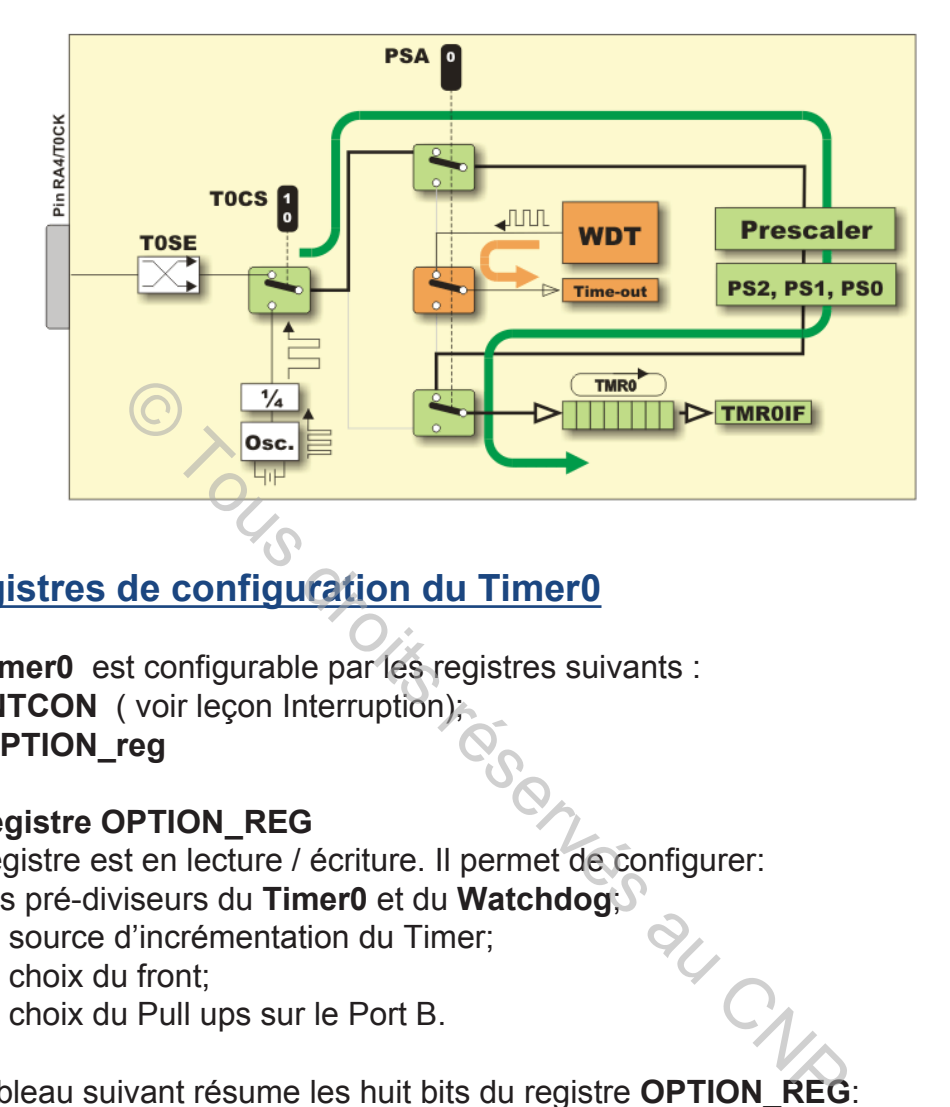

# **VI- Registres de configuration du Timer0**

- Le **Timer0** est configurable par les registres suivants :
- **EX INTCON** ( voir leçon Interruption);
- # **OPTION\_reg**

## **1- Registre OPTION\_REG**

Ce registre est en lecture / écriture. Il permet de configurer:

- **EX** les pré-diviseurs du Timer0 et du Watchdog;
- **a** la source d'incrémentation du Timer;
- $\approx$  le choix du front;
- $\approx$  le choix du Pull ups sur le Port B.

Le tableau suivant résume les huit bits du registre **OPTION\_REG**:

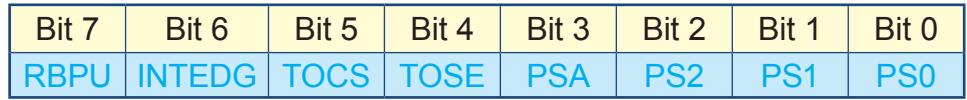

Chacun de ces bit à une signification et une fonction :

**bit7 : RBPU** = Pull up Enable bit on Port B.

- 1 = Pull up désactivé sur le Port B.
- $0 =$  Pull up activé.

**Bit6 : INTEDG** = Interrupt Edge select bit.

- 1 = Interruption si front montant sur RB0/INT
- 0 = Interruption si front descendant sur RB0/INT.

<u> 8 8 1 1 1 8 1 1 8 8 1 1</u>

**Bit5 : TOCS** = Timer TMR0 Clock Source select bit.

1 = L'horloge du Timer est l'entrée RA4/Clk

0 = Le Timer utilise l'horloge interne du PIC.

**Bit4 : TOSE** = Timer TMR0 Source Edge select bit.

1 = Le Timer s'incrémente à chaque front montant sur RA4/Clk.

0 = Le Timer s'incrémente à chaque front descendant sur RA4/Clk.

**Bit3 : PSA** = Prescaler Assignement bit.

1 = Le pré-diviseur est affecté au watchdog..

0 = Le pré-diviseur est affecté au Timer TMR0.

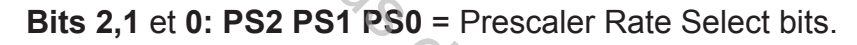

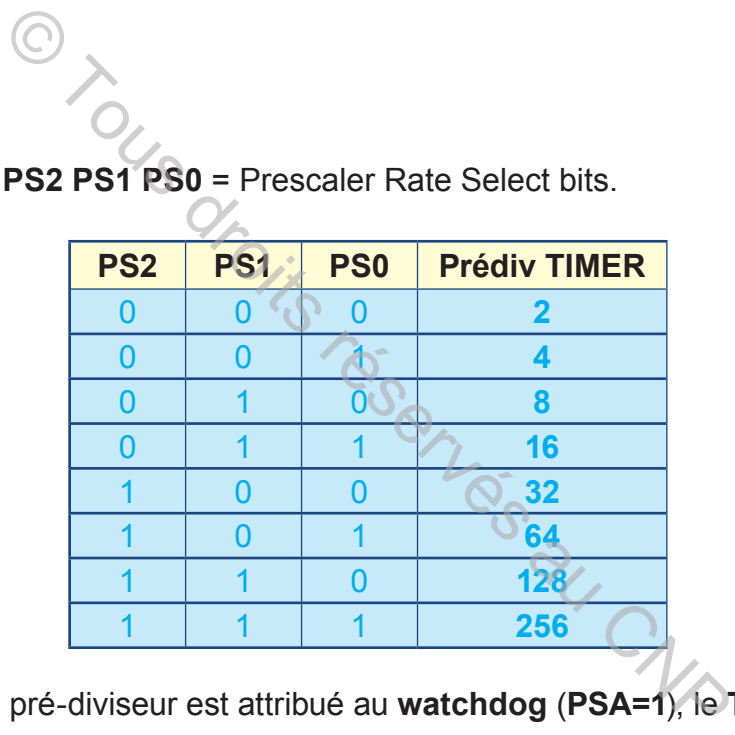

 **NB** : quand le pré-diviseur est attribué au **watchdog** (**PSA=1**), le **TMR0** est prédivisé par **1**.

## **VII- Mise en œuvre du Timer0**

#### **1- En mode compteur**

Dans ce cas de fonctionnement, le **Timer0** s'incrémente soit au front montant soit au front descendant de l'impulsion appliquée sur l'entrée d'horloge externe **RA4**. Mode opératoire :

- # Choisir la source d'incrémentation. Dans ce cas c'est la broche **RA4**. Ce choix se fait en fixant le Bit5 (**T0CS**) à un niveau haut (**1 logique**)
- # Choisir le front de déclenchement par le Bit4 (**T0SE**)
	- **T0SE** = **0** pour le front **montant**
	- **T0SE** = **1** pour le front **descendant**
- **EXAURICER 1998** Attribuer le pré-diviseur au **Timer0** ou au **WatchDog** par le Bit3 (PSA) **PSA** = **0** pré-diviseur assigné au **Timer0 PSA** = **1** pré-diviseur assigné au **watchdog**

# Fixer la valeur de la **pré-division** par une combinaison des Bits **PS2, PS1** et **PS0** ( voir tableau du registre OPTION REG).

**Exemple 1** :

La figure, ci-dessous, représente un module de comptage de pièces amenées par un tapis roulant. Ces pièces sont rassemblées en des lots de 24 éléments.

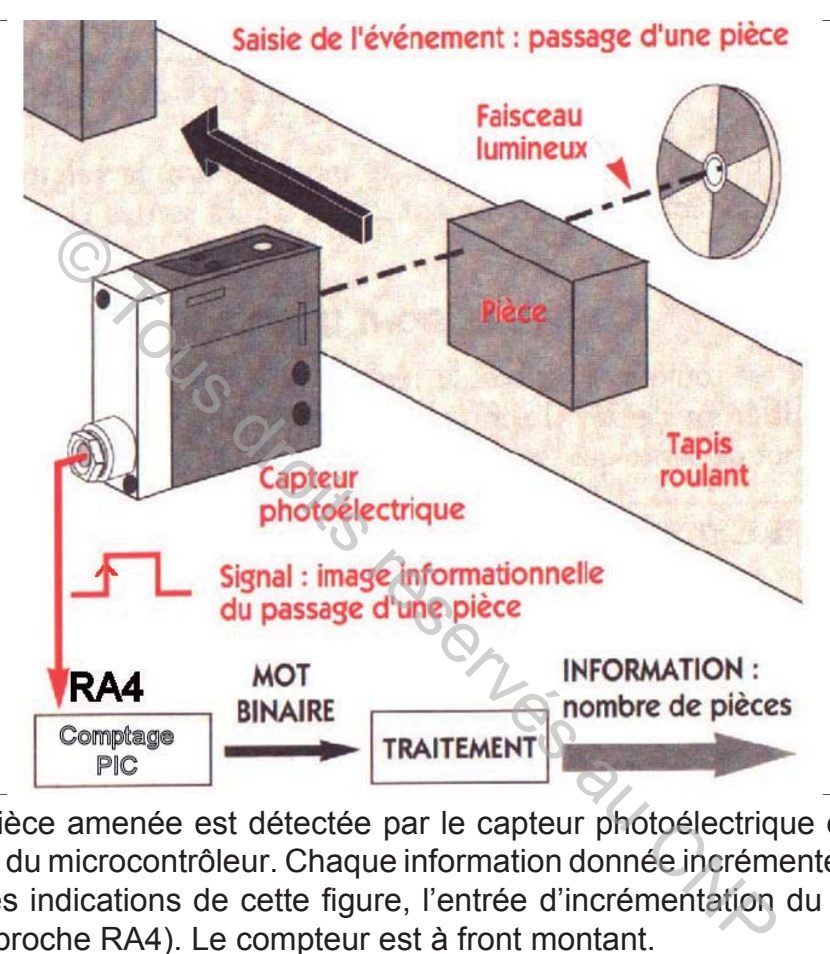

Chaque pièce amenée est détectée par le capteur photoélectrique connecté à la broche RA4 du microcontrôleur. Chaque information donnée incrémente le compteur. D'après les indications de cette figure, l'entrée d'incrémentation du compteur est

externe (la broche RA4). Le compteur est à front montant.

Puisque le nombre de pièces à compter est inférieur à 255, la configuration du registre **OPTION-Reg** peut être la suivante :

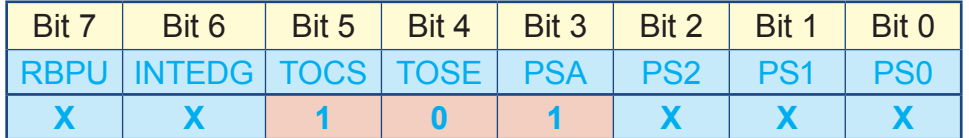

 Puisque le contenu du **Timer0** est toujours inférieur à 255, les seuls bits à prendre en compte sont **T0CS** = **1**(source d'incrémentation : **RA4**), **T0SE** = **0** (front montant) et prédiviseur assigné au WatchDog, donc **PSA** = **1**.

Algorigramme correspondant : Dans ce cas de figure, il est conseillé d'utiliser le logiciel de programmation gratuit (**Logipic**). Ce logiciel présente l'avantage de permettre l'accès direct à tous les registres du microcontrôleur (chose non possible sous **FlowCode**).

1: Configuration du **PortA** en entrée

2: Configuration du **PortB** en sortie

3 : Initialisation du **PortB** (*PortB = 00000000*)

4: Configuration du **Timer0** en mode compteur (**OPTION-Reg**) m du PortB (*PortB* = 00000000)<br>
ion du Timer0 en mode compteur (OPTION-<br>
1 du Timer0 (*TMRO* = 000000000)<br>
s le PortB le contenu du régistre TMR0<br>
instruction 6<br>
endre en compte un nombre de pièces à compter sur-<br>
le pré

5: Initialisation du **Timer0** (*TMR0 = 00000000*)

6: Mettre dans le **PortB** le contenu du registre **TMR0**

7: Saut vers l'instruction 6

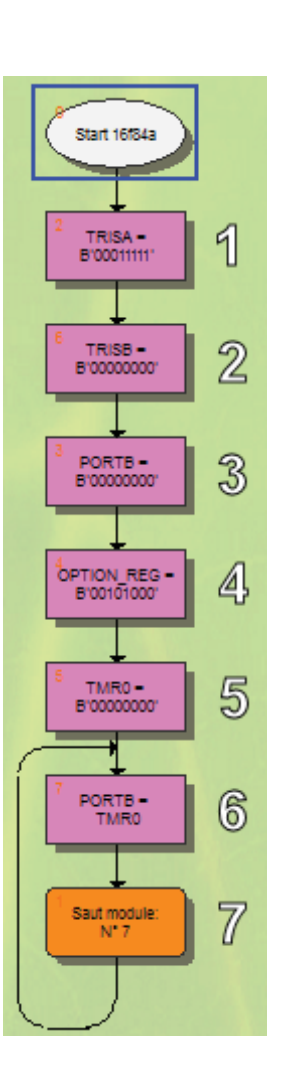

**NB** : Pour prendre en compte un nombre de pièces à compter supérieur à 255 on droit faire intervenir le pré-diviseur.

Pour affecter le pré-diviseur au **Timer0** il faut mettre « **0** » dans le Bit3 du registre **OPTION\_Reg** et choisir la combinaison **PS2 : PS0** adéquate.

**Exemple 2** : pour la combinaison **PS2 : PS0** = **010** la valeur de la pré-division est **8** c'est-à-dire que le registre du **Timer0** s'incrémente de « **1** » toutes les **8** *impulsions* appliquées sur la broche **RA4**.

Avec un coefficient de **pré-division = 256**, on peut atteindre **256\*256** soit **65.536 NB :** Pour démarrer le comptage à partir d'une autre valeur outre que (**0**), on peut précharger le registre **TMR0** du **Timer0** par la valeur voulue.

#### **2- En mode temporisateur (Timer)**

Dans ce cas, l'incrémentation du registre du **Timer0** (**TMR0**) est cadencée par la fréquence d'oscillation de son **horloge interne** qui vaut (**F = Fosc/4**) où **Fosc** désigne la fréquence de l'oscillateur. Avec ce type de configuration on mesure en fait le temps et non pas les évènements d'où la nomination de *temporisateur*.

<u> 100111101001111010100</u>

#### **LES MICROCÔNTROLEURS**

Pour exploiter le **Timer0** en tant que temporisateur il est impératif d'attribuer la valeur « **0** » au Bit5 (**T0CS**) du registre **OPTION\_Reg**.

En fonction du temps à mesurer on place les valeurs adéquates dans les Bits 3 à 0 de l'**OPTION\_Reg**.

Dans ce cas, la nature du front n'est pas prise en compte, donc le Bit4 peut être mis à 1 ou à  $0$ .

**Exemple** : pour un microcontrôleur utilisant un oscillateur à quartz de 4Mhz on a : Une fréquence interne **F= 4Mhz/4 = 1Mhz**

Donc une période d'incrémentation **T = 1/F = 1μs**

**A4**

Rappelons que le registre **TMR0** du **Timer0** est à 8 Bits, donc à cette fréquence, ce registre termine un cycle de comptage de 0 à 255 au bout de 256μs. Pour connaitre le temps écoulé à un moment donné il suffit de lire le contenu de ce registre.

#### **NB** :

**hapitre**

 Pour démarrer le comptage à partir d'une valeur différente de zéro, le **TMR0** peut être préchargé par une valeur initiale quelconque.

 Au cours du comptage, le passage de FF à 00 revêt une importance particulière et porte le nom de **débordement** (**Overflow**). Ce phénomène particulier est exploité par les programmeurs pour programmer des actions particulières (interruption du **Timer0** qui sort pour l'instant du cadre des programmes officiels !!!). Le débordement est signalé par la mise à 1 du Bit2 (**T0IF**) du registre **INTCON.** e un cycle de comptage de 0 à 255 au bout de 256µ<br>
de la un moment donné il suffit de lire le contenu de ce<br>
par une valeur initiale quelconque.<br>
u comptage, le passage de FF à 00 revêt une import<br>
de **débordement (Overflo** 

Ce Bit doit être remis à (**0**) par programmation pour détecter les débordements suivants.

Pour compter des temps plus longs on fait appel au pré-diviseur.

 La formule suivante permet de déterminer le temps écoulé. Ce temps est désigné par T<sub>h</sub>:

```
T_{\sf h} = 4*Pré-diviseur*(256-N)*(nombe débordement / Fosc)
Avec :
   N : valeur initiale préchargée dans registre Timer0
T_h: en \mu s Fosc : Fréquence du quartz en Mhz
```
 La combinaison (nombre de débordement, coefficient de pré-division), permet d'étendre la durée du temps compté.

#### **Exemple** :

Pour un quartz à 4Mhz, le maximum de temps à compter durant un seul débordement et avec une valeur initiale **N** nulle, est obtenu lors de l'utilisation du coefficient de prédivision 256, soit : 256μs \* 256 = 65,536ms ou en appliquant la formule précédente :

$$
Tn = 4*256*(256-0)*1 / 4 = 65,536
$$
ms

Donc pour deux débordements on obtient le double du temps soit 131,072ms. En agissant sur le nombre de débordements on peut compter des temps beaucoup plus long.

Configuration du registre **OPTION\_Reg** 

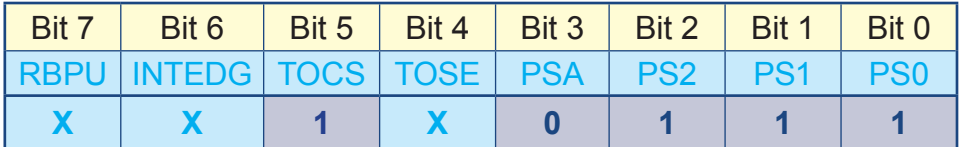

# **C. RÉSUME**

Le timer0 (TMR0) est un compteur à 8 bits. Il compte de 0 à 255.

Le timer0 assure deux fonctions :

**EXECTE Fonction comptage si son entrée d'incrémentation est RA4** 

Fonction temporisation si son entrée d'incrémentation est l'horloge interne

 Les principaux paramètres du timer0 sont configurables dans le registre OPTION\_ reg. Le registre INTCON permet de gérer l'interruption du timer0

Le pré-diviseur du microcontrôleur peut être attribué au timer0 en paramétrant convenablement le registre OPTION\_reg. Le coefficient de la pré-division s'étend de 2 à 256. O<br>
MRO) est un compteur à 8 bits. Il compte de 0 à 255.<br>
sure deux fonctions :<br>
in comptage si son entrée d'incrémentation est RA4<br>
in temporisation si son entrée d'incrémentation est l'IX<br>
ix paramètres du timer0 sont con

 Si le pré-diviseur est attribué au watchdog, la pré-division pour le timer0 est égale à 1.

**NB :** pour la gestion des Timers, il est conseillé d'utiliser le logiciel **LOGIPIC**

# **D. ÉVALUATION**

# **I- Contrôle des connaissances**

## **EXERCICE N°1**

Qu'est ce qu'un timer? Quelles sont les fonctions remplies par un timer0?

## **EXERCICE N°2**

Par quel moyen configure-t-on un timer? Quels sont les modes d'utilisation d'un timer?

# **II- Exercice résolu**

**hapitre**

Un compteur dont les événements à compter sont appliqués sur l'entrée RA4 du microcontrôleur.

Ce compteur s'incrémente toutes les quatre impulsions à front montant. Comment doit-on Configurer le registre Option\_REG?

#### **SOLUTION**

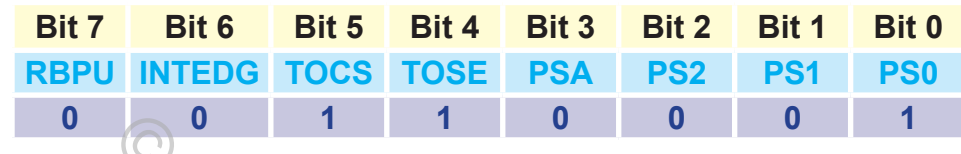

# **III- Exercices à résoudre**

## **EXERCICE N°1**

Choix du mode compteur / temporisateur.

**A4**

 - Quel est la différence entre un compteur et un temporisateur ? citer deux exemples d'utilisation de ces deux modes. <sup>0</sup><br> **a résoudre**<br>
mode compteur / temporisateur.<br>
I la différence entre un compteur et un temporisat<br>
sation de ces deux modes.<br>
ont les bits qui permettent de sélectionner le mo<br>
our le Timer0 ?<br>
conctionnement en mode c

 - Quels sont les bits qui permettent de sélectionner le mode compteur ou temporisateur pour le Timer0 ?

 - Lors du fonctionnement en mode compteur pour le Timer0, comment peut-on décider du front déclenchant une incrémentation du compteur ?

# **EXERCICE N°2**

## **Caractéristiques des Timers**

**8 Quelle est la plage de valeur que peut prendre le Timer0?** 

On considère maintenant un cadencement du PIC à 4Mhz, et une utilisation en mode temporisateur du Timer0.

**Expliquer l'utilité et le fonctionnement du module PRESCALER (pré-diviseur).** 

 Dans le cas ou le timer n'utilise pas de prescaler (PSA=1) quelle sera la période de positionnement du bit de fin de comptage (overflow) T0IF.

- **& Quelle valeur doit-on placée dans le TMR0 si nous souhaitons mesurer un** temps de 156μs.
- $\geq$  Proposer un tableau résumant le temps de débordement du Timer 0 en fonction du prescaler utilisé (voir toutes les combinaisons **PS2:PS0**.

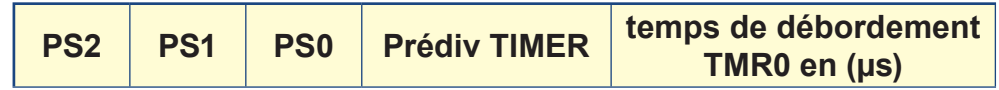

# **PROGRAMME EN LANGAGE GRAPHIQUE**

# **A. INTRODUCTION**

La mise en œuvre d'une application à base de microcontrôleur, consiste à traduire un cahier des charges en un programme codé, puis à le transférer vers la mémoire programme du microcontrôleur. Celui-ci, relié au pupitre de commande et aux éléments d'interfaces de la partie opérative, permet la commande du système selon les prescriptions du cahier des charges.

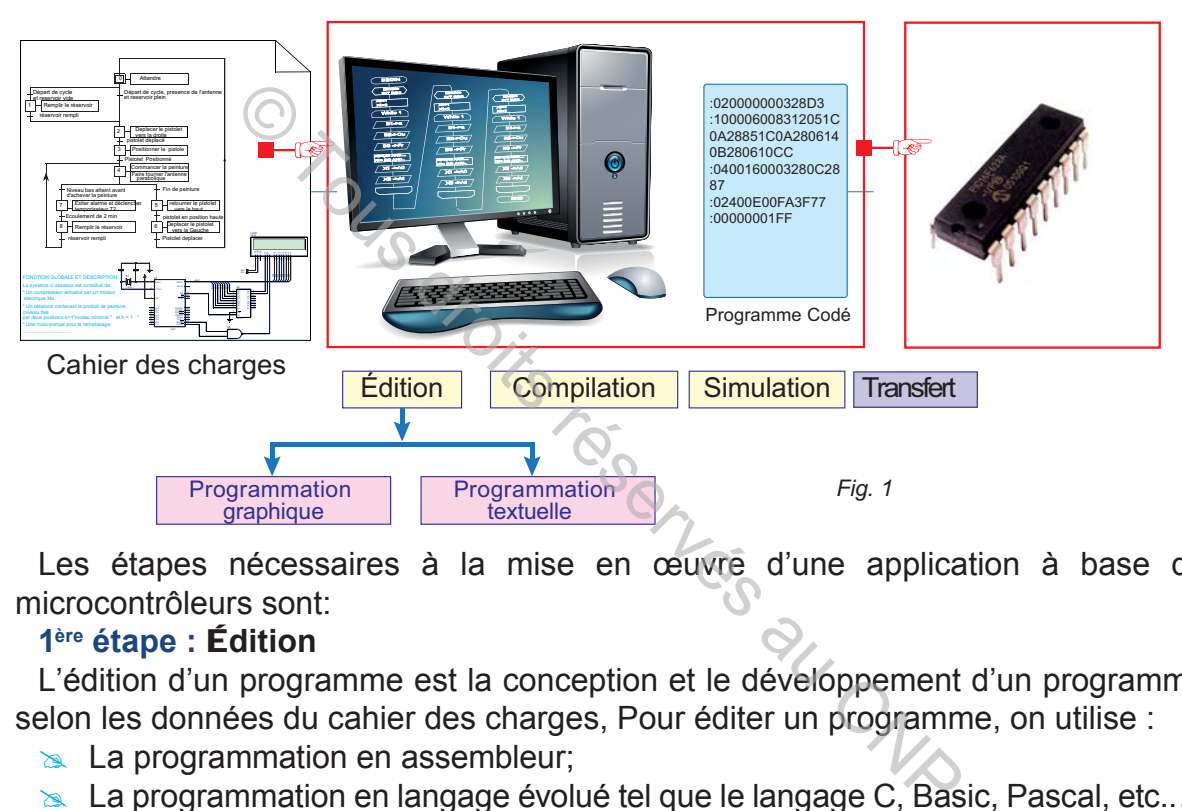

Les étapes nécessaires à la mise en œuvre d'une application à base de microcontrôleurs sont:

#### **1ère étape :** É**dition**

L'édition d'un programme est la conception et le développement d'un programme selon les données du cahier des charges, Pour éditer un programme, on utilise :

- $\geq$  La programmation en assembleur;
- **EXACTE DE 19 EXTES EXTESTS La programmation en langage évolué tel que le langage C, Basic, Pascal, etc....;**
- $\geqslant$  La programmation graphique.
- $\approx$  NB : dans cette leçon, on se limite à la programmation graphique.

#### **2ème étape** : **Compilation**

La compilation consiste à traduire le programme source déjà édité en un langage machine sous forme binaire ou hexadécimale.

#### **3ème étape : Simulation**

La simulation est une vérification virtuelle du comportement réel du système afin de s'assurer que les résultats de commande par programme sont conformes aux données du cahier des charges.

# **4ème étape : Transfert**

Le transfert est une opération d'implantation d'un programme dans un microcontrôleur. Le transfert d'un programme codé vers le microcontrôleur est assuré par un programmateur approprié.

#### **LES MICROCONTRÔLEURS**

#### **5ème étape** : **Essai**

**hapitre**

L'essai est la mise du microcontrôleur en place dans la carte électronique pour valider le fonctionnement.

#### **B. PROGRAMMATION GRAPHIQUE**

La programmation graphique est assurée par une très grande variété de logiciels. Les logiciels destinés à la programmation graphique des microcontrôleur se distinguent par :

a la gamme des microcontrôleurs gérés;

**A4**

- $\geq$  le type de compilateur utilisé;
- $\ge$  la nature de la symbolisation «GRAFCET, Algorigramme ou les deux à la fois»;
- **a** la possibilité de simulation;
- $\approx$  la facilité de prise en main;
- $\geq$  la gratuité d'acquisition.

Le tableau suivant résume les caractéristiques de certains logiciels:

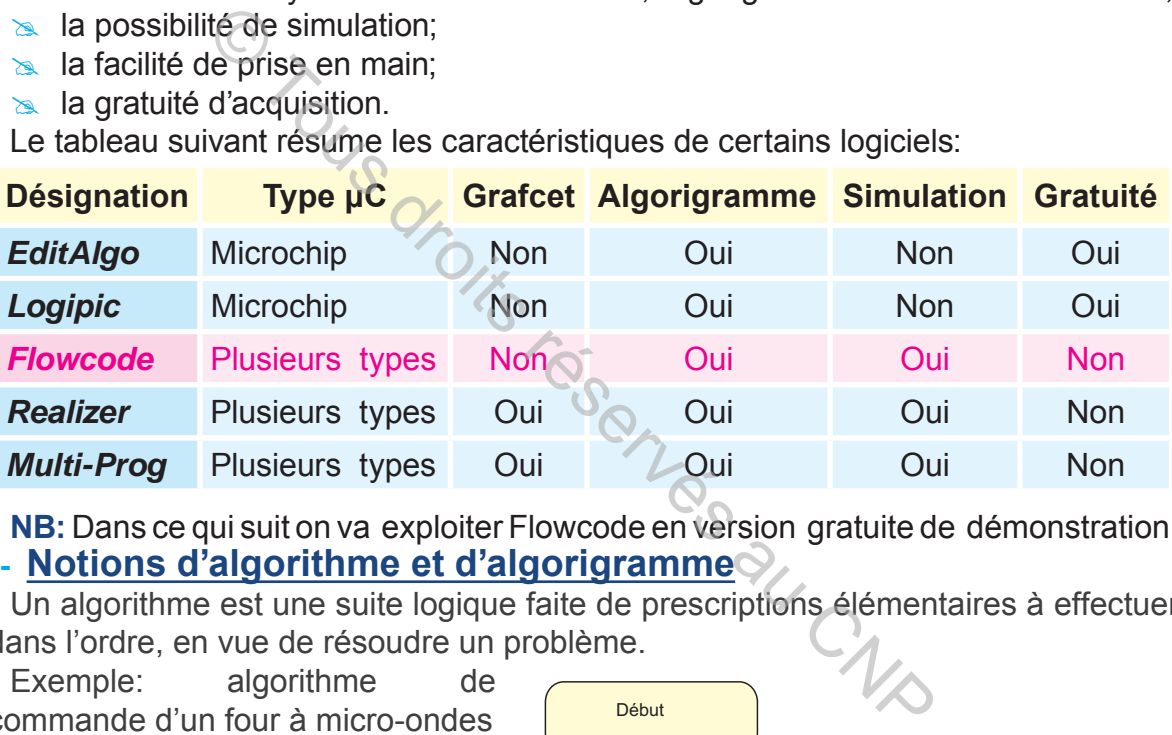

**NB:** Dans ce qui suit on va exploiter Flowcode en version gratuite de démonstration. **I- Notions d'algorithme et d'algorigramme**

Un algorithme est une suite logique faite de prescriptions élémentaires à effectuer dans l'ordre, en vue de résoudre un problème.

Exemple: algorithme de commande d'un four à micro-ondes

#### Début

 Mesurer Tf Tant que Tf < Tp Activer micro-ondes Mesure Tf Fin Tant que Arrêter micro-ondes Fin

Il est souvent plus clair de présenter l'algorithme sous forme d'un graphe appelé organigramme ou algorigramme.

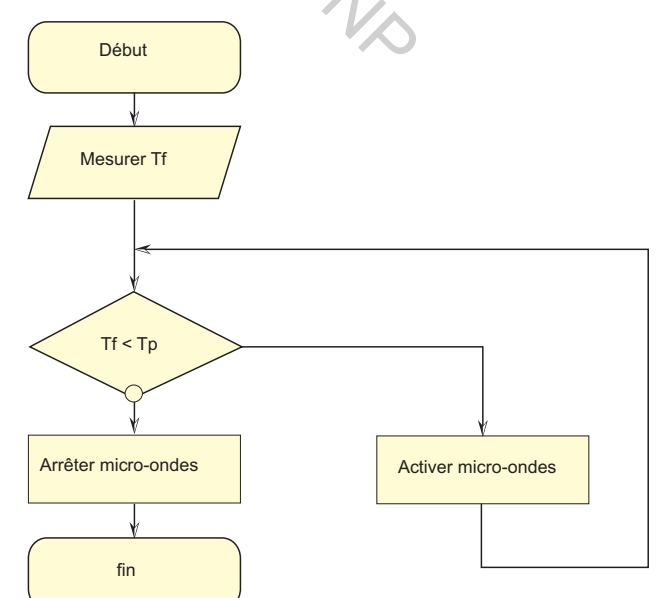

# **Symboles utilisés**

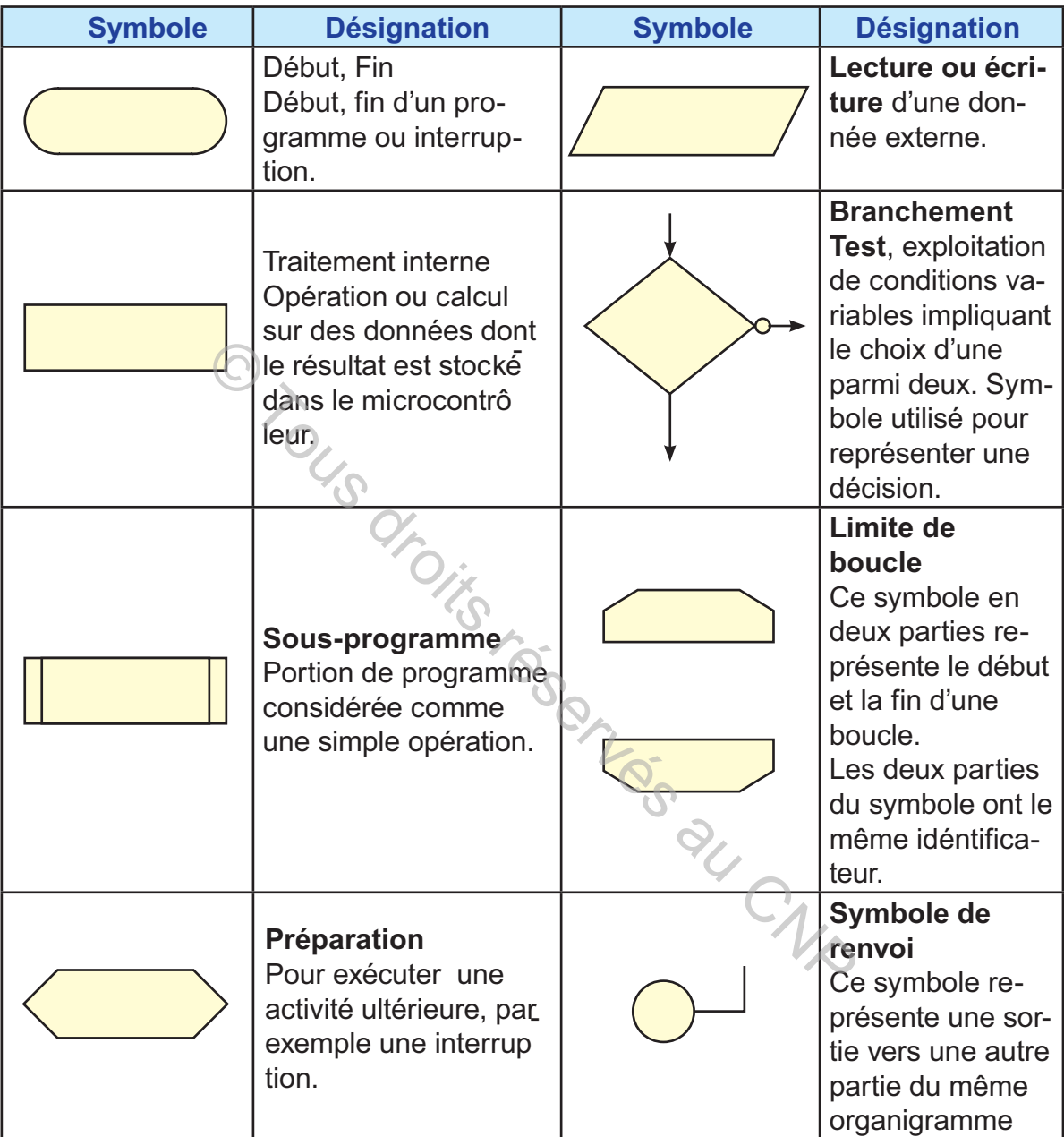

# **II- Les structures algorithmiques**

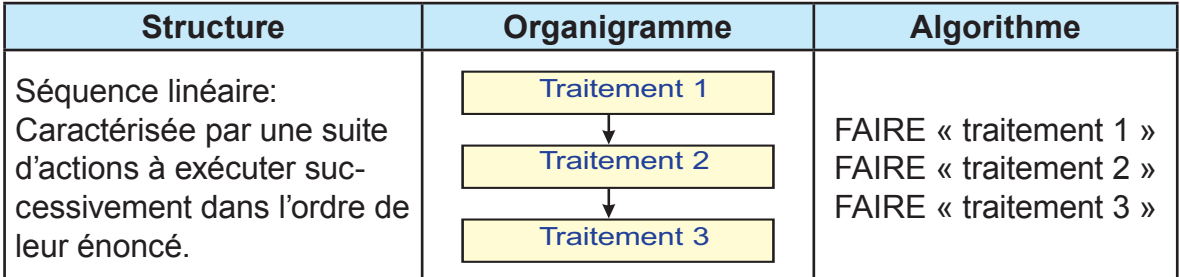

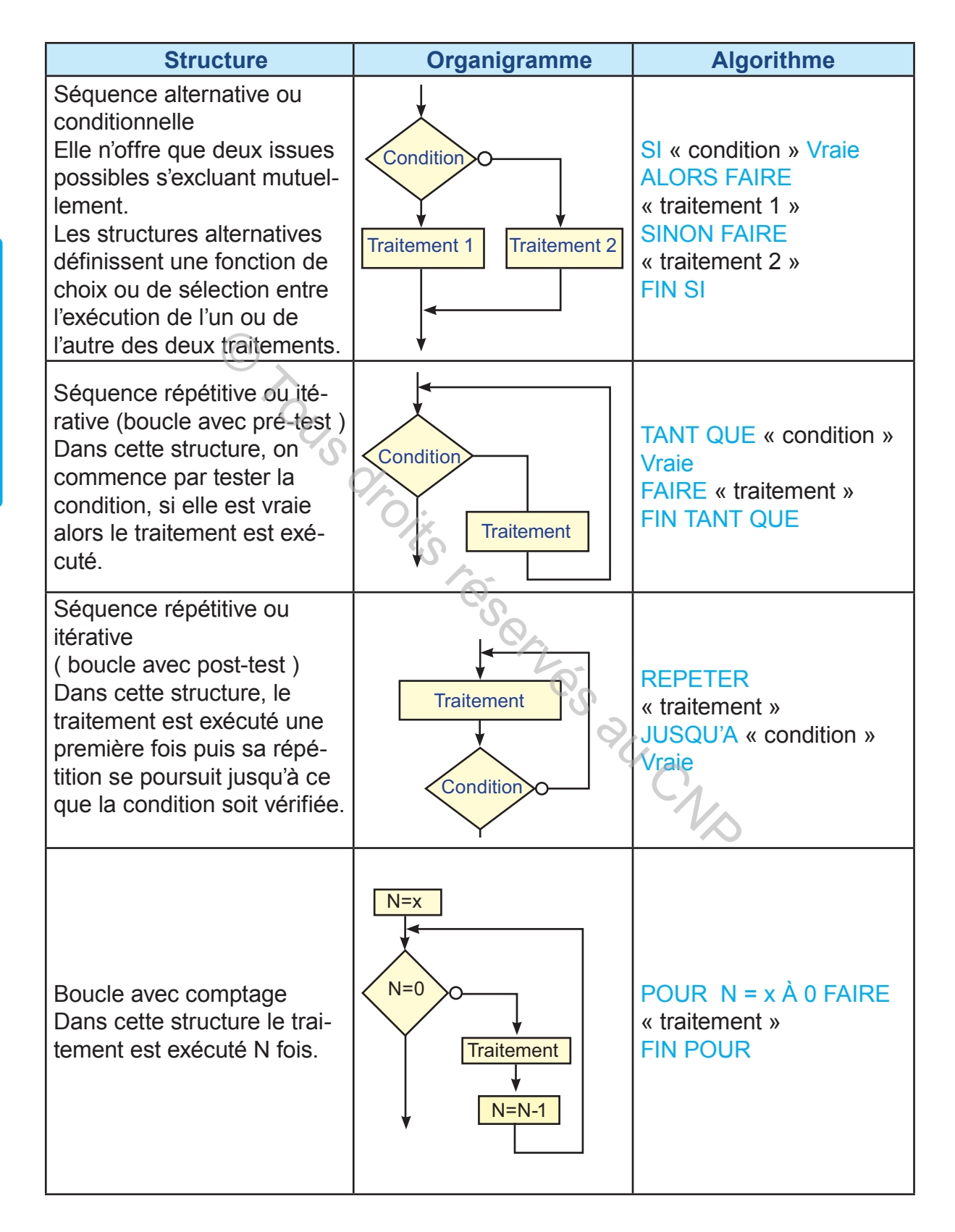

# **C. RÉSUMÉ**

Les étapes nécessaires à la mise en œuvre d'une application à base de microcontrôleurs sont:

1ère étape: **Édition** 

2ème étape : Compilation

3ème étape : Simulation

4ème étape: Transfert

5ème étape: Essai

La programmation graphique est assurée par des logiciels appropriés. Un programme est développé grâce à des symboles ayant chacun un significations. Ces significations sont: mesont:<br>
Firiture de données;<br>
cle;<br>
Originality<br>
s structure d'un programme en langage graphique<br>
ire;<br>
mative.<br>
ion des séquences répétitives en de boucle de complements<br>
C

- Début: fin:
- Traitement:
- Lecture ou écriture de données;
- Test;
- Limite de boucle;
- Sous programme;
- Préparation;
- Renvoi.

Les différentes structure d'un programme en langage graphique sont:

Structure linéaire:

Structure alternative.

La programmation des séquences répétitives et de boucle de comptage.

# **D. ÉVALUATION I- Contrôle des connaissances**

# **EXERCICE 1**

- **1-** Quelles sont les étapes nécessaires à la mise en œuvre d'une application à base de microcontrôleur?
- **2-** Représenter les symboles utilisés dans la programmation en langage graphique.
- **3-** Donner la signification de chaque symbole.

# **EXERCICE 2**

Quelles sont les différentes structures d'un programme en langage graphique?

**EXERCICE 3**

Une diode LED est commandé par un interrupteur. Le circuit de commande de ce système est à base d'une carte électronique à base d'un microcontrôleur 16F84A.

Le programme édité est en langage graphique.

**A4**

Cette diode reste allumée tant que l'interrupteur est actionné.

- **4-** Quel est le symbole utilisé dans cet algorigramme permettant de vérifier si l'interrupteur est fermé ou non?
- **5-** Dans cet algorigramme quel sont les autres symboles utilisés?
- **6-** Donner la signification de chacun de ces symboles.

# **EXERCICES RÉSOLUS**

**hapitre**

# **EXERCICE N°1**

Mettre dans l'ordre les étapes nécessaires pour la mise en œuvre d'une application à base de microcontrôleur.

Compiler- choisir le microcontrôleur- affecter les entrées/sorties- transférer - assembler- éditer le programme graphiquement- simuler -traduire le cahier des charges en un organigramme- mettre le microcontrôleur dans son environnement réel

# **SOLUTION**

traduire le cahier des charges en un organigramme choisir le microcontrôleur affecter les entrées/sorties éditer le programme graphiquement assembler **Compiler** simuler transférer mettre le microcontrôleur dans son environnement réel Tensory CNB

# **EXERCICE N°2**

Le compresseur d'un climatiseur est commandé par une carte électronique à base de microcontrôleur dont le programme est édité graphiquement.

Le fonctionnement de ce compresseur dépend des variations de température (T) dans son environnement :

Si la température régresse à une valeur minimale prédéfinie (Tmin), le compresseur est mis à l'arrêt.

Si la température atteint une valeur maximale prédéfinie, le compresseur est mis sous tension.

Établir l'algorigramme correspondant.

#### **SOLUTION**

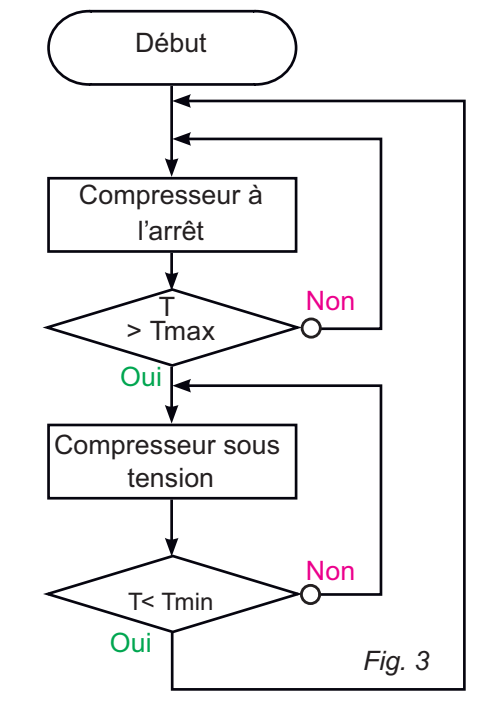

## **EXERCICE N°3**

Soit l'algorithme suivant :

**DÉBUT FAIRE variable N = 10 TANT QUE N différent de 0 FAIRE PORTB = N FAIRE attendre 500ms FAIRE décrémenter N FIN TANT QUE FIN** O Tous droits réservé

Traduire l'algorithme en un algorigramme.

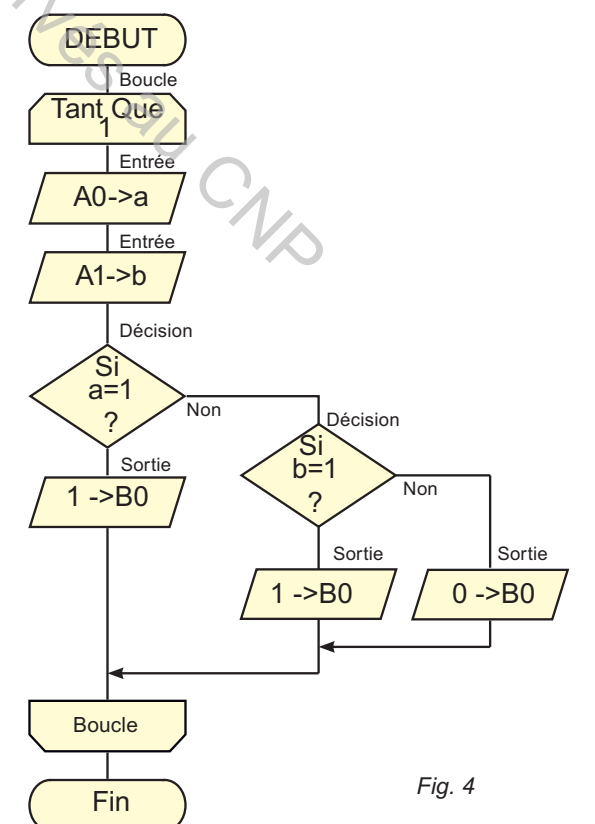

#### **EXERCICE N°4**

Un actionneur est piloté par une carte électronique à base d'un microcontrôleur 16F84. Il est branché sur la broche RB0 d'un microcontrôleur 16F84. La commande est assurée par deux interrupteurs a et b.

On donne ci-joint le programme en langage graphique.

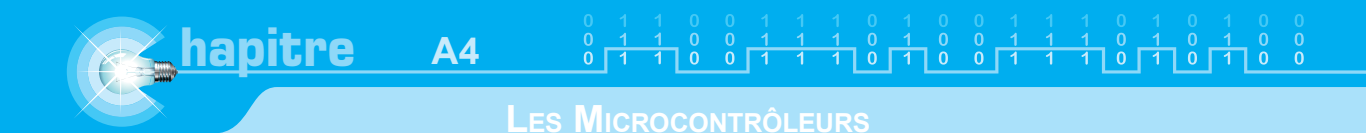

- **1-** Déduire les affectations de a et b.
- **2-** Exprimer RB0 en fonction de a et b.

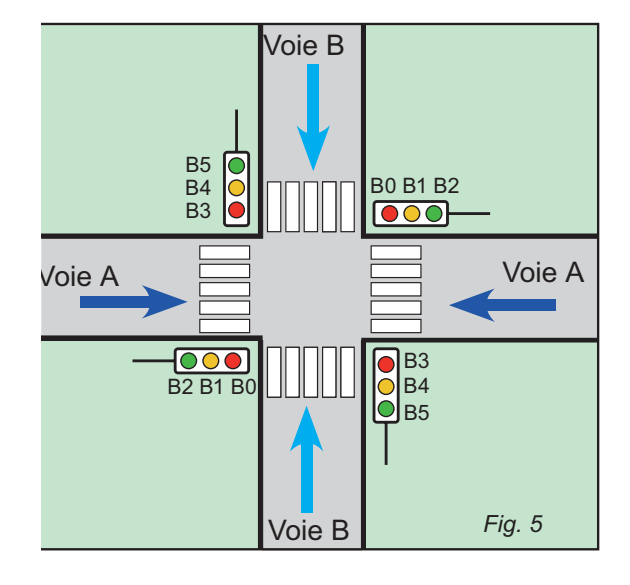

# **EXERCICE N°5**

On désire gérer les feux de croisement de deux voies A et B selon les deux modes Jour et Nuit © Tous dr

Les différents feux sont associés au Port B d'un microcontrôleur.

Le capteur Jour/nuit est connecté à RA0.

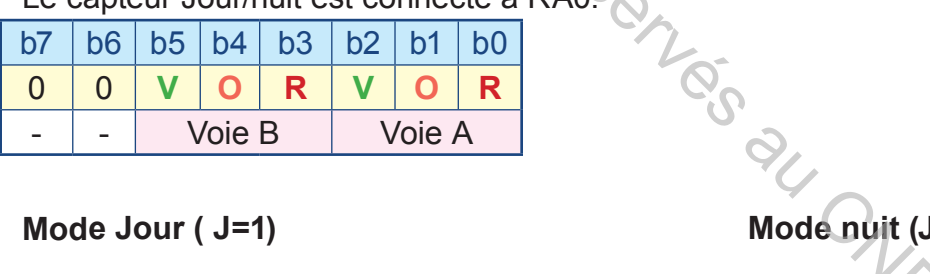

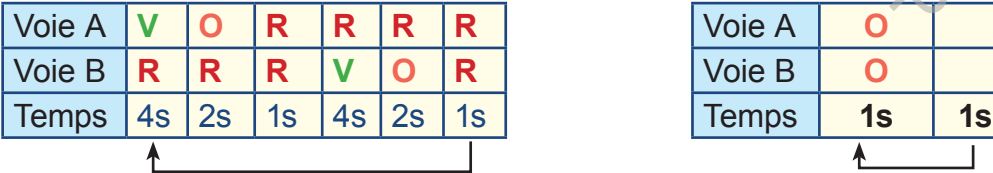

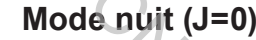

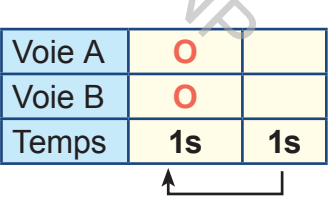

Tracer l'algorigramme du programme de gestion des feux de croisement. contre.

**1-** Déduire les affectations de a et b.

**2-** Exprimer RB0 en fonction de a et b.

#### Le capteur Jour/nuit est connecté à RA0.

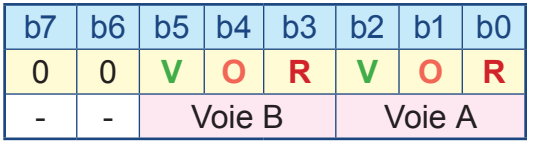

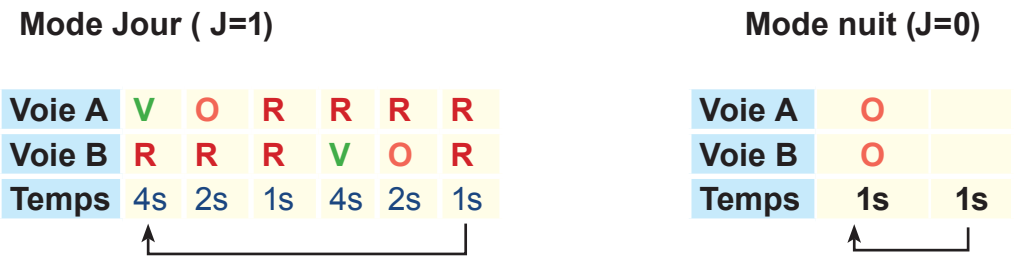

Tracer l'algorigramme du programme de gestion des feux de croisement.

Construction réservés au CNP

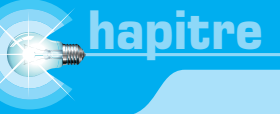

# **APPLICATIONS À BASE DE MICROCONTRÔLEURS**

# A. PROBLÈME

L'accès à une salle d'exposition est assuré par une porte coulissante automatique.

A4

La commande est assurée par une carte électronique à base de microcontrôleur.

Comment sont-ils gérés:

- $\approx$  L'accès à cette salle?
- **EX** L'ouverture et la fermeture de la porte?
- Le comptage du nombre de visiteurs?

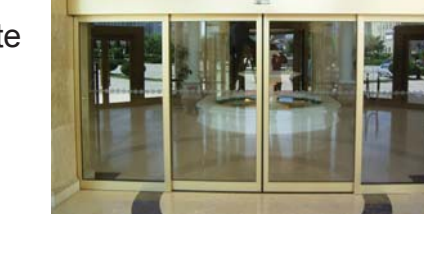

 $\begin{array}{c|ccccccccccccccccccccc} 1 & 0 & 0 & 1 & 1 & 1 & 0 & 1 & 0 & 0 & 1 & 1 & 1 & 0 & 1 & 0 & 0 \\ \hline 1 & 0 & 0 & 1 & 1 & 1 & 0 & 1 & 0 & 0 & 1 & 1 & 1 & 0 & 1 & 0 & 1 & 0 & 0 \\ \end{array}$ 

# B. PROGRAMMATION DES DIFFÉRENTES FONCTIONS

# I- Gestion des conditions d'accès

Les conditions d'accès à la salle d'exposition sont :

- **EX** Pendant le jour, l'ouverture de la porte est assurée par un capteur de présence;
- **EXA Pendant la nuit, l'ouverture de la prote est assurée par un code secret saisie à** l'aide d'un clavier par un opérateur.

## 1- Tables des affectations

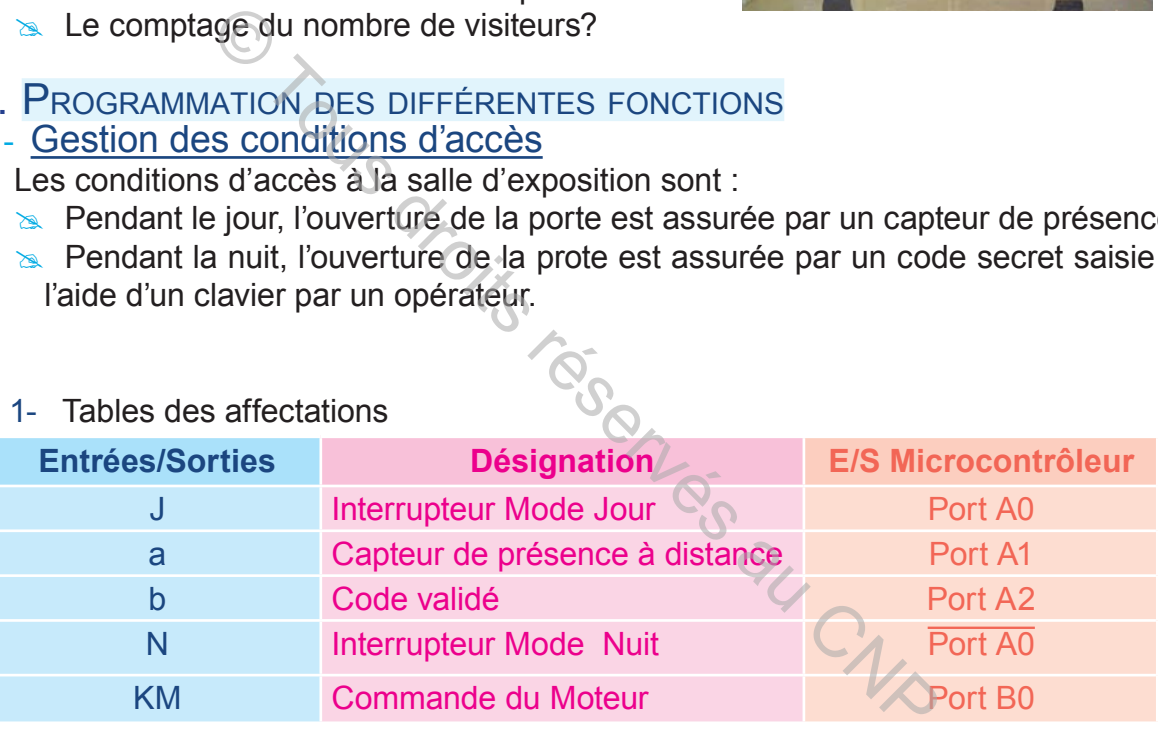

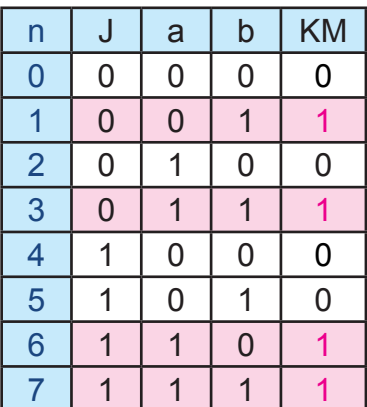

2- Table de vérité  $\overline{a}$  Tableau de karnaugh

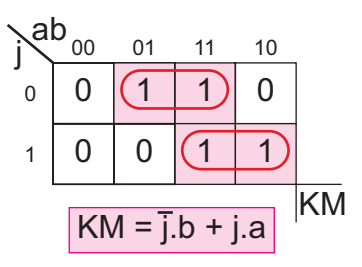

a. Organigramme

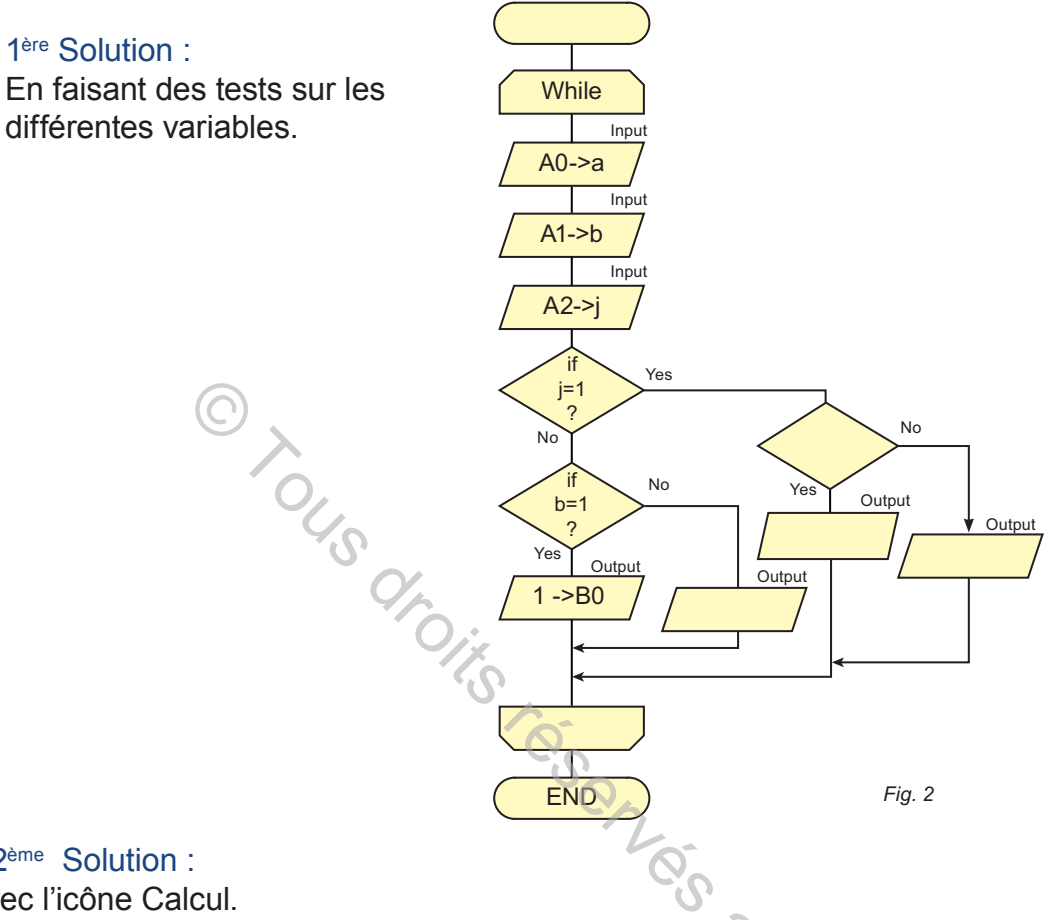

2ème Solution : avec l'icône Calcul.

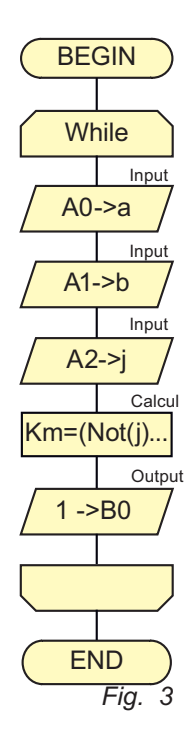

En utilisant l'icône Calcul. Dans cette icône, il faut saisir les équations logiques de sorties en fonction des variables d'entées , avec des opérateurs logiques.

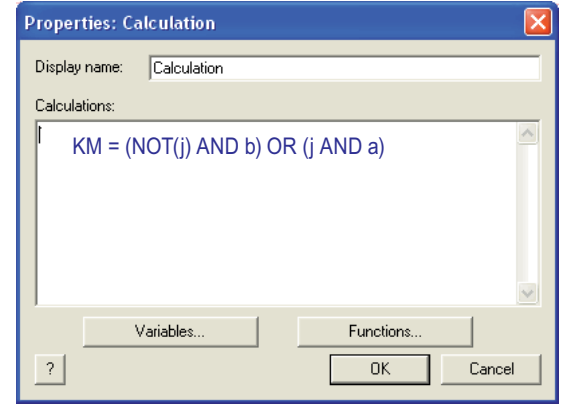

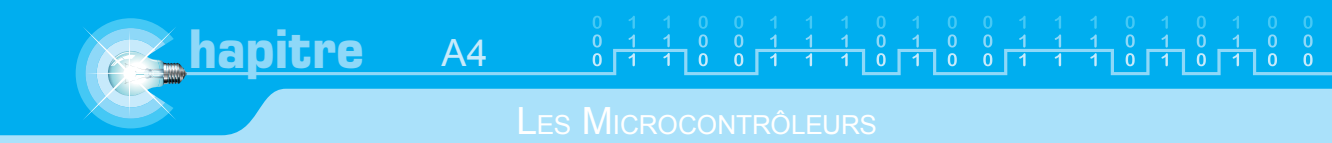

#### 3ème Solution :

En faisant un test sur un port entier à condition d'associer toutes les entrées à ce même port.

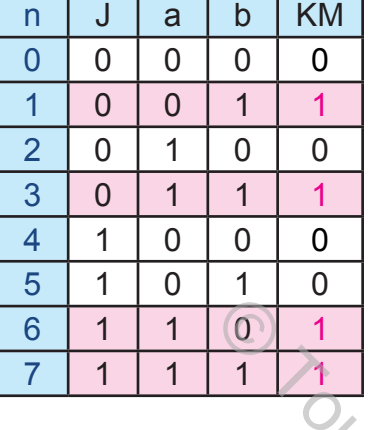

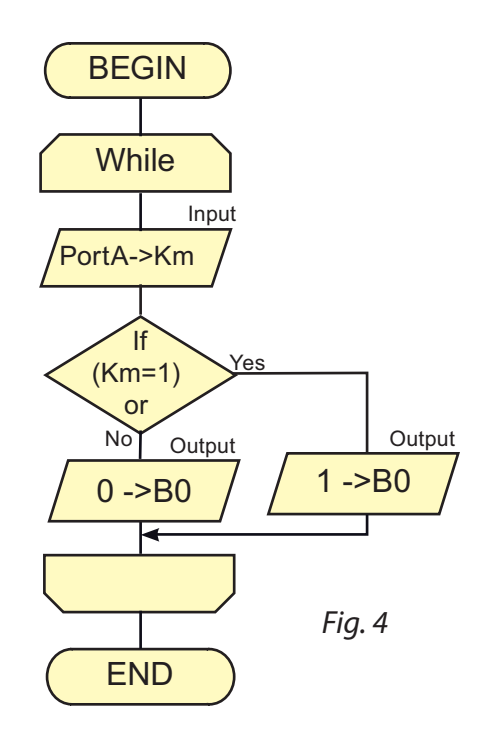

#### 4ème Solution :

En faisant un test à sorties multiples sur un port entier à condition d'associer<br>putes les entrées à ce même port. toutes les entrées à ce même port.

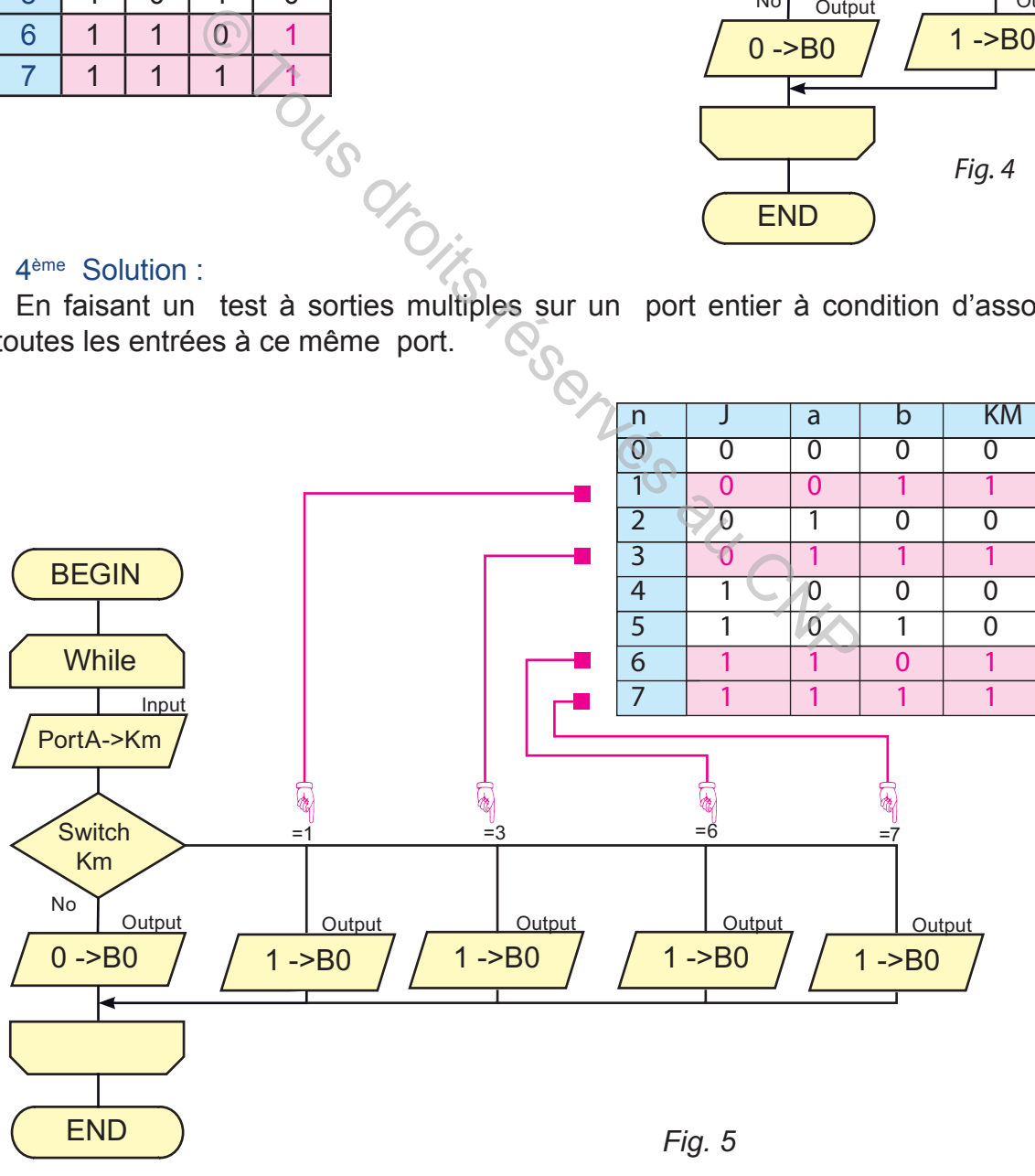

#### II- Saisie de la code d'accès

Pour accéder à la salle d'exposition la nuit, l'utilisateur doit saisir un mot de passe à l'aide d'un clavier installé à l'entrée de la salle.

Si le mot de passe est correct, un témoin vert s'allume et la porte s'ouvre,

Si le mot de passe est incorrect, un témoin rouge s'allume, la porte reste fermée et l'utilisateur doit saisir à nouveau le mot de passe.

1- Exemple de clavier matriciel

Le schéma du clavier matriciel (fig. 7) est à 12 touches. Elle dispose uniquement de 7 broches pour la gestion de ses touches. L'organisation est de 3 colonnes et 4 lignes.

Pour reconnaître la touche appuyée, il est nécessaire de balayer à grande vitesse (au dessus de 1kHz généralement) les colonnes du clavier (en positionnant par exemple une seule colonne à la fois à «1L»). Les lignes étant naturellement au 0L, si une ligne passe à « 1L » cela signifie qu'une touche est appuyée et il suffit de prendre l'état logique des lignes et colonnes pour identifier le code de la touche.

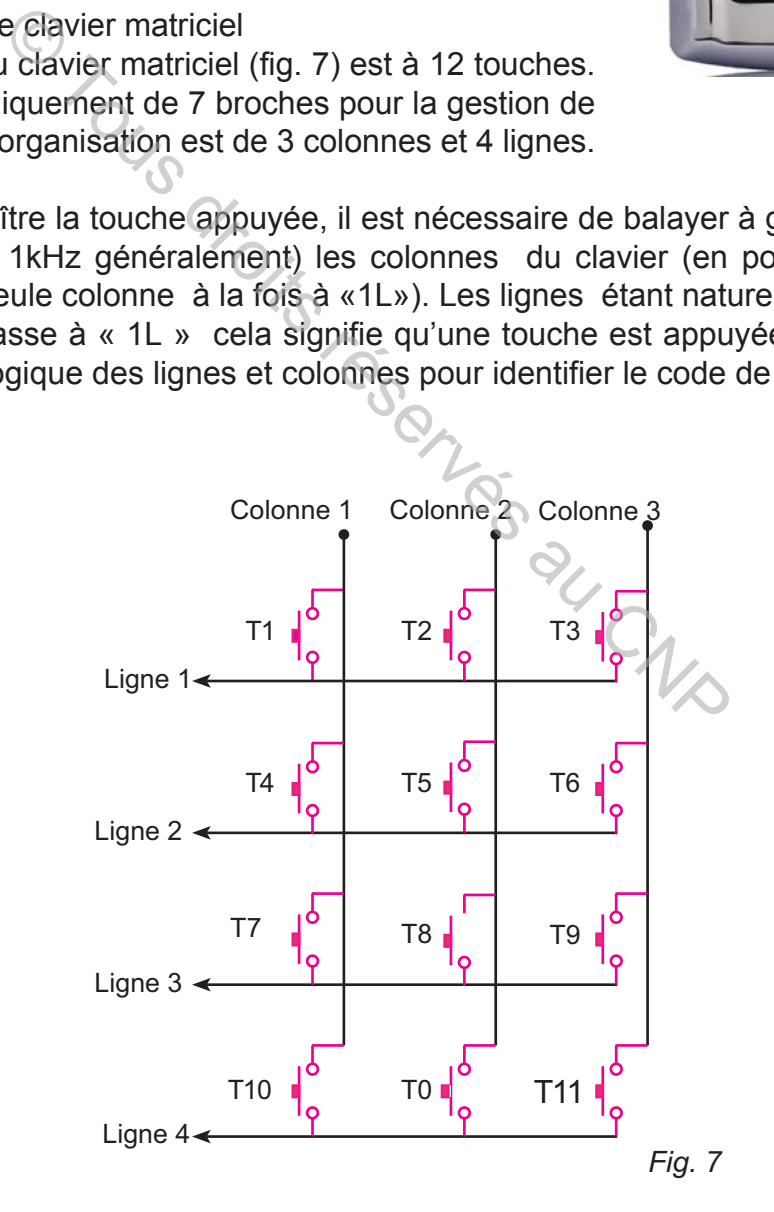

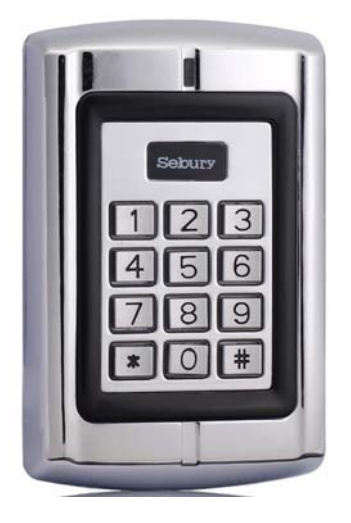

 $\frac{1}{1}$  0 0 1 1 1 0 1 0 0 1 1 1 0 1 0 0 1 1 1 0 1 0 1 0 1 0 0  $\begin{smallmatrix} 0 & 1 \\ 0 & 1 \end{smallmatrix}$ 

LES MICROCONTRÔLEURS

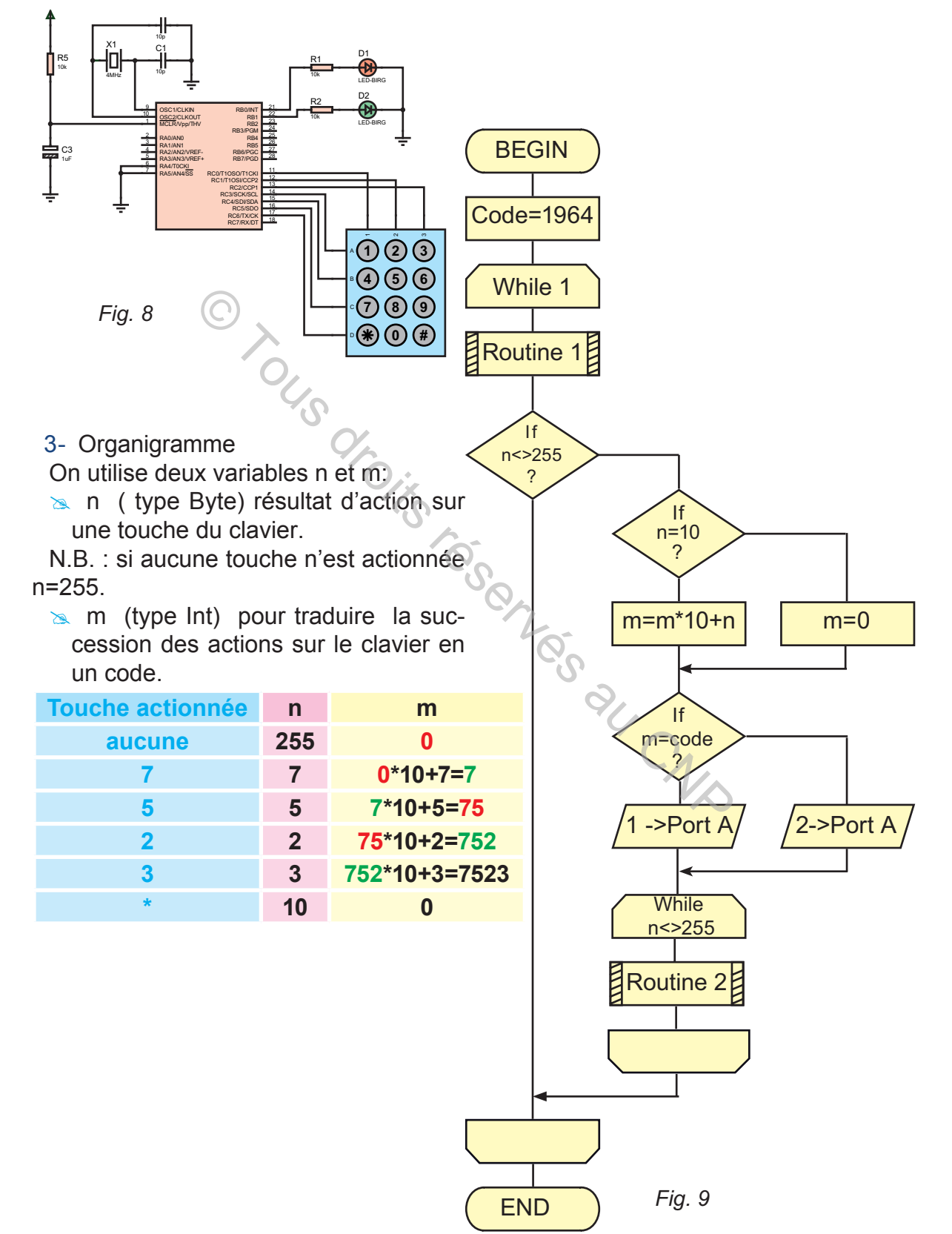

**hapitre**

A4

2- Schéma de la carte électronique

## Propriétés de la Routine 1 et de la Routine 2

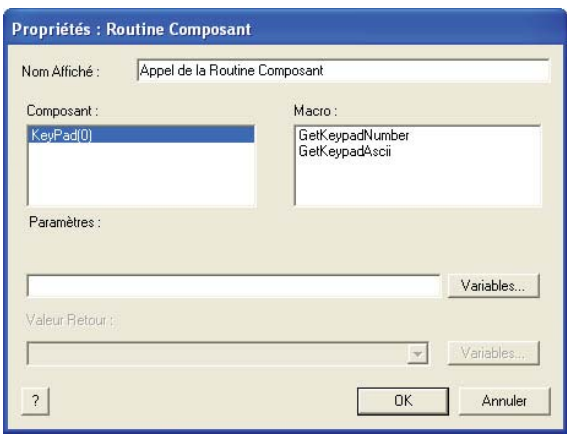

# III- Gestion de l'ouverture de la porte

L'ouverture et la fermeture de la porte sont décrites par les deux grafcets cidessous.

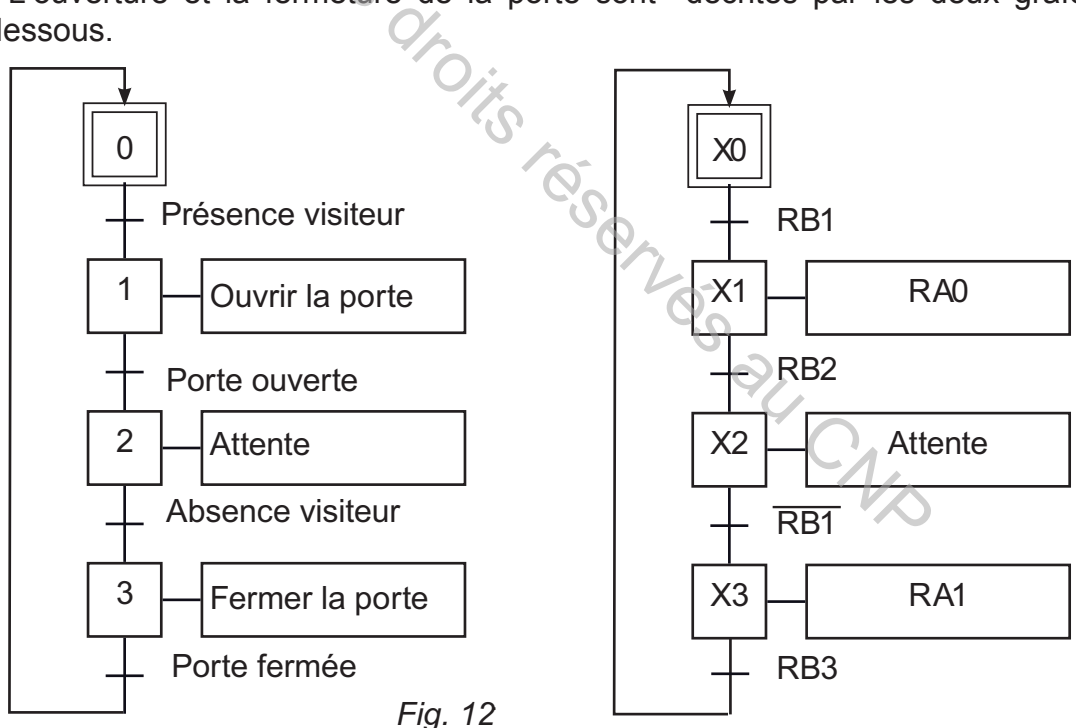

## Table des affectations

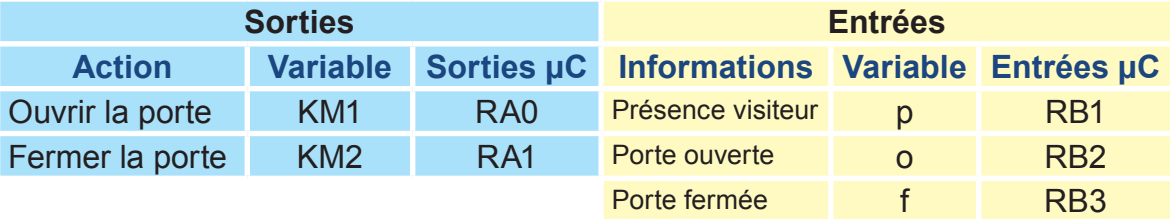

# Programmation graphique d'un grafcet

Pour la programmation graphique d'un grafcet, il existe deux méthodes b. 1ére méthode : utilisation des icônes Tests et Boucles

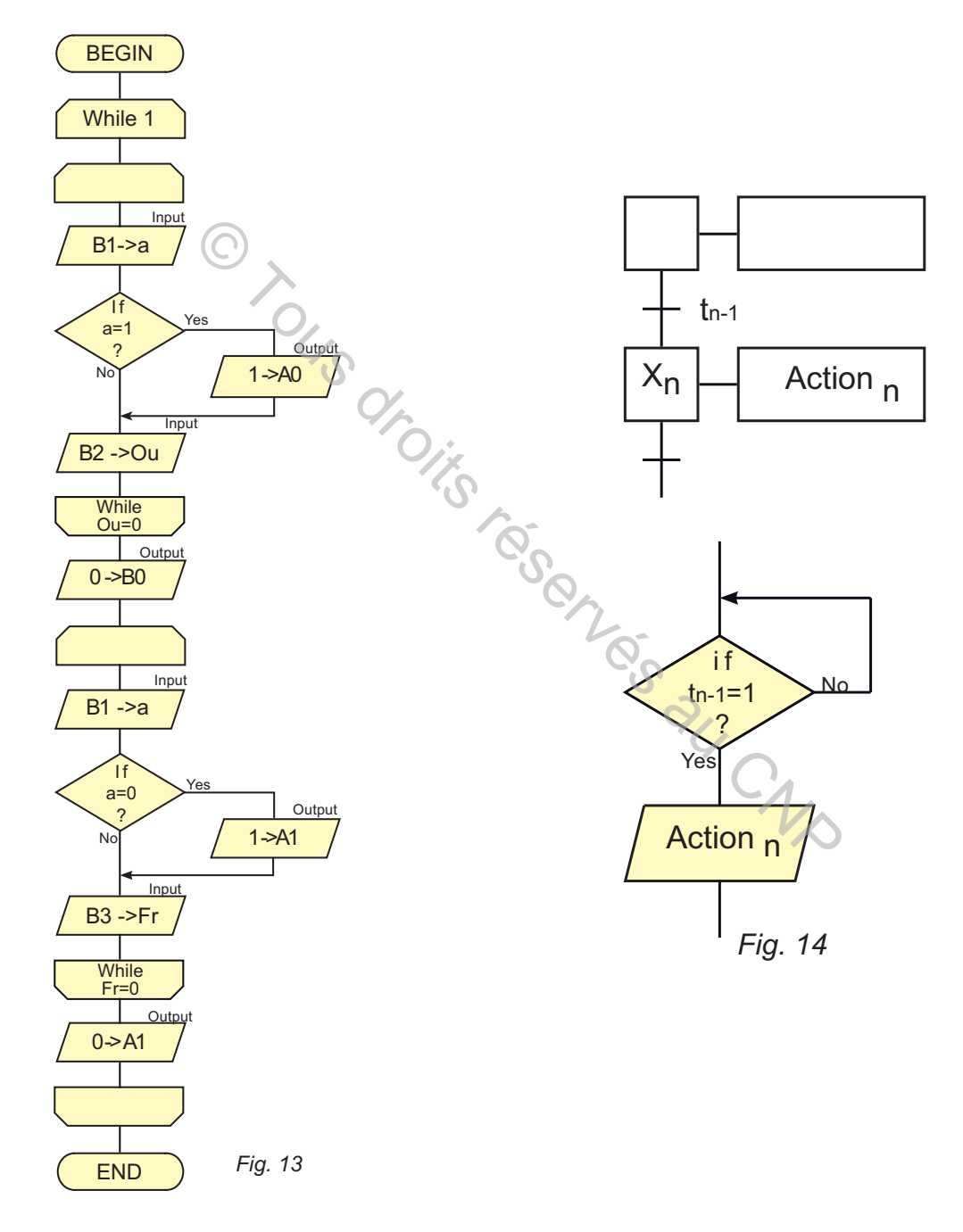

- c. 2ème méthode: Utilisation des icônes calculs
- Cette méthode consiste à :
- $\approx$  Mettre en équation le grafcet
- **& Utiliser les blocs calcul.**

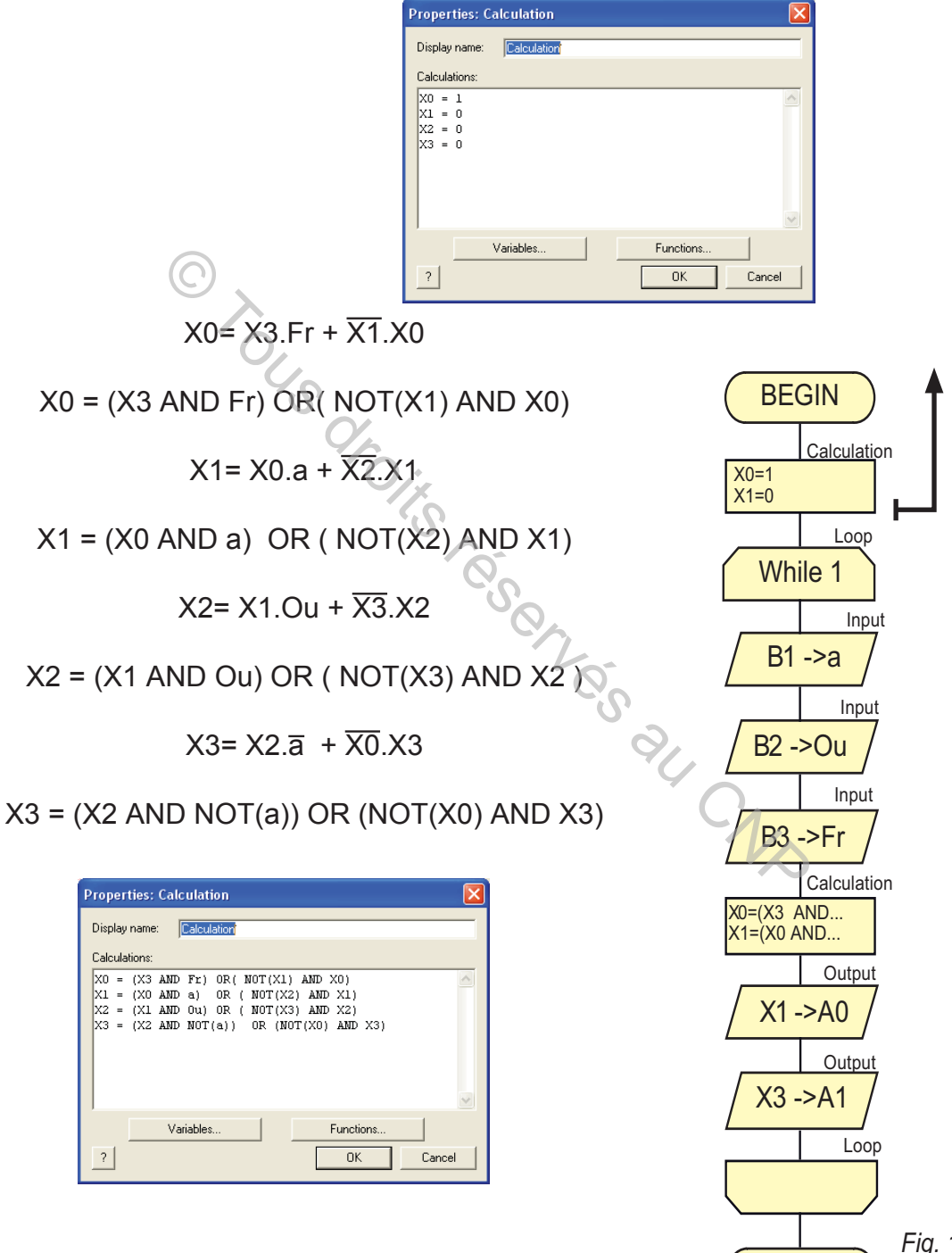

*Fig. 16*

END

# IV- Arrêt d'urgence

**hapitre**

Pour des raisons de sécurité, on désire installer à proximité de la porte un bouton d'Arrêt d'urgence.

A4

Si ce bouton est actionné, la porte s'ouvre quel que soit sa position.

Une diode LED "défaut" s'allume et y demeure jusqu'au prochain départ cycle.

Le cycle de l'ouverture et de la fermeture de la porte ne peut avoir lieu de nouveau automatiquement qu'après l'action sur un bouton initialisation "Dcy".

Pour répondre à ce besoin, on doit connecter le bouton d'arrêt d'urgence à l'entrée RB0 du microcontrôleur et faire appel à une macro relative à l'interruption INT.

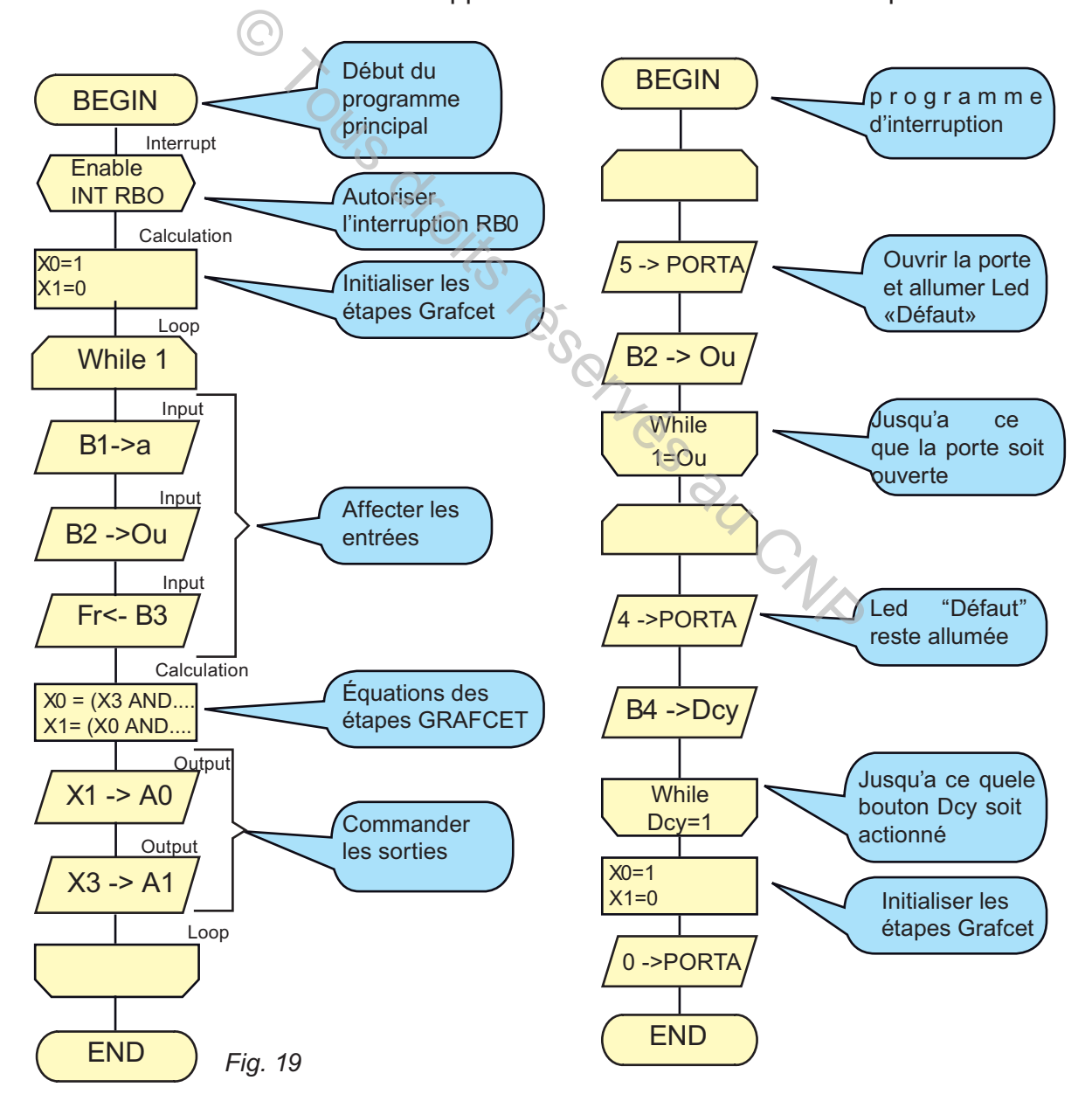
# V- Comptage du nombre de visiteurs

Le comptage des visiteurs est assuré par un capteur infrarouge délivrant une information à chaque accès d'un visiteur à la salle d'exposition.

Les impulsions délivrées par ce capteur sont appliquées à l'entrée RA4/TOCKI.

La valeur binaire résultat du comptage est donnée par 8 LEDs connectées au PORTB et n'est autre que la valeur de registre TMR0 du TIMER0.

Configuration du registre

Le registre est OPTION REG. La configuration est comme suit :

- $\ge$  Sélection du signal d'horloge externe (mode compteur): bit T0CS =1;
- $\ge$  Sélection d'un front montant sur l'entrée RA4: bit T0SE =1;
- **EXECUS** Pas de prédivision de fréquence: bit PSA=1

Avec Flowcode, L'accès aux registres n'est possible qu'a travers les Icônes CODE C.

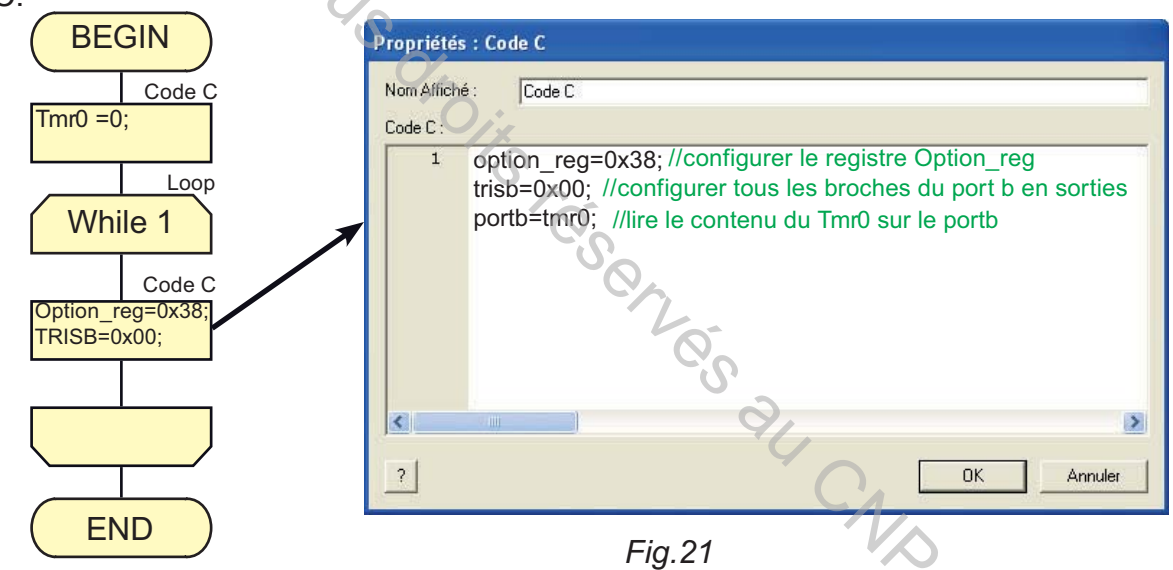

# VI- Gestion d'un afficheur LCD

### 1- Problème

Au lieu des diodes Leds utilisées pour donner le nombre des visiteurs en binaire, on utilise un afficheur permettant de donner ce nombre en décimal .

- $\approx$  Qu'est ce qu'un afficheur LCD?
- $\approx$  Comment gérer un afficheur?
- **8 Comment brancher un afficheur sur un microcontrôleur?**
- 2- Afficheur LCD

Un afficheur LCD est un écran permettant d'afficher des données. Il est composé de 1 à 4 lignes pouvant d'afficher de 6 à 80 caractères. La commande d'un afficheur LCD est à base de microcontrôleur.

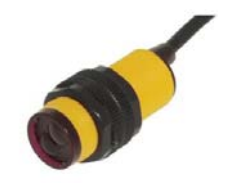

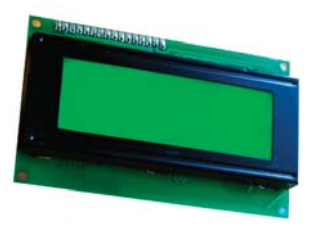

Modes de fonctionnement d'un LCD Deux modes de fonctionnement de l'afficheur sont disponibles:

A4

**hapitre**

- Mode 8 bits : les données sont envoyées à l'afficheur sur les broches D0 à D7.
- $\geq$  Mode 4 bits : les données sont envoyées à l'afficheur sur les broches D4 à D7.

N.B. : pour écrire des données sur l'afficheur, la broche R/W doit être mise à la masse.

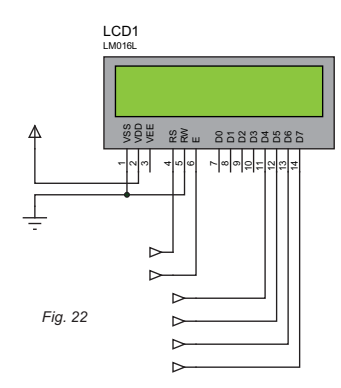

3- Gestion d'un afficheur LCD avec FlowCode

Flowcode fournit un ensemble de macros simples pour permettre l'affichage de 2 lignes de 16 caractères sur un écran LCD. Ces macros masquent une grande partie de la complexité de programmation d'un afficheur LCD.

LES MICROCONTRÔLEURS

4- Macros usuelles dans Flowcode

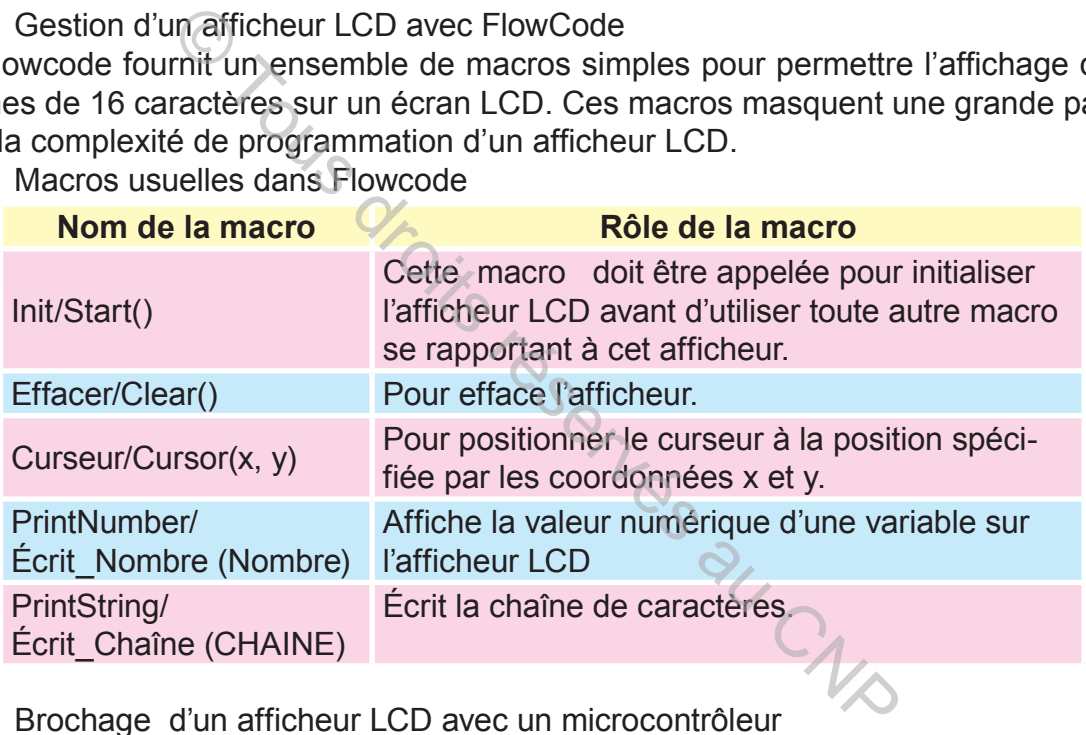

5- Brochage d'un afficheur LCD avec un microcontrôleur

Typiquement l'afficheur LCD doit être connecté au microcontrôleur via les broches suivantes:

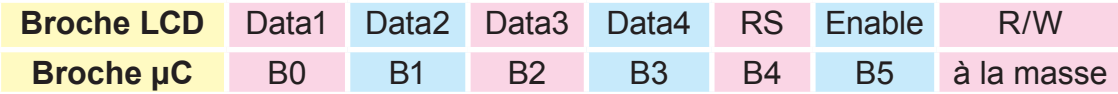

### 6- Application

Pour afficher le mot «technologie» proceder comme suit:

- **EX** Créer la routine « Start ». Elle permet de préparer l'afficheur pour fonctionner.
- $\ge$  Créer la routine « Cursor » avec comme paramètres : 0,0
- **&** Créer la routine « PrintString » pour afficher des caractères.
- **EXAMETEL Mettez comme paramètre «Technologie» avec les guillemets.**

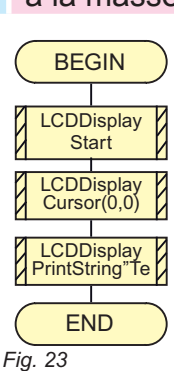

7- Affichage de nombre des visiteurs

Pour afficher le nombre des visiteurs on ajoute les routines nécessaires pour la fonctionnement de l'afficheur .

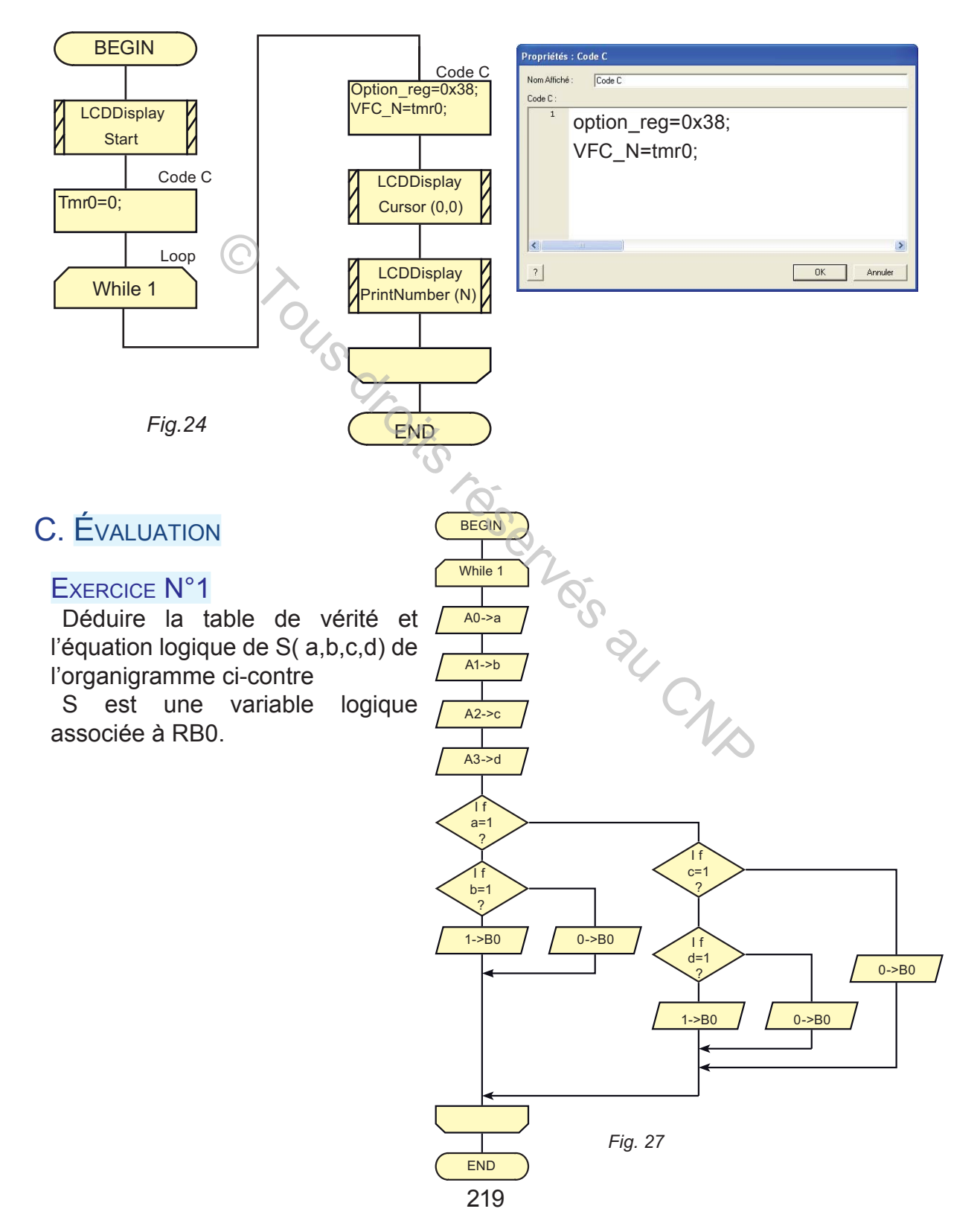

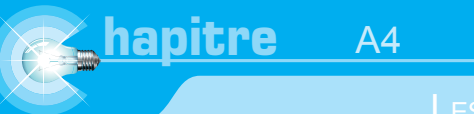

 $\begin{smallmatrix} 0 & 1 \\ 0 & 1 \end{smallmatrix}$ 

# EXERCICE N°2

Déduire l'équation de RB0 en fonction de RA0,RA1 et RA2.

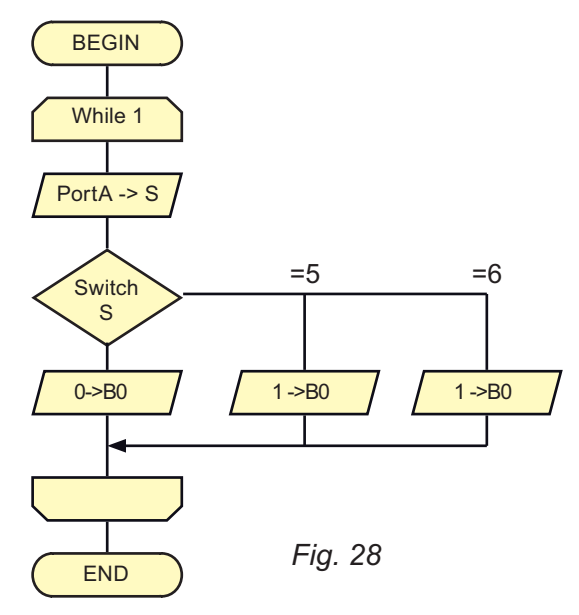

BEGIN

# EXERCICE N°3

Le comité directeur d'une entreprise est constitué de quatre membres : © Tous droit

- $\approx$  un directeur (D);
- $\approx$  trois adjoints A, B, C.

Lors des réunions, les décisions sont prises par la majorité.

Chaque personne dispose d'un interrupteur sur lequel elle appuie en cas d'acceptation du projet. En cas d'égalité des voix, celle du directeur compte double.

a- Concevoir un dispositif logique permettant l'affichage du résultat du vote sur une lampe R.

- b- Donner l'équation logique de R.
- c- Réaliser l'organigramme correspondant à R.

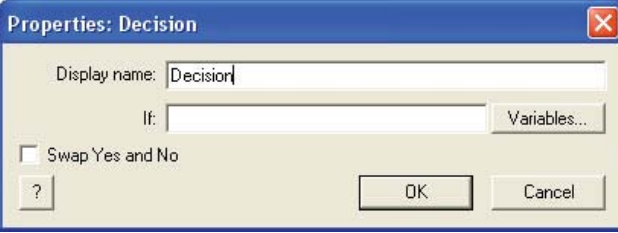

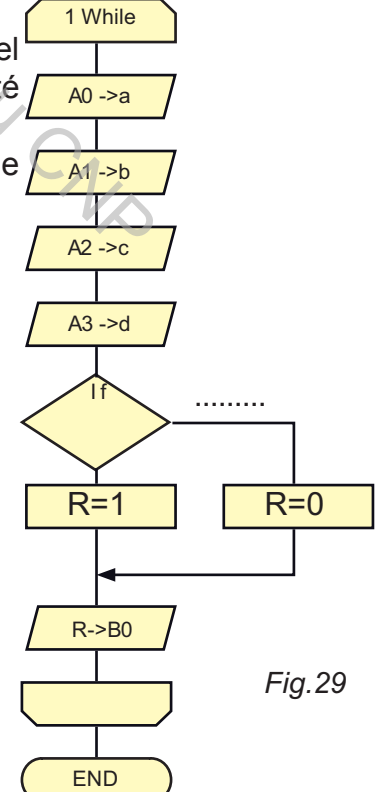

# EXERCICE N°4

On donne le grafcet codé microcontrôleur d'un système automatisé.

1- Peut on utiliser un PIC16F84 pour commander ce système ?. Justifiez votre réponse.

2- Retrouver la configuration des deux ports utilisés.

3- Traduire ce grafcet par un algorigramme en utilisant des blocs calculs.

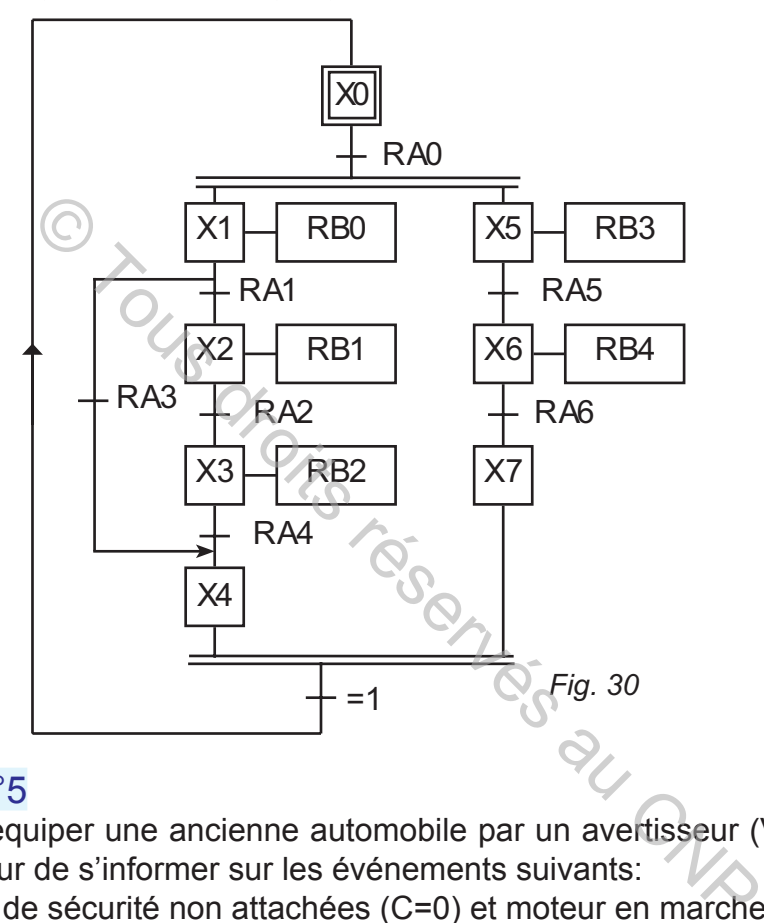

# EXERCICE N°5

On désire équiper une ancienne automobile par un avertisseur (V=1) qui permet au conducteur de s'informer sur les événements suivants:

- \* Ceintures de sécurité non attachées (C=0) et moteur en marche ( M=1).
- \* Moteur en marche  $(M = 1)$  et l'une des portes est ouverte  $(P = 1)$ .

Les précautions à prendre sont affichées sur un afficheur LCD 2x16.

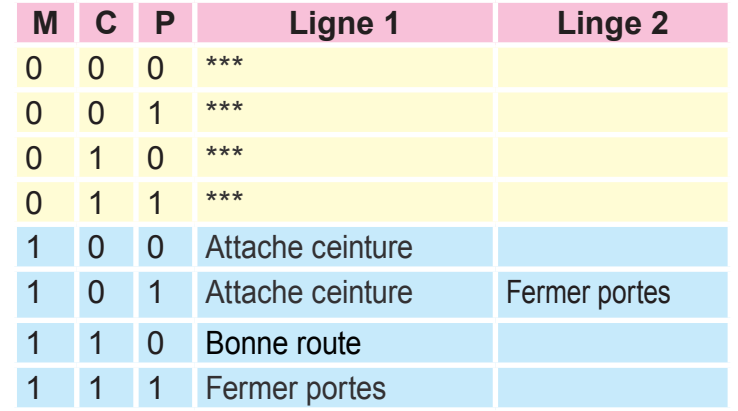

Les informations M, C et P sont appliquées sur les entrées RA2, RA1 et RA0.

a- Vérifier que les messages affichés ne dépassent pas chacune 16 caractères. b- Retrouver les commandes et les paramètres des routines relatifs à l'afficheur LCD.

BEGIN **LCDDisplay** 1 ...................... 1 While No CONSTAL CONSTAL CONSTAL CONSTAL CONSTAL CONSTAL CONSTAL CONSTAL CONSTAL CONSTAL CONSTAL CONSTAL CONSTAL CONSTAL CONSTAL CONSTAL CONSTAL CONSTAL CONSTAL CONSTAL CONSTAL CONSTAL CONSTAL CONSTAL CONSTAL CONSTAL CONSTAL CON **LCDDisplay** 2 ...................... **Affectation** If No  $M=1$ ? If No  $P=1$ ?  $\mathcal{D}$  LCDDisplay No If No  $C=1$ If ?  $C=1$ 5  $(4)$   $S$   $(3)$ ? **LCDD**isplay ......................... **LCDDisplay** ...................... LCDDisplay ...................... 8 **LCDDisplay** LCDDisplay 2 6 ...................... LCDDisplay 7 *Fig.31* END

# EXERCICE N°6

.

Ctp est une variable de type Int ( de -32768 à 32768)

 Analyser cet organigramme et déduire ses effets sur les Leds branchées sur le port B.

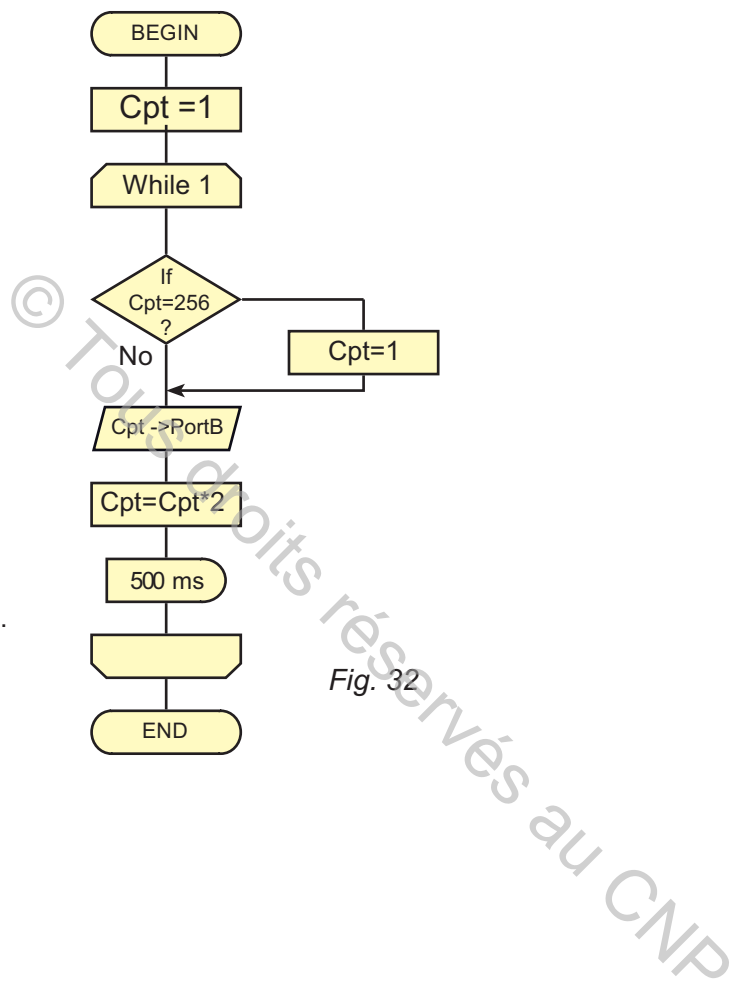

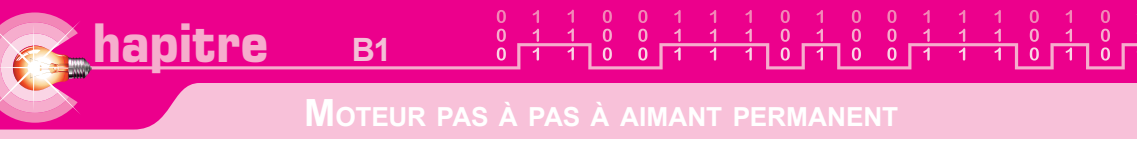

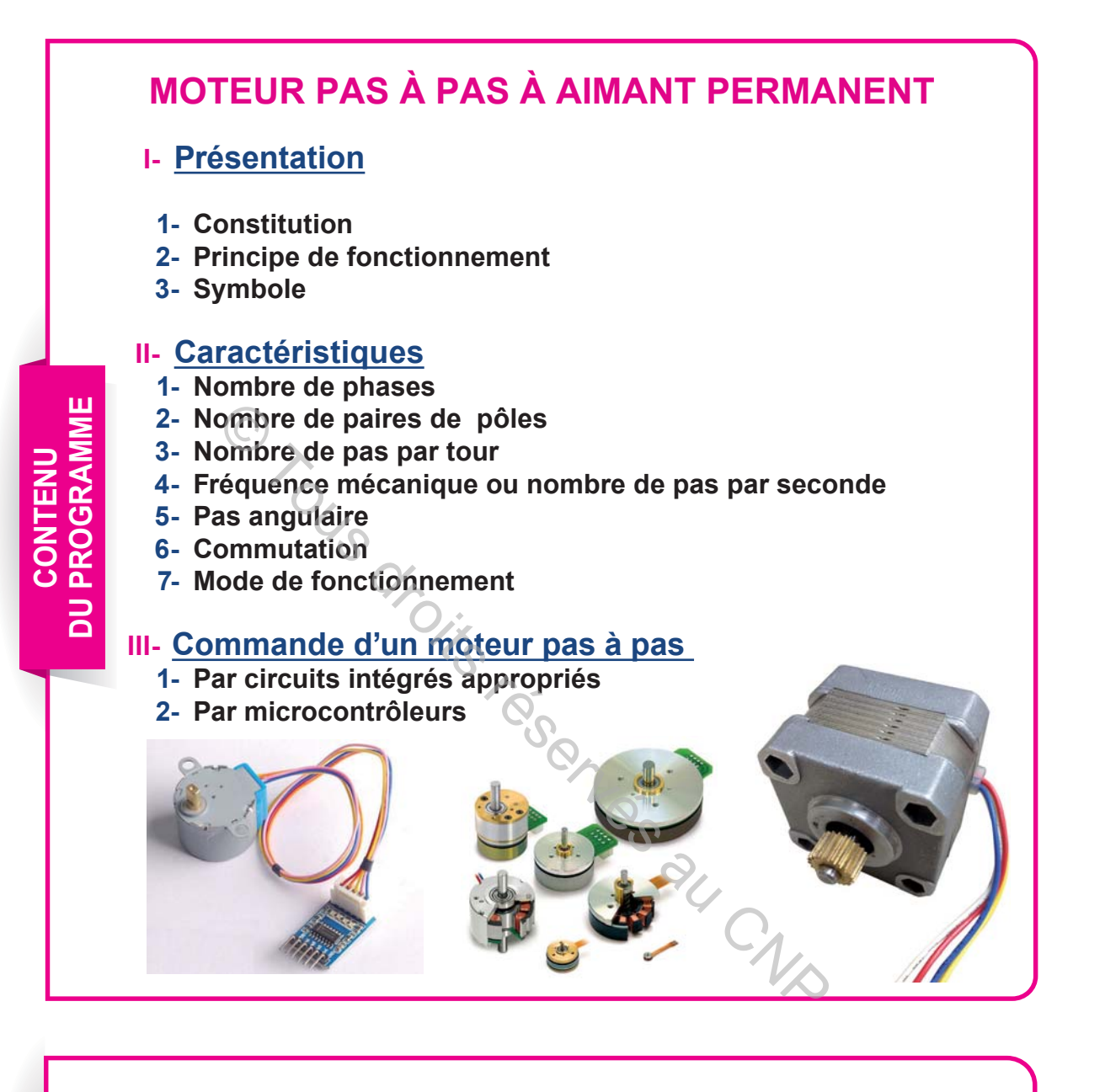

 $\mathcal{F}$  OS B<sub>11</sub> : Identifier un moteur pas à pas dans un système  **technique.**

) **OS B12 : Déterminer les caractéristiques d'un moteur pas à pas.**

) **OS B13 : Mettre en œuvre un moteur pas à pas.**

**DU PROGRAMME OBJECTIFS**

**OBJECTIFS** DU PROGRAM

# **MOTEUR PAS À PAS À AIMANT PERMANENT**

# **A. PROBLÈME POSÉ**

Les photos ci-dessous représentent quatre systèmes techniques :

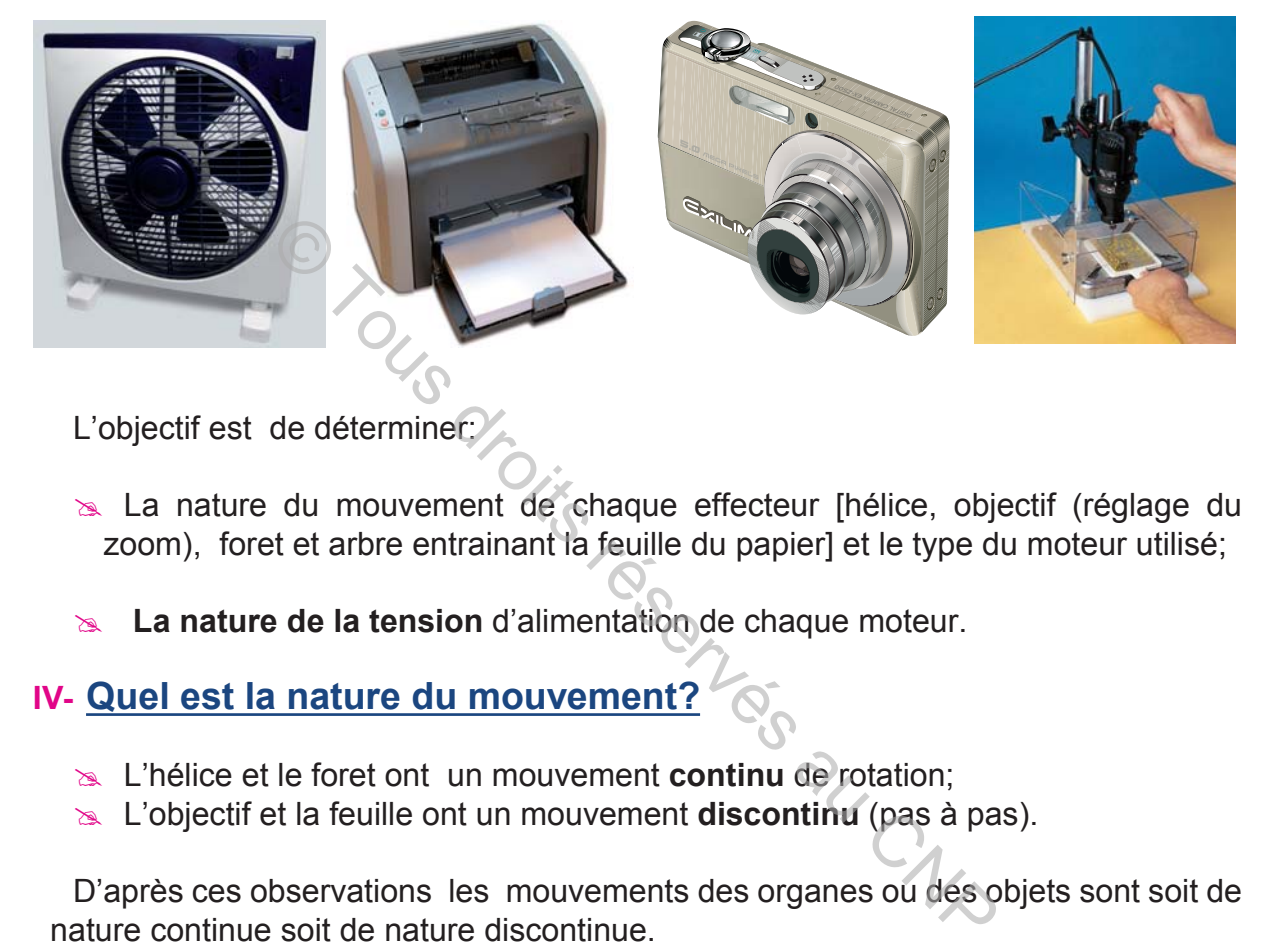

L'objectif est de déterminer:

- **Exa** La nature du mouvement de chaque effecteur [hélice, objectif (réglage du zoom), foret et arbre entrainant la feuille du papier] et le type du moteur utilisé;
- **Ex La nature de la tension** d'alimentation de chaque moteur.

# **IV- Quel est la nature du mouvement?**

- **EXACT** L'hélice et le foret ont un mouvement **continu** de rotation;
- **EXACTE:** L'objectif et la feuille ont un mouvement **discontinu** (pas à pas).

D'après ces observations les mouvements des organes ou des objets sont soit de nature continue soit de nature discontinue.

# **V- Quel est le type de l'actionneur?**

Les actionneurs associés aux systèmes ci-dessus sont des moteurs électriques. Cependant, ces moteurs ne sont pas de même type car:

- **EXALTER 15 EXET EXET EXETERT** Les moteurs, entrainant l'hélice et le foret, produisent un mouvement **continu**;
- **EXALE MOTEUR QUI Entraine l'objectif et celui qui déplace la feuille, produisent un** mouvement **discontinu**.

On distingue alors, des moteurs qui produisent un mouvement continu et d'autres moteurs qui produisent un mouvement discontinu appelés **moteurs pas à pas.**

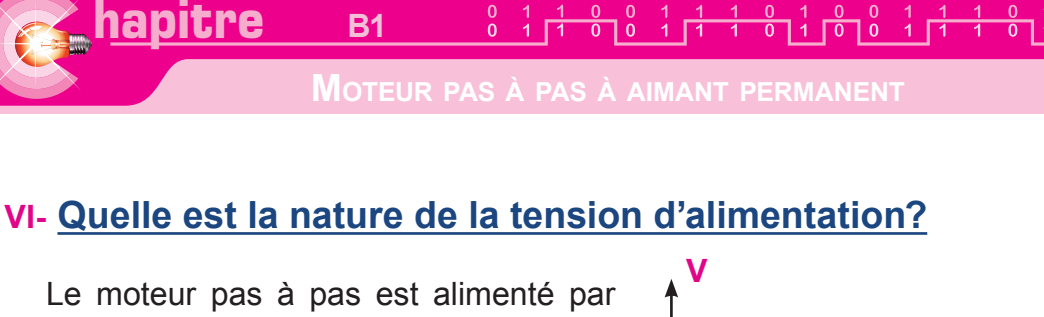

une tension discontinue sous forme d'impulsions, comme le montre la figure ci-contre, et produit une rotation discontinue.

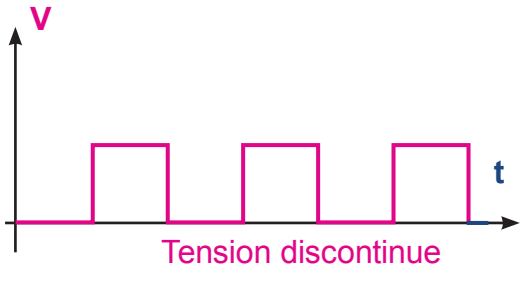

Son modèle fonctionnel est le suivant:

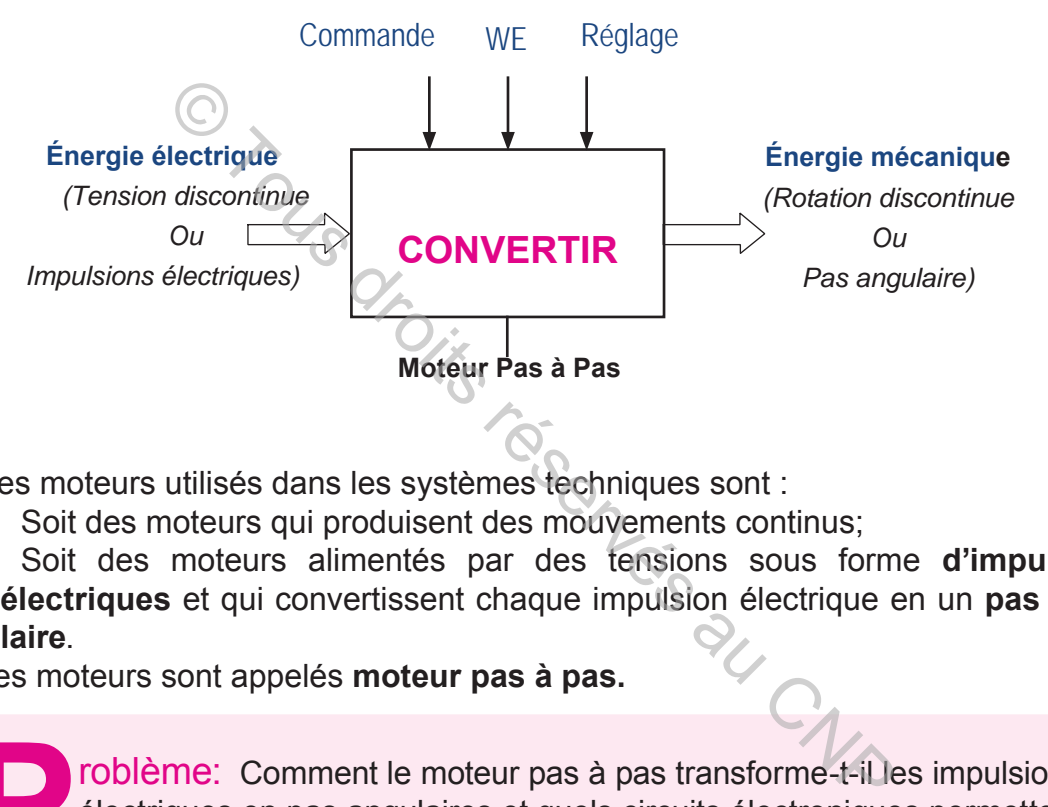

Les moteurs utilisés dans les systèmes techniques sont :

- $\approx$  Soit des moteurs qui produisent des mouvements continus;
- # Soit des moteurs alimentés par des tensions sous forme **d'impulsions électriques** et qui convertissent chaque impulsion électrique en un **pas angulaire**.

Ces moteurs sont appelés **moteur pas à pas.**

**Problème**: Comment le moteur pas à pas transforme-t-il les impulsions électriques en pas angulaires et quels circuits électroniques permettent-<br>ils de générer ces impulsions électriques? électriques en pas angulaires et quels circuits électroniques permettentils de générer ces impulsions électriques?

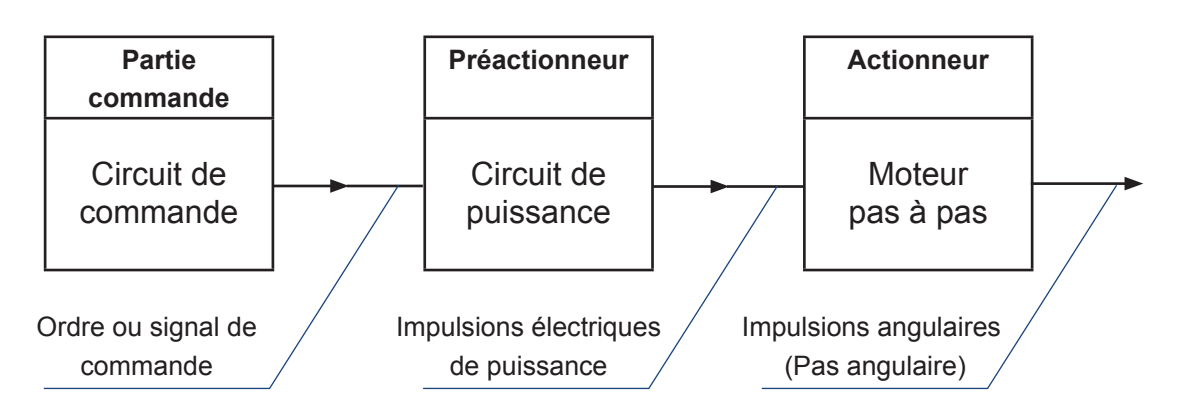

# **B. MOTEURS PAS À PAS À AIMANTS PERMANENTS**

# **I- Constitution et symbole**

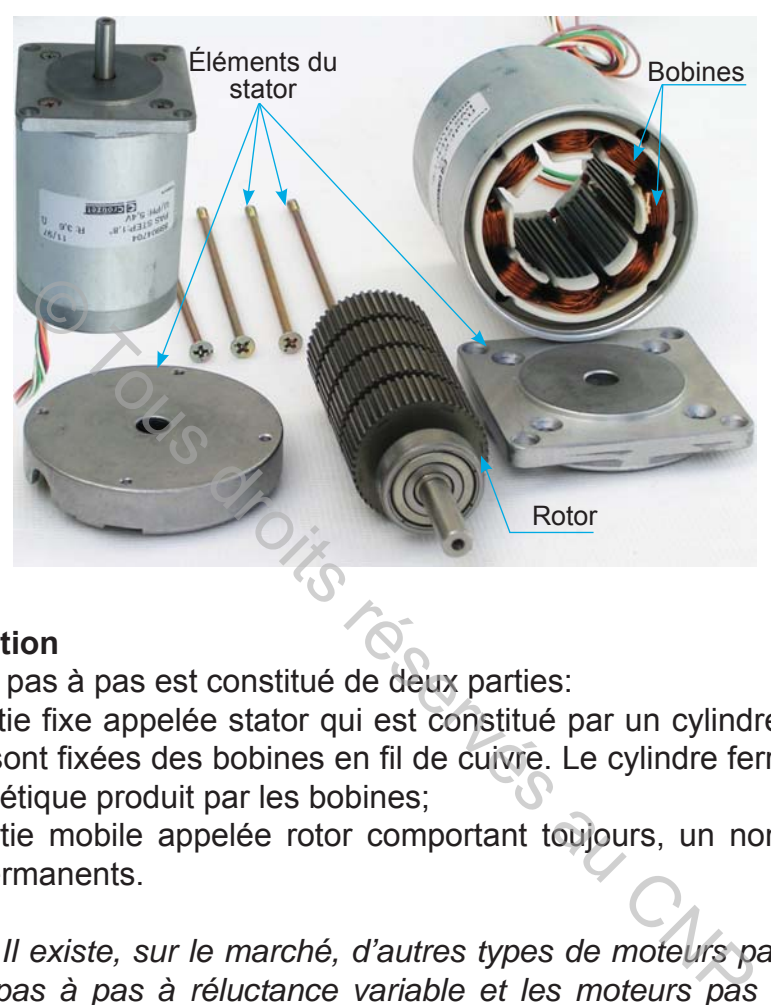

### **1- Constitution**

Le moteur pas à pas est constitué de deux parties:

- **EX** Une partie fixe appelée stator qui est constitué par un cylindre métallique ferreux où sont fixées des bobines en fil de cuivre. Le cylindre ferreux canalise le flux magnétique produit par les bobines;
- **& Une partie mobile appelée rotor comportant toujours, un nombre paire d'ai**mants permanents.

**REMARQUE:** *Il existe, sur le marché, d'autres types de moteurs pas à pas, tel que*  les moteurs pas à pas à réluctance variable et les moteurs pas à pas hybrides.

### **2- Symbole**

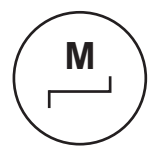

### **3- Utilisation**

Associé à un mécanisme, le moteur pas à pas lui permet donc un positionnement précis. De nombreuses applications industrielles utilisent les moteurs pas à pas telles que :

- $\approx$  en robotique : servomécanismes
- $\approx$  en micromachine: micro tour, micro fraiseuse,...
- $\geq$  en micro- informatique : lecteurs de disquettes, disque dur, imprimantes, tables traçantes…etc.
- ≥ dans le domaine médical : pousse seringue,.......

# **II- Principe de fonctionnement**

### **1- exemple de fonctionnement:**

Les schémas ci-dessous représentent la structure interne d'un moteur pas à pas à aimant permanent. Son stator comporte 4 bobines ou 4 phases, son rotor comporte 2 pôles ou une paire de pôles. Ces schémas montrent les différentes positions prises par le rotor.

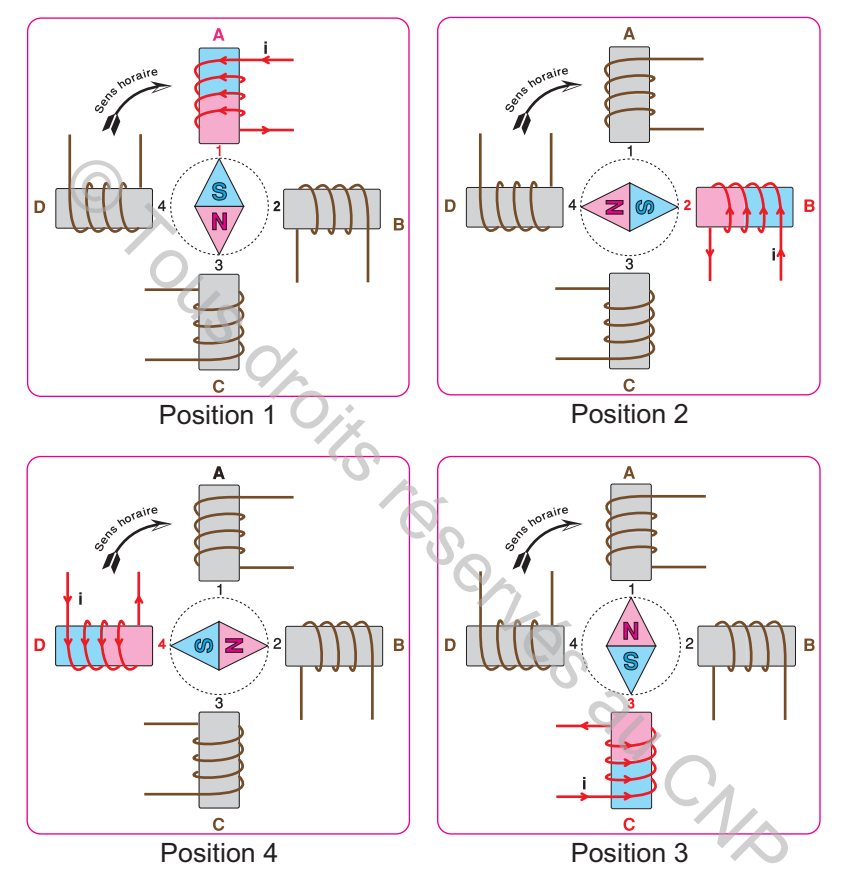

### **Observations:**

- **EX** Quand la bobine **A** est parcourue seule par un courant i, le pole sud du rotor est en face de la bobine **A**;
- **EX** De même pour les bobines **B**, **C** et **D**, le pole sud du rotor effectue une rotation de 90° et se positionne en regard de la bobine alimentée par le courant i;
- **EXA Lorsqu'on alimente à chaque fois une seule bobine selon l'ordre A-B-C-D-A**, le rotor effectue un tour complet dans le sens horaire. On parle de **séquence d'alimentation A-B-C-D-A**;
- $\approx$  Pour inverser le sens de rotation du moteur, il suffit d'inverser la séquence d'alimentation des bobines selon l'ordre **A-D-C-B-A**. le rotor tourne alors dans le sens antihoraire.

### **2- explication:**

On remarque que le pole sud du rotor effectue un pas de 90° pour se positionner en face de la bobine alimentée par le courant i. On en déduit que la bobine exerce une force d'attraction sur le **pole** sud et se comporte comme un aimant.

### **a.** Règle de la main droite

Une bobine à noyau de fer, parcourue par un courant électrique, produit **un pole nord** et **un pole sud**. Pour déterminer ces pôles on utilise la règle de la main droite:

Si on alimente une bobine à noyau de fer par un courant continu, le pole nord est celui indiqué par le pouce de la main droite quand les autres doigts entourent la bobine dans le sens du courant.

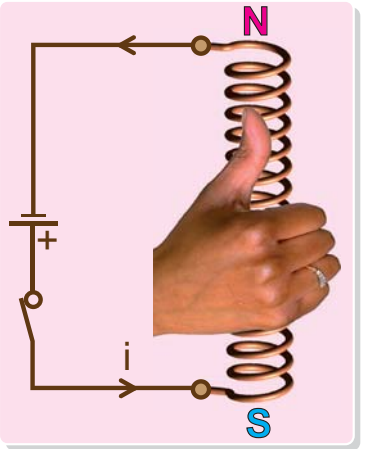

### **b.** Règle du flux maximal  $\bigcirc$

Lorsqu'une aiguille aimantée ou un aimant sont soumis à un flux magnétique, ils s'orientent de manière à recevoir ou à embrasser le maximum de flux tout en respectant le fait que deux pôles de mêmes noms se repoussent et deux pôles de noms contraires s'attirent. mord est celui indiqué par le pouce de la<br>
and les autres doigts entourent la bobine<br>
l'ux maximal<br>
d'ux maximal<br>
d'ux maximal<br>
d'ux maximal<br>
d'une, ils s'orientent de manière à recevoir ou à embra<br>
respectant le fait que

### **Exemple 1**

Lorsque la bobine est parcourue par un courant i, elle produit un champ magnétique dont le sens est déterminé par la règle de la main droite. L'aiguille aimantée se positionne de manière à embrasser le maximum de flux.

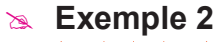

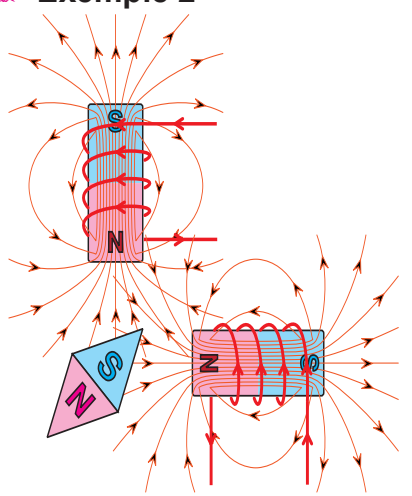

**N S**

milieu où règne le maximum de flux (figure).

### **c.** Conclusion

Quand les deux bobines sont alimentées, l'aiguille aimantée se positionne au

Le rotor du moteur pas à pas à aimant permanant se comporte comme l'aiguille aimantée. Il se positionne de manière à embrasser le maximum de flux. Ainsi, le moteur pas à pas converti les

impulsions électriques en pas angulaires.

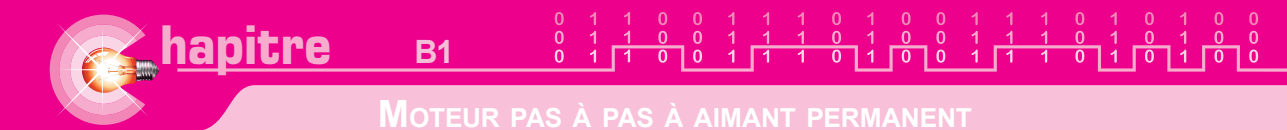

# **III- Différents modes de commande d'un moteur pas à pas**

### **1- mode à pas entier**

Avec le mode pas entier le nombre de phases alimentées est toujours **constant**  d'un pas à un autre, mais le sens du courant peut changer dans une phase.

**a.** commutation unidirectionnelle symétrique

Dans ce cas, d'un pas à un autre:

- **EXACTE ENDING DE 100 SYMPTS** Le nombre de bobines alimentées est constant (mode symétrique);
- **EXALUE SENS du courant dans les bobines ne change pas. On a une commutation unidirectionnelle.**

Ce type de moteur est appelé **moteur unipolaire**.

**Cas N°1:** Alimentation d'une seule bobine à chaque pas

- $\approx$  Le stator comporte 4 phases;
- $\approx$  Le rotor comporte 2 pôles;
- $\approx$  Une seule bobine est alimentée à chaque pas (fonctionnement symétrique);
- **Example 2** Le courant dans les phases ne change pas de sens (commutation unidirectionnelle)
- $\approx$  Le rotor effectue un tour dans le sens horaire selon la séquence d'alimentation **A-B-C-D-A;**

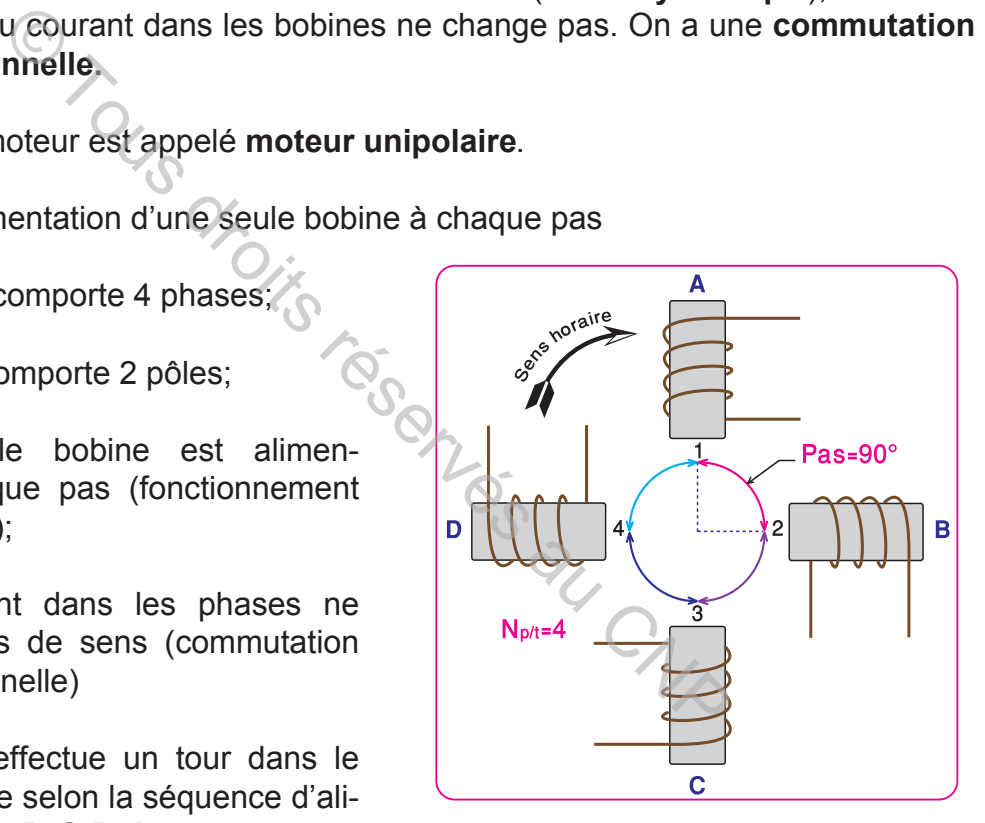

- $\geq$  Le nombre de pas angulaires par tour est égal à 4, on le note par Np/t = 4
- **Example 1** Le pas angulaire est noté par  $\alpha p$ :

$$
\alpha_p = \frac{360}{\text{Np}} = \frac{360}{4} = 90^\circ = \frac{\pi}{2} \, \text{rd}
$$

**CAS N°2**: Alimentation de deux bobines en même temps à chaque pas:

Comme dans le cas précédent:

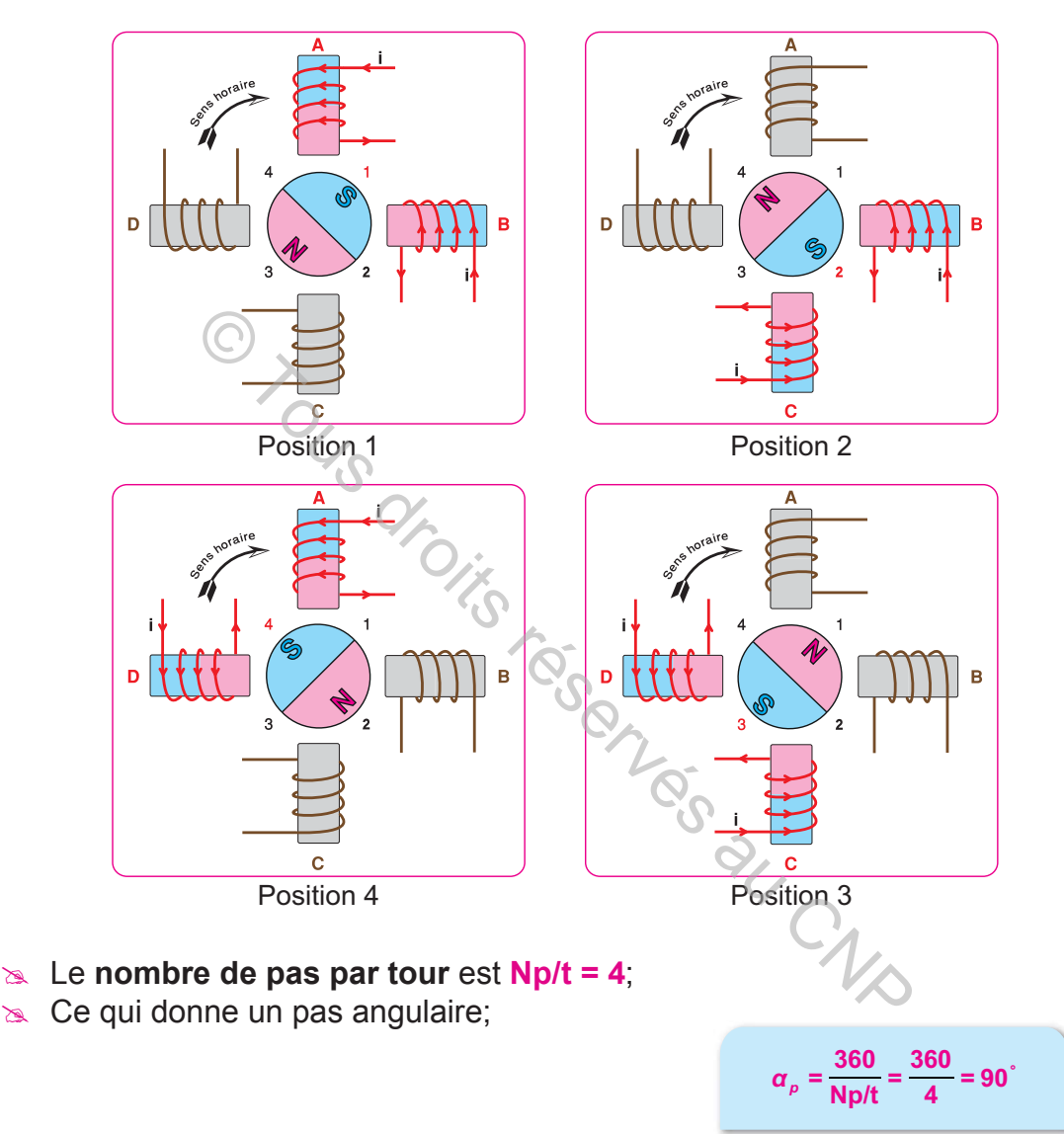

- $\approx$  Le sens de rotation est le sens horaire;
- $\geq$  Le courant dans les phases ne change pas de sens (unidirectionnel).

Mais on a les différences suivantes:

- imata La séquence d'alimentation AB BC–CD–DA au lieu de A–B C–D–A ;
- $\approx$  À chaque pas, deux phases sont alimentées: fonctionnement symétrique;
- ≥ Le couple moteur est plus élevé que dans le cas N°1, car deux bobines alimentées produisent une force d'attraction plus élevée qu'une seule bobine alimentée.

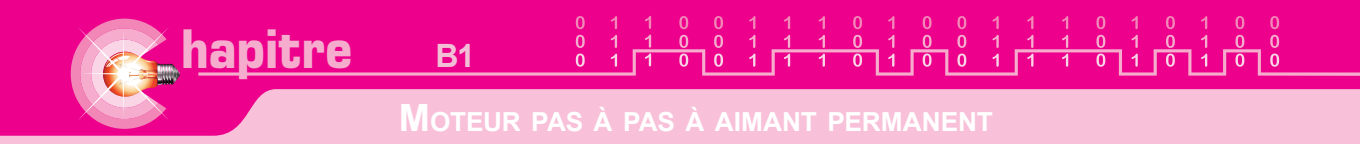

- **b.** Commutation bidirectionnelle symétrique
- Ce type de moteur est appelé **moteur bipolaire**

**Cas N°1:** Alimentation d'une seule bobine

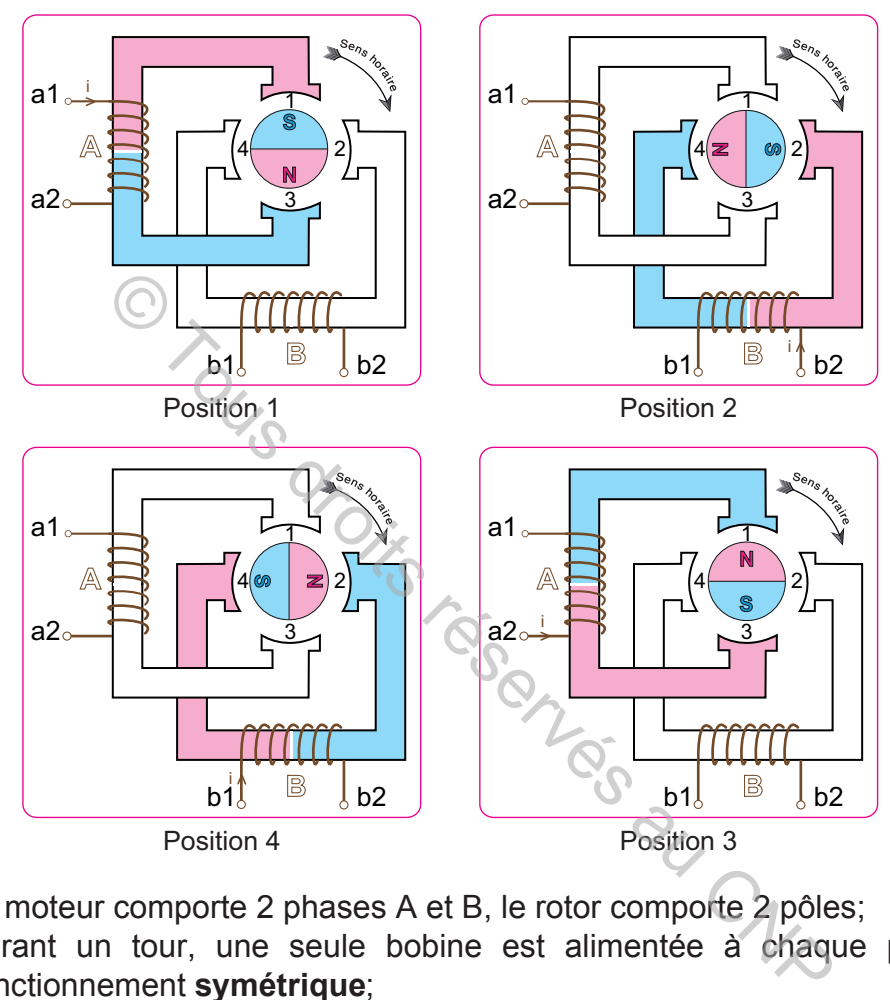

- **EXALUE MORENT LE moteur comporte 2 phases A et B, le rotor comporte 2 pôles;**
- **EX** Durant un tour, une seule bobine est alimentée à chaque pas, c'est le fonctionnement **symétrique**;
- **EXALUS** Le courant i change de sens dans les deux bobines, il est **bidirectionnel** d'où le nom **commutation bidirectionnelle symétrique**;
- $\approx$  Les figures 1 et 3 montrent que le courant i dans la bobine A change de sens. Pour cela, il y a changement de poles en regard de la position 1: pole nord sur la figure 1 et pôle sud sur la figure 3;
- **Example 1** Le moteur effectue 4 pas par tour : **Np/t = 4**;
- $\approx$  Le pas angulaire est:

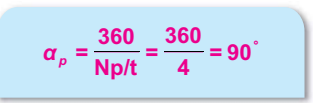

La séquence d'alimentation est la suivante:

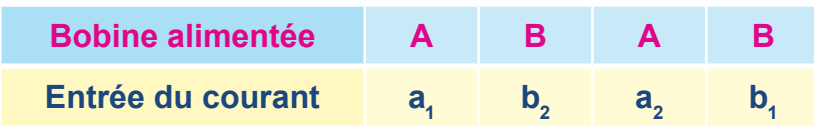

**Manuel de cours**

 **MOTEUR PAS À PAS À AIMANT PERMANENT**

Par rapport à la commutation unidirectionnelle symétrique, on constate qu'on a le même nombre de pas par tour bien que le nombre de phases est 2 au lieu de 4. On en déduit que:

L'adoption d'une commutation bidirectionnelle multiplie par 2 **le nombre de pas par tour** et ceci par rapport à la commutation unidirectionnelle.

**CAS N°2:** Alimentation de deux bobines par pas

Pour ce moteur on a :

- $\approx$  Deux phases au stator;
- $\approx$  Deux pôles au rotor;
- $\approx$   $\overline{A}$  chaque pas, deux phases sont alimentées. Le fonctionnement est donc symétrique;
- $\approx$  Le courant dans les bobines change  $\Box$   $\Box$   $\Box$   $\Box$  de sens. La commutation est alors bidirectionnelle ;
- $\approx$  **Np/t = 4**.
- $\approx$  Le pas angulaire est:

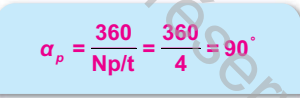

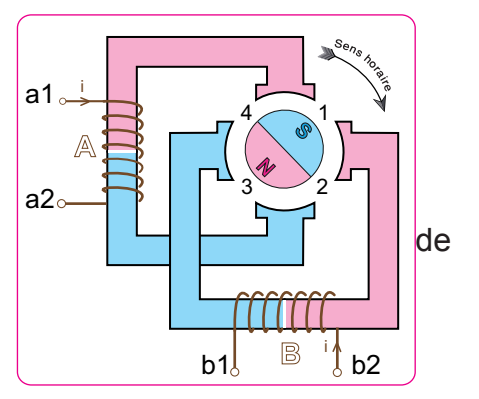

Dans le premier cas le rotor est soumis à chaque pas à la force magnétique produite par la bobine alimentée. Par contre dans le deuxième cas le rotor est sollicité à la résultante des deux forces produites par les deux bobines. Ceci a pour effet **d'augmenter le couple** auquel est soumis ce rotor. Sau rotor;<br>
le pas, deux phases sont<br>
Le fonctionnement est donc<br>
ant dans les bobines change<br>
commutation est alors<br>
elle ;<br>
<br>
gulaire est:<br>  $\alpha_p = \frac{360}{Np/t} = \frac{360}{4} = 90$ <br>
er cas le rotor est soumis à chaque pas à la f

### **2- mode demi pas**

Avec ce mode de fonctionnement, le nombre de phases alimentées change d'un pas à un autre. C'est le **mode asymétrique**. Le courant peut être soit unidirectionnel soit bidirectionnel.

- **a.** Commutation unidirectionnelle asymétrique
- La commutation est dite unidirectionnelle asymétrique lorsque, d'un pas à un autre:
- $\geq$  Le sens du courant dans les phases ne change pas (unidirectionnel)
- $\geq$  Le nombre de bobines alimentées change; par exemple pour un premier pas on alimente une seule bobine et pour le pas suivant on alimente deux bobines (fonctionnement **asymétrique**);

On remarque que ce type de commutation combine les deux cas étudiés en B-III-1-a.

 La figure suivante montre le schéma du moteur lorsque la phase A est alimentée seule, le rotor est en position 1.

**B1**

Le tableau suivant présente la séquence d'alimentation des bobines et les différentes positions du rotor:

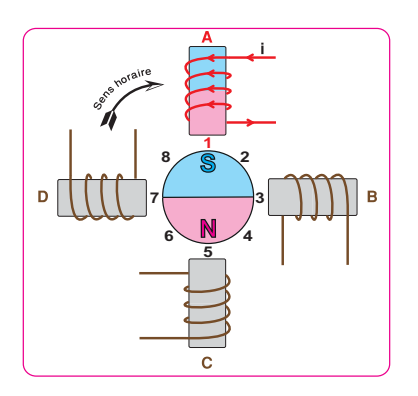

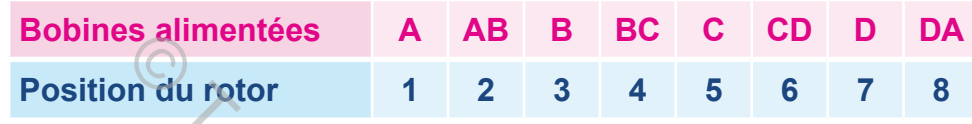

A partir de la figure ci-dessus et du tableau précédent, on remarque que:

- **EXACTE:** Le stator comporte 4 phases et le rotor a une **paire** de pôles (2 poles);
- $\approx$  **Np/t = 8**;
- $\approx$  Le pas angulaire:

**hapitre**

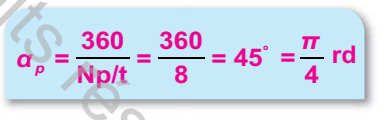

**EXA** Par comparaison avec le mode pas entier, le nombre de pas par tour est multiplié par 2 bien qu'on a le même nombre de phases et le même type de commutation unidirectionnelle.

Cette dernière remarque nous permet de déduire que l'adoption du **mode asymétrique multiplie par deux le nombre de pas par tour** et ceci par rapport au mode symétrique. Solution du rotor de la de la de la de la de la de la de la de la de la de la de la de la de la de la de la de la de la de la de la de la de la de la de la de la de la de la de la de la de la de la de la de la de la de la

**b.** commutation bidirectionnelle asymétrique

On a une commutation **bidirectionnelle asymétrique** lorsque d'un pas à un autre :

- $\geq$  il y a changement du sens du courant dans les phases (bidirectionnel);
- $\geq$  le nombre de phases alimentées varie (asymétrique);

On remarque que ce type de commutation combine les deux cas étudiés en B-III-1-b.

**Manuel de cours**

### **MOTEUR PAS À PAS À AIMANT PERMANENT**

La figure suivante montre le schéma du moteur lorsque la phase **A** est alimentée seule, le courant entre par la borne a1 et le rotor est en position 1.

Le tableau suivant présente la séquence d'alimentation des bobines et les différentes positions du rotor:

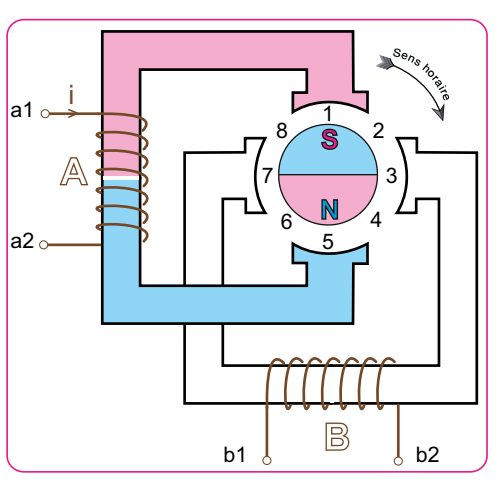

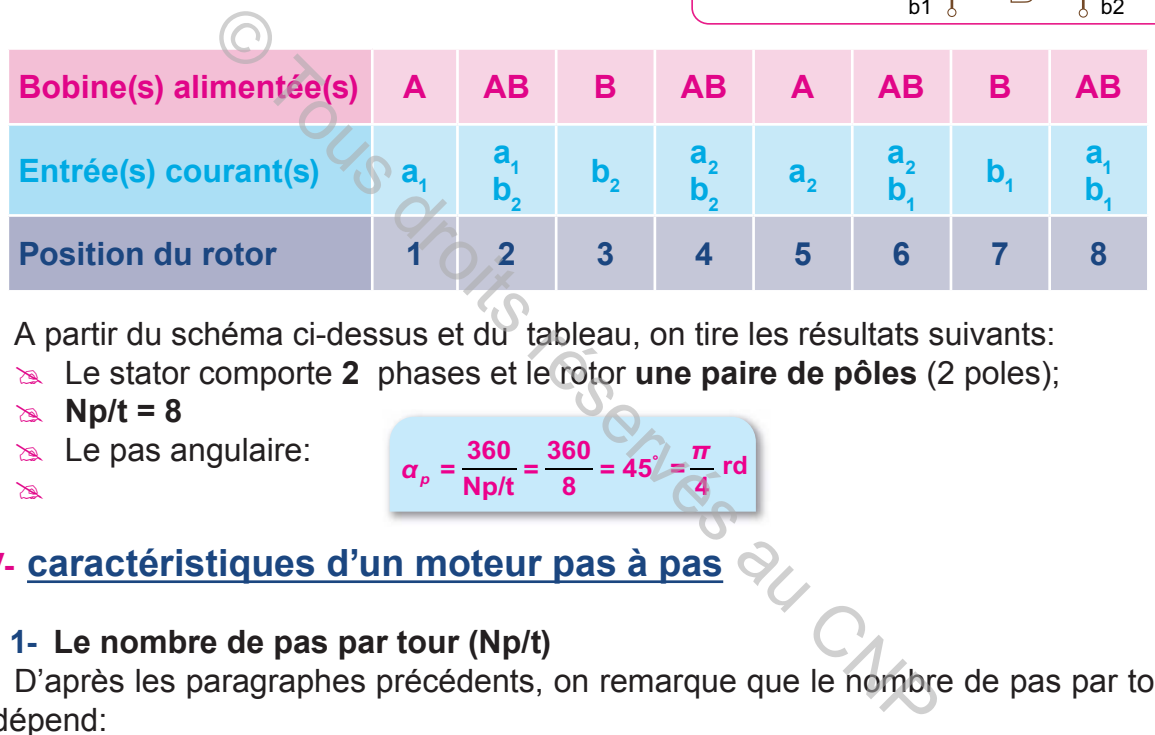

A partir du schéma ci-dessus et du tableau, on tire les résultats suivants:

**EXACTE 2 Le stator comporte 2** phases et le rotor une paire de pôles (2 poles);

 $\alpha_p = \frac{360}{N \text{p/t}} = \frac{360}{8} = 45^\circ = \frac{\pi}{4} \text{ rd}$ 

 $\approx$  **Np/t = 8** 

 $\approx$  Le pas angulaire:

 $\mathbb{Z}$ 

**IV- caractéristiques d'un moteur pas à pas**

### **1- Le nombre de pas par tour (Np/t)**

D'après les paragraphes précédents, on remarque que le nombre de pas par tour dépend:

- $\approx$  du nombre de phase du moteur qu'on note **m**
- # du nombre de paires de pôles qu'on note **p**
- $\approx$  du type de commutation unidirectionnelle ou bidirectionnelle ( $\mathsf{K}^{}_{\mathsf{q}}$ )
- <sub>≧</sub>⊾ du mode de fonctionnement asymétrique ou symétrique (**K**<sub>2</sub>)

D'où la formule du nombre de pas par tour:

$$
N_{p/t} = m.p.K_1.K_2
$$

Avec:

- $\mathbb{K}$  **K**<sub>1</sub> = 1 si la commutation est unidirectionnelle et **K**<sub>1</sub> = 2 si la commutation est bidirectionnelle.
- $\mathbb{X}_{2}$  **= 1** si le mode de fonctionnement est symétrique et **K**<sub>2</sub> = **2** si le mode de fonctionnement est asymétrique.

À partir du nombre de pas par tour, on calcule le pas angulaire :

$$
\alpha_p = \frac{360}{\text{Np/t}} = \frac{2\pi}{\text{Np/t}}
$$

# **2- La vitesse**

**hapitre**

La vitesse d'un moteur pas à pas dépend de la fréquence des impulsions d'horloge:

$$
n = \frac{f}{N_{\rm p}/t}
$$

Avec **n** la vitesse en tr/s et f la fréquence en Hz.

# **3- Le sens de rotation**

Pour inverser le sens de rotation d'un moteur pas à pas il suffit d'inverser l'ordre de la séquence de commutation.

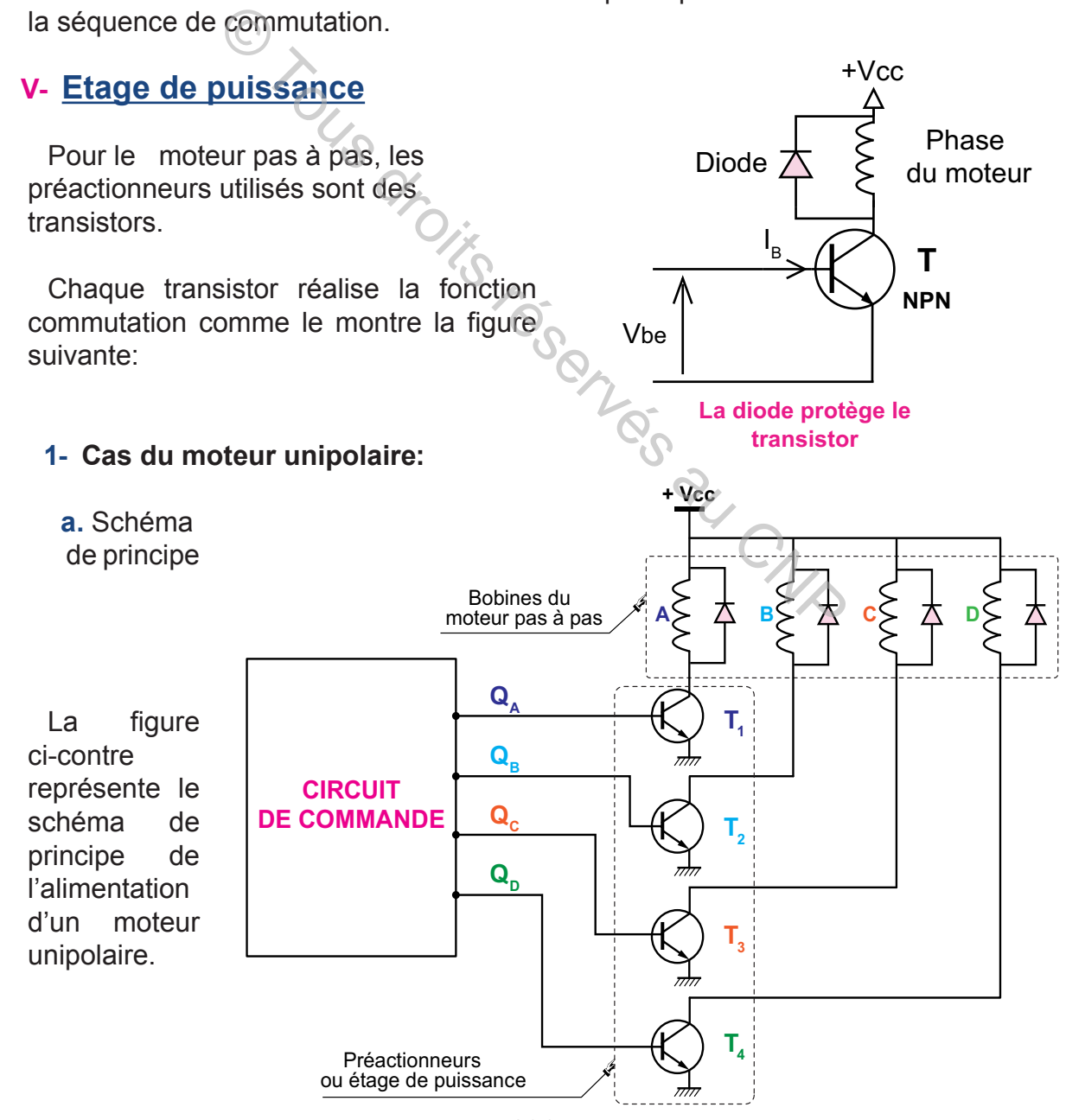

**b.** Analyse du fonctionnement

 A partir du schéma de principe ci-dessus, on remarque que l'état saturé ou bloqué de chaque transistor dépend des sorties  $\mathbf{Q}_{A}$ ,  $\mathbf{Q}_{B}$ ,  $\mathbf{Q}_{C}$  et  $\mathbf{Q}_{D}$ .

Par exemple:

<sub>i≫</sub> si **Q<sub>A</sub>= 0**, le transistor **T**<sub>1</sub> est bloqué (**T**<sub>1</sub>=0) et la bobine **A** n'est pas alimentée;

**≥ si Q<sub>A</sub>= 1,** le transistor **T**<sub>1</sub> est passant (**T**<sub>1</sub>= 1) et la bobine **A** est alimentée.

Dans le cas de l'alimentation d'une seule bobine et pour la séquence d'alimentation **A-B-C-D**, on a la table de fonctionnement suivante :

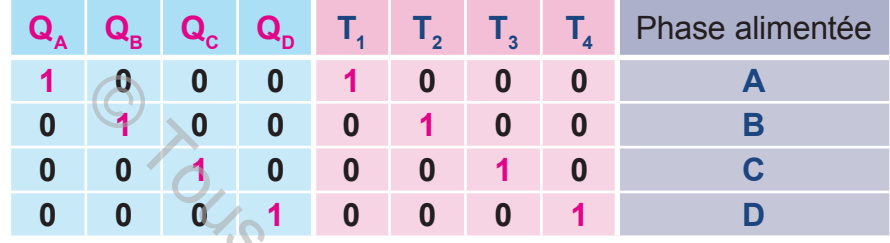

**2- Cas du moteur bipolaire:**

**a.** schéma de principe

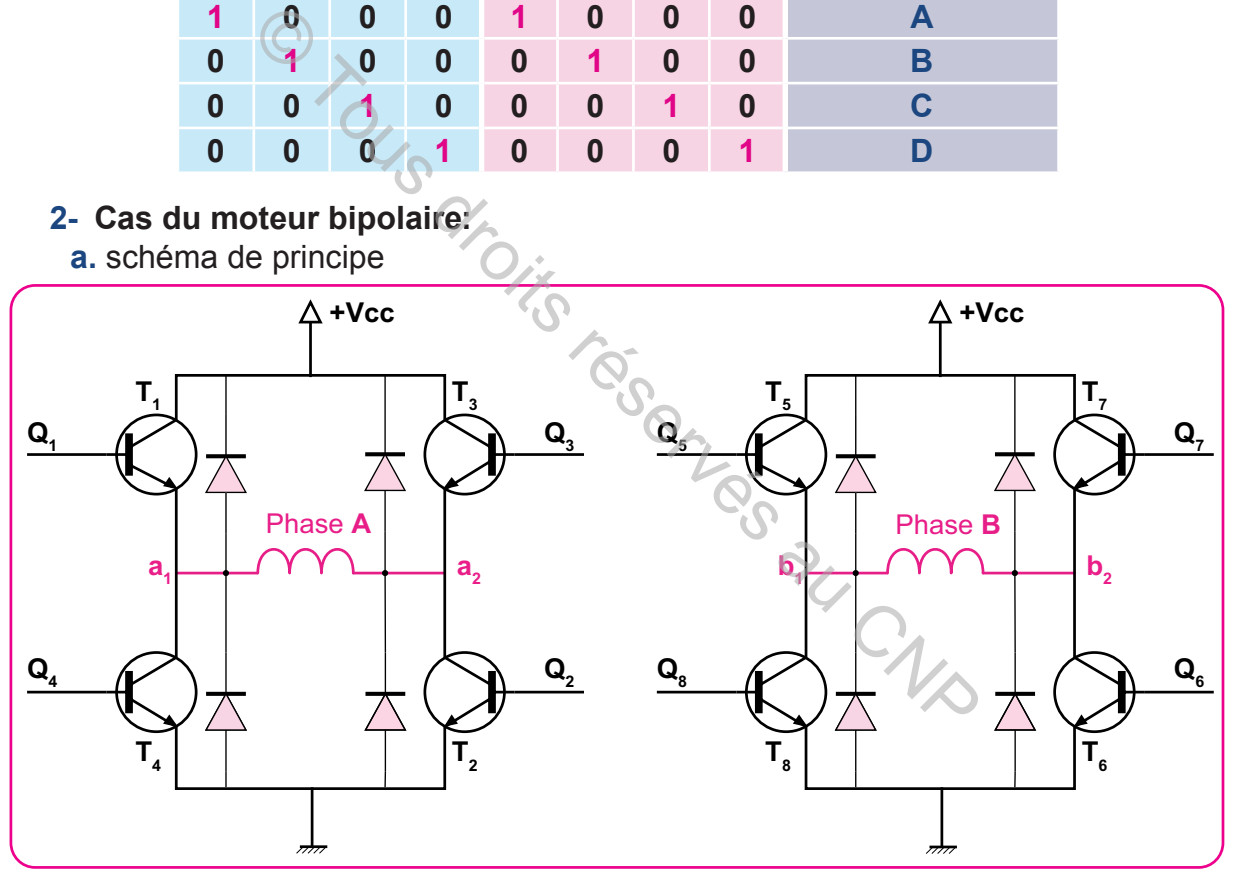

**b.** Analyse du fonctionnement

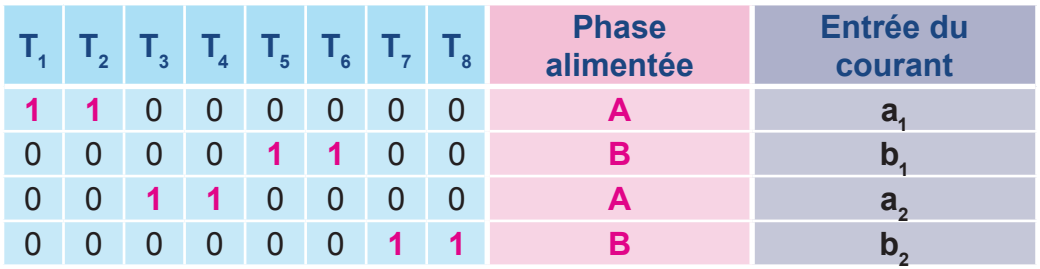

# **VI- Circuits de commande**

L'étude du circuit de puissance montre que les phases du moteur pas à pas sont alimentées à travers des transistors. Pour commander ces transistors, leurs bases sont connectées aux sorties  $(Q_A, Q_B, Q_C...)$  du circuit de commande. Celui-ci est à base de circuits intégrés spécialisés ou à base de microcontrôleurs.

# **1- Commande par circuits intégrés : Exemple le SAA1027**

- COLE COLE COLE CREATED AND CREATED PUSSARCE CREATED BOUTFUIT RECOMMANDE<br>
RECUIT DE COMMANDE<br>
TROUT DE COMMANDE<br>
RECUIT DE COMMANDE<br>
RECUIT DE COMMANDE<br>
RECUIT DE COMMANDE<br>
CREATED CREATED CREATED PUSSARCE VEET<br>
DE CREATED **VCC1 RX VCC2** 14 13 **SAA 1027** <sup>1</sup><sup>18</sup> 165  $38^{\circ}$ HSH 90 **SAA 1027**  $\frac{1}{\sqrt{2}}$ CTR2 X/Y **Q1** 6 15 **C HNIL/CML**  $1 + \sqrt{1} 0/3$ 8 **Q2** 1/2 1 1 **OUTPUT** 3 **HNIL/CML M** M1 **DRIVERS** CT **Q3** 9 **STAGES** 0/1 **SAA 1027** 2 2 **Q4** 11 2 **HNIL/CML R** 2/3  $CT=0$ **CIRCUIT DE COMMANDE CIRCUIT DE PUISSANCE** 12 5 **VEE1 VEE2**
- **a.** Schéma de principe

**b.** Description du schéma

Le circuit **SAA1027** intègre principalement deux étages:

- **Noumber 19 September 2018** Un étage de puissance constitué par des transistors et des diodes. Il possède quatre sorties  $\mathbf{Q}_{_0}$ ,  $\mathbf{Q}_{_1}$ ,  $\mathbf{Q}_{_2}$ , et  $\mathbf{Q}_{_3}$ . Ces sorties seront liées avec les quatre phases du moteur pas à pas;
- $\infty$  Un étage de commande coloré en bleu est destiné à produire les signaux nécessaires à la commande des transistors. Il possède trois entrées **C**, **M** et **R**:
	- **- C** est l'entrée du signal d'horloge;
	- **- M** permet de choisir le sens de rotation du moteur;
	- **- R** est l'entrée de remise à zéro.

### **2- Commande par microcontrôleur: exemple 16F628**

**a.** Schéma de principe

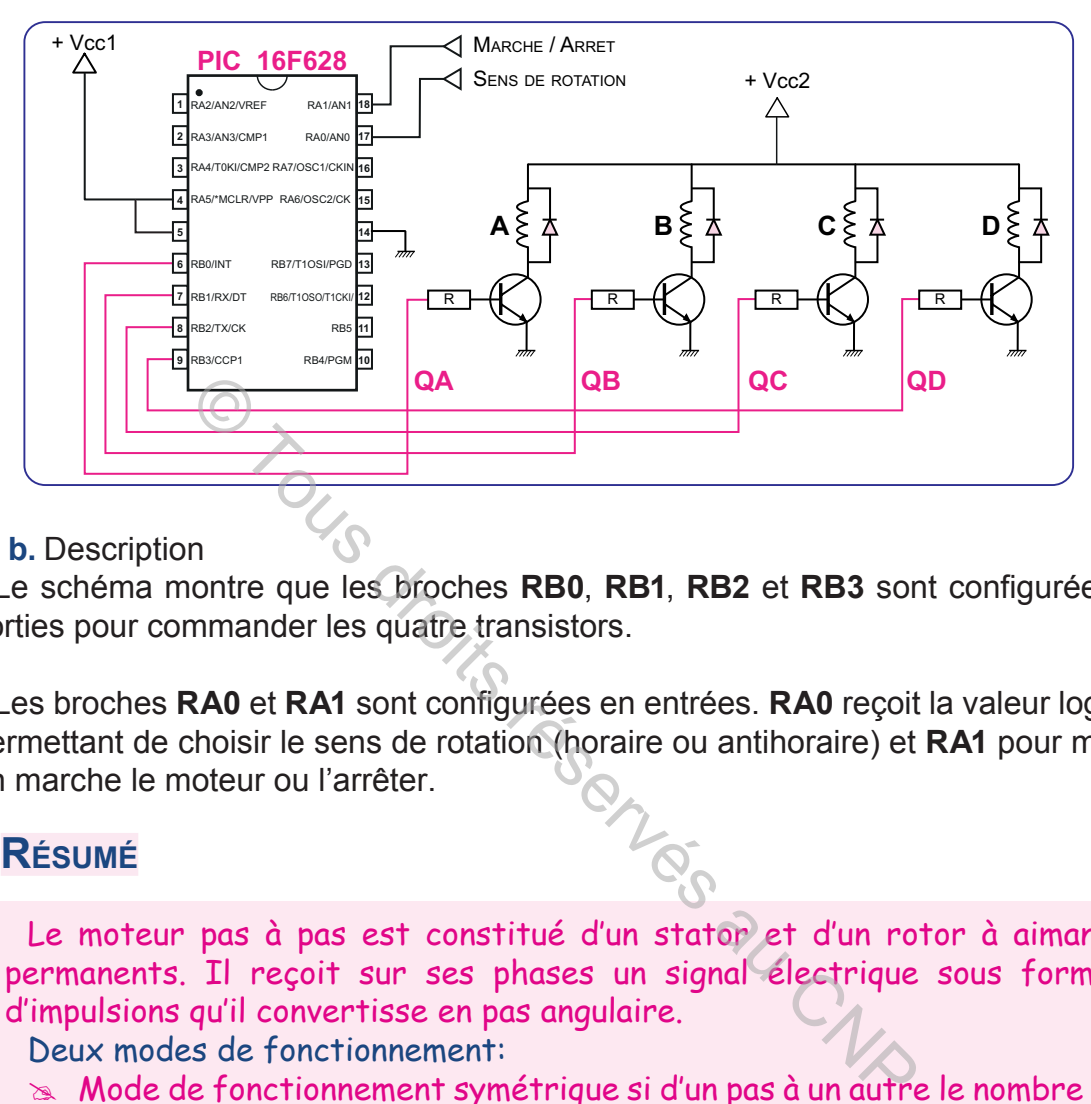

### **b.** Description

Le schéma montre que les broches **RB0**, **RB1**, **RB2** et **RB3** sont configurées en sorties pour commander les quatre transistors.

Les broches **RA0** et **RA1** sont configurées en entrées. **RA0** reçoit la valeur logique permettant de choisir le sens de rotation (horaire ou antihoraire) et **RA1** pour mettre en marche le moteur ou l'arrêter.

# **C. RÉSUMÉ**

Le moteur pas à pas est constitué d'un stator et d'un rotor à aimants permanents. Il reçoit sur ses phases un signal électrique sous formes d'impulsions qu'il convertisse en pas angulaire.

Deux modes de fonctionnement:

- $\infty$  Mode de fonctionnement symétrique si d'un pas à un autre le nombre de phases alimentées est constant (K2 = 1);
- $\mathbb{R}$  Mode de fonctionnement asymétrique si d'un pas à un autre le nombre de phases alimentées varie (K2 = 2);

Deux types de commutation:

- $\infty$  Commutation unidirectionnelle: le circuit de puissance ne permet pas le changement du sens du courant dans les phases. Un seul transistor pour chaque phase  $(K1 = 1)$ ;
- $\infty$  Commutation bidirectionnelle: le circuit de puissance permet le changement du sens du courant dans les phases. Quatre transistors pour chaque phase  $(K1 = 2)$ ;

Le nombre de pas angulaires par tour a pour expression:  $Np/t = m.p.K1.K2$ 

# **D. EVALUATION**

**hapitre**

# **I- Contrôle de connaissances**

**1-** La séquence d'alimentation d'un moteur pas à pas est la suivante: AB-BC-CD-DA-AB.

Quel est le mode de fonctionnement de ce moteur?

**B1**

**2-** Pour entrainer un moteur pas à pas dans le sens horaire, on utilise la séquence AB-B-BC-C-CD-D-DA-A-AB.

Déterminer la séquence qui permet d'entrainer ce moteur dans le sens anti horaire.

- **3-** La commutation est bidirectionnelle lorsque dans une phase:
	- **a.** Le courant change de sens;
	- **b.** Le courant a un seul sens;
	- **c.** Le courant est nul.

Quelle est la réponse correcte?

- **4-** Un moteur pas à pas possède 4 phases, 4 pôles au rotor et ayant un mode de fonctionnement bidirectionnel symétrique. Calculer le nombre de pas par tour effectué par ce moteur. Maria est bidirectionnelle lorsque dans une phase:<br>
t change de sens;<br>
t est nul.<br>
t est nul.<br>
Téponse correcté?<br>
pas à pas possède 4 phases, 4 pôles au rotor et aye<br>
ent bidirectionnel symétrique. Calculer le nombre de<br>
c
- **5-** Un moteur pas à pas est dit bipolaire si:
	- **a.** Sa commutation est bidirectionnelle asymétrique;
	- **b.** Sa commutation est unidirectionnelle symétrique;
	- **c.** Sa commutation est bidirectionnelle symétrique.

Quelle est la réponse correcte?

- **6-** Lorsque d'un pas à un autre le nombre de bobines alimentées change, on a le mode :
	- **a.** pas entier;
	- **b.** demie-pas.

Quelle est la réponse correcte?

**7-** La table de fonctionnement des bobines d'un moteur pas à pas est la suivante:

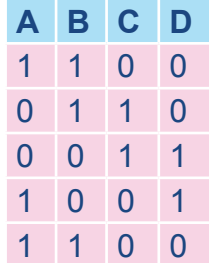

Quel est le mode de fonctionnement de ce moteur?

**8-** Un moteur pas à pas a les caractéristiques suivantes: 8 pas/tour, 4 phases et une commutation bidirectionnelle symétrique. Calculer le nombre de pôles au rotor.

### **II- Exercices résolus**

### **EXERCICE N°1**

La figure suivante représente le schéma interne d'un moteur pas à pas à aimants permanents ayant deux pôles au rotor.

- **1-** La bobine A est seule alimentée. Quelle est la position du rotor?
- **2-** On veut que le rotor occupe la position 4, laquelle ou les quelles des phases doivent être alimentées?

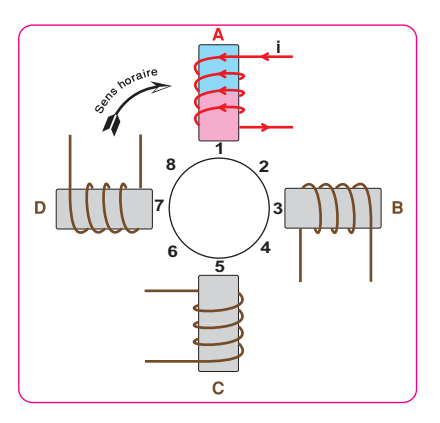

 $\begin{array}{c|cccc} i & i & 0 & i & 0 & 0 & i & i \\ \hline 1 & 1 & 0 & 1 & 0 & 0 & 1 & 1 \end{array}$ 

**3-** On suppose que le moteur fonctionne en mode pas entier avec commutation unidirectionnelle symétrique et une seule bobine est alimentée d'un pas à un autre. e le rotor occupe la position 4, la-<br>
s quelles des phases doivent être<br>
e que le moteur fonctionne en mode pas entier avec<br>
nelle symétrique et une seule bobine est alimentée d<br>
r la séquence d'alimentation des bobines po

**a.** Déterminer la séquence d'alimentation des bobines pour avoir un tour complet du rotor dans le sens horaire, quelles sont les positions occupées par le rotor? Déduire la valeur du pas angulaire  $\alpha$ p.

**b.** Quelle est la séquence d'alimentation des bobines pour obtenir le sens antihoraire?

**c.** Déterminer le nombre de pas par tour (Np/t) dans ce cas. Vérifier la valeur du pas angulaire trouvée à la question (a).

**4-** On suppose que le moteur fonctionne en mode demi-pas avec commutation unidirectionnelle asymétrique.

**a.** Calculer le nombre de pas par tour Np/t et déduire le pas angulaire;

**b.** Déterminer la séquence d'alimentation des bobines pour avoir un tour complet du rotor dans le sens horaire;

**c.** Le rotor effectue un tour complet pendant 8 secondes. Quelle est la durée d'un pas angulaire? Calculer la vitesse de rotation du moteur.

# **EXERCICE N°2**

On donne ci-contre le schéma d'un moteur pas à pas à aimant permanent.

**1-** On suppose que le rotor est en position 1, quelle est la bobine alimentée et par quelle borne entre le courant?

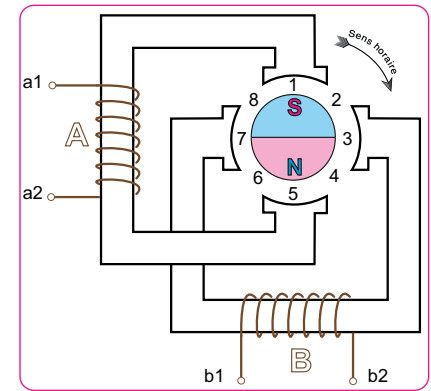

- **2-** Quelle est la bobine alimentée lorsque le rotor est en position 3 et par quelle borne entre le courant?
- **3-** Combien de bobines sont alimentées lorsque le rotor prend la position 2, 4, 6 et 8?
- **4-** Si le rotor est en position 6, par quelles bornes les courants entrent dans les bobines A et B?
- **5-** On choisit pour ce moteur le mode pas entier avec commutation bidirectionnelle symétrique, une seule bobine est alimentée à chaque pas.
	- **a.** Calculer le nombre de pas par tour. Déduire la valeur du pas angulaire.
	- **b.** Quelles sont les positions occupées par le rotor?

**EXERCICE N°3**

**hapitre**

**B1**

Le moteur de l'exercice n°2 est alimenté par le circuit de puissance suivant:

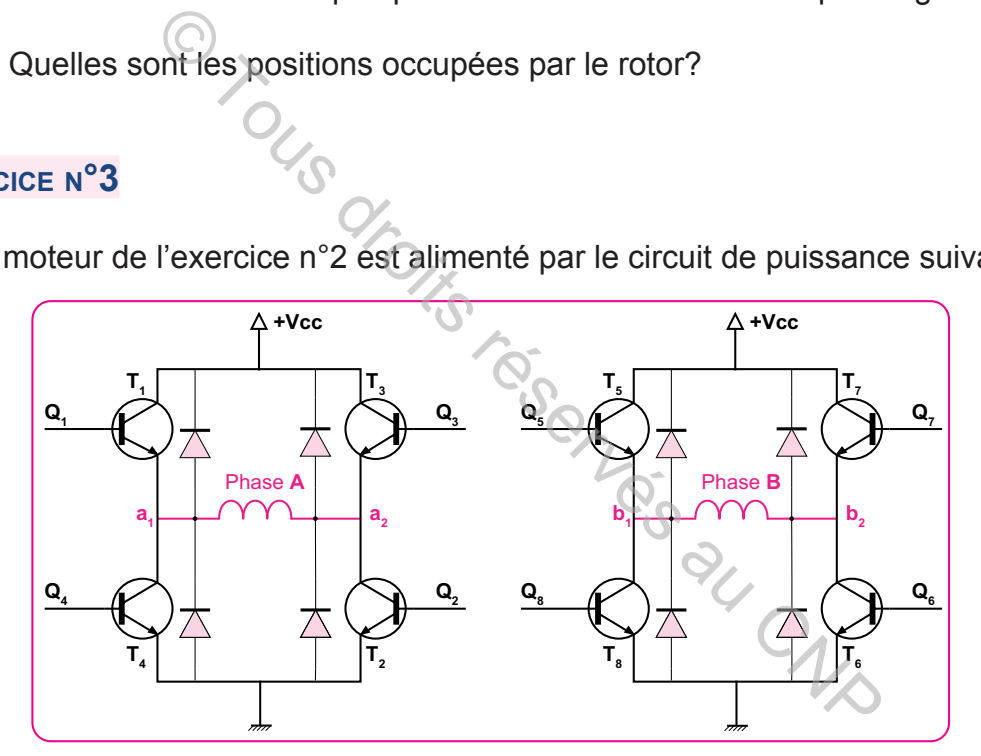

On choisit pour ce moteur le mode de commutation bidirectionnelle asymétrique.

- **1-** Calculer le nombre de pas par tour de ce moteur. En déduire le pas angulaire.
- **2-** Quelles sont les positions occupées par le rotor?
- **3-** Le rotor occupe la position 1:
	- **a.** quelle est la bobine alimentée?
	- **b.** quels sont les transistors saturés?
- **4-** Le rotor occupe la position 8, quelles sont les transistors saturés ?

# **CORRIGÉS DES EXERCICES**

# **I- Contrôle de connaissances**

- **1-** D'un pas angulaire à un autre, on a deux bobines alimentées. Le nombre de bobines alimentées est constant, on a un mode de fonctionnement symétrique.
- **2-** Pour inverser le sens de rotation, il suffit d'inverser la séquence d'alimentation des bobines. Dans ce cas pour obtenir le sens antihoraire la séquence est AB-A-AD-D-DC-C-CB-B-BA.
- **3-** Bidirectionnelle signifie deux directions, deux sens. La réponse correcte est a.
- **4-** On a 4 phases (m=4), 4 pôles (P= 2 paires), bidirectionnel (K1=2), symétrique (K2  $= 1$ ); ce qui donne Np/t = K1.K2. m.p = 2.1.4.2 = 16.
- **5-** La réponse correcte est a.
- **6-** La réponse correcte est b.
- **7-** La séquence d'alimentation est AB-BC-CD-DA-AB, deux bobines sont alimentées à chaque pas. Le nombre de bobines alimentées est constant, donc le mode de fonctionnement est symétrique. Ses (m=4), 4 pôles (P= 2 paires), bidirectionnel (K1=2<br>donne Np/t = K1.K2. m.p = 2.1.4.2 = 16.<br>correcte est a.<br>correcte est a.<br>correcte est b/<br>ce d'alimentation est AB-BC-CD-DA-AB, deux bobi<br>ue pas. Le nombre de bobines al
- **8-** Nombre de pas par tour égal à 8 (Np/t = 8), 4 phases (m=4), commutation bidirectionnelle symétrique (K1 = 2 et K2 = 1).

Une paire de pôles (Le nombre de pôles de ce moteur est 2).

### **EXERCICE N°1**

- **1-** Position n° 1
- **2-** Bobines B et C
- **3-** Mode pas entier avec commutation unidirectionnelle symétrique et une seule bobine est alimentée d'un pas à un autre.

**a.** La séquence est A-B-C-D-A; le rotor occupe les positions 1, 3, 5 et 7. Comme exemple entre la position 1 et 3 on a  $\alpha$ p = 90°.

**b.** La séquence est A-D-C-B-A

**c.** Le moteur possède 4 phases (m=4); le rotor a deux pôles, donc p=1; la commutation est unidirectionnelle symétrique (K1=1, K2=1).

D'où Np/t = K1.K2.m.p = 1.1.4.1 = 4;  $\alpha$ p= 360/4 = 90°, cette valeur est identique à celle trouvée à la question a.

**4-** Le moteur fonctionne en mode demi-pas avec commutation unidirectionnelle asymétrique.

**a.** La commutation est unidirectionnelle asymétrique, ce qui donne K1=1 et K2=2. on a Np/t= K1.K2.m.P=  $1.2.4.1 = 8$ ;  $\alpha p = 360/8 = 45^\circ$ .

**b.** Pour avoir un tour complet dans le sens horaire, la séquence est: A-AB-B-BC-C-CD-D-DA- A

**c.** Le rotor effectue un tour complet pendant 8 secondes et on a 8 pas, donc chaque pas angulaire dure 1 seconde. La vitesse de rotation est le nombre de tours par seconde:

**n = 1 tour/ 8 secondes = 0,125 tr/s.**

# **EXERCICE N°2**

**hapitre**

**B1**

- **1-** En position 1 la bobine alimentée est A; le courant entre par la borne a1 pour que A crée un pole nord en face du rotor.
- **2-** Lorsque le rotor est en position 3 la bobine alimentée est B, le courant entre par la borne b2.
- **3-** Lorsqu'on alimente deux bobines en même temps, le rotor prend les positions médianes 2, 4, 6 et 8.
- **4-** Pour obtenir la position 6 il faut créer des pôles nord en face des positions 5 et 7. Pour cela le courant dans la bobine A entre par la borne a2 et dans la bobine B par la borne b1.
- **5-** Le mode pas entier avec commutation bidirectionnelle symétrique. **a.** Commutation bidirectionnelle symétrique: K1= 2 et K2 = 1, m = 2, p=1, d'où Np/t = 2.1.2.1 = 4 ce qui donne  $\alpha$ p= 360/4 = 90°; Ta bobine alimentée est A; le courant entre par la ble nord en face du rotor.<br>
rotor est én position 3 la bobine alimentée est B, le<br>
alimente deux bobines en même temps, le rotor pren<br>
4, 6 et 8.<br>
ir la position 6 il fau
	- **b.** Une seule bobine est alimentée à chaque pas, les positions sont 1, 3,5 et 7.

# **EXERCICE N°3.**

- **1-** Commutation bidirectionnelle asymétrique : K1=2 et K2=2 , m=2, p=1 d'où  $Np/t = 2.2.2.1 = 8$  ce qui donne  $\alpha p = 360/8 = 45^{\circ} = \pi/4$  rd.
- **2-** Les positions sont de 1 à 8
- **3-** Le rotor occupe la position 1
	- **a.** la bobine alimentée est A

**b.** Pour que le rotor occupe la position 1, la bobine A doit produire un pôle nord en face de la position1. Pour cela le courant entre par la borne a<sub>1</sub>. les transistors sturés sont, alors, T1 et T2 ;

**4-** Pour que le rotor occupe la position 8 il faut que les deux bobines A et B soient alimentées.

 La bobine A doit produire un pole nord en face de la position 1, pour cela le courant entre par la borne a1, les transistors saturés sont T1 et T2;

En même temps la bobine B doit produire un pole nord en face de la position 7, pour cela le courant entre par la borne b1 et les transistors saturés sont T5 et T6.

**hapitre C1**  $\overline{0}$ **LES AMPLIFICATEURS LINÉAIRES INTÉGRÉS**

**AMPLIFICATEURS LINEAIRES INTEGRES**

# **I- Généralités 1- Présentation 2- Symboles 3- Polarisation 4- Caractéristiques II- Montages à base d'A.L.I. DU PROGRAMME** Amplificateur inverseur<br>
Amplificateur non inverseur<br>
Montage sommateur inverseur<br>
Montage suiveur de tension<br>
I-Applications<br>
J.A à résistances pondérées<br>
J.A à résistances pondérées **5- Amplificateur inverseur 6- Amplificateur non inverseur**  PROGRAM **7- Montage sommateur inverseur 8- Montage sommateur non inverseur 9- Montage suiveur de tension NO III- Applications** C.N.A à résistances pondérées

ш **DU PROGRAMME OBJECTIFS OBJECTIFS** PROGRAM

**CONTENU**

CONTENU

L'élève sera capable de (d') :

- **The OS C<sub>11</sub> Identifier un A.L.I. à partir d'une carte de commande et/ou de son schéma structurel.**
- $\circ$  OS C<sub>12</sub> Identifier les caractéristiques d'un A.L.I.
- $\circ$  OS C<sub>13</sub> Identifier les différents montages fondamentaux à  **base d'A.L.I. à partir d'une carte de commande et de son schéma structurel.**
- ) **OS C14 Réaliser des montages à base d'A.L.I.**

# **A. PROBLÈME POSÉ**

La figure 1 montre un système technique constitué d'un microphone, un «ampli» et de deux haut parleurs appelés aussi baffles. La figure 2 représente un schéma synoptique de ce système.

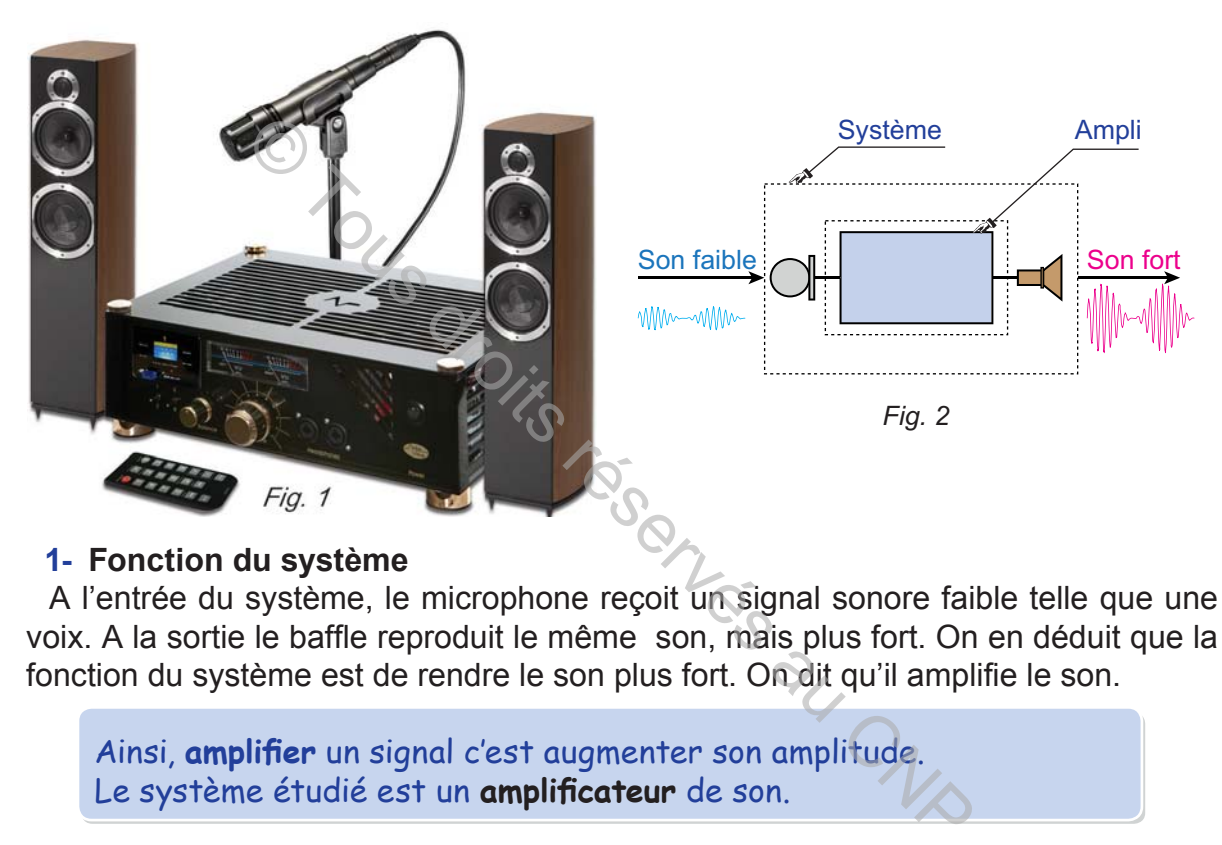

### **1- Fonction du système**

A l'entrée du système, le microphone reçoit un signal sonore faible telle que une voix. A la sortie le baffle reproduit le même son, mais plus fort. On en déduit que la fonction du système est de rendre le son plus fort. On dit qu'il amplifie le son.

Ainsi, **amplifier** un signal c'est augmenter son amplitude. Le système étudié est un **amplificateur** de son.

### **2- Fonction de l'ampli**

La fonction du microphone est de transformer un signal sonore en un signal électrique de faible amplitude. Pour cela, on a besoin d'un circuit électronique qui amplifie l'amplitude de ce signal. La fonction de ce circuit électronique, appelé «ampli» ou amplificateur, est d'amplifier un signal électrique, c'est un amplificateur électronique. Son modèle fonctionnel est le suivant:

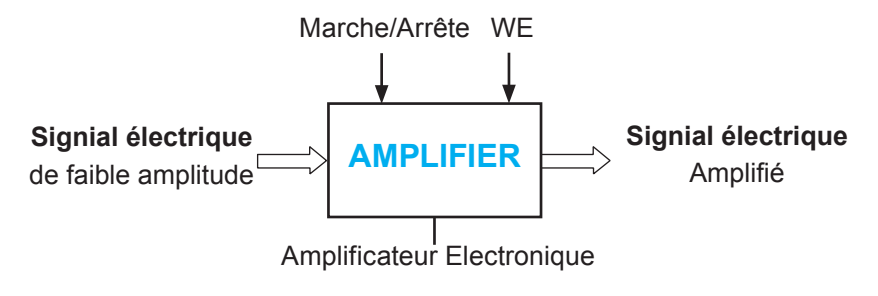

A partir d'un signal électrique de faible amplitude, un amplificateur électronique reproduit le même signal avec une amplitude plus grande.

Quel est l'élément de base qui constitue un amplificateur électronique?

# **B. LES AMPLIFICATEURS LINÉAIRES INTÉGRÉS I- Généralités**

### **1- Présentation**

**a.** Elément de base d'un amplificateur

Le développement de l'électronique moderne a commencé, en grande partie, avec la découverte du transistor. Cet élément qui reçoit à son entrée un signal électrique de faible amplitude et reproduit à sa sortie la même forme du signal mais avec une amplitude amplifiée.

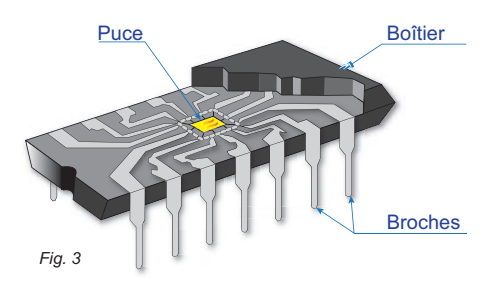

Si on a besoin d'une amplification assez grande, on utilise plusieurs transistors intégrés dans une même puce, le tout est mis dans un boitier (Fig.3 et Fig. 4).

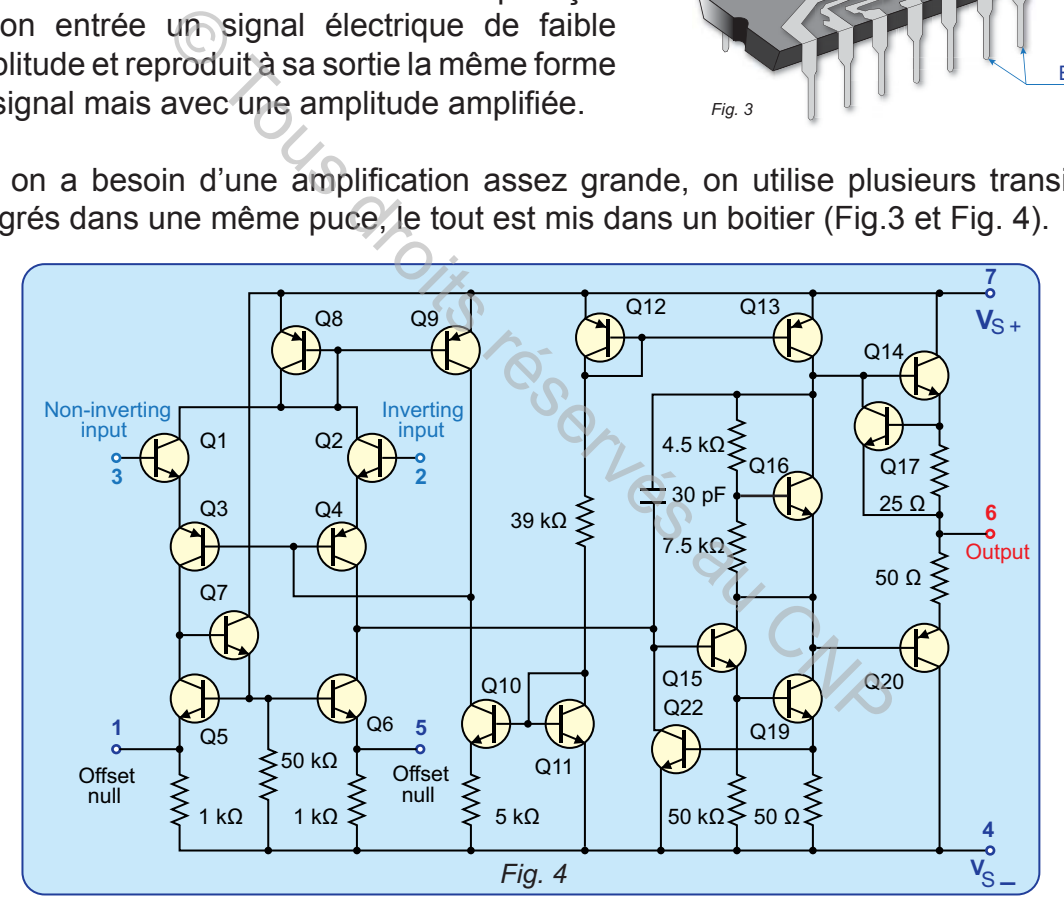

Ainsi le transistor constitue l'élément de base de tout amplificateur électronique.

**b.** Amplificateur Linéaire Intégré (A.L.I.).

La figure 4 représente la structure interne d'un Amplificateur Linéaire Intégré (A.L.I) ou Amplificateur OPérationnel (AOP).

Au début, l'A.L.I. était utilisé pour réaliser les opérations mathématiques de base comme l'addition, la soustraction, l'intégration, la dérivation et d'autres. Par la suite, l'amplificateur opérationnel est employé dans bien d'autres applications comme la commande de moteurs, la régulation de tension… etc.

# **2- Symboles**

Deux symboles sont généralement utilisés pour représenter un A.L.I. :

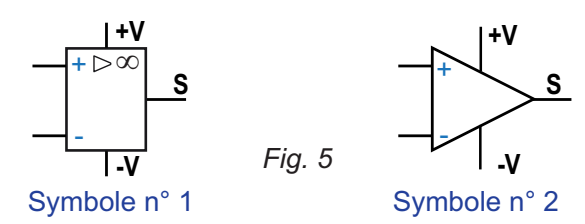

Le symbole montre que l'A.L.I. a:

- **EX** Deux entrées : (+) l'entrée non inverseuse et (-) l'entrée inverseuse;
- $\geq$  Deux bornes d'alimentation repérées par -V et +V;
- **& Une seule sortie S.**

# **3- Boitiers et brochages**

Différents types de boitiers:

Comme le montre la figure 6, on distingue plusieurs formes de boitiers pour l'A.L.I..

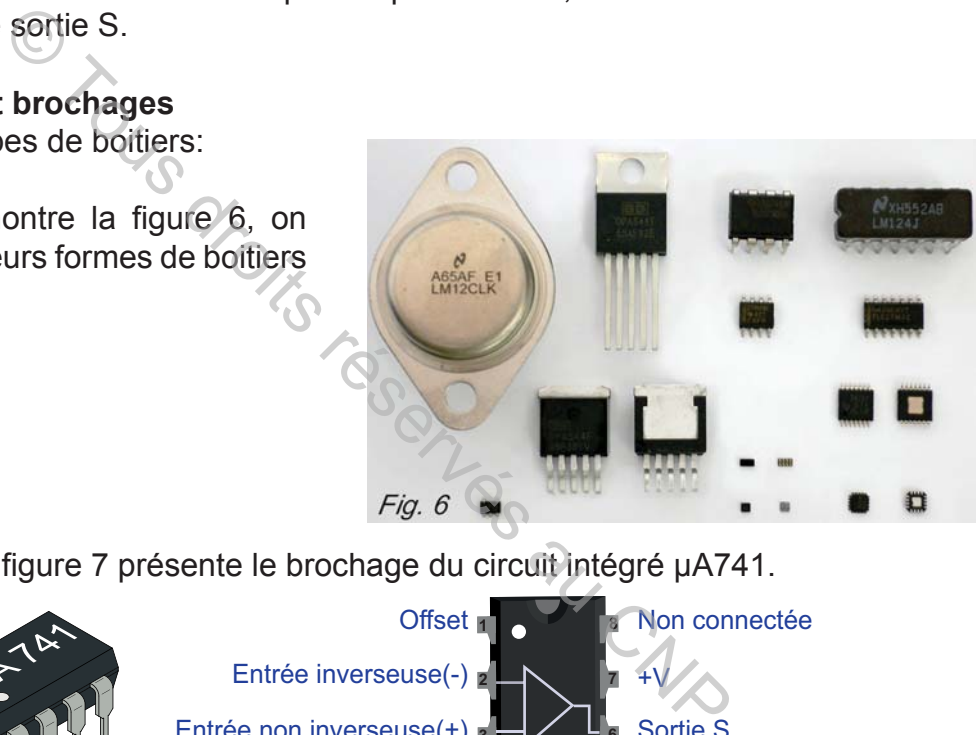

**Exemple:** La figure 7 présente le brochage du circuit intégré μA741.

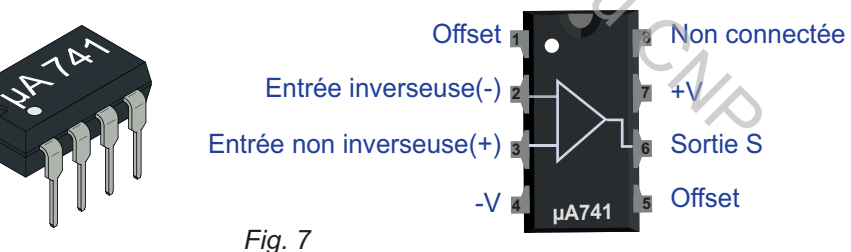

# **4- Polarisation**

Pour réaliser la fonction amplification, l'A.L.I. nécessite une source d'alimentation en énergie électrique. Deux variantes sont possibles:

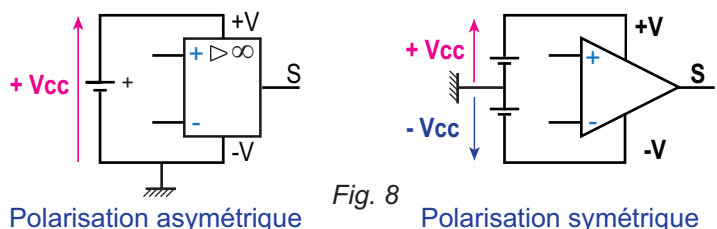

 $\approx$  Avec une seule source de tension continue (Fig.8). Dans ce cas on parle de

polarisation asymétrique, +V est reliée au borne + de l'alimentation, -V est reliée au borne - de l'alimentation.

Avec deux sources de tensions continues (Fig.8). Dans ce cas on parle de polarisation symétrique, +V est reliée à +V<sub>cc</sub>, -V est reliée à -V<sub>cc</sub> et la masse du montage est le point commun entre les deux sources d'alimentation.

# **II- Schéma équivalent et commentaires**

Schéma équivalent d'un A.L.I. réel

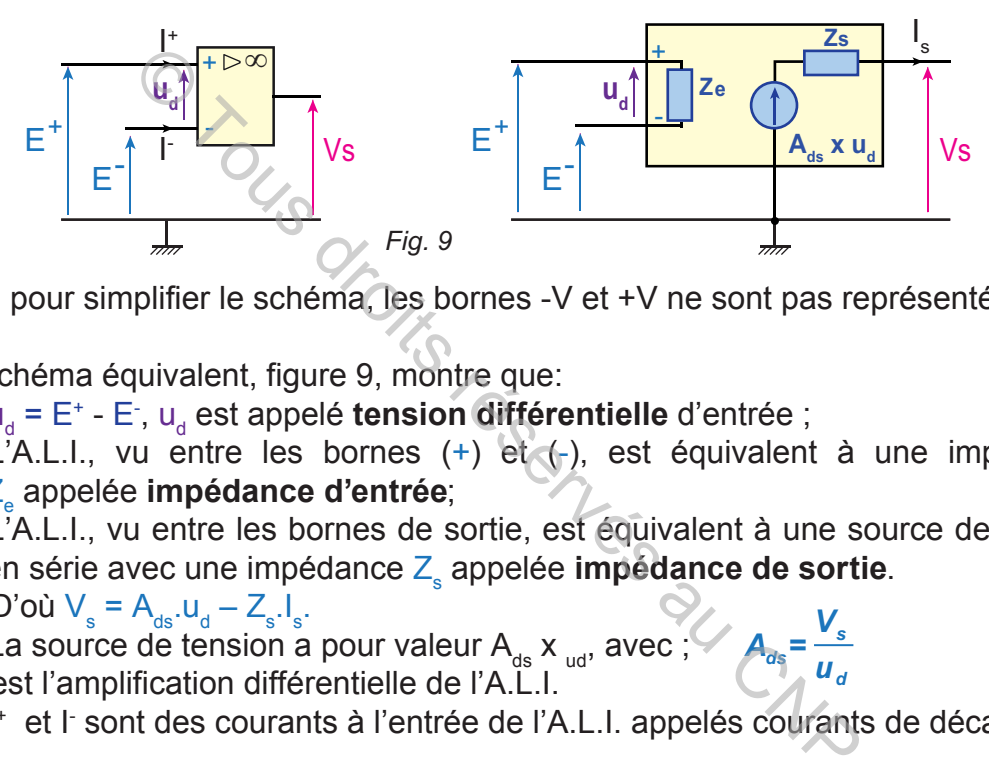

**N.B:** pour simplifier le schéma, les bornes -V et +V ne sont pas représentées.

Le schéma équivalent, figure 9, montre que:

- <sub>≥</sub> u<sub>d</sub> = E<sup>+</sup> E<sup>-</sup>, u<sub>d</sub> est appelé **tension différentielle** d'entrée ;
- \* L'A.L.I., vu entre les bornes (+) et (-), est équivalent à une impédance Z<sub>e</sub> appelée impédance d'entrée;
- **AL.I., vu entre les bornes de sortie, est équivalent à une source de tension** en série avec une impédance Z<sub>s</sub> appelée **impédance de sortie**. *V*

*d s ds u*

$$
D' \text{où } V_s = A_{ds}.u_d - Z_s.l_s.
$$

- $\approx$  La source de tension a pour valeur A<sub>ds</sub> x <sub>ud</sub>, avec ;<sup>e</sup>  $A_{ds}$  =
- $\mathbf{A}_{_\text{ds}}$  est l'amplification différentielle de l'A.L.I.
- **ALI + et l'sont des courants à l'entrée de l'A.L.I. appelés courants de décalage.**

### **1- Caractéristiques d'un A.L.I.**

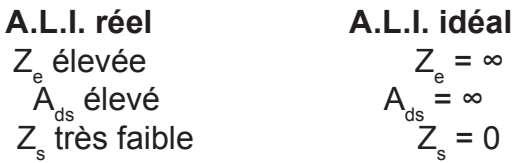

A titre d'exemple, les caractéristiques réelles du circuit **µA741** sont les suivantes:

$$
Z_{\text{e}} = 2.10^6 \ \Omega
$$

$$
A_{\text{e}} = 10^5
$$

$$
Z_{\text{s}} = 75 \ \Omega
$$

### **2- Caractéristiques de transfert**

La caractéristique de transfert est une courbe qui représente la sortie en fonction de l'entrée. Dans le cas de l'A.L.I. c'est la courbe V<sub>s</sub> = f (u<sub>d</sub>) de la figure 10.

La tension maximale V<sub>s</sub> à la sortie d'un A.L.I. ne peut dépasser les valeurs des tensions de polarisation; on a  $V_{\text{smax}} = V_{\text{sat}} \approx V_{\text{cc}}$  et -  $V_{\text{smax}} = -V_{\text{sat}} \approx -V_{\text{cc}}$  dans le cas d'une polarisation symétrique.

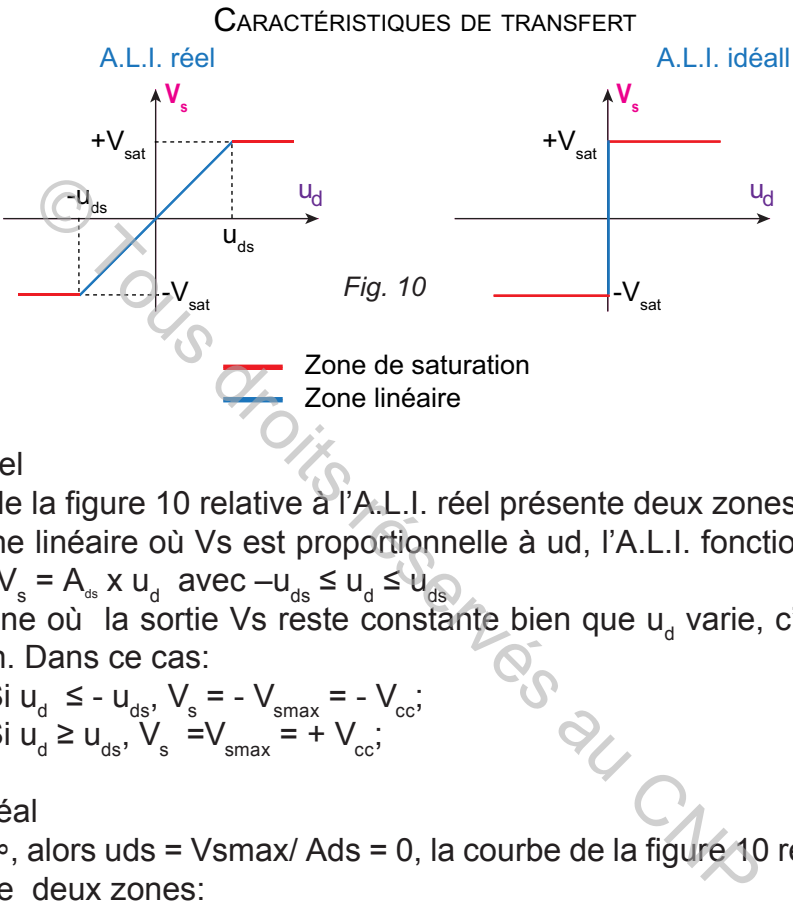

**a.** A.L.I. réel

La courbe de la figure 10 relative à l'A.L.I. réel présente deux zones:

- **A Une zone linéaire où Vs est proportionnelle à ud, l'A.L.I. fonctionne en régime** linéaire,  $V_s = A_{ds} \times u_{d}$  avec  $-u_{ds} \le u_{d} \le u_{ds}$
- **Nouve 2018** Une zone où la sortie Vs reste constante bien que u<sub>d</sub> varie, c'est la zone de saturation. Dans ce cas:

$$
\text{Si } \mathsf{u}_{\mathsf{d}} \leq -\mathsf{u}_{\mathsf{ds}}, \mathsf{V}_{\mathsf{s}} = -\mathsf{V}_{\mathsf{smax}} = -\mathsf{V}_{\mathsf{cc}},
$$
\n
$$
\text{Si } \mathsf{u}_{\mathsf{d}} \geq \mathsf{u}_{\mathsf{ds}}, \mathsf{V}_{\mathsf{s}} = \mathsf{V}_{\mathsf{smax}} = +\mathsf{V}_{\mathsf{cc}},
$$

**b.** A.L.I. idéal

On a A<sub>ds</sub> =  $\infty$ , alors uds = Vsmax/ Ads = 0, la courbe de la figure 10 relative à l'A.L.I. idéal présente deux zones:

- $\approx$  Une zone linaire si ud =0
- $\approx$  Une zone de saturation:

 Si ud > 0, Vs =Vsmax = + Vcc Si ud < 0, Vs = - Vsmax = - Vcc

### **3- Fonctionnement en boucle fermée et en boucle ouverte**

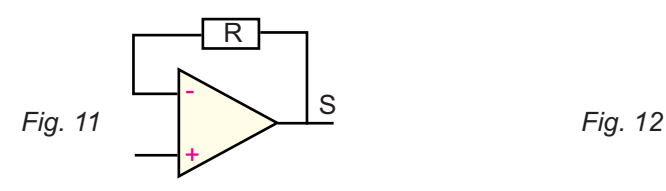

 Fonctionnement en boucle fermée la sortie est liée à l'entrée inverseuse

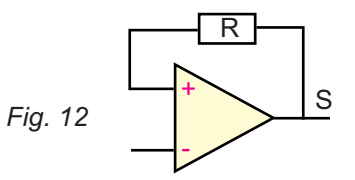

 Fonctionnement en boucle fermée la sortie est liée à l'entrée non inverseuse

**a.** fonctionnement en boucle fermée

L'A.L.I. fonctionne en boucle fermée s'il y a une liaison entre sa sortie et l'une de ses entrées inverseuse ou non inverseuse. La liaison est réalisée, par exemple, avec une résistance R comme le montre les figures 11 et 12.

### **b.** fonctionnement en boucle ouverte

L'A.L.I. fonctionne en boucle ouverte lorsqu'il n'y a pas une liaison entre sa sortie et l'une de ses entrées.

**N.B:** en cours de troisième on se limite à l'étude des montages à base d'A.L.I. en boucle fermée avec une liaison entre la sortie et l'entrée inverseuse.

### **4- Régime de fonctionnement**

**a.** Amplification en tension

La figure 13 représente un circuit électronique ayant comme entrée la tension Ve et comme sortie la tension  $V_{\rm s}$ . Il comporte un A.L.I. supposé idéal et des composants passifs tel que des résistances des condensateurs… **Example 12**<br>
is fonctionnement<br>
time la tension Ve et comme sortie<br>
comporte un circuit électronique<br>
comporte un A.L.I. supposé idéal<br>
annts passifs tel que des résistances<br>
eurs...<br>
i en tension de ce ce montage est:<br>

L'amplification en tension de ce ce montage est:

*e s <sup>v</sup> V V*  $A<sub>v</sub>$  =

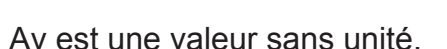

# **EXEMPLES:**

 $\leq V_s = 6V$  et  $V_e = 2V \Leftrightarrow A_v = 6/2 = 3$ .

La tension Vs est trois fois plus grande que Ve;

 $\leq V_s = -6V$  et  $V_e = 0.6V \Leftrightarrow A_v = -6/0.6 = -10.$ 

La tension  $\vee_{\text{s}}$  est dix fois plus grande que  $\vee_{\text{e}}$ , le signe (–) indique que  $\vee_{\text{s}}$  est en opposition de phase avec V $_{\mathrm{e}}$ .

**b.** Fonctionnement en régime linéaire

Pour qu'un montage à base d'A.L.I. idéal fonctionne en régime linéaire il faut:

- **a** qu'il soit en boucle fermée avec sa sortie reliée à l'entrée inverseuse;
- s que l'entrée V<sub>e</sub> ne dépasse pas une valeur  $V_{\text{es}}$  tel que  $|V_{\text{es}}. A_{\text{v}}|$ =  $V_{\text{cc}}$ , car la tension  $V_{\text{s}}$ ne peut être supérieur à  $\pm V_{cc}$ .

La figure 14 montre la zone de fonctionnement linéaire du montage, la tension Ve doit appartenir à l'intervalle  $[V_{\text{es}}, V_{\text{es}}]$ .

En dehors de l'intervalle  $[-V_{\text{est}}, V_{\text{est}}]$ , le montage ne fonctionne plus en régime linéaire, il fonctionne en régime saturé.

*Fig. 14*

Zone linéaire Zone de saturation

-V $_{\rm cc}$ 

vs

Caractéristiques de transfert d'un montage à base d'A.L.I. idéal

 $V_{es}$ 

ve

**Ves=Vcc/Av**

+ $V_{cc}$ 

 $-V_{es}$ 

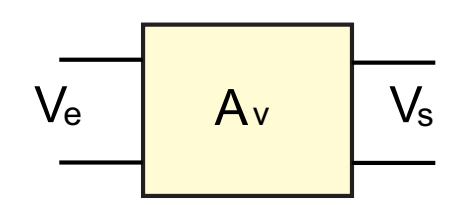

*Fig. 13*

### **EXEMPLE:**

**hapitre**

 Un montage à base d'A.L.I. idéal a un coefficient d'amplification  $A<sub>v</sub> = 6$  et est polarisé avec  $\pm$  V $_{\text{cc}}$  =  $\pm$  12 V, calculer V $_{\text{es}}$ ;

**C1**

 $|V_{es}| = V_{cc}/ A_v = 12 / 6 = 2V$ ,  $V_{es} = \pm 2V$ 

- $\geq$  La figure 15 montre que le montage fonctionne en régime linéaire lorsque la valeur de Ve est comprise entre -2V et 2V;
- **EXECTE Le montage fonctionne en régime saturé si**  $V_e$  > 2V ou  $V_e$  < -2V.

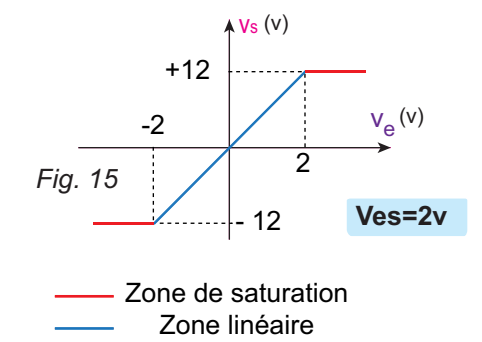

**c.** Fonctionnement en régime saturé

- Un montage à base d'A.L.I. idéal **fonctionne en régime saturé** si:
- **EXA.L.I. est en boucle fermée, sa sortie est lié à l'entrée inverseuse et sa tension** d'entrée est en dehors de l'intervalle  $[-V_{\infty}, V_{\infty}]$ ;
- **A.L.I.** est en boucle fermée, sa sortie est lié à l'entrée non inverseuse et quelque soit la valeur de l'entrée;
- **EXA.L.I. est en boucle ouverte avec ud différente de zéro (voir B-I-7-b).**

# **III- Montages à base d'A.L.I.**

Dans toute la suite on suppose que l'A.L.I. utilisé est idéal. La polarisation est symétrique (+ $V_c$  et  $-V_c$ ) sauf autre indication.

### **1- Amplificateur inverseur**

**a.** Schéma du montage

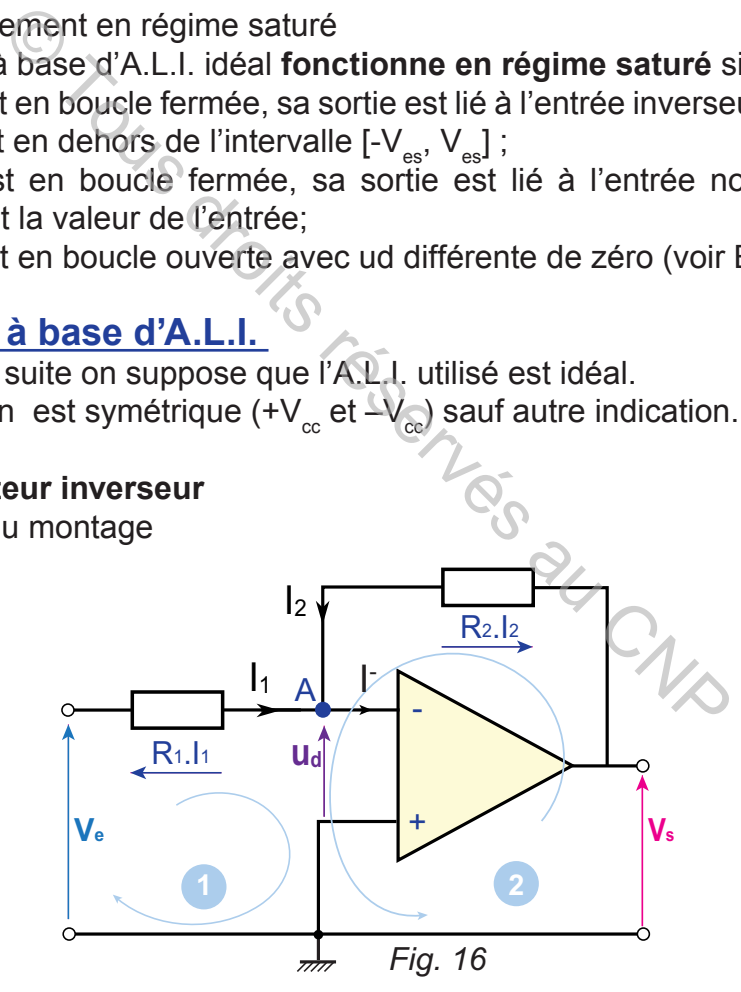

**b.** Etude théorique l'A.L.I. est idéal : **I- = 0** et **u**d **= 0** La loi des nœuds appliquée au nœud **A** donne:  $I_1 + I_2 = I_1$ ,  $I_1 + I_2 = 0$  d'où  $I_1 = -I_2$  <sup>1</sup> La maille d'entrée  $\bullet$  donne :  $V_e - R_1 I_1 - U_d = 0$ ,  $V_e = R_1 I_1 + U_d$ , d'où  $V_e = R_1 I_1$   $\odot$  car  $U_d = 0$ .
La maille de sortie  $\bullet$  donne :  $V_s - R_2.l_2 - u_d = 0$ , d'où  $V_s = R_2.l_2 + u_d$ , d'où  $V_s = R_2.l_2$  3

A partir de l'équation  $\mathbb{O} \colon V_{\mathsf{e}}$  = R<sub>1</sub>.I<sub>1</sub>= - R<sub>1</sub>.I<sub>2</sub> d'où **1 R e V**  $I_2 = -$ 

En remplaçant dans ③  $V_s = R_2 \cdot (-\frac{v_e}{R}) = -\frac{v_2}{R} V_e = A_v \cdot V_e$ 1 2 1  $\binom{1}{s} = R_2 \cdot (-\frac{v_e}{R_1}) = -\frac{N_2}{R_1} V_e = A_v \cdot V_e$  $V_s = R_2 \cdot (-\frac{V_e}{R_1}) = -\frac{R_2}{R_1} V_e = A_v$ .

Avec  $A_v = \frac{V_s}{V_s} = -\frac{R_2}{R}$ **1** *R V V A e*  $\frac{\mathbf{v}_s}{\mathbf{v}} = \frac{\mathbf{v}_s}{\mathbf{v}} = -\frac{\mathbf{v}_s}{\mathbf{v}}$  appelé amplification en tension du montage.

L'équation montre que la sortie **V**s:

- est proportionnelle à l'entrée V<sub>e</sub>
- **EX** est opposée à **V**<sub>e</sub>, le signe (–) indique cette opposition. Pour cela le montage est appelé **amplificateur inverseur;** ontre que la sortie V<sub>s</sub>:<br>
tionnelle à l'entrée V<sub>s</sub>:<br>
ée à V<sub>e,</sub> le signe (-) indique cette opposition. Pour ce<br>
durificateur inverseur;<br>
, A<sub>v</sub> = -1, le montage est appelé inverseur.<br>
. R<sub>1</sub> = 2 KΩ,<br>
.<br>
.<br>
.<br>
.<br>
.<br>
.<br>

 $V(v)$ 

 $\mathsf{V}_{\mathsf{e}}$ 

*Fig. 17*

∣ŎŎſ<br>IO OT

 $\mathsf{V}\mathsf{s}$ 

t

 $\begin{array}{c|c} 0 & 1 & 0 & 0 \\ \hline 0 & 1 & 0 & 0 \\ \hline \end{array}$ 

 $\geq$  Si R<sub>2</sub> = R<sub>1</sub>, **A**<sub>v</sub> = -1, le montage est appelé **inverseur**.

#### **EXEMPLE**

 $R_2$  = 10 K $\Omega$  et R<sub>1</sub> = 2 K $\Omega$ ,

$$
A_v = \frac{V_s}{V_e} = -\frac{R_2}{R_1} = -\frac{10}{2} = -5
$$

On remarque que:

- $\geq$  L'amplitude de V<sub>s</sub> est 5 fois plus grande que celle de Ve;
- $\approx$  Vs est en opposition de phase avec V<sub>e</sub>, comme la montre la figure 15.

#### **2- Amplificateur non inverseur**

**a.** Schéma du montage

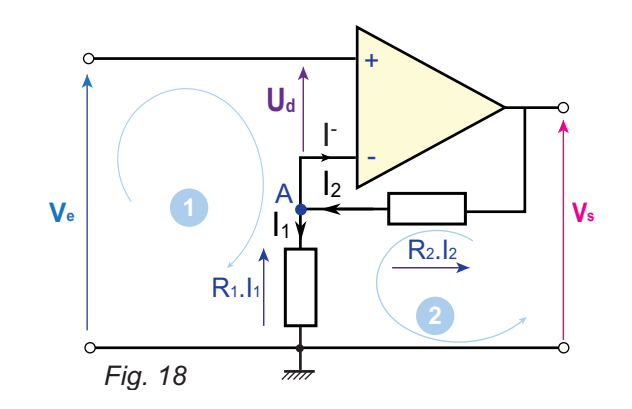

**b.** Calcul de l'amplification Av

#### Première méthode

- **&** Nœud **A**:  $I_2 = I_1 + I_2$ , l'A.L.I. est idéal (I-=0), alors  $I_1 = I_2 \oplus I_3$ ;
- A Maille  $\bullet$ : V<sub>e</sub> u<sub>d</sub> R<sub>1</sub>.I<sub>1</sub> = 0, ud = 0, on a V<sub>e</sub> = R<sub>1</sub>.I<sub>1</sub>; I<sub>1</sub> = V<sub>e</sub> / R<sub>1</sub> ②;
- **&** Maille **@**:  $V_s R_2 I_2 R_1 I_1 = 0$ ,  $V_s = R_2 I_2 + R_1 I_1$ ;
- A partir des équations  $\mathbb{O}$  et  $\oslash$  on tire:

$$
V_s = R_2.I_1 + R_1.I_1 = (R_2 + R_1).I_1
$$
,  $V_s = \frac{R_2 + R_1}{R_1}$ .  $V_e$ 

L'amplification en tension du montage est:

$$
A_v = \frac{V_s}{V_e} = \frac{(R_2 + R_1)}{R_1} = \frac{R_2}{R_1} + 1
$$

# Deuxième méthode

La figure 19 représente ce qu'on appelle un pont diviseur de tension.

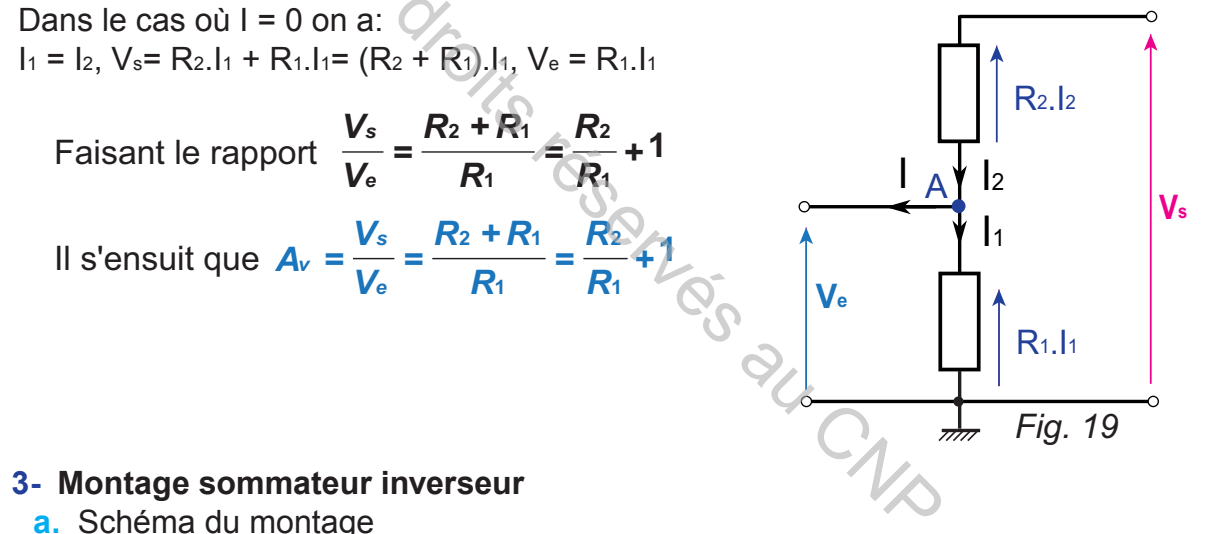

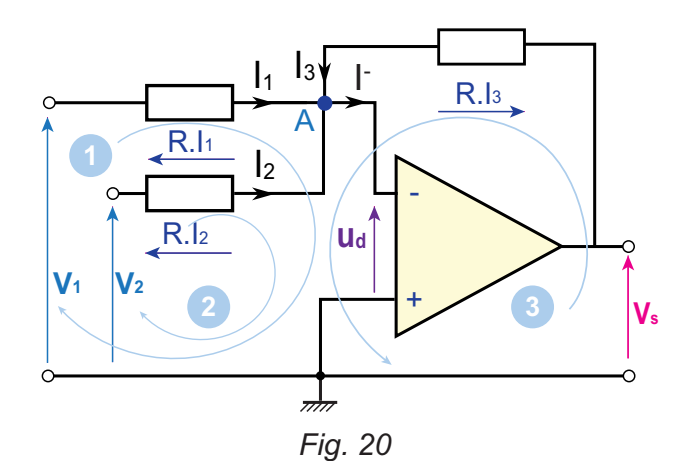

**b.** Etude théorique Nœud A:  $I_1 + I_2 + I_3 = I_1 = 0$  (1); Maille  $\bullet : V_s = R.1_3 + u_d = R.1_3 \circledcirc;$ Maille  $\bullet: V_1 = R.I_1 + u_d = R.I_1 \circled{3};$ Maille **2**:  $V_2 = R.1_2 + u_d = R.1_2 \oplus$ ; L'équation  $\circled{1}$  donne  $I_1 + I_2 = -I_3$ ;  $\textcircled{3} + \textcircled{4}$  donne V<sub>1</sub>+ V<sub>2</sub> = R. (I<sub>1</sub> + I<sub>2</sub>) = -R.I<sub>3</sub> D'où ;

$$
I_3=-\frac{V_1+V_2}{R}
$$

En remplaçant  $\mathsf{I}_3$  par son expression dans  $\mathcal Q$  on a:

 $V_s = -(V_1 + V_2)$ ,  $AV = -1$ 

La sortie est l'opposée de la somme des tensions d'entrée.

#### **4- Montage sommateur non inverseur**

**a.** Schéma du montage

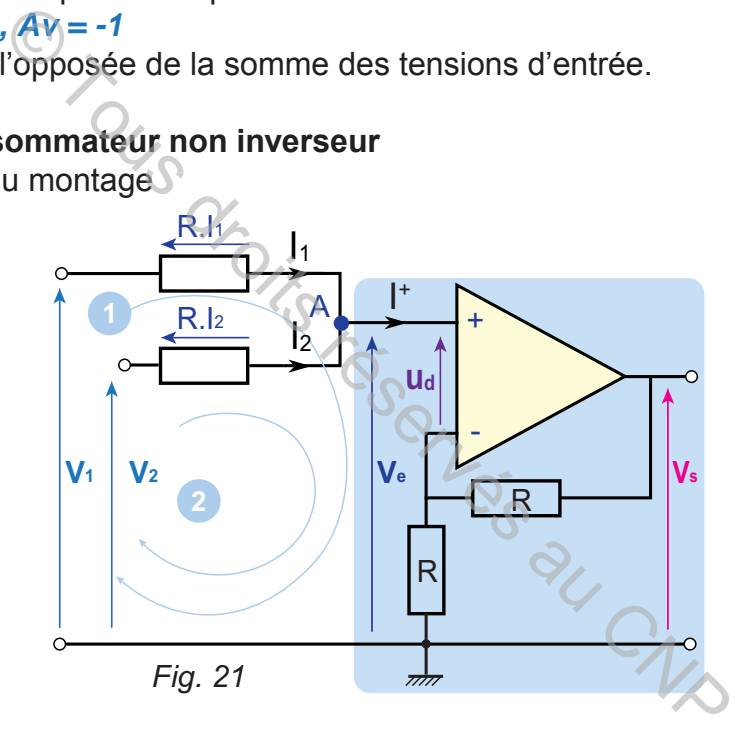

C'est un amplificateur non inverseur avec plusieurs entrées comme le montre la figure 21. On a:

 $V_s = 2. V_e$  <sup>(1)</sup> Nœud A:  $I_1 + I_2 = I^+ = 0$ . 2: Maille  $\mathbf{0}: V_1 = R.I_1 + V_{\alpha} \text{ } \textcircled{3},$ Maille  $\bullet$ : V<sub>2</sub> = R.I<sub>2</sub> + V<sub>e</sub> <sup> $\bullet$ </sup>);  $(3 + 4)$  donne:  $V_1 + V_2 = R.I_1 + R.I_2 + 2.$   $V_e = R.(1_1 + 1_2) + 2.$   $V_e$ D'après  $\circled{2}$  V<sub>1</sub>+ V<sub>2</sub> = 2. V<sub>e</sub>,  $V_e = \frac{V_1 + V_2}{2}$ 

En remplaçant  $\,$ V $_{\textrm{\tiny{e}}}$  par son expression dans  $\oplus$  on a:

$$
\mathbf{V}_{\mathrm{s}} = 2. \ \mathbf{V}_{\mathrm{e}} = \mathbf{V}_{1} + \mathbf{V}_{2}
$$

La sortie est la somme des entrées.

#### **5- Montage suiveur de tension**

**hapitre**

Maille  $\bullet$ :  $V_s - u_d - V_e = 0$ ,  $u_d = 0$  alors *Vs= Ve* La sortie est égale à l'entrée, elle suit l'entrée.

**C1**

Ce montage est utilisé comme adaptateur d'impédance entre un générateur et un récepteur.

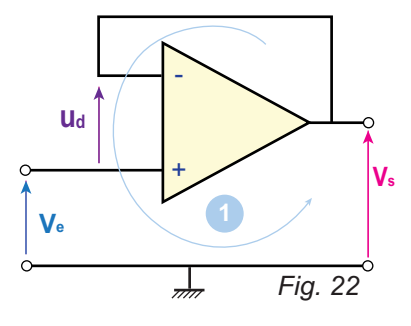

# **IV- Applications: C.N.A à résistances pondérées**

#### **1- Présentation**

Un convertisseur numérique/analogique (C.N.A.) est un circuit qui convertit une information numérique en une information analogique sous forme de courant ou de tension.

Le C.N.A. à étudier est à résistances pondérées car les résistances utilisées sont pondérées tel qu'on a **R**, **5**, **5**…, **5Q**, avec **n** le nombre de bits de l'information numérique à convertir.

Il est utilisé, souvent, comme interface entre une partie commande numérique et les actionneurs d'un système tels que les moteurs électriques, les résistances chauffantes…etc.

#### **2- Schéma de principe**

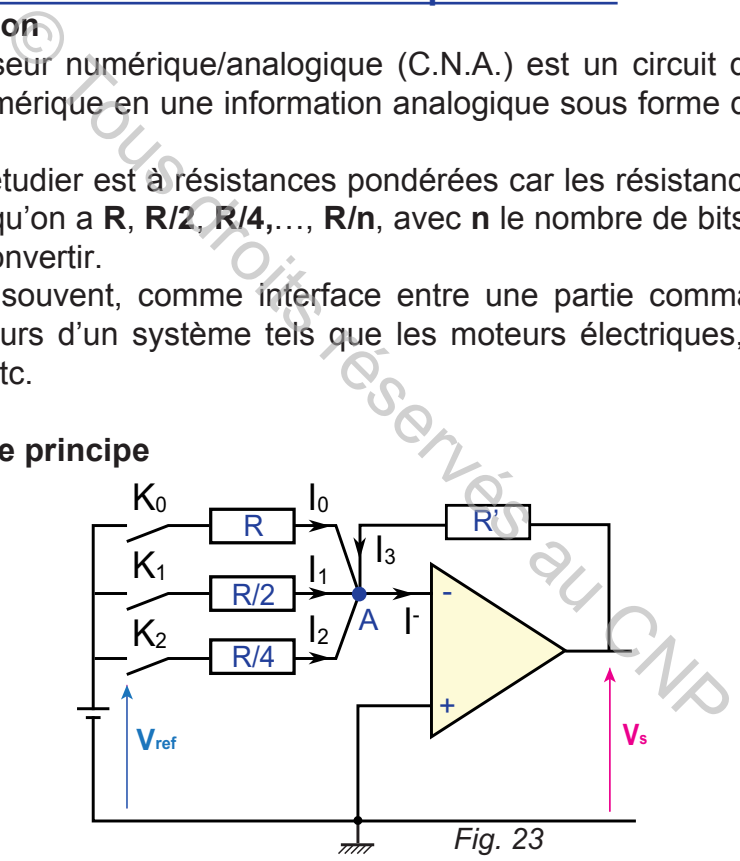

#### **3- Analyse du fonctionnement**

L'A.L.I. utilisé est supposé idéal avec polarisation symétrique. Il est monté en sommateur inverseur avec trois tensions à additionner.

Le courant dans la résistance R est:

$$
I_0 = K_0 \cdot \frac{V_{ref}}{R}, I_0 = \frac{V_{ref}}{R} \text{ si } K_0 = 1 \text{ (interrupteur } K_0 \text{ est fermé) et } I_0 = 0 \text{ si } K_0 = 0
$$

En raisonnant de la même manière on obtient:

$$
I_1 = K_1 \cdot \frac{V_{ref}}{R/2} = 2.K_1 \cdot \frac{V_{ref}}{R}, I_2 = K_2 \cdot \frac{V_{ref}}{R/4} = 4.K_2 \cdot \frac{V_{ref}}{R};
$$

 $\sqrt{2\pi}$ ncebeld A  $\frac{1}{2}$  10 17  $\frac{1}{4}$  12  $\frac{1}{12}$  = 13;13;  $\approx$  mailland de stiane  $V_1$  = 12 =  $2^{13}$ ;<br> $\approx$  mailland de stiane  $V_3V_5$  B'R<sup>3</sup>.  $F_3 = B'R'$ q r $f_5$  4 r $f_1 \not\models h_2$ ,  $f'_3$  d' $\leftrightarrow h_3$  $V_{s}=\frac{R_{R}^{T}K_{r}}{R_{P}R}$   $\frac{V_{r}V_{r}}{R_{P}R}$   $\frac{V_{r}V_{r}}{R_{P}R}$   $\frac{V_{r}V_{r}}{R}$   $\frac{V_{r}V_{r}}{R}$   $\frac{R_{R}^{T}}{R}$   $\frac{R_{r}}{R}$   $\frac{V_{r}}{R}$   $\frac{R_{r}}{R}$   $\frac{V_{r}}{R}$   $\frac{R_{r}}{R}$   $\frac{V_{r}}{R}$   $\frac{R_{r}}{R}$   $\frac{R_{r}}{R$ *ref 2 ref 1 ref*  $N_S$  =RKKK  $\frac{V_{\cdot N_{\rm ref}}}{R_R}$  2. K  $\frac{V_{\cdot N_{\rm ref}}}{R_R}$  4. K  $\frac{V_{\cdot N_{\cdot \rm eff}}}{R_R}$  =  $\frac{R'_{\cdot N_{\cdot \rm eff}}}{R_R}$  =  $\frac{R'_{\cdot N_{\cdot \rm eff}}}{R_R}$  (K  $\kappa^+_o$  4. K  $\kappa^+_i$  4. K  $\kappa^+_2$  ) L'expression KK, 22K, 44 rest égale à 2<sup>°</sup>2KK, 2<sup>1</sup>XK, 2<sup>2</sup>2K, **1 1 0 <sup>0</sup> 2 .K K.2+K.2+** , cette dernière est l'expression d'un nombre binaire **N s**ur 3 bits (Ko<sub>6 ,</sub>K ket K2).  $\frac{A}{A}$ **Algrans** $\frac{K}{s} = \frac{R}{R}$ **R**<br> **KSF = , V, N, N** a tension de sortie de l'A.L.I. est fonction de N. *ref 2 ref 1 ref*  $s = \mathbf{K}$  ( $\mathbf{v}_0$ 'expression K+22K+44kestsigejaië **& 2<sup>k</sup>.K+2 2k.K**+2**2k.K 1 1 2<sup>K</sup>.K<sup>+</sup> 4 Z<sup>K</sup>.K<sup>+</sup> 4 Z<sup>K</sup>.K<sub>2;</sub> etene dernière stst** l'expression d'un nombre binaire **N** sur 3 bits (K0 , K1 et K2)  $A$ lðrs $v_s = \frac{1}{R_R} v_{ref} N$ *R VS ref* **. . ' -=** , la tension de sortie de l'A.L.I. est fonction de **N**.

#### **EXEMPLE**

 $R' = 2 K\Omega$ ,  $R = 10 K\Omega$ , Vref = 5 V La tension à la sortie du C.N.A. est,  $V_s = \frac{2}{10}$ .5.N=-N **10**  $=-\frac{2}{40}$ 

Par exemple si K<sub>0</sub> = 0, K<sub>1</sub> = 1 et K<sub>2</sub> = 0 alors **N= (010)<sub>2</sub> = 2, V<sub>s</sub> = - 2 V** L'image ou l'équivalent analogique de N=  $(010)_2$  est – 2 V.

Le tableau suivant présente les différents mots binaires à l'entrée du C.N.A. avec leurs images analogiques à la sortie:

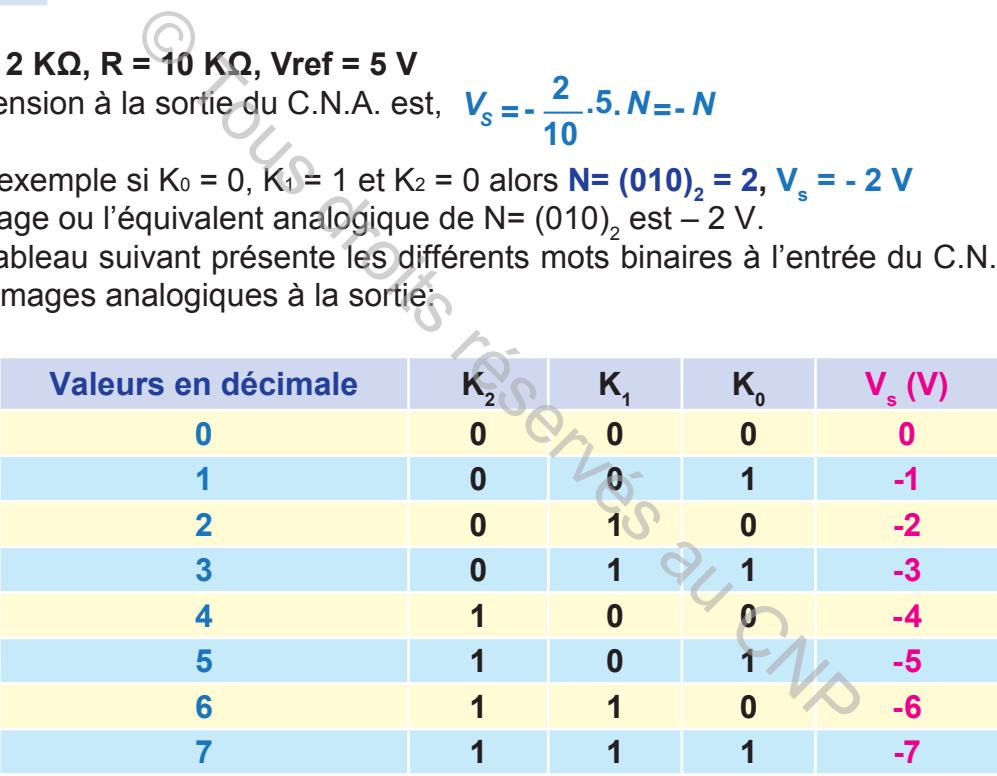

Ainsi le C.N.A. délivre à sa sortie une tension proportionnelle au nombre binaire à son entrée.

#### **C. RÉSUMÉ**

#### **1- Polarisation d'un A.L.I.**

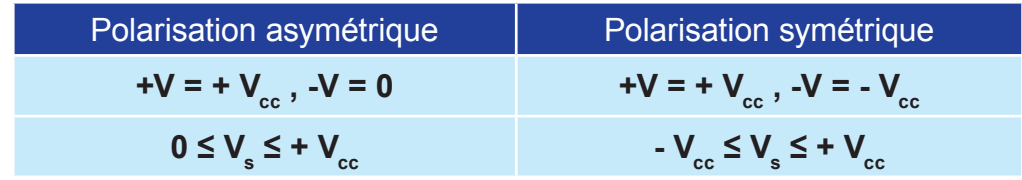

2- Caractéristiques d'un A.L.I.

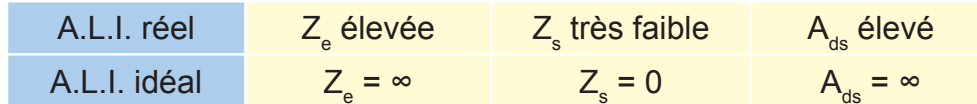

### 3- Montage à base d'A.L.I.

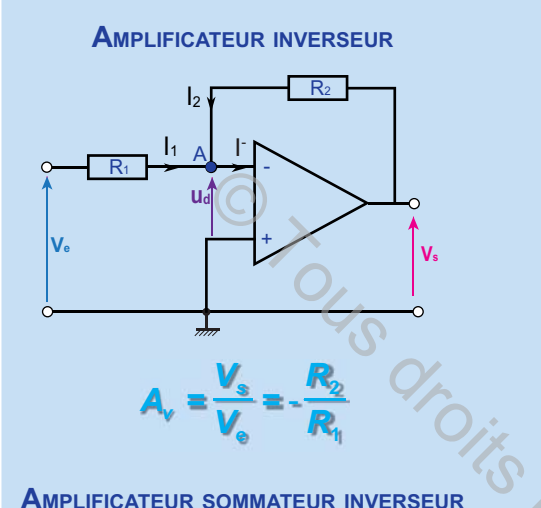

**AMPLIFICATEUR SOMMATEUR INVERSEUR** 

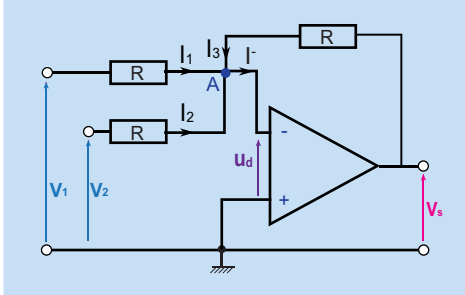

$$
V_S = - (V_1 + V_2)
$$

**AMPLIFICATEUR NON INVERSEUR** 

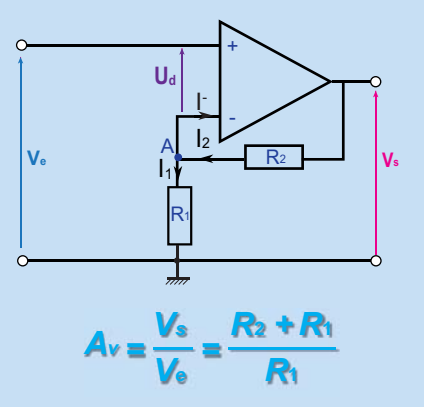

**AMPLIFICATEUR SOMMATEUR NON INVERSEUR** 

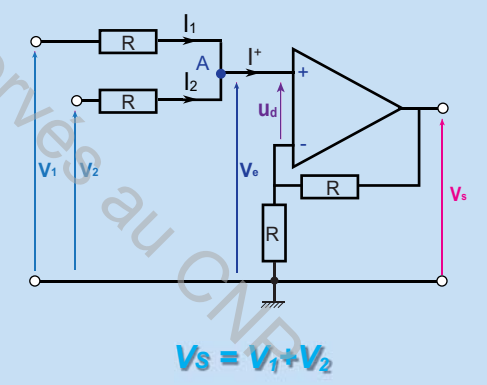

**SUIVEUR DE TENSION** 

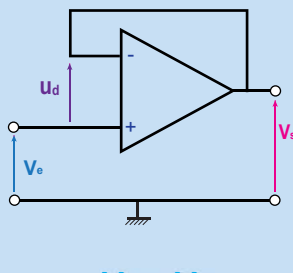

# **D. EVALUATION**

Dans toute la suite on suppose que L'A.L.I. est idéal.

#### **I- Contrôle de connaissances**

- **1-** La polarisation de l'A.L.I (Fig. 24) est symétrique ou asymétrique?
- **2-** La tension à la sortie de l'A.L.I (Fig. 24) est toujours:
	- **a.** négative
	- **b.** positive
	- **c.** alternative
- **3-** Le courant i (Fig. 25) est égale à :
	- **a.** 0 mA
	- **b.** 2,5 mA
	- **c.** 0,4 mA
- **4-** La tension Vs (Fig. 25) est égale à:
	- $a. 12V$
	- **b.** 0 V
	- **c.** 12 V
- **5-** L'A.L.I. (Fig. 26) est polarisé avec  $\pm$  VCC = $\pm$ 12 V.<br>
a tension Vs est égale à: la tension Vs est égale à:
	- **a.** 5 V
	- **b.** 10 V
	- **c.** 0 V
- **6-** Le courant i<sub>1</sub> (Fig. 26) est égale à:
	- **a.** 0 mA
	- **b.** 1 A
	- **c.** 1 mA
- **7-** Le courant i<sub>3</sub> (Fig. 26) est:
- **a.** supérieur à i<sub>2</sub>
- **b.** inférieur à i<sub>2</sub>
- **c.** égale à i<sub>2</sub>
- **8- L'A.L.I.** (Fig. 27) est polarisé avec ± V<sub>cc</sub> =±12 V. la tension Vs est égale à:
	- **a.** 1 V
	- **b.** 10 V
	- $c. 10 V$

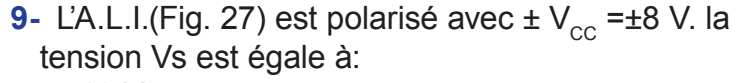

- **a.** -10 V
- **b.** 0 V
- $c. 8 V$

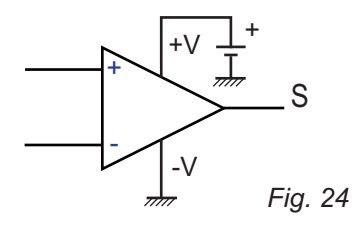

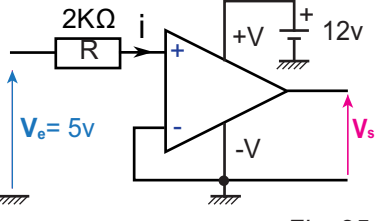

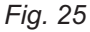

 $0, 1, 0, 0, 0,$ 

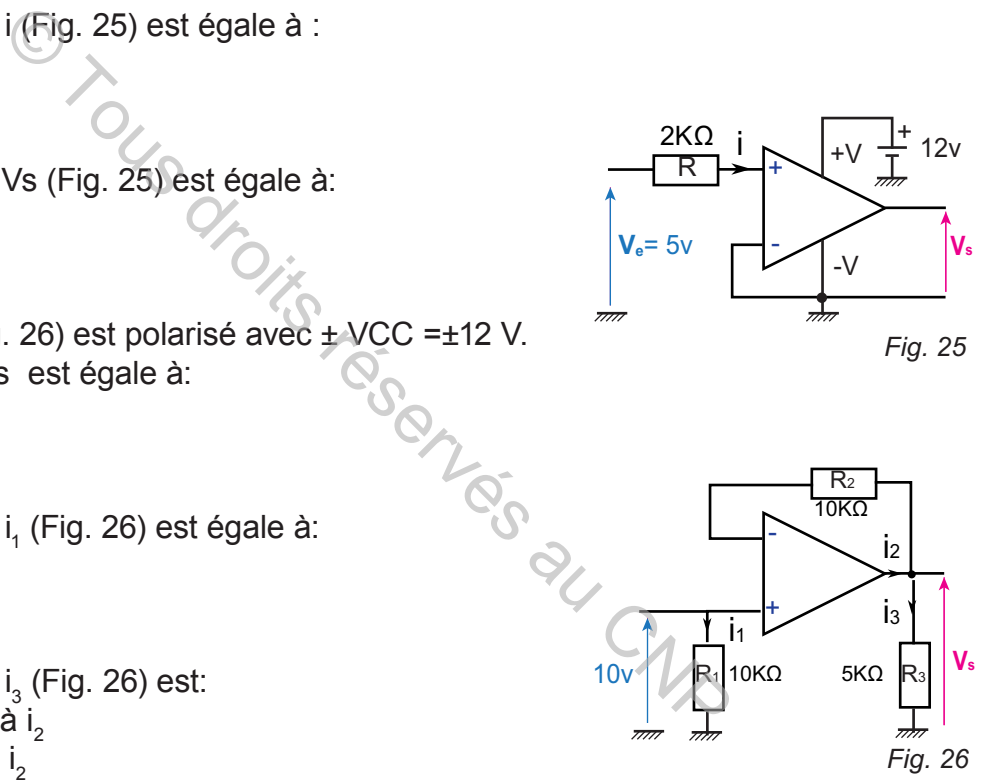

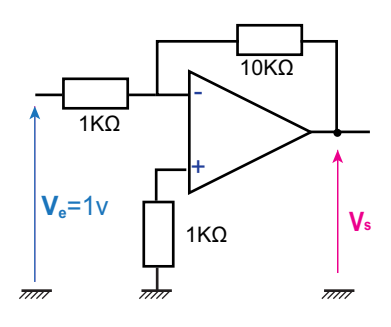

*Fig. 27*

+

 $V_e$  R<sub>s</sub>  $|V_s|$ 

-

 $R<sub>2</sub>$ 

 $\mathsf{R}_{\mathsf{s}}$ 

is

 $R_1$ 

# **II- Exercices résolus**

# **EXERCICE N°1**

**hapitre**

La polarisation du montage(Fig.28) est symétrique avec  $\pm$ Vcc =  $\pm$ 12 V, R<sub>1</sub> = 1K $\Omega$ ,  $R_{2}$  = 3K $\Omega$  et  $R_{s}$  = 1K $\Omega$ .

**C1**

- **1-** Quelle est la fonction du montage? Exprimer  $\mathsf{V}_{\mathsf{s}}$  en fonction de  $\mathsf{R}_{\mathsf{q}},\,\mathsf{R}_{\mathsf{2}}$  et  $\mathsf{V}_{\mathsf{e}}.$
- **2-** Calculer la tension de sortie Vs et l'intensité du courant is dans les cas suivants :

**EXERCICE N°2**

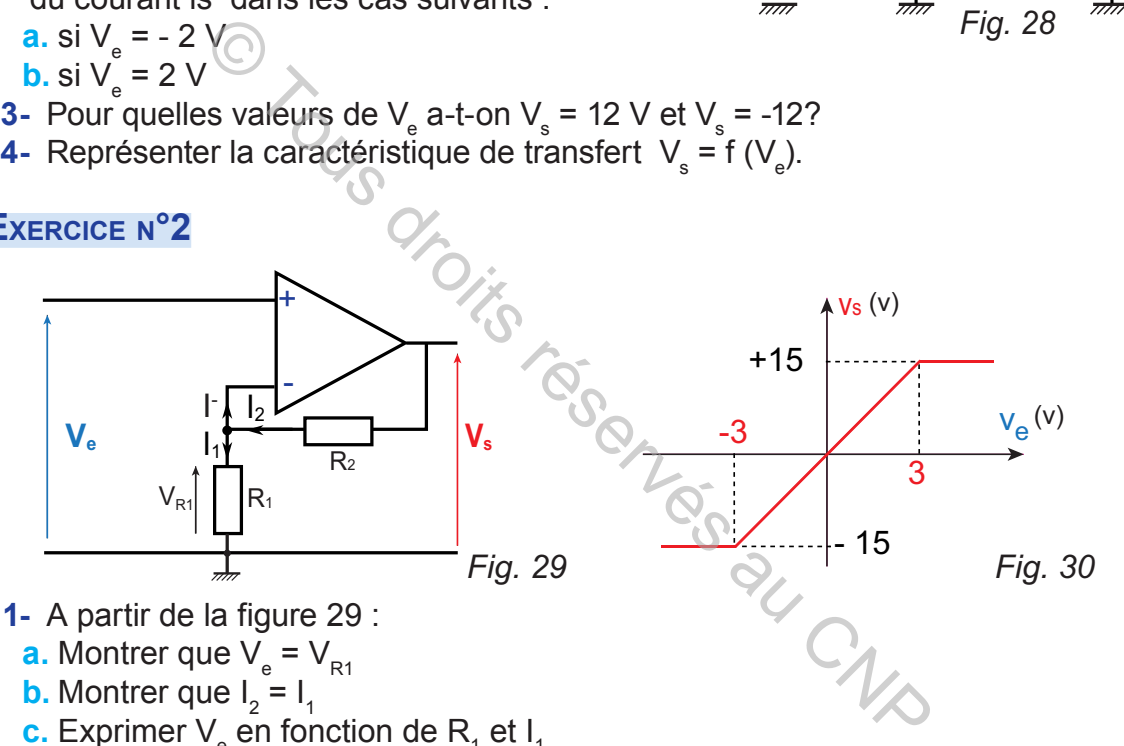

- **1-** A partir de la figure 29 :
	- **a.** Montrer que V<sub>e</sub> = V<sub>R1</sub>
	- **b.** Montrer que  $I_2 = I_1$
	- **c.** Exprimer  $\mathsf{V}_{\scriptscriptstyle{e}}$  en fonction de  $\mathsf{R}_{\scriptscriptstyle{1}}$  et I<sub>1</sub>
- **d.** Exprimer V $_{\rm s}$  en fonction de R $_{\rm t}$ , R $_{\rm 2}$ , I $_{\rm t}$
- **e.** Déterminer A<sub>v</sub> = V<sub>s</sub> / V<sub>e</sub>
- **f.** Déduire la fonction du montage
- **2-** La figure 30 représente la caractéristique de transfert **V**<sub>s</sub> = **f** (V<sub>e</sub>) du montage de la figure 29.
	- **a.** La polarisation du montage (Fig.29) est asymétrique ou symétrique? Justifier.
- **b.** Déterminer les valeurs de  $+V_{\text{cc}}$  et  $-V_{\text{cc}}$
- c. Déterminer les valeurs de V<sub>e</sub> pour lesquelles le montage fonctionne en régime linéaire.
- d. Déduire l'équation V<sub>s</sub> = f (V<sub>e</sub>) de la zone linéaire de la caractéristique de transfert.
- **e.** On rappelle que  $A_v = V_s / V_e$ . déduire la valeur de  $A_v$ .
- **f.**  $R_1$  = 1K $\Omega$ , calculer  $R_2$ .

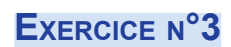

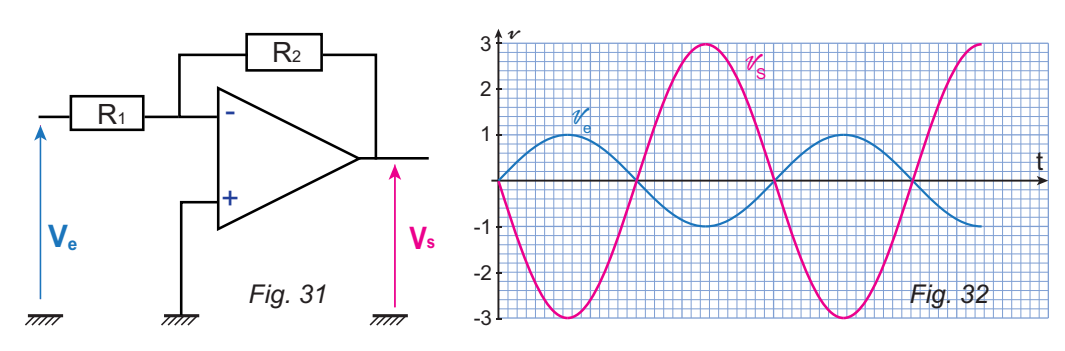

Les oscillogrammes des tensions V<sub>e</sub> et V<sub>s</sub> du montage (Fig.31), sont représentés par la figure 32.

- **1-** Quelle est la fonction du montage? Exprimer  $A_{\nu}$  en fonction de  $R_1$  et  $R_2$ .
- **2-** A partir de la figure 32, déduire le type de polarisation (asymétrique ou symétrique). Justifier.
- **3-** Calculer la valeur de l'amplification  $A_{\gamma}$ .
- **4**  $R_1$  = 3K $\Omega$ , calculer  $R_2$ .
- **5-** On suppose que  $\pm V_{cc} = \pm 12 \text{ V}$ , à partir de quelle valeur de Ve le montage fonctionne en régime de saturation?

# **III- Exercice à résoudre**

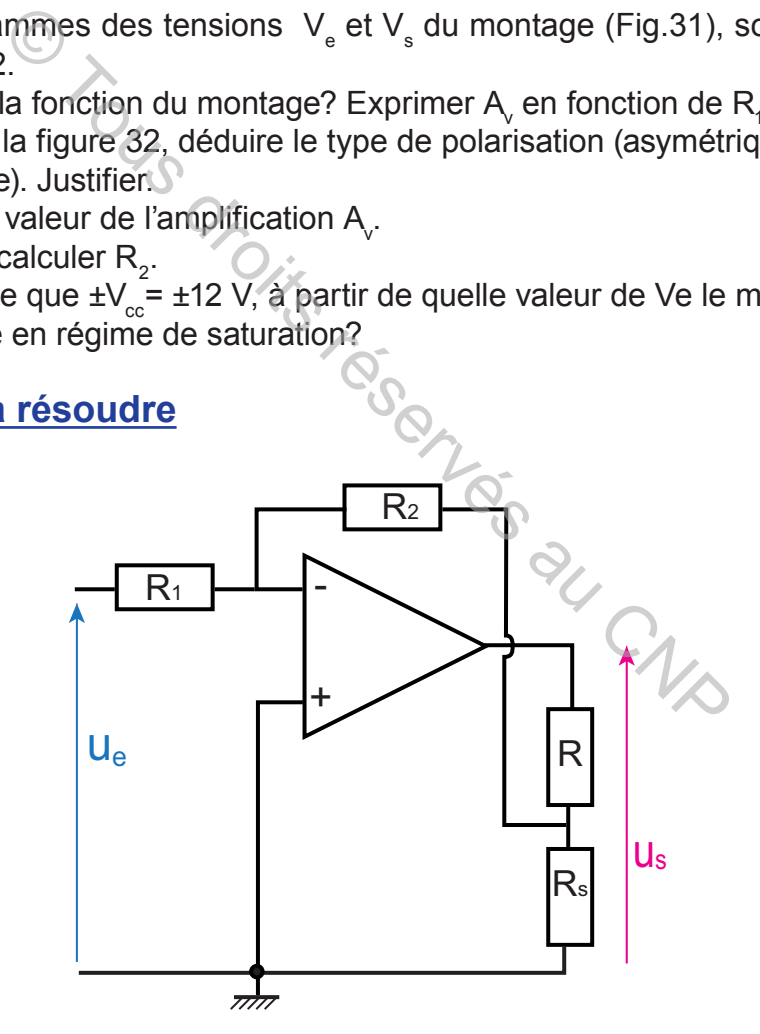

- **1-** Déterminer A<sub>v</sub>=u<sub>s</sub> / u<sub>e</sub> du montage de la figure si dessus en fonction des différentes résistances et ue.
- **2** Calculer Av si: **R**<sub>1</sub> = **4**,7 **k**Ω ; **R**<sub>2</sub> = **4**7 **k**Ω ; **R** = 10 **k**Ω ; **Rs** = 1 **k**Ω .
- **3-** Comparer au A<sub>v</sub> du montage inverseur classique.

# **E. CORRIGÉS**

# **I- Contrôle de connaissances**

**C1**

**1- asymétrique**

**hapitre**

- **2- b**
- **3- a**
- **4- c**
- **5- b**
- **6- c**
- **7- c**
- **8- c**
- **9- c**

#### **EXERCICE1**

**1-** Le montage est un amplificateur inverseur

 $V_s = - (R_2/R_1) V_e$ 

- **2-** En remplaçant les résistances par leurs valeurs on obtient :
	- **a.**  $V_s = (3000/1000)$ . $V_e = -3$ . $V_e$
	- **a.** En appliquant la loi d'Ohm on a : V $_s = R_s$ .is d'où  $\text{ is} = V_s / R_s = V_s / 1000$ .
	- **a.** Si V<sub>e</sub> = -2V on obtient V<sub>s</sub> = -3 x (-2) = 6V et is = 6/1000 =0.006A = 6mA
	- **b.** Si  $V_e$  = 2V on obtient  $V_s$  = -3 x (2) = -6V et is = -6/1000 = -0.006A = -6mA
- **3-** On a :  $V_s = -3$ .Ve donc :  $V_e = V_s$  $V_e = V_s/(-3)$
- **a.** Si V<sub>s</sub> = 12V on obtient V<sub>e</sub> = 12/(-3) = -4V
- **b.** Si V<sub>s</sub>=-12V on obtient V<sub>e</sub>=-12/(-3)= 4V
- **4-** D'après la question précédente la zone linéaire du fonctionnement est obtenue si: -4 $V \leq V_e \leq 4V$

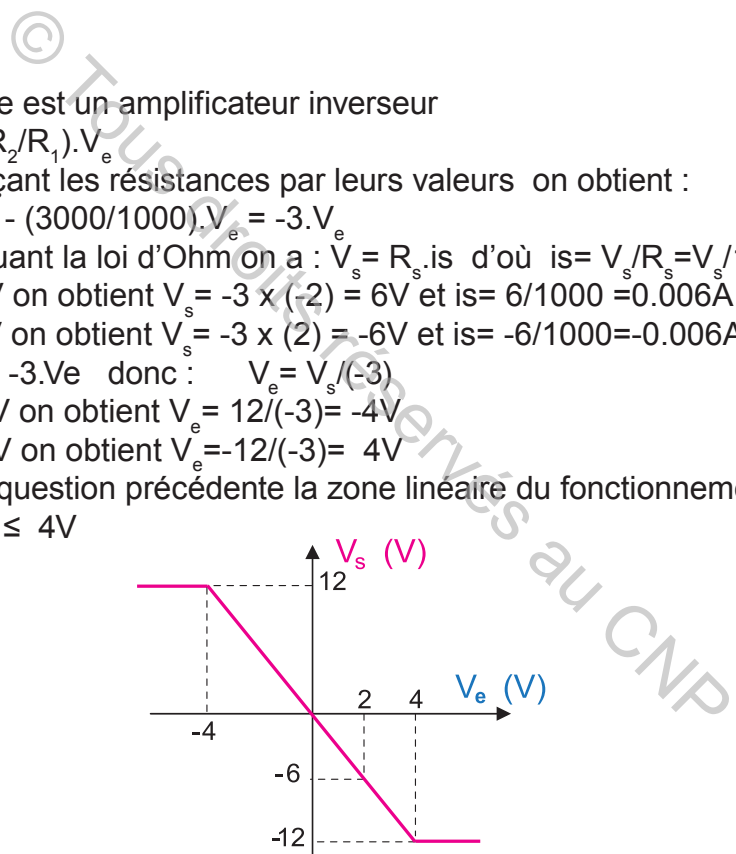

**EXERCICE2**

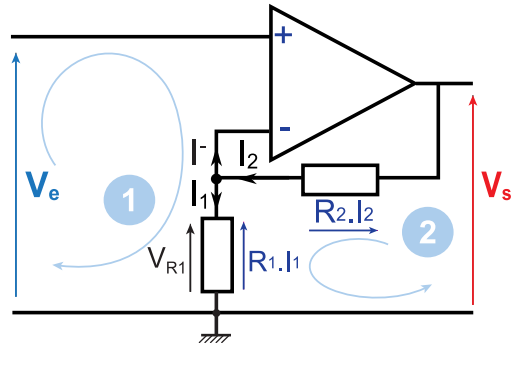

**1-** D'après la maille **O** on a :

**a.**  $V_e$  -  $V_d$  -  $V_{R1}$ =0 Le montage fonctionne en régime linéaire donc Vd=0 D'où  $V_a = V_{R1}$ **b.** En appliquant la loi des nœuds on obtient :  $I_2 = 11+I_1$  or  $I_1 = 0$  D'où  $I_2 = I_1$ **c.** En appliquant la loi d'Ohm à la résistance R<sub>1</sub> on a: V<sub>R1</sub>=R<sub>1</sub>.I<sub>1</sub> Or  $V_e = V_{R1}$  D'où  $V_e = R_1.I_1$ **d.** En appliquant la loi des mailles (maille  $\bullet$ ) on a :  $V_s - R_2 I_2 - R_1 I_1 = 0$ Or  $I_2 = I_1$  $D'$ où  $V_s - R_2 I_2 - R_1 I_2 = 0 \Rightarrow V_s - (R_2 + R_1) I_1 = 0 \Rightarrow V_s = (R_2 + R_1) I_1$ **e.** D'après les questions précédentes on a :  $V_e = R_1.I_1$  et  $V_s = (R_2 + R_1.I_1)$  $A_{v} = V_{s}/V_{e} = [(R_{2} + R_{1}).1_{1}] / R_{1}.1_{1} = (R_{2} + R_{1}) / R_{1} = 1 + (R_{2} / R_{1})$ D'où **A**<sub>v</sub> =1+ (**R**<sub>2</sub>)**<sup>** $\bf R$ **</sup><sub>1</sub>) f.** On a :  $A_v = 1 + (R_2 / R_1) \ge 1$  Donc le montage est un amplificateur non inverseur. **2-** La polarisation **a.** La polarisation du montage est symétrique car la tension Vs varie entre -15V et +15V et  $\pm V_{\text{smax}} = \pm V_{\text{sat}} \approx \pm V_{\text{cc}}$ **b.**  $+V_{cc}$ =15V et  $-V_{cc}$ = -15V **c.** Le montage fonctionne en régime linéaire si : **99<sup>e</sup> 9 d.** Dans la zone linéaire de la caractéristique de transfert on a : V<sub>s</sub> = 5.V<sub>e</sub> **e.**  $A_v = V_s/V_e = 5$ **f.** on a  $A_v = 1 + (R_2 / R_1)$  et  $A_v = 5$ D'où  $1 + (R_2 / R_1) = 5 \Rightarrow R_2 / R_1 = 5 - 1 = 4 \Rightarrow R_2 = 4.R_1$  $\bm{\mathsf{Application}}$  numérique:  $\begin{array}{l} \mathsf{R}_2 = 4 \times 1000 = 4000 \Omega$ = 4 K $\bm{\Omega}$ **EXERCICE3 1-** Le montage est un amplificateur inverseur :  $A_v = - (R_2/R_1)$ **2-** La polarisation du montage est symétrique, car pour une tension d'entrée sinusoïdale on a obtenu en sortie une tension sinusoïdale.- (R<sub>2</sub>/R<sub>1</sub>)<br>
= 1+ (R<sub>2</sub>/R<sub>1</sub>) ≥ 1<br>
ontage est un amplificateur non inverseur.<br>
tion<br>
ation du montage est symétrique car la tension Vs va<br>
aux = ±V<sub>sat</sub> ≈ ± V<sub>cc</sub>O<br>
et -V<sub>cc</sub> = -15V<br>
ge fonctionne en régime linéaire si :

**3**- Pour  $V_e$  = 1V on obtient  $V_s$  = -3V donc  $A_v$  = -3 **4**- On a  $A_v = (R_2 / R_1)$  et  $A_v = -3$ D'où  $-(R_2/R_1) = -3 \Rightarrow R_2/R_1 = 3 \Rightarrow R_2 = 3.81$  $\bm{\mathsf{Application}}$  numérique: R<sub>2</sub> = 3 x 3000 = 9000Ω= **9 KΩ 5**-  $V_{cc}$ =12V et A<sub>v</sub> = -3 Le montage fonctionne en régime linéaire  $\,$  si -V $_{\rm es}$  <V $_{\rm e}$  < V $_{\rm es}$ Avec  $V_{es} = V_{cc} / A_{v} = 12/3 = 4V$ , -4 < $V_{e}$  < 4. Donc le régime de saturation est obtenu si  $V_e$  < -4V ou  $V_e$  > 4V.

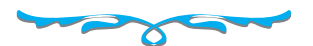

# **BIBLIOGRAPHIE**

 $\begin{array}{ccccccccc}\n1 & 0 & 0 & 1 & 1 \\
1 & 0 & 0 & 1 & 1 \\
1 & 0 & 0 & 1 & 1\n\end{array}$ 

**& Circuits logiques et séquentiels, M Hichem Trabelsi** 

**hapitre C1**

- B Les automatismes logiques séquentiels SCM, C.LAURGEAU
- Manuel de cours, 3<sup>ème</sup> année de l'enseignement secondaire, Centre National Pédagogique
- **Manuel d'activités, 3<sup>ème</sup> année de l'enseignement secondaire, Centre National Pédagogique**
- # L'électroniques et ses fonctions, Pierre SALETTE, André BIANCIETTO, Pierre BOYE, DELAGRAVE.

 $\begin{array}{ccc} 0 & 1 & 1 \\ 0 & 1 & 1 \end{array}$ 

- **ELE GRACET, Groupe de rédaction (appelé G7W), AFCET-ADEPA.**
- MEMOTECH, Claude Barlier, R. BOURGEOIS, R. COGNET, ELEDUCALIVRE.
- Electricité, collection Jean NIARD, M. NIARD, P. NIARD, J. NIARD, J. CLAUDE GALLOIS, GUY SAVEL, M. **SYBILENSKY**
- MEMOTECH ElECTRONIQUE COMPOSANTS, 3<sup>ème</sup> édition, G; CHEVALIER, J. C. CHAVEAU, B. CHEVALIER, ELEDUCALIVRE
- B. Les activités de maintenance, P. DENIS, D. MURAIL, A. BIANCIETTO, P. BOYE, DEELAGRAVE.
- Electronique, DUNOD, Série coeur d'acier, ancien élève de l'E.N.S.E.T.
	- 1. les composants discrets non linéaires,
	- 2. amplification basse fréquence,
	- 3. amplification haute fréquence

# WEBOGRAPHIE its réserv

- http://www.cours.polymtl.ca/ele1300
- www.gecif.net
- http://www.ac-orleans-tours.fr/
- http://www.aurel32.net/elec/codes\_barres.php.fr
- # http://www.premiumorange.com/daniel.robert9/
- $\mathbb{R}$  http://sitelec.org/index.php
- # http://automafip.e-monsite.com/pages/cours/logique-sequentielle/logique-sequentielle-1-la-modelisation-des-systemes-sequentiels.html
- # http://desvigne.org/cours/NSY-103/biblio/Modelisation\_Sys\_Sequentiel\_threads--LinuxMag\_N50--mai\_2003.pdf
- # http://fr.wikipedia.org/wiki/Wikip%C3%A9dia:Accueil\_principal
- http://fr.wikipedia.org/wiki/Grafcet
- **& http://www.fabricant-verins.com/**
- http://geea.org.pagesperso-orange.fr/PNEUM/Distributeurs.htm
- http://www.alldatasheet.com/